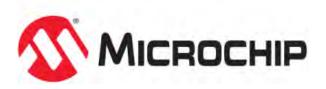

# MPLAB® Harmony Help - System Service Libraries

MPLAB Harmony Integrated Software Framework v1.11

© 2013-2017 Microchip Technology Inc. All rights reserved.

# System Service Libraries Help

This section provides descriptions of the System Service libraries that are available in MPLAB Harmony.

## System Service Overview

This section provides an overview of the System Service libraries that are available in MPLAB Harmony.

## Introduction

Describes system services provided by MPLAB Harmony.

#### Description

MPLAB Harmony provides system service libraries to support common functionality and manage resources that are shared by multiple drivers, libraries, and other modules.

A system service encapsulates code that manages a shared resource or implements a common capability in a single location so that it does not need to be replicated by individual drivers and libraries. This feature eliminates duplicated code and creates consistency across all modules, and also helps to eliminate potential conflicts and complex configuration issues and runtime interactions, resulting in a smaller and simpler overall solution.

System services may directly manage one or more peripherals or core processor capabilities by utilizing peripheral libraries, special function registers, special CPU instructions, or coprocessor registers. Some system services may utilize drivers, other system services, or even entire middleware stacks to share or emulate a common resource.

System services may be implemented statically (possibly generated by the MPLAB Harmony Configurator (MHC)) or dynamically to support multiple channels and instances like a driver. However, system services will not normally provide common *Open* and *Close* functions like a device driver.

In general, the distinguishing feature of a system service is that it implements a common capability that would otherwise "cut horizontally" across multiple modules in a system, causing interoperability and compatibility conflicts if the capability were implemented by other libraries.

System service functions use the following naming convention:

SYS\_<module-abbreviation>\_[<feature-short-name>]<operation>

Where,

- SYS\_ indicates that this is a system service function
- <module-abbreviation> is the abbreviated name of the system service module to which this function belongs
- [<feature-short-name>] is an optional short (or shortened) name that identifies the feature of the associated system service module to which this function refers. The feature short name will appear in the name of all functions that interact with or provide access to that particular feature.
- <operation> is a verb that identifies the action taken by the function

For example, SYS\_TMR\_AlarmSet, where:

- <module-abbreviation> = TMR, which indicates that this is a Timer System Service function
- <feature-short-name> = Alarm, which indicates that this function controls the alarm feature of the Timer System Service
- <operation> = Set, which indicates that this function sets the value of the alarm feature of the Timer System Service, as indicated by the function's parameters (not shown above).

## System State Machine

Describes the MPLAB Harmony main function and system-wide state machine.

#### Description

In its most basic configuration, a MPLAB Harmony system operates in a single polled *super* loop that is implemented in the project's *main* function (in the <project-name>/firmware/src/main.c file) that is generated by the MHC, as shown in the following example. The *main* function calls two system-wide state machine functions, SYS\_Initialize and SYS\_Tasks that are also generated by the MHC to initialize and run the system.

## MPLAB Harmony "main" Function

```
MAIN_RETURN main ( void )
{
    SYS_Initialize(NULL);
    while(true)
    {
        SYS_Tasks();
    }
    return(EXIT_FAILURE);
}
```

The SYS\_Initialize function calls the initialization functions for all library and application modules that are used in the system to place them in their

initial states. Each module's initialization function must prepare the module so it is safe to call its *Tasks* function(s). The SYS\_Initialize function's implementation (and necessary support code) is generated by the MHC in the

<project-name>/firmware/src/system\_config/<configuration-name>/system\_init.c file.

After initializing all modules, the *main* function contains the system-wide super loop that executes continuously until the system is powered off or reset. Inside the super loop, the *main* function calls the SYS\_Tasks function. This function in turn calls the *Tasks* functions for any library or application modules whose state machines operate in a polled manner in the system. Of course, those state machines must first have been initialized by a prior call to their initialization functions by the SYS\_Initialize function. The SYS\_Task function's implementation is also generated by the MHC, but it is contained in the sproject-name>/firmware/src/system\_config/<configuration-name>/system\_tasks.c file.

The polled super loop configuration described above is the most basic configuration of a MPLAB Harmony project. However, a single MPLAB Harmony project can have multiple configurations and different configurations may change modules so that they operate either polled or interrupt driven or in an RTOS thread. However, regardless of the configuration selected, the *main* function does not normally change.

#### **MPLAB Harmony Documentation Volumes**

For further information on MPLAB Harmony configurations and execution models, refer to the following MPLAB Harmony documentation.

- Volume I: Getting Started with MPLAB Harmony
- Volume II: MPLAB Harmony Configurator (MHC)
- Volume III: MPLAB Harmony Development
- Note: Although the MPLAB Harmony main function and system state machine functions (and other system configuration code) are generated as part of a MPLAB Harmony project for your convenience, these files are unique to your project and can be modified or implemented by other means if so desired, or even removed from the project to create a binary library (.a file) containing all configured MPLAB Harmony libraries. Refer to the "MPLAB® X IDE User's Guide" (DS50002027) and the "MPLAB® XC32 C/C++ Compiler User's Guide" (DS50001686) for information on creating library projects.

#### MPLAB Harmony Module System Interface

Describes the MPLAB Harmony module system interface and provides usage examples.

#### Description

To support the system-wide state machine (see System State Machine), an MPLAB Harmony module must provide an initialization function and a *Tasks* function. In addition, a MPLAB Harmony module may (optionally) provide deinitialization, reinitialization, and status functions. This set of functions is considered the module's "system interface". The system state machine, system scheduler, or any other system-management code uses a module's system interface to initialize, run, and otherwise control the execution of a module in the MPLAB Harmony system.

To define the calling signature of these system interface functions, the sys\_module.h header defines function pointer data types for each. These data types could be used to develop a dynamic system with capabilities beyond the basic system state machine, such as dynamic task registration, power management, advanced schedulers, or even your own operating system.

The following examples show how the system interface could be used to create a simple dynamic polled system tasks scheduler.

#### Example Dynamic System Data Structures

```
typedef struct _system_module_interface
{
    SYS_MODULE_INITIALIZE_ROUTINE initialize;
    SYS_MODULE_TASKS_ROUTINE tasks;
    SYS_MODULE_REINITIALIZE_ROUTINE reinitialize;
    SYS_MODULE_DEINITIALIZE_ROUTINE deinitialize;
    SYS_MODULE_STATUS_ROUTINE status;
}
SYSTEM_MODULE_INTERFACE;
typedef struct _system_module_data
```

```
SYSTEM_MODULE_INTERFACEfunction;SYS_MODULE_INDEXindex;SYS_MODULE_INIT*initData;SYS_MODULE_OBJobj;SYS_STATUSstatus;uint8_tpowerState;
```

} SYSTEM\_MODULE\_DATA;

SYSTEM\_MODULE\_DATA gModules[CONFIG\_NUMBER\_OF\_MODULES];

In the previous example code, the SYSTEM\_MODULE\_INTERFACE structure contains pointers to all of a module's system interface functions. This structure could be filled in with pointers to a module's system interface functions and a pointer to the structure passed into a dynamic module registration function, along with the module index number and a pointer to any initialization data required by the module. The following example shows how this dynamic registration function might appear.

```
Example Dynamic Module Registration Function
```

```
bool SYS_ModuleRegister ( SYSTEM_MODULE_DATA *module,
                          SYS_MODULE_INDEX
                                               index,
                           SYS_MODULE_INIT
                                              *iniData )
{
    SYSTEM_MODULE_DATA module;
                        i;
    int
    bool
                        success = false;
    for (i=0; i < CONFIG_NUMBER_OF_MODULES; i++)</pre>
    {
        if (gModules[i].function.initialize != NULL)
        ł
            module = &gModules[i];
        }
    }
    if (i < CONFIG_NUMBER_OF_MODULES)</pre>
    {
        module->function.initialize
                                         = module->initialize;
        module->function.tasks
                                         = module->tasks;
        module->function.reinitialize
                                         = module->reinitialize;
        module->function.deinitialize
                                         = module->deinitialize;
        module->function.status
                                         = module->status;
        module->index
                            = index;
        module->initData = initData;
        module->obj
                           = SYS_MODULE_OBJ_INVALID;
        module->status
                            = SYS_STATUS_UNINITIALIZED;
        module->powerState = SYS_MODULE_POWER_RUN_FULL;
        success = true;
    }
    return success;
```

}

The SYS\_ModuleRegister function could then scan a system-global array (gModules, from the previous system data structures example) to find an empty SYSTEM\_MODULE\_DATA structure (using the initialization function pointer as a "flag" to indicate if the structure is in use or not), copy the newly registered module's interface and other data into the structure, and initialize the other members of the structure.

Once all modules to be used have been similarly registered, the entire system could be initialized when desired by calling a SYS\_InitializeDynamic function implementation, similar to the following example.

```
Example Dynamic System Initialization Function
void SYS_InitializeDynamic ( void *data )
{
   SYSTEM_MODULE_DATA module = (SYSTEM_MODULE_DATA *)data;
   int
                         i;
   for (i=0; i < CONFIG_NUMBER_OF_MODULES; i++)</pre>
    {
        if (module->function.initialize != NULL)
        {
            module->obj = module->function.initialize(module->index,
                                                        module->initData);
                                = SYS_STATUS_BUSY;
            module->status
            module->powerState = SYS_MODULE_POWER_RUN_FULL;
            if (module->obj == SYS_MODULE_OBJ_INVALID)
                module->function.initialize = NULL;
            }
        }
   }
```

The previous SYS\_InitializeDynamic example function iterates through the global array of module data structures, calling the initialization functions

for any modules that have been registered and skipping over any structures that have no module registered (again using the required initialization function pointer as a sort of flag). If a module's initialization function successfully initializes the module it returns a valid module object handle, which the dynamic system initialization function captures in the module's data structure so it can call the module's other system interface routines. If the module is not successfully initialized, the object handle reported will be invalid (SYS\_MODULE\_OBJECT\_INVALID) and the module is deregistered by nulling the pointer to the initialization function.

Once the system has been initialized, a dynamic tasks function like the following example would also iterate through the module data array and call the tasks functions for each module registered.

#### **Example Dynamic System Tasks Function**

```
void SYS_TasksDynamic ( void *data )
    SYSTEM_MODULE_DATA module = (SYSTEM_MODULE_DATA *)data;
    int
                         i;
    for (i=0; i < CONFIG_NUMBER_OF_MODULES; i++)</pre>
    {
        if (module->function initialize != NULL &&
            module->function.tasks
                                       != NULL )
        {
            if (module->status(module->obj) >= SYS_STATUS_UNINITIALIZED)
            {
                module->function.tasks(module->obj);
            }
            else
                module->function.deinitialize(module->obj);
                module->function.initialize = NULL;
            }
        }
    }
}
```

After calling a module's *Tasks* function, the previous example checks the module's status by calling its *Status* function. If the module reports an error status (any status less than SYS\_STATUS\_UNINITIALIZED), the module is deinitialized by calling its *Deinitialize* function and deregistered by nulling out the *Initialize* function pointer.

Please note that the example code provided is for informational purposes only, and is used to describe the purpose and usage of the MPLAB Harmony module system interface. A real dynamic tasks scheduler would need to deal with additional complexities. For example, MPLAB Harmony modules may have zero or more *Tasks* functions (only the initialization function is absolutely required). Therefore, a single tasks-function pointer would not be sufficient. The previous example demonstrates usage of the system status and power state data, but it does not actually update or manage these items. Also, this example does not demonstrate the usage of a module's reinitialization function. This function allows a module to provide a way to change its initial parameters while the module is active (after it has been initialized) without disrupting active clients of the module. *However, at the time of this writing, most MPLAB Harmony modules do not implement this function, so this capability is not usually available.* 

## Using the SYS\_ASSERT Macro

Describes the purpose and usage of the system assertion macro.

#### Description

The SYS\_ASSERT macro is a testing and debugging tool used throughout MPLAB Harmony libraries to verify (or assert) critical assumptions before any action is taken on them. However, it is not usually desirable to have these tests in production code because system assertion failures are normally fatal events that stop current execution, either hanging or resetting the system because it is not safe to continue. Also, even if the tests pass, they would add significant overhead, affecting code size and execution time. To avoid these issues, the default implementation of this macro is empty to eliminate the assertion tests and failure messages from the build, as shown in the following example.

#### Default SYS\_ASSERT Macro Definition

#define SYS\_ASSERT(test,message)

Conversely, when developing, debugging, and testing a project, having SYS\_ASSERT statements in the code (particularly in library code) can be very helpful. This macro is used to check key parameter values and intermediate results and provide messages that explain the consequences that occur when they don't match what was expected when the library was implemented. A SYS\_ASSERT failure during testing may save significant time spent debugging a MPLAB Harmony library only to find that a configuration setting or value passed into a library was incorrect or unexpected.

The SYS\_ASSERT macro provides a convenient way to obtain the desired behavior when an assertion fails. In production code, simply accept the default definition that disposes of the assertion test code and the failure message. If things go wrong during testing, either enable a predefined implementation of this macro or define it in any way that is convenient for the current application.

One particularly useful definition of the SYS\_ASSERT macro is to execute a hard-coded breakpoint instruction if the assertion fails, as shown in the following example.

#### Example SYS\_ASSERT Macro Breakpoint Definition

#### #define SYS\_ASSERT(test, message) \

do{ if(!(test)) SYS\_DEBUG\_Breakpoint(); }while(true)

When using the previous definition, if the assertion test fails, the processor will reach a hard-coded breakpoint and execution will stop in the debugger at the SYS\_ASSERT call. This behavior identifies the point in the source code where the assertion call failed. Then, the assertion call conveniently provides an explanation of what the failure means in the associated message string. A system assertion failure is a catastrophic failure, so the do... while loop hangs the system to prevent execution of code under an invalid assumption that may cause incorrect behavior or even damage to the system. It is also a way to guarantee that the if statement is correctly interpreted by the compiler and not accidentally associated with a following else statement.

Another useful implementation of the SYS\_ASSERT macro might use the Debug System Service to display the message, as shown in the following example.

#### Example SYS\_ASSERT Macro Definition Using Debug Message Service

The previous definition will display the assertion failure message using whatever method the SYS\_DEBUG service is configured to use. However, it has the drawback that it does not hang the system (because the message service may need to continue running), so incorrect or unsafe behavior may result.

It is also possible to combine these two example definitions, which is particularly useful if the debug message service is configured to use the debugger's output window, or to create any another definition that is more useful for a given situation.

## **Obtaining System Version Information**

Describes the purpose and usage of the system version functions.

#### Description

It is possible to programmatically obtain the version information for the release of MPLAB Harmony using the SYS\_Version group of functions. For example, once the Debug System Service has been initialized and is running, the following code would retrieve the current version number and display it on the configured debug console if it were lower than a given value.

#### **Example Version Function Usage**

```
#define REQUIRED_VERSION 10700
```

}

In the previous example, the SYS\_VersionGet function is used to get the numeric representation of the version number so that it can be easily compared to a known value and the SYS\_VersionStrGet is used to get a string representation of it for displaying on the debug console.

## Library Interface

## **Data Types and Constants**

| Name                            | Description                                                                                                    |
|---------------------------------|----------------------------------------------------------------------------------------------------|
| MAIN_RETURN_CODES               | Defines return codes for "main".                                                                                                    |
| SYS_MODULE_DEINITIALIZE_ROUTINE | Pointer to a routine that deinitializes a system module (driver, library, or system-maintained application).                                                      |
| SYS_MODULE_INDEX                | Identifies which instance of a system module should be initialized or opened.                                                                                     |
| SYS_MODULE_INIT                 | Initializes a module (including device drivers) in a current power status as requested by the system or power manager.                                            |
| SYS_MODULE_INITIALIZE_ROUTINE   | Pointer to a routine that initializes a system module (driver, library, or system-maintained application).                                                        |
| SYS_MODULE_OBJ                  | Handle to an instance of a system module.                                                                                                    |
| SYS_MODULE_REINITIALIZE_ROUTINE | Pointer to a routine that reinitializes a system module (driver, library, or system-maintained application)                                                       |
| SYS_MODULE_STATUS_ROUTINE       | Pointer to a routine that gets the current status of a system module (driver, library, or system-maintained application).                                         |
| SYS_MODULE_TASKS_ROUTINE        | Pointer to a routine that performs the tasks necessary to maintain a state machine in a module system module (driver, library, or system-maintained application). |
| SYS_STATUS                      | Identifies the current status/state of a system module (including device drivers).                                                                                |
| MAIN_RETURN_CODE                | Casts the given value to the correct type for the return code from "main".                                                                                        |

| SYS_MODULE_OBJ_INVALID     | Object handle value returned if unable to initialize the requested instance of a system module. |
|----------------------------|-------------------------------------------------------------------------------------------------|
| SYS_MODULE_OBJ_STATIC      | Object handle value returned by static modules.                                                 |
| SYS_MODULE_POWER_IDLE_RUN  | Module power-state idle-run state code.                                                         |
| SYS_MODULE_POWER_IDLE_STOP | Module power-state idle-stop state code.                                                        |
| SYS_MODULE_POWER_OFF       | Module power-state power off state code.                                                        |
| SYS_MODULE_POWER_RUN_FULL  | Module power-state run-full state code.                                                         |
| SYS_MODULE_POWER_SLEEP     | Module power-state sleep state code.                                                            |

#### **Main Function Support Macro**

| 1 | Name        | Description                                             |
|---|-------------|---------------------------------------------------------|
| 1 | MAIN_RETURN | Defines the correct return type for the "main" routine. |

## System Assert Macro

| Name       | Description                                                            |
|------------|------------------------------------------------------------------------|
| SYS_ASSERT | Implements default system assert routine, asserts that "test" is true. |

## **System State Machine Functions**

|    | Name           | Description                                                 |
|----|----------------|-------------------------------------------------------------|
| =∳ | SYS_Tasks      | Function that performs all polled system tasks.             |
| =∳ | SYS_Initialize | Initializes the board, services, drivers, and other modules |

## **Version Functions**

| Name              | Description                                  |
|-------------------|----------------------------------------------|
| SYS_VersionGet    | Gets SYS_COMMON version in numerical format. |
| SYS_VersionStrGet | Gets SYS_COMMON version in string format.    |

#### Description

This section describes the APIs of the System Service Library. Refer to each section for a detailed description.

## Main Function Support Macro

## MAIN\_RETURN Macro

Defines the correct return type for the "main" routine.

## File

sys\_common.h

## С

#define MAIN\_RETURN void

#### Description

Main Function Return Type

This macro defines the correct return type for the "main" routine for the selected Microchip microcontroller family.

## Remarks

The main function return type may change, depending upon which family of Microchip microcontrollers is chosen. Refer to the user documentation for the C-language compiler in use for more information.

## Example

```
MAIN_RETURN main ( void )
{
    // Initialize the system
    SYS_Initialize(...);
    // Main Loop
    while(true)
```

```
{
    SYS_Tasks();
}
return MAIN_RETURN_CODE(MAIN_RETURN_SUCCESS);
```

System Assert Macro

#### SYS\_ASSERT Macro

Implements default system assert routine, asserts that "test" is true.

#### File

}

sys\_common.h

## С

#define SYS\_ASSERT(test,message)

#### Returns

None. Normally hangs in a loop, depending on the implementation to which it is mapped.

## Description

This macro implements the default system assert routine that asserts that the provided boolean test is true.

#### Remarks

Can be overridden as desired by defining your own SYS\_ASSERT macro before including system.h.

The default definition removes this macro from all code because it adds significant size to all projects. The most efficient use is to enable it in individual libraries and build them separately for debugging.

#### Preconditions

None, depending on the implementation to which this macro is mapped.

#### Example

```
void MyFunc ( int *pointer )
{
   SYS_ASSERT(NULL != pointer, "NULL Pointer passed to MyFunc");
   Do something with pointer.
}
```

#### **Parameters**

| Parameters | Description                                                                                                    |
|------------|----------------------------------------------------------------------------------------------------|
| test       | This is an expression that resolves to a boolean value (zero=false, non-zero=true)                                                   |
| •          | This is a NULL-terminated ASCII character string that can be displayed on a debug output terminal if "test" is false (if supported). |

## Function

void SYS\_ASSERT ( bool test, char \*message )

## System State Machine Functions

## SYS\_Tasks Function

Function that performs all polled system tasks.

## File

sys\_module.h

## С

void SYS\_Tasks();

#### Returns

None.

## Description

System Tasks Function

This function performs all polled system tasks by calling the state machine "tasks" functions for all polled modules in the system, including drivers, services, middleware and applications.

## Remarks

If the module is interrupt driven, the system will call this routine from an interrupt context.

## **Preconditions**

The SYS\_Initialize function must have been called and completed.

## Example

```
SYS_Initialize ( NULL );
while ( true )
{
    SYS_Tasks ( );
}
```

## Function

void SYS\_Tasks ( void );

## SYS\_Initialize Function

Initializes the board, services, drivers, and other modules

## File

sys\_init.h

## С

void SYS\_Initialize(void \* data);

#### **Returns**

None.

## Description

This function initializes the board, services, drivers, and other modules as configured at build time. It should be called almost immediately after entering the "main" function.

## Remarks

Basic System Initialization Sequence:

- 1. Initialize core processor services.
- 2. Initialize board support package.
- 3. Initialize RTOS (if utilized).
- 4. Initialize drivers.
- 5. Initialize system services.
- 6. Initialize middleware.
- 7. Initialize application(s).

This function may be overridden and implemented as desired as long as it appropriately initializes all necessary board, services, and modules.

Most MPLAB Harmony libraries are designed so that the order in which they are initialized is not important. However, core processor services and board support packgage initialization should be completed before any other initialization takes place and RTOS initialization (if utilized) should take palce before drivers, system services and middleware are initialized. Applications should be initialized last.

## **Preconditions**

The C-language run-time environment and stack must have been initialized.

## Example

```
int main ( void )
{
    SYS_Initialize(NULL);
    while (true)
    {
        SYS_Tasks();
    }
}
```

## Parameters

| Parameters | Description                                                                                   |
|------------|-----------------------------------------------------------------------------------------------|
| data       | Pointer to any system initialization data required. Normally passed as NULL for static system |
|            | implementations.                                                                              |

## Function

void SYS\_Initialize (void \*data)

## Version Functions

## SYS\_VersionGet Macro

Gets SYS\_COMMON version in numerical format.

## File

sys\_common.h

#### С

#define SYS\_VersionGet( void ) SYS\_VERSION

#### Returns

Current driver version in numerical format.

#### Description

This routine gets the SYS\_COMMON version. The version is encoded as major \* 1000 + minor \* 100 + patch. The string version can be obtained using SYS\_VersionStrGet()

## **Function**

SYS\_VersionGet( void )

## SYS\_VersionStrGet Macro

Gets SYS\_COMMON version in string format.

#### File

sys\_common.h

#### С

#define SYS\_VersionStrGet( void ) SYS\_VERSION\_STR

## Returns

Current SYS\_COMMON version in the string format.

## Description

Macro: char \* SYS\_VersionStrGet (void)

This routine gets the SYS\_COMMON version in string format. The version is returned as major.minor.path[type], where type is optional. The

numerical version can be obtained using SYS\_VersionGet()

#### Remarks

None.

Data Types and Constants

## MAIN\_RETURN\_CODES Enumeration

Defines return codes for "main".

#### File

sys\_common.h

#### С

```
typedef enum {
   MAIN_RETURN_FAILURE = -1,
   MAIN_RETURN_SUCCESS = 0
} MAIN_RETURN_CODES;
```

## Description

Main Routine Codes Enumeration

This enumeration provides a predefined list of return codes for the main function. These codes can be passed into the MAIN\_RETURN\_CODE macro to convert them to the appropriate type (or discard them if not needed) for the Microchip C-language compiler in use.

#### Remarks

The main function return type may change, depending upon which family of Microchip microcontrollers is chosen. Refer to the user documentation for the C-language compiler in use for more information.

#### Example

```
MAIN_RETURN main ( void )
{
    SYS_Initialize(...);
    while(true)
    {
        SYS_Tasks();
    }
    return MAIN_RETURN_CODE(MAIN_RETURN_SUCCESS);
}
```

## SYS\_MODULE\_DEINITIALIZE\_ROUTINE Type

Pointer to a routine that deinitializes a system module (driver, library, or system-maintained application).

## File

sys\_module.h

## С

typedef void (\* SYS\_MODULE\_DEINITIALIZE\_ROUTINE)(SYS\_MODULE\_OBJ object);

## Returns

None.

## Description

System Module Deinitialization Routine Pointer. This data type is a pointer to a routine that deinitializes a system module (driver, library, or system-maintained application).

## Remarks

If the module instance has to be used again, the module's "initialize" function must first be called.

## Preconditions

The low-level board initialization must have (and will be) completed and the module's initialization routine will have been called before the system will call the deinitialization routine for any modules.

#### Example

None.

#### **Parameters**

| Parameters | Description                   |
|------------|-------------------------------|
| object     | Handle to the module instance |

## Function

void (\* SYS\_MODULE\_DEINITIALIZE\_ROUTINE) ( SYS\_MODULE\_OBJ object )

## SYS\_MODULE\_INDEX Type

Identifies which instance of a system module should be initialized or opened.

#### File

sys\_module.h

#### С

typedef unsigned short int SYS\_MODULE\_INDEX;

#### Description

System Module Index

This data type identifies to which instance of a system module a call to that module's "Initialize" and "Open" routines refers.

#### Remarks

Each individual module will usually define macro names for the index values it supports (e.g., DRV\_TMR\_INDEX\_1, DRV\_TMR\_INDEX\_2, ...).

## SYS\_MODULE\_INIT Union

Initializes a module (including device drivers) in a current power status as requested by the system or power manager.

#### File

```
sys_module.h
```

#### С

```
typedef union {
    uint8_t value;
    struct {
        uint8_t powerState : 4;
        uint8_t reserved : 4;
    } sys;
} SYS_MODULE_INIT;
```

#### Members

| Members                 | Description                                   |
|-------------------------|-----------------------------------------------|
| uint8_t powerState : 4; | Requested power state                         |
| uint8_t reserved : 4;   | Module-definable field, module-specific usage |

#### Description

System Module Init

This structure provides the necessary data to initialize or reinitialize a module (including device drivers) into a requested power state. The structure can be extended in a module specific way as to carry module specific initialization data.

#### Remarks

This structure is used in the device driver routines DRV\_Initialize and DRV\_Reinitialize that are defined by each device driver. The "powerState" member has several predefined values (shown below). All other available values (within the 4-bit field) are available for module-specific meaning. Predefined powerState Values:

- 0. SYS\_MODULE\_POWER\_OFF Module power-state power off state code
- 1. SYS\_MODULE\_POWER\_SLEEP Module power-state sleep state code
- 2. SYS\_MODULE\_POWER\_IDLE\_STOP Module power-state idle-stop state code
- 3. SYS\_MODULE\_POWER\_IDLE\_RUN Module power-state idle-run state code
- 4. through 14. Module-specific meaning
- 15. SYS\_MODULE\_POWER\_RUN\_FULL Module power-state run-full state code

## SYS\_MODULE\_INITIALIZE\_ROUTINE Type

Pointer to a routine that initializes a system module (driver, library, or system-maintained application).

#### File

sys\_module.h

#### С

```
typedef SYS_MODULE_OBJ (* SYS_MODULE_INITIALIZE_ROUTINE)(const SYS_MODULE_INDEX index, const
SYS_MODULE_INIT * const init);
```

#### Returns

A handle to the instance of the system module that was initialized. This handle is a necessary parameter to all of the other system-module level routines for that module.

## Description

System Module Initialization Routine Pointer

This data type is a pointer to a routine that initializes a system module (driver, library, or system-maintained application).

#### Remarks

This function will only be called once during system initialization.

#### Preconditions

The low-level board initialization must have (and will be) completed before the system will call the initialization routine for any modules.

#### **Parameters**

| Parameters | Description                                                                                                    |
|------------|----------------------------------------------------------------------------------------------------|
| index      | Identifier for the module instance to be initialized                                                                                                    |
|            | Pointer to the data structure containing any data necessary to initialize the module. This pointer may be null if no data is required and default initialization is to be used. |

#### Function

```
SYS_MODULE_OBJ (* SYS_MODULE_INITIALIZE_ROUTINE) (
```

const SYS\_MODULE\_INDEX index, const SYS\_MODULE\_INIT \* const init )

## SYS\_MODULE\_OBJ Type

Handle to an instance of a system module.

#### File

sys\_module.h

## С

typedef uintptr\_t SYS\_MODULE\_OBJ;

#### Description

System Module Object

This data type is a handle to a specific instance of a system module (such as a device driver).

## Remarks

Code outside of a specific module should consider this as an opaque type (much like a void \*). Do not make any assumptions about base type as it may change in the future or about the value stored in a variable of this type.

## SYS\_MODULE\_REINITIALIZE\_ROUTINE Type

Pointer to a routine that reinitializes a system module (driver, library, or system-maintained application)

## File

sys\_module.h

# С

typedef void (\* SYS\_MODULE\_REINITIALIZE\_ROUTINE)(SYS\_MODULE\_OBJ object, const SYS\_MODULE\_INIT \* const init);

#### Returns

None.

## Description

System Module Reinitialization Routine Pointer

This data type is a pointer to a routine that reinitializes a system module (driver, library, or system-maintained application).

#### Remarks

This operation uses the same initialization data structure as the Initialize operation.

This operation can be used to change the power state of a module.

This operation can also be used to refresh the hardware state as defined by the initialization data, thus it must guarantee that all hardware state has been refreshed.

This function can be called multiple times to reinitialize the module.

#### **Preconditions**

The low-level board initialization must have (and will be) completed and the module's initialization routine will have been called before the system will call the reinitialization routine for any modules.

#### Example

None.

#### **Parameters**

| Parameters | Description                                                                                                    |
|------------|----------------------------------------------------------------------------------------------------|
| object     | Handle to the module instance                                                                                                    |
|            | Pointer to the data structure containing any data necessary to initialize the module. This pointer may be null if no data is required and default initialization is to be used. |

## Function

```
void (* SYS_MODULE_REINITIALIZE_ROUTINE) ( SYS_MODULE_OBJ object,
const SYS_MODULE_INIT * const init)
```

## SYS\_MODULE\_STATUS\_ROUTINE Type

Pointer to a routine that gets the current status of a system module (driver, library, or system-maintained application).

#### File

sys\_module.h

#### С

typedef SYS\_STATUS (\* SYS\_MODULE\_STATUS\_ROUTINE)(SYS\_MODULE\_OBJ object);

#### Returns

One of the possible status codes from SYS\_STATUS

#### Description

System Module Status Routine Pointer

This data type is a pointer to a routine that gets the current status of a system module (driver, library, or system-maintained application).

#### Remarks

A module's status operation can be used to determine when any of the other module level operations has completed as well as to obtain general status of the module. The value returned by the status routine will be checked after calling any of the module operations to find out when they have completed.

If the status operation returns SYS\_STATUS\_BUSY, the previous operation has not yet completed. Once the status operation returns SYS\_STATUS\_READY, any previous operations have completed.

The value of SYS\_STATUS\_ERROR is negative (-1). A module may define module-specific error values of less or equal

SYS\_STATUS\_ERROR\_EXTENDED (-10).

The status function must NEVER block.

If the status operation returns an error value, the error may be cleared by calling the reinitialize operation. If that fails, the deinitialize operation will need to be called, followed by the initialize operation to return to normal operations.

#### Preconditions

The low-level board initialization must have (and will be) completed and the module's initialization routine will have been called before the system will call the status routine for any modules.

#### Example

None.

#### Parameters

| Parameters | Description                   |
|------------|-------------------------------|
| object     | Handle to the module instance |

#### Function

SYS\_STATUS (\* SYS\_MODULE\_STATUS\_ROUTINE) ( SYS\_MODULE\_OBJ object )

## SYS\_MODULE\_TASKS\_ROUTINE Type

Pointer to a routine that performs the tasks necessary to maintain a state machine in a module system module (driver, library, or system-maintained application).

#### File

sys\_module.h

#### С

typedef void (\* SYS\_MODULE\_TASKS\_ROUTINE)(SYS\_MODULE\_OBJ object);

#### Returns

None.

#### Description

System Module Tasks Routine Pointer

This data type is a pointer to a routine that performs the tasks necessary to maintain a state machine in a module system module (driver, library, or system-maintained application).

#### Remarks

If the module is interrupt driven, the system will call this routine from an interrupt context.

#### Preconditions

The low-level board initialization must have (and will be) completed and the module's initialization routine will have been called before the system will call the deinitialization routine for any modules.

#### Example

None.

#### **Parameters**

| Parameters | Description                   |
|------------|-------------------------------|
| object     | Handle to the module instance |

## **Function**

void (\* SYS\_MODULE\_TASKS\_ROUTINE) ( SYS\_MODULE\_OBJ object )

## SYS\_STATUS Enumeration

Identifies the current status/state of a system module (including device drivers).

#### File

sys\_module.h

## С

```
typedef enum {
   SYS_STATUS_ERROR_EXTENDED = -10,
   SYS_STATUS_ERROR = -1,
   SYS_STATUS_UNINITIALIZED = 0,
   SYS_STATUS_BUSY = 1,
   SYS_STATUS_READY = 2,
   SYS_STATUS_READY = 2,
   SYS_STATUS;
```

## **Members**

| Members                         | Description                                                                                                    |
|---------------------------------|----------------------------------------------------------------------------------------------------|
| SYS_STATUS_ERROR_EXTENDED = -10 | Indicates that a non-system defined error has occurred. The caller must call the extended status routine for the module in question to identify the error.               |
| SYS_STATUS_ERROR = -1           | An unspecified error has occurred.                                                                                                    |
| SYS_STATUS_UNINITIALIZED = 0    | The module has not yet been initialized                                                                                                    |
| SYS_STATUS_BUSY = 1             | An operation is currently in progress                                                                                                    |
| SYS_STATUS_READY = 2            | Any previous operations have succeeded and the module is ready for additional operations                                                                                 |
| SYS_STATUS_READY_EXTENDED = 10  | Indicates that the module is in a non-system defined ready/run state. The caller must call the extended status routine for the module in question to identify the state. |

## Description

#### System Module Status

This enumeration identifies the current status/state of a system module (including device drivers).

#### Remarks

This enumeration is the return type for the system-level status routine defined by each device driver or system module (for example, DRV\_I2C\_Status).

## MAIN\_RETURN\_CODE Macro

Casts the given value to the correct type for the return code from "main".

## File

sys\_common.h

## С

#define MAIN\_RETURN\_CODE(c)

## Description

Main Routine Code Macro

This macro cases the given value to the correct type for the return code from the main function.

## Remarks

The main function return type may change, depending upon which family of Microchip microcontrollers is chosen. Refer to the user documentation for the C-language compiler in use for more information.

## Example

```
MAIN_RETURN main ( void )
{
    // Initialize the system
    SYS_Initialize(...);
```

```
// Main Loop
while(true)
{
    SYS_Tasks();
}
return MAIN_RETURN_CODE(MAIN_RETURN_SUCCESS);
```

## SYS\_MODULE\_OBJ\_INVALID Macro

Object handle value returned if unable to initialize the requested instance of a system module.

#### File

}

sys\_module.h

#### С

```
#define SYS_MODULE_OBJ_INVALID ((SYS_MODULE_OBJ) -1 )
```

#### Description

System Module Object Invalid

This is the object handle value returned if unable to initialize the requested instance of a system module.

#### Remarks

Do not rely on the actual value of this constant. It may change in future implementations.

## SYS\_MODULE\_OBJ\_STATIC Macro

Object handle value returned by static modules.

#### File

sys\_module.h

#### С

#define SYS\_MODULE\_OBJ\_STATIC ((SYS\_MODULE\_OBJ) 0 )

#### Description

System Module Object Static

This is the object handle value returned by static system modules.

#### Remarks

Do not rely on the actual value of this constant. It may change in future implementations.

#### SYS\_MODULE\_POWER\_IDLE\_RUN Macro

Module power-state idle-run state code.

## File

```
sys_module.h
```

#### С

#define SYS\_MODULE\_POWER\_IDLE\_RUN 3

#### Description

System Module Power Idle-Run State

This value identifies the current power status/state of a system module (including device drivers). It is used to indicate that the module should prepare to enter an idle-run state.

#### Remarks

An idle-run state indicates that the core CPU clock may be stopped, but the module's peripheral clock may continue running and peripheral operations may continue as long as no code needs to be executed. If code needs to execute, the module must cause an interrupt.

This value is passed in the powerState field of the SYS\_MODULE\_INIT structure that takes part in all modules initialization and reinitialization. The power state codes between SYS\_MODULE\_POWER\_IDLE\_RUN (with a value of 3) and SYS\_MODULE\_POWER\_RUN\_FULL (with a value of 15) are available for module-specific definition and usage.

## SYS\_MODULE\_POWER\_IDLE\_STOP Macro

Module power-state idle-stop state code.

#### File

sys\_module.h

#### С

#define SYS\_MODULE\_POWER\_IDLE\_STOP 2

#### Description

System Module Power Idle-Stop State

This value identifies the current power status/state of a system module (including device drivers). It is used to indicate that the module should prepare to enter an idle-stop state.

#### Remarks

An idle-stop state indicates that the core CPU clock may be stopped, but the module's peripheral clock may continue running. However, the peripheral should prepare to stop operations when the idle state is entered.

This value is passed in the powerState field of the SYS\_MODULE\_INIT structure that takes part in all modules initialization and reinitialization.

The power state codes between SYS\_MODULE\_POWER\_IDLE\_RUN (with a value of 3) and SYS\_MODULE\_POWER\_RUN\_FULL (with a value of 15) are available for module-specific definition and usage.

#### SYS\_MODULE\_POWER\_OFF Macro

Module power-state power off state code.

## File

sys\_module.h

#### С

#define SYS\_MODULE\_POWER\_OFF 0

#### Description

System Module Power Off State

This value identifies the current power status/state of a system module (including device drivers). It is used to indicate that the module should prepare to enter a full power-off state.

## Remarks

A power off state indicates that power may be completely removed (0 Volts).

This value is passed in the powerState field of the SYS\_MODULE\_INIT structure that takes part in all modules initialization and reinitialization.

The power state codes between SYS\_MODULE\_POWER\_IDLE\_RUN (with a value of 3) and SYS\_MODULE\_POWER\_RUN\_FULL (with a value of 15) are available for module-specific definition and usage.

## SYS\_MODULE\_POWER\_RUN\_FULL Macro

Module power-state run-full state code.

#### File

sys\_module.h

## С

#define SYS\_MODULE\_POWER\_RUN\_FULL 15

#### Description

System Module Power Run-Full State. This value identifies the current power status/state of a system module (including device drivers). It is used to indicate that the module should prepare to enter an run-full state.

## Remarks

An run-full state indicates that the core CPU and peripheral clocks are operational at their normal configured speed and the module should be ready for normal operation.

This value is passed in the powerState field of the SYS\_MODULE\_INIT structure that takes part in all modules initialization and reinitialization. The power state codes between SYS\_MODULE\_POWER\_IDLE\_RUN (with a value of 3) and SYS\_MODULE\_POWER\_RUN\_FULL (with a value of 15) are available for module-specific definition and usage.

## SYS\_MODULE\_POWER\_SLEEP Macro

Module power-state sleep state code.

## File

sys\_module.h

#### С

#define SYS\_MODULE\_POWER\_SLEEP 1

## Description

System Module Power Sleep State

This value identifies the current power status/state of a system module (including device drivers). It is used to indicate that the module should prepare to enter a sleep state.

#### Remarks

A Sleep state indicates that the core CPU and peripheral clocks may be stopped and no code will execute and any module hardware will be stopped.

This value is passed in the powerState field of the SYS\_MODULE\_INIT structure that takes part in all modules initialization and reinitialization.

The power state codes between SYS\_MODULE\_POWER\_IDLE\_RUN (with a value of 3) and SYS\_MODULE\_POWER\_RUN\_FULL (with a value of 15) are available for module-specific definition and usage.

# Files

#### **Files**

| Name         | Description                                                         |
|--------------|---------------------------------------------------------------------|
| sys_common.h | Common System Services definitions and declarations.                |
| sys_module.h | Defines definitions and declarations related to system modules.     |
| system.h     | Top level common system services library interface header.          |
| sys_init.h   | Initialization System Service Library definitions and declarations. |

## Description

This section lists the source and header files used by the library.

## sys\_common.h

Common System Services definitions and declarations.

## Enumerations

| Name              | Description                      |
|-------------------|----------------------------------|
| MAIN_RETURN_CODES | Defines return codes for "main". |

#### Macros

| Name              | Description                                                                |
|-------------------|----------------------------------------------------------------------------|
| MAIN_RETURN       | Defines the correct return type for the "main" routine.                    |
| MAIN_RETURN_CODE  | Casts the given value to the correct type for the return code from "main". |
| SYS_ASSERT        | Implements default system assert routine, asserts that "test" is true.     |
| SYS_VersionGet    | Gets SYS_COMMON version in numerical format.                               |
| SYS_VersionStrGet | Gets SYS_COMMON version in string format.                                  |

System Services Common Library Header

This file provides commonsystem services definitions and declarations.

#### Remarks

This file is included by "system.h" and does not need to be included directly.

## **File Name**

sys\_common.h

## Company

Microchip Technology Inc.

## sys\_module.h

Defines definitions and declarations related to system modules.

## **Enumerations**

| Name       | Description                                                                        |
|------------|------------------------------------------------------------------------------------|
| SYS_STATUS | Identifies the current status/state of a system module (including device drivers). |

## **Functions**

|     | Name      | Description                                     |
|-----|-----------|-------------------------------------------------|
| =\$ | SYS_Tasks | Function that performs all polled system tasks. |

## Macros

| Name                       | Description                                                                                     |
|----------------------------|-------------------------------------------------------------------------------------------------|
| SYS_MODULE_OBJ_INVALID     | Object handle value returned if unable to initialize the requested instance of a system module. |
| SYS_MODULE_OBJ_STATIC      | Object handle value returned by static modules.                                                 |
| SYS_MODULE_POWER_IDLE_RUN  | Module power-state idle-run state code.                                                         |
| SYS_MODULE_POWER_IDLE_STOP | Module power-state idle-stop state code.                                                        |
| SYS_MODULE_POWER_OFF       | Module power-state power off state code.                                                        |
| SYS_MODULE_POWER_RUN_FULL  | Module power-state run-full state code.                                                         |
| SYS_MODULE_POWER_SLEEP     | Module power-state sleep state code.                                                            |

## Types

| Name                            | Description                                                                                                    |
|---------------------------------|----------------------------------------------------------------------------------------------------|
| SYS_MODULE_DEINITIALIZE_ROUTINE | Pointer to a routine that deinitializes a system module (driver, library, or system-maintained application).                                                      |
| SYS_MODULE_INDEX                | Identifies which instance of a system module should be initialized or opened.                                                                                     |
| SYS_MODULE_INITIALIZE_ROUTINE   | Pointer to a routine that initializes a system module (driver, library, or system-maintained application).                                                        |
| SYS_MODULE_OBJ                  | Handle to an instance of a system module.                                                                                                    |
|                                 | Pointer to a routine that reinitializes a system module (driver, library, or system-maintained application)                                                       |
| SYS_MODULE_STATUS_ROUTINE       | Pointer to a routine that gets the current status of a system module (driver, library, or system-maintained application).                                         |
| SYS_MODULE_TASKS_ROUTINE        | Pointer to a routine that performs the tasks necessary to maintain a state machine in a module system module (driver, library, or system-maintained application). |

## Unions

| Name | Description                                                                                                    |
|------|----------------------------------------------------------------------------------------------------|
|      | Initializes a module (including device drivers) in a current power status as requested by the system or power manager. |

## **Description**

System Module Header

This file defines definitions and interfaces related to system modules.

21

## Remarks

This file is included via "system.h" and does not normally need to be included directly.

#### **File Name**

sys\_module.h

#### Company

Microchip Technology Inc.

## system.h

Top level common system services library interface header.

## Description

System Services Library Interface Header

This file is the top level common system services library interface header. It defines (or includes files that define) the common system service types, prototypes, and other definitions that are commonly used by MPLAB Harmony libraries and system services.

System services provide common functionality that would otherwise need to be duplicated by multiple other modules or that would force them to interact in complex and hard to manage ways. System services eliminate conflicts by controlling access shared resources.

#### Remarks

The parent directory to the "system" directory should be added to the compiler's search path for header files such that the following include statement will successfully include this file.

#include "system/system.h"

#### **File Name**

system.h

## Company

Microchip Technology Inc.

## sys\_init.h

Initialization System Service Library definitions and declarations.

## Functions

|     | Name           | Description                                                 |
|-----|----------------|-------------------------------------------------------------|
| =\$ | SYS_Initialize | Initializes the board, services, drivers, and other modules |

## Description

Initialization System Service Library Definitions

This file contains Initialization System Service Library definitions and declarations.

## Remarks

This file is included by "system.h" and need not be included directly.

## File Name

sys\_init.h

## Company

Microchip Technology Inc.

# Clock System Service Library

This section describes the Clock System Service Library.

## Introduction

This library provides an interface to manage the Oscillator module on the Microchip family of microcontrollers during Execution time using the Clock System Service Library.

## Description

The Clock System Service can be configured to run in either Static mode or Dynamic mode via the MPLAB Harmony Configurator. In Static mode, the service will configure the Oscillator module to the user-desired system clock frequency, peripheral bus clock frequency, reference bus clock frequency, and USB PLL clock frequency. These settings are set at initialization and are designed to remain the same for the duration of run-time. In Dynamic mode, the service will also set all of these frequencies at initialization; however it offers the function support to allow users to change the system clock frequency, peripheral bus frequency, and if the device supports it, the reference clock frequency.

## **Design Recommendations**

If performance and small code size are critical, and there is no requirement to change the clock speed, the recommendation is to use Static mode. If there is a need to change the system, peripheral, or reference clock frequencies during run-time, the recommendation is to use Dynamic mode.

## Configuration

The Oscillator is the heart of the microcontroller, which provides the clock on which the core and the peripherals run. For all of the oscillators present on a Microchip microcontroller, two types of configurations exist:

- Through Configuration bits
- At Execution time

Configuring the oscillator through the Configuration bits is a one-time process that it is done during the programming of the device. This one-time configuration is programmed in the code memory. The Execution time configuration provides features that are allowed to be changed during code execution. The Clock System Service Library provides functions the Execution time configurable features of the Oscillator module.

The Oscillator module supports the CPU and other peripherals by providing the clock. Therefore, there is more initialization and little or no run-time operations. The run-time operations set the system clock or any other output clocks. If the application needs to make any initialization changes, they can be done at run-time.

The Oscillator module as a whole is a group of oscillators. These are provided for the application to choose the correct oscillator for the application. It is important to wisely choose the oscillator and the frequency at which the CPU and the other peripherals should run in power-critical environments.

The following figure illustrates the interaction of the Clock System Service Library.

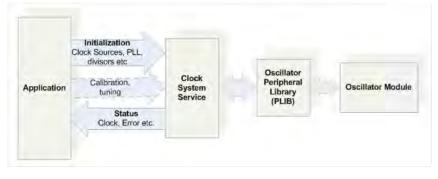

## Using the Library

This topic describes the basic architecture of the Clock System Service and provides information and examples on its use.

## Description

#### Interface Header File: sys\_osc.h

The interface to the Clock System Service is defined in the sys\_osc.h header file, which is included by the sys.h header file. Any C language source (.c) file that uses the Clock System Service must include sys.h.

## Abstraction Model

This library provides a low-level abstraction of the Clock System Service Library. This topic describes how that abstraction is modeled in software

and introduces the library's interface.

## Description

To understand the Oscillator module and how each of its feature is mapped in this library, it is important to understand the following terminologies.

## Oscillators/Clock Sources

A clock source is hardware that generates oscillations. This may be internal or external.

#### Divisor and Multiplier/PLL

These are hardware modules that can scale the clock. The rate at which the scaling is done may be fixed or configurable.

#### Clocks

Clock outputs are output lines from the Oscillator module, which may route to different modules of the device or to the CPU (the system clock).

The following diagram provides a simplified explanation and the relationship between the previously mentioned terms. In most cases, there are multiple clock source options available for each of the clock outputs. However, not all clock sources are available for all output clocks. Scaling is an optional feature in most cases.

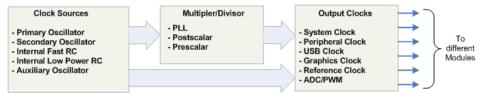

## Library Overview

Please refer to the System Service Introduction for a detailed description of MPLAB Harmony system services.

The library interface routines are divided into various sub-sections, which address one of the blocks or the overall operation of the Clock System Service module.

| Library Interface Section  | Description                                                                                                    |
|----------------------------|----------------------------------------------------------------------------------------------------|
| System Clock Functions     | Provides functions to set and get the system clock frequency.                                                                                                    |
| Peripheral Clock Functions | Provides functions to set and get the peripheral clock frequency.                                                                                                    |
| Reference Clock Functions  | Provides functions to set up the reference clock, and set and get the reference clock frequency.                                                                                                   |
| Clock Failure Functions    | Provides functions to allow registration of a callback function that will be triggered on a clock failure and to inform the user on a clock failure by invoking the registered call back function. |
| Initialization Functions   | Provides an initialization routine to configure the module at the start-up of the system and reinitialization if the application wants to change any of the initialization settings.               |

## How the Library Works

The following diagram shows the flow of an application call to the Clock System Service Library. Refer to the System Services Introduction section for information on how the system services operate in a system.

| Configuration                                               |  |
|-------------------------------------------------------------|--|
| - Configuration bit divisors                                |  |
| <ul> <li>Configuration bit multipliers</li> </ul>           |  |
| <ul> <li>Primary oscillator clock input</li> </ul>          |  |
| <ul> <li>Secondary oscillator clock input</li> </ul>        |  |
| Initialization                                              |  |
| - General                                                   |  |
| <ul> <li>Action on Wait instruction</li> </ul>              |  |
| <ul> <li>Enable Secondary</li> </ul>                        |  |
| - Clock Sources                                             |  |
| - System Clock                                              |  |
| - USB Clock                                                 |  |
| <ul> <li>Graphics Clock</li> <li>Reference clock</li> </ul> |  |
|                                                             |  |
| <ul> <li>PLL and Clock divisors</li> </ul>                  |  |
| - Doze Mode                                                 |  |
| Oscillator Tuning                                           |  |
| - Internal FRC oscillator Tuning                            |  |
| Status routines                                             |  |
| - Get clock                                                 |  |
| - Clock Fail Status                                         |  |

## Initialization

Provides information and code examples for initializing the Oscillator.

#### Description

The Oscillator is a module with little or no run-time operations. Therefore, the application must do most of the configurations at the time of system initialization even though it is allowed to change the clock frequency at run-time.

The Oscillator needs some time to settle. Therefore, it is recommended to perform the oscillator initialization before initializing other modules. Check for the oscillator status once all of the initializations are complete and before the application task routine takes control.

Note: Not all devices require all of the initialization parameters of the structure. Refer to the specific device data sheet to determine which features are available for your device.

#### Clock is Set Through Configuration bits

In most cases, setting the clock is done through Configuration bits. Therefore, what the application expects from the Clock System Service Library is to provide all of the clock frequency values on a function call. To use the Clock System Service in this way, call the SYS\_CLK\_Initialize function by passing a NULL to it, as shown in the following code example. The function reads the registers and will initialize its internal data structure. SYS\_CLK\_Initialize ( NULL );

```
//As per my setting, the system clock should be 80 MHz
If ( SYS_CLK_SystemFrequencyGet ( ) != 80000000 )
{
    //Something is wrong, check the Configuration bit settings
}
```

#### Alter the Configuration bit Setting

To alter the settings made in the Configuration bit, pass the structure to the SYS\_CLK\_Initialize function. SYS\_CLK\_INIT generalInit;

```
// Populate the oscillator initialization structure
generalInit.systemClockSource = SYS_CLK_SOURCE_FRC_SYSPLL;
generalInit.systemClockFrequencyHz = 30000000;
generalInit.onWaitInstruction = OSC_ON_WAIT_SLEEP;
generalInit.secondaryOscKeepEnabled = true;
SYS_CLK_Initialize (&generalInit);
```

#### Changing the Clock

Provides information on changing the clock.

## Description

The module initializes only the system clock as part of the SYS\_CLK\_Initialize function. All other clocks including the peripheral clock must be set by calling specific functions.

#### **Changing the System Clock**

Changing the system clock is done using the SYS\_CLK\_SystemFrequencySet function, which expects the clock source and the frequency as arguments. If the clock source is a PLL-based source, a flag is provided so that a user can chose whether to wait until the operation is complete or just trigger the change and exit. The function will return zero if the requested clock is not achievable.

#### **Changing the Peripheral Clock**

Changing the Peripheral clock is done using the SYS\_CLK\_PeripheralFrequencySet function, which expects the clock source and the frequency as arguments. The function will return zero if the requested clock is not achievable. When this occurs, call the SYS\_CLK\_ PeripheralClosestFrequencyGet function by passing the bus number to it, to determine the closest possible clock.

```
switch(clockState)
{
    case 1:
    SYS_CLK_PeripheralFrequencySet ( CLK_BUS_PERIPHERAL_1, CLK_SOURCE_PERIPHERAL_SYSTEMCLK, 8000000, true );
    clockState++;
    break;
    case 2:
    if ( SYS_CLK_PeripheralOperationStatus ( CLK_BUS_PERIPHERAL_1 ) == SYS_CLK_OPERATION_COMPLETE )
    {
        //Peripheral clock setting is completed
```

clockState++;
}
break;
}

## **Changing/Setting the Reference Clock**

Changing or setting the reference clock is done using two functions. Set the module's response to Sleep and Idle mode using the function SYS\_CLK\_ReferenceClockSetup. Use the SYS\_CLK\_ReferenceFrequencySet function to set the clock out, which expects the clock source and the frequency as arguments. The function will return zero if the requested clock is not achievable. When this occurs, call the SYS\_CLK\_ReferenceClosestFrequencyGet function by passing the bus number to it, to determine the closest possible clock. uint32\_t achievedFrequencyHz;

#### //I want 200 kHz as output

```
achievedFrequencyHz = SYS_CLK_ReferenceFrequencySet ( CLK_BUS_REFERENCE_3, CLK_SOURCE_REF_FRC, 200000, true
);
```

```
if ( achievedFrequencyHz != 0 )
{
     //Frequency successfully set
}
```

#### **Using Status Functions**

Provides a code example to check the clock output.

## Description

#### **Checking the Clock Output**

```
The following code provides an example of checking the clock output.
uint32_t usbClockOutputHz;
unsigned long sysClockOutputHz;
uint32_t sysClockHz;
sysClockHz = SYS_CLK_SystemFrequencyGet ( );
peripheralClockHz = SYS_CLK_PeripheralFrequencyGet ( CLK_BUS_PERIPHERAL_1);
usbClockOutputHz = SYS_CLK_USBClockFrequencyGet ( CLK_BUS_USB_1 );
sysClockOutputHz = SYS_CLK_ReferenceFrequencyGet ( CLK_BUS_REFERENCE_1 );
```

#### Oscillator Tuning

Provides information on tuning the Oscillator.

#### Description

Oscillator tuning will help compensate for temperature effects on the FRC frequency over a wide range of temperatures. The tuning step size is an approximation; the application is supposed to try different values to achieve the best result. In some devices, there are different tuning modes available.

## **Direct Number Method**

//Software must unlock before the start of the tuning.
SYS\_OSC\_FRCTUNING\_DATA tuningInput;
OSC\_FRC\_TUNING\_VALUE tuningValue = OSC\_TUNE\_TO\_CENTRAL\_FREQ\_PLUS\_0\_86;

tuningInput.tuningMode = OSC\_TUNING\_USING\_NUMBER; tuningInput.tuningData = &tuningValue; SYS\_OSC\_FRCTuningSet(&tuningInput);

#### **Sequential Dithering**

To get the Sequential Dithering working, the application is supposed to set the value in seven sequencers and also in the tuning register. Next, the PWM module is configured and the period and pulse width are set. The Oscillator module generates frequencies corresponding to the value specified in these registers in every eighth PWM cycle.

//Software must unlock before the start of the tuning. SYS\_OSC\_FRCTUNING\_DATA tuningInput; OSC\_FRC\_TUNING\_VALUE tuningValue[8];

```
//Initialize with tuning values
tuningValue[0] = OSC_TUNE_TO_CENTRAL_MINUS_2_25_PERC;
tuningValue[1] = OSC_TUNE_TO_CENTRAL_MINUS_1_5_PERC;
tuningValue[2] = OSC_TUNE_TO_CENTRAL_MINUS_0_375_PERC;
tuningValue[3] = OSC_TUNE_TO_CENTRAL_PLUS_0_43_PERC;
tuningValue[4] = OSC_TUNE_TO_CENTRAL_PLUS_1_29_PERC;
tuningValue[5] = OSC_TUNE_TO_CENTRAL_PLUS_2_54_PERC;
tuningValue[6] = OSC_TUNE_TO_CENTRAL_MINUS_3_PERC;
tuningValue[7] = OSC_TUNE_TO_CENTRAL_MINUS_3_PERC;
tuningInput.tuningMode = OSC_TUNING_SEQ_DITHER;
tuningInput.tuningData = tuningValue;
```

SYS\_OSC\_FRCTuningSet(&tuningInput);

## **Pseudo-Random Number**

In this method, select the tuning mode. Next, configure the PWM module and set the period and pulse width. The Oscillator system generates a 4-bit number based on a pseudo-random number generation algorithm. The Oscillator system then uses this value to tune the FRC oscillator. The module will generate different frequencies corresponding to the generated pseudo-random numbers every eighth PWM cycle. //Software must unlock before the start of the tuning.

SYS\_OSC\_FRCTUNING\_DATA tuningInput; OSC\_FRC\_TUNING\_VALUE tuningValue = 0x7FFF;

tuningInput.tuningMode = OSC\_TUNING\_PSEUDO\_RANDOM; tuningInput.tuningData = &tuningValue; SYS\_OSC\_FRCTuningSet(&tuningInput);

## Configuring the Library

#### Macros

| Name                            | Description                                                                                                    |
|---------------------------------|----------------------------------------------------------------------------------------------------|
| SYS_CLK_CONFIG_FREQ_ERROR_LIMIT | Sets the allowed frequency configuration error Hertz.                                                            |
| SYS_CLK_CONFIG_PRIMARY_XTAL     | Gives the Primary oscillator input frequency. This is from the hardware and not the output required frequency.   |
| SYS_CLK_CONFIG_SECONDARY_XTAL   | Gives the Secondary oscillator input frequency. This is from the hardware and not the output required frequency. |

| SYS_CLK_CONFIG_SYSPLL_INP_DIVISOR | Gives the System PLL input divisor configured through configuration bits. For some of the devices, the system PLL input divisor is not accessible through software. So use this macro to inform the System service about the input divisor. |
|-----------------------------------|----------------------------------------------------------------------------------------------------|
| SYS_CLK_CONFIGBIT_USBPLL_DIVISOR  | Gives the Oscillator USB clock divisor.                                                                                                    |
| SYS_CLK_CONFIGBIT_USBPLL_ENABLE   | Defines the status of the USB PLL.                                                                                                    |
| SYS_CLK_CONFIG_EXTERNAL_CLOCK     | Gives the clock that is provided on the Reference clock output pin.                                                                                                    |
| SYS_CLK_UPLL_BEFORE_DIV2_FREQ     | Defines the value of the USB clock for the devices which does not have a software controllable USB clock.                                                                                                    |

#### Description

The configuration of the Clock System Service Library is based on the file system\_config.h.

This header file contains the configuration selection for the Clock System Service Library. Based on the selections made, the Clock System Service Library may support the selected features. These configuration settings will apply to all instances of the Clock System Service Library. This header can be placed anywhere, the path of this header needs to be present in the include search path for a successful build. Refer to the Applications Help section for more details.

## SYS\_CLK\_CONFIG\_FREQ\_ERROR\_LIMIT Macro

Sets the allowed frequency configuration error Hertz.

## File

sys\_clk\_config\_template.h

## С

#define SYS\_CLK\_CONFIG\_FREQ\_ERROR\_LIMIT 10

## **Description**

Frequency Configuration error

This macro sets the allowed frequency error in Hertz.

#### Remarks

None.

## SYS\_CLK\_CONFIG\_PRIMARY\_XTAL Macro

Gives the Primary oscillator input frequency. This is from the hardware and not the output required frequency.

#### File

sys\_clk\_config\_template.h

## С

#define SYS\_CLK\_CONFIG\_PRIMARY\_XTAL 8000000L

#### Description

Primary Oscillator clock input frequency

This macro gives the Primary Oscillator clock input frequency.

#### Remarks

Find this out by checking the hardware. examine the crystal connected to the Primary Oscillator input pin.

## SYS\_CLK\_CONFIG\_SECONDARY\_XTAL Macro

Gives the Secondary oscillator input frequency. This is from the hardware and not the output required frequency.

#### File

sys\_clk\_config\_template.h

#### С

#define SYS\_CLK\_CONFIG\_SECONDARY\_XTAL 8000000

## Description

Secondary Oscillator clock input frequency

This macro gives the Secondary Oscillator clock input frequency.

## Remarks

Find this out by checking the hardware. examine the crystal connected to the Secondary Oscillator input pin.

## SYS\_CLK\_CONFIG\_SYSPLL\_INP\_DIVISOR Macro

Gives the System PLL input divisor configured through configuration bits. For some of the devices, the system PLL input divisor is not accessible through software. So use this macro to inform the System service about the input divisor.

#### File

sys\_clk\_config\_template.h

#### С

#define SYS\_CLK\_CONFIG\_SYSPLL\_INP\_DIVISOR 2

## Description

System PLL input divisor configured through configuration bits

Gives the System PLL input divisor configured through configuration bits. For some of the devices, the system PLL input divisor is not accessible through software. So use this macro to inform the System service about the input divisor. In case of some devices PLL expects its input frequency to be in a specific range. So it is important to set the input divisor get the right input frequency.

#### Remarks

This must be changed every time you change the System PLL input divisor through the configuration bits.

## SYS\_CLK\_CONFIGBIT\_USBPLL\_DIVISOR Macro

Gives the Oscillator USB clock divisor.

## File

sys\_clk\_config\_template.h

#### С

#define SYS\_CLK\_CONFIGBIT\_USBPLL\_DIVISOR 2

## Description

Oscillator USB clock divisor configured through configuration bits This macro sets up the Oscillator USB clock divisor. Use OSC\_CONFIGBITS\_PLLIDIV to select the configuration.

## Remarks

This must be changed every time you change the USB PLL divisor through the configuration bits.

## SYS\_CLK\_CONFIGBIT\_USBPLL\_ENABLE Macro

Defines the status of the USB PLL.

## File

sys\_clk\_config\_template.h

#### С

#define SYS\_CLK\_CONFIGBIT\_USBPLL\_ENABLE true

## Description

System clock PLL enable configuration

Setting this macro to 'true' states that USB PLL is enabled through the Configuration bits.

## Remarks

This must be changed every time you enable/disable the USB PLL through the configuration bits.

## SYS\_CLK\_CONFIG\_EXTERNAL\_CLOCK Macro

Gives the clock that is provided on the Reference clock output pin.

#### File

sys\_clk\_config\_template.h

## С

#define SYS\_CLK\_CONFIG\_EXTERNAL\_CLOCK 4000000

## Description

External clock frequency

This macro gives the clock that is provided on the Reference clock output pin.

#### Remarks

None.

## SYS\_CLK\_UPLL\_BEFORE\_DIV2\_FREQ Macro

Defines the value of the USB clock for the devices which does not have a software controllable USB clock.

## File

sys\_clk\_config\_template.h

## С

#define SYS\_CLK\_UPLL\_BEFORE\_DIV2\_FREQ 48000000

#### **Description**

USB clock frequency

Defines the value of the USB clock for the devices which does not have a software controllable USB clock(Fully controlled through configuration bits).

#### Remarks

None.

## **Building the Library**

This section lists the files that are available in the Clock System Service Library.

## Description

The following three tables list and describe the header (.h) and source (.c) files that implement this library. The parent folder for these files is <install-dir>/framework/system/clk.

#### Interface File(s)

This table lists and describes the header files that must be included (i.e., using #include) by any code that uses this library.

| Source File Name | Description                                   |
|------------------|-----------------------------------------------|
| sys_clk.h        | Clock System Service Library API header file. |

#### Required File(s)

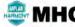

**IC** All of the required files listed in the following table are automatically added into the MPLAB X IDE project by the MHC when the library is selected for use.

This table lists and describes the source and header files that must always be included in the MPLAB X IDE project to build this library.

| Source File Name                                 | Description                                              |
|--------------------------------------------------|----------------------------------------------------------|
| /src/sys_clk.c                                   | Clock System Service Library implementation.             |
| /src/sys_clk_pic32mx.c<br>/src/sys_clk_pic32mx.h | System clock implementation specific to PIC32MX devices. |

| /src/sys_clk_pic32mz.c | System clock implementation specific to PIC32MZ devices. |
|------------------------|----------------------------------------------------------|
| /src/sys_clk_pic32mz.h |                                                          |

#### **Optional File(s)**

This table lists and describes the source and header files that may optionally be included if required for the desired implementation.

| Source File Name | Description                                       |
|------------------|---------------------------------------------------|
| N/A              | No optional files are available for this library. |

## **Module Dependencies**

The Clock System Service is not dependent upon other modules.

## Library Interface

## a) System Clock Functions

|            | Name                       | Description                                                       |
|------------|----------------------------|-------------------------------------------------------------------|
| <b>≡</b> ∳ | SYS_CLK_SystemFrequencyGet | Gets the system clock frequency in Hertz.                         |
|            |                            | Implementation: Static/Dynamic                                    |
| <b>=</b>   | SYS_CLK_SystemFrequencySet | Configures the System clock of the device to the value specified. |
|            |                            | Implementation: Dynamic                                           |

## **b)** Peripheral Clock Functions

|           | Name                           | Description                                                           |
|-----------|--------------------------------|-----------------------------------------------------------------------|
| =0        | SYS_CLK_PeripheralFrequencyGet | Gets the selected clock peripheral bus frequency in Hertz.            |
|           |                                | Implementation: Static/Dynamic                                        |
| <b>=\</b> | SYS_CLK_PeripheralFrequencySet | Configures the peripheral clock of the device to the value specified. |
|           |                                | Implementation: Dynamic                                               |

## c) Reference Clock Functions

|             | Name                          | Description                                                                                     |
|-------------|-------------------------------|-------------------------------------------------------------------------------------------------|
| <b>≡</b> ∳  | SYS_CLK_ReferenceClockSetup   | Configures the reference clock of the device to the value specified.<br>Implementation: Dynamic |
| <b>≡</b> ∳  | SYS_CLK_ReferenceFrequencySet | Configures the reference clock of the device to the value specified.<br>Implementation: Dynamic |
| <b>=</b> \$ | SYS_CLK_ReferenceFrequencyGet | Gets the selected Reference clock bus frequency in Hertz.<br>Implementation: Static/Dynamic     |

## d) Clock Failure Functions

|            | Name                                 | Description                                                                            |
|------------|--------------------------------------|----------------------------------------------------------------------------------------|
| <b>≡</b> ∳ | SYS_CLK_ClockFailureCallbackRegister | Allows registration of a call back function that will be triggered on a clock failure. |
|            |                                      | Implementation: Dynamic                                                                |
| <b>≡</b> ∳ | SYS_CLK_TaskError                    | Informs the user on a clock failure by invoking the registered call back function.     |
|            |                                      | Implementation: Dynamic                                                                |

## e) Initialization Functions

|    | Name               | Description                                                           |
|----|--------------------|-----------------------------------------------------------------------|
| =∳ | SYS_CLK_Initialize | Initializes hardware and internal data structure of the System Clock. |
|    |                    | Implementation: Static/Dynamic                                        |

## f) Secondary Oscillator Functions

|            | Name                                 | Description                                                                                       |
|------------|--------------------------------------|---------------------------------------------------------------------------------------------------|
| <b>=</b>   | SYS_CLK_SecondaryOscillatorDisable   | Disables the secondary oscillator.<br>Implementation: Static/Dynamic                              |
| =∳         | SYS_CLK_SecondaryOscillatorEnable    | Enables the secondary oscillator.<br>Implementation: Static/Dynamic                               |
| <b>≡</b> ∳ | SYS_CLK_SecondaryOscillatorIsEnabled | Identifies whether secondary oscillator is enabled or disabled.<br>Implementation: Static/Dynamic |

## g) Data Types and Constants

|     | Name                    | Description                                                                          |
|-----|-------------------------|--------------------------------------------------------------------------------------|
|     | SYS_CLK_INIT            | Defines the data required to initialize the Oscillator for the Clock System Service. |
|     | CLK_BUSES_PERIPHERAL    | Lists the available peripheral clock buses.                                          |
|     | CLK_BUSES_REFERENCE     | Lists the available reference clock buses.                                           |
|     | CLK_SOURCES_PERIPHERAL  | Lists the available clock sources for the peripheral clock.                          |
|     | CLK_SOURCES_REFERENCE   | Lists the available clock sources for the Reference clock.                           |
|     | CLK_SOURCES_SYSTEM      | Lists the available clock sources for the system clock.                              |
|     | SYS_CLK_ERROR_HANDLER   | Pointer to a CLK System service SYS_CLK_ClockFailureCallbackRegister function.       |
|     | SYS_CLK_REFERENCE_SETUP | Defines the data required to initialize the Oscillator for the Clock System Service. |
|     | SYS_CLK_STATUS          | Lists all the possible status of a system clock operation.                           |
| =\$ | SYS_CLK_FRCTune         | This function is used for direct value based FRC oscillator tuning.                  |
|     |                         | Implementation: Dynamic                                                              |
|     | SYS_CLK_FRC_TUNING_TYPE | Defines the data type for tuning the FRC Oscillator.                                 |

## Description

This section describes the APIs of the Clock System Service Library. Refer to each section for a detailed description.

## a) System Clock Functions

# SYS\_CLK\_SystemFrequencyGet Function

Gets the system clock frequency in Hertz.

Implementation: Static/Dynamic

## File

sys\_clk.h

## С

```
uint32_t SYS_CLK_SystemFrequencyGet();
```

#### Returns

System clock frequency in Hertz.

## Description

This function gets the System clock frequency in Hertz.

## Preconditions

The SYS\_CLK\_Initialize function should be called before calling this API.

## Example

uint32\_t sysClockHz;

```
sysClockHz = SYS_CLK_SystemFrequencyGet ( );
```

#### Function

```
uint32_t SYS_CLK_SystemFrequencyGet ( void )
```

## SYS\_CLK\_SystemFrequencySet Function

Configures the System clock of the device to the value specified. **Implementation:** Dynamic

#### File

sys\_clk.h

## С

uint32\_t SYS\_CLK\_SystemFrequencySet(CLK\_SOURCES\_SYSTEM systemSource, uint32\_t systemClockHz, bool
waitUntilComplete);

## Returns

'Zero' on an unsuccessful operation. Configured system clock frequency on successful operation.

#### Description

This function configures the clock multipliers and divisors to achieve requested System clock frequency. Initially it checks the difference between the requested value and possible value. If it is not within 'SYS\_CLK\_CONFIG\_FREQ\_ERROR\_LIMIT', the registers values will not be changed and a value '0' will be returned to let user know that the operation was unsuccessful. If the value requested is acceptable, then it writes to the oscillator registers and return with the newly set frequency.

#### Remarks

Getting the new frequency doesn't mean that the operation is complete if the API is not called to 'wait until' the operation is complete. The API will return with the possible value immediately. The actual hardware switching may take longer. Use SYS\_CLK\_SystemClockStatus function to get the status of completion.

Calling this API is only necessary to change the system clock. Use SYS\_CLK\_Initialize function to set up the system clock initially.

#### **Preconditions**

The SYS\_CLK\_Initialize function should be called before calling this API. To change the clock source, clock switching must be enabled through 'configuration bits'.

#### Example

uint32\_t achievedFrequencyHz;

```
// ******* Blocking call*****
achievedFrequencyHz = SYS_CLK_SystemFrequencySet (
    SYS_CLK_SOURCE_PRIMARY, 8000000, true);
if ( achievedFrequencyHz != 0 )
{
    //Clock setting complete
}
```

## **Parameters**

| Parameters        | Description                                                                                                    |
|-------------------|----------------------------------------------------------------------------------------------------|
| systemSource      | Clock source means the path of the clock signal. One of the possible value from<br>CLK_SOURCES_SYSTEM enum. See the block diagram in the data sheet to get an idea. |
| systemClockHz     | Required System Clock frequency in Hertz.                                                                                                    |
| waitUntilComplete | Passing this parameter as 'true' will make until the actual hardware operation is complete.                                                                         |

## **Function**

uint32\_t SYS\_CLK\_SystemFrequencySet ( CLK\_SOURCES\_SYSTEM systemSource, uint32\_t systemClockHz, bool waitUntilComplete )

## b) Peripheral Clock Functions

## SYS\_CLK\_PeripheralFrequencyGet Function

Gets the selected clock peripheral bus frequency in Hertz. **Implementation:** Static/Dynamic

## File

sys\_clk.h

#### С

uint32\_t **SYS\_CLK\_PeripheralFrequencyGet**(CLK\_BUSES\_PERIPHERAL **peripheralBus**);

## Returns

Clock frequency in Hertz.

## **Description**

This function gets the selected peripheral bus clock frequency in Hertz.

#### Remarks

Most devices do not have multiple peripheral clock buses. In those instances, pass CLK\_USB\_PERIPHERAL\_1 as the bus number.

#### Preconditions

The SYS\_CLK\_Initialize function should be called before calling this API.

#### Example

unsigned long peripheralClockHz;

```
peripheralClockHz = SYS_CLK_PeripheralFrequencyGet ( CLK_BUS_PERIPHERAL_5 );
```

#### **Parameters**

| Parameters    | Description                                                                                                    |
|---------------|----------------------------------------------------------------------------------------------------|
| peripheralBus | Reference clock bus selection. One of the possible value from CLK_BUSES_PERIPHERAL enum. For devices that do not have multiple clock channels for Reference clock, |
|               | CLK_BUS_PERIPHERAL_1 should be the selection.                                                                                                    |

## Function

uint32\_t SYS\_CLK\_PeripheralFrequencyGet ( CLK\_BUSES\_PERIPHERAL peripheralBus )

## SYS\_CLK\_PeripheralFrequencySet Function

Configures the peripheral clock of the device to the value specified.

Implementation: Dynamic

#### File

#### sys\_clk.h

#### С

```
uint32_t SYS_CLK_PeripheralFrequencySet(CLK_BUSES_PERIPHERAL peripheralBus, CLK_SOURCES_PERIPHERAL
peripheralSource, uint32_t peripheralClockHz, bool waitUntilComplete);
```

#### Returns

None.

## Description

This function configures the clock multipliers and divisors to achieve requested Peripheral clock frequency. Initially it checks the difference between the requested value and possible value. If it is not within 'SYS\_CLK\_CONFIG\_FREQ\_ERROR\_LIMIT', the registers values will not be changed and a value '0' will be returned to let user know that the operation was unsuccessful. If the value requested is acceptable, then it writes to the oscillator registers and return with the newly set frequency. If the operation is a failure, SYS\_CLK\_PeripheralClosestFrequencyGet function will give the closest possible frequency. If the closest possible value is acceptable, user can reconfigure with that value.

#### Remarks

Most devices do not have multiple Peripheral clock buses. In those instances, pass CLK\_BUS\_PERIPHERAL\_1 as the bus number.

## Preconditions

The SYS\_CLK\_Initialize function should be called before calling this API.

## Example

uint32\_t achievedFrequencyHz;

# 

```
if ( achievedFrequencyHz != 0 )
{
    //Frequency successfully set
}
```

## **Parameters**

| Parameters        | Description                                                                                                    |
|-------------------|----------------------------------------------------------------------------------------------------|
| peripheralBus     | Peripheral bus selection. One of the possible value from CLK_BUSES_PERIPHERAL enum.<br>For devices that do not have multiple clock channels for Peripheral clock,<br>CLK_BUS_PERIPHERAL_1 should be the selection. |
| peripheralSource  | Clock source means the path of the clock signal. One of the possible value from<br>CLK_SOURCES_PERIPHERAL enum. See the block diagram in the data sheet to get an<br>idea.                                         |
| peripheralClockHz | Clock frequency in Hertz.                                                                                                    |
| waitUntilComplete | Passing this parameter as 'true' will make until the actual hardware operation is complete.                                                                                                    |

#### Function

uint32\_t SYS\_CLK\_PeripheralFrequencySet ( CLK\_BUSES\_PERIPHERAL peripheralBus,

CLK\_SOURCES\_PERIPHERAL peripheralSource, uint32\_t peripheralClockHz,

bool waitUntilComplete)

## c) Reference Clock Functions

## SYS\_CLK\_ReferenceClockSetup Function

Configures the reference clock of the device to the value specified. **Implementation:** Dynamic

#### File

sys\_clk.h

#### С

void SYS\_CLK\_ReferenceClockSetup(CLK\_BUSES\_REFERENCE referenceBus, SYS\_CLK\_REFERENCE\_SETUP \* refSetup);

#### Returns

None.

## Description

This function configures the clock multipliers and divisors to achieve requested Reference clock frequency. Initially it checks the difference between the requested value and possible value. If it is not within 'SYS\_CLK\_CONFIG\_FREQ\_ERROR\_LIMIT', the registers values will not be changed and a value '0' will be returned to let user know that the operation was unsuccessful. If the value requested is acceptable, then it writes to the oscillator registers and return with the newly set frequency. If the operation is a failure, SYS\_CLK\_ReferenceClosestFrequencyGet function will give the closest possible frequency. If the closest possible value is acceptable, user can reconfigure with that value.

## Remarks

Most devices do not have multiple reference clock buses. In those instances, pass CLK\_BUS\_REFERENCE\_1 as the bus number.

#### Preconditions

The SYS\_CLK\_Initialize function should be called before calling this API.

## Example

```
SYS_CLK_REFERENCE_SETUP refSetup;
```

```
refSetup.suspendInSleep = true;
refSetup.stopInIdle = true;
```

```
SYS_CLK_ReferenceClockSetup ( ( CLK_BUS_REFERENCE_3, &refSetup );
```

## **Parameters**

| Parameters | Description                                                                                                    |
|------------|----------------------------------------------------------------------------------------------------|
|            | Reference clock bus selection. One of the possible value from CLK_BUSES_REFERENCE<br>enum. For devices that do not have multiple clock channels for Reference clock,<br>CLK_BUS_REFERENCE_1 should be the selection. |
| refSetup   | A structure which holds the reference oscillator configuration.                                                                                                    |

## **Function**

void SYS\_CLK\_ReferenceClockSetup(CLK\_BUSES\_REFERENCE referenceBus, SYS\_CLK\_REFERENCE\_SETUP refSetup)

## SYS\_CLK\_ReferenceFrequencySet Function

Configures the reference clock of the device to the value specified.

Implementation: Dynamic

#### File

sys\_clk.h

#### С

```
uint32_t SYS_CLK_ReferenceFrequencySet(CLK_BUSES_REFERENCE referenceBus, CLK_SOURCES_REFERENCE
referenceSource, uint32_t referenceClockHz, bool waitUntilComplete);
```

#### Returns

None.

## Description

This function configures the clock multipliers and divisors to achieve requested Reference clock frequency. Initially it checks the difference between the requested value and possible value. If it is not within 'SYS\_CLK\_CONFIG\_FREQ\_ERROR\_LIMIT', the registers values will not be changed and a value '0' will be returned to let user know that the operation was unsuccessful. If the value requested is acceptable, then it writes to the oscillator registers and return with the newly set frequency. If the operation is a failure, SYS\_CLK\_ReferenceClosestFrequencyGet function will give the closest possible frequency. If the closest possible value is acceptable, user can reconfigure with that value.

#### Remarks

Most devices do not have multiple reference clock buses. In those instances, pass CLK\_BUS\_REFERENCE\_1 as the bus number.

#### Preconditions

The SYS\_CLK\_Initialize function should be called before calling this API. To change the clock source clock switching must be enabled through 'configuration bits'.

#### Example

```
uint32_t achievedFrequencyHz;
```

if ( achievedFrequencyHz != 0 )
{
 //Frequency successfully set

```
Parameters
```

| Parameters        | Description                                                                                                    |
|-------------------|----------------------------------------------------------------------------------------------------|
| referenceBus      | Reference clock bus selection. One of the possible value from CLK_BUSES_REFERENCE<br>enum. For devices that do not have multiple clock channels for Reference clock,<br>CLK_BUS_REFERENCE_1 should be the selection. |
| referenceSource   | Clock source means the path of the clock signal. One of the possible value from CLK_SOURCES_REFERENCE enum. See the block diagram in the data sheet to get an idea.                                                  |
| referenceClockHz  | Clock frequency in Hertz.                                                                                                    |
| waitUntilComplete | Passing this parameter as 'true' will make until the actual hardware operation is complete.                                                                                                    |

# **Function**

uint32\_t SYS\_CLK\_ReferenceFrequencySet ( CLK\_BUSES\_REFERENCE referenceBus, CLK\_SOURCES\_REFERENCE referenceSource, uint32\_t referenceClockHz, bool waitUntilComplete )

SYS\_CLK\_ReferenceFrequencyGet Function

Gets the selected Reference clock bus frequency in Hertz. **Implementation:** Static/Dynamic

# File

sys\_clk.h

## С

uint32\_t SYS\_CLK\_ReferenceFrequencyGet(CLK\_BUSES\_REFERENCE referenceBus);

#### Returns

Clock frequency in Hertz.

## Description

This function gets frequency of the selected Reference clock bus in Hertz.

#### Remarks

None.

# Preconditions

The SYS\_CLK\_Initialize function should be called before calling this API.

#### Example

unsigned long sysClockOutputHz;

```
sysClockOutputHz = SYS_CLK_ReferenceFrequencyGet ( CLK_BUS_REFERENCE_3 );
```

## **Parameters**

| Parameters    | Description                                                                                                    |
|---------------|----------------------------------------------------------------------------------------------------|
| peripheralBus | Reference clock bus selection. One of the possible value from CLK_BUSES_REFERENCE<br>enum. For devices that do not have multiple clock channels for Reference clock,<br>CLK_BUS_REFERENCE_1 should be the selection. |

# **Function**

uint32\_t SYS\_CLK\_ReferenceFrequencyGet ( CLK\_BUSES\_REFERENCE referenceBus )

# d) Clock Failure Functions

# SYS\_CLK\_ClockFailureCallbackRegister Function

Allows registration of a call back function that will be triggered on a clock failure. **Implementation:** Dynamic

#### File

sys\_clk.h

#### С

void SYS\_CLK\_ClockFailureCallbackRegister(SYS\_CLK\_ERROR\_HANDLER callback);

#### Returns

None.

# Description

This function allows registration of a callback function that will be triggered on a clock failure.

## Remarks

This function is not available on all devices. Please refer to the specific device data sheet for availability.

## Preconditions

None.

## Example

```
SYS_CLK_ClockFailureCallbackRegister ( &ErrorHandle );
```

```
void ErrorHandle (void)
{
    //Handle the error.
}
```

## **Parameters**

| Parameters | Description                                                     |
|------------|-----------------------------------------------------------------|
| callback   | Address of a callback function of type 'SYS_CLK_ERROR_HANDLER'. |

## Function

void SYS\_CLK\_ClockFailureCallbackRegister ( SYS\_CLK\_ERROR\_HANDLER callback )

# SYS\_CLK\_TaskError Function

Informs the user on a clock failure by invoking the registered call back function. **Implementation:** Dynamic

#### File

sys\_clk.h

## С

void SYS\_CLK\_TaskError();

#### Returns

None.

## Description

This function informs the user on a clock failure by invoking the registered call back function. This must be called from the Fail Safe Clock Monitor (FSCM) interrupt service routine.

#### Remarks

None.

## **Preconditions**

None.

# Example

```
void clockMonitorISR ( void )
{
    SYS_CLK_TaskError ( void );
}
```

## **Parameters**

| Parameters | Description                         |
|------------|-------------------------------------|
| index      | Identifies the desired System Clock |

## **Function**

void SYS\_CLK\_TaskError ( void )

# e) Initialization Functions

# SYS\_CLK\_Initialize Function

Initializes hardware and internal data structure of the System Clock. **Implementation:** Static/Dynamic

# File

sys\_clk.h

# С

void SYS\_CLK\_Initialize(const SYS\_CLK\_INIT \* clkInit);

#### Returns

None.

## Description

This function initializes the hardware and internal data structure of System Clock Service.

#### Remarks

This is API must be be called at the time of system initialization to initialize the oscillator. Call this again to change any of the initialization settings. If the frequency settings are already done through the 'configuration bits', call this API by passing 'NULL' to it. In any case calling this API is necessary get the internal data structures updated.

To change the clock source clock switching must be enabled through 'configuration bits'.

## **Preconditions**

None.

#### Example

```
//Example 1: Do not alter the configuration bit settings
SYS_CLK_Initialize ( NULL );
```

//Example 2: Want to change the configuration bit settings
SYS\_CLK\_INIT generalInit;

```
// Populate the oscillator initialization structure
generalInit.systemClockSource = SYS_CLK_SOURCE_FRC_SYSPLL;
generalInit.systemClockFrequencyHz = 30000000;
generalInit.onWaitInstruction = OSC_ON_WAIT_SLEEP;
generalInit.secondaryOscKeepEnabled = true;
SYS_CLK_Initialize (&generalInit);
```

//Wait until complete
while ( SYS\_CLK\_SystemOperationStatus ( ) != SYS\_CLK\_OPERATION\_COMPLETE );

//Configuration success

## Parameters

| Parameters | Description                                                                                                    |
|------------|----------------------------------------------------------------------------------------------------|
| clkInit    | Pointer to a data structure containing any data necessary to initialize the System Clock. This pointer can be NULL if no data is required as static overrides have been provided. |

# Function

void SYS\_CLK\_Initialize ( const SYS\_CLK\_INIT \* clkInit )

## f) Secondary Oscillator Functions

## SYS\_CLK\_SecondaryOscillatorDisable Function

Disables the secondary oscillator.

Implementation: Static/Dynamic

## File

sys\_clk.h

## С

void SYS\_CLK\_SecondaryOscillatorDisable();

#### Returns

None.

#### Description

This function disables the secondary oscillator.

#### Remarks

None.

## **Preconditions**

The SYS\_CLK\_Initialize function should be called before calling this API.

#### Example

SYS\_CLK\_SecondaryOscillatorDisable ( );

#### Function

void SYS\_CLK\_SecondaryOscillatorDisable (void)

## SYS\_CLK\_SecondaryOscillatorEnable Function

Enables the secondary oscillator. Implementation: Static/Dynamic

#### File

sys\_clk.h

## С

void SYS\_CLK\_SecondaryOscillatorEnable();

## Returns

None.

#### Description

This function enables secondary oscillator which can be used as a clock source for peripherals like RTCC, Timer etc.. The SOSC requires a warm-up period of 1024 before it can be used as a clock source.

## Remarks

None.

## **Preconditions**

The SYS\_CLK\_Initialize function should be called before calling this API.

#### Example

SYS\_CLK\_SecondaryOscillatorEnable ( );

## Function

void SYS\_CLK\_SecondaryOscillatorEnable ( void )

## SYS\_CLK\_SecondaryOscillatorIsEnabled Function

Identifies whether secondary oscillator is enabled or disabled. Implementation: Static/Dynamic

#### File

sys\_clk.h

## С

bool SYS\_CLK\_SecondaryOscillatorIsEnabled();

#### Returns

true - If Secondary oscillator is enabled. false - If Secondary oscillator is disabled.

#### Description

This function identifies whether the secondary oscillator is enabled or disabled.

#### Remarks

None.

## **Preconditions**

The SYS\_CLK\_Initialize function should be called before calling this API.

#### Example

**bool** status;

```
status = SYS_CLK_SecondaryOscillatorIsEnabled ( );
```

#### **Function**

```
bool SYS_CLK_SecondaryOscillatorIsEnabled (void)
```

## g) Data Types and Constants

## SYS\_CLK\_INIT Structure

Defines the data required to initialize the Oscillator for the Clock System Service.

## File

sys\_clk.h

## С

```
typedef struct {
   SYS_MODULE_INIT moduleInit;
   CLK_SOURCES_SYSTEM systemClockSource;
   uint32_t systemClockFrequencyHz;
   bool waitTillComplete;
   bool secondaryOscKeepEnabled;
   OSC_OPERATION_ON_WAIT onWaitInstruction;
} SYS_CLK_INIT;
```

#### **Members**

| Members                                  | Description                                                                                                    |
|------------------------------------------|----------------------------------------------------------------------------------------------------|
| SYS_MODULE_INIT moduleInit;              | System module initialization                                                                                                    |
| CLK_SOURCES_SYSTEM systemClockSource;    | Initializations for System clock                                                                                                    |
| uint32_t systemClockFrequencyHz;         | Set the System clock frequency                                                                                                    |
| bool waitTillComplete;                   | Wait until the clock switch operation is completed                                                                                                    |
| bool secondaryOscKeepEnabled;            | Even though the secondary oscillator is not used, keeping the oscillator running, allows a fast switch to the lower system clock for low-power operation |
| OSC_OPERATION_ON_WAIT onWaitInstruction; | System action on a 'Wait' instruction                                                                                                    |

## **Description**

Clock System Service Reference Oscillator initialization data

This structure defines the data required to initialize the Oscillator for the Clock System Service.

#### Remarks

This structure only includes the necessary settings for the clock module. Other features like USB clock and reference clock are considered to be optional and not every system will use it. There are dedicated APIs for configuring those.

## CLK\_BUSES\_PERIPHERAL Enumeration

Lists the available peripheral clock buses.

#### File

sys\_clk.h

#### С

```
typedef enum {
```

```
CLK_BUS_PERIPHERAL_1 = 0x00,

CLK_BUS_PERIPHERAL_2 = 0x01,

CLK_BUS_PERIPHERAL_3 = 0x02,

CLK_BUS_PERIPHERAL_4 = 0x03,

CLK_BUS_PERIPHERAL_5 = 0x04,

CLK_BUS_PERIPHERAL_7 = 0x06,

CLK_BUS_PERIPHERAL_8 = 0x07

} CLK_BUSES_PERIPHERAL;
```

## **Members**

| Members                     | Description                                                                                                    |
|-----------------------------|----------------------------------------------------------------------------------------------------|
| CLK_BUS_PERIPHERAL_1 = 0x00 | Select peripheral bus 1. This should be the selection for the devices which doesn't have multiple peripheral buses |
| CLK_BUS_PERIPHERAL_2 = 0x01 | Select peripheral bus 2                                                                                            |
| CLK_BUS_PERIPHERAL_3 = 0x02 | Select peripheral bus 3                                                                                            |
| CLK_BUS_PERIPHERAL_4 = 0x03 | Select peripheral bus 4                                                                                            |
| CLK_BUS_PERIPHERAL_5 = 0x04 | Select peripheral bus 5                                                                                            |
| CLK_BUS_PERIPHERAL_6 = 0x05 | Select peripheral bus 6                                                                                            |
| CLK_BUS_PERIPHERAL_7 = 0x06 | Select peripheral bus 7                                                                                            |
| CLK_BUS_PERIPHERAL_8 = 0x07 | Select peripheral bus 8                                                                                            |

## Description

Peripherals Clock Buses enumeration

This enumeration lists all of the available peripheral clock buses. This is used by the SYS\_CLK\_PeripheralFrequencyGet and SYS\_CLK\_PeripheralFrequencySet functions.

#### Remarks

The system service covers a wide range of devices. Not all the elements listed in here will be relevant for the your device.

## CLK\_BUSES\_REFERENCE Enumeration

Lists the available reference clock buses.

#### File

```
sys_clk.h
```

#### С

```
typedef enum {
  CLK_BUS_REFERENCE_1 = 0x00,
  CLK_BUS_REFERENCE_2 = 0x01,
  CLK_BUS_REFERENCE_3 = 0x02,
  CLK_BUS_REFERENCE_4 = 0x03,
  CLK_BUS_REFERENCE_5 = 0x04
} CLK_BUSES_REFERENCE;
```

# **Members**

| Members                    | Description                                                                                                    |
|----------------------------|----------------------------------------------------------------------------------------------------|
| CLK_BUS_REFERENCE_1 = 0x00 | Select Reference bus 1. This should be the selection for the devices which doesn't have multiple Reference buses |
| CLK_BUS_REFERENCE_2 = 0x01 | Select Reference bus 2                                                                                           |
| CLK_BUS_REFERENCE_3 = 0x02 | Select Reference bus 3                                                                                           |
| CLK_BUS_REFERENCE_4 = 0x03 | Select Reference bus 4                                                                                           |
| CLK_BUS_REFERENCE_5 = 0x04 | Select Reference bus 5                                                                                           |

## Description

Reference Clock Buses enumeration

This enumeration lists all of the available Reference clock buses. This is used by the SYS\_CLK\_ReferenceFrequencyGet and SYS\_CLK\_ReferenceFrequencySet functions.

#### Remarks

The system service covers a wide range of devices. Not all the elements listed in here will be relevant for the your device.

## **CLK\_SOURCES\_PERIPHERAL Enumeration**

Lists the available clock sources for the peripheral clock.

## File

sys\_clk.h

## С

typedef enum {

```
CLK_SOURCE_PERIPHERAL_SYSTEMCLK
```

} CLK\_SOURCES\_PERIPHERAL;

#### **Members**

| Members                         | Description                     |
|---------------------------------|---------------------------------|
| CLK_SOURCE_PERIPHERAL_SYSTEMCLK | Source of clock is system clock |

#### Description

Peripheral clock sources enumeration

This enumeration lists all the available peripheral clock sources. This is used by the SYS\_CLK\_PeripheralFrequencySet function.

#### Remarks

None.

## CLK\_SOURCES\_REFERENCE Enumeration

Lists the available clock sources for the Reference clock.

# File

```
sys_clk.h
```

#### С

```
typedef enum {
   CLK_SOURCE_REF_SYSTEMCLK,
   CLK_SOURCE_REF_PBCLK_BUS1,
   CLK_SOURCE_REF_PRIMARY,
   CLK_SOURCE_REF_FRC,
   CLK_SOURCE_REF_LPRC,
   CLK_SOURCE_REF_USBPLL_OUT,
   CLK_SOURCE_REF_SYSPLL_OUT,
   CLK_SOURCE_REF_EXTERNAL,
   CLK_SOURCE_REF_BFRC
} CLK_SOURCES_REFERENCE;
```

## **Members**

| Members                   | Description                                                                                |
|---------------------------|--------------------------------------------------------------------------------------------|
| CLK_SOURCE_REF_SYSTEMCLK  | Source of Reference clock is System clock                                                  |
| CLK_SOURCE_REF_PBCLK_BUS1 | Source of Reference clock is Peripheral clock                                              |
| CLK_SOURCE_REF_PRIMARY    | Source of Reference clock is Primary oscillator                                            |
| CLK_SOURCE_REF_FRC        | Source of Reference clock is Fast RC oscillator                                            |
| CLK_SOURCE_REF_LPRC       | Source of Reference clock is Low power RC oscillator                                       |
| CLK_SOURCE_REF_SECONDARY  | Source of Reference clock is Secondary oscillator                                          |
| CLK_SOURCE_REF_USBPLL_OUT | Source of clock is output of USB PLL This is used only for the Reference clock.            |
| CLK_SOURCE_REF_SYSPLL_OUT | Source of clock is the output of System PLL. Input to the system PLL may be Primary or FRC |
| CLK_SOURCE_REF_EXTERNAL   | Source of clock is external(from the pin)                                                  |
| CLK_SOURCE_REF_BFRC       | Source of Reference clock is backup Fast RC oscillator                                     |

## Description

Reference clock sources enumeration

This enumeration lists all the available peripheral clock sources. This is used by the SYS\_CLK\_ReferenceFrequencySet function.

## Remarks

None.

# **CLK\_SOURCES\_SYSTEM Enumeration**

Lists the available clock sources for the system clock.

## File

sys\_clk.h

```
С
```

```
typedef enum {
   SYS_CLK_SOURCE_FRC,
   SYS_CLK_SOURCE_FRC_SYSPLL,
   SYS_CLK_SOURCE_PRIMARY,
   SYS_CLK_SOURCE_PRIMARY_SYSPLL,
   SYS_CLK_SOURCE_LPRC,
   SYS_CLK_SOURCE_FRC_BY_16,
   SYS_CLK_SOURCE_FRC_BY_10V
} CLK_SOURCES_SYSTEM;
```

#### **Members**

| Members                       | Description                                                                                                    |
|-------------------------------|----------------------------------------------------------------------------------------------------|
| SYS_CLK_SOURCE_FRC            | Source of clock is internal fast RC                                                                                        |
| SYS_CLK_SOURCE_FRC_SYSPLL     | Source of clock is internal fast RC multiplied by system PLL                                                               |
| SYS_CLK_SOURCE_PRIMARY        | Source of clock is primary oscillator                                                                                      |
| SYS_CLK_SOURCE_PRIMARY_SYSPLL | Source of clock is primary oscillator multiplied by the System PLL value and divided by the divisor configured by software |
| SYS_CLK_SOURCE_SECONDARY      | Source of clock is secondary oscillator                                                                                    |
| SYS_CLK_SOURCE_LPRC           | Source of clock is internal low power RC                                                                                   |
| SYS_CLK_SOURCE_FRC_BY_16      | Source of clock is internal fast RC divided by the divisor configured in software                                          |
| SYS_CLK_SOURCE_FRC_BY_DIV     | Source of clock is internal fast RC divided by the divisor configured in software                                          |

## Description

System Clock sources enumeration

This enumeration lists all the available clock sources for the system clock. This is used by the SYS\_CLK\_INIT structure.

# Remarks

None.

## SYS\_CLK\_ERROR\_HANDLER Type

Pointer to a CLK System service SYS\_CLK\_ClockFailureCallbackRegister function.

#### File

sys\_clk.h

## С

typedef void (\* SYS\_CLK\_ERROR\_HANDLER)(CLK\_SOURCES\_SYSTEM systemSource, uint32\_t systemFrequencyHz);

#### Returns

None.

#### Description

CLK System Service Error Handler Function Pointer

This data type defines the type of the CLK System Service Error Handler callback function. The parameters are described here and a partial example implementation is provided. On a clock failure, the device will switch its clock source to the FRC clock. By registering the callback function user will get the current System clock source and the clock frequency. User can use this information to try switching back.

#### Remarks

None.

#### Example

{

}

```
void SYS_CLK_ClockFailureCallbackRegister( errorHandler );
```

```
errorHandler ( CLK_SOURCES_SYSTEM systemSource, uint32_t systemFrequencyHz )
```

```
//Log a warning
//Try switching back to the old source
```

### **Parameters**

| Parameters        | Description                      |
|-------------------|----------------------------------|
| systemSource      | System clock source.             |
| systemFrequencyHz | System clock frequency in hertz. |

# SYS\_CLK\_REFERENCE\_SETUP Structure

Defines the data required to initialize the Oscillator for the Clock System Service.

#### File

sys\_clk.h

## С

```
typedef struct {
   bool suspendInSleep;
   bool stopInIdle;
} SYS_CLK_REFERENCE_SETUP;
```

#### Members

| Members              | Description                                                         |
|----------------------|---------------------------------------------------------------------|
| bool suspendInSleep; | Reference clock module should be stop its operation in 'Sleep' mode |
| bool stopInIdle;     | Reference clock module should be stop its operation in 'Idle' mode  |

## Description

Clock System Service Reference Oscillator initialization data

This structure defines the data required to initialize the Oscillator for the Clock System Service.

# Remarks

This structure only includes the necessary settings for the clock module. Other features like USB clock and reference clock are considered to be optional and not every system will use it. There are dedicated APIs for configuring those.

# SYS\_CLK\_STATUS Enumeration

Lists all the possible status of a system clock operation.

#### File

sys\_clk.h

# С

```
typedef enum {
```

```
SYS_CLK_OPERATION_COMPLETE,
SYS_CLK_OPERATION_IN_PROGRESS,
SYS_CLK_OPERATION_FAIL_SWITCHING_DISABLED,
SYS_CLK_OPERATION_FAIL_NOT_ACHIEVABLE,
SYS_CLK_OPERATION_FAIL_REGISTER_NOT_READY,
SYS_CLK_OPERATION_FAIL_USBPLL_NOT_ENABLED,
SYS_CLK_OPERATION_FAIL_PLL_LOCK_TIMEOUT,
SYS_CLK_PLL_INVALID_INP_FREQUENCY
SYS_CLK_STATUS;
```

#### **Members**

| Members                                   | Description                                                                                                    |
|-------------------------------------------|----------------------------------------------------------------------------------------------------|
| SYS_CLK_OPERATION_COMPLETE                | The last operation was successful                                                                                                    |
| SYS_CLK_OPERATION_IN_PROGRESS             | Operation started, may be PLL is not yet locked                                                                                                    |
| SYS_CLK_OPERATION_FAIL_SWITCHING_DISABLED | The last operation was not successful, Clock switching is not enabled through configuration bits                                                                   |
| SYS_CLK_OPERATION_FAIL_NOT_ACHIEVABLE     | The last operation was not successful, requested frequency is not achievable                                                                                       |
| SYS_CLK_OPERATION_FAIL_REGISTER_NOT_READY | The last operation was not successful, register is not ready to take the new value                                                                                 |
| SYS_CLK_OPERATION_FAIL_USBPLL_NOT_ENABLED | The last operation was not successful, USB PLL is not enabled in through the 'configuration bits'. The same must be update in system_config.h                      |
| SYS_CLK_OPERATION_FAIL_PLL_LOCK_TIMEOUT   | PLL Lock time out. A restart is the only option                                                                                                    |
| SYS_CLK_PLL_INVALID_INP_FREQUENCY         | PLL cannot work with the current input clock frequency, adjust the clock input or the input divisor. Check the device data sheet to know the PLL input requirement |

# Description

System clock operation status

This enumeration lists all the possible status of a system clock operation.

#### Remarks

None.

#### SYS\_CLK\_FRCTune Function

This function is used for direct value based FRC oscillator tuning. Implementation: Dynamic

#### File

sys\_clk.h

#### С

void SYS\_CLK\_FRCTune(SYS\_CLK\_FRC\_TUNING\_TYPE tuningData);

#### **Returns**

None.

#### Description

This function tunes the FRC as per the given value. FRC tuning functionality has been provided to help customers compensate for temperature effects on the FRC frequency over a wide range of temperatures.

#### Remarks

The tuning step size is an approximation, and is neither characterized, nor tested.

This API can only be used with devices that support direct value based FRC tuning. Refer to the specific device data sheet to determine whether this feature exists for your device.

# Preconditions

The device selected must support the oscillator tuning feature.

## Example

SYS\_CLK\_FRCTune ( ox30 );

## **Parameters**

| Parameters | Description                                                                                       |
|------------|---------------------------------------------------------------------------------------------------|
| tuningData | One of the possible value of Tuning. Refer to the specific device data sheet for possible values. |

# Function

void SYS\_CLK\_FRCTune ( SYS\_CLK\_FRC\_TUNING\_TYPE tuningData )

# SYS\_CLK\_FRC\_TUNING\_TYPE Type

Defines the data type for tuning the FRC Oscillator.

# File

sys\_clk.h

## С

typedef unsigned int SYS\_CLK\_FRC\_TUNING\_TYPE;

## **Description**

Clock module FRC tuning type

This structure defines the data type to tune the FRC Oscillator.

## Remarks

None.

# Files

#### Files

| Name                      | Description                                   |
|---------------------------|-----------------------------------------------|
| sys_clk.h                 | Clock system service interface header.        |
| sys_clk_config_template.h | Clock System Service configuration templates. |

## Description

This section lists the source and header files used by the library.

## sys\_clk.h

Clock system service interface header.

# Enumerations

| Name                   | Description                                                 |
|------------------------|-------------------------------------------------------------|
| CLK_BUSES_PERIPHERAL   | Lists the available peripheral clock buses.                 |
| CLK_BUSES_REFERENCE    | Lists the available reference clock buses.                  |
| CLK_SOURCES_PERIPHERAL | Lists the available clock sources for the peripheral clock. |
| CLK_SOURCES_REFERENCE  | Lists the available clock sources for the Reference clock.  |
| CLK_SOURCES_SYSTEM     | Lists the available clock sources for the system clock.     |
| SYS_CLK_STATUS         | Lists all the possible status of a system clock operation.  |

# **Functions**

|     | Name                                 | Description                                                                            |
|-----|--------------------------------------|----------------------------------------------------------------------------------------|
| ≡\$ | SYS_CLK_ClockFailureCallbackRegister | Allows registration of a call back function that will be triggered on a clock failure. |
|     |                                      | Implementation: Dynamic                                                                |

| =∳         | SYS_CLK_FRCTune                      | This function is used for direct value based FRC oscillator tuning.<br>Implementation: Dynamic                |
|------------|--------------------------------------|----------------------------------------------------------------------------------------------------|
| ≡∳         | SYS_CLK_Initialize                   | Initializes hardware and internal data structure of the System Clock.<br>Implementation: Static/Dynamic       |
| =∳         | SYS_CLK_PeripheralFrequencyGet       | Gets the selected clock peripheral bus frequency in Hertz.<br>Implementation: Static/Dynamic                  |
| =∳         | SYS_CLK_PeripheralFrequencySet       | Configures the peripheral clock of the device to the value specified.<br>Implementation: Dynamic              |
| =∳         | SYS_CLK_ReferenceClockSetup          | Configures the reference clock of the device to the value specified.<br>Implementation: Dynamic               |
| <b>≡</b> ∳ | SYS_CLK_ReferenceFrequencyGet        | Gets the selected Reference clock bus frequency in Hertz.<br>Implementation: Static/Dynamic                   |
| =∳         | SYS_CLK_ReferenceFrequencySet        | Configures the reference clock of the device to the value specified.<br>Implementation: Dynamic               |
| =\$        | SYS_CLK_SecondaryOscillatorDisable   | Disables the secondary oscillator.<br>Implementation: Static/Dynamic                                          |
| =∳         | SYS_CLK_SecondaryOscillatorEnable    | Enables the secondary oscillator. Implementation: Static/Dynamic                                              |
| =∳         | SYS_CLK_SecondaryOscillatorIsEnabled | Identifies whether secondary oscillator is enabled or disabled.<br>Implementation: Static/Dynamic             |
| =\$        | SYS_CLK_SystemFrequencyGet           | Gets the system clock frequency in Hertz.<br>Implementation: Static/Dynamic                                   |
| =∳         | SYS_CLK_SystemFrequencySet           | Configures the System clock of the device to the value specified.<br>Implementation: Dynamic                  |
| =∳         | SYS_CLK_TaskError                    | Informs the user on a clock failure by invoking the registered call back function.<br>Implementation: Dynamic |

## **Structures**

|  | Name                    | Description                                                                          |
|--|-------------------------|--------------------------------------------------------------------------------------|
|  | SYS_CLK_INIT            | Defines the data required to initialize the Oscillator for the Clock System Service. |
|  | SYS_CLK_REFERENCE_SETUP | Defines the data required to initialize the Oscillator for the Clock System Service. |

# Types

| Name                    | Description                                                                    |
|-------------------------|--------------------------------------------------------------------------------|
| SYS_CLK_ERROR_HANDLER   | Pointer to a CLK System service SYS_CLK_ClockFailureCallbackRegister function. |
| SYS_CLK_FRC_TUNING_TYPE | Defines the data type for tuning the FRC Oscillator.                           |

## Description

Clock System Service Interface Definition

This file contains the interface definition for the Clock System Service. It provides a way to interact with the Clock subsystem to manage the timing requests supported by the system.

## **File Name**

sys\_clk.h

# Company

Microchip Technology Inc.

# sys\_clk\_config\_template.h

Clock System Service configuration templates.

# Macros

| Name                            | Description                                                                                                    |
|---------------------------------|----------------------------------------------------------------------------------------------------|
| SYS_CLK_CONFIG_EXTERNAL_CLOCK   | Gives the clock that is provided on the Reference clock output pin.                                            |
| SYS_CLK_CONFIG_FREQ_ERROR_LIMIT | Sets the allowed frequency configuration error Hertz.                                                          |
| SYS_CLK_CONFIG_PRIMARY_XTAL     | Gives the Primary oscillator input frequency. This is from the hardware and not the output required frequency. |

| SYS_CLK_CONFIG_SECONDARY_XTAL     | Gives the Secondary oscillator input frequency. This is from the hardware and not the output required frequency.                                                                                                    |
|-----------------------------------|----------------------------------------------------------------------------------------------------|
| SYS_CLK_CONFIG_SYSPLL_INP_DIVISOR | Gives the System PLL input divisor configured through configuration bits. For some of the devices, the system PLL input divisor is not accessible through software. So use this macro to inform the System service about the input divisor. |
| SYS_CLK_CONFIGBIT_USBPLL_DIVISOR  | Gives the Oscillator USB clock divisor.                                                                                                    |
| SYS_CLK_CONFIGBIT_USBPLL_ENABLE   | Defines the status of the USB PLL.                                                                                                    |
| SYS_CLK_UPLL_BEFORE_DIV2_FREQ     | Defines the value of the USB clock for the devices which does not have a software controllable USB clock.                                                                                                    |

# Description

Clock System Service Configuration Templates

This file contains constants to configure the Clock System Service.

# File Name

sys\_clk\_config\_template.h

# Company

Microchip Technology Inc.

# Command Processor System Service Library

This section describes the Command Processor System Service Library.

# Introduction

This library provides an abstraction of the Command Processor System Service Library that is available on the Microchip family of PIC32 microcontrollers with a convenient C language interface. It provides the framework for a command console that can support commands from multiple client sources.

# Description

The Command Processor System Service provides the developer with simple APIs to implement a command console. The console may support commands from one or more client software modules.

# Using the Library

This topic describes the basic architecture of the Command Processor System Service Library and provides information and examples on its use.

#### Description

Interface Header File: sys\_command.h

The interface to the Command Processor System Service library is defined in the sys\_command.h header file.

Please refer to the What is MPLAB Harmony? section for how the Command Processor System Service interacts with the framework.

#### Abstraction Model

This topic provides a description of the software abstraction for the Command Processor System Service.

#### Description

The Command Processor System Service Library is a collection of operations specific to supporting user input commands. The commands can be uniquely native to each client service and can be dynamically added. The library can support multiple client services at once.

The Command Processor System Service is a module that works closely with the Console System Service to present a user interface command prompt.

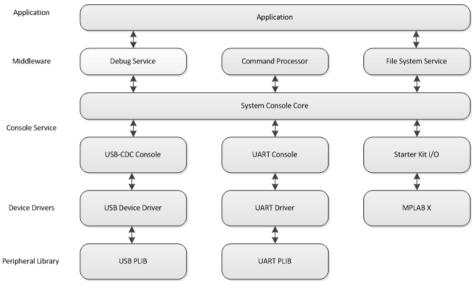

## Library Overview

Refer to the section System Services Introduction for how the system services operates in a system.

The library interface routines are divided into various sub-sections, which address one of the blocks or the overall operation of the Device Control module.

| Library Interface Section    | Description                                                                                                   |
|------------------------------|----------------------------------------------------------------------------------------------------|
| System Interaction Functions | Provides system module APIs. Service initialization, deinitialization, reinitialization and status functions. |
| Core Functionality Functions | State Machine and control functions.                                                                          |
| Data Types and Constants     | Enumerations, structures, and constants.                                                                      |

#### How the Library Works

#### System Interaction

#### Initialization and Reinitialization

Initialization of the Command Processor System Service initializes the status of the module and sets the state of the internal state machine. The Command Processor Status and Tasks routines are required for the normal operation of the service.

## **Core Functionality**

#### **Adding Commands**

The Command Processor System Service will accept commands dynamically during run-time through the follow interface: SYS\_COMMAND\_ADDGRP(const \_SYS\_CMD\_DCPT\* pCmdTbl, int nCmds, const char\* groupName, const char\* menuStr)

#### **Command Prompt**

In conjunction with the Console System Service, the Command Processor System Service provides the user with an ASCII command prompt. It will interpret the commands entered at the prompt and process accordingly. It also supports command history, as well as command help.

## **Configuring the Library**

The configuration of the Command Processor System Service is based on the file system\_config.h.

This header file contains the configuration selection for the Device Control system service. Based on the selections made, the Device Control System Service Library may support the selected features. These configuration settings will apply to all instances of the Device Control System Service.

This header can be placed anywhere; however, the path of this header needs to be present in the include search path for a successful build. Refer to the Applications Help section for more details.

## Building the Library

This section lists the files that are available in the Command Processor System Service Library.

## Description

The following three tables list and describe the header (.h) and source (.c) files that implement this library. The parent folder for these files is <install-dir>/framework/system/command.

#### Interface File(s)

This table lists and describes the header files that must be included (i.e., using #include) by any code that uses this library.

| Source File Name | Description                                               |
|------------------|-----------------------------------------------------------|
| sys_command.h    | Command Processor System Service Library API header file. |

# **Required File(s)**

All of the required files listed in the following table are automatically added into the MPLAB X IDE project by the MHC when the library is selected for use.

This table lists and describes the source and header files that must always be included in the MPLAB X IDE project to build this library.

| Source File Name   | Description                                              |
|--------------------|----------------------------------------------------------|
| /src/sys_command.c | Command Processor System Service Library implementation. |

# **Optional File(s)**

This table lists and describes the source and header files that may optionally be included if required for the desired implementation.

| Source File Name | Description                                       |
|------------------|---------------------------------------------------|
| N/A              | No optional files are available for this library. |

# **Module Dependencies**

The Command Processor System Service is dependent on the following library:

Console System Service Library

# Library Interface

# a) System Interaction Functions

|            | Name                     | Description                                                                                                    |
|------------|--------------------------|----------------------------------------------------------------------------------------------------|
| =\$        | SYS_CMD_Initialize       | Initializes data for the instance of the Command Processor module.                                                              |
| =0         | SYS_CMD_DELETE           | Removes CMDIO parameters from the Command Processor System Service console.                                                     |
| =\$        | SYS_CMD_ADDGRP           | Allows clients to add command process to the Command Processor System Service.                                                  |
| =0         | SYS_CMD_MESSAGE          | Outputs a message to the Command Processor System Service console.                                                              |
| =\$        | SYS_CMD_PRINT            | Outputs a printout to the Command Processor System Service console.                                                             |
| <b>≡</b> ∳ | SYS_CMD_READY_TO_READ    | Allows upper layer application to confirm that the command module is ready to accept command input                              |
| = <b>\</b> | SYS_CMD_READY_TO_WRITE   | Allows upper layer application to confirm that the command module is ready to write output to the Console System Service.       |
| =\$        | SYS_CMD_Tasks            | Maintains the Command Processor System Service's internal state machine.                                                        |
| <b>≡</b> ∳ | SYS_CMD_RegisterCallback | Registers a callback function with the command service that will be executed when the lower layer read or write queue is empty. |

# b) Command I/O Functions

|    | Name                 | Description                                                            |
|----|----------------------|------------------------------------------------------------------------|
| ≡∳ | SYS_CMDIO_GET_HANDLE | Gets the CMDIO Handle base via index.                                  |
| =∳ | SYS_CMDIO_ADD        | Adds CMDIO parameters to the Command Processor System Service console. |

## c) Data Types and Constants

| Name                     | Description                                                                   |
|--------------------------|-------------------------------------------------------------------------------|
| _promptStr               | prompt string                                                                 |
| COMMAND_HISTORY_DEPTH    | Command Processor System Service Maximum Depth of Command History.            |
| ESC_SEQ_SIZE             | standard VT100 escape sequences                                               |
| LINE_TERM                | line terminator                                                               |
| MAX_CMD_ARGS             | Command Processor System Service Maximum Number of Argument definitions.      |
| MAX_CMD_GROUP            | Command Processor System Service Maximum Number of Command Group definitions. |
| SYS_CMD_MAX_LENGTH       | Command Processor System Service Command Buffer Maximum Length definition.    |
| SYS_CMD_READ_BUFFER_SIZE | Command Processor System Service Read Buffer Size definition.                 |
| <br>SYS_CMD_DEVICE_NODE  | Defines the data structure to store each command instance.                    |
| SYS_CMD_INIT             | Identifies the system command initialize structure.                           |
| SYS_CMD_API              | Identifies the Command API structure.                                         |
| SYS_CMD_DATA_RDY_FNC     | Identifies a data available function API.                                     |
| SYS_CMD_DESCRIPTOR       | a simple command descriptor                                                   |
| SYS_CMD_DESCRIPTOR_TABLE | table containing the supported commands                                       |
| SYS_CMD_DEVICE_LIST      | Defines the list structure to store a list of command instances.              |
| SYS_CMD_FNC              | Identifies the command process function API.                                  |
| SYS_CMD_GETC_FNC         | Identifies a get single character function API.                               |
| SYS_CMD_HANDLE           | Identifies a particular Command I/O instance.                                 |

|                              | 1                                                                                                    |
|------------------------------|----------------------------------------------------------------------------------------------------|
| SYS_CMD_INIT_DATA            | Defines the data structure to store each command.                                                                        |
| SYS_CMD_MSG_FNC              | Identifies a message function API.                                                                                       |
| SYS_CMD_PRINT_FNC            | Identifies a print function API.                                                                                         |
| SYS_CMD_PUTC_FNC             | Identifies a single character print function API.                                                                        |
| SYS_CMD_READC_FNC            | Identifies a read single character function API.                                                                         |
| SYS_CMD_STATE                | Defines the various states that can be achieved by a Command instance.                                                   |
| SYS_CMD_CONSOLE_IO_PARAM     | Defines whether the command module is single character or full command read                                              |
| SYS_CMD_BUFFER_DMA_READY     | Define this for MX #define SYS_CMD_BUFFER_DMA_READYattribute((coherent))<br>attribute((aligned(4))) //Define this for MZ |
| SYS_CONSOLE_MESSAGE          | ifdef SYS_CONSOLE_REMOVE_APIS                                                                                            |
| SYS_CONSOLE_PRINT            | This is macro SYS_CONSOLE_PRINT.                                                                                         |
| SYS_CMD_DEVICE_MAX_INSTANCES | This is macro SYS_CMD_DEVICE_MAX_INSTANCES.                                                                              |
| SYS_CMD_MESSAGE              | This is macro SYS_CMD_MESSAGE.                                                                                           |
| SYS_CMD_PRINT                | This is macro SYS_CMD_PRINT.                                                                                             |
| SYS_CMD_CallbackFunction     | Command Callback Function Handle.                                                                                        |
| SYS_CMD_EVENT                | Identifies the Command Event Types                                                                                       |
|                              |                                                                                                    |

## Description

This section describes the APIs of the Command Processor System Service Library. Refer to each section for a detailed description.

## a) System Interaction Functions

## SYS\_CMD\_Initialize Function

Initializes data for the instance of the Command Processor module.

## File

sys\_command.h

## С

bool SYS\_CMD\_Initialize(const SYS\_MODULE\_INIT \* const init);

# Returns

- true Indicates success
- false Indicates an error occurred

# Description

This function initializes the Command Processor module. It also initializes any internal data structures.

## Remarks

This routine should only be called once during system initialization.

# Preconditions

None.

# Parameters

| Parameters | Description                                                                                                    |
|------------|----------------------------------------------------------------------------------------------------|
|            | Pointer to a data structure containing any data necessary to initialize the sys command. This pointer may be null if no data is required because static overrides have been provided. |

# Function

bool SYS\_CMD\_Initialize( const SYS\_MODULE\_INIT \* const init )

# SYS\_CMD\_DELETE Function

Removes CMDIO parameters from the Command Processor System Service console.

# File

sys\_command.h

## С

bool SYS\_CMD\_DELETE(SYS\_CMD\_DEVICE\_NODE\* pDevNode);

#### Returns

None.

#### Description

This function removes CMDIO parameters from the Command Processor System Service console.

#### Remarks

None.

#### **Preconditions**

SYS\_CMD\_Initialize was successfully run once.

#### **Function**

bool SYS\_CMD\_DELETE( SYS\_CMD\_DEVICE\_NODE\* pDevNode);

## SYS\_CMD\_ADDGRP Function

Allows clients to add command process to the Command Processor System Service.

#### File

#### sys\_command.h

## С

bool SYS\_CMD\_ADDGRP(const SYS\_CMD\_DESCRIPTOR\* pCmdTbl, int nCmds, const char\* groupName, const char\*
menuStr);

## Returns

- true Indicates success
- false Indicates an error occurred

#### Description

Client modules may call this function to add command process to the Command Processor System Service.

#### Remarks

None.

## Preconditions

SYS\_CMD\_Initialize was successfully run once.

#### Example

static const SYS\_CMD\_DESCRIPTOR cmdTbl[]= { {"command\_as\_typed\_at\_the\_prompt", \_Function\_Name\_That\_Supports\_The\_Command, ": Helpful description of the command for the user"}, };

bool APP\_AddCommandFunction() { if (!SYS\_CMD\_ADDGRP(cmdTbl, sizeof(cmdTbl)/sizeof(\*cmdTbl), "Command Group Name", ": Command Group Description")) { return false; } return true; }

## **Function**

bool SYS\_CMD\_ADDGRP(const SYS\_CMD\_DESCRIPTOR\* pCmdTbl, int nCmds, const char\* groupName, const char\* menuStr)

# SYS\_CMD\_MESSAGE Function

Outputs a message to the Command Processor System Service console.

# File

sys\_command.h

## С

void SYS\_CMD\_MESSAGE(const char\* message);

#### Returns

None.

## Description

This function outputs a message to the Command Processor System Service console.

#### Remarks

None.

## **Preconditions**

SYS\_CMD\_Initialize was successfully run once.

#### **Function**

void SYS\_CMD\_MESSAGE (const char\* message)

#### SYS\_CMD\_PRINT Function

Outputs a printout to the Command Processor System Service console.

## File

sys\_command.h

## С

void SYS\_CMD\_PRINT(const char \* format, ...);

#### Returns

None.

## Description

This function outputs a printout to the Command Processor System Service console.

#### Remarks

None.

#### Preconditions

SYS\_CMD\_Initialize was successfully run once.

## **Function**

void SYS\_CMD\_PRINT(const char \*format, ...)

# SYS\_CMD\_READY\_TO\_READ Function

Allows upper layer application to confirm that the command module is ready to accept command input

#### File

```
sys_command.h
```

## С

bool SYS\_CMD\_READY\_TO\_READ();

#### Returns

- true Indicates command module is ready
- · false Indicates command module is not ready

## Description

This function allows upper layer application to confirm that the command module is ready to accept command input

#### Remarks

None.

## Preconditions

SYS\_CMD\_Initialize was successfully run once.

## Function

bool SYS\_CMD\_READY\_TO\_READ( void )

# SYS\_CMD\_READY\_TO\_WRITE Function

Allows upper layer application to confirm that the command module is ready to write output to the Console System Service.

#### File

#### sys\_command.h

## С

bool sys\_CMD\_READY\_TO\_WRITE();

#### Returns

- true Indicates command module is ready
- false Indicates command module is not ready

#### Description

This function allows upper layer application to confirm that the command module is ready to write output to the Console System Service.

#### Remarks

None.

## **Preconditions**

SYS\_CMD\_Initialize was successfully run once.

#### **Function**

bool SYS\_CMD\_READY\_TO\_WRITE( void )

## SYS\_CMD\_Tasks Function

Maintains the Command Processor System Service's internal state machine.

# File

sys\_command.h

# С

bool SYS\_CMD\_Tasks();

## Returns

- true Indicates success
- false Indicates an error occurred

# Description

This function is used to maintain the Command Processor System Service internal state machine.

# Remarks

None.

# **Preconditions**

SYS\_CMD\_Initialize was successfully run once.

## **Function**

bool SYS\_CMD\_Tasks( void )

## SYS\_CMD\_RegisterCallback Function

Registers a callback function with the command service that will be executed when the lower layer read or write queue is empty.

#### File

sys\_command.h

## С

void SYS\_CMD\_RegisterCallback(SYS\_CMD\_CallbackFunction cbFunc, SYS\_CMD\_EVENT event);

#### Returns

None.

#### Description

This function is used by an application to register a callback function with the command service. The callback function is called in response to an event. Separate callback functions are required for each event.

#### Remarks

None.

## Preconditions

None.

## Parameters

| Parameters | Description                                           |
|------------|-------------------------------------------------------|
| cbFunc     | The name of the callback function                     |
| event      | Enumerated list of events that can trigger a callback |

## **Function**

void SYS\_CMD\_RegisterCallback( SYS\_CMD\_CallbackFunction cbFunc, SYS\_CMD\_EVENT event)

#### b) Command I/O Functions

## SYS\_CMDIO\_GET\_HANDLE Function

Gets the CMDIO Handle base via index.

## File

sys\_command.h

## С

SYS\_CMD\_DEVICE\_NODE\* SYS\_CMDIO\_GET\_HANDLE(short num);

#### Returns

- SYS\_CMD\_DEVICE\_NODE Handle for the CMDIO Indicates success
- NULL Indicates not successful

## Description

This function returns the handle for the CMDIO when supplied with an index.

## Remarks

None.

## Preconditions

SYS\_CMD\_Initialize was successfully run once.

## **Function**

SYS\_CMD\_DEVICE\_NODE\* SYS\_CMDIO\_GET\_HANDLE(short num)

# SYS\_CMDIO\_ADD Function

Adds CMDIO parameters to the Command Processor System Service console.

#### File

#### sys\_command.h

## С

SYS\_CMD\_DEVICE\_NODE\* **SYS\_CMDIO\_ADD**(const SYS\_CMD\_API\* opApi, const void\* cmdIoParam, const SYS\_CMD\_CONSOLE\_IO\_PARAM cmdIoType);

#### Returns

None.

#### Description

This function adds CMDIO Parameters to the Command Processor System Service console.

#### Remarks

None.

## Preconditions

SYS\_CMD\_Initialize was successfully run once.

## **Function**

SYS\_CMD\_DEVICE\_NODE\* SYS\_CMDIO\_ADD(const SYS\_CMD\_API\* opApi, const void\* cmdloParam, const SYS\_CMD\_CONSOLE\_IO\_PARAM cmdloType)

## c) Data Types and Constants

## \_promptStr Macro

# File

sys\_command.h

# С

#define \_promptStr ">"

// prompt string

# Description

prompt string

# COMMAND\_HISTORY\_DEPTH Macro

Command Processor System Service Maximum Depth of Command History.

# File

sys\_command.h

#### С

#define COMMAND\_HISTORY\_DEPTH 3

## Description

SYS CMD Processor Command History Depth

This macro defines the maximum depth of the command history.

## Remarks

None.

## ESC\_SEQ\_SIZE Macro

## File

sys\_command.h

# С

#define ESC\_SEQ\_SIZE 2

// standard VT100 escape sequences

## Description

standard VT100 escape sequences

# LINE\_TERM Macro

## File

sys\_command.h

## С

#define LINE\_TERM "\r\n" // line terminator

#### Description

line terminator

# MAX\_CMD\_ARGS Macro

Command Processor System Service Maximum Number of Argument definitions.

#### File

sys\_command.h

## С

#define MAX\_CMD\_ARGS 15

#### Description

SYS CMD Processor Maximum Number of Command Arguments This macro defines the maximum number of arguments per command.

#### Remarks

None.

## MAX\_CMD\_GROUP Macro

Command Processor System Service Maximum Number of Command Group definitions.

# File

sys\_command.h

# С

#define MAX\_CMD\_GROUP 8

## Description

SYS CMD Processor Maximum Number of Command Group This macro defines the maximum number of command groups.

#### Remarks

None.

## SYS\_CMD\_MAX\_LENGTH Macro

Command Processor System Service Command Buffer Maximum Length definition.

# File

sys\_command.h

## С

#define SYS\_CMD\_MAX\_LENGTH 128

#### Description

SYS CMD Processor Buffer Maximum Length This macro defines the maximum length of the command buffer.

#### Remarks

None.

## SYS\_CMD\_READ\_BUFFER\_SIZE Macro

Command Processor System Service Read Buffer Size definition.

## File

sys\_command.h

#### С

#define SYS\_CMD\_READ\_BUFFER\_SIZE 128

#### Description

SYS CMD Processor Read Buffer Size

This macro defines the maximum size of the command buffer.

# Remarks

None.

## SYS\_CMD\_DEVICE\_NODE Structure

Defines the data structure to store each command instance.

## File

sys\_command.h

## С

```
struct SYS_CMD_DEVICE_NODE {
    char* cmdPnt;
    char* cmdEnd;
    char cmdBuff SYS_CMD_BUFFER_DMA_READY[SYS_CMD_MAX_LENGTH+1];
    const SYS_CMD_API* pCmdApi;
    const void* cmdIoParam;
    SYS_CMD_CONSOLE_IO_PARAM cmdIoType;
    struct SYS_CMD_DEVICE_NODE* next;
    SYS_CMD_STATE cmdState;
};
```

## Members

| Members                     | Description                |
|-----------------------------|----------------------------|
| const SYS_CMD_API* pCmdApi; | Cmd IO APIs                |
| const void* cmdloParam;     | channel specific parameter |

## Description

SYS CMD Command Instance Node Structure

This data structure stores all the data relevant to a uniquely entered command instance. It is a node for a linked list structure to support the Command Processor System Service's command history feature

#### Remarks

None.

# SYS\_CMD\_INIT Structure

Identifies the system command initialize structure.

## File

sys\_command.h

# С

```
typedef struct {
   SYS_MODULE_INIT moduleInit;
   uint8_t consoleCmdIOParam;
   SYS_CMD_CONSOLE_IO_PARAM cmdIoType;
} SYS_CMD_INIT;
```

#### Members

| Members                     | Description                  |
|-----------------------------|------------------------------|
| SYS_MODULE_INIT moduleInit; | System module initialization |

#### Description

SYS CMD INIT structure

This structure identifies the system command initialize structure.

#### Remarks

None.

# SYS\_CMD\_API Structure

Identifies the Command API structure.

#### File

sys\_command.h

#### С

typedef struct {

SYS\_CMD\_MSG\_FNC msg; SYS\_CMD\_PRINT\_FNC print; SYS\_CMD\_PUTC\_FNC putc; SYS\_CMD\_DATA\_RDY\_FNC isRdy; SYS\_CMD\_GETC\_FNC getc; SYS\_CMD\_READC\_FNC readc; } SYS\_CMD\_API;

#### **Members**

| Members                     | Description                  |
|-----------------------------|------------------------------|
| SYS_CMD_MSG_FNC msg;        | Message function API         |
| SYS_CMD_PRINT_FNC print;    | Print function API           |
| SYS_CMD_PUTC_FNC putc;      | Put single char function API |
| SYS_CMD_DATA_RDY_FNC isRdy; | Data available API           |
| SYS_CMD_GETC_FNC getc;      | Get single data API          |
| SYS_CMD_READC_FNC readc;    | Read single data API         |

## Description

SYS CMD API structure

This structure identifies the Command API structure.

#### Remarks

None.

# SYS\_CMD\_DATA\_RDY\_FNC Type

Identifies a data available function API.

# File

sys\_command.h

## С

typedef bool (\* SYS\_CMD\_DATA\_RDY\_FNC)(const void\* cmdIoParam);

#### Description

Ready Status Check function API. This handle identifies the interface structure of the data available function API within the Command IO encapsulation.

#### Remarks

None.

## SYS\_CMD\_DESCRIPTOR Structure

## File

sys\_command.h

## С

```
typedef struct {
   const char* cmdStr;
   SYS_CMD_FNC cmdFnc;
   const char* cmdDescr;
} SYS_CMD_DESCRIPTOR;
```

## **Members**

| Members               | Description                          |
|-----------------------|--------------------------------------|
| const char* cmdStr;   | string identifying the command       |
| SYS_CMD_FNC cmdFnc;   | function to execute for this command |
| const char* cmdDescr; | simple command description           |

#### Description

a simple command descriptor

# SYS\_CMD\_DESCRIPTOR\_TABLE Structure

## File

sys\_command.h

#### С

```
typedef struct {
   int nCmds;
   const SYS_CMD_DESCRIPTOR* pCmd;
   const char* cmdGroupName;
   const char* cmdMenuStr;
   } SYS_CMD_DESCRIPTOR_TABLE;
```

## Members

| Members                         | Description                                |
|---------------------------------|--------------------------------------------|
| int nCmds;                      | number of commands available in the table  |
| const SYS_CMD_DESCRIPTOR* pCmd; | pointer to an array of command descriptors |
| const char* cmdGroupName;       | name identifying the commands              |
| const char* cmdMenuStr;         | help string                                |

## Description

table containing the supported commands

# SYS\_CMD\_DEVICE\_LIST Structure

Defines the list structure to store a list of command instances.

# File

sys\_command.h

#### С

```
typedef struct {
```

```
int num;
SYS_CMD_DEVICE_NODE* head;
SYS_CMD_DEVICE_NODE* tail;
} SYS_CMD_DEVICE_LIST;
```

## Description

SYS CMD Command List Structure

This data structure defines he linked list structure to support the Command Processor System Service's command history feature

#### Remarks

None.

## SYS\_CMD\_FNC Type

Identifies the command process function API.

#### File

sys\_command.h

#### С

typedef int (\* SYS\_CMD\_FNC)(SYS\_CMD\_DEVICE\_NODE\* pCmdIO, int argc, char \*\*argv);

#### Description

SYS CMD Command Function

Command Process Function API. This handle identifies the interface structure of the command process function API.

#### Remarks

None.

#### SYS\_CMD\_GETC\_FNC Type

Identifies a get single character function API.

#### File

sys\_command.h

#### С

```
typedef char (* SYS_CMD_GETC_FNC)(const void* cmdIoParam);
```

#### Description

Get Single Character function API. This handle identifies the interface structure of the get single character function API within the Command I/O encapsulation.

## Remarks

None.

## SYS\_CMD\_HANDLE Type

Identifies a particular Command I/O instance.

#### File

sys\_command.h

#### С

typedef const void\* SYS\_CMD\_HANDLE;

# **Description**

Command I/O Handle. This event handle identifies a registered instance of a Command IO object. Every time the application that tries to access the parameters with respect to a particular event, this event handle is used to refer to that event.

## Remarks

None.

#### SYS\_CMD\_INIT\_DATA Structure

Defines the data structure to store each command.

# File

sys\_command.h

## С

```
typedef struct {
   size_t bytesRead;
   int seqBytesRead;
   char seqBuff[ESC_SEQ_SIZE + 1];
   SYS_MODULE_INDEX moduleIndices[SYS_CMD_DEVICE_MAX_INSTANCES];
   int moduleInFd;
   int moduleOutFd;
} SYS_CMD_INIT_DATA;
```

## Description

SYS CMD Command App Init Structure

This data structure stores all the data relevant to a uniquely entered command. It is a node for a linked list structure to support the command history functionality

## Remarks

None.

# SYS\_CMD\_MSG\_FNC Type

Identifies a message function API.

#### File

sys\_command.h

#### С

```
typedef void (* SYS_CMD_MSG_FNC)(const void* cmdIoParam, const char* str);
```

#### Description

Message function API. This handle identifies the interface structure of the message function API within the Command I/O encapsulation.

#### Remarks

None.

# SYS\_CMD\_PRINT\_FNC Type

Identifies a print function API.

# File

sys\_command.h

## С

```
typedef void (* SYS_CMD_PRINT_FNC)(const void* cmdIoParam, const char* format, ...);
```

# Description

Print function API. This handle identifies the interface structure of the print function API within the Command I/O encapsulation.

## Remarks

None.

# SYS\_CMD\_PUTC\_FNC Type

Identifies a single character print function API.

## File

sys\_command.h

## С

typedef void (\* SYS\_CMD\_PUTC\_FNC)(const void\* cmdIoParam, char c);

## Description

Single Character Print function API. This handle identifies the interface structure of single character print function API within the Command I/O encapsulation.

## Remarks

None.

# SYS\_CMD\_READC\_FNC Type

Identifies a read single character function API.

#### File

sys\_command.h

## С

typedef size\_t (\* SYS\_CMD\_READC\_FNC)(const void\* cmdIoParam);

#### Description

Read Single Character function API

This handle identifies the interface structure of read single character function API within the Command I/O encapsulation.

#### Remarks

None.

#### SYS\_CMD\_STATE Enumeration

Defines the various states that can be achieved by a Command instance.

### File

sys\_command.h

#### С

```
typedef enum {
   SYS_CMD_STATE_DISABLE,
   SYS_CMD_STATE_SETUP_READ,
   SYS_CMD_STATE_WAIT_FOR_READ_DONE,
   SYS_CMD_STATE_PROCESS_FULL_READ
} SYS_CMD_STATE;
```

#### Description

SYS CMD State Machine States

This enumeration defines the various states that can be achieved by the command operation.

# Remarks

None.

# SYS\_CMD\_CONSOLE\_IO\_PARAM Enumeration

Defines whether the command module is single character or full command read

#### File

sys\_command.h

## С

```
typedef enum {
   SYS_CMD_SINGLE_CHARACTER_READ_CONSOLE_IO_PARAM = 0,
   SYS_CMD_FULL_COMMAND_READ_CONSOLE_IO_PARAM = 1,
   SYS_CMD_TELNET_COMMAND_READ_CONSOLE_IO_PARAM = 2
   SYS_CMD_TELNET_COMMAND_READ_CONSOLE_IO_PARAM = 2
```

} SYS\_CMD\_CONSOLE\_IO\_PARAM;

## Description

SYS CMD Console I/O Parameter

This enumeration defines whether the command module is single character or full command read.

#### Remarks

None.

SYS\_CMD\_BUFFER\_DMA\_READY Macro

#### File

sys\_command.h

# С

#define SYS\_CMD\_BUFFER\_DMA\_READY

#### Description

Define this for MX #define SYS\_CMD\_BUFFER\_DMA\_READY \_\_attribute\_\_((coherent)) \_\_attribute\_\_((aligned(4))) //Define this for MZ

## SYS\_CONSOLE\_MESSAGE Macro

#### File

sys\_console.h

#### С

#define SYS\_CONSOLE\_MESSAGE(message)

#### Description

ifdef SYS\_CONSOLE\_REMOVE\_APIS

## SYS\_CONSOLE\_PRINT Macro

#### File

sys\_console.h

#### С

#define SYS\_CONSOLE\_PRINT(fmt, ...)

#### Description

This is macro SYS\_CONSOLE\_PRINT.

#### SYS\_CMD\_DEVICE\_MAX\_INSTANCES Macro

#### File

sys\_command.h

## С

#define SYS\_CMD\_DEVICE\_MAX\_INSTANCES 1

#### Description

This is macro SYS\_CMD\_DEVICE\_MAX\_INSTANCES.

## SYS\_CMD\_MESSAGE Macro

## File

sys\_command.h

## С

#define SYS\_CMD\_MESSAGE(message)

#### Description

This is macro SYS\_CMD\_MESSAGE.

## SYS\_CMD\_PRINT Macro

#### File

sys\_command.h

## С

#define SYS\_CMD\_PRINT(fmt, ...)

#### Description

This is macro SYS\_CMD\_PRINT.

## SYS\_CMD\_CallbackFunction Type

Command Callback Function Handle.

# File

sys\_command.h

#### С

typedef void (\* SYS\_CMD\_CallbackFunction)(void \*handle);

#### Description

Command Callback Function Handle.

#### Remarks

None.

# SYS\_CMD\_EVENT Enumeration

Identifies the Command Event Types

# File

sys\_command.h

#### С

```
typedef enum {
   SYS_CMD_EVENT_WRITE_COMPLETE,
   SYS_CMD_EVENT_READ_COMPLETE
} SYS_CMD_EVENT;
```

## Description

SYS CMD EVENT structure This structure identifies the Command Event Types.

## Remarks

None.

# Files

| Name          | Description                                            |
|---------------|--------------------------------------------------------|
| sys_command.h | Command Processor System Service interface definition. |

# Description

This section lists the source and header files used by the library.

# sys\_command.h

Command Processor System Service interface definition.

# Enumerations

| Name                     | Description                                                                 |
|--------------------------|-----------------------------------------------------------------------------|
| SYS_CMD_CONSOLE_IO_PARAM | Defines whether the command module is single character or full command read |
| SYS_CMD_EVENT            | Identifies the Command Event Types                                          |
| SYS_CMD_STATE            | Defines the various states that can be achieved by a Command instance.      |

# **Functions**

|            | Name                     | Description                                                                                                    |
|------------|--------------------------|----------------------------------------------------------------------------------------------------|
| =0         | SYS_CMD_ADDGRP           | Allows clients to add command process to the Command Processor System Service.                                                  |
| =0         | SYS_CMD_DELETE           | Removes CMDIO parameters from the Command Processor System Service console.                                                     |
| =0         | SYS_CMD_Initialize       | Initializes data for the instance of the Command Processor module.                                                              |
| =0         | SYS_CMD_MESSAGE          | Outputs a message to the Command Processor System Service console.                                                              |
| =0         | SYS_CMD_PRINT            | Outputs a printout to the Command Processor System Service console.                                                             |
| = <b>\</b> | SYS_CMD_READY_TO_READ    | Allows upper layer application to confirm that the command module is ready to accept command input                              |
| = <b>\</b> | SYS_CMD_READY_TO_WRITE   | Allows upper layer application to confirm that the command module is ready to write output to the Console System Service.       |
| <b>=</b> ∳ | SYS_CMD_RegisterCallback | Registers a callback function with the command service that will be executed when the lower layer read or write queue is empty. |
| =0         | SYS_CMD_Tasks            | Maintains the Command Processor System Service's internal state machine.                                                        |
| =\$        | SYS_CMDIO_ADD            | Adds CMDIO parameters to the Command Processor System Service console.                                                          |
| =\$        | SYS_CMDIO_GET_HANDLE     | Gets the CMDIO Handle base via index.                                                                                           |

# Macros

| Name                         | Description                                                                                                    |
|------------------------------|----------------------------------------------------------------------------------------------------|
| _promptStr                   | prompt string                                                                                                    |
| COMMAND_HISTORY_DEPTH        | Command Processor System Service Maximum Depth of Command History.                                                   |
| ESC_SEQ_SIZE                 | standard VT100 escape sequences                                                                                      |
| LINE_TERM                    | line terminator                                                                                                    |
| MAX_CMD_ARGS                 | Command Processor System Service Maximum Number of Argument definitions.                                             |
| MAX_CMD_GROUP                | Command Processor System Service Maximum Number of Command Group definitions.                                        |
| SYS_CMD_BUFFER_DMA_READY     | Define this for MX #define SYS_CMD_BUFFER_DMA_READYattribute((coherent))attribute((aligned(4))) //Define this for MZ |
| SYS_CMD_DEVICE_MAX_INSTANCES | This is macro SYS_CMD_DEVICE_MAX_INSTANCES.                                                                          |
| SYS_CMD_MAX_LENGTH           | Command Processor System Service Command Buffer Maximum Length definition.                                           |
| SYS_CMD_MESSAGE              | This is macro SYS_CMD_MESSAGE.                                                                                       |
| SYS_CMD_PRINT                | This is macro SYS_CMD_PRINT.                                                                                         |
| SYS_CMD_READ_BUFFER_SIZE     | Command Processor System Service Read Buffer Size definition.                                                        |
| SYS_DEBUG                    | This is macro SYS_DEBUG.                                                                                             |
| SYS_ERROR                    | This is macro SYS_ERROR.                                                                                             |

This is macro SYS\_ERROR\_PRINT.

| LCVC | ERROR | DDINT |
|------|-------|-------|
| 010  | FRRUR | PRINT |
|      |       |       |

# **Structures**

| Name                     | Description                                                      |
|--------------------------|------------------------------------------------------------------|
| <br>SYS_CMD_DEVICE_NODE  | Defines the data structure to store each command instance.       |
| SYS_CMD_API              | Identifies the Command API structure.                            |
| SYS_CMD_DESCRIPTOR       | a simple command descriptor                                      |
| SYS_CMD_DESCRIPTOR_TABLE | table containing the supported commands                          |
| SYS_CMD_DEVICE_LIST      | Defines the list structure to store a list of command instances. |
| SYS_CMD_INIT             | Identifies the system command initialize structure.              |
| SYS_CMD_INIT_DATA        | Defines the data structure to store each command.                |

## **Types**

| Name                     | Description                                       |
|--------------------------|---------------------------------------------------|
| SYS_CMD_CallbackFunction | Command Callback Function Handle.                 |
| SYS_CMD_DATA_RDY_FNC     | Identifies a data available function API.         |
| SYS_CMD_FNC              | Identifies the command process function API.      |
| SYS_CMD_GETC_FNC         | Identifies a get single character function API.   |
| SYS_CMD_HANDLE           | Identifies a particular Command I/O instance.     |
| SYS_CMD_MSG_FNC          | Identifies a message function API.                |
| SYS_CMD_PRINT_FNC        | Identifies a print function API.                  |
| SYS_CMD_PUTC_FNC         | Identifies a single character print function API. |
| SYS_CMD_READC_FNC        | Identifies a read single character function API.  |

# Description

Command Processor System Service Interface Definition

This file contains the interface definition for the Command Processor System Service. It provides a way to interact with the Command Processor subsystem to manage the ASCII command requests from the user supported by the system.

# **File Name**

sys\_command.h

## Company

Microchip Technology Inc.

# Console System Service Library

This section describes the Console System Service Library.

# Introduction

The Console System Service routes data or message traffic between a console device and a middleware layer or application. The most common use of the Console Service is to route debug or error messages from a PIC32-based device to a terminal program on a host development system. When fully implemented, the Console Service will be capable of routing data from any supported console device to a variety of middleware layers.

## Description

The Console System Service consists of a core layer and a console device layer. The core layer handles module initialization and system functions. It provides a common API for use by applications and middleware libraries to send and receive data to and from one or more console devices. The Console System core layer maintains the status and device descriptor information for each console instance that has been initialized. The maximum number of simultaneous console instances supported by the service is defined by a configuration option. The default is four.

The console device layer contains the functional implementation of the core layer APIs. Each console device may have a different implementation, but the behavior of the API should be uniform across different devices. The console device layer interacts with the peripheral device drivers to send and receive data to and from the hardware peripheral. The details of the data transaction are abstracted by the console device layer and the peripheral device driver.

Both blocking and non-blocking implementations are provided. For a blocking implementation, the API to transfer data to or from the console device will return after the data has been successfully transferred, or an error has occurred. Non-blocking implementations return immediately and the data transfer is controlled by a state machine implemented in the console device layer. The calling program is notified of the data transfer completion by a callback mechanism, or can optionally poll the status of the console device layer to see if it is busy or ready for more data.

The console device layer provides the ability to queue data buffers written to the console. The size of the queue is defined by a configuration option. Read data is queued internally in the console device layer depending on the console device. The size of this queue is also defined by a configuration option. Each console device has configuration options specific to that device. They are explained in their respective sections in this document.

# Using the Library

This topic describes the basic architecture of the Console System Service Library and provides information and examples on its use.

#### Description

#### Interface Header File: sys\_console.h

The interface to the Console System Service library is defined in the  $sys\_console.h$  header file. This file is included by the sys.h file. Any C language source (.c) file that uses the Console System Service library should include sys.h.

Please refer to the What is MPLAB Harmony? section for how the System Service interacts with the framework.

## Abstraction Model

This library provides a set of functions that send and receive data to and from a console I/O device.

## Description

#### **Console Service Software Abstraction Block Diagram**

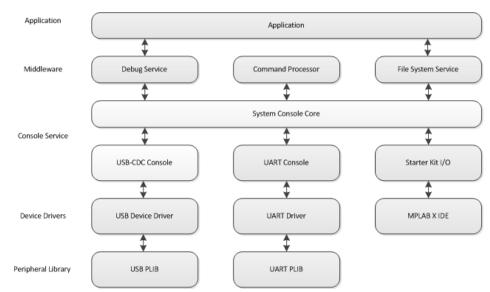

The Console System Service is a middleware library that is part of a layered software architecture. The purpose of this software layering is to allow each module to provide a consistent interface to its client, thus making it easy for the developer to add and remove modules as needed. The console core layer provides a POSIX-like read/write API to applications and middleware libraries to send and receive data to and from the console device. Data and message buffering, along with the details of the data transfer are contained within the console device and device driver layers.

Additional APIs are provided to handle system functions, register a callback function for non-blocking implementations, and flush (reset) the internal queues in the event of an error condition.

#### Library Overview

Refer to the section System Services Introduction for how the system services operates in a system.

The library interface routines are divided into various sub-sections, which address one of the blocks or the overall operation of the System Console module.

| Library Interface Section | Description                                                                           |
|---------------------------|---------------------------------------------------------------------------------------|
| System Functions          | Provides system module interfaces, device initialization, tasks and status functions. |
| Core Functions            | Reads or writes data to or from the console I/O device.                               |

## How the Library Works

The Console System Service is used to transfer data between an application or middleware layer and a console device.

Vote: Not all modes are available on all devices. Please refer to the specific device data sheet to determine the supported modes.

## System Functions

This topic describes Console System Service Library system functions.

#### Description

The Console System Service must be initialized before use. Initialization opens a specific console module instance and initializes the internal data structures for that instance. The initialization routine is provided a pointer to a SYS\_CONSOLE\_INIT data structure, which contains a pointer to a device descriptor for a particular console device.

#### USB CDC Example

```
SYS_CONSOLE_INIT consInit =
{
    .moduleInit = {0},
    .consDevDesc = &consUsbCdcDevDesc,
};
UART Example
SYS_CONSOLE_INIT consInit =
{
```

```
.moduleInit = {0},
```

```
.consDevDesc = &consUsartDevDesc,
```

#### };

The console device descriptor contains information specific to the device associated with that console instance, including pointers to device-specific implementations of the Console System service API. The device descriptor for each console device is declared in the console device implementation. A pointer to the descriptor must be provided to the initialization routine.

#### Status

The SYS\_CONSOLE\_Status function returns the status of the console device module. The internal status of the console device module is updated as the module cycles through its internal state machine. For example, the console device module may need to wait for its corresponding device driver to initialize before moving to an initialized state. Module status is converted from an internal data type to the generic Harmony SYS\_STATUS data type.

#### Tasks

The SYS\_CONSOLE\_Tasks function advances the state machine of the console device module. A pointer to the console device module's Tasks() routine is provided as part of the console device descriptor during initialization.

#### **Core Functions**

This topic describes core Console System Service functions.

#### Description

#### Read

The SYS\_CONSOLE\_Read function reads data from a console device into a read buffer. In a blocking implementation, the API will return the number of successfully read bytes when the read operation completes. In a non-blocking implementation, the API will return immediately with number of successfully queued bytes. Completion of the read triggers a callback mechanism in which a user-defined function is executed. A pointer to the read buffer for that transaction is provided as an argument to the callback function to allow console users to distinguish between read events.

For single read events, the user may also poll the status of the console device module.

#### Write

The SYS\_CONSOLE\_Write function writes data from a write buffer or string to a console device. In a blocking implementation, the API will return the number of successfully written bytes when the write operation completes. In a non-blocking implementation, the API will return immediately with the number of successfully queued bytes. Completion of the write triggers a callback mechanism in which a user-defined function is executed. A pointer to the write buffer for that transaction is provided as an argument to the callback function to allow console users to distinguish between write events.

For single write events, the user may also poll the status of the console device module.

## **Register Callback**

Users wishing to take advantage of the callback mechanism must register a callback function with the console service. A separate function must be registered for each event capable of triggering a callback. If no function is registered, the operation will complete normally without triggering any callback function.

## Flush

Error conditions may be triggered by a queue overflow or data transfer errors. An error condition may present itself as an unexpected return value from a read or write call, or an error status returned by the SYS\_CONSOLE\_Status function. The SYS\_CONSOLE\_Flush function is provided to allow the user to terminate any pending transfers and reset the read/write queues internal to the console device.

#### **Console Device Modules**

Each supported console device has its own implementation of the Console System service APIs. Function pointers to the console device implementations are provided in the console device descriptor registered to each console instance. This allows the user to utilize the same API for all console devices, making application code more portable across different devices.

#### Description

Each supported console device has its own implementation of the Console System service APIs. Function pointers to the console device implementations are provided in the console device descriptor registered to each console instance. This allows the user to utilize the same API for all console devices, making application code more portable across different devices.

# Application I/O (ApplO)

The AppIO provides a convenient user I/O interface to applications running on a PIC32 using MPLAB X IDE.

# Description

## Read

The read function accepts user input through the Input Format Field in the PIC AppIO window of MPLAX X IDE. It is the responsibility of the application programmer to properly allocate the read buffer.

# Write

The write function sends output to the Output Format Window in MPLAB X IDE, a line at a time. It is the responsibility of the application programmer to properly allocate the write buffer.

# **USB-CDC Console Device**

The USB-CDC Console Device provides a convenient user I/O interface to applications running on a PIC32 with USB support.

## Description

In this implementation, the PIC32 acts as a USB device, communicating with a host PC running a terminal emulation program such as Tera Term. This provides a convenient interface for error or debug messages, or a means of communicating with a user interactively. The application does not use the USB-CDC APIs directly, instead all interaction is through the Console System service APIs.

The USB-CDC Console Device supports only non-blocking operation.

## Read

While the user may request multiple bytes of data per read, a typical terminal emulator program sends only one byte per USB transaction. When multiple bytes are requested, the USB-CDC Console Device layer will queue individual byte reads until all bytes are read. The size of the read queue is a configuration option. The bytes are sent to the user-supplied read buffer as they are read, and the read callback is triggered when all bytes have been read. Only one read operation can be active at a time.

If the user requests more data bytes than the read queue will hold, the read function will queue and return the size of the read queue. In this scenario, the user can either do multiple reads until all the data is read, or configure the service to use a larger read queue.

The read function accepts a pointer to a read buffer as one of the arguments. It is the responsibility of the application programmer to properly allocate the read buffer.

# Write

The USB-CDC console device is capable of writing multiple data bytes per USB transaction, and queuing multiple write transactions. The size of the write queue is a configuration option. If the user tries to queue more write transactions than the write queue can accommodate, the write function will return -1 and set the module status to SYS\_STATUS\_ERROR.

The write function accepts a pointer to a write buffer as one of the arguments. It is the responsibility of the application programmer to properly allocate the write buffer.

#### State Machine

The USB-CDC Console Device layer implements a state machine that is advanced by each call to the tasks routine. The Console System tasks routine is called periodically by the SYS\_Tasks routine, which is called in a loop by main(). The state machine manages initialization of the Console Device, schedules reads and writes, and dispatches callback functions.

## Register Callback

The callback registration mechanism associates a user function with a read or write completion event. The callback function includes an argument containing a pointer to the read or write buffer associated with the transfer that initiated the callback. Separate callback functions must be registered for read and write events. If there is no callback function registered, the event will complete as normal, with no callback executed.

#### Flush

The flush routine in the USB-CDC implementation clears any error conditions, terminates any read or write transactions, and resets the read and write queues. A flush operation is typically triggered in response to an error condition.

# UART Console Device

The UART Console Device provides a convenient user I/O interface to applications running on a PIC32 with UART support.

# Description

#### Read

While the user may request multiple bytes of data per read, a typical terminal emulator program sends only one byte per transaction. When multiple bytes are requested, the UART Console Device layer will queue individual byte reads until all bytes are read. The size of the read queue is a configuration option. The bytes are sent to the user-supplied read buffer as they are read, and the read callback is triggered when all bytes have been read. Only one read operation can be active at a time.

If the user requests more data bytes than the read queue will hold, the read function will queue and return the size of the read queue. In this scenario, the user can either do multiple reads until all the data is read, or configure the service to use a larger read queue.

The read function accepts a pointer to a read buffer as one of the arguments. It is the responsibility of the application programmer to properly allocate the read buffer.

#### Write

The UART console device is capable of writing multiple data bytes per transaction, and queuing multiple write transactions. The size of the write queue is a configuration option. If the user tries to queue more write transactions than the write queue can accommodate, the write function will return -1 and set the module status to SYS\_STATUS\_ERROR.

The write function accepts a pointer to a write buffer as one of the arguments. It is the responsibility of the application programmer to properly allocate the write buffer.

#### State Machine

The UART Console Device layer implements a state machine that is advanced by each call to the tasks routine. The Console System tasks routine is called periodically by the SYS\_Tasks routine, which is called in a loop by main(). The state machine manages initialization of the Console Device, schedules reads and writes, and dispatches callback functions.

#### **Register Callback**

The callback registration mechanism associates a user function with a read or write completion event. The callback function includes an argument containing a pointer to the read or write buffer associated with the transfer that initiated the callback. Separate callback functions must be registered for read and write events. If there is no callback function registered, the event will complete as normal, with no callback executed.

## Flush

The flush routine in the UART implementation clears any error conditions, terminates any read or write transactions, and resets the read and write queues. A flush operation is typically triggered in response to an error condition.

# **Configuring the Library**

The configuration of the Console System Service is based on the file system\_config.h.

This header file contains the configuration selection for the Console System Service. Based on the selections made, the Console System Service may support the selected features. These configuration settings will apply to all instances of the Console System Service.

This header can be placed anywhere; however, the path of this header needs to be present in the include search path for a successful build. Refer to the Applications Help section for more details.

The Console System Service supports these configuration options: /\* Maximum number of simultaneous console instances \*/ #define CONSOLE\_DEVICE\_MAX\_INSTANCES 1

Additional configuration options may be required for the selected Console Device.

## **Command AppIO Console Device Configuration Options**

This topic provided configuration option examples for the Command AppIO Console Device.

## Description

```
/* maximum number of console instances */
#define SYS_CONSOLE_DEVICE_MAX_INSTANCES 1
/* number of messages that may be queued up for read */
#define SYS_CONSOLE_APPIO_RD_QUEUE_DEPTH 8
/* number of messages that may be queued up for write */
#define SYS_CONSOLE_APPIO_WR_QUEUE_DEPTH 128
```

## **USB-CDC** Console Device Configuration Options

This topic provided configuration option examples for the USB-CDC Console Device.

## Description

## **USB-CDC Queues**

```
/* Number of characters that may be queued for a single read */
#define CONSOLE_USB_CDC_RD_QUEUE_DEPTH 64
/* Number of messages that may be queued for write */
#define CONSOLE_USB_CDC_WR_QUEUE_DEPTH 64
USB Controller Driver
/* Enables Device Support */
```

```
#define DRV_USB_DEVICE_SUPPORT true
/* Disables host support */
#define DRV_USB_HOST_SUPPORT false
```

```
/* Provides 3 endpoints*/
  #define DRV_USB_ENDPOINTS_NUMBER
                                      3
  /* Only one instance of the USB Peripheral*/
  #define DRV_USB_INSTANCES_NUMBER 1
  /* Enables interrupt mode */
  #define DRV_USB_INTERRUPT_MODE
                                      true
USB Device Layer
  /* Maximum device layer instances */
  #define USB_DEVICE_MAX_INSTANCES
                                           1
  /* Maximum clients for Device Layer */
  #define USB_DEVICE_MAX_CLIENTS
                                             1
  /* Maximum function drivers allowed per instance of the USB device layer */
  #define USB_DEVICE_FUNCTION_DRIVERS_NUMBER 1
  /* EPO size in bytes */
  #define USB DEVICE EP0 BUFFER SIZE
                                              64
USB-CDC Function Driver
  /* Maximum instances of CDC function driver */
  #define USB_DEVICE_CDC_INSTANCES_NUMBER
                                           1
  /* CDC Transfer Queue Size for both read and
   * write. Applicable to all instances of the
   * function driver */
  #define USB_DEVICE_CDC_WRITE_QUEUE_DEPTH
                                                   4
  #define USB_DEVICE_CDC_READ_QUEUE_DEPTH
                                                   1
  #define USB_DEVICE_CDC_SSN_QUEUE_DEPTH
                                                   1
  #define USB_DEVICE_CDC_QUEUE_DEPTH_COMBINED
               (USB_DEVICE_CDC_WRITE_QUEUE_DEPTH +
```

# UART Console Device Configuration Options

This topic provided configuration option examples for the UART Console Device.

USB\_DEVICE\_CDC\_READ\_QUEUE\_DEPTH + USB\_DEVICE\_CDC\_SSN\_QUEUE\_DEPTH)

#### Description

```
/* Maximum number of simultaneous console instances */
                           1
#define CONSOLE_DEVICE_MAX_INSTANCES
/* Number of characters that may be queued for a single read */
#define CONSOLE_UART_RD_QUEUE_DEPTH
                            1
/* Number of messages that may be queued for write */
#define CONSOLE_UART_WR_QUEUE_DEPTH
                            64
// Section: UART Driver Configuration
// *****
#define DRV_USART_INTERRUPT_MODE
                              true
#define DRV_USART_INSTANCES_NUMBER
                              1
#define DRV_USART_CLIENTS_NUMBER
                              1
#define DRV_USART_BUFFER_QUEUE_SUPPORT
                              true
#define DRV_USART_BYTE_MODEL_SUPPORT
                              false
```

| <pre>#define DRV_USART_READ_WRITE_MODEL_SUPPORT</pre> | false                                                                                        |
|-------------------------------------------------------|----------------------------------------------------------------------------------------------|
| <b>#define</b> DRV_USART_WRITE_QUEUE_DEPTH            | CONSOLE_UART_RD_QUEUE_DEPTH                                                                  |
| #define DRV_USART_READ_QUEUE_DEPTH                    | CONSOLE_UART_WR_QUEUE_DEPTH                                                                  |
| #define DRV_USART_SSN_QUEUE_DEPTH                     | 1                                                                                            |
| #define DRV_USART_QUEUE_DEPTH_COMBINED                | (DRV_USART_WRITE_QUEUE_DEPTH +<br>DRV_USART_READ_QUEUE_DEPTH +<br>DRV_USART_SSN_QUEUE_DEPTH) |

# **Building the Library**

This section lists the files that are available in the Console System Service Library.

## Description

The following three tables list and describe the header (. h) and source (. c) files that implement this library. The parent folder for these files is <install-dir>/framework/system/console.

## Interface File(s)

This table lists and describes the header files that must be included (i.e., using #include) by any code that uses this library.

| Source File Name | Description                                     |
|------------------|-------------------------------------------------|
| sys_console.h    | Console System Service Library API header file. |

# **Required File(s)**

All of the required files listed in the following table are automatically added into the MPLAB X IDE project by the MHC **MHC** when the library is selected for use.

This table lists and describes the source and header files that must always be included in the MPLAB X IDE project to build this library.

| 1 | Source File Name   | Description                                    |
|---|--------------------|------------------------------------------------|
|   | /src/sys_console.c | Console System Service Library implementation. |

# **Optional File(s)**

This table lists and describes the source and header files that may optionally be included if required for the desired implementation.

| Source File Name                 | Description                                                                                     |
|----------------------------------|-------------------------------------------------------------------------------------------------|
| /src/sys_console_usb_cdc.c       | Required for USB-CDC console device.                                                            |
| /src/sys_console_uart.c          | Required for UART console device.                                                               |
| /src/sys_console_local.h         | Data structures and definitions used by the Console System Service, but not exposed to clients. |
| /src/sys_console_usb_cdc_local.h | Data structures and definitions used by the USB-CDC console device, but not exposed to clients. |

# **Module Dependencies**

The Console System Service is dependent upon the following modules:

- Device Control System Service Library
- USART Driver Library (if UART)
- USB Driver Library (if USB-CDC)

# Library Interface

# a) System Functions

|             | Name                     | Description                                                                                                    |
|-------------|--------------------------|----------------------------------------------------------------------------------------------------|
| <b>≡∲</b>   | SYS_CONSOLE_Initialize   | Initializes data for the instance of the Console module and opens the specific module instance.<br>Implementation: Static/Dynamic |
| = <b>\$</b> | SYS_CONSOLE_Reinitialize | Reinitializes and refreshes the data structure for the instance of the Console module.<br>Implementation: Static/Dynamic          |
| =\$         | SYS_CONSOLE_Deinitialize | Deinitializes the specific module instance of the Console module.<br>Implementation: Static/Dynamic                               |
| <b>=</b>    | SYS_CONSOLE_Tasks        | Maintains the console's state machine.<br>Implementation: Dynamic                                                                 |
| = <b>\$</b> | SYS_CONSOLE_Status       | Returns status of the specific instance of the Console module.<br>Implementation: Dynamic                                         |

# **b)** Core Functions

|            | Name                         | Description                                                                                                    |
|------------|------------------------------|----------------------------------------------------------------------------------------------------|
| =♦         | SYS_CONSOLE_Read             | Reads data from the console device.                                                                                   |
|            |                              | Implementation: Static/Dynamic                                                                                        |
| SYS_CONSC  | SYS_CONSOLE_Write            | Writes data to the console device.                                                                                    |
|            |                              | Implementation: Static/Dynamic                                                                                        |
| <b>≡</b> ∳ | SYS_CONSOLE_RegisterCallback | Registers a callback function with the console service that will be executed when the read or write queue is emptied. |
|            |                              | Implementation: Dynamic                                                                                               |
| =♦         | SYS_CONSOLE_Flush            | Flushes the read and write queues and resets an overflow error for the console.                                       |
|            |                              | Implementation: Static/Dynamic                                                                                        |

# c) Data Types and Constants

| Name                          | Description                                                                |
|-------------------------------|----------------------------------------------------------------------------|
| SYS_CONSOLE_OBJECT_INSTANCE   | System Console object instance structure.                                  |
| SYS_CONSOLE_DEVICE            | Lists the available console devices.                                       |
| SYS_CONSOLE_DEV_DESC          | This is type SYS_CONSOLE_DEV_DESC.                                         |
| SYS_CONSOLE_INIT              | Identifies the system console initialize structure.                        |
| STDERR_FILENO                 | This is macro STDERR_FILENO.                                               |
| STDIN_FILENO                  | These are in unistd.h                                                      |
| STDOUT_FILENO                 | This is macro STDOUT_FILENO.                                               |
| SYS_CONSOLE_INDEX_0           | Console System Service index definitions.                                  |
| SYS_CONSOLE_INDEX_1           | This is macro SYS_CONSOLE_INDEX_1.                                         |
| SYS_CONSOLE_INDEX_2           | This is macro SYS_CONSOLE_INDEX_2.                                         |
| SYS_CONSOLE_INDEX_3           | This is macro SYS_CONSOLE_INDEX_3.                                         |
| CONSOLE_DEVICE_HANDLE_INVALID | This is macro CONSOLE_DEVICE_HANDLE_INVALID.                               |
| SYS_CONSOLE_BUFFER_DMA_READ   | This is added here to prevent built errors, just in-case MHC was never run |

# Description

This section describes the APIs of the Console System Service Library. Refer to each section for a detailed description.

# a) System Functions

# SYS\_CONSOLE\_Initialize Function

Initializes data for the instance of the Console module and opens the specific module instance. **Implementation:** Static/Dynamic

# File

sys\_console.h

# С

SYS\_MODULE\_OBJ **SYS\_CONSOLE\_Initialize**(const SYS\_MODULE\_INDEX index, const SYS\_MODULE\_INIT \* const init);

## Returns

If successful, returns a valid handle to an object. Otherwise, it returns SYS\_MODULE\_OBJ\_INVALID. The returned object must be passed as argument to SYS\_CONSOLE\_Reinitialize, SYS\_CONSOLE\_Deinitialize, SYS\_CONSOLE\_Tasks and SYS\_CONSOLE\_Status routines.

# Description

This function initializes the Console module, and selects the I/O device to be used. It also initializes any internal data structures.

## Remarks

This routine should only be called once during system initialization unless SYS\_Console\_Deinitialize is first called to deinitialize the device instance before reinitializing it. If the system was already initialized it safely returns without causing any disturbance.

## Preconditions

None.

## Example

```
SYS_MODULE_OBJ objectHandle;
```

```
// Populate the console initialization structure
SYS_CONSOLE_INIT consInit =
{
    .moduleInit = {0},
    .consDevDesc = &consUsbCdcDevDesc,
};
objectHandle = SYS_Console_Initialize (SYS_CONSOLE_INDEX_0, (SYS_MODULE_INIT*)&consInit);
if (SYS_MODULE_OBJ_INVALID == objectHandle)
{
    // Handle error
}
```

# **Parameters**

| Parameters | Description                                                                                                    |
|------------|----------------------------------------------------------------------------------------------------|
| index      | Index for the instance to be initialized                                                                                                    |
|            | Pointer to a data structure containing any data necessary to initialize the Console System service. This pointer may be null if no data is required because static overrides have been provided. |

# Function

 SYS\_MODULE\_OBJ SYS\_CONSOLE\_Initialize( const SYS\_MODULE\_INDEX index, const

 SYS\_MODULE\_INIT \* const init )

# SYS\_CONSOLE\_Reinitialize Function

Reinitializes and refreshes the data structure for the instance of the Console module. **Implementation:** Static/Dynamic

## File

sys\_console.h

# С

bool SYS\_CONSOLE\_Reinitialize(SYS\_MODULE\_OBJ object, const SYS\_MODULE\_INIT \* const init);

# Returns

- true If successful
- false If unsuccessful

# Description

This function reinitializes and refreshes the data structure for the instance of the Console module using the supplied data.

## Remarks

This operation uses the same initialization data structure as the SYS\_CONSOLE\_Initialize operation. This function can be called multiple times to reinitialize the module.

## Preconditions

The SYS\_CONSOLE\_Initialize function should have been called before calling this function.

## Example

```
SYS_MODULE_OBJ objectHandle;
```

```
// Populate the console initialization structure
SYS_CONSOLE_INIT consInit =
{
   .moduleInit = {0},
   .consDevDesc = &consUsbCdcDevDesc,
};
```

SYS\_CONSOLE\_Reinitialize (objectHandle, (SYS\_MODULE\_INIT\*)&consInit);

# Parameters

| Parameters | Description                                                                            |
|------------|----------------------------------------------------------------------------------------|
| object     | Identifies the SYS CONSOLE Object returned by the Initialize interface                 |
| init       | Pointer to the data structure containing any data necessary to initialize the hardware |

# Function

```
void SYS_CONSOLE_Reinitialize( SYS_MODULE_OBJ object,
const SYS_MODULE_INIT * const init )
```

# SYS\_CONSOLE\_Deinitialize Function

Deinitializes the specific module instance of the Console module. **Implementation:** Static/Dynamic

## File

sys\_console.h

## С

```
bool SYS_CONSOLE_Deinitialize(SYS_MODULE_OBJ object);
```

## Returns

- true If successful
- false If unsuccessful

## Description

This function deinitializes the specific module instance disabling its operation (and any hardware for driver modules). Resets all of the internal data structures and fields for the specified instance to the default settings.

## Remarks

Once the Initialize operation has been called, the Deinitialize operation must be called before the Initialize operation can be called again.

## **Preconditions**

The SYS\_CONSOLE\_Initialize function should have been called before calling this function.

# Example

SYS\_MODULE\_OBJ object; // Returned from SYS\_CONSOLE\_Initialize

```
SYS_CONSOLE_Deinitialize (object);
```

# **Parameters**

| Parameters | Description                                                     |
|------------|-----------------------------------------------------------------|
| object     | SYS CONSOLE object handle, returned from SYS_CONSOLE_Initialize |

# Function

void SYS\_CONSOLE\_Deinitialize( SYS\_MODULE\_OBJ object )

# SYS\_CONSOLE\_Tasks Function

Maintains the console's state machine. **Implementation:** Dynamic

# File

sys\_console.h

## С

void SYS\_CONSOLE\_Tasks(SYS\_MODULE\_OBJ object);

## Returns

None

## Description

This function is used to maintain the Console System Service internal state machine and implement its ISR for interrupt-driven implementations.

## Remarks

This function is normally not called directly by an application. It is called by the system's Tasks routine (SYS\_Tasks) or by the appropriate raw ISR.

# **Preconditions**

The SYS\_CONSOLE\_Initialize function must have been called for the specified CONSOLE driver instance.

## Example

```
SYS_MODULE_OBJ object; // Returned from SYS_CONSOLE_Initialize
```

## while (true)

```
SYS_CONSOLE_Tasks (object);
// Do other tasks
```

## }

{

## **Parameters**

| Parameters | Description                                                     |
|------------|-----------------------------------------------------------------|
| object     | SYS CONSOLE object handle, returned from SYS_CONSOLE_Initialize |

# Function

```
void SYS_CONSOLE_Tasks( SYS_MODULE_OBJ object )
```

# SYS\_CONSOLE\_Status Function

Returns status of the specific instance of the Console module. **Implementation:** Dynamic

## File

sys\_console.h

## С

SYS\_STATUS SYS\_CONSOLE\_Status(SYS\_MODULE\_OBJ object);

## Returns

• SYS\_STATUS\_READY - Indicates that the driver is busy with a previous system level operation and cannot start another. Any value greater than SYS\_STATUS\_READY is also a normal running state in which the driver is ready to accept new operations.

- SYS\_STATUS\_BUSY Indicates that the driver is busy with a previous system level operation and cannot start another.
- SYS\_STATUS\_ERROR Indicates that the driver is in an error state. Any value less than SYS\_STATUS\_ERROR is also an error state.
- SYS\_MODULE\_DEINITIALIZED Indicates that the driver has been deinitialized. This value is less than SYS\_STATUS\_ERROR.

# Description

This function returns the status of the specific module instance disabling its operation (and any hardware for driver modules).

## Remarks

None.

# Preconditions

The SYS\_CONSOLE\_Initialize function should have been called before calling this function.

## Example

```
SYS_MODULE_OBJ object; // Returned from SYS_CONSOLE_Initialize
SYS_STATUS consStatus;
consStatus = SYS_CONSOLE_Status (object);
if (SYS_STATUS_ERROR >= consStatus)
{
    // Handle error
}
```

# **Parameters**

| Parameters | Description                                                     |
|------------|-----------------------------------------------------------------|
| object     | SYS CONSOLE object handle, returned from SYS_CONSOLE_Initialize |

# **Function**

SYS\_STATUS SYS\_CONSOLE\_Status( SYS\_MODULE\_OBJ object )

# b) Core Functions

# SYS\_CONSOLE\_Read Function

Reads data from the console device. Implementation: Static/Dynamic

# File

sys\_console.h

#### С

ssize\_t SYS\_CONSOLE\_Read(const SYS\_MODULE\_INDEX index, int fd, void \* buf, size\_t count);

#### Returns

Number of bytes actually read.

# Description

This function reads the data from the console device.

#### Remarks

None.

## Preconditions

None.

## Example

```
ssize_t nr;
char myBuffer[MY_BUFFER_SIZE];
nr = SYS_CONSOLE_Read( SYS_CONSOLE_INDEX_0, STDIN_FILENO, myBuffer, MY_BUFFER_SIZE );
if (nr != MY_BUFFER_SIZE)
{
    // handle error
```

## }

# **Parameters**

| Parameters | Description                                                                                        |
|------------|----------------------------------------------------------------------------------------------------|
| index      | Console instance index                                                                             |
| fd         | I/O stream handle. Maintained for backward compatibility. NULL value can be passed as a parameter. |
| buf        | Buffer to hold the read data.                                                                      |
| count      | Number of bytes to read.                                                                           |

# Function

int SYS\_CONSOLE\_Read( int handle, char \*buffer, int len )

# SYS\_CONSOLE\_Write Function

Writes data to the console device.

Implementation: Static/Dynamic

## File

sys\_console.h

## С

```
ssize_t SYS_CONSOLE_Write(const SYS_MODULE_INDEX index, int fd, const char * buf, size_t count);
```

## Returns

Number of bytes written or -1 if an error occurred.

## Description

This function writes data to the console device.

## Remarks

None.

## Preconditions

None.

# Example

# Parameters

| Parameters | Description                                                                                        |
|------------|----------------------------------------------------------------------------------------------------|
| index      | Console instance index                                                                             |
| fd         | I/O stream handle. Maintained for backward compatibility. NULL value can be passed as a parameter. |
| buf        | Buffer holding the data to be written.                                                             |
| count      | Number of bytes to write.                                                                          |

## Function

ssize\_t SYS\_CONSOLE\_Write(const SYS\_MODULE\_INDEX index, int fd, const char \*buf, size\_t count )

# SYS\_CONSOLE\_RegisterCallback Function

Registers a callback function with the console service that will be executed when the read or write queue is emptied. **Implementation:** Dynamic

# File

sys\_console.h

## С

void SYS\_CONSOLE\_RegisterCallback(const SYS\_MODULE\_INDEX index, consoleCallbackFunction cbFunc, SYS\_CONSOLE\_EVENT event);

#### Returns

None.

# Description

This function is used by an application to register a callback function with the console service. The callback function is called in response to an event. Separate callback functions are required for each event.

## Remarks

None.

# **Preconditions**

None.

## Example

SYS\_CONSOLE\_RegisterCallback(SYS\_CONSOLE\_INDEX\_0, APP\_ReadComplete, SYS\_CONSOLE\_EVENT\_READ\_COMPLETE); SYS\_CONSOLE\_RegisterCallback(SYS\_CONSOLE\_INDEX\_0, APP\_WriteComplete, SYS\_CONSOLE\_EVENT\_WRITE\_COMPLETE);

# **Parameters**

| Parameters       | Description                                           |
|------------------|-------------------------------------------------------|
| index            | Console instance index                                |
| consCallbackFunc | The name of the callback function                     |
| event            | Enumerated list of events that can trigger a callback |

# Function

void SYS\_CONSOLE\_RegisterCallback(const SYS\_MODULE\_INDEX index, consoleCallbackFunction cbFunc, SYS\_CONSOLE\_EVENT event)

## SYS\_CONSOLE\_Flush Function

Flushes the read and write queues and resets an overflow error for the console. **Implementation:** Static/Dynamic

## File

sys\_console.h

## С

void SYS\_CONSOLE\_Flush(const SYS\_MODULE\_INDEX index);

## Returns

None.

## Description

This function flushes the read and write queues and resets an overflow error for the console.

# Remarks

None.

# **Preconditions**

None.

## Example

SYS\_CONSOLE\_Flush(SYS\_CONSOLE\_INDEX\_0);

# **Parameters**

| Parameters | Description            |
|------------|------------------------|
| index      | Console instance index |

# **Function**

void SYS\_CONSOLE\_Flush(const SYS\_MODULE\_INDEX index)

```
c) Data Types and Constants
```

# SYS\_CONSOLE\_OBJECT\_INSTANCE Structure

System Console object instance structure.

## File

sys\_console.h

## С

```
typedef struct {
```

```
SYS_STATUS consoleDeviceInstanceStatus;
SYS_CONSOLE_DEV_DESC * consoleInstanceDevDesc;
CONSOLE_DEVICE_HANDLE consoleDevHandle;
} SYS_CONSOLE_OBJECT_INSTANCE;
```

# **Members**

| Members                                 | Description            |
|-----------------------------------------|------------------------|
| SYS_STATUS consoleDeviceInstanceStatus; | State of this instance |

# **Description**

SYS CONSOLE OBJECT INSTANCE structure

This data type defines the System Console object instance.

## Remarks

None.

# SYS\_CONSOLE\_DEVICE Enumeration

Lists the available console devices.

# File

sys\_console.h

## С

```
typedef enum {
   SYS_CONSOLE_DEV_USART,
   SYS_CONSOLE_DEV_USB_CDC,
   SYS_CONSOLE_DEV_APPIO,
   SYS_CONSOLE_NR_DEVS
} SYS_CONSOLE_DEVICE;
```

# Description

Console device enumeration

This enumeration lists all of the available console devices. A console device is a physical peripheral used by the console service to send and receive data.

# Remarks

None.

# SYS\_CONSOLE\_DEV\_DESC Structure

## File

sys\_console.h

## С

```
typedef struct {
 SYS_CONSOLE_DEVICE consoleDevice;
 DRV_IO_INTENT intent;
 char (* sysConsoleReadC)(int fd);
 ssize_t (* sysConsoleRead)(int fd, void *buf, size_t count);
 ssize_t (* sysConsoleWrite)(int fd, const void *buf, size_t count);
 void (* sysConsoleRegisterCallback)(consoleCallbackFunction cbFunc, SYS_CONSOLE_EVENT event);
 void (* sysConsoleTasks)(SYS_MODULE_OBJ object);
 SYS_CONSOLE_STATUS (* sysConsoleStatus)(void);
 void (* sysConsoleFlush)(void);
```

} SYS\_CONSOLE\_DEV\_DESC;

# Description

This is type SYS\_CONSOLE\_DEV\_DESC.

# SYS\_CONSOLE\_INIT Structure

Identifies the system console initialize structure.

## File

sys\_console.h

# С

```
typedef struct {
```

```
SYS_MODULE_INIT moduleInit;
 SYS_CONSOLE_DEV_DESC * consDevDesc;
} SYS_CONSOLE_INIT;
```

#### **Members**

| Members                     | Description                  |
|-----------------------------|------------------------------|
| SYS_MODULE_INIT moduleInit; | System module initialization |

# **Description**

SYS Console Initialize structure

This structure identifies the system console initialize structure.

## Remarks

None.

# STDERR\_FILENO Macro

## File

sys\_console.h

## С

#define STDERR\_FILENO 2

#### Description

This is macro STDERR\_FILENO.

# STDIN\_FILENO Macro

#### File

sys\_console.h

# С

**#define STDIN\_FILENO** 0

## Description

These are in unistd.h

# STDOUT\_FILENO Macro

# File

sys\_console.h

# С

#define STDOUT\_FILENO 1

# **Description**

This is macro STDOUT\_FILENO.

# SYS\_CONSOLE\_INDEX\_0 Macro

Console System Service index definitions.

#### File

sys\_console.h

## С

#define SYS\_CONSOLE\_INDEX\_0 0

## Description

SYS Console Module Index Numbers

These constants provide Console System Service index definitions.

# Remarks

These constants should be used in place of hard-coded numeric literals.

# SYS\_CONSOLE\_INDEX\_1 Macro

## File

sys\_console.h

#### С

#define SYS\_CONSOLE\_INDEX\_1 1

# Description

This is macro SYS\_CONSOLE\_INDEX\_1.

# SYS\_CONSOLE\_INDEX\_2 Macro

## File

sys\_console.h

# С

#define SYS\_CONSOLE\_INDEX\_2 2

# Description

This is macro SYS\_CONSOLE\_INDEX\_2.

# SYS\_CONSOLE\_INDEX\_3 Macro

# File

sys\_console.h

# С

#define SYS\_CONSOLE\_INDEX\_3 3

# Description

This is macro SYS\_CONSOLE\_INDEX\_3.

# CONSOLE\_DEVICE\_HANDLE\_INVALID Macro

## File

sys\_console.h

# С

#define CONSOLE\_DEVICE\_HANDLE\_INVALID ((CONSOLE\_DEVICE\_HANDLE)(-1))

# Description

This is macro CONSOLE\_DEVICE\_HANDLE\_INVALID.

# SYS\_CONSOLE\_BUFFER\_DMA\_READY Macro

## File

sys\_console.h

## С

#define SYS\_CONSOLE\_BUFFER\_DMA\_READY

# Description

This is added here to prevent built errors, just in-case MHC was never run

# Files

## **Files**

| Name          | Description                                   |
|---------------|-----------------------------------------------|
| sys_console.h | Console System Service interface definitions. |

# Description

This section lists the source and header files used by the library.

# sys\_console.h

Console System Service interface definitions.

# Enumerations

| Name               | Description                          |
|--------------------|--------------------------------------|
| SYS_CONSOLE_DEVICE | Lists the available console devices. |

# **Functions**

|            | Name                     | Description                                                                     |
|------------|--------------------------|---------------------------------------------------------------------------------|
| =0         | SYS_CONSOLE_Deinitialize | Deinitializes the specific module instance of the Console module.               |
|            |                          | Implementation: Static/Dynamic                                                  |
| = <b>\</b> | SYS_CONSOLE_Flush        | Flushes the read and write queues and resets an overflow error for the console. |
|            |                          | Implementation: Static/Dynamic                                                  |

| =\$         | SYS_CONSOLE_Initialize       | Initializes data for the instance of the Console module and opens the specific module instance.<br>Implementation: Static/Dynamic                |
|-------------|------------------------------|----------------------------------------------------------------------------------------------------|
| <b>=</b> \$ | SYS_CONSOLE_Read             | Reads data from the console device. Implementation: Static/Dynamic                                                                               |
| ≡∳          | SYS_CONSOLE_RegisterCallback | Registers a callback function with the console service that will be executed when the read or write queue is emptied.<br>Implementation: Dynamic |
| <b>≡</b> ∳  | SYS_CONSOLE_Reinitialize     | Reinitializes and refreshes the data structure for the instance of the Console module.<br>Implementation: Static/Dynamic                         |
| ≡\$         | SYS_CONSOLE_Status           | Returns status of the specific instance of the Console module.<br>Implementation: Dynamic                                                        |
| =∳          | SYS_CONSOLE_Tasks            | Maintains the console's state machine. Implementation: Dynamic                                                                                   |
| <b>≡</b> ∳  | SYS_CONSOLE_Write            | Writes data to the console device. Implementation: Static/Dynamic                                                                                |

# Macros

| Name                          | Description                                                                |
|-------------------------------|----------------------------------------------------------------------------|
| CONSOLE_DEVICE_HANDLE_INVALID | This is macro CONSOLE_DEVICE_HANDLE_INVALID.                               |
| STDERR_FILENO                 | This is macro STDERR_FILENO.                                               |
| STDIN_FILENO                  | These are in unistd.h                                                      |
| STDOUT_FILENO                 | This is macro STDOUT_FILENO.                                               |
| SYS_CONSOLE_BUFFER_DMA_READY  | This is added here to prevent built errors, just in-case MHC was never run |
| SYS_CONSOLE_INDEX_0           | Console System Service index definitions.                                  |
| SYS_CONSOLE_INDEX_1           | This is macro SYS_CONSOLE_INDEX_1.                                         |
| SYS_CONSOLE_INDEX_2           | This is macro SYS_CONSOLE_INDEX_2.                                         |
| SYS_CONSOLE_INDEX_3           | This is macro SYS_CONSOLE_INDEX_3.                                         |
| SYS_CONSOLE_MESSAGE           | ifdef SYS_CONSOLE_REMOVE_APIS                                              |
| SYS_CONSOLE_PRINT             | This is macro SYS_CONSOLE_PRINT.                                           |

# **Structures**

| Name                        | Description                                         |
|-----------------------------|-----------------------------------------------------|
| SYS_CONSOLE_DEV_DESC        | This is type SYS_CONSOLE_DEV_DESC.                  |
| SYS_CONSOLE_INIT            | Identifies the system console initialize structure. |
| SYS_CONSOLE_OBJECT_INSTANCE | System Console object instance structure.           |

# Description

Console System Service Interface Definition

This file contains the interface definition for the Console system service. It provides a way to interact with the Console subsystem to manage the timing requests supported by the system.

# **File Name**

sys\_console.h

# Company

Microchip Technology Inc.

# Debug System Service Library

This section describes the Debug System Service Library.

# Introduction

This library implements the Debug System Service. The Debug System Service provides a convenient mechanism for the application developer to send formatted or unformatted messages to a system console. The console may direct the messages to a terminal program, file, or any other supported console device. The Debug System Service maintains a global error level, which may be set during initialization and changed dynamically at run-time. Both formatted and unformatted messages can be output or not, depending on the current global error level.

# Description

The Debug System Service provides a set of functions that allow the developer to output debug and/or error messages based on a global error level. The messages are sent to the System Console Service, where they are routed to a console device.

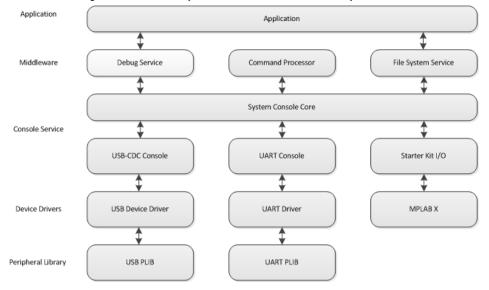

# Using the Library

This topic describes the basic architecture of the Debug System Service Library and provides information and examples on its use.

# Description

## Interface Header File: sys\_debug.h

The interface to the Debug System Service library is defined in the  $sys\_debug.h$  header file. This file is included by the sys.h file. Any C language source (..c) file that uses the Debug System Service Library should include sys.h.

Please refer to the What is MPLAB Harmony? section for how the Debug System Service interacts with the framework.

# Abstraction Model

This library provides a set of functions that allow the developer to quickly and easily provide debug and error messaging during and after program development.

# Description

Debug Service Software Abstraction Block Diagram

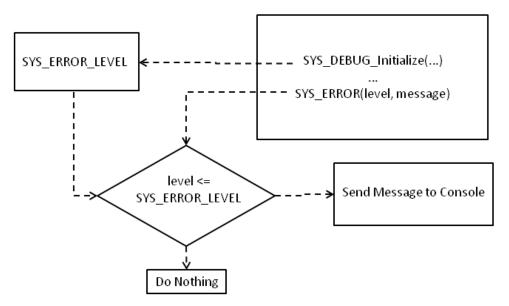

When the Debug System Service is initialized, it sets the global system error level to the specified level. This level determines the threshold at which debug and error messages are sent to the console. This allows different debug and error reporting verbosity depending on the needs of the developer. The Debug System Service also provides APIs to dynamically set the error level during program execution. This allows the developer to increase or decrease debug verbosity to specific areas of interest within the program.

## Library Overview

Refer to the section System Services Introduction for how the system services operates in a system.

The library interface routines are divided into various sub-sections, which address one of the blocks or the overall operation of the Debug System Service module.

| Library Interface Section             | Description                                                                  |  |
|---------------------------------------|------------------------------------------------------------------------------|--|
| System Functions                      | Initializes the Debug System Service and sets the global system error level. |  |
| Changing System Error Level Functions | Reads or sets the global system debug level.                                 |  |

## How the Library Works

The Debug System Service library can be used by a device driver, middleware layer, or application to report error conditions and output debug messages to a console device during program operation.

# **Debug System Initialization**

The Debug System Service library must be initialized by calling the SYS\_DEBUG\_Initialize function. Initialization opens a specific debug module instance and initializes the internal data structures for that instance.

```
Example: Debug System Service Initialization
SYS_DEBUG_INIT debugInit =
{
    .moduleInit = {0},
    .errorLevel = SYS_ERROR_DEBUG
};
```

# **Debug Messages and Error Reporting**

The following macros are available to output debug and error messages:

- SYS\_MESSAGE(message) prints a simple message string to the output device
- SYS\_DEBUG(level, message) prints a debug message to the console device if the global error level is equal to or lower than that specified by the "level" argument. The default implementation of SYS\_DEBUG(level, message) resolves to nothing by the preprocessor. This is to allow the developer to leave debug messaging in released code without impacting code size or performance. Typically, the developer would define SYS\_DEBUG to map to \_SYS\_DEBUG in a configuration file for debug builds.

#define SYS\_DEBUG(level,message) \_SYS\_DEBUG(level,message)

- SYS\_PRINT(fmt, ...) prints formatted messages to the console. The message formatting is the same as printf.
- SYS\_ERROR(level, fmt, ...) prints formatted messages to the console if the global error level is equal to or lower than that specified by the "level" argument. The message formatting is the same as printf.

## Changing the System Error Level

Two functions are provided to manipulate the global system error level at runtime. This may be useful when you want to increase the debug verbosity for a particular section of code, but not for the entire program.

- SYS\_ERROR\_LevelGet returns the current global system error level
- SYS\_ERROR\_LevelSet(level) sets the current global system error level

Example: Changing the system error level

```
SYS_ERROR_LEVEL lvl;
/* Get current level */
lvl = SYS_ERROR_LevelGet();
/* Set new level */
SYS_ERROR_LevelSet(SYS_ERROR_DEBUG);
// Do something
SYS_DEBUG("Okay until here\n");
/* Restore previous level */
SYS_ERROR_LevelSet(lvl);
```

# **Configuring the Library**

The configuration of the Debug System Service is based on the file system\_config.h.

This header file contains the configuration selection for the Debug System Service. Based on the selections made, the Debug System Service may support the selected features. These configuration settings will apply to all instances of the Debug System Service.

This header can be placed anywhere; however, the path of this header needs to be present in the include search path for a successful build. Refer to the Applications Help section for more details.

```
The Debug System Service supports these configuration options:
/* Enable debug messaging */
#define SYS_DEBUG(level,message) _SYS_DEBUG(level,message)
/* Circular buffer for formatted output */
```

#define DEBUG\_PRINT\_BUFFER\_SIZE

# **Building the Library**

This section lists the files that are available in the Debug System Service Library.

# Description

The following three tables list and describe the header (.h) and source (.c) files that implement this library. The parent folder for these files is <install-dir>/framework/system/debug.

512

# Interface File(s)

This table lists and describes the header files that must be included (i.e., using #include) by any code that uses this library.

| Source File Name | Description                                   |  |
|------------------|-----------------------------------------------|--|
| sys_debug.h      | Debug System Service Library API header file. |  |

# **Required File(s)**

All of the required files listed in the following table are automatically added into the MPLAB X IDE project by the MHC when the library is selected for use.

This table lists and describes the source and header files that must always be included in the MPLAB X IDE project to build this library.

| Source File Name | Description                                  |
|------------------|----------------------------------------------|
| /src/sys_debug.c | Debug System Service Library implementation. |

# **Optional File(s)**

This table lists and describes the source and header files that may optionally be included if required for the desired implementation.

| Source File Name       | Description                                                                           |
|------------------------|---------------------------------------------------------------------------------------|
| /src/sys_debug_local.h | Data structures used by the Debug System Service Library, but not exposed to clients. |

# Module Dependencies

The Debug System Service is dependent upon the following modules:

- Device Control System Service Library
- Console System Service Library

# Library Interface

# a) System Functions

|             | Name                   | Description                                                                                                    |  |
|-------------|------------------------|----------------------------------------------------------------------------------------------------|--|
| = <b>\$</b> | SYS_DEBUG_Deinitialize | Deinitializes the specific module instance of the Debug module.                                                       |  |
| = <b>\$</b> | SYS_DEBUG_Initialize   | Initializes the global error level and specific module instance.                                                      |  |
| =\$         | SYS_DEBUG_Reinitialize | Reinitializes and refreshes the data structure for the instance of the Debug module.                                  |  |
| =\$         | SYS_DEBUG_Status       | Returns status of the specific instance of the debug service module.                                                  |  |
| = <b>\$</b> | SYS_DEBUG_Tasks        | Maintains the debug module's state machine.                                                                           |  |
| =\$         | SYS_DEBUG_Message      | Prints a message to the console regardless of the system error level.                                                 |  |
| =∳          | SYS_DEBUG_Print        | Formats and prints a message with a variable number of arguments to the console regardless of the system error level. |  |

# b) Changing System Error Level Functions

|   |           | Name                    | Description                                      |
|---|-----------|-------------------------|--------------------------------------------------|
| = | <b>\$</b> | SYS_DEBUG_ErrorLevelGet | Returns the global system Error reporting level. |
| = | <b>\$</b> | SYS_DEBUG_ErrorLevelSet | Sets the global system error reporting level.    |

# c) Data Types and Constants

| Name                 | Description                                                                                                    |
|----------------------|----------------------------------------------------------------------------------------------------|
| SYS_DEBUG_INIT       | Defines the data required to initialize the debug system service.                                              |
| SYS_ERROR_LEVEL      | System error message priority levels.                                                                          |
| SYS_DEBUG            | This is macro SYS_DEBUG.                                                                                       |
| SYS_DEBUG_INDEX_0    | Debug System Service index.                                                                                    |
| SYS_MESSAGE          | Prints a message to the console regardless of the system error level.                                          |
| SYS_ERROR            | This is macro SYS_ERROR.                                                                                       |
| SYS_PRINT            | Formats and prints an error message with a variable number of arguments regardless of the system error level.  |
| SYS_DEBUG_MESSAGE    | Prints a debug message if the system error level is defined defined at or lower than the level specified.      |
| SYS_DEBUG_PRINT      | Formats and prints an error message if the system error level is defined at or lower than the level specified. |
| SYS_DEBUG_BreakPoint | Inserts a software breakpoint instruction when building in Debug mode.                                         |
| SYS_ERROR_PRINT      | This is macro SYS_ERROR_PRINT.                                                                                 |
| _SYS_DEBUG_MESSAGE   | Prints a debug message if the specified level is at or below the global system error level.                    |
| _SYS_DEBUG_PRINT     | Formats and prints a debug message if the specified level is at or below the global system error level.        |

# Description

This section describes the APIs of the Debug System Service Library. Refer to each section for a detailed description.

# a) System Functions

# SYS\_DEBUG\_Deinitialize Function

Deinitializes the specific module instance of the Debug module.

# File

sys\_debug.h

# С

void SYS\_DEBUG\_Deinitialize(SYS\_MODULE\_OBJ object);

## Returns

None.

## Description

This function deinitializes the specific module instance disabling its operation (and any hardware for driver modules). Resets all of the internal data structures and fields for the specified instance to the default settings.

## Remarks

Once the Initialize operation has been called, the Deinitialize operation must be called before the Initialize operation can be called again.

## Preconditions

The SYS\_DEBUG\_Initialize function should have been called before calling this function.

## Example

SYS\_MODULE\_OBJ object; // Returned from SYS\_DEBUG\_Initialize
SYS\_DEBUG\_Deinitialize (object);

## **Parameters**

| Parameters | Description                                                 |  |
|------------|-------------------------------------------------------------|--|
| object     | SYS DEBUG object handle, returned from SYS_DEBUG_Initialize |  |

## Function

void SYS\_DEBUG\_Deinitialize( SYS\_MODULE\_OBJ object )

## SYS DEBUG Initialize Function

Initializes the global error level and specific module instance.

# File

sys\_debug.h

## С

SYS\_MODULE\_OBJ **SYS\_DEBUG\_Initialize**(const SYS\_MODULE\_INDEX index, const SYS\_MODULE\_INIT \* const init);

## Returns

If successful, returns a valid handle to an object. Otherwise, it returns SYS\_MODULE\_OBJ\_INVALID.

# Description

This function initializes the global error level. It also initializes any internal system debug module data structures.

# Remarks

This routine should only be called once during system initialization. If the system was already initialized it safely returns without causing any disturbance.

# Preconditions

None.

## Example

```
SYS_MODULE_OBJ objectHandle;
SYS_DEBUG_INIT debugInit =
{
   .moduleInit = {0},
   .errorLevel = SYS_ERROR_DEBUG,
};
```

objectHandle = SYS\_Debug\_Initialize (SYS\_DEBUG\_CONSOLE, (SYS\_MODULE\_INIT\*)&debugInit);

```
if (SYS_MODULE_OBJ_INVALID == objectHandle)
{
    // Handle error
}
```

## **Parameters**

| Parameters | Description                                                                                                    |  |
|------------|----------------------------------------------------------------------------------------------------|--|
| index      | Index for the instance to be initialized                                                                                                    |  |
|            | Pointer to a data structure containing any data necessary to initialize the debug service. This pointer may be null if no data is required because static overrides have been provided. |  |

# **Function**

SYS\_MODULE\_OBJ SYS\_DEBUG\_Initialize( const SYS\_MODULE\_INDEX index,

const SYS\_MODULE\_INIT \* const init )

# SYS\_DEBUG\_Reinitialize Function

Reinitializes and refreshes the data structure for the instance of the Debug module.

## File

sys\_debug.h

# С

void SYS\_DEBUG\_Reinitialize(SYS\_MODULE\_OBJ object, const SYS\_MODULE\_INIT \* const init);

#### Returns

None

## Description

This function reinitializes and refreshes the data structure for the instance of the Debug module using the supplied data.

## Remarks

This operation uses the same initialization data structure as the SYS\_DEBUG\_Initialize operation. This function can be called multiple times to reinitialize the module.

## Preconditions

The SYS\_DEBUG\_Initialize function should have been called before calling this function.

## Example

```
SYS_MODULE_OBJ objectHandle;
```

```
// Populate the console initialization structure
SYS_DEBUG_INIT dbgInit =
{
    .moduleInit = {0},
    .errorLevel = SYS_ERROR_DEBUG,
};
```

SYS\_DEBUG\_Reinitialize (objectHandle, (SYS\_MODULE\_INIT\*)&dbgInit);

# Parameters

| Parameters | Description                                                                            |  |
|------------|----------------------------------------------------------------------------------------|--|
| object     | Identifies the SYS DEBUG Object returned by the Initialize interface                   |  |
| init       | Pointer to the data structure containing any data necessary to initialize the hardware |  |

# Function

| void SYS_DEBUG_Rei | nitialize( <mark>S</mark> Y | 'S_MODULE    | _OBJ object, |
|--------------------|-----------------------------|--------------|--------------|
| const              | SYS_MODU                    | JLE_INIT * c | onst init )  |

# SYS\_DEBUG\_Status Function

Returns status of the specific instance of the debug service module.

# File

sys\_debug.h

## С

SYS\_STATUS SYS\_DEBUG\_Status(SYS\_MODULE\_OBJ object);

## Returns

- SYS\_STATUS\_READY Indicates that the module is running and ready to service requests. Any value greater than SYS\_STATUS\_READY is also a normal running state in which the module is ready to accept new operations.
- SYS\_STATUS\_BUSY Indicates that the module is busy with a previous system level operation and cannot start another.
- SYS\_STATUS\_ERROR Indicates that the module is in an error state. Any value less than SYS\_STATUS\_ERROR is also an error state.
- SYS\_STATUS\_UNINITIALIZED Indicates that the module has not been initialized or has been deinitialized.

# Description

This function returns the status of the specific debug service module instance.

# Remarks

None.

# Preconditions

The SYS\_CONSOLE\_Initialize function should have been called before calling this function.

# Example

```
SYS_MODULE_OBJ object; // Returned from SYS_CONSOLE_Initialize
SYS_STATUS debugStatus;
debugStatus = SYS_DEBUG_Status (object);
if (SYS_STATUS_ERROR >= debugStatus)
{
    // Handle error
}
```

# Parameters

| Parameters | Description                                                    |
|------------|----------------------------------------------------------------|
| object     | Debug module object handle, returned from SYS_DEBUG_Initialize |

# Function

SYS\_STATUS SYS\_DEBUG\_Status( SYS\_MODULE\_OBJ object )

# SYS\_DEBUG\_Tasks Function

Maintains the debug module's state machine.

# File

sys\_debug.h

## С

void SYS\_DEBUG\_Tasks(SYS\_MODULE\_OBJ object);

# Returns

None.

# Description

This function is used to maintain the debug module's internal state machine and implement its ISR for interrupt-driven implementations.

# Remarks

This function is normally not called directly by an application. It is called by the system's Tasks routine (SYS\_Tasks) or by the appropriate raw ISR.

# Preconditions

The SYS\_DEBUG\_Initialize function must have been called for the specified CONSOLE driver instance.

## Example

```
SYS_MODULE_OBJ object; // Returned from SYS_DEBUG_Initialize
```

# while (true) { SYS\_DEBUG\_Tasks (object);

```
// Do other tasks
```

# **Parameters**

}

| Parameters | Description                                                 |
|------------|-------------------------------------------------------------|
| object     | SYS DEBUG object handle, returned from SYS_DEBUG_Initialize |

# Function

void SYS\_DEBUG\_Tasks( SYS\_MODULE\_OBJ object )

## SYS\_DEBUG\_Message Function

Prints a message to the console regardless of the system error level.

## File

sys\_debug.h

# С

void SYS\_DEBUG\_Message(const char \* message);

## **Returns**

None.

## Description

This function prints a message to the console regardless of the system error level. It can be used as an implementation of the SYS\_MESSAGE and SYS\_DEBUG\_MESSAGE macros.

## Remarks

Do not call this function directly. Call the SYS\_MESSAGE or SYS\_DEBUG\_MESSAGE macros instead.

The default SYS\_MESSAGE and SYS\_DEBUG\_MESSAGE macro definitions remove the messages and message function calls from the source code. To access and utilize the messages, define the SYS\_DEBUG\_USE\_CONSOLE macro or override the definitions of the individual macros.

## Preconditions

SYS\_DEBUG\_Initialize must have returned a valid object handle and the SYS\_DEBUG\_Tasks function must be called by the system to complete the message request.

## Example

```
// In system_config.h:
#define SYS_MESSAGE(message) SYS_DEBUG_Message(message)
```

```
// In source (.c) files:
SYS_MESSAGE("My Messagenr");
```

## **Parameters**

| Parameters | Description                                  |
|------------|----------------------------------------------|
| message    | Pointer to a message string to be displayed. |

## Function

SYS\_DEBUG\_Message( const char\* message );

## SYS\_DEBUG\_Print Function

Formats and prints a message with a variable number of arguments to the console regardless of the system error level.

# File

sys\_debug.h

# С

```
void SYS_DEBUG_Print(const char * format, ...);
```

## Returns

None.

## Description

This function formats and prints a message with a variable number of arguments to the console regardless of the system error level. It can be used to implement the SYS\_PRINT and SYS\_DEBUG\_PRINT macros.

## Remarks

The format string and arguments follow the printf convention.

Do not call this function directly. Call the SYS\_PRINT or SYS\_DEBUG\_PRINT macros instead.

The default SYS\_PRINT and SYS\_DEBUG\_PRINT macro definitions remove the messages and message function calls. To access and utilize the messages, define the SYS\_DEBUG\_USE\_CONSOLE macro or override the definitions of the individual macros.

# **Preconditions**

SYS\_DEBUG\_Initialize must have returned a valid object handle and the SYS\_DEBUG\_Tasks function must be called by the system to complete the message request.

# Example

```
// In system_config.h
#define SYS_PRINT(format, ...) SYS_DEBUG_Print(format, ##__VA_ARG__)
// In source code
int result;
result = SomeOperation();
if (result > MAX_VALUE)
{
    SYS_PRINT("Result of %d exceeds max valuern", result);
}
```

# **Parameters**

| Parameters | Description                                                                       |
|------------|-----------------------------------------------------------------------------------|
| format     | Pointer to a buffer containing the format string for the message to be displayed. |
|            | Zero or more optional parameters to be formated as defined by the format string.  |

#### Function

SYS\_DEBUG\_Print( const char\* format, ... )

## b) Changing System Error Level Functions

# SYS\_DEBUG\_ErrorLevelGet Function

Returns the global system Error reporting level.

## File

sys\_debug.h

## С

SYS\_ERROR\_LEVEL SYS\_DEBUG\_ErrorLevelGet();

## Returns

The global System Error Level.

# **Description**

This function returns the global System Error reporting level.

## Remarks

None.

# Preconditions

SYS\_DEBUG\_Initialize must have returned a valid object handle.

## Example

```
SYS_ERROR_LEVEL level;
```

level = SYS\_DEBUG\_ErrorLevelGet();

# Function

SYS\_ERROR\_LEVEL SYS\_DEBUG\_ErrorLevelGet(void);

# SYS\_DEBUG\_ErrorLevelSet Function

Sets the global system error reporting level.

# File

sys\_debug.h

# С

void SYS\_DEBUG\_ErrorLevelSet(SYS\_ERROR\_LEVEL level);

## **Returns**

None.

## Description

This function sets the global system error reporting level.

## Remarks

None.

# **Preconditions**

SYS\_DEBUG\_Initialize must have returned a valid object handle.

# Example

SYS\_DEBUG\_ErrorLevelSet(SYS\_ERROR\_WARNING);

# **Parameters**

| Parameters | Description                     |
|------------|---------------------------------|
| level      | The desired system error level. |

## Function

void SYS\_DEBUG\_ErrorLevelSet( SYS\_ERROR\_LEVEL level);

# c) Data Types and Constants

# SYS\_DEBUG\_INIT Structure

Defines the data required to initialize the debug system service.

# File

sys\_debug.h

# С

typedef struct {

```
SYS_MODULE_INIT moduleInit;
SYS_ERROR_LEVEL errorLevel;
SYS_MODULE_INDEX consoleIndex;
} SYS_DEBUG_INIT;
```

## **Members**

| Members                        | Description                             |
|--------------------------------|-----------------------------------------|
| SYS_MODULE_INIT moduleInit;    | System module initialization            |
| SYS_ERROR_LEVEL errorLevel;    | Initial system error level setting.     |
| SYS_MODULE_INDEX consoleIndex; | Console index to receive debug messages |

# Description

SYS Debug Initialize structure

This structure defines the data required to initialize the debug system service.

# Remarks

None.

# SYS\_ERROR\_LEVEL Enumeration

System error message priority levels.

# File

sys\_debug.h

# С

```
typedef enum {
   SYS_ERROR_FATAL = 0,
   SYS_ERROR_ERROR = 1,
   SYS_ERROR_WARNING = 2,
   SYS_ERROR_INFO = 3,
   SYS_ERROR_DEBUG = 4
} SYS_ERROR_LEVEL;
```

## Members

| Members               | Description                                                         |
|-----------------------|---------------------------------------------------------------------|
| SYS_ERROR_FATAL = 0   | Errors that have the potential to cause a system crash.             |
| SYS_ERROR_ERROR = 1   | Errors that have the potential to cause incorrect behavior.         |
| SYS_ERROR_WARNING = 2 | Warnings about potentially unexpected behavior or side effects.     |
| SYS_ERROR_INFO = 3    | Information helpful to understanding potential errors and warnings. |
| SYS_ERROR_DEBUG = 4   | Verbose information helpful during debugging and testing.           |

# Description

SYS\_ERROR\_LEVEL enumeration

This enumeration defines the supported system error message priority values.

## Remarks

Used by debug message macros to compare individual message priority against a global system-wide error message priority level to determine if an individual message should be displayed.

# SYS\_DEBUG Macro

# File

sys\_command.h

# С

#define SYS\_DEBUG(level,message) SYS\_DEBUG\_MESSAGE(level,message)

# Description

This is macro SYS\_DEBUG.

## SYS\_DEBUG\_INDEX\_0 Macro

Debug System Service index.

## File

sys\_debug.h

# С

#define SYS\_DEBUG\_INDEX\_0 0

# Description

SYS Debug Module Index Number

This constant defines a symbolic name for the debug system service index.

#### Remarks

There can only be a single debug system service instance in the system.

# SYS\_MESSAGE Macro

Prints a message to the console regardless of the system error level.

## File

sys\_debug.h

## С

#define SYS\_MESSAGE(message)

## Returns

None.

## Description

Macro: SYS\_MESSAGE( const char\* message )

This macro is used to print a message to the console regardless of the system error level. It can be mapped to any desired implementation.

## Remarks

By default, this macro is defined as nothing, effectively removing all code generated by calls to it. To process SYS\_MESSAGE calls, this macro must be defined in a way that maps calls to it to the desired implementation (see example, above).

This macro can be mapped to the system console service (along with other system debug macros) by defining SYS\_DEBUG\_USE\_CONSOLE in the system configuration (system\_config.h) instead of defining it individually.

# Preconditions

If mapped to the \_SYS\_MESSAGE function, then the system debug service must be initialized and running.

## Example

```
// In system_config.h:
#define SYS_MESSAGE(message) _SYS_MESSAGE(message)
```

```
// In source (.c) files:
SYS_MESSAGE("My Messagenr");
```

## **Parameters**

| Parameters | Description                                                        |
|------------|--------------------------------------------------------------------|
| message    | Pointer to a buffer containing the message string to be displayed. |

# SYS\_ERROR Macro

## File

sys\_command.h

# С

#define SYS\_ERROR(level,fmt, ...) SYS\_ERROR\_PRINT(level, fmt, ##\_\_VA\_ARGS\_\_)

## Description

This is macro SYS\_ERROR.

# SYS\_PRINT Macro

Formats and prints an error message with a variable number of arguments regardless of the system error level.

# File

sys\_debug.h

# С

#define SYS\_PRINT(fmt, ...)

## Returns

None.

# Description

This function formats and prints an error message with a variable number of if the system error level is defined at or lower than the level specified.

## Remarks

The format string and arguments follow the printf convention. This function is called by the macros SYS\_PRINT and SYS\_ERROR\_PRINT

By default, this macro is defined as nothing, effectively removing all code generated by calls to it. To process SYS\_PRINT calls, this macro must be defined in a way that maps calls to it to the desired implementation (see example, above).

This macro can be mapped to the system console service (along with other system debug macros) by defining SYS\_DEBUG\_USE\_CONSOLE in the system configuration (system\_config.h) instead of defining it individually.

# Preconditions

SYSTEM\_CURRENT\_ERROR\_LEVEL must be defined.

# Example

```
// In system_config.h
#define SYS_PRINT(level, format, ...) _SYS_DEBUG_PRINT(level, format, ##__VA_ARG__)
// In source code
int result;
result = SomeOperation();
if (result > MAX_VALUE)
{
    SYS_PRINT("Result of %d exceeds max valuern", result);
    // Take appropriate action
}
```

# **Parameters**

| Parameters | Description                                                                       |
|------------|-----------------------------------------------------------------------------------|
| format     | Pointer to a buffer containing the format string for the message to be displayed. |
|            | Zero or more optional parameters to be formated as defined by the format string.  |

# **Function**

SYS\_PRINT(const char\* format, ...);

# SYS\_DEBUG\_MESSAGE Macro

Prints a debug message if the system error level is defined defined at or lower than the level specified.

# File

sys\_debug.h

# С

#define SYS\_DEBUG\_MESSAGE(level,message)

## Returns

None.

# Description

This function prints a debug message if the system error level is defined at or lower than the level specified.

## Remarks

By default, this macro is defined as nothing, effectively removing all code generated by calls to it. To process SYS\_DEBUG\_MESSAGE calls, this macro must be defined in a way that maps calls to it to the desired implementation (see example, above).

This macro can be mapped to the system console service (along with other system debug macros) by defining SYS\_DEBUG\_USE\_CONSOLE in the system configuration (system\_config.h) instead of defining it individually.

# Preconditions

SYSTEM\_CURRENT\_ERROR\_LEVEL must be defined as SYS\_ERROR\_DEBUG.

## Example

```
#define SYS_DEBUG_MESSAGE _SYS_DEBUG_MESSAGE
SYS_ERROR_LevelSet(SYS_ERROR_DEBUG);
SYS_DEBUG_MESSAGE("System Debug Message nr");
```

## **Parameters**

| Parameters | Description                                                   |
|------------|---------------------------------------------------------------|
| level      | The current error level threshold for displaying the message. |
| message    | Pointer to a buffer containing the message to be displayed.   |

# Function

SYS\_DEBUG\_MESSAGE( const char\* message )

# SYS\_DEBUG\_PRINT Macro

Formats and prints an error message if the system error level is defined at or lower than the level specified.

## File

sys\_debug.h

## С

```
#define SYS_DEBUG_PRINT(level, fmt, ...)
```

## **Returns**

None.

## Description

Macro: SYS\_DEBUG\_PRINT( SYS\_ERROR\_LEVEL level, const char\* format, ... )

This macro formats and prints an error message if the system error level is defined at or lower than the level specified.o

# Remarks

The format string and arguments follow the printf convention. This function is called by the macros SYS\_PRINT and SYS\_DEBUG\_PRINT.

By default, this macro is defined as nothing, effectively removing all code generated by calls to it. To process SYS\_MESSAGE calls, this macro must be defined in a way that maps calls to it to the desired implementation (see example, above).

This macro can be mapped to the system console service (along with other system debug macros) by defining SYS\_DEBUG\_USE\_CONSOLE in the system configuration (system\_config.h) instead of defining it individually.

# **Preconditions**

SYS\_DEBUG\_Initialize must have returned a valid object handle.

# Example

```
// In system_config.h
#define SYS_DEBUG_PRINT(level, format, ...) _SYS_DEBUG_PRINT(level, format, ##__VA_ARG__)
```

```
// In source code
int result;
result = SomeOperation();
if (result > MAX_VALUE)
{
    SYS_DEBUG_PRINT(SYS_ERROR_WARNING, "Result of %d exceeds max valuern", result);
    // Take appropriate action
}
```

# **Parameters**

| Parameters | Description                                                                       |
|------------|-----------------------------------------------------------------------------------|
| level      | The current error level threshold for displaying the message.                     |
| format     | Pointer to a buffer containing the format string for the message to be displayed. |
|            | Zero or more optional parameters to be formated as defined by the format string.  |

# SYS\_DEBUG\_BreakPoint Macro

Inserts a software breakpoint instruction when building in Debug mode.

## File

sys\_debug.h

## С

#define SYS\_DEBUG\_BreakPoint

#### Returns

None.

## Description

Macro: SYS\_DEBUG\_BreakPoint( void ) This macro inserts a software breakpoint instruction when building in Debug mode.

# Remarks

Compiles out if not built for debugging.

## **Preconditions**

None.

## Example

```
if (myDebugTestFailed)
{
    SYS_DEBUG_BreakPoint();
}
```

## SYS\_ERROR\_PRINT Macro

## File

sys\_command.h

## С

```
#define SYS_ERROR_PRINT(level, fmt, ...) do { if((level) <= gblErrLvl) SYS_CMD_PRINT(fmt, ##__VA_ARGS__); }
while (0)</pre>
```

# Description

This is macro SYS\_ERROR\_PRINT.

# \_SYS\_DEBUG\_MESSAGE Macro

Prints a debug message if the specified level is at or below the global system error level.

## File

sys\_debug.h

## С

```
#define _SYS_DEBUG_MESSAGE(level, message) do { if((level) <= SYS_DEBUG_ErrorLevelGet())
SYS_DEBUG_Message(message); }while(0)</pre>
```

#### Returns

None.

## Description

Macro: \_SYS\_DEBUG\_MESSAGE( SYS\_ERROR\_LEVEL level, const char\* message )

This macro prints a debug message if the specified level is at or below the global error level. It can be used to implement the SYS\_DEBUG\_MESSAGE macro.

#### Remarks

Do not call this macro directly. Call the SYS\_DEBUG\_MESSAGE macro instead.

The default SYS\_DEBUG\_MESSAGE macro definition removes the message and function call from the source code. To access and utilize the message, define the SYS\_DEBUG\_USE\_CONSOLE macro or override the definition of the SYS\_DEBUG\_MESSAGE macro.

## Preconditions

SYS\_DEBUG\_Initialize must have returned a valid object handle.

## Example

```
// In system_config.h
#define SYS_DEBUG_MESSAGE(level,message) _SYS_DEBUG_MESSAGE(level,message)
```

// In library source (.c) code.

SYS\_DEBUG\_MESSAGE(SYS\_ERROR\_WARNING, "My debug warning messagenr");

## **Parameters**

| Parameters | Description                                                   |
|------------|---------------------------------------------------------------|
| level      | The current error level threshold for displaying the message. |
| message    | Pointer to a buffer containing the message to be displayed.   |

# \_SYS\_DEBUG\_PRINT Macro

Formats and prints a debug message if the specified level is at or below the global system error level.

# File

sys\_debug.h

#### С

```
#define _SYS_DEBUG_PRINT(level, format, ...) do { if((level) <= SYS_DEBUG_ErrorLevelGet())
SYS_DEBUG_Print(format, ##__VA_ARGS__); } while (0)</pre>
```

## Returns

None.

## Description

Macro: \_SYS\_DEBUG\_PRINT( SYS\_ERROR\_LEVEL level, const char\* format, ... )

This function formats and prints a debug message if the specified level is at or below the global system error level. It can be used to implement the SYS\_DEBUG\_PRINT macro.

#### Remarks

Do not call this macro directly. Call the SYS\_DEBUG\_PRINT macro instead.

The default SYS\_DEBUG\_PRINT macro definition removes the message and function call from the source code. To access and utilize the message, define the SYS\_DEBUG\_USE\_CONSOLE macro or override the definition of the SYS\_DEBUG\_PRINT macro.

## Preconditions

SYS\_DEBUG\_Initialize must have returned a valid object handle.

# Example

```
// In system_config.h
#define SYS_DEBUG_PRINT(level, format, ...) _SYS_DEBUG_PRINT(level, format, ##__VA_ARG__)
// In source code
int result;
result = SomeOperation();
if (result > MAX_VALUE)
{
    SYS_DEBUG_PRINT(SYS_ERROR_WARNING, "Result of %d exceeds max valuern", result);
    // Take appropriate action
}
```

# **Parameters**

| Parameters | Description                                                                       |
|------------|-----------------------------------------------------------------------------------|
| level      | The current error level threshold for displaying the message.                     |
| format     | Pointer to a buffer containing the format string for the message to be displayed. |
|            | Zero or more optional parameters to be formated as defined by the format string.  |

# Files

## **Files**

| Name        | Description                                                                                                    |
|-------------|----------------------------------------------------------------------------------------------------|
| sys_debug.h | Defines the common debug definitions and interfaces used by MPLAB Harmony libraries to report errors and debug information to the user. |

# Description

This section lists the source and header files used by the library.

# sys\_debug.h

Defines the common debug definitions and interfaces used by MPLAB Harmony libraries to report errors and debug information to the user.

# **Enumerations**

| Name            | Description                           |
|-----------------|---------------------------------------|
| SYS_ERROR_LEVEL | System error message priority levels. |

## Functions

|     | Name                    | Description                                                                                                    |
|-----|-------------------------|----------------------------------------------------------------------------------------------------|
| =\$ | SYS_DEBUG_Deinitialize  | Deinitializes the specific module instance of the Debug module.                                                       |
| =0  | SYS_DEBUG_ErrorLevelGet | Returns the global system Error reporting level.                                                                      |
| =\$ | SYS_DEBUG_ErrorLevelSet | Sets the global system error reporting level.                                                                         |
| =0  | SYS_DEBUG_Initialize    | Initializes the global error level and specific module instance.                                                      |
| =\$ | SYS_DEBUG_Message       | Prints a message to the console regardless of the system error level.                                                 |
| =∳  | SYS_DEBUG_Print         | Formats and prints a message with a variable number of arguments to the console regardless of the system error level. |
| =0  | SYS_DEBUG_Reinitialize  | Reinitializes and refreshes the data structure for the instance of the Debug module.                                  |
| ≡\$ | SYS_DEBUG_Status        | Returns status of the specific instance of the debug service module.                                                  |
| =\$ | SYS_DEBUG_Tasks         | Maintains the debug module's state machine.                                                                           |

# Macros

| Name                 | Description                                                                                             |
|----------------------|----------------------------------------------------------------------------------------------------|
| _SYS_DEBUG_MESSAGE   | Prints a debug message if the specified level is at or below the global system error level.             |
| _SYS_DEBUG_PRINT     | Formats and prints a debug message if the specified level is at or below the global system error level. |
| SYS_DEBUG_BreakPoint | Inserts a software breakpoint instruction when building in Debug mode.                                  |
| SYS_DEBUG_INDEX_0    | Debug System Service index.                                                                             |

| SYS_DEBUG_MESSAGE | Prints a debug message if the system error level is defined defined at or lower than the level specified.      |
|-------------------|----------------------------------------------------------------------------------------------------|
| SYS_DEBUG_PRINT   | Formats and prints an error message if the system error level is defined at or lower than the level specified. |
| SYS_MESSAGE       | Prints a message to the console regardless of the system error level.                                          |
| SYS_PRINT         | Formats and prints an error message with a variable number of arguments regardless of the system error level.  |

# **Structures**

| Name           | Description                                                       |
|----------------|-------------------------------------------------------------------|
| SYS_DEBUG_INIT | Defines the data required to initialize the debug system service. |

# Description

Debug System Services Library Header

This header file defines the common debug definitions and interface macros (summary below) and prototypes used by MPLAB Harmony libraries to report errors and debug information to the user.

# File Name

sys\_debug.h

# Company

Microchip Technology Inc.

# **Device Control System Service Library**

This section describes the Device Control System Service Library.

# Introduction

This library provides a low-level abstraction of the Device Control System Service Library that is available on the Microchip family of PIC32 microcontrollers with a convenient C language interface. It can be used to simplify low-level access to the module without the necessity of interacting directly with the module's registers, there by hiding differences from one microcontroller variant to another.

## Description

The Device Control System Service provides the developer with simple APIs to configure and control device-specific functions. These functions may involve one or more peripherals, or no peripherals at all.

# Using the Library

This topic describes the basic architecture of the Device Control System Service Library and provides information and examples on its use.

## Description

#### Interface Header File: sys\_devcon.h

The interface to the Device Control System Service library is defined in the sys\_devcon.h header file.

Please refer to the What is MPLAB Harmony? section for how the Device Control System Service interacts with the framework.

## Abstraction Model

This topic provides a description of the software abstraction for the Device Control System Service.

#### Description

The Device Control System Service is a collection of device-specific operations that may not be tied to any specific peripheral, multiple peripherals, or may not involve any peripherals at all. This service provides functions to optimize system performance, perform cache management, and do other system-level tasks that may be needed by multiple modules.

## Library Overview

Refer to the section System Services Introduction for how the system services operates in a system.

The library interface routines are divided into various sub-sections, which address one of the blocks or the overall operation of the Device Control module.

| Library Interface Section    | Description                                                                                                  |
|------------------------------|----------------------------------------------------------------------------------------------------|
| System Interaction Functions | Provides system module APIs. Device initialization, deinitialization, reinitialization and status functions. |
| Core Functionality Functions | Device-specific configuration and control functions.                                                         |
| Cache Functions              | Configuration and control functions specific to L1 Cache.                                                    |
| Data Types and Constants     | Device-specific enumerations, structures, and constants.                                                     |

## How the Library Works

# System Interaction

## Initialization and Reinitialization

Initialization of the Device Control System Service initializes the status of the module and sets the state of the internal state machine. The Device Control Status and Tasks routines are provided as stubs for future enhancement. They are not currently required for this system service.

## **Core Functionality**

# System Performance Tuning

When any PIC32 device is powered up, the Program Flash Memory and Data RAM memory wait states are not set to optimum values. By setting these wait states to the minimum required for the programmed clock speed, enabling the prefetch cache (if available), performance can be optimized. This service provides a single API that performs this optimization across all PIC32 devices.

The SYS\_DEVCON\_PerformanceConfig function takes the current system clock frequency as an argument and uses this value to set the program Flash wait states to the optimum value. It enables the Prefetch Cache module on both PIC32MX and PIC32MZ devices, and sets the SRAM Wait state for PIC32MX devices.

SYS\_DEVCON\_PerformanceConfig( unsigned int sysclk )

Performance Tuning Block Diagram

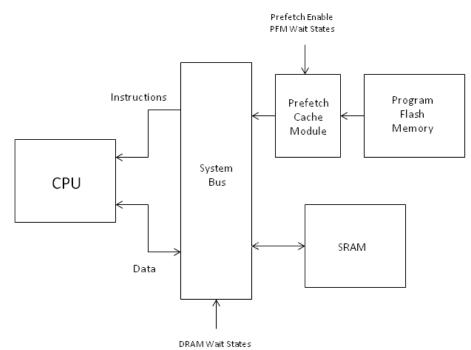

# System Locking and Unlocking

Many operations within the PIC32 device require the system to be unlocked before the operation is performed. This is a safety feature which prevents errant code from altering critical settings by mistake. The unlock sequence consists of writing a series of "magic numbers" to a specific register in sequence. The critical operation is then performed, and the system is relocked by writing to the same register. This service provides convenient APIs that work across all PIC32 devices to perform this lock/unlock sequence.

// critical operation
SYS\_DEVCON\_SystemLock();

**Note:** For the operations that require a lock/unlock sequence, refer to the specific device data sheet to determine the requirement for your device.

# L1 Cache

This topic provides a description of the management functions for the Level 1 (L1) Cache that is available in PIC32MZ family devices.

# Description

The Device Control System Service contains an interface for controlling the L1 Cache in the PIC32MZ family of devices.

The L1 cache is divided into two parts, a Data Cache (D-cache) and an Instruction Cache (I-cache). These blocks of high-speed memory both serve to compensate for the lengthy access time of main memory, by fetching instructions and data for the CPU ahead of time. The CPU can then access the information directly through the cache in a single clock cycle, rather than having to wait multiple clock cycles for accesses to main memory. The L1 cache provides a drastic increase in performance, but the user must be aware of hazards that exist when using the cache.

## **Cache Coherency**

Cache coherency is the discipline of ensuring that the data stored in main memory matches the corresponding data in the cache. The majority of the cache-related APIs deal with cache coherency. These functions allow the user to flush, clean and invalidate entire cache(s), or just a range of addresses within the cache.

Caches most often lose coherency when a bus master other than the CPU modifies memory. This happens frequently with DMA. Two examples are provided in the following section.

#### Examples

#### Example 1:

Imagine a situation where you would like to transfer data from a source buffer to a destination buffer using DMA. You would write data to the source buffer, start the DMA transfer, and then expect that the same data now appears in the destination buffer. With the cache in write-back mode (the default mode for the PIC32MZ family), this will not be the case. When transferring data out of memory using DMA, it is possible that the desired data is held in the D-cache, but has never been written back to main memory. Therefore, in this case, you write data to the source buffer and it gets stored in cache. When the DMA transfer executes, it will pull the data from the source buffer out of RAM and then transfer it to the destination buffer in RAM. The problem is that the fresh data was stored in the cache but never written back to RAM, so what has happened is that stale data was copied over rather than the intended data. What is needed is a way to force the cache to write its data back to main memory before the DMA transfer. This is known as a *write-back operation* and would be performed with the use of the function: SYS\_DEVCON\_DataCacheClean(uint32\_t addr, size\_t len)

The example application, devcon\_cache\_clean, in the Device Control System Service Examples demonstrates this situation and shows how to resolve the issue.

#### Example 2:

The second situation involves writing data into memory using DMA. Imagine that the cache is holding a chunk of data known as destination\_buffer. You then execute a DMA transfer to copy some new data from a source buffer into destination\_buffer. The issue here is that main memory now contains the correct data, but the cache holds a copy of stale data for destination\_buffer. The CPU cannot see this problem and it will keep pulling the data out of the cache, not even realizing that it's stale. What is needed is a way to tell the cache to pull the fresh data out of main memory, to replace the stale data that the cache contains. This is known as an *invalidate operation*. It is performed with the use of the function: SYS\_DEVCON\_DataCacheInvalidate(uint32\_t addr, size\_t len)

The example application, devcon\_cache\_invalidate, in the Device Control System Service Examples demonstrates this situation and shows how to resolve the issue.

## Configuring the Library

No configuration is required for the Device Control System Service.

## **Building the Library**

This section lists the files that are available in the Device Control System Service Library.

#### Description

The following three tables list and describe the header (.h) and source (.c) files that implement this library. The parent folder for these files is <install-dir>/framework/system/devcon.

#### Interface File(s)

This table lists and describes the header files that must be included (i.e., using #include) by any code that uses this library.

| Source File Name | Description                                            |
|------------------|--------------------------------------------------------|
| sys_devcon.h     | Device Control System Service Library API header file. |

## **Required File(s)**

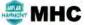

HC All of the required files listed in the following table are automatically added into the MPLAB X IDE project by the MHC when the library is selected for use.

This table lists and describes the source and header files that must always be included in the MPLAB X IDE project to build this library.

| Sou | Irce File Name | Description                                           |
|-----|----------------|-------------------------------------------------------|
| /sr | c/sys_devcon.c | Device Control System Service Library implementation. |

### **Optional File(s)**

This table lists and describes the source and header files that may optionally be included if required for the desired implementation.

| Source File Name                    | Description                                                                                            |
|-------------------------------------|----------------------------------------------------------------------------------------------------|
| <pre>src/sys_devcon_pic32mx.c</pre> | PIC32MX-specific implementation of SYS_DEVCON_PerformanceConfig.                                       |
| /src/sys_devcon_pic32mz.c           | PIC32MZ-specific implementation of SYS_DEVCON_PerformanceConfig.                                       |
| /src/sys_devcon_local.h             | Data structures and definitions used by the Device Control System Service, but not exposed to clients. |
| /src/sys_devcon_cache_pic3mz.S      | PIC32MZ-specific implementation to support L1 Cache.                                                   |

# **Module Dependencies**

The Device Control System Service is not dependent upon any other modules.

# Library Interface

# a) System Interaction Functions

|             | Name                    | Description                                                                                            |
|-------------|-------------------------|----------------------------------------------------------------------------------------------------|
| =•          | SYS_DEVCON_Deinitialize | Deinitializes the specific module instance of the DEVCON module                                        |
| ≡\$         | SYS_DEVCON_Initialize   | Initializes data for the instance of the Device Control module and opens the specific module instance. |
| = <b>\$</b> | SYS_DEVCON_Reinitialize | Reinitializes and refreshes the hardware for the instance of the Device Control module.                |
| =\$         | SYS_DEVCON_Status       | Returns status of the specific instance of the Device Control module.                                  |
| =\$         | SYS_DEVCON_Tasks        | Maintains the system Device Control state machine.                                                     |

# **b)** Core Functionality Functions

|     | Name                         | Description                                                                       |
|-----|------------------------------|-----------------------------------------------------------------------------------|
| =0  | SYS_DEVCON_SystemLock        | Performs a system lock sequence by writing to the SYSKEY register.                |
| =0  | SYS_DEVCON_SystemUnlock      | Performs a system unlock sequence by writing to the SYSKEY register.              |
| =♦  | SYS_DEVCON_JTAGDisable       | Disables the JTAG port on the device.                                             |
| =0  | SYS_DEVCON_JTAGEnable        | Enables the JTAG port on the device.                                              |
| =0  | SYS_DEVCON_TraceDisable      | Disables the trace output port on the device.                                     |
| =♦  | SYS_DEVCON_TraceEnable       | Enables the trace output port on the device.                                      |
| =0  | SYS_DEVCON_PerformanceConfig | Configures the PFM wait states and Prefetch Cache module for maximum performance. |
| =\$ | SYS_DEVCON_PowerModeEnter    | Puts the device in a low-power state.                                             |

# c) Cache Functions

|     | Name                                        | Description                                                         |
|-----|---------------------------------------------|---------------------------------------------------------------------|
| =\$ | SYS_DEVCON_CacheClean                       | Writes back and invalidates an address range in either cache.       |
| =∳  | SYS_DEVCON_CacheCoherencyGet                | Returns the current cache coherency attribute for kseg0.            |
| =∳  | SYS_DEVCON_CacheCoherencySet                | Sets the cache coherency attribute for kseg0.                       |
| =∳  | SYS_DEVCON_CacheFlush                       | Flushes the L1 cache.                                               |
| =∳  | SYS_DEVCON_CacheInit                        | Initializes the L1 cache.                                           |
| =∳  | SYS_DEVCON_CacheSync                        | Synchronizes the instruction and data caches.                       |
| =∳  | SYS_DEVCON_DataCacheClean                   | Writes back and invalidates an address range in the data cache.     |
| =∳  | SYS_DEVCON_DataCacheFlush                   | Flushes the L1 data cache.                                          |
| =∳  | SYS_DEVCON_DataCacheInvalidate              | Invalidates an address range in the data cache.                     |
| ≡∳  | SYS_DEVCON_DataCacheLock                    | Fetches and locks a block of data in the data cache.                |
| =∳  | SYS_DEVCON_DataCacheAssociativityGet        | Returns the number of ways in the data cache.                       |
| =∳  | SYS_DEVCON_DataCacheLineSizeGet             | Returns the data cache line size.                                   |
| =∳  | SYS_DEVCON_DataCacheLinesPerWayGet          | Returns the number of lines per way in the data cache.              |
| ≡∳  | SYS_DEVCON_DataCacheSizeGet                 | Returns the total number of bytes in the data cache.                |
| ≡\$ | SYS_DEVCON_InstructionCacheFlush            | Flushes (invalidates) the L1 instruction cache.                     |
| =∳  | SYS_DEVCON_InstructionCacheInvalidate       | Invalidates an address range in the instruction cache.              |
| =∳  | SYS_DEVCON_InstructionCacheLock             | Fetches and locks a block of instructions in the instruction cache. |
| =∳  | SYS_DEVCON_InstructionCacheAssociativityGet | Returns the number of ways in the instruction cache.                |
| =∳  | SYS_DEVCON_InstructionCacheLineSizeGet      | Returns the instruction cache line size.                            |
| =∳  | SYS_DEVCON_InstructionCacheLinesPerWayGet   | Returns the number of lines per way in the instruction cache.       |

SYS\_DEVCON\_InstructionCacheSizeGet
Returns the total number of bytes in the instruction cache.

#### d) Data Types and Constants

| Name                | Description                                                |
|---------------------|------------------------------------------------------------|
| SYS_DEVCON_HANDLE   | Identifies a particular registered event instance.         |
| SYS_DEVCON_INIT     | Identifies the system device control initialize structure. |
| SYS_DEVCON_INDEX_0  | Device Control System Service index definitions.           |
| SYS_CACHE_COHERENCY | System L1 cache coherency settings.                        |
| SYS_POWER_MODE      | System power mode settings.                                |

## Description

This section describes the APIs of the Device Control System Service Library. Refer to each section for a detailed description.

### a) System Interaction Functions

### SYS\_DEVCON\_Deinitialize Function

Deinitializes the specific module instance of the DEVCON module

### File

sys\_devcon.h

### С

void SYS\_DEVCON\_Deinitialize(SYS\_MODULE\_OBJ object);

#### Returns

None.

### Description

This function deinitializes the specific module instance disabling its operation (and any hardware for driver modules). Resets all of the internal data structures and fields for the specified instance to the default settings.

#### Remarks

Once the Initialize operation has been called, the Deinitialize operation must be called before the Initialize operation can be called again.

### Preconditions

The SYS\_DEVCON\_Initialize function should have been called before calling this function.

### Example

```
SYS_MODULE_OBJ object; // Returned from SYS_DEVCON_Initialize
SYS_STATUS status;
SYS_DEVCON_Deinitialize (object);
status = SYS_DEVCON_Status (object);
if (SYS_MODULE_DEINITIALIZED == status)
{
    // Check again later if you need to know
    // when the SYS DEVCON is deinitialized.
```

#### **Parameters**

}

| Parameters | Description                                                   |
|------------|---------------------------------------------------------------|
| object     | SYS DEVCON object handle, returned from SYS_DEVCON_Initialize |

### Function

```
void SYS_DEVCON_Deinitialize( SYS_MODULE_OBJ object )
```

### SYS\_DEVCON\_Initialize Function

Initializes data for the instance of the Device Control module and opens the specific module instance.

#### File

sys\_devcon.h

## С

```
SYS_MODULE_OBJ SYS_DEVCON_Initialize(const SYS_MODULE_INDEX index, const SYS_MODULE_INIT * const init);
```

### Returns

If successful, returns a valid handle to an object. Otherwise, it returns SYS\_MODULE\_OBJ\_INVALID. The returned object must be passed as argument to SYS\_DEVCON\_Reinitialize, SYS\_DEVCON\_Deinitialize, SYS\_DEVCON\_Tasks and SYS\_DEVCON\_Status routines.

#### Description

This function initializes the instance of the Device Control module, using the specified initialization data. It also initializes any internal data structures.

#### Remarks

This routine should only be called once during system initialization unless SYS\_DEVCON\_Deinitialize is first called to deinitialize the device instance before reinitializing it. If the system was already initialized it safely returns without causing any disturbance.

#### Preconditions

None.

#### Example

```
SYS_MODULE_OBJ objectHandle;
SYS_DEVCON_INIT initConfig;
// Populate the DEVCON initialization structure
initConfig.moduleInit.value = SYS_MODULE_POWER_RUN_FULL;
objectHandle = SYS_DEVCON_Initialize (SYS_DEVCON_INDEX_0, (SYS_MODULE_INIT*)&initConfig);
if (SYS_MODULE_OBJ_INVALID == objectHandle)
{
    // Handle error
}
```

### **Parameters**

| Parameters | Description                                                                                                    |
|------------|----------------------------------------------------------------------------------------------------|
| index      | Index for the instance to be initialized                                                                                                    |
|            | Pointer to a data structure containing any data necessary to initialize the Device Control module. This pointer may be null if no data is required because static overrides have been provided. |

#### Function

SYS\_MODULE\_OBJ SYS\_DEVCON\_Initialize( const SYS\_MODULE\_INDEX index, const SYS\_MODULE\_INIT \* const init )

#### SYS\_DEVCON\_Reinitialize Function

Reinitializes and refreshes the hardware for the instance of the Device Control module.

## File

sys\_devcon.h

#### С

void SYS\_DEVCON\_Reinitialize(SYS\_MODULE\_OBJ object, const SYS\_MODULE\_INIT \* const init);

#### Returns

None

## Description

This function reinitializes the instance of the Device Control module using the supplied data. It modifies the internal data structure.

#### Remarks

This operation uses the same initialization data structure as the SYS\_DEVCON\_Initialize operation. This operation can be used to change the power state of a DEVCON module. This function can be called multiple times to reinitialize the module. This operation uses the same initialization data structure as the Initialize operation. This operation can also be used to refresh the hardware registers as defined by the initialization data.

### **Preconditions**

The SYS\_DEVCON\_Initialize function should have been called before calling this function.

#### Example

```
SYS_MODULE_OBJ objectHandle;
SYS_DEVCON_INIT initConfig;
SYS_STATUS devconStatus;
// Populate the device control initialization structure
initConfig.moduleInit.value = SYS_MODULE_POWER_RUN_FULL;
SYS_DEVCON_Reinitialize (objectHandle, (SYS_MODULE_INIT*)&initConfig);
devconStatus = SYS_DEVCON_Status (object);
if (SYS_STATUS_ERROR >= devconStatus)
{
    // Handle error
```

#### **Parameters**

}

| Parameters | Description                                                                            |
|------------|----------------------------------------------------------------------------------------|
| object     | Identifies the SYS DEVCON Object returned by the Initialize interface                  |
| init       | Pointer to the data structure containing any data necessary to initialize the hardware |

### Function

```
void SYS_DEVCON_Reinitialize( SYS_MODULE_OBJ object,
const SYS_MODULE_INIT * const init )
```

## SYS\_DEVCON\_Status Function

Returns status of the specific instance of the Device Control module.

### File

```
sys_devcon.h
```

## С

SYS\_STATUS SYS\_DEVCON\_Status(SYS\_MODULE\_OBJ object);

## Returns

- SYS\_STATUS\_READY Indicates that any previous operations have succeeded and the module is ready for additional operations. Any value greater than SYS\_STATUS\_READY is also a normal running state in which the driver is ready to accept new operations.
- SYS\_STATUS\_BUSY Indicates that the driver is busy with a previous system level operation and cannot start another.
- SYS\_STATUS\_ERROR Indicates that the driver is in an error state. Any value less than SYS\_STATUS\_ERROR is also an error state.
- SYS\_MODULE\_DEINITIALIZED Indicates that the driver has been deinitialized. This value is less than SYS\_STATUS\_ERROR. Once the Initialize operation has been called, the Deinitialize operation must be called before the Initialize operation can be called again.

### Description

This function returns the status of the specific module instance disabling its operation (and any hardware for driver modules).

# Remarks

None.

## Preconditions

The SYS\_DEVCON\_Initialize function should have been called before calling this function.

#### Example

```
SYS_MODULE_OBJ object; // Returned from SYS_DEVCON_Initialize
SYS_STATUS tmrStatus;
devconStatus = SYS_DEVCON_Status (object);
else if (SYS_STATUS_ERROR >= devconStatus)
{
    // Handle error
}
```

#### **Parameters**

| Parameters | Description                                                   |
|------------|---------------------------------------------------------------|
| object     | SYS DEVCON object handle, returned from SYS_DEVCON_Initialize |

## **Function**

SYS\_STATUS SYS\_DEVCON\_Status( SYS\_MODULE\_OBJ object )

### SYS\_DEVCON\_Tasks Function

Maintains the system Device Control state machine.

#### File

sys\_devcon.h

## С

void SYS\_DEVCON\_Tasks(SYS\_MODULE\_OBJ object);

#### Returns

None.

#### Description

This function is used to maintain the system Device Control internal state machine.

#### Remarks

This function is normally not called directly by an application. It is called by the system's Tasks routine (SYS\_Tasks) or by the appropriate raw ISR.

#### Preconditions

The SYS\_DEVCON\_Initialize function must have been called for the specified DEVCON driver instance.

#### Example

{

}

```
SYS_MODULE_OBJ object; // Returned from SYS_DEVCON_Initialize
```

#### while (true)

```
SYS_DEVCON_Tasks (object);
```

```
// Do other tasks
```

#### **Parameters**

| Parameters | Description                                                   |
|------------|---------------------------------------------------------------|
| object     | SYS DEVCON object handle, returned from SYS_DEVCON_Initialize |

## **Function**

void SYS\_DEVCON\_Tasks( SYS\_MODULE\_OBJ object )

b) Core Functionality Functions

## SYS\_DEVCON\_SystemLock Function

Performs a system lock sequence by writing to the SYSKEY register.

### File

sys\_devcon.h

# С

void SYS\_DEVCON\_SystemLock();

### Returns

None.

## Description

Performs a system lock sequence by writing to the SYSKEY register. A system lock sequence is required after performing the action that required a system lock sequence.

#### Remarks

None.

#### Preconditions

None.

#### Example

```
SYS_DEVCON_SystemUnlock();
// Perform some action
SYS_DEVCON_SystemLock();
```

### Function

void SYS\_DEVCON\_SystemLock( void )

### SYS\_DEVCON\_SystemUnlock Function

Performs a system unlock sequence by writing to the SYSKEY register.

#### File

sys\_devcon.h

#### С

void SYS\_DEVCON\_SystemUnlock();

#### Returns

None.

### Description

Performs a system unlock sequence by writing to the SYSKEY register. A system unlock sequence is required before performing certain actions such as changing a clock frequency or I/O unlocking.

#### Remarks

None.

#### **Preconditions**

None.

### Example

```
SYS_DEVCON_SystemUnlock();
// Perform some action
SYS_DEVCON_SystemLock();
```

### **Function**

void SYS\_DEVCON\_SystemUnlock( void )

## SYS\_DEVCON\_JTAGDisable Function

Disables the JTAG port on the device.

#### File

sys\_devcon.h

# С

void SYS\_DEVCON\_JTAGDisable();

#### Returns

None.

### Description

This function disables the JTAG port on the device.

#### Remarks

None.

## Preconditions

None.

### Example

SYS\_DEVCON\_JTAGDisable();

### Function

void SYS\_DEVCON\_JTAGDisable( void )

### SYS\_DEVCON\_JTAGEnable Function

Enables the JTAG port on the device.

## File

sys\_devcon.h

## С

void SYS\_DEVCON\_JTAGEnable();

#### Returns

None.

#### Description

This function enables the JTAG port on the device.

### Remarks

None.

## Preconditions

None.

## Example

SYS\_DEVCON\_JTAGEnable();

# **Function**

void SYS\_DEVCON\_JTAGEnable( void )

# SYS\_DEVCON\_TraceDisable Function

Disables the trace output port on the device.

## File

sys\_devcon.h

## С

void SYS\_DEVCON\_TraceDisable();

#### Returns

None.

## Description

This function disables the trace output port on the device.

#### Remarks

None.

#### Preconditions

None.

#### Example

SYS\_DEVCON\_TraceDisable();

### Function

void SYS\_DEVCON\_TraceDisable( void )

## SYS\_DEVCON\_TraceEnable Function

Enables the trace output port on the device.

## File

sys\_devcon.h

## С

void SYS\_DEVCON\_TraceEnable();

#### Returns

None.

## Description

This function enables the trace output port on the device.

#### Remarks

None.

#### **Preconditions**

None.

### Example

SYS\_DEVCON\_TraceEnable();

### Function

void SYS\_DEVCON\_TraceEnable( void )

## SYS\_DEVCON\_PerformanceConfig Function

Configures the PFM wait states and Prefetch Cache module for maximum performance.

## File

sys\_devcon.h

#### С

void SYS\_DEVCON\_PerformanceConfig(unsigned int sysclk);

### Returns

None.

#### Description

This function configures the PFM wait states and Prefetch Cache module for maximum performance.

#### Remarks

None.

## **Preconditions**

The SYS\_DEVCON\_Initialize function should have been called before calling this function.

#### Example

SYS\_DEVCON\_PerformanceConfig(SYS\_FREQUENCY);

#### **Function**

void SYS\_DEVCON\_PerformanceConfig( unsigned int sysclk )

### SYS\_DEVCON\_PowerModeEnter Function

Puts the device in a low-power state.

## File

sys\_devcon.h

### С

void SYS\_DEVCON\_PowerModeEnter(SYS\_POWER\_MODE pwrMode);

#### Returns

None.

#### Description

This function places the device in a low-power state.

#### Remarks

None.

#### **Preconditions**

None.

#### Example

SYS\_DEVCON\_PowerModeEnter(SYS\_POWER\_MODE\_SLEEP);

#### **Parameters**

| Parameters | Description                   |
|------------|-------------------------------|
| pwrMode    | The low power state to enter. |

### Function

void SYS\_DEVCON\_PowerModeEnter( SYS\_POWER\_MODE pwrMode)

## c) Cache Functions

### SYS\_DEVCON\_CacheClean Function

Writes back and invalidates an address range in either cache.

### File

sys\_devcon.h

## С

void SYS\_DEVCON\_CacheClean(uint32\_t addr, size\_t len);

#### Returns

None.

### Description

This function writes back (data) and invalidates (data and address) an address range in either cache.

#### Remarks

None.

### Preconditions

None.

#### Example

```
SYS_DEVCON_CacheClean(&myData, sizeof(myData));
```

#### **Parameters**

| Parameters | Description                     |
|------------|---------------------------------|
| addr       | Starting address of data block. |
| len        | Size of data block.             |

#### Function

void SYS\_DEVCON\_CacheClean( uint32\_t addr, size\_t len )

## SYS\_DEVCON\_CacheCoherencyGet Function

Returns the current cache coherency attribute for kseg0.

#### File

sys\_devcon.h

#### С

SYS\_CACHE\_COHERENCY SYS\_DEVCON\_CacheCoherencyGet();

#### Returns

The current cache coherency attribute for kseg0.

### Description

This function returns the current cache coherency attribute for kseg0.

### Remarks

None.

#### Preconditions

None.

### Example

SYS\_CACHE\_COHERENCY cacheCoherency; cacheCoherency = SYS\_DEVCON\_CacheCoherencyGet();

### Function

SYS\_CACHE\_COHERENCY SYS\_DEVCON\_CacheCoherencyGet( void )

### SYS\_DEVCON\_CacheCoherencySet Function

Sets the cache coherency attribute for kseg0.

#### File

sys\_devcon.h

## С

void SYS\_DEVCON\_CacheCoherencySet(SYS\_CACHE\_COHERENCY cacheCoherency);

#### Returns

None.

## Description

This function sets the cache coherency attribute for kseg0.

## Remarks

Use with caution. May cause unpredictable behavior in a running system.

## **Preconditions**

None.

#### Example

SYS\_DEVCON\_CacheCoherencySet(SYS\_CACHE\_WRITEBACK\_WRITEALLOCATE);

#### **Parameters**

| Parameters     | Description                      |
|----------------|----------------------------------|
| cacheCoherency | The desired coherency attribute. |

### Function

void SYS\_DEVCON\_CacheCoherencySet( SYS\_CACHE\_COHERENCY cacheCoherency )

### SYS\_DEVCON\_CacheFlush Function

Flushes the L1 cache.

### File

sys\_devcon.h

## С

void SYS\_DEVCON\_CacheFlush();

### Returns

None.

### Description

This function flushes both instruction and data caches. Invalidate entire instruction cache; writes back and invalidates the entire data cache.

#### Remarks

Simplest way to synchronize caches with memory, but not necessarily the most efficient.

#### Preconditions

None.

## Example

SYS\_DEVCON\_CacheFlush();

# Function

void SYS\_DEVCON\_CacheFlush( void )

# SYS\_DEVCON\_CacheInit Function

Initializes the L1 cache.

## File

sys\_devcon.h

## С

void SYS\_DEVCON\_CacheInit(SYS\_CACHE\_COHERENCY cacheCoherency);

#### **Returns**

None.

### Description

This function initializes both instruction and data caches. Invalidates all entries and zeros all tags. Sets coherency attribute for kseg0.

#### Remarks

Use with caution. Invalidates all cache lines without writing data back to memory. Any dirty data in the cache will be lost.

#### **Preconditions**

None.

#### Example

SYS\_DEVCON\_CacheInit(SYS\_CACHE\_WRITEBACK\_WRITEALLOCATE);

#### **Parameters**

| Parameters     | Description                            |
|----------------|----------------------------------------|
| cacheCoherency | The desired kseg0 coherency attribute. |

#### Function

void SYS\_DEVCON\_CacheInit( SYS\_CACHE\_COHERENCY cacheCoherency )

## SYS\_DEVCON\_CacheSync Function

Synchronizes the instruction and data caches.

### File

sys\_devcon.h

### С

void SYS\_DEVCON\_CacheSync(uint32\_t addr, size\_t len);

### Returns

None.

### Description

This function synchronizes the instruction and data caches. Used when modifying the instruction stream (breakpoints, self-modifying code, relocating executable code to RAM). Flushes an address range from the data cache and invalidates that same range from the instruction cache.

#### Remarks

None.

#### **Preconditions**

None.

#### Example

SYS\_DEVCON\_CacheSync(&myCode, myCodeSize);

## **Parameters**

| Parameters | Description                     |
|------------|---------------------------------|
| addr       | Starting address of code block. |
| len        | Size of code block.             |

## Function

void SYS\_DEVCON\_CacheSync( uint32\_t addr, size\_t len )

## SYS\_DEVCON\_DataCacheClean Function

Writes back and invalidates an address range in the data cache.

#### File

sys\_devcon.h

# С

void SYS\_DEVCON\_DataCacheClean(uint32\_t addr, size\_t len);

#### Returns

None.

#### Description

This function writes back and invalidates an address range in the data cache.

#### Remarks

None.

## **Preconditions**

None.

#### Example

SYS\_DEVCON\_DataCacheClean(&myData, sizeof(myData));

### Parameters

| Parameters | Description                     |
|------------|---------------------------------|
| addr       | Starting address of data block. |
| len        | Size of data block.             |

### Function

void SYS\_DEVCON\_DataCacheClean( uint32\_t addr, size\_t len )

### SYS\_DEVCON\_DataCacheFlush Function

Flushes the L1 data cache.

### File

sys\_devcon.h

#### С

void SYS\_DEVCON\_DataCacheFlush();

#### Returns

None.

# Description

This function writes back and invalidates the entire data cache.

## Remarks

None.

## Preconditions

None.

### Example

SYS\_DEVCON\_DataCacheFlush();

### **Function**

void SYS\_DEVCON\_DataCacheFlush( void )

#### SYS\_DEVCON\_DataCacheInvalidate Function

Invalidates an address range in the data cache.

#### File

sys\_devcon.h

# С

void SYS\_DEVCON\_DataCacheInvalidate(uint32\_t addr, size\_t len);

#### Returns

None.

#### Description

This function invalidates an address range in the data cache.

#### Remarks

Use caution. Any dirty data in the cache will be lost.

#### Preconditions

None.

#### Example

SYS\_DEVCON\_DataCacheInvalidate(&myData, sizeof(myData));

### **Parameters**

| Parameters | Description                     |
|------------|---------------------------------|
| addr       | Starting address of data block. |
| len        | Size of data block.             |

#### Function

void SYS\_DEVCON\_DataCacheInvalidate( uint32\_t addr, size\_t len )

#### SYS\_DEVCON\_DataCacheLock Function

Fetches and locks a block of data in the data cache.

## File

sys\_devcon.h

#### С

void SYS\_DEVCON\_DataCacheLock(uint32\_t addr, size\_t len);

#### Returns

None.

### Description

This function fetches and locks a block of data in the data cache.

#### Remarks

Global flush functions will invalidate and unlock any cache lines locked with this function.

#### **Preconditions**

None.

#### Example

SYS\_DEVCON\_DataCacheLock(&myData, sizeof(myData));

## **Parameters**

| Parameters | Description                     |
|------------|---------------------------------|
| addr       | Starting address of data block. |
| len        | Size of data block.             |

### **Function**

void SYS\_DEVCON\_DataCacheLock( uint32\_t addr, size\_t len )

# SYS\_DEVCON\_DataCacheAssociativityGet Function

Returns the number of ways in the data cache.

## File

sys\_devcon.h

## С

size\_t SYS\_DEVCON\_DataCacheAssociativityGet();

### Returns

The number of ways in the data cache.

#### Description

This function returns the number of ways in the data cache.

#### Remarks

None.

## **Preconditions**

None.

#### Example

```
unsigned int size;
size = SYS_DEVCON_DataCacheAssociativityGet();
```

## Function

size\_t SYS\_DEVCON\_DataCacheAssociativityGet(void)

## SYS\_DEVCON\_DataCacheLineSizeGet Function

Returns the data cache line size.

### File

sys\_devcon.h

### С

size\_t SYS\_DEVCON\_DataCacheLineSizeGet();

### Returns

The number of bytes per line in the data cache.

### Description

This function returns the data cache line size.

#### Remarks

None.

#### Preconditions

None.

#### Example

unsigned int size;

size = SYS\_DEVCON\_DataCacheLineSizeGet();

### Function

size\_t SYS\_DEVCON\_DataCacheLineSizeGet(void)

### SYS\_DEVCON\_DataCacheLinesPerWayGet Function

Returns the number of lines per way in the data cache.

# File

sys\_devcon.h

# С

size\_t SYS\_DEVCON\_DataCacheLinesPerWayGet();

#### Returns

The number of lines per way in the data cache.

#### Description

This function returns the number of lines per way in the data cache.

### Remarks

None.

### **Preconditions**

None.

## Example

```
unsigned int size;
size = SYS_DEVCON_DataCacheLinesPerWayGet();
```

#### **Function**

```
size_t SYS_DEVCON_DataCacheLinesPerWayGet(void)
```

### SYS\_DEVCON\_DataCacheSizeGet Function

Returns the total number of bytes in the data cache.

#### File

sys\_devcon.h

### С

```
size_t SYS_DEVCON_DataCacheSizeGet();
```

#### Returns

The total number of bytes in the data cache.

## Description

This function returns the total number of bytes in the data cache.

## Remarks

None.

## Preconditions

None.

### Example

```
unsigned int size;
size = SYS_DEVCON_DataCacheSizeGet();
```

#### **Function**

size\_t SYS\_DEVCON\_DataCacheSizeGet(void)

### SYS\_DEVCON\_InstructionCacheFlush Function

Flushes (invalidates) the L1 instruction cache.

#### File

sys\_devcon.h

# С

void SYS\_DEVCON\_InstructionCacheFlush();

#### Returns

None.

## Description

This function invalidates the entire instruction cache.

#### Remarks

None.

## Preconditions

None.

### Example

SYS\_DEVCON\_InstructionCacheFlush();

### Function

void SYS\_DEVCON\_InstructionCacheFlush( void )

## SYS\_DEVCON\_InstructionCacheInvalidate Function

Invalidates an address range in the instruction cache.

#### File

sys\_devcon.h

### С

void SYS\_DEVCON\_InstructionCacheInvalidate(uint32\_t addr, size\_t len);

#### Returns

None.

#### Description

This function invalidates an address range in the instruction cache.

### Remarks

None.

### **Preconditions**

None.

#### Example

SYS\_DEVCON\_InstructionCacheInvalidate(&myCode, myCodeSize);

### **Parameters**

| Parameters | Description                     |
|------------|---------------------------------|
| addr       | Starting address of code block. |
| len        | Size of code block.             |

### **Function**

void SYS\_DEVCON\_InstructionCacheInvalidate( uint32\_t addr, size\_t len )

### SYS\_DEVCON\_InstructionCacheLock Function

Fetches and locks a block of instructions in the instruction cache.

#### File

sys\_devcon.h

# С

void SYS\_DEVCON\_InstructionCacheLock(uint32\_t addr, size\_t len);

#### Returns

None.

## Description

This function fetches and locks a block of instructions in the instruction cache.

#### Remarks

Global flush functions will invalidate and unlock any cache lines locked with this function.

#### **Preconditions**

None.

### Example

SYS\_DEVCON\_InstructionCacheLock(&myCode, myCodeSize);

### **Parameters**

| Parameters | Description                     |
|------------|---------------------------------|
| addr       | Starting address of code block. |
| len        | Size of code block.             |

### Function

```
void SYS_DEVCON_InstructionCacheLock( uint32_t addr, size_t len )
```

### SYS\_DEVCON\_InstructionCacheAssociativityGet Function

Returns the number of ways in the instruction cache.

#### File

sys\_devcon.h

#### С

size\_t SYS\_DEVCON\_InstructionCacheAssociativityGet();

### Returns

The number of ways in the instruction cache.

### Description

This function returns the number of ways in the instruction cache.

### Remarks

None.

### **Preconditions**

None.

### Example

```
unsigned int size;
size = SYS_DEVCON_InstructionCacheAssociativityGet();
```

## **Function**

size\_t SYS\_DEVCON\_InstructionCacheAssociativityGet(void)

#### SYS\_DEVCON\_InstructionCacheLineSizeGet Function

Returns the instruction cache line size.

#### File

sys\_devcon.h

# С

size\_t SYS\_DEVCON\_InstructionCacheLineSizeGet();

#### Returns

The number of bytes per line in the instruction cache.

#### Description

This function returns the instruction cache line size.

### Remarks

None.

## Preconditions

None.

#### Example

```
unsigned int size;
size = SYS_DEVCON_InstructionCacheLineSizeGet();
```

#### **Function**

size\_t SYS\_DEVCON\_InstructionCacheLineSizeGet(void)

#### SYS\_DEVCON\_InstructionCacheLinesPerWayGet Function

Returns the number of lines per way in the instruction cache.

### File

sys\_devcon.h

## С

size\_t SYS\_DEVCON\_InstructionCacheLinesPerWayGet();

### Returns

The number of lines per way in the instruction cache.

### Description

This function returns the number of lines per way in the instruction cache.

### Remarks

None.

### Preconditions

None.

## Example

```
unsigned int size;
size = SYS_DEVCON_InstructionCacheLinesPerWayGet();
```

### Function

```
size_t SYS_DEVCON_InstructionCacheLinesPerWayGet(void)
```

# SYS\_DEVCON\_InstructionCacheSizeGet Function

Returns the total number of bytes in the instruction cache.

## File

sys\_devcon.h

## С

size\_t SYS\_DEVCON\_InstructionCacheSizeGet();

#### Returns

The total number of bytes in the instruction cache.

#### Description

This function returns the total number of bytes in the instruction cache.

#### Remarks

None.

#### Preconditions

None.

#### Example

```
unsigned int size;
```

size = SYS\_DEVCON\_InstructionCacheSizeGet();

### **Function**

size\_t SYS\_DEVCON\_InstructionCacheSizeGet(void)

## d) Data Types and Constants

## SYS\_DEVCON\_HANDLE Type

Identifies a particular registered event instance.

#### File

sys\_devcon.h

#### С

typedef int8\_t SYS\_DEVCON\_HANDLE;

### Description

SYS DEVCON Handle. This event handle identifies a registered instance of an event. Every time the application that tries to access the parameters with respect to a particular event, shall used this event handle to refer to that event.

#### Remarks

None.

## SYS\_DEVCON\_INIT Structure

Identifies the system device control initialize structure.

### File

sys\_devcon.h

#### С

typedef struct {
 SYS\_MODULE\_INIT moduleInit;
} SYS\_DEVCON\_INIT;

### **Members**

| Members                     | Description                  |
|-----------------------------|------------------------------|
| SYS_MODULE_INIT moduleInit; | System module initialization |

## Description

SYS DEVCON Initialize structure This structure identifies the system device control initialize structure.

### Remarks

None.

## SYS\_DEVCON\_INDEX\_0 Macro

Device Control System Service index definitions.

#### File

sys\_devcon.h

#### С

#define SYS\_DEVCON\_INDEX\_0 0

### Description

SYS Device Control Module Index Numbers These constants provide Device Control System Service index definitions.

#### Remarks

These constants should be used in place of hard-coded numeric literals.

## SYS\_CACHE\_COHERENCY Enumeration

System L1 cache coherency settings.

### File

sys\_devcon.h

## С

```
typedef enum {
   SYS_CACHE_WRITETHROUGH_NO_WRITEALLOCATE = 0,
   SYS_CACHE_WRITETHROUGH_WRITEALLOCATE = 1,
   SYS_CACHE_DISABLE = 2,
   SYS_CACHE_WRITEBACK_WRITEALLOCATE = 3
} SYS_CACHE_COHERENCY;
```

## Description

SYS\_CACHE\_COHERENCY enumeration

This enumeration defines the supported system L1 cache coherency settings.

### Remarks

Used to read or write cache coherency policy for kseg0.

## SYS\_POWER\_MODE Enumeration

System power mode settings.

#### File

```
sys_devcon.h
```

#### С

```
typedef enum {
   SYS_POWER_MODE_IDLE,
   SYS_POWER_MODE_SLEEP
} SYS_POWER_MODE;
```

### Description

SYS\_POWER\_MODE enumeration This enumeration defines the supported system power mode settings.

## Remarks

None.

# Files

# Files

| Name         | Description                                                  |
|--------------|--------------------------------------------------------------|
| sys_devcon.h | Device Control (DEVCON) System Service interface definition. |

## Description

This section lists the source and header files used by the library.

# sys\_devcon.h

Device Control (DEVCON) System Service interface definition.

## Enumerations

| Name               | Description                         |
|--------------------|-------------------------------------|
| SYS_CACHE_COHERENC | System L1 cache coherency settings. |
| SYS_POWER_MODE     | System power mode settings.         |

## **Functions**

|            | Name                                        | Description                                                                                            |
|------------|---------------------------------------------|----------------------------------------------------------------------------------------------------|
| ≡\$        | SYS_DEVCON_CacheClean                       | Writes back and invalidates an address range in either cache.                                          |
| ≡\$        | SYS_DEVCON_CacheCoherencyGet                | Returns the current cache coherency attribute for kseg0.                                               |
| ≡\$        | SYS_DEVCON_CacheCoherencySet                | Sets the cache coherency attribute for kseg0.                                                          |
| =0         | SYS_DEVCON_CacheFlush                       | Flushes the L1 cache.                                                                                  |
| =\$        | SYS_DEVCON_CacheInit                        | Initializes the L1 cache.                                                                              |
| =∳         | SYS_DEVCON_CacheSync                        | Synchronizes the instruction and data caches.                                                          |
| =∳         | SYS_DEVCON_DataCacheAssociativityGet        | Returns the number of ways in the data cache.                                                          |
| =0         | SYS_DEVCON_DataCacheClean                   | Writes back and invalidates an address range in the data cache.                                        |
| =\$        | SYS_DEVCON_DataCacheFlush                   | Flushes the L1 data cache.                                                                             |
| ≡\$        | SYS_DEVCON_DataCacheInvalidate              | Invalidates an address range in the data cache.                                                        |
| =0         | SYS_DEVCON_DataCacheLineSizeGet             | Returns the data cache line size.                                                                      |
| =∳         | SYS_DEVCON_DataCacheLinesPerWayGet          | Returns the number of lines per way in the data cache.                                                 |
| ≡\$        | SYS_DEVCON_DataCacheLock                    | Fetches and locks a block of data in the data cache.                                                   |
| ≡\$        | SYS_DEVCON_DataCacheSizeGet                 | Returns the total number of bytes in the data cache.                                                   |
| =∳         | SYS_DEVCON_Deinitialize                     | Deinitializes the specific module instance of the DEVCON module                                        |
| =∳         | SYS_DEVCON_Initialize                       | Initializes data for the instance of the Device Control module and opens the specific module instance. |
| ≡\$        | SYS_DEVCON_InstructionCacheAssociativityGet | Returns the number of ways in the instruction cache.                                                   |
| =0         | SYS_DEVCON_InstructionCacheFlush            | Flushes (invalidates) the L1 instruction cache.                                                        |
| =\$        | SYS_DEVCON_InstructionCacheInvalidate       | Invalidates an address range in the instruction cache.                                                 |
| =∳         | SYS_DEVCON_InstructionCacheLineSizeGet      | Returns the instruction cache line size.                                                               |
| =\$        | SYS_DEVCON_InstructionCacheLinesPerWayGet   | Returns the number of lines per way in the instruction cache.                                          |
| =0         | SYS_DEVCON_InstructionCacheLock             | Fetches and locks a block of instructions in the instruction cache.                                    |
| ≡\$        | SYS_DEVCON_InstructionCacheSizeGet          | Returns the total number of bytes in the instruction cache.                                            |
| ≡\$        | SYS_DEVCON_JTAGDisable                      | Disables the JTAG port on the device.                                                                  |
| =0         | SYS_DEVCON_JTAGEnable                       | Enables the JTAG port on the device.                                                                   |
| <b>≡</b> ∳ | SYS_DEVCON_PerformanceConfig                | Configures the PFM wait states and Prefetch Cache module for maximum performance.                      |
| ≡\$        | SYS_DEVCON_PowerModeEnter                   | Puts the device in a low-power state.                                                                  |
| =∳         | SYS_DEVCON_Reinitialize                     | Reinitializes and refreshes the hardware for the instance of the Device Control module.                |
| ≡\$        | SYS_DEVCON_Status                           | Returns status of the specific instance of the Device Control module.                                  |
| =∳         | SYS_DEVCON_SystemLock                       | Performs a system lock sequence by writing to the SYSKEY register.                                     |

| = <b>Q</b> | SYS_DEVCON_SystemUnlock | Performs a system unlock sequence by writing to the SYSKEY register. |
|------------|-------------------------|----------------------------------------------------------------------|
| = <b></b>  | SYS_DEVCON_Tasks        | Maintains the system Device Control state machine.                   |
| =∳         | SYS_DEVCON_TraceDisable | Disables the trace output port on the device.                        |
| =∳         | SYS_DEVCON_TraceEnable  | Enables the trace output port on the device.                         |

## Macros

| Name               | Description                                      |
|--------------------|--------------------------------------------------|
| SYS_DEVCON_INDEX_0 | Device Control System Service index definitions. |

### **Structures**

| Name            | Description                                                |
|-----------------|------------------------------------------------------------|
| SYS_DEVCON_INIT | Identifies the system device control initialize structure. |

# Types

| Name              | Description                                        |
|-------------------|----------------------------------------------------|
| SYS_DEVCON_HANDLE | Identifies a particular registered event instance. |

## Description

Device Control System Service Interface Definition

This file contains the interface definition for the Device Control System Service. It provides a way to interact with the Device Control subsystem to manage the device control requests supported by the system.

# **File Name**

sys\_devcon.h

# Company

Microchip Technology Inc.

# Direct Memory Access (DMA) System Service Library

This section describes the Direct Memory Access (DMA) System Service Library.

## Introduction

This library provides an interface to interact with the DMA subsystem to control and manage the data transfer between different peripherals and/or memory without intervention from the CPU.

#### Description

The Direct Memory Access (DMA) controller is a bus master module that is useful for data transfers between different peripherals without intervention from the CPU. The source and destination of a DMA transfer can be any of the memory-mapped modules. For example, memory, or one of the Peripheral Bus (PBUS) devices such as the SPI, UART, and so on.

## Using the Library

This topic describes the basic architecture of the DMA System Service Library and provides information and examples on its use.

#### Description

Interface Header File: sys\_dma.h

The interface to the DMA System Service library is defined in the sys\_dma.h header file. This file is included by the system.h file. Any C language source (.c) file that uses the DMA System Service Library should include system.h.

Please refer to the What is MPLAB Harmony? section for how the DMA System Service interacts with the framework.

### Abstraction Model

This model explains how the system interfaces with the DMA System Service and the application.

#### Description

This library provides an abstraction of the DMA subsystem that is used by device drivers, middleware libraries and applications to transmit and receive data.

**DMA Software Abstraction Block Diagram** 

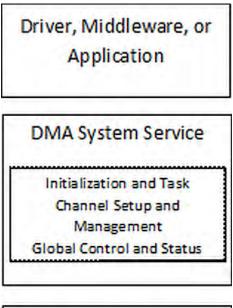

DMA Peripheral Library

#### **DMA System Service**

The DMA system services provide support for initializing the DMA controller, managing the transfer state machine, setup/management of

channels, and global module control and status management.

#### Initialization and Tasks

Each software module (device driver, middleware, or application) that needs to use the DMA for data transfer must enable the DMA controller. This is normally done by calling the initialization routine of the DMA subsystem in the module's initialization routine, which is called by the SYS\_Initialize service. The initialization routine returns a DMA module object, which should be used as a parameter in the call to Task routines.

The Task routines implement the data transfer state machine for synchronous and asynchronous data transfer operations. If Asynchronous (interrupt) mode of operation is desired, the Task routine(SYS\_DMA\_TasksISR) should be called from the respective channel ISR. If Synchronous mode of operation if desired, the Task routine(SYS\_DMA\_Tasks) should be called from the SYS\_Tasks function.

#### **Channel Setup and Management**

Any module that needs to use the DMA system service must request for channel allocation. An allocated channel is used to setup the channel parameters like the mode of operation(Basic, CRC, chaining etc). Setup the transfer trigger types(Synchronous/Asynchronous). Add a transfer by Setting up the source, destination address and transfer sizes. The DMA transfer starts either forcefully or based on events according to the setting. The channel status events are used to manage the data transfer.

#### Global Control and Status Management

Provides for control and status of the DMA module. The user can suspend a DMA operation or alternatively resume an already suspended operation. The status of last DMA operation can also be retrieved.

### Library Overview

Please refer to the System Service Introduction for a detailed description of MPLAB Harmony system services.

The library interface routines are divided into various sub-sections, which address one of the blocks or the overall operation of the DMA module.

| Library Interface Section           | Description                                                                              |  |  |  |
|-------------------------------------|------------------------------------------------------------------------------------------|--|--|--|
| Initialization and Task Functions   | ese functions initialize and enable the DMA subsystem and manage the task State machine. |  |  |  |
| Channel Setup and                   | These DMA Channel and Setup Management functions enable:                                 |  |  |  |
| Management Functions                | Channel Allocation and Release                                                           |  |  |  |
|                                     | Setting up of a channel for basic and advanced modes of operations                       |  |  |  |
|                                     | Channel Enable/Disable                                                                   |  |  |  |
|                                     | Adding a data transfer                                                                   |  |  |  |
|                                     | Synchronous data transfer start/abort                                                    |  |  |  |
|                                     | Asynchronous data transfer start/abort                                                   |  |  |  |
|                                     | Channel Busy status                                                                      |  |  |  |
|                                     | Channel Computed CRC                                                                     |  |  |  |
|                                     | Setting the transfer event trigger callback                                              |  |  |  |
| Global Control and Status Functions | These DMA functions enable global control and status.                                    |  |  |  |

### How the Library Works

### Initialization and Tasks

Describes the functions that can be used for DMA initialization, and provides examples of their usage.

### Description

### Initialization Function Usage

The DMA subsystem is initialized by calling the initialization routine. The routine also enables the DMA module.

```
Function Name: SYS_DMA_Initialize
Example
//To Enable the Stop in Idle mode feature
```

SYS\_MODULE\_OBJ objectHandle; SYS\_DMA\_INIT initParam;

```
initParam.sidl = SYS_DMA_SIDL_ENABLE;
```

objectHandle = SYS\_DMA\_Initialize((SYS\_MODULE\_INIT\*)&initParam;);

```
if(SYS_MODULE_OBJ_INVALID == objectHandle)
{
// Handle error
}
```

### **Task Function Usage**

Function Name: SYS\_DMA\_Tasks

The task routine implements the data transfer state machine and returns a callback on the completion, abortion or error in a data transfer.

```
Example
```

```
// 'object' Returned from SYS_DMA_Initialize
while (true)
{
    SYS_DMA_Tasks (object);
    // Do other tasks
}
```

Note: The SYS\_DMA\_Tasks function should be used in Synchronous (polling) mode only. This function should not be called from an ISR.

Function Name: SYS\_DMA\_TasksError

#### Example

```
// 'object' Returned from SYS_DMA_Initialize
while (true)
{
    SYS_DMA_TasksError (object);
    // Do other tasks
}
```

Note: The SYS\_DMA\_TasksError function should be used in Synchronous (polling) mode only. This function should not be called from an ISR.

Function Name: SYS\_DMA\_TasksISR

#### Example

```
// 'object' Returned from SYS_DMA_Initialize
// Channel 3 is setup for receiving data by USART peripheral in interrupt mode
```

// Following is the DMA Channel 3 ISR

void \_\_ISR(\_DMA3\_VECTOR,ip15) \_InterruptHandler\_BT\_USART\_RX\_DMA\_CHANNEL(void)

SYS\_DMA\_TasksISR(object, DMA\_CHANNEL\_3);
}

Note: The SYS\_DMA\_TasksISR function should be used in Asynchronous (interrupt) mode only. This function should not be called from the SYS\_Tasks function.

#### Function Name: SYS\_DMA\_TasksErrorISR

#### Example

{

}

```
// 'object' Returned from SYS_DMA_Initialize
// Channel 3 is setup for receiving data by USART peripheral in interrupt mode
```

// Following is the DMA Channel 3 ISR

void \_\_ISR(\_DMA3\_VECTOR,ip15) \_InterruptHandler\_BT\_USART\_RX\_DMA\_CHANNEL(void)

SYS\_DMA\_TasksErrorISR(object, DMA\_CHANNEL\_3);

**Note:** The SYS\_DMA\_TasksErrorISR function should be used in Asynchronous (interrupt) mode only. This function should not be called from the SYS\_Tasks function.

## **Channel Setup and Management**

Describes the functions that can be used for DMA channel setup and management, and provides examples of their usage.

## Description

## **Channel Allocation and Release Functions**

Channel Allocate and Release functions allocate/release a particular channel from the available channels on the particular device.

#### Channel Allocation Function

Channel Allocate function takes a parameter specifying the requested channel number. If the requested channel is available the function allocates the channel and returns a channel handle. If the user is not particular about any specific channel, the user can specify DMA\_CHANNEL\_ANY enumerator values. When DMA\_CHANNEL\_ANY values are specified an available channel is allocated and a channel handle is returned. The function returns an invalid channel handle SYS\_DMA\_CHANNEL\_HANDLE\_INVALID when the requested channel is not available for allocation.

The valid channel handle returned by this function must be used in all subsequent DMA channel function calls.

Function Name: SYS\_DMA\_ChannelAllocate

#### Example 1

```
/* The following examples requests for allocation of a channel handle with Channel number 2 */
SYS_DMA_CHANNEL_HANDLE handle
DMA CHANNEL
                        channel;
channel = DMA_CHANNEL_2;
handle = SYS_DMA_ChannelAllocate(channel);
```

#### Example 2

```
/* The following example requests for allocation of a channel handle with no choice of channel number */
SYS_DMA_CHANNEL_HANDLE handle
DMA CHANNEL
                        channel;
channel = DMA_CHANNEL_ANY;
handle = SYS_DMA_ChannelAllocate(channel);
```

Precondition: DMA should be initialized by calling SYS\_DMA\_Initialize.

### **Channel Release Function**

Channel Release function Deallocates and frees the DMA channel specified by the channel handle.

Function Name: SYS DMA ChannelRelease

#### Example

```
/* The following example requests for release of a channel handle with Channel number 2 */
DMA_CHANNEL
                        channel;
SYS_DMA_CHANNEL_HANDLE handle;
channel = DMA_CHANNEL_2;
handle = SYS_DMA_ChannelAllocate(channel);
SYS_DMA_ChannelRelease(handle);
```

Precondition: DMA should be initialized by calling SYS\_DMA\_Initialize.

### **Channel Setup Functions**

The DMA subsystem supports the following modes of operations. The setting up of these modes of operation can be done by the following functions.

- Basic Transfer Mode •
- Pattern Match Abort Mode
- Channel Chaining Mode
- Channel Auto Enable Mode
- CRC Mode

Wote: The operation modes are not mutually exclusive.

### **General Channel Setup Function**

This function sets up the channel for the supported operating modes. The function does the following:

- · Sets up the channel priority
- · Enables the specified mode
- Sets up the DMA asynchronous transfer mode

If the DMA channel transfer is intended to be synchronous, the parameter 'eventSrc' (asynchronous trigger source) can be specified as 'DMA\_TRIGGER\_SOURCE\_NONE'. When the channel trigger source is specified as 'DMA\_TRIGGER\_SOURCE\_NONE', The DMA channel transfer needs to be forcefully started by calling the respective function.

- Notes: 1. Enabling of the available operation mode is not mutually exclusive. More than one operation mode can be enabled by bitwise ORing the operating mode enable parameter.
  - 2. To setup the specific features of the supported operation modes the corresponding function needs to be called after calling this function.

Function Name: SYS\_DMA\_ChannelSetup

#### Example

/\* Configure channel number, priority and enables basic and CRC mode \*/
SYS\_DMA\_CHANNEL\_HANDLE handle;
DMA\_CHANNEL channel;
SYS\_DMA\_CHANNEL\_OP\_MODE modeEnable;
DMA\_TRIGGER\_SOURCE eventSrc;
channel = DMA\_CHANNEL\_2;
modeEnable = (SYS\_DMA\_CHANNEL\_OP\_MODE\_BASIC | SYS\_DMA\_CHANNEL\_OP\_MODE\_CRC);
eventSrc = DMA\_TRIGGER\_USART\_1\_TRANSMIT;
handle = SYS\_DMA\_ChannelAllocate(channel);
SYS\_DMA\_ChannelSetup(handle, modeEnable,eventSrc);

*Precondition:* DMA should be initialized by calling SYS\_DMA\_Initialize.

## **Pattern Match Abort Mode Function**

This function sets up the termination of DMA operation when the specified pattern is matched. Additionally on supported devices, the function also sets up the ignoring of part of a pattern (8-bit) from match abort pattern (16-bit).

Before calling this function the pattern match termination mode must have been enabled by calling the general channel setup function

Function Name: SYS\_DMA\_ChannelSetupMatchAbortMode

#### Example 1

/\* The following code is for a device with 8-bit pattern value and no support for pattern match ignore
feature \*/

| SYS_DMA_CHANNEL_HANDLE                                                                               |            | handle;                                         |
|----------------------------------------------------------------------------------------------------|------------|-------------------------------------------------|
| DMA_CHANNEL                                                                                          |            | channel;                                        |
| uint16_t                                                                                             |            | pattern;                                        |
| DMA_PATTERN_LENGTH                                                                                   |            | length                                          |
| SYS_DMA_CHANNEL_IG                                                                                   | NORE_MATCH | ignore;                                         |
| uint8_t                                                                                              |            | ignorePattern;                                  |
| channel                                                                                              | = DMA_CHA  | NNEL_2;                                         |
| priority                                                                                             | = DMA_CHA  | NNEL_PRIORITY_1;                                |
| pattern                                                                                              | = 0x00; /  | /Stop transfer on detection of a NULL character |
| length                                                                                               | = DMA_PAT  | TERN_LENGTH_NONE;                               |
| ignore                                                                                               | = SYS_DMA  | _CHANNEL_IGNORE_MATCH_DISABLE;                  |
| ignorePattern                                                                                        | = 0;       |                                                 |
| handle                                                                                               | = SYS_DMA  | _ChannelAllocate(channel);                      |
| <pre>SYS_DMA_ChannelSetupMatchAbortMode(handle, pattern, length, ignoreEnable, ignorePattern);</pre> |            |                                                 |

#### Example 2

/\* The following code is for a device with 16-bit pattern value and support for pattern match ignore feature  $^{\ast/}$ 

| SYS_DMA_CHANNEL_HANDLE |           | handle;                                                                          |
|------------------------|-----------|----------------------------------------------------------------------------------|
| DMA_CHANNEL            |           | channel;                                                                         |
| uint16_t               |           | pattern;                                                                         |
| DMA_PATTERN_LENGTH     |           | length                                                                           |
| SYS_DMA_CHANNEL_IGN    | ORE_MATCH | ignore;                                                                          |
| uint8_t                |           | ignorePattern;                                                                   |
| priority               | = DMA_CHA | NNEL_PRIORITY_1;                                                                 |
| channel                | = DMA_CHA | NNEL_2;                                                                          |
| pattern                | = 0x0D0A; | //Stop transfer on detection of '\r\n'                                           |
| length                 | = DMA_PAT | TERN_MATCH_LENGTH_2BYTES;                                                        |
| ignore                 | = SYS_DMA | _CHANNEL_IGNORE_MATCH_ENABLE;                                                    |
| ignorePattern          | = 0x00; \ | $\$ Any null character between the termination pattern '\r' and '\n' is ignored. |
| handle                 | = SYS_DMA | _ChannelAllocate(channel);                                                       |
| SYS_DMA_ChannelSetu    | pMatchAbo | rtMode(handle, pattern, length, ignore, ignorePattern);                          |

Preconditions:

1. DMA should be initialized by calling SYS\_DMA\_Initialize.

2. Channel should be setup and pattern match mode enabled by calling SYS\_DMA\_ChannelSetup.

### **CRC Operation Mode Setup Function**

This function sets up the CRC computation features of the channel. Before calling this function the CRC mode must have been enabled by calling the general channel setup function

#### Function Name: SYS\_DMA\_ChannelSetupCRCMode

```
Example
/* DMA calculation using the CRC background mode */
SYS_DMA_CHANNEL_HANDLE
                                  handle;
DMA_CHANNEL
                                  channel;
SYS_DMA_CHANNEL_OPERATION_MODE_CRC crc;
channel
         = DMA_CHANNEL_2;
         = DMA_CRC_LFSR;
= SYS_DMA_CHANNEL_CRC_MODE_BACKGROUND;
crc.type
crc.mode
crc.polyLength = 16;
crc.bitOrder = DMA_CRC_BIT_ORDER_LSB;
crc.byteOrder = DMA_CRC_BYTEORDER_NO_SWAPPING;
crc.writeOrder = SYS_DMA_CRC_WRITE_ORDER_MAINTAIN;
crc.data = 0xFFFF;
crc.xorBitMask = 0x1021;
       = SYS_DMA_ChannelAllocate(channel);
handle
SYS_DMA_ChannelCRCSet(handle, crc);
```

#### Preconditions:

1. DMA should be initialized by calling SYS\_DMA\_Initialize.

2. Channel should be setup and CRC mode enabled by calling SYS\_DMA\_ChannelSetup.

### **Channel Enable/Disable Functions**

The Enable/Disable functions allow to enable/disable a channel on the run.

**Note:** When a data transfer is added by calling SYS\_DMA\_ChannelTransferAdd, the channel is automatically enabled.

#### Function Name: SYS\_DMA\_ChannelEnable

## Example

SYS\_DMA\_CHANNEL\_HANDLE handle; DMA\_CHANNEL channel; channel = DMA\_CHANNEL\_2; handle = SYS\_DMA\_ChannelAllocate(channel); SYS\_DMA\_ChannelEnable(handle);

Precondition: DMA should be initialized by calling SYS\_DMA\_Initialize.

Function Name: SYS\_DMA\_ChannelDisable

#### Example

```
SYS_DMA_CHANNEL_HANDLE handle;
DMA_CHANNEL channel;
channel = DMA_CHANNEL_2;
handle = SYS_DMA_ChannelAllocate(channel);
SYS_DMA_ChannelDisable(handle);
```

Precondition: DMA should be initialized by calling SYS\_DMA\_Initialize.

## **Channel Data Transfer Function**

This function adds a data transfer to a DMA channel and Enables the channel to start data transfer. The source and the destination addresses, source and destination lengths, The number of bytes transferred per cell event are set and the channel is enabled to start the data transfer.

### Function Name: SYS\_DMA\_ChannelTransferAdd

```
Example
/* Add 10 bytes of data transfer to UART */
SYS_DMA_CHANNEL_HANDLE handle;
uint8_t
                       buf[10];
void
                        *srcAddr;
void
                        *destAddr;
size_t
                        srcSize;
size t
                       destSize;
size t
                       cellSize;
DMA_CHANNEL
                       channel;
channel = DMA_CHANNEL_2;
srcAddr = (uint8_t *) buf;
srcSize = 10;
destAddr = (uin8_t*) &U2TXREG; //Uart 2 TX register is the DMA destination
destSize = 1;
cellSize = 1;
handle = SYS_DMA_ChannelAllocate(channel);
```

SYS\_DMA\_ChannelTransferAdd(handle,srcAddr,srcSize,destAddr,destSize,cellSize);

Preconditions:

- 1. DMA should be initialized by calling SYS\_DMA\_Initialize.
- 2. Channel should be setup and enabled by calling SYS\_DMA\_ChannelSetup.

#### Synchronous Data Transfer Start/Abort Functions

These functions allows to force start/abort data transfer on the selected channel.

**Note:** The DMA should have been set up, transfer added before calling these functions.

Function Name: SYS\_DMA\_ChannelForceStart

#### Example

SYS\_DMA\_CHANNEL\_HANDLE handle; DMA\_CHANNEL channel; channel = DMA\_CHANNEL\_2; handle = SYS\_DMA\_ChannelAllocate(channel); SYS\_DMA\_ChannelForceStart(handle);

Function Name: SYS\_DMA\_ChannelForceAbort

#### Example

SYS\_DMA\_CHANNEL\_HANDLE handle; DMA\_CHANNEL channel; channel = DMA\_CHANNEL\_2; handle = SYS\_DMA\_ChannelAllocate(channel); SYS\_DMA\_ChannelForceAbort(handle);

#### **Asynchronous Data Transfer Abort Function**

This function sets an event source and enables cell transfer abort event for the same for the selected channel.

Note: Asynchronous data transfer is started in general channel setup function. A channel is setup for asynchronous data transfer by default when the appropriate trigger source is specified in general channel setup function call.

Function Name: SYS\_DMA\_ChannelAbortEventSet

#### Example

SYS\_DMA\_CHANNEL\_HANDLE handle; DMA\_CHANNEL channel; DMA\_TRIGGER\_SOURCE eventSrc; channel = DMA\_CHANNEL\_2; eventSrc = DMA\_TRIGGER\_CTMU; handle = SYS\_DMA\_ChannelAllocate(channel); SYS\_DMA\_ChannelAbortEventSet(handle, eventSrc);

#### Preconditions:

1. DMA should be initialized by calling SYS\_DMA\_Initialize.

2. Channel should be setup and enabled by calling SYS\_DMA\_ChannelSetup.

## **Channel Busy Status Function**

This function gets the busy status of the selected channel.

Function Name: SYS\_DMA\_ChannellsBusy

```
Example
```

SYS\_DMA\_CHANNEL\_HANDLE handle; DMA\_CHANNEL channel; bool busyStat; channel = DMA\_CHANNEL\_2; handle = SYS\_DMA\_ChannelAllocate(channel); busyStat = SYS\_DMA\_ChannelIsBusy(handle);

Precondition: DMA should be initialized by calling SYS\_DMA\_Initialize.

## **Channel Computed CRC Function**

This function gets the computed CRC.

Wote: The CRC generator must have been previously set up by calling the CRC mode setup function.

To get the computed CRC value this function must be called after the block transfer completion event.

#### Function Name: SYS\_DMA\_ChannelGetCRC

```
Example
SYS_DMA_CHANNEL_HANDLE handle;
DMA_CHANNEL channel;
uint32_t computedCRC;
channel = DMA_CHANNEL_2;
handle = SYS_DMA_ChannelAllocate(channel);
computedCRC = SYS_DMA_ChannelCRCSet();
```

Precondition: DMA should be initialized by calling SYS\_DMA\_Initialize.

## **Channel Transfer Event Handler Set Function**

This function allows to set an event handler for the transfer complete, abort or error events

```
Function Name: SYS_DMA_ChannelTransferEventHandlerSet
```

#### Example

```
SYS_DMA_CHANNEL_HANDLE handle;
DMA_CHANNEL channel;
MY_APP_OBJ myAppObj; //Application specific object
channel = DMA_CHANNEL_2;
handle = SYS_DMA_ChannelAllocate(channel);
SYS_DMA_ChannelTransferEventHandlerSet(handle, APP_DMASYSTransferEventHandler, (uintptr_t)&myAppObj);
```

// Event Processing Technique. Event is received when the transfer is processed.

```
void APP_DMASYSTransferEventHandler(SYS_DMA_TRANSFER_EVENT event, SYS_DMA_CHANNEL_HANDLE handle,
uintptr_t contextHandle)
```

Precondition: DMA should be initialized by calling SYS\_DMA\_Initialize.

#### **Channel Error Get Function**

This function returns the error associated with the channel access.

```
Function Name: SYS_DMA_ChannelErrorGet
Example
```

```
SYS_DMA_CHANNEL_HANDLE handle;
DMA_CHANNEL channel;
channel = DMA_CHANNEL_2;
handle = SYS_DMA_ChannelAllocate(channel);
// Do Channel setup and Transfer Add.
// In the Even Handler Check if there was an Error
if(SYS_DMA_ERROR_ADDRESS_ERROR == SYS_DMA_ChannelErrorGet(handle))
{
    // There was an address error.
    // Do error handling here.
}
```

Precondition: DMA should be initialized by calling SYS\_DMA\_Initialize.

## **Global Control and Status**

# **Global Control and Status Function Usage:**

Suspend/Resume Functions

These functions allows an enabled DMA module to suspend DMA operations. Operation of the suspended module can also be resumed using these functions.

#### Function Name: SYS\_DMA\_Suspend

Example 1

SYS\_DMA\_Suspend();

Precondition: DMA should be initialized by calling SYS\_DMA\_Initialize.

Function Name: SYS\_DMA\_Resume

#### Example 2

SYS\_DMA\_Resume();

Precondition: DMA should be initialized by calling SYS\_DMA\_Initialize.

**Busy Status Function** 

This function gets the busy status of DMA module.

Function Name: SYS\_DMA\_IsBusy

#### Example

bool busyStat; busyStat = SYS\_DMA\_IsBusy();

Precondition: DMA should be initialized by calling SYS\_DMA\_Initialize.

## Memory to Memory Transfer

Provides a code example for a memory to memory data transfer.

#### Description

The following code is a typical usage example of using the DMA System Service for a memory to memory data transfer.

```
/* Destination Memory Address pointer *,
uint8_t
                          *pDmaSrc;
/* Source Memory Address pointer */
uint8 t
                          *pDmaDst;
/* Transfer Size */
size_t
                         txferSize;
/* Maximum Transfer Size */
#define
        MAX_TRANSFER_SIZE
                                     100
/* The data pattern to be transferred*/
        SOURCE_TRANSFER_PATTERN
                                     'W'
#define
 The below routine sets up a memory to memory data transfer. It also
 registers an event handler which is called when the data transfer
 completes */
void SYS_DMA_TEST_Memory2Memory(void)
{
   uint8_t
                             *pSrcTemp;
   uint32_t
                             index;
   SYS_DMA_INIT
                             dmaInit;
                            channelHandle;
   SYS_DMA_CHANNEL_HANDLE
   /* Initializing source and destination variables */
            = (uint8_t *) NULL;
   pDmaSrc
   pDmaDst
                      =
                         (uint8_t *) NULL;
                     = (uint8_t *) NULL;
   pSrcTemp
                    = MAX_TRANSFER_SIZE;
   txferSize
                     = (uint8_t*) malloc(txferSize);
   pDmaSrc
                     = (uint8_t*) malloc(txferSize);
   pDmaDst
                     = pDmaSrc;
   pSrcTemp
   if(((uint8_t*) NULL != pDmaSrc) && ((uint8_t*) NULL != pDmaDst))
   {
       /* Initialize the source memory block with the pattern */
       for(index=0; index < txferSize; index++)</pre>
       {
           *pSrcTemp++= SOURCE_TRANSFER_PATTERN;
       }
       /* Initialize the DMA system service */
       dmaInit.sidl = SYS_DMA_SIDL_DISABLE;
```

}

{

}

```
sysObj = SYS_DMA_Initialize((SYS_MODULE_INIT*)&dmaInit);
        /* Allocate a DMA channel */
        channelHandle = SYS_DMA_ChannelAllocate(DMA_CHANNEL_1);
        if(SYS_DMA_CHANNEL_HANDLE_INVALID != channelHandle)
        {
            /* Register an event handler for the channel */
            SYS_DMA_ChannelTransferEventHandlerSet(channelHandle,
                    Sys_DMA_Mem2Mem_Event_Handler, (uintptr_t)&sysContext);
            /* Setup the channel */
            SYS_DMA_ChannelSetup(channelHandle,
                                 SYS_DMA_CHANNEL_OP_MODE_BASIC,
                                 DMA_TRIGGER_SOURCE_NONE);
            /* Add the memory block transfer request */
            SYS_DMA_ChannelTransferAdd(channelHandle,pDmaSrc,txferSize,
                                       pDmaDst,txferSize,txferSize);
            /* Start the DMA transfer */
            SYS_DMA_ChannelForceStart(channelHandle);
        }
        else
        {
            /* Channel Handle not available */
        }
   }
/* Below is an Event handler for the registered memory to memory DMA channel */
static void Sys_DMA_Mem2Mem_Event_Handler(SYS_DMA_TRANSFER_EVENT event,
       SYS_DMA_CHANNEL_HANDLE handle, uintptr_t contextHandle)
   int32_t fail=0;
   uint32_t index;
    /* Success event */
   if(SYS_DMA_TRANSFER_EVENT_COMPLETE == event)
    {
        /* Verify the contents of destination block matches the
         * memory contents of the source block */
       for(index=0; index < txferSize; index++)</pre>
        {
            if(*pDmaSrc++!=*pDmaDst++) // compare the buffers
            {
                fail = -1;
            }
        }
        if(0==fail)
        {
            /* Transfer Success */
        }
        else
        {
            /* Transfer Failed */
        }
    /* Failure Event */
   else if(SYS_DMA_TRANSFER_EVENT_ABORT == event)
    ł
    }
```

## Configuring the Library

The configuration of the DMA System Service is based on the file system\_config.h

This header file contains the configuration selection for the DMA system service. Based on the selections made, the DMA System Service may support the selected features. These configuration settings will apply to all instances of the DMA System Service.

This header can be placed anywhere; however, the path of this header needs to be present in the include search path for a successful build. Refer to the Applications Help section for more details.

## **Building the Library**

This section lists the files that are available in the Direct Memory Access (DMA) System Service Library.

#### Description

The following three tables list and describe the header (.h) and source (.c) files that implement this library. The parent folder for these files is <install-dir>/framework/system/dma.

### Interface File(s)

This table lists and describes the header files that must be included (i.e., using #include) by any code that uses this library.

| Source File Name | Description                                 |
|------------------|---------------------------------------------|
| sys_dma.h        | DMA System Service Library API header file. |

### **Required File(s)**

All of the required files listed in the following table are automatically added into the MPLAB X IDE project by the MHC when the library is selected for use.

This table lists and describes the source and header files that must always be included in the MPLAB X IDE project to build this library.

| Source File Name | Description                                |
|------------------|--------------------------------------------|
| /src/sys_dma.c   | DMA System Service Library implementation. |

### **Optional File(s)**

This table lists and describes the source and header files that may optionally be included if required for the desired implementation.

| Source File Name | Description                                                     |
|------------------|-----------------------------------------------------------------|
| N/A              | There are no optional files for the DMA System Service Library. |

#### Module Dependencies

The DMA System Service Library does not depend on any other modules.

## Library Interface

#### a) Initialization and Task Functions

|             | Name                  | Description                                                          |
|-------------|-----------------------|----------------------------------------------------------------------|
| = <b>\$</b> | SYS_DMA_Tasks         | Maintains the system service's state machine.                        |
| = <b>\$</b> | SYS_DMA_TasksError    | Maintains the system service's error state machine.                  |
| =\$         | SYS_DMA_Initialize    | Initializes and Enables the DMA Controller.                          |
| =\$         | SYS_DMA_TasksErrorISR | Maintains the system service's state machine and implements its ISR. |
| = <b>\$</b> | SYS_DMA_TasksISR      | Maintains the system service's state machine and implements its ISR. |

### b) Channel Setup and Management Functions

|    | Name                         | Description                                                                                       |
|----|------------------------------|---------------------------------------------------------------------------------------------------|
| ≡∳ | SYS_DMA_ChannelAbortEventSet | Sets an event source and enables cell transfer abort event for the same for the selected channel. |
| =♦ | SYS_DMA_ChannelAllocate      | Allocates the specified DMA channel and returns a handle to it.                                   |

| =\$ | SYS_DMA_ChannelDisable                       | Disables a channel.                                                                   |
|-----|----------------------------------------------|---------------------------------------------------------------------------------------|
| =∳  | SYS_DMA_ChannelEnable                        | Enables a channel.                                                                    |
| =\$ | SYS_DMA_ChannelForceAbort                    | Force abort of transfer on the selected channel.                                      |
| =\$ | SYS_DMA_ChannelForceStart                    | Force start of transfer on the selected channel.                                      |
| =\$ | SYS_DMA_ChannellsBusy                        | Returns the busy status of the specified DMA channel.                                 |
| =\$ | SYS_DMA_ChannelRelease                       | Deallocates and frees the channel specified by the handle.                            |
| =∳  | SYS_DMA_ChannelSetupMatchAbortMode           | Setup the pattern match abort mode.                                                   |
| =∳  | SYS_DMA_ChannelTransferAdd                   | Adds a data transfer to a DMA channel and Enables the channel to start data transfer. |
| =∳  | SYS_DMA_ChannelErrorGet                      | This function returns the error(if any) associated with the last client request.      |
| =\$ | SYS_DMA_ChannelTransferEventHandlerSet       | This function allows a DMA system service client to set an event handler.             |
| =∳  | SYS_DMA_ChannelCRCGet                        | Returns the computed CRC.                                                             |
| =∳  | SYS_DMA_ChannelCRCSet                        | Sets up the CRC operation mode.                                                       |
| =0  | SYS_DMA_ChannelSetup                         | Setup the DMA channel parameters.                                                     |
| =0  | SYS_DMA_ChannelDestinationTransferredSizeGet | Returns the number of bytes transferred to destination.                               |
| =0  | SYS_DMA_ChannelSourceTransferredSizeGet      | Returns the number of bytes transferred from source.                                  |
| =0  | SYS_DMA_ChannelTransferSet                   | Sets up a data transfer to a DMA channel.                                             |

## c) Global Control and Status Functions

|             | Name            | Description                                |
|-------------|-----------------|--------------------------------------------|
| = <b></b>   | SYS_DMA_IsBusy  | Returns the busy status of the DMA module. |
| -= <b>\</b> | SYS_DMA_Resume  | Resume DMA operations.                     |
| =•          | SYS_DMA_Suspend | Suspend DMA transfers.                     |

# d) Data Types and Constants

| Name                               | Description                                                                         |
|------------------------------------|-------------------------------------------------------------------------------------|
| SYS_DMA_CHANNEL_CHAIN_PRIO         | Identifies the priority of chaining channel.                                        |
| SYS_DMA_CHANNEL_CRC_MODE           | Identifies the operation mode of the CRC module.                                    |
| SYS_DMA_CHANNEL_OP_MODE            | Identifies the available DMA operating modes.                                       |
| SYS_DMA_CHANNEL_OPERATION_MODE_CRC | Defines the attributes for CRC operation mode.                                      |
| SYS_DMA_CRC_WRITE_ORDER            | Identifies altering/maintaining write order post CRC computation.                   |
| SYS_DMA_TRANSFER_EVENT             | Enumeration of possible DMA System service events.                                  |
| SYS_DMA_CHANNEL_HANDLE             | Assigns the handle for requested channel.                                           |
| SYS_DMA_CHANNEL_IGNORE_MATCH       | Enables/Disables the feature to ignore a byte between a 2-byte match abort pattern. |
| SYS_DMA_INIT                       | Indicates the error information for the DMA System service.                         |
| SYS_DMA_SIDL                       | Enable/Disable DMA operations in Idle mode.                                         |
| SYS_DMA_CHANNEL_COUNT              | Identifies the maximum number of DMA channel handles to be defined.                 |
| SYS_DMA_CHANNEL_HANDLE_INVALID     | Defines an invalid channel handle.                                                  |

## Description

This section describes the APIs of the DMA System Service Library. Refer to each section for a detailed description.

# a) Initialization and Task Functions

# SYS\_DMA\_Tasks Function

Maintains the system service's state machine.

### File

sys\_dma.h

## С

```
void SYS_DMA_Tasks(SYS_MODULE_OBJ object);
```

### Returns

None.

### Description

This function is used to maintain the DMA system service's internal state machine. This function is specifically designed for non DMA interrupt trigger implementations(polling mode), and should be used only in polling mode. this function should be called from the SYS\_Tasks() function.

### Remarks

This function is normally not called directly by an application. It is called by the system's Tasks routine (SYS\_Tasks).

This function is deprecated. Any calls made to this functions will have no effect.

### Preconditions

DMA should have been initialized by calling SYS\_DMA\_Initialize.

### Example

```
// 'object' Returned from SYS_DMA_Initialize
```

```
while (true)
{
    SYS_DMA_Tasks ((object) );
    // Do other tasks
}
```

### Parameters

| Parameters | Description                                                         |
|------------|---------------------------------------------------------------------|
| object     | Object handle for the DMA module (returned from SYS_DMA_Initialize) |

## Function

void SYS\_DMA\_Tasks( SYS\_MODULE\_OBJ object)

### SYS\_DMA\_TasksError Function

Maintains the system service's error state machine.

### File

sys\_dma.h

#### С

void SYS\_DMA\_TasksError(SYS\_MODULE\_OBJ object);

#### Returns

None.

## Description

This function is used to maintain the DMA system service's error state machine. This function is specifically designed for non DMA interrupt trigger implementations(polling mode), and should be used only in polling mode. this function should be called from the SYS\_Tasks() function.

#### Remarks

This function is normally not called directly by an application. It is called by the system's Tasks routine (SYS\_Tasks).

#### Preconditions

DMA should have been initialized by calling SYS\_DMA\_Initialize.

### Example

// 'object' Returned from SYS\_DMA\_Initialize

```
while (true)
{
    SYS_DMA_TasksError (object);
    // Do other tasks
}
```

| Parameters | Description                                                         |
|------------|---------------------------------------------------------------------|
| object     | Object handle for the DMA module (returned from SYS_DMA_Initialize) |

### Function

void SYS\_DMA\_TasksError( SYS\_MODULE\_OBJ object)

### SYS\_DMA\_Initialize Function

Initializes and Enables the DMA Controller.

### File

sys\_dma.h

## С

SYS\_MODULE\_OBJ **SYS\_DMA\_Initialize**(const SYS\_MODULE\_INIT \* const init);

### Returns

If successful, returns a valid handle to the DMA module object. Otherwise, it returns SYS\_MODULE\_OBJ\_INVALID.

### Description

This function Enables the DMA module. Enable/Disable stop in idle mode feature based on the passed parameter value. This function initializes the DMA module making it ready for clients to open and use it. The initialization data is specified by the init parameter.

#### Remarks

This function must be called before any other DMA systems service routines are called. Not all features are available on all micro-controllers.

### **Preconditions**

None.

### Example

## Parameters

| Parameters | Description                                                                                  |
|------------|----------------------------------------------------------------------------------------------|
|            | Pointer to the data structure containing any data necessary to initialize the hardware. This |
|            | pointer may be null if no data is required and default initialization is to be used.         |

## Function

SYS\_MODULE\_OBJ SYS\_DMA\_Initialize(const SYS\_MODULE\_INIT \* const init)

### SYS\_DMA\_TasksErrorISR Function

Maintains the system service's state machine and implements its ISR.

### File

sys\_dma.h

## С

void SYS\_DMA\_TasksErrorISR(SYS\_MODULE\_OBJ object, DMA\_CHANNEL activeChannel);

### Returns

None.

### Description

This function is used to maintain the DMA system service's internal error state machine and implement its ISR for DMA interrupt trigger implementations (interrupt mode). This function is specifically designed for DMA interrupt trigger implementations (interrupt mode). In interrupt mode, this function should be called in the interrupt service routine of the DMA channel that is associated with this transfer.

### Remarks

It is called by appropriate raw ISR.

This function may execute in an ISR context and will never block or access any resources that may cause it to block.

### **Preconditions**

DMA should have been initialized by calling SYS\_DMA\_Initialize.

### Example

```
// 'object' Returned from SYS_DMA_Initialize
void __ISR(_DMA3_VECTOR,ip15) _InterruptHandler_BT_USART_RX_DMA_CHANNEL(void)
{
    // ....
    SYS_DMA_TasksErrorISR(object, DMA_CHANNEL_3);
}
```

### **Parameters**

| Parameters    | Description                                                         |
|---------------|---------------------------------------------------------------------|
| object        | Object handle for the DMA module (returned from SYS_DMA_Initialize) |
| activeChannel | DMA channel number of the ISR being serviced.                       |

#### Function

void SYS\_DMA\_TasksErrorISR( SYS\_MODULE\_OBJ object, DMA\_CHANNEL activeChannel)

### SYS\_DMA\_TasksISR Function

Maintains the system service's state machine and implements its ISR.

#### File

sys\_dma.h

#### С

```
void SYS_DMA_TasksISR(SYS_MODULE_OBJ object, DMA_CHANNEL activeChannel);
```

## Returns

None.

## Description

This function is used to maintain the DMA system service's internal state machine and implement its ISR for DMA interrupt trigger implementations (interrupt mode). This function is specifically designed for DMA interrupt trigger implementations (interrupt mode). In interrupt mode, this function should be called in the interrupt service routine of the DMA channel that is associated with this transfer.

#### Remarks

It is called by appropriate raw ISR.

This function may execute in an ISR context and will never block or access any resources that may cause it to block.

#### **Preconditions**

DMA should have been initialized by calling SYS\_DMA\_Initialize.

### Example

// 'object' Returned from SYS\_DMA\_Initialize

void \_\_ISR(\_DMA3\_VECTOR,ip15) \_InterruptHandler\_BT\_USART\_RX\_DMA\_CHANNEL(void)

```
{
    SYS_DMA_TasksISR(object, DMA_CHANNEL_3);
}
```

| Parameters    | Description                                                         |
|---------------|---------------------------------------------------------------------|
| object        | Object handle for the DMA module (returned from SYS_DMA_Initialize) |
| activeChannel | DMA channel number of the ISR being serviced.                       |

#### Function

void SYS\_DMA\_TasksISR( SYS\_MODULE\_OBJ object, DMA\_CHANNEL activeChannel)

### b) Channel Setup and Management Functions

### SYS\_DMA\_ChannelAbortEventSet Function

Sets an event source and enables cell transfer abort event for the same for the selected channel.

#### File

sys\_dma.h

### С

void SYS\_DMA\_ChannelAbortEventSet(SYS\_DMA\_CHANNEL\_HANDLE handle, DMA\_TRIGGER\_SOURCE eventSrc);

#### Returns

None.

### Description

This functions enables a cell transfer abort event for the selected source event.

#### Remarks

If the parameter 'eventSrc' is specified as DMA\_TRIGGER\_SOURCE\_NONE the current DMA transfer will be aborted. The behavior is a same as calling SYS\_DMA\_ChannelForceAbort.

#### Preconditions

DMA should have been initialized by calling SYS\_DMA\_Initialize. DMA channel should have been allocated by calling SYS\_DMA\_ChannelAllocate. The function SYS\_DMA\_ChannelSetup must have been called to setup and enable the required features. The function 'SYS\_DMA\_ChannelTransferAdd' to add a transfer.

### Example

```
// 'handle' is a valid handle returned
// by the SYS_DMA_ChannelAllocate function.
// pDmaSrc, pDmaDst is the source,destination address
// txferSrcSize, txferDesSize is the source,destination transfer size
// cellSize is the cell size
MY APP OBJ
                   myAppObj;
// Client registers an event handler with service. This is done once
SYS_DMA_ChannelTransferEventHandlerSet( handle, APP_DMATransferEventHandle,
                                 (uintptr_t)&myAppObj );
SYS_DMA_ChannelSetup(handle, SYS_DMA_CHANNEL_OP_MODE_BASIC,
                             DMA_TRIGGER_SOURCE_NONE);
SYS_DMA_ChannelTransferAdd(handle,pDmaSrc,txferSrcSize,
                            pDmaDst,txferDesSize,cellSize);
SYS_DMA_ChannelAbortEventSet(handle, DMA_TRIGGER_CTMU);
SYS_DMA_ChannelForceStart(handle);
```

```
if(SYS_DMA_CHANNEL_HANDLE_INVALID == handle)
{
    // Error handling here
}
// Event Processing Technique. Event is received when
// the transfer is processed.
void APP_DMATransferEventHandle( SYS_DMA_TRANSFER_EVENT event,
        SYS_DMA_CHANNEL_HANDLE handle, uintptr_t contextHandle )
{
    switch(event)
    {
        case SYS_DMA_TRANSFER_EVENT_ABORT:
            // This means the data was transferred.
            break;
        case SYS_DMA_TRANSFER_EVENT_ERROR:
            // Error handling here.
            if(SYS_DMA_ERROR_ADDRESS_ERROR == DRV_I2S_ErrorGet(myI2SHandle))
            {
                // There was an address error.
                // Do error handling here.
            }
            break;
        default:
            break;
```

}

}

| Parameters | Description                                                                    |
|------------|--------------------------------------------------------------------------------|
| handle     | Handle of the DMA channel as returned by the SYS_DMA_ChannelAllocate function. |
| eventSrc   | The event causing the cell transfer abort                                      |

### Function

```
void SYS_DMA_ChannelAbortEventSet
(
    SYS_DMA_CHANNEL_HANDLE handle,
DMA_TRIGGER_SOURCE eventSrc
)
```

### SYS\_DMA\_ChannelAllocate Function

Allocates the specified DMA channel and returns a handle to it.

### File

```
sys_dma.h
```

#### С

SYS\_DMA\_CHANNEL\_HANDLE **SYS\_DMA\_ChannelAllocate**(DMA\_CHANNEL **channel**);

### Returns

The channel handle for the requested channel number.

If an error occurs, the return value is SYS\_DMA\_CHANNEL\_HANDLE\_INVALID. Error can occur.

- · if the requested channel number is invalid.
- if the requested channel number is not free.

## Description

This function opens the specified DMA channel and provides a handle that must be provided to all other client-level operations to identify the caller and the DMA channel.

### Remarks

The handle returned is valid until the SYS\_DMA\_ChannelRelease routine is called. This function must be called before any other DMA channel Setup and management routines are called

## Preconditions

Function SYS\_DMA\_Initialize must have been called before calling this function.

### Example

```
DMA_CHANNEL channel;
SYS_DMA_CHANNEL_HANDLE handle
channel = DMA_CHANNEL_2;
handle = SYS_DMA_ChannelAllocate(channel);
if (SYS_DMA_CHANNEL_HANDLE_INVALID == handle)
{
    // Failed to allocate the channel
}
else
{
    // Proceed with setting up the channel and adding the transfer
}
```

### **Parameters**

| Parameters | Description                                                                                                    |
|------------|----------------------------------------------------------------------------------------------------|
|            | Channel number requested for allocation. When channel number specified is DMA_CHANNEL_ANY a random channel is allocated for DMA transfers. |

### **Function**

SYS\_DMA\_CHANNEL\_HANDLE SYS\_DMA\_ChannelAllocate (DMA\_CHANNEL channel)

### SYS\_DMA\_ChannelDisable Function

Disables a channel.

### File

sys\_dma.h

#### С

void SYS\_DMA\_ChannelDisable(SYS\_DMA\_CHANNEL\_HANDLE handle);

#### Returns

None.

### Description

This function disables a channel.

### Remarks

None.

### **Preconditions**

DMA should have been initialized by calling SYS\_DMA\_Initialize. DMA channel should have been allocated by calling SYS\_DMA\_ChannelAllocate. The function SYS\_DMA\_ChannelSetup must have been called to setup and enable the required features. A DMA channel should have been enabled either by calling 'SYS\_DMA\_ChannelTransferAdd' or 'SYS\_DMA\_ChannelEnable'

### Example

```
// 'handle' is a valid handle returned
```

// by the  $\ensuremath{\texttt{SYS}\_\texttt{DMA}\_\texttt{ChannelAllocate}\xspace$  function.

```
SYS_DMA_ChannelDisable(handle);
```

| Parameters | Description                                                                    |
|------------|--------------------------------------------------------------------------------|
| handle     | Handle of the DMA channel as returned by the SYS_DMA_ChannelAllocate function. |

### **Function**

void SYS\_DMA\_ChannelDisable( SYS\_DMA\_CHANNEL\_HANDLE handle)

### SYS\_DMA\_ChannelEnable Function

Enables a channel.

### File

sys\_dma.h

## С

void SYS\_DMA\_ChannelEnable(SYS\_DMA\_CHANNEL\_HANDLE handle);

### Returns

None.

### Description

This function enables a channel.

### Remarks

This function may not required to be called when starting DMA setup (by SYS\_DMA\_ChannelSetup) and transfer Add (by SYS\_DMA\_ChannelTransferAdd). But may be needed to be called in the registered callback to enable the channel and continue the data transfer with the existing transfer parameters previously set with 'SYS\_DMA\_ChannelTransferAdd'. The DMA channel is by default disabled on the completion of block transfer(callback generated)

### **Preconditions**

DMA should have been initialized by calling SYS\_DMA\_Initialize. DMA channel should have been allocated by calling SYS\_DMA\_ChannelAllocate. The function SYS\_DMA\_ChannelSetup must have been called to setup and enable the required features.

#### Example

// 'handle' is a valid handle returned // by the SYS\_DMA\_ChannelAllocate function.

SYS\_DMA\_ChannelEnable(handle);

#### **Parameters**

| Parameters | Description                                                                    |
|------------|--------------------------------------------------------------------------------|
| handle     | Handle of the DMA channel as returned by the SYS_DMA_ChannelAllocate function. |

#### **Function**

void SYS\_DMA\_ChannelEnable( SYS\_DMA\_CHANNEL\_HANDLE handle)

## SYS\_DMA\_ChannelForceAbort Function

Force abort of transfer on the selected channel.

## File

sys\_dma.h

### С

void SYS\_DMA\_ChannelForceAbort(SYS\_DMA\_CHANNEL\_HANDLE handle);

### Returns

None.

## Description

The function aborts a DMA transfer to occur for the selected channel.

```
System Service Libraries Help
```

### Remarks

This function must be used to abort the DMA transfer when the channel has been setup(by calling SYS\_DMA\_ChannelSetup) with the eventSrc as DMA\_TRIGGER\_SOURCE\_NONE. and SYS\_DMA\_ChannelAbortEventSet has not been called.

#### Preconditions

DMA should have been initialized by calling SYS\_DMA\_Initialize. DMA channel should have been allocated by calling SYS\_DMA\_ChannelAllocate. The function SYS\_DMA\_ChannelSetup must have been called to setup and enable the required features. The function 'SYS\_DMA\_ChannelTransferAdd' to add a transfer.

### Example

```
// 'handle' is a valid handle returned
// by the SYS_DMA_ChannelAllocate function.
// pDmaSrc, pDmaDst is the source, destination address
// txferSrcSize, txferDesSize is the source,destination transfer size
// cellSize is the cell size
MY_APP_OBJ
                    myAppObj;
// Client registers an event handler with service. This is done once
SYS_DMA_ChannelTransferEventHandlerSet( handle, APP_DMATransferEventHandle,
                                 (uintptr_t)&myAppObj );
SYS_DMA_ChannelSetup(handle, SYS_DMA_CHANNEL_OP_MODE_BASIC,
                             DMA_TRIGGER_SOURCE_NONE);
SYS_DMA_ChannelTransferAdd(handle,pDmaSrc,txferSrcSize,
                            pDmaDst,txferDesSize,cellSize);
SYS_DMA_ChannelForceStart(handle);
if(SYS_DMA_CHANNEL_HANDLE_INVALID == handle)
{
    // Error handling here
}
. . . .
// Client may need to abort a transfer
SYS_DMA_ChannelForceAbort(handle);
// Event Processing Technique. Event is received when
// the transfer is processed.
void APP_DMATransferEventHandle( SYS_DMA_TRANSFER_EVENT event,
        SYS_DMA_CHANNEL_HANDLE handle, uintptr_t contextHandle )
{
    switch(event)
        case SYS_DMA_TRANSFER_EVENT_ABORT:
            // This means the data was transferred.
            break;
        case SYS_DMA_TRANSFER_EVENT_ERROR:
            // Error handling here.
            if(SYS_DMA_ERROR_ADDRESS_ERROR == DRV_I2S_ErrorGet(myI2SHandle))
            {
                // There was an address error.
                // Do error handling here.
            }
            break;
```

```
default:
break;
```

}

}

| Parameters | Description                                                                    |
|------------|--------------------------------------------------------------------------------|
| handle     | Handle of the DMA channel as returned by the SYS_DMA_ChannelAllocate function. |

## Function

void SYS\_DMA\_ChannelForceAbort( SYS\_DMA\_CHANNEL\_HANDLE handle)

### SYS\_DMA\_ChannelForceStart Function

Force start of transfer on the selected channel.

#### File

sys\_dma.h

### С

void SYS\_DMA\_ChannelForceStart(SYS\_DMA\_CHANNEL\_HANDLE handle);

#### Returns

None.

### Description

The function force start a DMA transfer to occur for the selected channel.

#### Remarks

This function must be used to start the DMA transfer when the channel has been setup(by calling SYS\_DMA\_ChannelSetup) with the eventSrc as DMA\_TRIGGER\_SOURCE\_NONE.

#### Preconditions

DMA should have been initialized by calling SYS\_DMA\_Initialize. DMA channel should have been allocated by calling SYS\_DMA\_ChannelAllocate. The function SYS\_DMA\_ChannelSetup must have been called to setup and enable the required features. The function 'SYS\_DMA\_ChannelTransferAdd' to add a transfer.

### Example

```
// 'handle' is a valid handle returned
// by the SYS_DMA_ChannelAllocate function.
// pDmaSrc, pDmaDst is the source,destination address
// txferSrcSize, txferDesSize is the source,destination transfer size
// cellSize is the cell size
MY_APP_OBJ
                   myAppObj;
// Client registers an event handler with service. This is done once
SYS_DMA_ChannelTransferEventHandlerSet( handle, APP_DMATransferEventHandle,
                                 (uintptr_t)&myAppObj );
SYS_DMA_ChannelSetup(handle, SYS_DMA_CHANNEL_OP_MODE_BASIC,
                             DMA_TRIGGER_SOURCE_NONE);
SYS_DMA_ChannelTransferAdd(handle,pDmaSrc,txferSrcSize,
                            pDmaDst,txferDesSize,cellSize);
SYS_DMA_ChannelForceStart(handle);
if(SYS_DMA_CHANNEL_HANDLE_INVALID == handle)
{
    // Error handling here
}
// Event Processing Technique. Event is received when
// the transfer is processed.
```

```
void APP_DMATransferEventHandle( SYS_DMA_TRANSFER_EVENT event,
        SYS_DMA_CHANNEL_HANDLE handle, uintptr_t contextHandle )
{
    switch(event)
        case SYS_DMA_TRANSFER_EVENT_COMPLETE:
            // This means the data was transferred.
            break;
        case SYS_DMA_TRANSFER_EVENT_ERROR:
            // Error handling here.
            if(SYS_DMA_ERROR_ADDRESS_ERROR == DRV_I2S_ErrorGet(myI2SHandle))
            {
                // There was an address error.
                // Do error handling here.
            }
            break;
        default:
            break;
    }
}
```

| Para | ameters | Description                                                                    |
|------|---------|--------------------------------------------------------------------------------|
| hand | dle     | Handle of the DMA channel as returned by the SYS_DMA_ChannelAllocate function. |

#### **Function**

```
void SYS_DMA_ChannelForceStart( SYS_DMA_CHANNEL_HANDLE handle)
```

## SYS\_DMA\_ChannellsBusy Function

Returns the busy status of the specified DMA channel.

### File

```
sys_dma.h
```

### С

```
bool SYS_DMA_ChannelIsBusy(SYS_DMA_CHANNEL_HANDLE handle);
```

#### Returns

bool - true, if the selected DMA channel is active or enabled

false, if the selected DMA channel is inactive or disabled

## Description

This function returns the busy status of the selected DMA channel

#### Remarks

This feature may not be available on all devices. Refer to the specific device data sheet to determine availability.

### Preconditions

DMA should have been initialized by calling SYS\_DMA\_Initialize. DMA channel should have been allocated by calling SYS\_DMA\_ChannelAllocate.

## Example

| bool | <pre>busyStat;</pre> |
|------|----------------------|
|      |                      |

busyStat = SYS\_DMA\_ChannelGetBusy(handle);

| Parameters | Description                                                                    |
|------------|--------------------------------------------------------------------------------|
| handle     | Handle of the DMA channel as returned by the SYS_DMA_ChannelAllocate function. |

### Function

bool SYS\_DMA\_ChannellsBusy( SYS\_DMA\_CHANNEL\_HANDLE handle)

### SYS\_DMA\_ChannelRelease Function

Deallocates and frees the channel specified by the handle.

### File

sys\_dma.h

### С

void SYS\_DMA\_ChannelRelease(SYS\_DMA\_CHANNEL\_HANDLE handle);

#### Returns

None.

### Description

This function deallocates an allocated-channel of the DMA module, invalidating the handle.

#### Remarks

After calling this routine, the handle passed in "handle" must not be used with any of the remaining service's routines. A new handle must be obtained by calling SYS\_DMA\_ChannelAllocate before the caller may use the service again

### Preconditions

DMA should have been initialized by calling SYS\_DMA\_Initialize. DMA channel should have been allocated by calling SYS\_DMA\_ChannelAllocate

### Example

```
DMA_CHANNEL channel;
SYS_DMA_CHANNEL_HANDLE handle;
```

channel = DMA\_CHANNEL\_2; handle = SYS\_DMA\_ChannelAllocate(channel); SYS\_DMA\_ChannelRelease(handle);

#### **Parameters**

| Parameters | Description                                                                    |
|------------|--------------------------------------------------------------------------------|
| handle     | A valid allocated-channel handle, returned from the service's Allocate routine |

## Function

void SYS\_DMA\_ChannelRelease( SYS\_DMA\_CHANNEL\_HANDLE handle)

## SYS\_DMA\_ChannelSetupMatchAbortMode Function

Setup the pattern match abort mode.

### File

sys\_dma.h

### С

void SYS\_DMA\_ChannelSetupMatchAbortMode(SYS\_DMA\_CHANNEL\_HANDLE handle, uint16\_t pattern, DMA\_PATTERN\_LENGTH
length, SYS\_DMA\_CHANNEL\_IGNORE\_MATCH ignore, uint8\_t ignorePattern);

#### Returns

None.

### Description

This function sets up the termination of DMA operation when the specified pattern is matched. Additionally on supported parts the function also

sets up the ignoring of part of a pattern(8-bit) from match abort pattern(16-bit).

### Remarks

The parameter 'pattern' (8-bit or 16-bit) is device-specific. Not all features are available on all devices. Refer to the specific device data sheet for details.

### Preconditions

DMA should have been initialized by calling SYS\_DMA\_Initialize. DMA channel should have been allocated by calling SYS\_DMA\_ChannelAllocate. The function SYS\_DMA\_ChannelSetup must be called to enable SYS\_DMA\_CHANNEL\_OP\_MODE\_MATCH\_ABORT before setting up pattern match mode features.

#### Example

```
// Example 1
// The following code is for a device with an 8-bit pattern value and no
// support for pattern match ignore feature
// 'handle' is a valid handle returned
// by the SYS_DMA_ChannelAllocate function.
uint16_t
                               pattern;
DMA_PATTERN_LENGTH
                                length;
SYS_DMA_CHANNEL_IGNORE_MATCH
                                ignore;
                                ignorePattern;
uint8_t
               = 0x00; //Stop transfer on detection of a NULL character
pattern
length
               = DMA_PATTERN_LENGTH_NONE;
ignore
               = SYS_DMA_CHANNEL_IGNORE_MATCH_DISABLE;
ignorePattern = 0;
SYS_DMA_ChannelSetupMatchAbortMode(handle, pattern, length,
                                   ignoreEnable, ignorePattern);
// Example 2
// The following code is for a device with a 16-bit pattern value and
// support for pattern match ignore feature
// 'handle' is a valid handle returned
// by the SYS_DMA_ChannelAllocate function.
uint16_t
                                pattern;
DMA_PATTERN_LENGTH
                                length;
SYS_DMA_CHANNEL_IGNORE_MATCH
                                ignore;
uint8_t
                                ignorePattern;
               = 0x0D0A; //Stop transfer on detection of 'rn'
pattern
length
               = DMA_PATTERN_MATCH_LENGTH_2BYTES;
               = SYS_DMA_CHANNEL_IGNORE_MATCH_ENABLE;
ignore
ignorePattern = 0x00; \ Any null character between the termination pattern
                        \ 'r' and 'n' is ignored.
SYS_DMA_ChannelSetupMatchAbortMode(handle, pattern, length,
                                        ignore, ignorePattern);
```

### Parameters

| Parameters    | Description                                                                                  |
|---------------|----------------------------------------------------------------------------------------------|
| handle        | Handle of the DMA channel as returned by the SYS_DMA_ChannelAllocate function.               |
| pattern       | The pattern that needs to be matched to abort a DMA transfer.                                |
| length        | Match pattern length can be 1-byte or 2-byte.                                                |
| ignore        | Enable/Disable a byte between a 2-byte pattern match.                                        |
| ignorePattern | The part of the pattern(8-bit) that needs to be ignored from the match abort pattern(16-bit) |

### Function

void SYS\_DMA\_ChannelSetupMatchAbortMode

```
(
```

SYS\_DMA\_CHANNEL\_HANDLE handle,

```
uint16_t pattern,
DMA_PATTERN_LENGTH length,
SYS_DMA_CHANNEL_IGNORE_MATCH ignore,
```

uint8\_t ignorePattern

)

SYS\_DMA\_ChannelTransferAdd Function

Adds a data transfer to a DMA channel and Enables the channel to start data transfer.

#### File

sys\_dma.h

#### С

```
void SYS_DMA_ChannelTransferAdd(SYS_DMA_CHANNEL_HANDLE handle, const void * srcAddr, size_t srcSize, const
void * destAddr, size_t destSize, size_t cellSize);
```

#### Returns

None.

## Description

This function adds a data transfer characteristics for a DMA channel. The The source and the destination addresses, source and destination lengths, The number of bytes transferred per cell event are set. It also enables the channel to start data transfer.

If the requesting client registered an event callback with the service, the service will issue a SYS\_DMA\_TRANSFER\_EVENT\_COMPLETE or SYS\_DMA\_TRANSFER\_EVENT\_ABORT event if the transfered was processed successfully of SYS\_DMA\_TRANSFER\_EVENT\_ERROR event if the transfer was not processed successfully.

### Remarks

For PIC32MZ series of devices, if the source/destination addresses are RAM memory addresses, the the source/destination buffers should be made coherent to avoid the cache coherency issues. For example:

```
// The buffer can be made coherent by adding the 'coherent' attribute, as follows:
uint8_t __attribute__((coherent)) __attribute__((aligned(16))) buffer[1024];
```

#### **Preconditions**

uint8\_t buffer[1024];

DMA should have been initialized by calling SYS\_DMA\_Initialize. DMA channel should have been allocated by calling SYS\_DMA\_ChannelAllocate. The function SYS\_DMA\_ChannelSetup must have been called to setup and enable the required features.

#### Example

// Add 10 bytes of data transfer to UART TX

```
// 'handle' is a valid handle returned
// by the SYS_DMA_ChannelAllocate function.
MY APP OBJ
                   myAppObj;
uint8_t
                   buf[10];
void
                    *srcAddr;
void
                    *destAddr;
size_t
                    srcSize;
                   destSize;
size t
                   cellSize;
size_t
srcAddr
        = (uint8_t *) buf;
srcSize
           = 10;
destAddr
           = (uin8_t*) &U2TXREG;
destSize
           = 1;
cellSize
           = 1;
// User registers an event handler with system service. This is done once
```

SYS\_DMA\_ChannelTransferAdd(handle, srcAddr, srcSize, destAddr, destSize, cellSize);

```
if(SYS_DMA_CHANNEL_HANDLE_INVALID == handle)
{
    // Error handling here
}
```

```
// Event Processing Technique. Event is received when
// the transfer is processed.
void APP_DMASYSTransferEventHandler(SYS_DMA_TRANSFER_EVENT event,
        SYS_DMA_CHANNEL_HANDLE handle, uintptr_t contextHandle)
{
   switch(event)
    ł
       case SYS_DMA_TRANSFER_EVENT_COMPLETE:
            // This means the data was transferred.
            break;
        case SYS_DMA_TRANSFER_EVENT_ERROR:
            // Error handling here.
            break;
       default:
            break;
    }
```

| Parameters | Description                                                                    |
|------------|--------------------------------------------------------------------------------|
| handle     | Handle of the DMA channel as returned by the SYS_DMA_ChannelAllocate function. |
| srcAddr    | Source of the DMA transfer                                                     |
| srcSize    | Size of the source                                                             |
| destAddr   | Destination of the DMA transfer                                                |
| destSize   | Size of the destination                                                        |
| cellSize   | Size of the cell                                                               |

### **Function**

```
void SYS_DMA_ChannelTransferAdd
(
    SYS_DMA_CHANNEL_HANDLE handle,
const void *srcAddr, size_t srcSize
const void *destAddr, size_t destSize,
size_t cellSize
```

)

## SYS\_DMA\_ChannelErrorGet Function

This function returns the error(if any) associated with the last client request.

### File

sys\_dma.h

## С

SYS\_DMA\_ERROR **SYS\_DMA\_ChannelErrorGet**(SYS\_DMA\_CHANNEL\_HANDLE **handle**);

### Returns

A SYS\_DMA\_ERROR type indicating last known error status.

### Description

This function returns the error(if any) associated with the last client request. If the service send a SYS\_DMA\_TRANSFER\_EVENT\_ERROR to the client, the client can call this function to know the error cause. The error status will be updated on every operation and should be read frequently (ideally immediately after the service operation has completed) to know the relevant error status.

### Remarks

It is the client's responsibility to make sure that the error status is obtained frequently. The service will update the error status regardless of whether this has been examined by the client.

## **Preconditions**

The SYS\_DMA\_Initialize routine must have been called for the DMA sub system. SYS\_DMA\_ChannelAllocate must have been called to obtain a valid opened channel handle.

### Example

```
// 'handle' is a valid handle returned
// by the SYS_DMA_ChannelAllocate function.
// pDmaSrc, pDmaDst is the source, destination address
// txferSrcSize, txferDesSize is the source, destination transfer size
// cellSize is the cell size
MY_APP_OBJ
              myAppObj;
// Client registers an event handler with service. This is done once
SYS_DMA_ChannelTransferEventHandlerSet( handle, APP_DMATransferEventHandle,
                                 (uintptr_t)&myAppObj );
SYS_DMA_ChannelSetup(handle, SYS_DMA_CHANNEL_OP_MODE_BASIC,
                             DMA_TRIGGER_SOURCE_NONE);
SYS_DMA_ChannelTransferAdd(handle,pDmaSrc,txferSrcSize,
                            pDmaDst,txferDesSize,cellSize);
SYS_DMA_ChannelForceStart(handle);
if(SYS_DMA_CHANNEL_HANDLE_INVALID == handle)
{
    // Error handling here
}
// Event Processing Technique. Event is received when
// the transfer is processed.
void APP_DMATransferEventHandle( SYS_DMA_TRANSFER_EVENT event,
        SYS_DMA_CHANNEL_HANDLE handle, uintptr_t contextHandle )
{
    switch(event)
    {
        case SYS_DMA_TRANSFER_EVENT_COMPLETE:
            // This means the data was transferred.
            break;
        case SYS_DMA_TRANSFER_EVENT_ERROR:
            // Error handling here.
            if(SYS_DMA_ERROR_ADDRESS_ERROR == SYS_DMA_ChannelErrorGet(handle))
            ł
                // There was an address error.
                // Do error handling here.
            }
            break;
        default:
            break;
    }
}
```

### **Parameters**

| Parameters | Description                                                                    |
|------------|--------------------------------------------------------------------------------|
| handle     | Handle of the DMA channel as returned by the SYS_DMA_ChannelAllocate function. |

### **Function**

SYS\_DMA\_ERROR SYS\_DMA\_ChannelErrorGet( SYS\_DMA\_CHANNEL\_HANDLE handle)

### SYS\_DMA\_ChannelTransferEventHandlerSet Function

This function allows a DMA system service client to set an event handler.

### File

sys\_dma.h

## С

```
void SYS_DMA_ChannelTransferEventHandlerSet(SYS_DMA_CHANNEL_HANDLE handle, const
SYS_DMA_CHANNEL_TRANSFER_EVENT_HANDLER eventHandler, const uintptr_t contextHandle);
```

#### Returns

None.

### Description

This function allows a client to set an event handler. The client may want to receive transfer related events in cases when it uses non-blocking read and write functions. The event handler should be set before the client intends to perform operations that could generate events.

This function accepts a contextHandle parameter. This parameter could be set by the client to contain (or point to) any client specific data object that should be associated with this DMA channel.

#### Remarks

None.

### Preconditions

DMA should have been initialized by calling SYS\_DMA\_Initialize. DMA channel should have been allocated by calling SYS\_DMA\_ChannelAllocate.

#### Example

```
// 'handle' is a valid handle returned
// by the SYS_DMA_ChannelAllocate function.
MY_APP_OBJ
                  ;;dOqqAvm
uint8_t
                  buf[10];
void
                   *srcAddr;
void
                   *destAddr;
size_t
                   srcSize;
size_t
                    destSize;
                    cellSize;
size_t
srcAddr
           = (uint8_t *) buf;
           = 10;
srcSize
destAddr
           = (uin8_t*) &U2TXREG;
           = 1;
destSize
cellSize
           = 1;
channelHandle = SYS DMA ChannelAllocate(channel);
// User registers an event handler with system service. This is done once
SYS_DMA_ChannelTransferEventHandlerSet(handle, APP_DMASYSTransferEventHandler,
                                                         (uintptr_t)&myAppObj);
SYS DMA ChannelTransferAdd(handle,srcAddr,srcSize,destAddr,destSize,cellSize);
if(SYS_DMA_CHANNEL_HANDLE_INVALID == handle)
{
    // Error handling here
}
// Event Processing Technique. Event is received when
// the transfer is processed.
void APP_DMASYSTransferEventHandler(SYS_DMA_TRANSFER_EVENT event,
        SYS_DMA_CHANNEL_HANDLE handle, uintptr_t contextHandle)
{
    switch(event)
```

```
{
    case SYS_DMA_TRANSFER_EVENT_COMPLETE:
    // This means the data was transferred.
    break;
    case SYS_DMA_TRANSFER_EVENT_ERROR:
    // Error handling here.
    break;
    default:
        break;
}
```

| Parameters   | Description                                                                                                    |
|--------------|----------------------------------------------------------------------------------------------------|
| handle       | A valid channel handle, returned from the system service's Allocate routine                                     |
| eventHandler | Pointer to the event handler function.                                                                          |
|              | Value identifying the context of the application/driver/middleware that registered the event handling function. |

## **Function**

void SYS\_DMA\_ChannelTransferEventHandlerSet

```
(
```

SYS\_DMA\_CHANNEL\_HANDLE handle,

const SYS\_DMA\_CHANNEL\_TRANSFER\_EVENT\_HANDLER eventHandler,

const uintptr\_t contextHandle

)

### SYS\_DMA\_ChannelCRCGet Function

Returns the computed CRC.

#### File

sys\_dma.h

#### С

uint32\_t SYS\_DMA\_ChannelCRCGet();

#### Returns

uint32\_t - The Computed CRC.

### Description

This function returns the computed CRC

#### Remarks

To get the computed CRC value this function must be called after the block transfer completion event (i.e., after getting and processing the callback registered with SYS\_DMA\_ChannelTransferEventHandlerSet).

This feature may not be available on all devices. Refer to the specific device data sheet to determine availability.

### Preconditions

DMA should have been initialized by calling SYS\_DMA\_Initialize. DMA channel should have been allocated by calling SYS\_DMA\_ChannelAllocate. The function SYS\_DMA\_ChannelSetup must be called to enable SYS\_DMA\_CHANNEL\_OP\_MODE\_CRC before setting up the CRC mode. The CRC generator must have been previously setup using SYS\_DMA\_ChannelCRCSet.

### Example

| uint32_t    | computedCRC;               |
|-------------|----------------------------|
| computedCRC | = SYS_DMA_ChannelCRCGet(); |

## **Function**

uint32\_t SYS\_DMA\_ChannelCRCGet(void)

### SYS\_DMA\_ChannelCRCSet Function

Sets up the CRC operation mode.

### File

sys\_dma.h

## С

void SYS\_DMA\_ChannelCRCSet(SYS\_DMA\_CHANNEL\_HANDLE handle, SYS\_DMA\_CHANNEL\_OPERATION\_MODE\_CRC crc);

### Returns

None.

### Description

This function sets up the CRC computation features.

### Remarks

This feature may not be available on all devices. Refer to the specific device data sheet to determine availability.

### **Preconditions**

DMA should have been initialized by calling SYS\_DMA\_Initialize. DMA channel should have been allocated by calling SYS\_DMA\_ChannelAllocate. The function SYS\_DMA\_ChannelSetup must be called to enable SYS\_DMA\_CHANNEL\_OP\_MODE\_CRC before setting up the CRC mode.

### Example

```
//Example 1
// DMA calculation using the CRC background mode
```

```
// 'handle' is a valid handle returned
```

// by the SYS\_DMA\_ChannelAllocate function. SYS\_DMA\_CHANNEL\_OPERATION\_MODE\_CRC crc;

```
crc.type
                  = DMA_CRC_LFSR;
                  = SYS_DMA_CHANNEL_CRC_MODE_BACKGROUND;
crc.mode
crc.polyLength
                  = 16;
                  = DMA_CRC_BIT_ORDER_LSB;
crc.bitOrder
crc.byteOrder
                 = DMA_CRC_BYTEORDER_NO_SWAPPING;
crc.writeOrder
                 = SYS_DMA_CRC_WRITE_ORDER_MAINTAIN;
crc.data
                 = 0xFFFF;
crc.xorBitMask
                  = 0x1021;
SYS_DMA_ChannelCRCSet(handle, crc);
```

### Parameters

| Parameters     | Description                                                                    |
|----------------|--------------------------------------------------------------------------------|
| handle         | Handle of the DMA channel as returned by the SYS_DMA_ChannelAllocate function. |
| crc.type       | CRC will calculate an IP header checksum or an LFSR CRC.                       |
| crc.mode       | Compute the CRC in Background/Append mode.                                     |
| crc.polyLength | Denotes the length of the polynomial.                                          |
| crc.bitOrder   | CRC is calculated LSb/MSb first.                                               |
| crc.byteOrder  | Byte selection order input pre-CRC Generator                                   |
| crc.writeOrder | Write byte order selection post-CRC computation                                |
| crc.data       | Computed/Seed CRC                                                              |
| crc.xorBitMask | Enable/Disable XOR bit mask on the corresponding bits when mode is LFSR        |

### Function

void SYS\_DMA\_ChannelCRCSet

(

SYS\_DMA\_CHANNEL\_HANDLE handle,

#### SYS\_DMA\_CHANNEL\_OPERATION\_MODE\_CRC crc

)

## SYS\_DMA\_ChannelSetup Function

Setup the DMA channel parameters.

#### File

sys\_dma.h

### С

void SYS\_DMA\_ChannelSetup(SYS\_DMA\_CHANNEL\_HANDLE handle, SYS\_DMA\_CHANNEL\_OP\_MODE modeEnable, DMA\_TRIGGER\_SOURCE eventSrc);

#### Returns

None.

## Description

This function sets up the DMA channel parameters. It sets the channel priority and enables the mode of operations for the current system design.

#### Remarks

If SYS\_DMA\_CHANNEL\_OP\_MODE\_MATCH\_ABORT, SYS\_DMA\_CHANNEL\_OP\_MODE\_CHAIN or SYS\_DMA\_CHANNEL\_OP\_MODE\_CRC mode of operation is enabled, then corresponding mode setup API's needs to be called to set the related parameters.

If the parameter 'eventSrc' is specified as DMA\_TRIGGER\_SOURCE\_NONE then SYS\_DMA\_ChannelForceStart must be called to start the DMA channel transfer.

Not all features are available on all microcontrollers.

## **Preconditions**

DMA should have been initialized by calling SYS\_DMA\_Initialize. DMA channel should have been allocated by calling SYS\_DMA\_ChannelAllocate.

#### Example

```
// 'handle' is a valid handle returned
// by the SYS_DMA_ChannelAllocate function.
```

SYS\_DMA\_CHANNEL\_OP\_MODE modeEnable; DMA\_TRIGGER\_SOURCE eventSrc; channel = DMA\_CHANNEL\_2; modeEnable = (SYS\_DMA\_CHANNEL\_OP\_MODE\_BASIC | SYS\_DMA\_CHANNEL\_OP\_MODE\_CRC); eventSrc = DMA\_TRIGGER\_USART\_1\_TRANSMIT; // Setup channel number, and enables basic and CRC mode SYS\_DMA\_ChannelSetup(handle, modeEnable,eventSrc);

#### **Parameters**

| Parameters | Description                                                                                                    |
|------------|----------------------------------------------------------------------------------------------------|
| handle     | Handle of the DMA channel as returned by the SYS_DMA_ChannelAllocate function.                                 |
| priority   | The priority to be associated to the channel.                                                                  |
| modeEnable | The supported operating modes to be enabled. This parameter can be logically ORed to specify multiple options. |
| eventSrc   | The event causing the cell transfer start.                                                                     |

### **Function**

void SYS\_DMA\_ChannelSetup

(

SYS\_DMA\_CHANNEL\_HANDLE handle,

SYS\_DMA\_CHANNEL\_OP\_MODE modeEnable

DMA\_TRIGGER\_SOURCE eventSrc

```
)
```

### SYS\_DMA\_ChannelDestinationTransferredSizeGet Function

Returns the number of bytes transferred to destination.

### File

sys\_dma.h

### С

size\_t SYS\_DMA\_ChannelDestinationTransferredSizeGet(SYS\_DMA\_CHANNEL\_HANDLE handle);

#### Returns

size\_t - Returns the number of bytes received from the submitted size.

### Description

When a data transfer request is submitted. At any time while the transmission is in progress the size of the amount of data transferred to destination can be known by calling this function.

#### Remarks

None.

### **Preconditions**

DMA should have been initialized by calling SYS\_DMA\_Initialize. DMA channel should have been allocated by calling SYS\_DMA\_ChannelAllocate. Data transfer should have been initiated by calling SYS\_DMA\_ChannelTransferAdd or SYS\_DMA\_ChannelTransferSet.

### Example

```
// 'handle' is a valid handle returned
// by the SYS_DMA_ChannelAllocate function.
MY_APP_OBJ
                   myAppObj;
uint8_t
                   buf[10];
void
                   *srcAddr;
                  *destAddr;
void
                  srcSize;
size_t
size_t
                   destSize;
                   cellSize;
size_t
size_t
                   transferredSize;
srcAddr = (uin8_t*) &U2RXREG;
srcSize
           = 1;
destAddr
           = (uint8_t *) buf ;
destSize
           = 10;
cellSize
           = 1;
channelHandle = SYS_DMA_ChannelAllocate(channel);
// User registers an event handler with system service. This is done once
SYS_DMA_ChannelTransferEventHandlerSet(handle, APP_DMASYSTransferEventHandler,
                                                        (uintptr_t)&myAppObj);
SYS_DMA_ChannelTransferAdd(handle, srcAddr, srcSize, destAddr, destSize, cellSize);
if(SYS_DMA_CHANNEL_HANDLE_INVALID == handle)
{
    // Error handling here
}
```

// The data is being transferred after adding the transfer to the DMA channel. // The user can get to know dynamically the amount of data // transmitted to destination by calling SYS\_DMA\_ChannelDestinationTransferredSizeGet transferredSize = SYS\_DMA\_ChannelDestinationTransferredSizeGet(channelHandle);

### **Parameters**

| Parameters | Description                                                                 |
|------------|-----------------------------------------------------------------------------|
| handle     | A valid channel handle, returned from the system service's Allocate routine |

### Function

size\_t SYS\_DMA\_ChannelDestinationTransferredSizeGet( SYS\_DMA\_CHANNEL\_HANDLE handle)

### SYS\_DMA\_ChannelSourceTransferredSizeGet Function

Returns the number of bytes transferred from source.

#### File

sys\_dma.h

## С

size\_t SYS\_DMA\_ChannelSourceTransferredSizeGet(SYS\_DMA\_CHANNEL\_HANDLE handle);

#### Returns

size\_t - Returns the number of bytes transferred from the submitted size.

#### Description

When a data transfer request is submitted. At any time while the transmission is in progress the size of the amount of data transferred from source can be known by calling this function.

#### Remarks

None.

### **Preconditions**

DMA should have been initialized by calling SYS\_DMA\_Initialize. DMA channel should have been allocated by calling SYS\_DMA\_ChannelAllocate. Data transfer should have been initiated by calling SYS\_DMA\_ChannelTransferAdd or SYS\_DMA\_ChannelTransferSet.

#### Example

```
// 'handle' is a valid handle returned
// by the SYS_DMA_ChannelAllocate function.
MY_APP_OBJ
                    myAppObj;
uint8_t
                    buf[10];
void
                    *srcAddr;
                    *destAddr;
void
size t
                   srcSize;
                   destSize;
size t
size_t
                   cellSize;
                    transferredSize;
size_t
         = (uint8_t *) buf;
srcAddr
srcSize
           = 10;
destAddr
           = (uin8_t*) &U2TXREG;
           = 1;
destSize
cellSize
           = 1;
channelHandle = SYS_DMA_ChannelAllocate(channel);
// User registers an event handler with system service. This is done once
SYS_DMA_ChannelTransferEventHandlerSet(handle, APP_DMASYSTransferEventHandler,
                                                         (uintptr_t)&myAppObj);
SYS_DMA_ChannelTransferAdd(handle, srcAddr, srcSize, destAddr, destSize, cellSize);
if(SYS_DMA_CHANNEL_HANDLE_INVALID == handle)
{
    // Error handling here
}
// The data is being transferred after adding the transfer to the DMA channel.
// The user can get to know dynamically the amount of data
// transmitted from source by calling SYS_DMA_ChannelSourceTransferredSizeGet
transferredSize = SYS_DMA_ChannelSourceTransferredSizeGet(channelHandle);
```

### **Parameters**

| Parameters | Description                                                                 |
|------------|-----------------------------------------------------------------------------|
| handle     | A valid channel handle, returned from the system service's Allocate routine |

### **Function**

size\_t SYS\_DMA\_ChannelSourceTransferredSizeGet( SYS\_DMA\_CHANNEL\_HANDLE handle)

### SYS\_DMA\_ChannelTransferSet Function

Sets up a data transfer to a DMA channel.

### File

sys\_dma.h

## С

void SYS\_DMA\_ChannelTransferSet(SYS\_DMA\_CHANNEL\_HANDLE handle, const void \* srcAddr, size\_t srcSize, const void \* destAddr, size\_t destSize, size\_t cellSize);

#### Returns

None.

### Description

This function sets up data transfer characteristics for a DMA channel. The The source and the destination addresses, source and destination lengths, The number of bytes transferred per cell event are set. This function does not enables the DMA channel. The channel has to be explicitly enabled to start the data transfer. The above functions could be used in situations where in the user intends to setup transfer parameters but do not intend to enable the channel immediately. For example to chain to DMA channels in a cyclic order where the channels remains disabled. The channel is enabled automatically by the DMA when the transfer trigger condition occurs.

### Remarks

For PIC32MZ series of devices, if the source/destination addresses are RAM memory addresses, the the source/destination buffers should be made coherent to avoid the cache coherency issues. For example:

uint8\_t buffer[1024];

```
// The buffer can be made coherent by adding the 'coherent' attribute, as follows:
uint8_t __attribute__((coherent)) __attribute__((aligned(16))) buffer[1024];
```

#### Preconditions

DMA should have been initialized by calling SYS\_DMA\_Initialize. DMA channel should have been allocated by calling SYS\_DMA\_ChannelAllocate. The function SYS\_DMA\_ChannelSetup must have been called to setup and enable the required features.

#### Example

// Set up 10 bytes of data transfer to UART TX

```
// 'handle' is a valid handle returned
// by the SYS_DMA_ChannelAllocate function.
MY_APP_OBJ
                    myAppObj;
uint8_t
                    buf[10];
void
                    *srcAddr;
                    *destAddr;
void
                    srcSize;
size t
                    destSize;
size t
                    cellSize;
size t
srcAddr
           = (uint8_t *) buf;
           = 10;
srcSize
         = (uin8_t*) &U2TXREG;
destAddr
destSize
           = 1;
cellSize
            = 1;
```

// User registers an event handler with system service. This is done once

SYS\_DMA\_ChannelTransferSet(handle,srcAddr,srcSize,destAddr,destSize,cellSize); SYS\_DMA\_ChannelEnable(handle);

```
if(SYS_DMA_CHANNEL_HANDLE_INVALID == handle)
{
```

```
// Error handling here
```

```
}
// Event Processing Technique. Event is received when
// the transfer is processed.
void APP_DMASYSTransferEventHandler(SYS_DMA_TRANSFER_EVENT event,
        SYS_DMA_CHANNEL_HANDLE handle, uintptr_t contextHandle)
{
    switch(event)
    {
        case SYS_DMA_TRANSFER_EVENT_COMPLETE:
            // This means the data was transferred.
            break;
        case SYS_DMA_TRANSFER_EVENT_ERROR:
            // Error handling here.
            break;
        default:
            break;
    }
```

| Parameters | Description                                                                    |
|------------|--------------------------------------------------------------------------------|
| handle     | Handle of the DMA channel as returned by the SYS_DMA_ChannelAllocate function. |
| srcAddr    | Source of the DMA transfer                                                     |
| srcSize    | Size of the source                                                             |
| destAddr   | Destination of the DMA transfer                                                |
| destSize   | Size of the destination                                                        |
| cellSize   | Size of the cell                                                               |

### **Function**

void SYS\_DMA\_ChannelTransferSet

(

#### SYS\_DMA\_CHANNEL\_HANDLE handle,

```
const void *srcAddr, size_t srcSize
const void *destAddr, size_t destSize,
size_t cellSize
)
```

## c) Global Control and Status Functions

### SYS\_DMA\_IsBusy Function

Returns the busy status of the DMA module.

### File

sys\_dma.h

#### С

bool SYS\_DMA\_IsBusy();

#### Returns

Boolean

- true The DMA module is active
- false The DMA module is inactive and disabled bool busyStat; busyStat = SYS\_DMA\_IsBusy();

## **Description**

This function returns the busy status of the DMA module

### Remarks

This feature may not be available on all devices. Refer to the specific device data sheet to determine availability.

### Preconditions

DMA should have been initialized by calling SYS\_DMA\_Initialize.

### Function

bool SYS\_DMA\_IsBusy(void)

## SYS\_DMA\_Resume Function

Resume DMA operations.

### File

sys\_dma.h

## С

void SYS\_DMA\_Resume();

#### Returns

None.

### Description

This function disables DMA suspend. It resumes the DMA operation suspended by calling SYS\_DMA\_Suspend. The DMA operates normally.

### Remarks

None

### **Preconditions**

DMA should have been initialized by calling SYS\_DMA\_Initialize.

#### Example

SYS\_DMA\_Resume();

## Function

void SYS\_DMA\_Resume(void)

### SYS\_DMA\_Suspend Function

Suspend DMA transfers.

### File

sys\_dma.h

## С

void SYS\_DMA\_Suspend();

#### Returns

None.

### Description

This function suspends DMA transfers to allow CPU uninterrupted access to data bus

### Remarks

None

### Preconditions

DMA should have been initialized by calling SYS\_DMA\_Initialize.

## Example

SYS\_DMA\_Suspend();

### **Function**

void SYS\_DMA\_Suspend(void)

## d) Data Types and Constants

## SYS\_DMA\_CHANNEL\_CHAIN\_PRIO Enumeration

Identifies the priority of chaining channel.

#### File

sys\_dma.h

## С

```
typedef enum {
   SYS_DMA_CHANNEL_CHAIN_PRIO_HIGH,
   SYS_DMA_CHANNEL_CHAIN_PRIO_LOW
```

} SYS\_DMA\_CHANNEL\_CHAIN\_PRIO;

## **Members**

| Members                         | Description                                 |  |
|---------------------------------|---------------------------------------------|--|
| SYS_DMA_CHANNEL_CHAIN_PRIO_HIGH | Chain to channel higher in natural priority |  |
| SYS_DMA_CHANNEL_CHAIN_PRIO_LOW  | Chain to channel lower in natural priority  |  |

### Description

DMA Channel chaining priority

This data type identifies the priority of chaining channel.

Channel chaining priority identifies the channel that will be enabled on completion of block data transfer on the master channel.

### Remarks

None.

## SYS\_DMA\_CHANNEL\_CRC\_MODE Enumeration

Identifies the operation mode of the CRC module.

### File

sys\_dma.h

#### С

```
typedef enum {
   SYS_DMA_CHANNEL_CRC_MODE_BACKGROUND,
   SYS_DMA_CHANNEL_CRC_MODE_APPEND
```

} SYS\_DMA\_CHANNEL\_CRC\_MODE;

### Members

| Members                         | Description                                                                                                    |  |
|---------------------------------|----------------------------------------------------------------------------------------------------|--|
|                                 | DMA reads the data from the source, passes it through the CRC module and writes it to the destination. the calculated CRC is left in the DCRCDATA register at the end of the block transfer.                                 |  |
| SYS_DMA_CHANNEL_CRC_MODE_APPEND | DMA only feeds source data to the CRC module. it does not write source data to the destination address. When a block transfer complete or pattern abort event occur, The DMA writes the CRC value to the destination address |  |

## Description

DMA channel CRC mode

This data type identifies CRC operating mode. The CRC computation can be in background mode or append mode.

### Remarks

None.

### SYS\_DMA\_CHANNEL\_OP\_MODE Enumeration

Identifies the available DMA operating modes.

### File

sys\_dma.h

## С

```
typedef enum {
   SYS_DMA_CHANNEL_OP_MODE_BASIC,
   SYS_DMA_CHANNEL_OP_MODE_MATCH_ABORT,
   SYS_DMA_CHANNEL_OP_MODE_CHAIN_HIGH,
   SYS_DMA_CHANNEL_OP_MODE_CHAIN_LOW,
   SYS_DMA_CHANNEL_OP_MODE_AUTO,
   SYS_DMA_CHANNEL_OP_MODE_CRC
} SYS_DMA_CHANNEL_OP_MODE;
```

### **Members**

| Members                             | Description                                                                                                    |  |
|-------------------------------------|----------------------------------------------------------------------------------------------------|--|
| SYS_DMA_CHANNEL_OP_MODE_BASIC       | The normal DMA operation mode. The DMA channel will transfer data from a source to a destination without CPU intervention                                                                                                    |  |
| SYS_DMA_CHANNEL_OP_MODE_MATCH_ABORT | Pattern Match abort mode allows the user to end a transfer if data written during a transaction matches a specific pattern, as defined by the DCHxDAT register                                                                                                    |  |
| SYS_DMA_CHANNEL_OP_MODE_CHAIN_HIGH  | Channel chaining operating mode enhances the normal DMA channel operations. A channel(slave) can be chained to an adjacent channel(master). The slave channel will be enabled when a block transfer of the master channel completes. only one of the below two chaining priorities must be provided. Chaining priority High. |  |
| SYS_DMA_CHANNEL_OP_MODE_CHAIN_LOW   | Chaining priority Low                                                                                                    |  |
| SYS_DMA_CHANNEL_OP_MODE_AUTO        | Auto enable operating mode allows a channel to be kept active, even if a block transfer completes or pattern match occurs. This prevents the user from having to re-enable the channel each time a block transfer completes.                                                                                                 |  |
| SYS_DMA_CHANNEL_OP_MODE_CRC         | CRC operating mode allows computation of 16, 32-bit CRC.                                                                                                    |  |

### **Description**

DMA channel operation modes

This data type Identifies the available DMA operating modes.

The supported DMA modes are not mutually exclusive, but can be simultaneously operational.

#### Remarks

These supported DMA modes can be logically OR'd together. They are passed into the SYS\_DMA\_ChannelSetup function through the modeEnable parameter.

### SYS\_DMA\_CHANNEL\_OPERATION\_MODE\_CRC Structure

Defines the attributes for CRC operation mode.

#### File

```
sys_dma.h
```

#### С

```
typedef struct {
   DMA_CRC_TYPE type;
   SYS_DMA_CHANNEL_CRC_MODE mode;
   uint8_t polyLength;
   DMA_CRC_BIT_ORDER bitOrder;
   DMA_CRC_BYTE_ORDER byteOrder;
   SYS_DMA_CRC_WRITE_ORDER writeOrder;
   uint32_t data;
   uint32_t xorBitMask;
} SYS_DMA_CHANNEL_OPERATION_MODE_CRC;
```

## **Members**

| Members                             | Description                                                                                                    |  |
|-------------------------------------|----------------------------------------------------------------------------------------------------|--|
| DMA_CRC_TYPE type;                  | CRC type (PLIB-level). Type Selection identifies whether the CRC module will calculate an IP header checksum or an LFSR CRC                                                                              |  |
| SYS_DMA_CHANNEL_CRC_MODE mode;      | CRC mode, Background or Append                                                                                                    |  |
| uint8_t polyLength;                 | Polynomial length, This value is redundant when the selected CRC type is IP header checksum. When the CRC type is LFSR, Identifies the length of the polynomial.                                         |  |
| DMA_CRC_BIT_ORDER bitOrder;         | Bit order (PLIB-level). Identifies whether the CRC is computed LSb or MSb first                                                                                                    |  |
| DMA_CRC_BYTE_ORDER byteOrder;       | Byte order (PLIB-level). Identifies the byte selection order input pre-CRC Generator.                                                                                                    |  |
| SYS_DMA_CRC_WRITE_ORDER writeOrder; | Post CRC Write order                                                                                                    |  |
| uint32_t data;                      | CRC data feed: While enabling the CRC mode, this field gives the seed for the CRC computation. On block transfer complete or pattern match abort the field have the computed CRC.                        |  |
| uint32_t xorBitMask;                | XOR bit mask, This value is redundant when the selected CRC type is IP header checksum.<br>When the CRC type is LFSR, Identifies the XOR bit mask input to the shift register during<br>CRC computation. |  |

### Description

DMA channel CRC mode

This data type defines the attributes for CRC operation mode.

### Remarks

This feature may not be available on all devices. Refer to the specific device data sheet to determine availability.

## SYS\_DMA\_CRC\_WRITE\_ORDER Enumeration

Identifies altering/maintaining write order post CRC computation.

### File

sys\_dma.h

## С

```
typedef enum {
   SYS_DMA_CRC_WRITE_ORDER_MAINTAIN,
   SYS_DMA_CRC_WRITE_ORDER_CHANGE
} SYS_DMA_CRC_WRITE_ORDER;
```

### **Members**

| Members                          | Description                                                                                        |  |
|----------------------------------|----------------------------------------------------------------------------------------------------|--|
| SYS_DMA_CRC_WRITE_ORDER_MAINTAIN | Source data is written to the destination unchanged regardless of the selected pre-CRC byte order. |  |
| SYS_DMA_CRC_WRITE_ORDER_CHANGE   | Source data is written to the destination reordered according to the selected pre-CRC byte order.  |  |

## Description

DMA channel CRC write order

This data type identifies write byte order selection post CRC computation.

### Remarks

None.

### SYS\_DMA\_TRANSFER\_EVENT Enumeration

Enumeration of possible DMA System service events.

### File

sys\_dma.h

```
С
```

```
typedef enum {
   SYS_DMA_TRANSFER_EVENT_COMPLETE,
```

SYS\_DMA\_TRANSFER\_EVENT\_ERROR, SYS\_DMA\_TRANSFER\_EVENT\_ABORT } SYS\_DMA\_TRANSFER\_EVENT;

### **Members**

| Members                         | Description                        |  |
|---------------------------------|------------------------------------|--|
| SYS_DMA_TRANSFER_EVENT_COMPLETE | Data was transferred successfully. |  |
| SYS_DMA_TRANSFER_EVENT_ERROR    | Error while processing the request |  |
| SYS_DMA_TRANSFER_EVENT_ABORT    | Data transfer was aborted.         |  |

### Description

DMA System service Events

This data type provides an enumeration of all possible DMA System service events.

#### Remarks

None.

#### SYS\_DMA\_CHANNEL\_HANDLE Type

Assigns the handle for requested channel.

### File

sys\_dma.h

#### С

typedef uintptr\_t SYS\_DMA\_CHANNEL\_HANDLE;

#### Description

DMA System Service Channel Handle

A channel handle value is returned by a call to the SYS\_DMA\_ChannelAllocate function. This handle is associated with the channel number that is used for data transfer and it allows the application to track the data transfer.

The channel handle once assigned to a client expires when the client calls SYS\_DMA\_ChannelRelease. exits.

#### Remarks

None.

## SYS\_DMA\_CHANNEL\_IGNORE\_MATCH Enumeration

Enables/Disables the feature to ignore a byte between a 2-byte match abort pattern.

#### File

sys\_dma.h

#### С

typedef enum { SYS\_DMA\_CHANNEL\_IGNORE\_MATCH\_DISABLE, SYS\_DMA\_CHANNEL\_IGNORE\_MATCH\_ENABLE

} SYS\_DMA\_CHANNEL\_IGNORE\_MATCH;

#### **Members**

| Members                              | Description                                                                  |
|--------------------------------------|------------------------------------------------------------------------------|
| SYS_DMA_CHANNEL_IGNORE_MATCH_DISABLE | Disabling the feature to ignore a byte between a 2-byte match abort pattern. |
| SYS_DMA_CHANNEL_IGNORE_MATCH_ENABLE  | Enable the feature to ignore a byte between a 2-byte match abort pattern.    |

### Description

DMA Channel ignore pattern match

This data type allows enabling/disabling the feature to ignore a byte between a 2-byte match abort pattern.

### Remarks

This feature may not be available on all devices. Refer to the specific device data sheet to determine availability.

### SYS\_DMA\_INIT Enumeration

Indicates the error information for the DMA System service.

### File

sys\_dma.h

## С

```
typedef enum {
} SYS_DMA_INIT;
```

### Description

DMA System service Error

This enumeration indicates the error information for the DMA System service.

#### Remarks

None.

## SYS\_DMA\_SIDL Enumeration

Enable/Disable DMA operations in Idle mode.

### File

sys\_dma.h

### С

```
typedef enum {
   SYS_DMA_SIDL_DISABLE,
   SYS_DMA_SIDL_ENABLE
} SYS_DMA_SIDL;
```

### **Members**

| Members              | Description                                                               |  |
|----------------------|---------------------------------------------------------------------------|--|
| SYS_DMA_SIDL_DISABLE | When the CPU enters idle mode, the DMA module continue operations         |  |
| SYS_DMA_SIDL_ENABLE  | When the CPU enters idle mode, the DMA module will discontinue operations |  |

### Description

DMA stop in idle mode

This data type allows enabling/disabling of DMA operations in idle mode.

### Remarks

The field 'sidl' (in init data structure 'SYS\_DMA\_INIT') is enable/disable while initializing the DMA module by calling SYS\_DMA\_Initialize. This feature may not be available on all devices. Refer to the specific device data sheet to determine availability.

## SYS\_DMA\_CHANNEL\_COUNT Macro

Identifies the maximum number of DMA channel handles to be defined.

### File

```
sys_dma.h
```

### С

#define SYS\_DMA\_CHANNEL\_COUNT DMA\_NUMBER\_OF\_CHANNELS

### Description

DMA System Service Channel Count

This constant identifies the maximum number of DMA channel handles that should be defined.

### Remarks

This value is derived from device-specific header files defined as part of the peripheral libraries.

## SYS\_DMA\_CHANNEL\_HANDLE\_INVALID Macro

Defines an invalid channel handle.

### File

sys\_dma.h

## С

#define SYS\_DMA\_CHANNEL\_HANDLE\_INVALID ((SYS\_DMA\_CHANNEL\_HANDLE)(-1))

## Description

DMA System Service Invalid Channel Handle

This is the definition of an invalid channel handle. An invalid buffer handle is returned by SYS\_DMA\_ChannelAllocate function if the channel number request was not successful.

### Remarks

None.

## Files

### Files

| Name      | Description         |
|-----------|---------------------|
| sys_dma.h | DMA System Service. |

## Description

This section lists the source and header files used by the library.

### sys\_dma.h

DMA System Service.

## **Enumerations**

| Name                         | Description                                                                         |  |
|------------------------------|-------------------------------------------------------------------------------------|--|
| SYS_DMA_CHANNEL_CHAIN_PRIO   | Identifies the priority of chaining channel.                                        |  |
| SYS_DMA_CHANNEL_CRC_MODE     | Identifies the operation mode of the CRC module.                                    |  |
| SYS_DMA_CHANNEL_IGNORE_MATCH | Enables/Disables the feature to ignore a byte between a 2-byte match abort pattern. |  |
| SYS_DMA_CHANNEL_OP_MODE      | Identifies the available DMA operating modes.                                       |  |
| SYS_DMA_CRC_WRITE_ORDER      | Identifies altering/maintaining write order post CRC computation.                   |  |
| SYS_DMA_INIT                 | Indicates the error information for the DMA System service.                         |  |
| SYS_DMA_SIDL                 | Enable/Disable DMA operations in Idle mode.                                         |  |
| SYS_DMA_TRANSFER_EVENT       | Enumeration of possible DMA System service events.                                  |  |

## **Functions**

|     | Name                                         | Description                                                                                       |  |
|-----|----------------------------------------------|---------------------------------------------------------------------------------------------------|--|
| =•  | SYS_DMA_ChannelAbortEventSet                 | Sets an event source and enables cell transfer abort event for the same for the selected channel. |  |
| =0  | SYS_DMA_ChannelAllocate                      | Allocates the specified DMA channel and returns a handle to it.                                   |  |
| =0  | SYS_DMA_ChannelCRCGet                        | Returns the computed CRC.                                                                         |  |
| =\$ | SYS_DMA_ChannelCRCSet                        | Sets up the CRC operation mode.                                                                   |  |
| =•  | SYS_DMA_ChannelDestinationTransferredSizeGet | Returns the number of bytes transferred to destination.                                           |  |
| =0  | SYS_DMA_ChannelDisable                       | Disables a channel.                                                                               |  |
| =\$ | SYS_DMA_ChannelEnable                        | Enables a channel.                                                                                |  |
| =•  | SYS_DMA_ChannelErrorGet                      | This function returns the error(if any) associated with the last client request.                  |  |
| =0  | SYS_DMA_ChannelForceAbort                    | Force abort of transfer on the selected channel.                                                  |  |
| =\$ | SYS_DMA_ChannelForceStart                    | Force start of transfer on the selected channel.                                                  |  |
| =0  | SYS_DMA_ChannellsBusy                        | Returns the busy status of the specified DMA channel.                                             |  |
| =0  | SYS_DMA_ChannelRelease                       | Deallocates and frees the channel specified by the handle.                                        |  |

|   | ٠ | ι. |    |
|---|---|----|----|
| - |   | 16 | 20 |
| • | • |    | ~~ |

| =0         | SYS_DMA_ChannelSetup                    | Setup the DMA channel parameters.                                                     |
|------------|-----------------------------------------|---------------------------------------------------------------------------------------|
| =0         | SYS_DMA_ChannelSetupMatchAbortMode      | Setup the pattern match abort mode.                                                   |
| =0         | SYS_DMA_ChannelSourceTransferredSizeGet | Returns the number of bytes transferred from source.                                  |
| <b>≡</b> ∳ | SYS_DMA_ChannelTransferAdd              | Adds a data transfer to a DMA channel and Enables the channel to start data transfer. |
| =♦         | SYS_DMA_ChannelTransferEventHandlerSet  | This function allows a DMA system service client to set an event handler.             |
| =0         | SYS_DMA_ChannelTransferSet              | Sets up a data transfer to a DMA channel.                                             |
| =0         | SYS_DMA_Initialize                      | Initializes and Enables the DMA Controller.                                           |
| = <b>\</b> | SYS_DMA_IsBusy                          | Returns the busy status of the DMA module.                                            |
| =0         | SYS_DMA_Resume                          | Resume DMA operations.                                                                |
| =\$        | SYS_DMA_Suspend                         | Suspend DMA transfers.                                                                |
| <b>=\$</b> | SYS_DMA_Tasks                           | Maintains the system service's state machine.                                         |
| =\$        | SYS_DMA_TasksError                      | Maintains the system service's error state machine.                                   |
| = <b></b>  | SYS_DMA_TasksErrorISR                   | Maintains the system service's state machine and implements its ISR.                  |
| =0         | SYS_DMA_TasksISR                        | Maintains the system service's state machine and implements its ISR.                  |

### Macros

| Name                           | Description                                                         |
|--------------------------------|---------------------------------------------------------------------|
| SYS_DMA_CHANNEL_COUNT          | Identifies the maximum number of DMA channel handles to be defined. |
| SYS_DMA_CHANNEL_HANDLE_INVALID | Defines an invalid channel handle.                                  |

### **Structures**

| Name                               | Description                                    |
|------------------------------------|------------------------------------------------|
| SYS_DMA_CHANNEL_OPERATION_MODE_CRC | Defines the attributes for CRC operation mode. |

### **Types**

| Name                   | Description                               |
|------------------------|-------------------------------------------|
| SYS_DMA_CHANNEL_HANDLE | Assigns the handle for requested channel. |

## Description

DMA System Service Library Interface Definition

This file contains the interface definition for the DMA System Service. It provides a way to interact with the DMA subsystem to manage the data transfer between different peripherals and/or memory without intervention from the CPU.

### **File Name**

sys\_dma.h

## Company

Microchip Technology Inc.

# File System Service Library

This section describes the File System Service Library.

## Introduction

Introduction to the MPLAB Harmony File System (FS).

## Description

The MPLAB Harmony File System (FS) provides file system services to MPLAB Harmony based applications. The architecture of the File System Service is shown in the following figure.

### File System Architecture

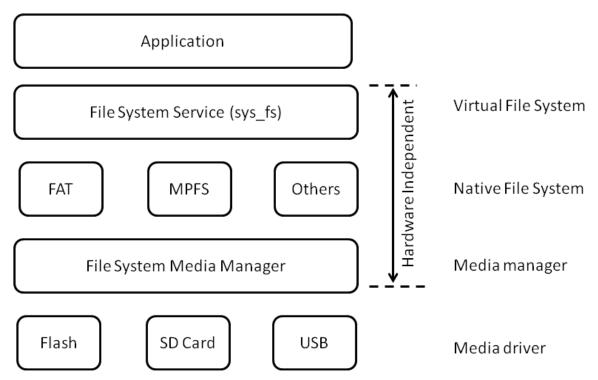

The File System Service provides an application programming interface (API) through which a utility or user program requests services of a file system. Some file system APIs may also include interfaces for maintenance operations, such as creating or initializing a file system and verifying the file system for integrity.

The File System service is really a framework designed to support multiple file systems (native file system) and multiple media in the same application. Examples of native file systems are FAT12,FAT16, FAT32, and the Microchip File System (MPFS) among others. MPFS is a read-only file system, which is used to store the files that do not change for example Web pages, images, etc. Each of these native file systems have a common set of APIs that can be used to access the files of that particular native file system.

The File System Service abstracts the native file system calls and provides a common interface to the user/application layer. For example, while the application layer requests for a file read or write from a disk, due to the presence of the this abstraction, the application need not be bothered about the native file system implemented on that disk. Instead, the application can call the read/write API of the File System, which in turn translates to the read/write command of the native file system used on the required disk.

This simplifies the implementation of the higher application layer and also provides a mechanism to add more native file system to the File System framework in the future.

**Note:** "File System Service" and "sys\_fs" are synonymous.

## File System Service Library Porting Guide

This section provides information for porting an existing File System (FS) application that uses legacy MLA code to MPLAB Harmony.

## Description

Differences between the legacy MLA code and MPLAB Harmony are described and examples are provided in the following topics:

- Initialization
- System Configuration
- Mounting a Volume
- Opening a File
- Reading a File
- Writing a File
- Closing a File
- File EOF
- File Tell
- File Seek
- SYS\_FS\_Tasks

### Comparison of API Names

This topic lists the API names for MLA versus the API name in MPLAB Harmony.

## Description

| API Name in MLA | API Name in MPLAB Harmony |
|-----------------|---------------------------|
| N/A             | SYS_FS_Mount              |
| N/A             | SYS_FS_Unmount            |
| N/A             | SYS_FS_FileError          |
| FSInit          | SYS_FS_Initialize         |
| N/A             | SYS_FS_Tasks              |
| Fsfclose        | SYS_FS_FileClose          |
| Fsfeof          | SYS_FS_FileEOF            |
| FSfread         | SYS_FS_FileRead           |
| FSftell         | SYS_FS_FileTell           |
| FSfwrite        | SYS_FS_FileWrite          |
| N/A             | SYS_FS_FileSize           |
| wFSfopen        | SYS_FS_FileOpen           |
| N/A             | SYS_FS_FileStat           |
| FSfseek         | SYS_FS_FileSeek           |

### Initialization

This topic describes the differences in initialization.

### Description

#### MLA Initialization (Legacy code):

In legacy MLA code, the initialization involves modification of the header file HardwareProfile.h. The header file has definitions for the SPI modules used (SPI1 or SPI2), configuration for SPI module, clock frequency, pin mapping for SD card, and pin remapping for SPI (SDI, SDO and SCLK pins). The following two images illustrate these modifications.

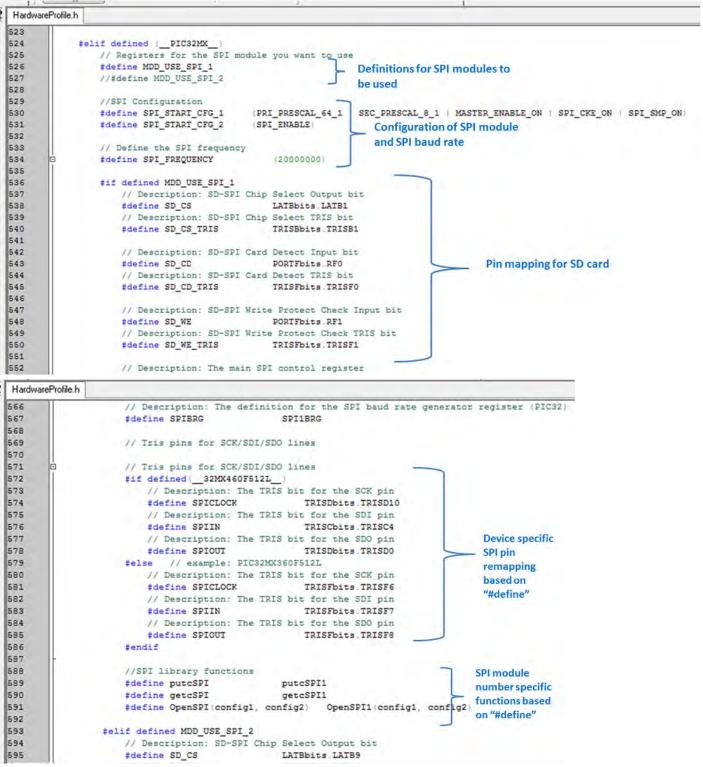

Inside the main function, the initialization of interrupts and the clock occurs in a series of function calls. Then, the media detect function is called for the media used. Later, the FS init function is called, which internally performs the disk mount, and if the mount process and FS initialization is successful, the functions returns as '1'.

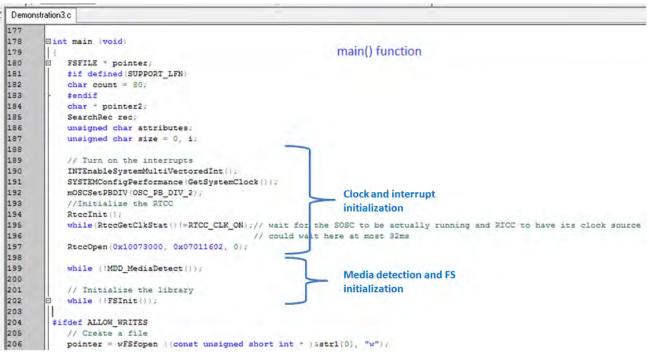

#### MPLAB Harmony Initialization:

In the case of MPLAB Harmony, the initialization is done by the SYS\_Initialize function, which is called from the main function.

Inside the SYS\_Initialize function, the BSP, interrupt, clock, port remapping, driver initialization, FS initialization and application-specific initialization is done. All initialization is done by calling specific system function calls, as shown in the following image. For more information, refer to the demonstration code provided as a part of the MPLAB Harmony release package.

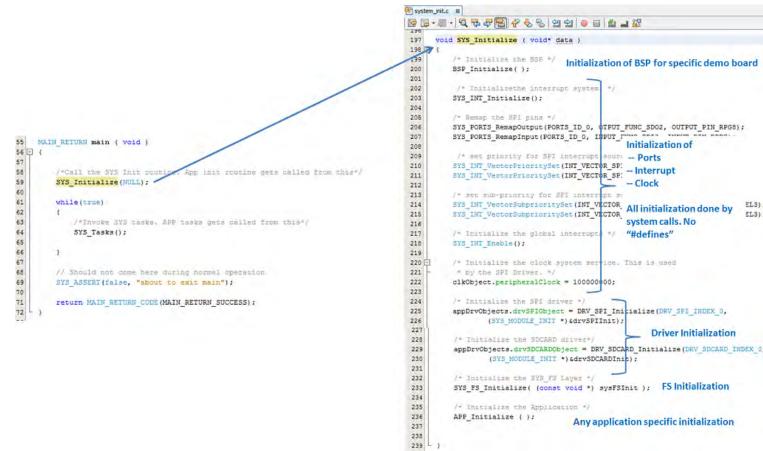

The SPI module selection and configuration of the SPI module is done through the SPI driver initialization structure. Similarly, the selection of pins related to SD card functionality and the selection of the SPI clock frequency is done through the SD card driver initialization structure. The initialization structures are passed as input parameters during driver initialization function calls. There are no #define used, as was done in the case of legacy MLA code.

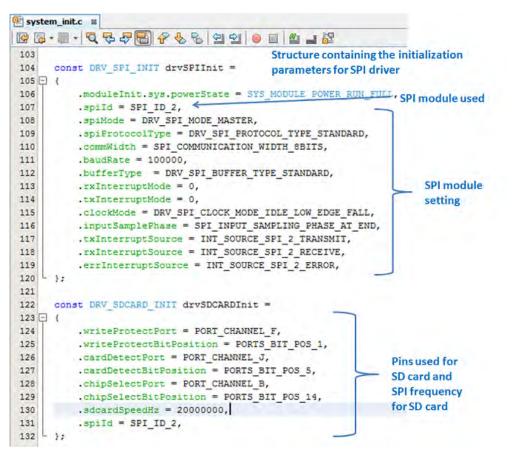

Since MPLAB Harmony supports multiple file systems, there is a structure which needs to be defined and then passed as an input parameter to the SYS\_FS\_Init function.

#### system\_init.c 🕺 ☞ ☞ - ■ - ♥ ♥ ♥ ♥ ♥ ♥ ♥ ● ■ ▲ 글 ☞ 143 144 const SYS FS REGISTRATION TABLE sysFSInit [ SYS FS MAX FILE SYSTEM TYPE ] = 145 🖵 { 146 - { 147 .nativeFileSystemType = FAT, .nativeFileSystemFunctions = &FatFsFunctions 148 149 }, 150 -.nativeFileSystemType = MPFS2, 151 .nativeFileSystemFunctions = &MPFSFunctions 152 153 3 154 155 1: 156 157 -

### System Configuration

This topic describes differences in system configuration.

### Description

#### system\_config.h file in MPLAB Harmony:

The file system\_config.h contains the various system configurations required to run an application. Examples of system configurations related to, but not limited to drivers are:

- SPI driver configuration: such as DRV\_SPI\_INSTANCES\_NUMBER, DRV\_SPI\_CLIENTS\_NUMBER, DRV\_SPI\_INTERRUPT\_MODE, DRV\_SPI\_BUFFER\_SIZE, etc.
- SD Card driver configuration: such as DRV\_SDCARD\_INSTANCES\_NUMBER, DRV\_SDCARD\_CLIENTS\_NUMBER, DRV\_SDCARD\_QUEUE\_POOL\_SIZE, etc.

These configurations are required to configure the drivers used for the FS. Since the driver concept was not present in the legacy MLA code, this is a new addition to MPLAB Harmony. To get detailed information about each of the configuration parameter, please refer to the specific driver

#### documentation.

Media manager configuration:

- SYS\_FS\_MEDIA\_NUMBER Number of media that will be used in the application. For example, if the application uses SD card and Mass storage device the SYS\_FS\_MEDIA\_NUMBER should be defined as 2.
- SYS\_FS\_VOLUME\_NUMBER Number of volumes that will be used in the application. MPLAB Harmony supports multi-partitioned media. If
  the application uses a SD card that has three partitions and a Mass storage device, which has one partition, the SYS\_FS\_VOLUME\_NUMBER
  should be defined as 4.
- Clock related configurations are present in the file, which are used to set the clock for the device

File system related configuration:

- SYS\_FS\_MAX\_FILE\_SYSTEM\_TYPE Number of native file system that will be used in the application. MPLAB Harmony supports multiple
  native file systems. If the application uses two file systems, FAT FS and MPFS2, SYS\_FS\_MAX\_FILE\_SYSTEM\_TYPE should be defined as 2.
- SYS\_FS\_MAX\_FILES Maximum number of files that will be opened by the application at a time
- Other application-specific configuration settings

#### **SYS\_Tasks** in MPLAB Harmony:

In the case of MPLAB Harmony, certain tasks need to be executed periodically. These tasks are executed from a common function called SYS\_Tasks, which is in turn called from the main loop (while(1)) loop. While the concept of running certain functions from the main loop is not new, the legacy MLA demonstration code did not have any functions that had to run from the main loop. However, in case of MPLAB Harmony, it is mandatory that certain tasks should be running periodically from the main loop.

In the case of the FS application, tasks that have to run from SYS\_Tasks function are:

- SYS\_FS\_Tasks This task maintains the working of the SYS\_FS layer and other file system related layers. It is extremely essential that this function runs periodically from the SYS\_Tasks function.
- Driver task Consider a case where the FS application uses a SD card; there is no hardware module that controls the SD card. In such a case, the task routine for the SD card must run from SYS\_Tasks. This is required so that the internal driver mechanism for the SD card continues working.
- Any other application related task

|       | ·                                                                           |
|-------|-----------------------------------------------------------------------------|
| 88    | Remarks:                                                                    |
| 89    | When not using the dynamic system "Tasks" service, this routine must be     |
| 90    | implemented by the application's system configuration (in the application': |
| 91    | configuration-specific "sys_tasks.c" file).                                 |
| 92    | */                                                                          |
| 93    |                                                                             |
| 94    | void SYS_Tasks ( void )                                                     |
| 95 F  | {                                                                           |
| 96    | /* Task routine for sys_fs */                                               |
| 97    | SYS_FS_Tasks();                                                             |
| 98    |                                                                             |
| 99    | /* Call the SDCARD Task */                                                  |
| 100   | DRV_SDCARD_Tasks(appDrvObjects.drvSDCARDObject);                            |
| 101   |                                                                             |
| 102   | /* Call the application's tasks routine */                                  |
| 103   | APP Tasks ( );                                                              |
| 104   |                                                                             |
| 105 L | 3                                                                           |

# Mounting a Volume

This topic describes differences when mounting a volume.

## Description

#### Mounting a Volume in MLA versus MPLAB Harmony:

In MLA, the complete mounting of a volume was achieved by calling the two functions, MDD\_MediaDetect and FSInit, until the function returns success. The features of mounting a volume in MLA were:

- There are two functions that completely achieve the mounting process
- Both functions were of input type as "void" (no input argument)
- Both functions were called in blocking mode

| 193 | //Initialize the RTCC                                                              |
|-----|------------------------------------------------------------------------------------|
| 194 | RtccInit();                                                                        |
| 195 | while (RtccGetClkStat() != RTCC CLK ON); // wait for the SOSC to be actually runni |
| 196 | // could wait here at most 32ms                                                    |
|     |                                                                                    |
| 197 | RtccOpen(0x10073000, 0x07011602, 0);                                               |
| 198 |                                                                                    |
| 199 | <pre>while (!MDD_MediaDetect());</pre>                                             |
| 200 |                                                                                    |
| 201 | // Initialize the library                                                          |
| 202 | while (!FSInit());                                                                 |
| 203 |                                                                                    |
| 203 | #ifdef ALLOW WRITES                                                                |
|     |                                                                                    |
| 205 | // Create a file                                                                   |
| 206 | <pre>pointer = wFSfopen ((const unsigned short int * )&amp;str1[0], "w");</pre>    |
| 207 | if (pointer == NULL)                                                               |
| 208 | while(1);                                                                          |
| 200 |                                                                                    |

In MPLAB Harmony, the mounting of a volume is achieved by calling the SYS\_FS\_Mount function until the function returns success. The features of mounting a volume in MPLAB Harmony are:

- SYS\_FS\_Mount function includes both media detection and mounting the volume. Please note that, MPLAB Harmony FS still needs the
  function SYS\_FS\_Initialize to be called during system initialization. Though the name SYS\_FS\_Initialize seems similar to the MLA function
  FSInit, the task achieved by calling these functions are very different.
  - SYS\_FS\_Initialize (MPLAB Harmony function) Just does the initialization of SYS\_FS layer. It does not do any mounting of volumes.
  - FSInit (MLA function) Did the initialization of FS and also did mount the disk.
- SYS\_FS\_Mount function accepts input parameter such as devName, mntName, fileSystemType, etc. To know each of the parameter in detail, pleas refer to the documentation of the SYS\_FS\_Mount function.
- SYS\_FS\_Mount has to be running in a non-blocking mode. The following image shows an application where SYS\_FS\_Mount is called from the
  state machine implementation. This is required as the implementation of the state machine allows the SYS\_Tasks function to be run
  periodically. This is quite different from the earlier implementations of MLA.

```
switch (appData.state)
141
142
               case APP MOUNT DISK:
143
                   if (SYS_FS_Mount ("/dev/mmetrika1", "/mmt/myDrive", FAT, D, NULL) '= 0)
144
145
                   ł.
146
                       /* The disk could not be mounted, Try
                       " mounting again durils sourcess "/
147
148
149
                       appData.state = APP MOUNT DISK;
150
151
                   else
152
                   1
153
                       / * Nount was successful. Unsomit the sisk, for testing ...
154
155
                       appData.state = APP UNMOUNT DISK;
156
                   1
157
                   break:
```

# **Opening a File**

This topic describes differences when opening a file.

# Description

140

# Opening a file in MLA versus MPLAB Harmony:

Opening a file remains similar for both MLA and MPLAB Harmony. However, a critical difference in MPLAB Harmony is that, while opening the file, the complete path of the file must be specified. In addition, the path must be preceded by the string /mnt/. The complete path is required because the MPLAB Harmony FS implements a multi-partition media support. Therefore, the file path should include the name of volume (assigned media partition), and from where the file is to be opened. For more details, please refer to the documentation of the SYS\_FS\_FileOpen function. The following two figures illustrate opening a file in MLA as opposed to MPLAB Harmony.

In MLA, the error in opening a file was indicated by the file open function returning a NULL, while, in MPLAB harmony, the file open returns SYS\_FS\_HANDLE\_INVALID.

| 244 | #endif                                                                          |
|-----|---------------------------------------------------------------------------------|
| 245 |                                                                                 |
| 246 | // Open file 1 in read mode                                                     |
| 247 | <pre>pointer = wFSfopen ((const unsigned short int * )&amp;str1[0], "r");</pre> |
| 248 | if (pointer == NULL)                                                            |
| 249 | <pre>while(1);</pre>                                                            |
| 250 |                                                                                 |
| 251 | if (wFSrename ((const unsigned short int * )&str3[0], pointer))                 |
| 252 | while(1);                                                                       |
| 253 |                                                                                 |
| 254 | // Read one four-byte object                                                    |
| 255 | if (FSfread (receiveBuffer, 4, 1, pointer) != 1)                                |
| 256 | while(1);                                                                       |

#### Figure 1: Opening a File in MLA

```
173
174
              case APP OPEN FILE:
175
176
                   appData.fileHandle = SYS_FS_FileOpen("/mnt/myDrive/FILE_TOO_LONG_NAME_EXAMPLE_123.JPG",
177
                           (SYS FS FILE OPEN READ));
                   if(appData.fileHandle == SYS FS HANDLE INVALID)
178
179
                   {
180
                       /* Could not open the file. Error out*/
                       appData.state = APP ERROR;
181
182
                   }
183
                   else
184
                   {
100
                                   Quandial - CVC FC Filoman (I (mat (myDrive (FILE TOO LONG NAME EVANDLE 122)
```

Figure 2: Opening a File in MPLAB Harmony

### Reading a File

This topic describes the differences between legacy MLA code for FS and MPLAB Harmony FS, while reading a file.

#### Description

# Reading a file in MLA versus MPLAB Harmony:

Reading a file remains similar for both MLA and MPLAB Harmony, as depicted in the following figures. The smaller differences are that, the name of the function to read the file is different, the order of parameters passed are different, and MPLAB Harmony only takes three parameters. The MPLAB Harmony function only enables byte based access.

Although both the MLA and MPLAB Harmony file read functions return the number of bytes read, the MPLAB Harmony functions also return '-1' if there were any errors while reading the file.

| Demonstr | ion3.c                                                   |
|----------|----------------------------------------------------------|
| 253      |                                                          |
| 254      | // Read one four-byte object                             |
| 255      | if (FSfread (receiveBuffer, 4, 1, pointer) != 1)         |
| 256      | while(1);                                                |
| 257      |                                                          |
| 258      | // Check if this is the end of the file- it shouldn't be |
| 259      | if (FSfeof (pointer))                                    |
|          |                                                          |

# Figure 1: Reading a File in MLA

| Start Page 😫 🔮                           | app.c 🗱 🐏 main.c 😫                                                        |  |  |
|------------------------------------------|---------------------------------------------------------------------------|--|--|
| [] · · · · · · · · · · · · · · · · · · · |                                                                           |  |  |
| 201                                      |                                                                           |  |  |
| 202                                      | if (SYS_FS_FileRead((void *) appData.data, 512, appData.fileHandle) == -1 |  |  |
| 203                                      | 1                                                                         |  |  |
| 204 🚍                                    | /* There was an error while reading the file.                             |  |  |
| 205 -                                    | * Close the file and error out. */                                        |  |  |
| 206                                      |                                                                           |  |  |
| 207                                      | SYS_FS_FileClose(appData.fileHandle);                                     |  |  |
| 208                                      | appData.state = APP ERROR;                                                |  |  |
| 209                                      |                                                                           |  |  |

Figure 2: Reading a File in MPLAB Harmony

### Writing a File

This topic describes the differences between legacy MLA code for FS and MPLAB Harmony FS, while writing to a file.

## Description

#### Writing to a file in MLA versus MPLAB Harmony:

Writing to a file remains similar for both MLA and MPLAB Harmony, as depicted in the following figures. The smaller differences are that the name of the function to write to the file is different, the order of parameters passed are different, and MPLAB Harmony only takes three parameters. The MPLAB Harmony function only enables byte based access.

Although both the MLA and MPLAB Harmony file read functions return the number of bytes written, the MPLAB Harmony functions also return '-1' if there were any errors while writing to the file.

| Demonstration3.0 | FSIO.h                                                   |
|------------------|----------------------------------------------------------|
| 208              | while(1);                                                |
| 209              |                                                          |
| 210              | // Write 21 1-byte objects from sendBuffer into the file |
| 211              | if (FSfwrite  sendBuffer, 1, 21, pointer) != 21)         |
| 212              | while(1);                                                |
| 213              |                                                          |

## Figure 1: Writing to a File in MLA

| and and and it |                                                                                  |
|----------------|----------------------------------------------------------------------------------|
|                | 적 구 구 문 수 상 등 법 입   ● 표   월 급 않                                                  |
| 212            | /* If read was success, try writing to the new file */                           |
| 213            | if(SYS_FS_FileWrite((const void *)appData.data, 512, appData.fileHandlel) == -1) |
| 214            | t i                                                                              |
| 215            | /* Write was not successful. Close the file                                      |
| 216 L          | a and generation of                                                              |

Figure 2: Writing to a File in MPLAB Harmony

## **Closing a File**

This topic describes the differences between legacy MLA code for FS and MPLAB Harmony FS, while closing a file.

# Description

10.000

#### Closing a file in MLA versus MPLAB Harmony:

Closing a file remains similar for both MLA and MPLAB Harmony, as depicted in the following figures. The smaller difference is that the name of the function is different.

| Demonstration3.c |    | FSIO.h     |            |
|------------------|----|------------|------------|
| 227              |    |            |            |
| 228              | 11 | Close the  | file       |
| 229              | if | (FSfclose  | (pointer)) |
| 230              |    | while (1); |            |
| 231              |    |            |            |

Figure 1: Closing a File in MLA

|     | Bapp.c ೫ Permain.c ೫<br>  Q, Q, Q, Permain.c ೫ |
|-----|------------------------------------------------|
| 229 | /* Close both files */                         |
| 230 | SYS_FS_FileClose(appData.fileHandle);          |
| 231 | SYS FS FileClose (appData.fileHandle1);        |
| 232 | /* The test was successful. Lets idle. */      |
| 222 | annhata erata = ADD THIR.                      |

Figure 2: Closing a File in MPLAB Harmony

## File EOF

This topic describes the differences between legacy MLA code for FS and MPLAB Harmony FS, while checking for end of file.

## Description

# Checking for EOF in MLA versus MPLAB Harmony:

The EOF function remains similar for both MLA and MPLAB Harmony, as depicted in the following figures. The smaller difference is that the name of the function is different.

## Figure 1: EOF in MLA

|     | app.c # emain.c #                                                            |
|-----|------------------------------------------------------------------------------|
| G   | Q 등 두 등                                                                      |
| 219 | )                                                                            |
| 220 | else if (SYS_FS_FileEOF (appData.fileHandle) == 1) /* Test for end of file * |
| 221 | (                                                                            |
| 222 | /* Continue the read and write process, untill the end of file is reached    |
| 223 | appData.state = APP CLOSE FILE;                                              |

### Figure 2: EOF in MPLAB Harmony

#### File Tell

This topic describes the differences between legacy MLA code for FS and MPLAB Harmony FS, while checking for file pointer (tell).

#### Description

## Checking for file pointer (tell) in MLA versus MPLAB Harmony:

The function to check for file pointer (tell) remains similar for both MLA and MPLAB Harmony, as depicted in the following figures. The smaller difference is that the name of the function is different.

Demonstration3.c FSIO.h 213 214 // FSftell returns the file's current position 215 if (FSftell (pointer) != 21) 216 while(1);

#### Figure 1: Tell Function in MLA

| 🔮 app.c 📽 💾 sys_fs.h 🗱                         |
|------------------------------------------------|
| · 🔍 🗣 🖓 🥵 🎖 😌 의 😐 😐 😐                          |
|                                                |
| <pre>tell = SYS_FS_FileTell(fileHandle);</pre> |
|                                                |
| case APP_OPEN_FILE_2:                          |
|                                                |

Figure 2: Tell Function in MPLAB Harmony

# File Seek

This topic describes the differences between legacy MLA code for FS and MPLAB Harmony FS, while performing a file seek.

# Description

# File seek in MLA versus MPLAB Harmony:

The function to perform file seek remains similar for both MLA and MPLAB Harmony, as depicted in the following figures. The smaller difference is that the name of the function is different.

| Demonstration3.c | FSIO.h                                                    |
|------------------|-----------------------------------------------------------|
| 217              |                                                           |
|                  | / FSfseek sets the position one byte before the end       |
|                  | / It can also set the position of a file forward from the |
| 220 /            | / beginning or forward from the current position          |
|                  | f (FSfseek(pointer, 1, SEEK_END))                         |
| 222              | while(1);                                                 |
| 222              |                                                           |

### Figure 1: File Seek in MLA

| Start Page 8 | app.c ≋  sys_fs.h ≋                                                     |
|--------------|-------------------------------------------------------------------------|
| 🚱 🛃 • 🎚      | I·Q. 〒 〒 〒 8 8 일일 ● ■ 월 ⊒ 22                                            |
| 209          | case APP DO FILE SEEK:                                                  |
| 210          | if (SYS_FS_FileSeek(appData.fileHandle_2, -10, SYS_FS_SEEK_END) != -10) |
| 211          | 1                                                                       |
| 212          | /* File seek went wrong somewhere */                                    |
| 213          | appData.state = APP ERROR;                                              |

#### Figure 2: File Seek in MPLAB Harmony

# SYS\_FS\_Tasks

This topic describes the differences between legacy MLA code for FS and MPLAB Harmony FS with respect to the SYS\_FS\_Tasks function.

# Description

# SYS\_FS\_Tasks in MLA Versus MPLAB Harmony:

MPLAB Harmony needs the SYS\_FS\_Tasks function to be running periodically from the SYS\_Tasks function. The MLA code did not have any such function that had to be running periodically.

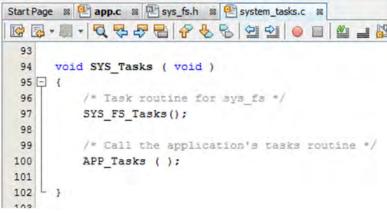

Figure 1: Running SYS\_FS\_Tasks Function from SYS\_Tasks

# Using the Library

This topic describes the basic architecture of the File System Service Library and provides information and examples on its use.

#### Description

#### Interface Header File: sys\_fs.h

The interface to the File System Service library is defined in the sys\_fs.h header file. This file is included by the system.h file. Any C language source (.c) file that uses the File System Service Library should include system.h.

Please refer to the What is MPLAB Harmony? section for how the File System Service interacts with the framework.

# Abstraction Model

This topic describes the abstraction model of the MPLAB Harmony File System.

### Description

The FS framework features a modular and layered architecture, as shown in the following figure.

FS Framework Architecture

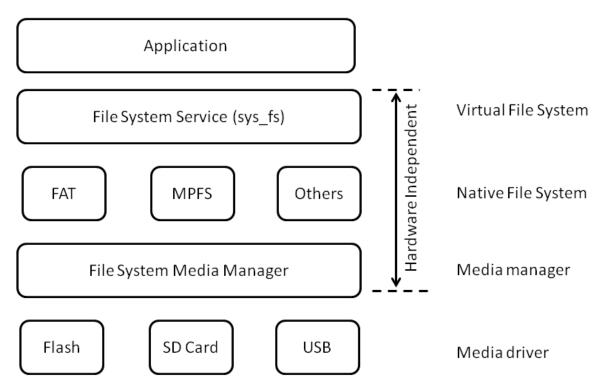

As seen in the figure, the FS Framework consists of the following major blocks:

- The **Driver** for the physical media has to be included as a part of the FS Framework. This layer provides a low-level interface to access the physical media. This layer also enables multiple instances of media. Examples of drivers are:
  - NVM driver To access files using NVM (Flash memory)
  - SPI driver To access files from SD card, which interfaces using the SPI peripheral
- The Media driver provides a mechanism to access the media as "sectors". Sectors are the smallest storage element accessed by a file system and are contiguous memory locations. Typically, each sector has 512 bytes. Depending on the requirement, in some cases, the driver and media driver could be combined as one layer.
- The Media manager implements a disk and sector based media access mechanism. It also performs disk allocated/deallocated on media
  attach/detach. Due to the implementation of this layer, the FS Framework can support multiple disks. The media manager detects and
  analyzes a media based on its Master Boot Record (MBR). Therefore, it is mandatory for the media to have a MBR for it to work with the FS.
- The **Native file system** implements support for the media file system format. Examples of native file systems are: FAT12, FAT32, and MPFS, among other. At present, only the FAT and MPFS files systems are supported by the FS framework; however, more native file systems can be included.
- The Virtual file system (or SYS\_FS) layer provides a file system independent file system operation interface. This layer translates virtual file systems calls to native file system calls. Due to this layer, applications can now support multiple file systems. Interfaces provided by this layer, but not limited to, include:
  - SYS\_FS\_mount
  - SYS\_FS\_open
  - SYS\_FS\_read
  - SYS\_FS\_write
  - SYS\_FS\_close

# Library Overview

Please refer to the System Service Introduction for a detailed description of MPLAB Harmony system services.

The library interface routines are divided into various sub-sections, which address one of the blocks or the overall operation of the File System module.

| Library Interface Section              | Description                                               |
|----------------------------------------|-----------------------------------------------------------|
| File and Directory Operation Functions | Provides file and directory operation interface routines. |
| General Operation Functions            | Provides general operation interface routines.            |

# How the Library Works

This topic provides information on how the MPLAB Harmony File System works.

# Description

The MPLAB Harmony File System (FS) provides embedded application developers with a file system framework for retrieving and storing data from various media.

The MPLAB Harmony file system is designed to support multiple file systems (native file systems) and multiple media at the same time. Examples of native file systems are FAT12, FAT32, MPFS, and JFS, among others. Each of these native file systems has a common set of APIs that can be used to access the files of that particular native file system. The FS is a part of the MPLAB Harmony installation and is accompanied by demonstration applications that highlight usage. These demonstrations can also be modified or updated to build custom applications.

FS features include the following:

- Support for multiple file system (FAT, MPFS)
- Supports multiple physical media (NVM, SD card)
- · More physical media can be interfaced with the FS, once the driver is available for the media
- Modular and Layered architecture

### **Application Interaction**

This topic describes how an application must interact with the File System.

# Description

The interaction of various layers is shown in the following figure.

#### Application Interaction with FS Framework

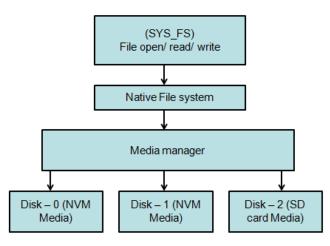

In the process of using the FS Framework, the application must first **mount** the media drive for the FS Framework to access the media. Unless the mounting process returns successfully, the application should continue trying to mount the drive. If the drive is not attached, the mounting process will fail. In such a situation, the application should not proceed further unless the mounting is success.

#### **Application Mounts a Drive**

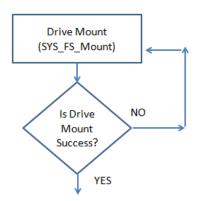

Once the drive is mounted, the application code can then **open the file** from the drive with different attributes (such as read-only or write). If the file open returns a valid handle, the application can proceed further. Otherwise, the application will enter an error state. The reason for an invalid

handle could be that the application was trying to read a file from the drive that does not exist. Another reason for an invalid handle is when the application tries to write to a drive that is write-protected.

Once the file is opened, the valid file handle is further used to **read/write** data to the file. Once the required operation is performed on the file, the file can then be **closed** by the application by passing the file handle. The following figure illustrates the process.

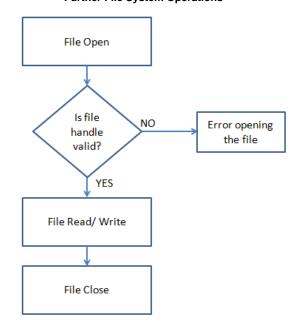

# Further File System Operations

# Using the File System

This topic describes how to use the File System.

# Description

# **Use the Available Library Demonstration Applications**

The FS framework release package contains a set of demonstration applications that are representative of common scenario (single/multi-media and single/multi-native file systems). These demonstrations can be easily modified to include application-specific initialization and application logic. The application logic must be non-blocking and could be implemented as a state machine.

- The application specific initialization can be called in the SYS\_Initialize function (in the system\_init.c file). The SYS\_Initialize function is called when the device comes out of Power-on Reset (POR).
- The application logic can be called in the SYS\_Tasks function (in the system\_tasks.c file). The application logic can interact with the FS layer by using relevant API calls, as provided in the APP\_Tasks (in the app.c file)

# **Building a FS Application from Scratch**

In a case where the available demonstration applications do not meet the end application requirements, an application to use the FS framework can be created from scratch. The following figure shows a flowchart for the steps that need to be performed.

Steps to Create a FS Application

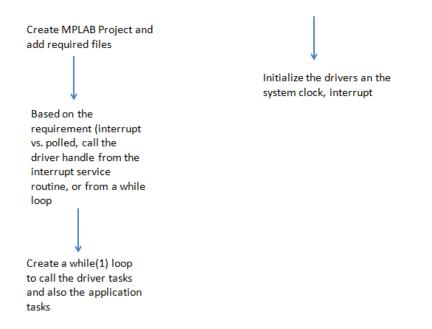

#### Step 1:

Create a MPLAB Project and add the required FS framework files to the project. The following files are needed to build the a FS project

- system\_config.h This file should contain the compile time configuration macros for the Driver, Media Layer, and FS layer. The file also
  contains the clock speed setting, which is set for the microcontroller.
- system\_init.c This file should contain the initial settings for each driver. It should also call the functions required to initialize different drivers to be used by the FS.
- ff.c, diskio.c, mpfs.c, sys\_fs.c, sys\_fs\_media\_manager.c These files are part of the FS, which must be included in the project
- sys\_int\_pic32.c and plib\_int\_pic32.c These files implement the system interrupt service that is required by the FS
- sys\_ports.c If the FS is using a SD card as media, this file needs to be included (for Chip Select)
- Driver The driver for media to be used by FS should also be included
- · Application specific files These file will implement the application logic

#### Step 2:

}

{

}

}

Since the MPLAB Harmony drivers included with the File System operate in interrupt mode, a driver Handler should be defined as follows: /\* Use this for PIC32MX \*/

```
void __ISR ( _SPI1_VECTOR,ipl4 ) _InterruptHandler_SPI_stub ( void )
{
    DRV_SPI_Tasks((SYS_MODULE_OBJ)appDrvObjects.drvSPIObject);
```

```
/* Use this for PIC32MZ */
```

```
void __ISR ( _SPI2_RX_VECTOR,ipl4 ) _InterruptHandler_SPI_RX_stub ( void )
```

DRV\_SPI\_Tasks((SYS\_MODULE\_OBJ)appDrvObjects.drvSPIObject);

void \_\_ISR ( \_SPI2\_TX\_VECTOR, ipl4 ) \_InterruptHandler\_SPI\_TX\_stub ( void )

```
DRV_SPI_Tasks((SYS_MODULE_OBJ)appDrvObjects.drvSPIObject);
```

#### Step 3:

The application should create a while(1) loop that continuously updates the driver layer State Machine and the application state machine. This requires the application state machine to be non-blocking.

/\* This while(1) loop will continuously update the driver layer state machine and the application state
machine \*/

```
while(1)
{
    /* Task routine for sys_fs */
    SYS_FS_Tasks();
    /* Call the SDCARD Task */
    DRV_SDCARD_Tasks(appDrvObjects.drvSDCARDObject);
```

```
/* Call the application's tasks routine */
APP_Tasks ( );
```

}

#### Step 4:

If interrupt-based operation is needed, the interrupts need to be enabled first. The application should then initialize the driver layer. Refer to the driver specific documentation regarding usage. /\* Initialize the interrupt system \*/

```
SYS_INT_Initialize();
/* Initialize the global interrupts */
SYS_INT_Enable();
/* set priority for SPI interrupt source */
SYS_INT_VectorPrioritySet(INT_VECTOR_SPI1, INT_PRIORITY_LEVEL3);
/* set sub-priority for SPI interrupt source */
SYS_INT_VectorSubprioritySet(INT_VECTOR_SPI1, INT_SUBPRIORITY_LEVEL3);
/* Initialize the global interrupts */
SYS_INT_Enable();
```

```
/* Initialize the SDCARD driver*/
appDrvObjects.drvSDCARDObject = DRV_SDCARD_Initialize(DRV_SDCARD_INDEX_0,
```

```
(SYS_MODULE_INIT *)&drvSDCARDInit);
```

## Step 5:

The application code can be implemented as a non-blocking state machine inside the APP\_TASKS function, as shown in the following example for an application to read a file and write the content into another newly created file.

The input file TEST.JPG is not provided with the release package. It could be any arbitrary JPEG file chosen by the user, and then suitably renamed to TEST.JPG. The reason for choosing a JPEG file for test purposes is that the duplicate file TEST1.JPG created by the FS demonstration could be easily verified for correctness by inserting the SD card in the computer and opening the TEST1.JPG file. void  $\texttt{APP_Tasks}$  (void)

```
{
   /* The application task state machine */
   switch(appData.state)
    {
        case APP_MOUNT_DISK:
            if(SYS_FS_Mount("/dev/mmcblkal", "/mnt/myDrive", FAT, 0, NULL) != 0)
            {
                /* The disk could not be mounted. Try
                 * mounting again until success. */
                appData.state = APP_MOUNT_DISK;
            }
            else
            {
                /* Mount was successful. Open a file.
                 * Let the switch case fall through. */
                appData.state = APP_OPEN_FILE;
            break;
        case APP_OPEN_FILE:
            appData.fileHandle = SYS_FS_FileOpen("/mnt/myDrive/TEST.JPG",
                    (FA_READ));
            if(appData.fileHandle == SYS_FS_HANDLE_INVALID)
            {
                /* Could not open the file. Error out*/
                appData.state = APP_ERROR;
            }
```

```
else
            {
                appData.fileHandle1 = SYS_FS_FileOpen("/mnt/myDrive/TEST1.JPG",
                        (FA_WRITE | FA_CREATE_ALWAYS));
                if(appData.fileHandle == SYS_FS_HANDLE_INVALID)
                {
                    /* Could not open the file. Error out*/
                    appData.state = APP_ERROR;
                }
                else
                {
                    /* Check the file to be read */
                    appData.state = APP_CHECK_FILE;
                }
            break;
        case APP_CHECK_FILE:
            /* check the size of file */
            fileSize = SYS_FS_FileSize(appData.fileHandle);
            /* since, we will read 512 bytes at a time, find the number of times, the read has to be
            performed */
            sectorCounter = integralSector = (fileSize/512);
            /* find the remaining bytes */
            balanceSector = (fileSize%512);
            appData.state = APP_READ_WRITE_TO_FILE;
            break;
        case APP_READ_WRITE_TO_FILE:
            if(SYS_FS_FileRead((void *)appData.data, 512, appData.fileHandle) == -1)
            {
                /* There was an error while reading the file.
                * Close the file and error out. */
                SYS_FS_FileClose(appData.fileHandle);
                appData.state = APP_ERROR;
            else if(SYS_FS_FileWrite((const void *)appData.data, 512, appData.fileHandle1) == -1)
            {
                /* Write was not successful. Close the file
                 * and error out.*/
                SYS_FS_FileClose(appData.fileHandle1);
                appData.state = APP_ERROR;
            }
            else
            ł
                sectorCounter--;
                /* if entire integral sectors are written, write the balance sector*/
                if(sectorCounter == 0)
                {
                    if(SYS_FS_FileRead((void *)appData.data, balanceSector, appData.fileHandle) == -1)
                    {
                        /* There was an error while reading the file.
                         * Close the file and error out. */
                        SYS_FS_FileClose(appData.fileHandle);
                        appData.state = APP_ERROR;
                    }
                    else if(SYS_FS_FileWrite((const void *)appData.data, balanceSector,
appData.fileHandle1) == -1)
                    {
                        /* Write was not successful. Close the file
                         * and error out.*/
                        SYS_FS_FileClose(appData.fileHandle1);
                        appData.state = APP_ERROR;
                    }
```

```
else
                    {
                        appData.state = APP_CLOSE_FILE;
                    }
                }
            ļ
            break;
        case APP_CLOSE_FILE:
            /* Close both files */
            SYS_FS_FileClose(appData.fileHandle);
            SYS_FS_FileClose(appData.fileHandle1);
             /* The test was successful. Lets idle. */
            appData.state = APP_IDLE;
            break;
        case APP_IDLE:
            /* The application comes here when the demonstration
              has completed successfully. Switch on green LED. */
            BSP_SwitchONLED(LED_2);
            break;
        case APP_ERROR:
            /* The application comes here when the demonstration
               has failed. Switch on the red LED.*/
            BSP_SwitchONLED(LED_1);
            break;
        default:
            break;
    }
} //End of APP_Tasks
```

# **Configuring the Library**

Lists and describes the library configuration macros.

## Macros

| Name                        | Description                                                  |
|-----------------------------|--------------------------------------------------------------|
| SYS_FS_AUTOMOUNT_ENABLE     | Enable/Disable Auto Mount Feature of File system             |
| SYS_FS_MAX_FILE_SYSTEM_TYPE | Number of file systems used in the application               |
| SYS_FS_MAX_FILES            | Number of simultaneous files access                          |
| SYS_FS_MEDIA_MAX_BLOCK_SIZE | Media Sector Size information                                |
| SYS_FS_MEDIA_NUMBER         | Number of media used in the application                      |
| SYS_FS_VOLUME_NUMBER        | This macro defines number of volumes used in the application |

#### Description

The configuration of the File System Service is based on the file system\_config.h.

This header file contains the configuration selection for the File System service. Based on the selections made, the File System Service may support the selected features. These configuration settings will apply to all instances of the File System Service.

This header can be placed anywhere; however, the path of this header needs to be present in the include search path for a successful build. Refer to the Applications Help section for more details.

# SYS\_FS\_AUTOMOUNT\_ENABLE Macro

Enable/Disable Auto Mount Feature of File system

# File

sys\_fs\_config\_template.h

#### С

```
#define SYS_FS_AUTOMOUNT_ENABLE 1
```

# **Description**

Enable/Disable Auto Mount Feature of File system Enable/Disable Auto Mount Feature of File system

# Remarks

None.

# SYS\_FS\_MAX\_FILE\_SYSTEM\_TYPE Macro

Number of file systems used in the application

# File

sys\_fs\_config\_template.h

### С

**#define** SYS\_FS\_MAX\_FILE\_SYSTEM\_TYPE 1

# Description

Number of File system types

Number of fil systems used in the application

# Remarks

None.

# SYS\_FS\_MAX\_FILES Macro

Number of simultaneous files access

# File

sys\_fs\_config\_template.h

# С

**#define SYS\_FS\_MAX\_FILES** 1

# Description

Number of simultaneous files access Number of simultaneous files access

# Remarks

None.

# SYS\_FS\_MEDIA\_MAX\_BLOCK\_SIZE Macro

Media Sector Size information

## File

sys\_fs\_config\_template.h

# С

#define SYS\_FS\_MEDIA\_MAX\_BLOCK\_SIZE 512

## Description

Media Sector Size information Media Sector Size information

# Remarks

None.

# SYS FS MEDIA NUMBER Macro

Number of media used in the application

## File

sys\_fs\_config\_template.h

# С

#define SYS\_FS\_MEDIA\_NUMBER 1

# Description

Number of media used in the application Number of media used in the application

### Remarks

None.

# SYS\_FS\_VOLUME\_NUMBER Macro

This macro defines number of volumes used in the application

# File

sys\_fs\_config\_template.h

# С

#define SYS\_FS\_VOLUME\_NUMBER 1

### Description

Number of Volumes

This macro defines the number of volumes used in the application

#### Remarks

None.

# **Building the Library**

This section lists the files that are available in the File System Service Library.

# Description

The following three tables list and describe the header (. h) and source (. c) files that implement this library. The parent folder for these files is <install-dir>/framework/system/fs.

# Interface File(s)

All of the required files listed in the following table are automatically added into the MPLAB X IDE project by the MHC **MHC** All of the required fines and when the library is selected for use.

This table lists and describes the header files that must be included (i.e., using #include) by any code that uses this library.

| Source File Name             | Description                                                                                                    |
|------------------------------|----------------------------------------------------------------------------------------------------|
| /sys_fs.h                    | This file contains function and type declarations required to Interact with the MPLAB Harmony File System Framework.                     |
| /fat_fs/src/file_system/ff.h | FAT File System module include file. This file should be included when using the FAT File System.                                        |
| /mpfs/mpfs.h                 | This file contains the interface definition for handling the Microchip File System (MPFS). This file should be included when using MPFS. |

# **Required File(s)**

This table lists and describes the source and header files that must always be included in the MPLAB X IDE project to build this library.

| Source File Name                     | Description                                                                                                  |
|--------------------------------------|----------------------------------------------------------------------------------------------------|
| /src/dynamic/sys_fs.c                | This file contains implementation of File System interfaces.                                                 |
| /src/dynamic/sys_fs_media_manager.c  | This file contains implementation File System Media Manager functions.                                       |
| /fat_fs/src/file_system/ff.c         | This file implements the FAT File system functions. This file should be included when using FAT File System. |
| /fat_fs/src/hardware_access/diskio.c | Low-level disk I/O module for FAT File System. This file should be included when using FAT File System.      |
| /mpfs/src/mpfs.c                     | This file implements the MPFS functions. This file should be included when using MPFS.                       |

# **Optional File(s)**

This table lists and describes the source and header files that may optionally be included if required for the desired implementation.

| Source File Name | Description                                   |
|------------------|-----------------------------------------------|
| N/A              | There are no optional files for this library. |

# **Module Dependencies**

The File System Service Library depends on the following modules:

- NVM Driver Library (if media is NVM)
- Secure Digital (SD) Card Driver Library (if media is a SD Card)
- SPI Driver Library (if media is a SD Card)
- Device Control System Service Library
- Interrupt System Service Library
- Ports System Service Library
- Clock System Service Library

# Library Interface

# a) File and Directory Operation Functions

|             | Name                              | Description                                       |
|-------------|-----------------------------------|---------------------------------------------------|
| =∳          | SYS_FS_FileClose                  | Closes a file.                                    |
| ≡\$         | SYS_FS_FileEOF                    | Checks for end of file.                           |
| =\$         | SYS_FS_FileOpen                   | Opens a file.                                     |
| =\$         | SYS_FS_FileSeek                   | Moves the file pointer by the requested offset.   |
| =∳          | SYS_FS_FileSize                   | Returns the size of the file in bytes.            |
| ≡\$         | SYS_FS_FileTell                   | Obtains the file pointer position.                |
| =\$         | SYS_FS_FileNameGet                | Reads the file name.                              |
| =\$         | SYS_FS_FilePrintf                 | Writes a formatted string into a file.            |
| =\$         | SYS_FS_FileTestError              | Checks for errors in the file.                    |
| =∳          | SYS_FS_FileDirectoryModeSet       | Sets the mode for the file or directory.          |
| =\$         | SYS_FS_FileDirectoryRemove        | Removes a file or directory.                      |
| =\$         | SYS_FS_FileDirectoryRenameMove    | Renames or moves a file or directory.             |
| = <b>\$</b> | SYS_FS_FileDirectoryTimeSet       | Sets or changes the time for a file or directory. |
| =\$         | SYS_FS_FileTruncate               | Truncates a file                                  |
| =\$         | SYS_FS_FileCharacterPut           | Writes a character to a file.                     |
| =\$         | SYS_FS_FileStringGet              | Reads a string from the file into a buffer.       |
| = <b>\$</b> | SYS_FS_FileStringPut              | Writes a string to a file.                        |
| =∳          | SYS_FS_Error                      | Returns the last error.                           |
| =\$         | SYS_FS_FileError                  | Returns the file specific error.                  |
| =\$         | SYS_FS_FileRead                   | Read data from the file.                          |
| =\$         | SYS_FS_FileWrite                  | Writes data to the file.                          |
| = <b>\$</b> | SYS_FS_CurrentWorkingDirectoryGet | Gets the current working directory                |
| =\$         | SYS_FS_DirectoryChange            | Changes to a the directory specified.             |
| <b>≡</b> ∳  | SYS_FS_DirectoryMake              | Makes a directory.                                |
| =\$         | SYS_FS_DirClose                   | Closes an opened directory.                       |

| =\$ | SYS_FS_DirOpen   | Open a directory                                       |
|-----|------------------|--------------------------------------------------------|
| =\$ | SYS_FS_DirRead   | Reads the specified directory.                         |
| =\$ | SYS_FS_DirSearch | Searches for a file or directory.                      |
| =\$ | SYS_FS_FileSync  | Flushes the cached information when writing to a file. |
| =0  | SYS_FS_DirRewind | Rewinds to the beginning of the directory.             |
| =0  | SYS_FS_FileStat  | Gets file status.                                      |

# **b)** General Operation Functions

|             | Name                   | Description                                                                                                    |
|-------------|------------------------|----------------------------------------------------------------------------------------------------|
| =\$         | SYS_FS_Initialize      | Initializes the file system abstraction layer (sys_fs layer).                                                                       |
| =\$         | SYS_FS_Mount           | Mounts the file system.                                                                                                    |
| =\$         | SYS_FS_Tasks           | Maintains the File System tasks and functionalities.                                                                                |
| =\$         | SYS_FS_Unmount         | Unmounts the file system.                                                                                                    |
| =\$         | SYS_FS_CurrentDriveGet | Gets the current drive                                                                                                    |
| = <b>\</b>  | SYS_FS_CurrentDriveSet | Sets the drive.                                                                                                    |
| =\$         | SYS_FS_DriveLabelGet   | Gets the drive label.                                                                                                    |
| =\$         | SYS_FS_DriveLabelSet   | Sets the drive label                                                                                                    |
| =\$         | SYS_FS_DriveFormat     | Formats a drive.                                                                                                    |
| =\$         | SYS_FS_DrivePartition  | Partitions a physical drive (media).                                                                                                |
| = <b>\$</b> | SYS_FS_DriveSectorGet  | Obtains total number of sectors and number of free sectors for the specified drive.                                                 |
| =∳          | SYS_FS_EventHandlerSet | Allows a client to identify an event handling function for the file system to call back when mount/unmount operation has completed. |

# c) Data Types and Constants

| Name                        | Description                                                                                         |
|-----------------------------|----------------------------------------------------------------------------------------------------|
| SYS_FS_ERROR                | Lists the various error cases.                                                                      |
| SYS_FS_FILE_OPEN_ATTRIBUTES | Lists the various attributes (modes) in which a file can be opened.                                 |
| SYS_FS_FILE_SEEK_CONTROL    | Lists the various modes of file seek.                                                               |
| SYS_FS_FILE_SYSTEM_TYPE     | Enumerated data type identifying native file systems supported.                                     |
| SYS_FS_FSTAT                | File System status                                                                                  |
| SYS_FS_FUNCTIONS            | SYS FS Function signature structure for native file systems.                                        |
| SYS_FS_HANDLE               | This type defines the file handle.                                                                  |
|                             | The sys_fs layer has to be initialized by passing this structure with suitably initialized members. |
| SYS_FS_RESULT               | Lists the various results of a file operation.                                                      |
| FAT_FS_MAX_LFN              | Maximum length of the Long File Name.                                                               |
| FAT_FS_MAX_SS               | Lists the definitions for FAT file system sector size.                                              |
| FAT_FS_USE_LFN              | Lists the definitions for FAT file system LFN selection.                                            |
| SYS_FS_HANDLE_INVALID       | Invalid file handle                                                                                 |
| SYS_FS_FILE_DIR_ATTR        | Enumerated data type identifying the various attributes for file/directory.                         |
| SYS_FS_TIME                 | The structure to specify the time for a file or directory.                                          |
| SYS_FS_FORMAT               | Specifes the partitioning rule.                                                                     |
| SYS_FS_EVENT                | Identifies the possible file system events.                                                         |
| SYS_FS_EVENT_HANDLER        | Pointer to the File system Handler function.                                                        |

# Description

This section describes the APIs of the File System Service Library. Refer to each section for a detailed description.

# a) File and Directory Operation Functions

# SYS\_FS\_FileClose Function

Closes a file.

# File

sys\_fs.h

# С

SYS\_FS\_RESULT SYS\_FS\_FileClose(SYS\_FS\_HANDLE handle);

### Returns

SYS\_FS\_RES\_SUCCESS - File close operation was successful. SYS\_FS\_RES\_FAILURE - File close operation failed. The reason for the failure can be retrieved with SYS\_FS\_Error or SYS\_FS\_FileError.

# Description

This function closes an opened file.

#### Remarks

None.

## **Preconditions**

A valid file handle must be obtained before closing a file.

# Example

```
if(fileHandle != SYS_FS_HANDLE_INVALID)
{
```

```
// File open is successful
```

```
SYS_FS_FileClose(fileHandle);
```

# **Parameters**

}

| Parameters | Description                                                |
|------------|------------------------------------------------------------|
| handle     | A valid handle, which was obtained while opening the file. |

# Function

```
SYS_FS_RESULT SYS_FS_FileClose
(
    SYS_FS_HANDLE handle
);
```

# SYS\_FS\_FileEOF Function

Checks for end of file.

#### File

sys\_fs.h

# С

bool SYS\_FS\_FileEOF(SYS\_FS\_HANDLE handle);

## Returns

On success returns true indicating that the file pointer has reached the end of the file. On failure returns false. This could be due to file pointer having not reached the end of the file. Or due to an invalid file handle. The reason for the failure can be retrieved with SYS\_FS\_Error or SYS\_FS\_FileError.

# Description

Checks whether or not the file position indicator is at the end of the file.

# Remarks

None.

# **Preconditions**

A valid file handle must be obtained before knowing a EOF.

## Example

# **Parameters**

| Parameters | Description                            |
|------------|----------------------------------------|
| handle     | file handle obtained during file Open. |

# Function

```
bool SYS_FS_FileEOF
(
```

SYS\_FS\_HANDLE handle

);

#### SYS\_FS\_FileOpen Function

Opens a file.

# File

```
sys_fs.h
```

# С

```
SYS_FS_HANDLE SYS_FS_FileOpen(const char* fname, SYS_FS_FILE_OPEN_ATTRIBUTES attributes);
```

# Returns

On success - A valid file handle will be returned On failure - SYS\_FS\_HANDLE\_INVALID. The reason for the failure can be retrieved with SYS\_FS\_Error.

# Description

This function opens a file with the requested attributes.

## Remarks

None.

## **Preconditions**

Prior to opening a file, the name of the volume on which the file resides should be known and the volume should be mounted.

# Example

```
SYS_FS_HANDLE fileHandle;
```

```
if(fileHandle != SYS_FS_HANDLE_INVALID)
{
    // File open succeeded.
}
else
{
    // File open failed.
}
// Using SYS_FS_CurrentDriveSet () function.
SYS_FS_HANDLE fileHandle;
SYS_FS_CurrentDriveSet("/mnt/myDrive");
fileHandle = SYS_FS_FileOpen("FILE.JPG", (SYS_FS_FILE_OPEN_READ));
if(fileHandle != SYS_FS_HANDLE_INVALID)
{
    // File open succeeded.
}
else
{
    // File open failed.
}
```

| Parameters | Description                                                                                                    |
|------------|----------------------------------------------------------------------------------------------------|
| fname      | The name of the file to be opened along with the path. The fname                                                                                                    |
|            | "/mnt/volumeName/dirName/fileName". volumeName is the name of the volume/drive.<br>dirName is the name of the directory under which the file is located. fileName is the name of<br>the file to be opened. The "/mnt/volumeName" portion from the fName can be omitted if the<br>SYS_FS_CurrentDriveSet () has been invoked to set the current drive/volume. |
| attributes | Access mode of the file, of type SYS_FS_FILE_OPEN_ATTRIBUTES                                                                                                    |

### Function

```
SYS_FS_HANDLE SYS_FS_FileOpen
(
const char* fname,
SYS_FS_FILE_OPEN_ATTRIBUTES attributes
);
```

# SYS\_FS\_FileSeek Function

Moves the file pointer by the requested offset.

#### File

sys\_fs.h

## С

int32\_t SYS\_FS\_FileSeek(SYS\_FS\_HANDLE fildes, int32\_t offset, SYS\_FS\_FILE\_SEEK\_CONTROL whence);

# Returns

On success - The number of bytes by which file pointer is moved (0 or positive number) On Failure - (-1) If the chosen offset value was (-1), the success or failure can be determined with SYS\_FS\_Error.

#### Description

This function sets the file pointer for a open file associated with the file handle, as follows: whence =  $SYS_FS_SEEK_SET$  - File offset is set to offset bytes from the beginning. whence =  $SYS_FS_SEEK_CUR$  - File offset is set to its current location plus offset. whence =  $SYS_FS_SEEK_END$  - File offset is set to the size of the file plus offset. The offset specified for this option should be negative for the file pointer to be valid.

Trying to move the file pointer using SYS\_FS\_FileSeek, beyond the range of file will only cause the pointer to be moved to the last location of the file.

# Remarks

None.

## **Preconditions**

A valid file handle must be obtained before seeking a file.

## Example

# **Parameters**

| Parameters | Description                                                                                     |
|------------|-------------------------------------------------------------------------------------------------|
| handle     | A valid file handle obtained during file open.                                                  |
| offset     | The number of bytes which act as file offset. This value could be a positive or negative value. |
| whence     | Type of File Seek operation as specified in SYS_FS_FILE_SEEK_CONTROL.                           |

# **Function**

```
int32_t SYS_FS_FileSeek
```

(

```
SYS_FS_HANDLE handle,
```

int32\_t offset,

```
SYS_FS_FILE_SEEK_CONTROL whence
```

);

# SYS\_FS\_FileSize Function

Returns the size of the file in bytes.

# File

sys\_fs.h

## С

int32\_t SYS\_FS\_FileSize(SYS\_FS\_HANDLE handle);

## Returns

On success returns the size of the file in bytes. On failure returns -1. The reason for the failure can be retrieved with SYS\_FS\_Error or SYS\_FS\_FileError.

### Description

This function returns the size of the file as pointed by the handle.

# Remarks

None.

# **Preconditions**

A valid file handle must be obtained before knowing a file size.

## Example

# **Parameters**

| Parameters | Description                            |
|------------|----------------------------------------|
| handle     | File handle obtained during file Open. |

## Function

```
int32_t SYS_FS_FileSize
(
```

SYS\_FS\_HANDLE handle

);

# SYS\_FS\_FileTell Function

Obtains the file pointer position.

# File

sys\_fs.h

# С

```
int32_t SYS_FS_FileTell(SYS_FS_HANDLE handle);
```

# Returns

On success returns the current file position. On failure returns -1. The reason for the failure can be retrieved with SYS\_FS\_Error or SYS\_FS\_FileError.

# Description

Obtains the current value of the file position indicator for the file pointed to by handle.

# Remarks

None.

# Preconditions

A valid file handle must be obtained before performing a file tell.

# Example

```
SYS_FS_HANDLE fileHandle;
int32_t tell;
```

```
if(fileHandle != SYS_FS_HANDLE_INVALID)
{
    // File open is successful
}
...
tell = SYS_FS_FileTell(fileHandle);
if(tell != -1)
{
    // Success
}
```

| Parameters | Description                            |
|------------|----------------------------------------|
| handle     | File handle obtained during file Open. |

# **Function**

int32\_t SYS\_FS\_FileTell
(
 SYS\_FS\_HANDLE handle
);

# SYS\_FS\_FileNameGet Function

Reads the file name.

#### File

sys\_fs.h

# С

```
bool SYS_FS_FileNameGet(SYS_FS_HANDLE handle, uint8_t* cName, uint16_t wLen);
```

## Returns

Returns true if the file name was read successfully. Returns false if the file name was not read successfully. The reason for the failure can be retrieved with SYS\_FS\_Error.

## Description

This function reads the file name of a file that is already open.

### Remarks

None.

# Preconditions

The file handle referenced by handle is already open.

# Example

```
if(stat == false)
{
    // file not located based on handle passed
    // Check the error state using SYS_FS_FileError
}
```

| Parameters | Description                                   |
|------------|-----------------------------------------------|
| handle     | File handle obtained during file Open.        |
| cName      | Where to store the name of the file.          |
| wLen       | The maximum length of data to store in cName. |

# Function

```
bool SYS_FS_FileNameGet
(
```

```
SYS_FS_HANDLE handle,
```

```
uint8_t* cName,
uint16_t wLen
);
```

### SYS\_FS\_FilePrintf Function

Writes a formatted string into a file.

#### File

#### sys\_fs.h

# С

SYS\_FS\_RESULT SYS\_FS\_FilePrintf(SYS\_FS\_HANDLE handle, const char \* string, ...);

#### Returns

SYS\_FS\_RES\_SUCCESS - Formatted string write operation was successful. SYS\_FS\_RES\_FAILURE - Formatted string write operation was unsuccessful. The reason for the failure can be retrieved with SYS\_FS\_Error or SYS\_FS\_FileError.

### Description

This function writes a formatted string into a file.

#### Remarks

None.

# **Preconditions**

The file into which a string has to be written, must exist and should be open.

#### Example

```
SYS_FS_RESULT res;
SYS_FS_HANDLE fileHandle;
fileHandle = SYS_FS_FileOpen("/mnt/myDrive/FILE.txt", (SYS_FS_FILE_OPEN_WRITE_PLUS));
if(fileHandle != SYS_FS_HANDLE_INVALID)
{
    // File open is successful
}
// Write a string
res = SYS_FS_FilePrintf(fileHandle, "%d", 1234);
if( res != SYS_FS_RES_SUCCESS)
{
    // write operation failed.
}
```

| Parameters | Description                                                    |
|------------|----------------------------------------------------------------|
| handle     | File handle to which formatted string is to be written.        |
| string     | Pointer to formatted string which has to be written into file. |

# **Function**

SYS\_FS\_RESULT SYS\_FS\_FilePrintf

(

SYS\_FS\_HANDLE handle,

const char \*string,

... );

# SYS\_FS\_FileTestError Function

Checks for errors in the file.

# File

sys\_fs.h

# С

bool SYS\_FS\_FileTestError(SYS\_FS\_HANDLE handle);

# Returns

On success returns false indicating that the file has no errors. On failure returns true. The reason for the failure can be retrieved with SYS\_FS\_Error or SYS\_FS\_FileError.

# Description

This function checks whether or not file has any errors.

# Remarks

None.

# Preconditions

A valid file handle must be obtained before passing to the function

# Example

```
SYS_FS_HANDLE fileHandle;
bool err;
fileHandle = SYS_FS_FileOpen("/mnt/myDrive/FILE.JPG", (SYS_FS_FILE_OPEN_READ));
if(fileHandle != SYS_FS_HANDLE_INVALID)
{
    // File open is successful
}
...
err = SYS_FS_FileTestError(fileHandle);
if(err == true)
{
    // either file has error, or there
    // was an error in working with the "SYS_FS_FileTestError" function
}
```

# **Parameters**

| Parameters | Description                            |
|------------|----------------------------------------|
| handle     | file handle obtained during file Open. |

# **Function**

```
bool SYS_FS_FileTestError
(
    SYS_FS_HANDLE handle
);
```

SYS\_FS\_FileDirectoryModeSet Function

Sets the mode for the file or directory.

# File

sys\_fs.h

# С

SYS\_FS\_RESULT SYS\_FS\_FileDirectoryModeSet(const char\* path, SYS\_FS\_FILE\_DIR\_ATTR attr, SYS\_FS\_FILE\_DIR\_ATTR
mask);

#### Returns

SYS\_FS\_RES\_SUCCESS - Mode set operation was successful. SYS\_FS\_RES\_FAILURE - Mode set operation was unsuccessful. The reason for the failure can be retrieved with SYS\_FS\_Error.

#### Description

This function sets the mode for a file or directory from the specified list of attributes.

#### Remarks

None.

# **Preconditions**

The file or directory for which the mode is to be set must exist.

#### Example

```
// Set read-only flag, clear archive flag and others are retained.
SYS_FS_FileDirectoryModeSet("file.txt", SYS_FS_ATTR_RDO, SYS_FS_ATTR_RDO | SYS_FS_ATTR_ARC);
```

### **Parameters**

| Parameters | Description                                                                                                    |
|------------|----------------------------------------------------------------------------------------------------|
| path       | Path for the file/directory, for which the mode is to be set.                                                                              |
| attr       | Attribute flags to be set in one or more combination of the type SYS_FS_FILE_DIR_ATTR. The specified flags are set and others are cleared. |
| mask       | Attribute mask of type SYS_FS_FILE_DIR_ATTR that specifies which attribute is changed. The specified attributes are set or cleared.        |

# Function

```
SYS_FS_RESULT SYS_FS_FileDirectoryModeSet
(
const char* path,
    SYS_FS_FILE_DIR_ATTR attr,
    SYS_FS_FILE_DIR_ATTR mask
);
```

# SYS\_FS\_FileDirectoryRemove Function

Removes a file or directory.

#### File

sys\_fs.h

#### С

SYS\_FS\_RESULT SYS\_FS\_FileDirectoryRemove(const char\* path);

# Returns

SYS\_FS\_RES\_SUCCESS - Indicates that the file or directory remove operation was successful. SYS\_FS\_RES\_FAILURE - Indicates that the file or directory remove operation was unsuccessful. The reason for the failure can be retrieved with SYS\_FS\_Error.

# Description

This function removes a file or directory as specified by the path.

# Remarks

None.

# Preconditions

- The disk has to be mounted before a directory could be removed.
- · The file or directory to be removed has to present.
- The file/sub-directory must not have read-only attribute (AM\_RDO), or the function will be rejected with FR\_DENIED.
- The sub-directory must be empty and must not be current directory, or the function will be rejected with FR\_DENIED.
- The file/sub-directory must not be opened.

### Example

```
SYS_FS_RESULT res;
res = SYS_FS_FileDirectoryRemove("Dirl");
if(res == SYS_FS_RES_FAILURE)
{
    // Directory remove operation failed
}
//...
//...
```

# **Parameters**

| Parameters | Description                                  |
|------------|----------------------------------------------|
| path       | Path of the File or directory to be removed. |

# Function

```
SYS_FS_RESULT SYS_FS_FileDirectoryRemove
(
const char* path
);
```

# SYS\_FS\_FileDirectoryRenameMove Function

Renames or moves a file or directory.

# File

sys\_fs.h

# С

SYS\_FS\_RESULT SYS\_FS\_FileDirectoryRenameMove(const char \* oldPath, const char \* newPath);

# Returns

SYS\_FS\_RES\_SUCCESS - Rename/move operation was successful. SYS\_FS\_RES\_FAILURE - Rename/move operation was unsuccessful. The reason for the failure can be retrieved with SYS\_FS\_Error.

# Description

This function renames or moves a file or directory.

# Remarks

This function cannot move files/ directory from one drive to another. Do not rename/ move files which are open.

# Preconditions

The file or directory to be renamed or moved must exist. This function cannot move files or directories from one drive to another. Do not rename or

move files that are open.

### Example

```
SYS_FS_RESULT res;
// rename "file.txt" to "renamed_file.txt"
res = SYS_FS_FileDirectoryRenameMove("file.txt", "renamed_file.txt");
if( res != SYS_FS_RES_SUCCESS)
{
    // Rename operation failed.
}
// Now, move "renamed_file.txt" inside directory "Dir1"
res = SYS_FS_FileDirectoryRenameMove("renamed_file.txt", "Dir1/renamed_file.txt");
if( res != SYS_FS_RES_SUCCESS)
{
    // File move operation failed.
}
```

# **Parameters**

| Parameters | Description                                                 |
|------------|-------------------------------------------------------------|
| oldPath    | Path for the file/directory, which has to be renamed/moved. |
| newPath    | New Path for the file/directory.                            |

# **Function**

SYS\_FS\_RESULT SYS\_FS\_FileDirectoryRenameMove

```
(
const char *oldPath,
const char *newPath
);
```

# SYS\_FS\_FileDirectoryTimeSet Function

Sets or changes the time for a file or directory.

## File

sys\_fs.h

# С

```
SYS_FS_RESULT SYS_FS_FileDirectoryTimeSet(const char* path, SYS_FS_TIME * time);
```

# **Returns**

SYS\_FS\_RES\_SUCCESS - Set time operation was successful. SYS\_FS\_RES\_FAILURE - Set time operation was unsuccessful. The reason for the failure can be retrieved with SYS\_FS\_Error.

# Description

This function sets or change the time for a file or directory.

#### Remarks

None.

#### **Preconditions**

The file/directory for which time is to be set must exist.

# Example

```
void setTime(void)
{
    SYS_FS_RESULT res;
    SYS_FS_TIME time;
    time.packedTime = 0;
```

// All FAT FS times are calculated based on 0 = 1980

```
time.discreteTime.year = (2013 - 1980); // Year is 2013
time.discreteTime.month = 8;
                                         // Month (August)
time.discreteTime.day = 9;
                                         // Day (9)
time.discreteTime.hour = 15;
                                         // 3 PM
time.discreteTime.minute = 06;
                                         // 06 minutes
time.discreteTime.second = 00;
                                         // 00 seconds
res = SYS_FS_FileDirectoryTimeSet("file.txt", &time);
if( res != SYS_FS_RES_SUCCESS)
{
   // time change has gone wrong
}
```

}

| Parameters | Description                                                                           |
|------------|---------------------------------------------------------------------------------------|
| path       | A path for the file/directory, for which the time is to be set.                       |
| ptr        | Pointer to the structure of type SYS_FS_TIME, which contains the time data to be set. |

## Function

```
SYS_FS_RESULT SYS_FS_FileDirectoryTimeSet
```

( const char\* path, SYS\_FS\_TIME \*time

);

# SYS\_FS\_FileTruncate Function

Truncates a file

#### File

sys\_fs.h

#### С

SYS\_FS\_RESULT SYS\_FS\_FileTruncate(SYS\_FS\_HANDLE handle);

#### Returns

SYS\_FS\_RES\_SUCCESS - File truncate operation was successful. SYS\_FS\_RES\_FAILURE - File truncate operation was unsuccessful. The reason for the failure can be retrieved with SYS\_FS\_Error or SYS\_FS\_FileError.

#### Description

This function truncates the file size to the current file read/write pointer. This function has no effect if the file read/write pointer is already pointing to end of the file.

#### Remarks

None.

#### Preconditions

A valid file handle has to be passed as input to the function. The file has to be opened in a mode where writes to file is possible (such as read plus or write mode).

## Example

```
// Read the file content
nbytes = sizeof(buf);
bytes_read = SYS_FS_FileRead(buf, nbytes, fileHandle);
// Truncate the file
res = SYS_FS_FileTruncate(fileHandle);
if(res != SYS_FS_RES_SUCCESS)
{
    // Truncation failed.
}
```

SYS\_FS\_FileClose(fileHandle);

## **Parameters**

| Parameters | Description                                               |
|------------|-----------------------------------------------------------|
| handle     | A valid handle which was obtained while opening the file. |

### **Function**

SYS\_FS\_RESULT SYS\_FS\_FileTruncate ( SYS\_FS\_HANDLE handle );

# SYS\_FS\_FileCharacterPut Function

Writes a character to a file.

## File

sys\_fs.h

# С

SYS\_FS\_RESULT SYS\_FS\_FileCharacterPut(SYS\_FS\_HANDLE handle, char data);

# Returns

SYS\_FS\_RES\_SUCCESS - Write operation was successful. SYS\_FS\_RES\_FAILURE - Write operation was unsuccessful. The reason for the failure can be retrieved with SYS\_FS\_Error or SYS\_FS\_FileError.

#### Description

This function writes a character to a file.

## Remarks

None.

## Preconditions

The file into which a character has to be written, has to be present and should have been opened.

### Example

```
SYS_FS_RESULT res;
SYS_FS_HANDLE fileHandle;
fileHandle = SYS_FS_FileOpen("/mnt/myDrive/FILE.JPG", (SYS_FS_FILE_OPEN_WRITE_PLUS));
if(fileHandle != SYS_FS_HANDLE_INVALID)
{
    // File open is successful
}
// Write a character to the file.
res = SYS_FS_FileCharacterPut(fileHandle, 'c');
if(res != SYS_FS_RES_SUCCESS)
{
    // Character write operation failed.
}
```

| Parameters | Description                                          |
|------------|------------------------------------------------------|
| handle     | file handle to which the character is to be written. |
| data       | character to be written to the file.                 |

# Function

```
SYS_FS_RESULT SYS_FS_FileCharacterPut
```

(

```
SYS_FS_HANDLE handle,
```

char data

);

# SYS\_FS\_FileStringGet Function

Reads a string from the file into a buffer.

# File

sys\_fs.h

# С

```
SYS_FS_RESULT SYS_FS_FileStringGet(SYS_FS_HANDLE handle, char* buff, uint32_t len);
```

# Returns

SYS\_FS\_RES\_SUCCESS - String read operation was successful. SYS\_FS\_RES\_FAILURE - String read operation was unsuccessful. The reason for the failure can be retrieved with SYS\_FS\_Error or SYS\_FS\_FileError.

# Description

This function reads a string of specified length from the file into a buffer. The read operation continues until

- 1. 'n' is stored
- 2. reached end of the file or

3. the buffer is filled with len - 1 characters.

The read string is terminated with a '0'.

# Remarks

None.

# Preconditions

The file from which a string has to be read, has to be present and should have been opened.

# Example

```
SYS_FS_RESULT res;
SYS_FS_HANDLE fileHandle;
char buffer[100];
fileHandle = SYS_FS_FileOpen("/mnt/myDrive/FILE.JPG", (SYS_FS_FILE_OPEN_WRITE_PLUS));
if(fileHandle != SYS_FS_HANDLE_INVALID)
{
    // File open is successful
}
// Read a string from the file.
res = SYS_FS_FileStringGet(fileHandle, buffer, 50);
if( res != SYS_FS_RES_SUCCESS)
{
    //String read operation failed.
}
```

# **Parameters**

| Parameters | Description                                         |
|------------|-----------------------------------------------------|
| handle     | Handle of the file from which string is to be read. |
| buff       | Buffer in which the string is to be stored.         |

length of string to be read.

#### len

# **Function**

```
SYS_FS_RESULT SYS_FS_FileStringGet
(
    SYS_FS_HANDLE handle,
char* buff,
uint32_t len
);
```

# SYS\_FS\_FileStringPut Function

Writes a string to a file.

# File

sys\_fs.h

# С

```
SYS_FS_RESULT SYS_FS_FileStringPut(SYS_FS_HANDLE handle, const char * string);
```

#### Returns

SYS\_FS\_RES\_SUCCESS - String write operation was successful. SYS\_FS\_RES\_FAILURE - String write operation was unsuccessful. The reason for the failure can be retrieved with SYS\_FS\_Error or SYS\_FS\_FileError.

#### Description

This function writes a string into a file. The string to be written should be NULL terminated. The terminator character will not be written.

#### Remarks

None.

#### **Preconditions**

The file into which a string has to be written, has to be present and should have been opened.

#### Example

```
SYS_FS_RESULT res;
SYS_FS_HANDLE fileHandle;
fileHandle = SYS_FS_FileOpen("/mnt/myDrive/FILE.JPG", SYS_FS_FILE_OPEN_WRITE_PLUS));
if(fileHandle != SYS_FS_HANDLE_INVALID)
{
    // File open is successful
}
// Write a string
res = SYS_FS_FileStringPut(fileHandle, "Hello World");
if(res != SYS_FS_RES_SUCCESS)
{
    // String write operation failed.
}
```

## **Parameters**

| Parameters | Description                                                              |
|------------|--------------------------------------------------------------------------|
| handle     | File handle to which string is to be written.                            |
| string     | Pointer to the null terminated string which has to be written into file. |

# Function

```
SYS_FS_RESULT SYS_FS_FileStringPut
(
SYS_FS_HANDLE handle,
const char *string
);
```

# SYS\_FS\_Error Function

Returns the last error.

## File

sys\_fs.h

# С

SYS\_FS\_ERROR SYS\_FS\_Error();

## Returns

Error code of type SYS\_FS\_ERROR.

# Description

When a file system operation fails, the application can know the reason of failure by calling the SYS\_FS\_Error. This function only reports the errors which are not file (or file handle) specific. For example, for functions such as SYS\_FS\_Mount and SYS\_FS\_FileOpen, which do not take handle, any errors happening inside such function calls could be reported using SYS\_FS\_Error function. Even for functions, which take handle as its input parameters, the SYS\_FS\_Error function can be used to report the type of error for cases where the passed handle itself is invalid.

# Remarks

None.

# Preconditions

This function has to be called immediately after a failure is observed while doing a file operation. Any subsequent failure will overwrite the cause of previous failure.

# Example

## Function

```
SYS_FS_ERROR SYS_FS_Error
```

( void )

# SYS\_FS\_FileError Function

Returns the file specific error.

#### File

```
sys_fs.h
```

# С

SYS\_FS\_ERROR SYS\_FS\_FileError(SYS\_FS\_HANDLE handle);

# Returns

Error code of type SYS\_FS\_ERROR.

# Description

For file system functions which accepts valid handle, any error happening in those functions could be retrieved with SYS\_FS\_FileError. This function returns errors which are file specific.

Please note that if an invalid handle is passed to a file system function, in such a case, SYS\_FS\_FileError will not return the correct type of error,

as the handle was invalid. Therefore, it would be prudent to check the errors using the SYS\_FS\_Error function.

#### Remarks

None.

## **Preconditions**

This function has to be called immediately after a failure is observed while doing a file operation. Any subsequent failure will overwrite the cause of previous failure.

## Example

```
...
const char *buf = "Hello World";
size_t nbytes;
size_t bytes_written;
SYS_FS_HANDLE fd;
SYS_FS_ERROR err;
...
bytes_written = SYS_FS_FileWrite((const void *)buf, nbytes, fd);
if(bytes_written == -1)
{
    // error while writing file
    // find the type (reason) of error
    err = SYS_FS_FileError(fd);
}
```

## **Parameters**

| Parameters | Description         |
|------------|---------------------|
| handle     | A valid file handle |

#### Function

```
SYS_FS_ERROR SYS_FS_FileError
(
SYS_FS_HANDLE handle
);
```

# SYS\_FS\_FileRead Function

Read data from the file.

### File

sys\_fs.h

#### С

```
size_t SYS_FS_FileRead(SYS_FS_HANDLE handle, void * buf, size_t nbyte);
```

# Returns

On success returns the number of bytes read successfully(0 or positive number). On failure returns -1. The reason for the failure can be retrieved with SYS\_FS\_Error or SYS\_FS\_FileError.

#### Description

This function attempts to read nbyte bytes of data from the file associated with the file handle into the buffer pointed to by buf.

# Remarks

None.

### Preconditions

A valid file handle must be obtained before reading a file.

### Example

. . .

char buf[20];

```
size_t nbytes;
size_t bytes_read;
SYS_FS_HANDLE fd;
...
nbytes = sizeof(buf);
bytes_read = SYS_FS_FileRead(fd, buf, nbytes);
...
```

| Parameters | Description                                |
|------------|--------------------------------------------|
| handle     | File handle obtained during file open.     |
| buf        | Pointer to buffer into which data is read. |
| nbyte      | Number of bytes to be read                 |

# Function

```
size_t SYS_FS_FileRead
```

```
(
```

```
SYS_FS_HANDLE handle,
```

void \*buf, size\_t nbyte

);

# SYS\_FS\_FileWrite Function

Writes data to the file.

# File

sys\_fs.h

# С

```
size_t SYS_FS_FileWrite(SYS_FS_HANDLE handle, const void * buf, size_t nbyte);
```

# Returns

On success returns the number of bytes written successfully(0 or positive number). On failure returns -1. The reason for the failure can be retrieved with SYS\_FS\_Error or SYS\_FS\_FileError.

# Description

This function attempts to write nbyte bytes from the buffer pointed to by buf to the file associated with the file handle.

# Remarks

None.

# **Preconditions**

A valid file handle must be obtained before writing a file.

# Example

```
...
const char *buf = "Hello World";
size_t nbytes;
size_t bytes_written;
SYS_FS_HANDLE fd;
...
bytes_written = SYS_FS_FileWrite(fd, (const void *)buf, nbytes);
...
```

# **Parameters**

| Parameters | Description                                        |
|------------|----------------------------------------------------|
| handle     | File handle obtained during file open.             |
| buf        | Pointer to buffer from which data is to be written |
| nbyte      | Number of bytes to be written                      |

# Function

```
size_t SYS_FS_FileWrite
(
    SYS_FS_HANDLE handle,
const void *buf,
size_t nbyte
);
```

# SYS\_FS\_CurrentWorkingDirectoryGet Function

Gets the current working directory

### File

sys\_fs.h

# С

```
SYS_FS_RESULT SYS_FS_CurrentWorkingDirectoryGet(char * buff, uint32_t len);
```

# Returns

SYS\_FS\_RES\_SUCCESS - Get current working directory operation was successful. SYS\_FS\_RES\_FAILURE - Get current working directory operation was unsuccessful. The reason for the failure can be retrieved with SYS\_FS\_Error.

# Description

This function gets the current working directory path along with the working drive.

### Remarks

None.

# Preconditions

At least one disk must be mounted.

# Example

```
SYS_FS_RESULT res;
char buffer[16];
switch(appState)
{
    case TRY_MOUNT:
        if(SYS_FS_Mount("/dev/mmcblkal", "/mnt/myDrive", FAT, 0, NULL) != SYS_FS_RES_SUCCESS)
        {
            // Failure, try mounting again
        }
        else
        {
            // Mount was successful. Create a directory.
            appState = CREATE_DIR;
        }
        break;
    case CREATE_DIR:
        res = SYS_FS_DirectoryMake("Dir1");
        if(res == SYS_FS_RES_FAILURE)
        {
            // Directory creation failed
            appState = ERROR;
        }
        else
        {
            // Directory creation was successful. Change to the new
            // directory.
            appState = CHANGE_DIR;
        }
        break;
```

```
case CHANGE_DIR:
    res = SYS_FS_DirectoryChange("Dir1");
    if(res == SYS_FS_RES_FAILURE)
    {
        // Directory change failed
        appState = ERROR;
    }
    else
    {
        // Directory change was successful. Get current working
        // directory
        appState = GET_CWD;
    }
    break;
case GET_CWD:
    res = SYS_FS_CurrentWorkingDirectoryGet(buffer, 15);
    if(res == SYS_FS_RES_FAILURE)
    {
        // Get current directory operation failed
        appState = ERROR;
    break;
```

## **Parameters**

}

| Parameters | Description                                                                                                    |
|------------|----------------------------------------------------------------------------------------------------|
|            | Pointer to a buffer which will contain the name of the current working directory and drive, once the function completes. |
| len        | Size of the buffer.                                                                                                    |

## Function

SYS\_FS\_RESULT SYS\_FS\_CurrentWorkingDirectoryGet

```
(
char *buff,
uint32_t len
);
```

## SYS\_FS\_DirectoryChange Function

Changes to a the directory specified.

### File

sys\_fs.h

## С

```
SYS_FS_RESULT SYS_FS_DirectoryChange(const char* path);
```

## Returns

SYS\_FS\_RES\_SUCCESS - Indicates that the directory change operation was successful. SYS\_FS\_RES\_FAILURE - Indicates that the directory change operation was unsuccessful. The reason for the failure can be retrieved with SYS\_FS\_Error.

## Description

This function changes the present directory to a new directory.

#### Remarks

None.

## **Preconditions**

The disk has to be mounted and the directory to be changed must exist.

#### Example

SYS\_FS\_RESULT res;

```
res = SYS_FS_DirectoryChange("Dirl");
if(res == SYS_FS_RES_FAILURE)
{
    // Directory change failed
}
```

## **Parameters**

| Parameters | Description                             |
|------------|-----------------------------------------|
| path       | Path of the directory to be changed to. |

## Function

SYS\_FS\_RESULT SYS\_FS\_DirectoryChange

( const char\* path );

SYS\_FS\_DirectoryMake Function

```
Makes a directory.
```

### File

sys\_fs.h

## С

SYS\_FS\_RESULT SYS\_FS\_DirectoryMake(const char\* path);

### **Returns**

SYS\_FS\_RES\_SUCCESS - Indicates that the creation of the directory was successful. SYS\_FS\_RES\_FAILURE - Indicates that the creation of the directory was unsuccessful. The reason for the failure can be retrieved with SYS\_FS\_Error.

### Description

This function makes a new directory as per the specified path.

### Remarks

None.

### **Preconditions**

The disk has to be mounted before a directory could be made.

#### Example

```
SYS_FS_RESULT res;
res = SYS_FS_DirectoryMake("Dirl");
if(res == SYS_FS_RES_FAILURE)
{
    // Directory make failed
}
```

## **Parameters**

| Parameters | Description               |
|------------|---------------------------|
| path       | Path of the new directory |

### **Function**

```
SYS_FS_RESULT SYS_FS_DirectoryMake
(
    const char* path
);
```

## SYS\_FS\_DirClose Function

Closes an opened directory.

### File

sys\_fs.h

# С

```
SYS_FS_RESULT SYS_FS_DirClose(SYS_FS_HANDLE handle);
```

## Returns

SYS\_FS\_RES\_SUCCESS - Directory close operation was successful. SYS\_FS\_RES\_FAILURE - Directory close operation was unsuccessful. The reason for the failure can be retrieved with SYS\_FS\_Error or SYS\_FS\_FileError.

### Description

This function closes a directory that was opened earlier opened with the SYS\_FS\_DirOpen function.

### Remarks

None.

## Preconditions

A valid directory handle must be obtained before closing the directory.

### Example

}

SYS\_FS\_HANDLE dirHandle;

```
dirHandle = SYS_FS_DirOpen("/mnt/myDrive/Dir1");
```

if(dirHandle != SYS\_FS\_HANDLE\_INVALID)

```
{ // Directory open is successful
```

// Perform required operation on the directory

```
// Close the directory
if(SYS_FS_DirClose(dirHandle) == SYS_FS_RES_FAILURE)
{
    // Close operation failed.
}
```

### **Parameters**

| Parameters | Description                                      |
|------------|--------------------------------------------------|
| handle     | directory handle obtained during directory open. |

### **Function**

```
SYS_FS_RESULT SYS_FS_DirClose
(
SYS_FS_HANDLE handle
);
```

## SYS\_FS\_DirOpen Function

Open a directory

### File

sys\_fs.h

#### С

```
SYS_FS_HANDLE SYS_FS_DirOpen(const char* path);
```

## Returns

On success a valid handle to the directory will be returned. On failure SYS\_FS\_HANDLE\_INVALID will be returned. The reason for the failure can be retrieved with SYS\_FS\_Error.

## Description

This function opens the requested directory.

### Remarks

None

## **Preconditions**

The volume on which the directory is present should be mounted.

#### Example

SYS\_FS\_HANDLE dirHandle;

```
dirHandle = SYS_FS_DirOpen("/mnt/myDrive/Dirl");
// For root directory, end with a "/"
// dirHandle = SYS_FS_DirOpen("/mnt/myDrive/");
if(dirHandle != SYS_FS_HANDLE_INVALID)
{
    // Directory open is successful
}
```

### **Parameters**

| Parameters | Description                                                                                                    |
|------------|----------------------------------------------------------------------------------------------------|
|            | Path to the directory along with the volume name. The string of volume and directory name has to be preceded by "/mnt/". Also, the volume name and directory name has to be separated by a slash "/". If the directory specified is only the root directory, the path has to be ended with "/". |

### Function

```
SYS_FS_HANDLE SYS_FS_DirOpen
(
const char* path
);
```

## SYS\_FS\_DirRead Function

Reads the specified directory.

#### File

sys\_fs.h

#### С

SYS\_FS\_RESULT SYS\_FS\_DirRead(SYS\_FS\_HANDLE handle, SYS\_FS\_FSTAT \* stat);

### Returns

SYS\_FS\_RES\_SUCCESS - Indicates that the directory read operation was successful. SYS\_FS\_RES\_FAILURE - Indicates that the directory read operation was unsuccessful. The reason for the failure can be retrieved with SYS\_FS\_Error or SYS\_FS\_FileError.

#### Description

This function reads the files and directories specified in the open directory.

#### Remarks

None.

#### **Preconditions**

A valid directory handle must be obtained before reading a directory.

#### Example

```
SYS_FS_HANDLE dirHandle;
SYS_FS_FSTAT stat;
char longFileName[300];
uintptr_t longFileSize;
dirHandle = SYS_FS_DirOpen("/mnt/myDrive/Dir1");
if(dirHandle != SYS_FS_HANDLE_INVALID)
{
    // Directory open is successful
}
// If long file name is used, the following elements of the "stat"
// structure needs to be initialized with address of proper buffer.
stat.lfname = longFileName;
stat.lfsize = 300;
if(SYS_FS_DirRead(dirHandle, &stat) == SYS_FS_RES_FAILURE)
{
    // Directory read failed.
}
```

#### **Parameters**

| Parameters | Description                                                                                                    |
|------------|----------------------------------------------------------------------------------------------------|
| handle     | Directory handle obtained during directory open.                                                                                                    |
| stat       | Empty structure of type SYS_FS_FSTAT, where the properties of the open directory will be populated after the SYS_FS_DirRead function returns successfully. If LFN is used, then the "Ifname" member of the SYS_FS_FSTAT structure should be initialized with the address of suitable buffer. Also, the "Ifsize" should be initialized with the size of the buffer. Once the function returns, the buffer whose address is held in "Ifname" will have the file name(long file name) |

### Function

```
SYS_FS_RESULT SYS_FS_DirRead
(
SYS_FS_HANDLE handle,
SYS_FS_FSTAT *stat
);
```

## SYS\_FS\_DirSearch Function

Searches for a file or directory.

#### File

sys\_fs.h

### С

```
SYS_FS_RESULT SYS_FS_DirSearch(SYS_FS_HANDLE handle, const char * name, SYS_FS_FILE_DIR_ATTR attr,
SYS_FS_FSTAT * stat);
```

#### Returns

SYS\_FS\_RES\_SUCCESS - Indicates that the file or directory was found. The stat parameter will contain information about the file or directory. SYS\_FS\_RES\_FAILURE - Indicates that the file or directory was not found. The reason for the failure can be retrieved with SYS\_FS\_Error or SYS\_FS\_FileError.

### Description

This function searches for the requested file or directory. The file or directory is specified in the attr parameter, which is of type SYS\_FS\_FILE\_DIR\_ATTR.

#### Remarks

None.

## **Preconditions**

A valid directory handle must be obtained before searching the directory.

### Example

```
SYS_FS_HANDLE dirHandle;
SYS_FS_FSTAT stat;
char longFileName[300];
uintptr_t longFileSize;
dirHandle = SYS_FS_DirOpen("/mnt/myDrive/Dir1");
if(dirHandle != SYS_FS_HANDLE_INVALID)
{
   // Directory open is successful
}
// If long file name is used, the following elements of the "stat"
// structure needs to be initialized with address of proper buffer.
stat.lfname = longFileName;
stat.lfsize = 300;
if(SYS_FS_DirSearch(dirHandle, "FIL*.*", SYS_FS_ATTR_ARC, &stat) == SYS_FS_RES_FAILURE)
{
   // Specified file not found
}
else
{
   // File found. Read the complete file name from "stat.lfname" and
   // other file parameters from the "stat" structure
}
```

## **Parameters**

| Parameters                                 | Description                                                                                                    |
|--------------------------------------------|----------------------------------------------------------------------------------------------------|
| handle                                     | directory handle obtained during directory open.                                                                                                    |
| name                                       | name of file or directory needed to be searched. The file                                                                                                    |
| name can have wild card entries as follows | <ul> <li>Indicates the rest of the filename or extension can vary (e.g. FILE.*)</li> </ul>                                                                                                    |
| ?                                          | Indicates that one character in a filename can vary (e.g. F?LE.T?T)                                                                                                    |
| attr                                       | Attribute of the name of type SYS_FS_FILE_DIR_ATTR. This attribute specifies whether to search a file or a directory. Other attribute types could also be specified.                                                                                                    |
| stat                                       | Empty structure of type SYS_FS_FSTAT, where the properties of the file/directory will be populated. If LFN is used, then the "Ifname" member of the SYS_FS_FSTAT structure should be initialized with address of suitable buffer. Also, the "Ifsize" should be initialized with the size of buffer. Once the function returns, the buffer whose address is held in "Ifname" will have the file name (long file name). |

# **Function**

```
SYS_FS_RESULT SYS_FS_DirSearch
(
   SYS_FS_HANDLE handle,
const char * name,
   SYS_FS_FILE_DIR_ATTR attr,
   SYS_FS_FSTAT *stat
```

# );

## SYS\_FS\_FileSync Function

Flushes the cached information when writing to a file.

## File

sys\_fs.h

### С

```
SYS_FS_RESULT SYS_FS_FileSync(SYS_FS_HANDLE handle);
```

### Returns

SYS\_FS\_RES\_SUCCESS - File sync operation was successful. SYS\_FS\_RES\_FAILURE - File sync operation was unsuccessful. The reason for the failure can be retrieved with SYS\_FS\_Error or SYS\_FS\_FileError.

## Description

This function flushes the cached information when writing to a file. The SYS\_FS\_FileSync function performs the same process as SYS\_FS\_FileClose function; however, the file is left open and can continue read/write/seek operations to the file.

### Remarks

None.

## Preconditions

A valid file handle has to be passed as input to the function. The file which has to be flushed, has to be present and should have been opened in write mode.

### Example

```
SYS_FS_RESULT res;
SYS_FS_HANDLE fileHandle;
const char *buf = "Hello World";
size_t nbytes;
size_t bytes_written;
fileHandle = SYS_FS_FileOpen("/mnt/myDrive/FILE.JPG", (SYS_FS_FILE_OPEN_WRITE_PLUS));
if(fileHandle != SYS_FS_HANDLE_INVALID)
{
    // File open is successful
}
// Write data to the file
bytes_written = SYS_FS_FileWrite((const void *)buf, nbytes, fileHandle);
// Flush the file
res = SYS_FS_FileSync(fileHandle);
if( res != SYS_FS_RES_SUCCESS)
{
    // renaming has gone wrong
}
```

#### **Parameters**

| Parameters | Description       |
|------------|-------------------|
| handle     | valid file handle |

### Function

```
SYS_FS_RESULT SYS_FS_FileSync
(
SYS_FS_HANDLE handle
);
```

## SYS\_FS\_DirRewind Function

Rewinds to the beginning of the directory.

#### File

sys\_fs.h

#### С

SYS\_FS\_RESULT SYS\_FS\_DirRewind(SYS\_FS\_HANDLE handle);

## Returns

SYS\_FS\_RES\_SUCCESS - Directory rewind operation was successful. SYS\_FS\_RES\_FAILURE - Directory rewind operation was unsuccessful. The reason for the failure can be retrieved with SYS\_FS\_Error or SYS\_FS\_FileError.

### Description

This function rewinds the directory to the start. Once a search of directory or directory read is completed, the rewind function is used to begin searching the directory from the start.

### Remarks

None.

### Preconditions

A valid directory handle must be obtained before reading a directory.

### Example

```
SYS_FS_HANDLE dirHandle;
SYS_FS_FSTAT stat;
char longFileName[300];
uintptr_t longFileSize;
dirHandle = SYS_FS_DirOpen("/mnt/myDrive/Dir1");
if(dirHandle != SYS_FS_HANDLE_INVALID)
{
    // Directory open is successful
}
// If long file name is used, the following elements of the "stat"
// structure needs to be initialized with address of proper buffer.
stat.lfname = longFileName;
stat.lfsize = 300;
if(SYS_FS_DirRead(dirHandle, &stat) == SYS_FS_RES_FAILURE)
{
   // Directory read operation failed.
}
// Do more search
// Do some more search
// Now, rewind the directory to begin search from start
if(SYS_FS_DirRewind(dirHandle) == SYS_FS_RES_FAILURE)
{
   // Directory rewind failed.
}
```

### **Parameters**

| Parameters | Description                                      |
|------------|--------------------------------------------------|
| handle     | directory handle obtained during directory open. |

## Function

```
SYS_FS_RESULT SYS_FS_DirRewind
(
SYS_FS_HANDLE handle
);
```

### SYS\_FS\_FileStat Function

Gets file status.

#### File

sys\_fs.h

### С

```
SYS_FS_RESULT SYS_FS_FileStat(const char * fname, SYS_FS_FSTAT * buf);
```

### Returns

SYS\_FS\_RES\_SUCCESS - File stat operation was successful. SYS\_FS\_RES\_FAILURE - File stat operation was unsuccessful. The reason for the failure can be retrieved with SYS\_FS\_Error.

## Description

This function obtains information about a file associated with the file name, and populates the information in the structure pointed to by buf. This function can read the status of file regardless of whether a file is opened or not.

#### Remarks

None.

## Preconditions

Prior to opening a file, the name of the volume on which the file resides should be known and the volume should be mounted.

#### Example

```
SYS_FS_fStat fileStat;
```

```
if(SYS_FS_FileStat("/mnt/myDrive/FILE.TXT", &fileStat) == SYS_FS_RES_SUCCESS)
{
```

```
// Successfully read the status of file "FILE.TXT"
```

#### **Parameters**

}

| Parameters | Description                                                                                                    |
|------------|----------------------------------------------------------------------------------------------------|
|            | Name of the file with the path and the volume name. The string of volume and file name has to be preceded by "/mnt/". Also, the volume name and file name has to be separated by a slash "/". |
| buf        | pointer to SYS_FS_FSTAT structure.                                                                                                    |

### **Function**

```
SYS_FS_RESULT SYS_FS_FileStat
(
const char *fname,
    SYS_FS_FSTAT *buf
)
```

### b) General Operation Functions

#### SYS\_FS\_Initialize Function

Initializes the file system abstraction layer (sys\_fs layer).

## File

sys\_fs.h

## С

SYS\_FS\_RESULT SYS\_FS\_Initialize(const void\* initData);

### Returns

SYS\_FS\_RES\_SUCCESS - SYS FS Layer was initialized successfully. SYS\_FS\_RES\_FAILURE - SYS FS Layer initialization failed. The reason for the failure can be retrieved with SYS\_FS\_Error.

## Description

This function initializes the abstraction layer (sys\_fs layer) and sets up the necessary parameters.

## Preconditions

This is the first function to be called during usage of sys\_fs. Calling other functions of sys\_fs without initializing the sys\_fs will cause unpredictable

behavior.

#### Example

```
// This code shows an example of how the SYS FS is initialized
// Only one file system is used
#define SYS_FS_MAX_FILE_SYSTEM_TYPE
                                              1
// Function pointer table for FAT FS
const SYS_FS_FUNCTIONS FatFsFunctions =
{
    .mount = f_mount,
    .unmount = f_unmount,
    .open = f_open,
          = f_read,
    .read
    .write = f_write,
    .close = f_close,
    .seek
          = f_lseek,
    .tell = f_tell,
            = f_eof,
    .eof
    .size
            = f_size,
    .fstat = f_stat,
};
const SYS_FS_REGISTRATION_TABLE sysFSInit [ SYS_FS_MAX_FILE_SYSTEM_TYPE ] =
{
    {
    .nativeFileSystemType = FAT,
    .nativeFileSystemFunctions = &FatFsFunctions
    }
};
```

```
SYS_FS_Initialize((const void *)sysFSInit);
```

#### **Parameters**

| Parameters | Description                                                                                                    |
|------------|----------------------------------------------------------------------------------------------------|
|            | Pointer to an array of type SYS_FS_REGISTRATION_TABLE. The number of elements of array is decided by the definition SYS_FS_MAX_FILE_SYSTEM_TYPE. If the application uses one file system (say only FAT FS), SYS_FS_MAX_FILE_SYSTEM_TYPE is defined to be 1. Otherwise, if the application uses 2 file systems (say FAT FS and MPFS2), SYS_FS_MAX_FILE_SYSTEM_TYPE is defined to be 2. |

## **Function**

```
SYS_FS_RESULT SYS_FS_Initialize
```

```
(
const void* initData
);
```

### SYS\_FS\_Mount Function

Mounts the file system.

### File

```
sys_fs.h
```

# С

```
SYS_FS_RESULT SYS_FS_Mount(const char * devName, const char * mountName, SYS_FS_FILE_SYSTEM_TYPE
filesystemtype, unsigned long mountflags, const void * data);
```

#### Returns

SYS\_FS\_RES\_SUCCESS - Mount was successful. SYS\_FS\_RES\_FAILURE - Mount was unsuccessful. The reason for the failure can be retrieved with SYS\_FS\_Error.

### Description

The mount command attaches the file system specified to a volume. The call to the mount should be non blocking in nature. The application code

has to allow the SYS\_FS\_Tasks to run periodically while calling the SYS\_FS\_Mount function. If the SYS\_FS\_Mount is called in a blocking mode, then the SYS\_Tasks() never gets a chance to run and therefore, the media will not be analyzed and finally, the SYS\_FS\_Mount will never succeed. This will result in a deadlock.

There is no mechanism available for the application to know if the specified volume (devName) is really attached or not. The only available possibility is to keep trying to mount the volume (with the devname), until success is achieved.

It is prudent that the application code implements a time-out mechanism while trying to mount a volume (by calling SYS\_FS\_Mount). The trial for mount should continue at least 10 times before before assuming that the mount will never succeed. This has to be done for every new volume to be mounted.

The standard names for volumes (devName) used in the MPLAB Harmony file system is as follows: NVM - "nvm" "media number" "volume number" SD card - "mmcblk" "media number" "volume number" MSD - "sd" "media number" "volume number"

Where, "media number" a, b, c... depends on the number of the type of connected media, and where, "volume number" 1, 2, 3... depends on the number of partitions in that media.

The convention for assigning names to volumes is further described below with examples:

If a SD card (with four partitions) is attached to the system, and assuming all four partitions are recognized, there will be four devNames:

- 1. mmcblka1
- 2. mmcblka2
- 3. mmcblka3 and
- 4. mmcblka4

Subsequently, if NVM media is attached that has only one partition, the devname will be: nvma1.

Later, if another SD card is attached to the system that has one partition, the devname will be mmcblkb1.

Finally, there will be six volume names (or devNames), which are available for the application to be mounted and used for the file system.

### Remarks

#### None

### Preconditions

The "devName" name for the volume has to be known. The file system type with which each of the volumes are formatted has to be known. Trying to mount a volume with a file system which is different from what the volume is actually formatted, will cause mount failure.

### Example

```
switch(appState)
{
    case TRY_MOUNT:
        if(SYS_FS_Mount("/dev/mmcblkal", "/mnt/myDrive", FAT, 0, NULL) != SYS_FS_RES_SUCCESS)
        {
            // Failure, try mounting again
        }
        else
        {
            // Failure, try mounting again
        }
        else
        {
            // Mount was successful. Do further file operations
            appState = DO_FURTHER_STUFFS;
        }
        break;
}
```

#### **Parameters**

| Parameters     | Description                                                                                                    |
|----------------|----------------------------------------------------------------------------------------------------|
| devName        | The device name (name of volume) which needs to be mounted. The devName has to be preceded by the string "/dev/".                                                                                                    |
| mountName      | Mount name for the device to be mounted. This is a name provided by the user. In future, while accessing the mounted volume (say, during SYS_FS_FileOpen operation), the mountName is used to refer the path for file. The mount name has to be preceded by the string "/mnt/" |
| filesystemtype | Native file system of SYS_FS_FILE_SYSTEM_TYPE type.                                                                                                    |
| mountflags     | Mounting control flags. This parameter is reserved for future enhancements. Therefore, always pass zero.                                                                                                    |
| data           | The data argument is interpreted by the different file systems. This parameter is reserved for future enhancements. Therefore, always pass NULL.                                                                                                    |

## Function

(

```
SYS_FS_RESULT SYS_FS_Mount
```

```
const char *devName,
const char *mountName,
    SYS_FS_FILE_SYSTEM_TYPE filesystemtype,
unsigned long mountflags,
const void *data
);
```

## SYS\_FS\_Tasks Function

Maintains the File System tasks and functionalities.

### File

sys\_fs.h

## С

void SYS\_FS\_Tasks();

### **Returns**

None.

### Description

This function is used to run the various tasks and functionalities of sys\_fs layer.

### Remarks

This function is not called directly by an application. It is called by the system's Tasks routine (SYS\_Tasks).

## Preconditions

The SYS\_FS\_Initialize routine must have been called before running the tasks.

### Example

```
void SYS_Tasks ( void )
{
    SYS_FS_Tasks ();
    // Do other tasks
}
```

## **Function**

```
void SYS_FS_Tasks
(
void
);
```

### SYS\_FS\_Unmount Function

Unmounts the file system.

## File

sys\_fs.h

## С

SYS\_FS\_RESULT SYS\_FS\_Unmount(const char \* mountName);

#### Returns

SYS\_FS\_RES\_SUCCESS - Unmount was successful. SYS\_FS\_RES\_FAILURE - Unmount was unsuccessful. The reason for the failure can be retrieved with SYS\_FS\_Error.

# Description

This function removes (unmounts) the attachment of the volume from the file system.

## Preconditions

The volume name has to be know in order to pass as input to Unmount. The specified volume name to be unmounted should have been already mounted.

## Example

```
if(SYS_FS_Unmount("/mnt/myDrive") != SYS_FS_RES_SUCCESS)
{
    // Failure, try unmounting again
}
else
{
    // Unmount was successful.
```

## **Parameters**

}

| Parameters | Description                                                                                         |
|------------|----------------------------------------------------------------------------------------------------|
| mountName  | Mount name for the volume to be unmounted. The mount name has to be preceded by the string "/mnt/". |

## Function

```
SYS_FS_RESULT SYS_FS_Unmount
(
const char *mountName
);
```

# SYS\_FS\_CurrentDriveGet Function

Gets the current drive

### File

#### sys\_fs.h

### С

```
SYS_FS_RESULT SYS_FS_CurrentDriveGet(char* buffer);
```

### Returns

SYS\_FS\_RES\_SUCCESS - Current drive get operation was successful. SYS\_FS\_RES\_FAILURE - Current drive get operation was unsuccessful. The reason for the failure can be retrieved with SYS\_FS\_Error.

### Description

This function gets the present drive being used. The drive information is populated in the buffer.

## Remarks

None.

#### **Preconditions**

The disk has to be mounted.

## Example

```
SYS_FS_RESULT res;
char buffer[255];
res = SYS_FS_CurrentDriveGet(buffer);
if(res == SYS_FS_RES_FAILURE)
{
    // Operation failed.
}
```

## **Parameters**

| Parameters | Description                                                             |
|------------|-------------------------------------------------------------------------|
| buffer     | Pointer to buffer which will hold the name of present drive being used. |

# Function

(

```
SYS_FS_RESULT SYS_FS_CurrentDriveGet
```

char\* buffer

);

## SYS\_FS\_CurrentDriveSet Function

Sets the drive.

#### File

sys\_fs.h

## С

SYS\_FS\_RESULT SYS\_FS\_CurrentDriveSet(const char\* path);

#### Returns

SYS\_FS\_RES\_SUCCESS - Current drive set operation was successful. SYS\_FS\_RES\_FAILURE - Current drive set operation was unsuccessful. The reason for the failure can be retrieved with SYS\_FS\_Error.

### Description

This function sets the present drive to the one as specified by the path. By default, the drive mounted last becomes the current drive for the system. This is useful for applications where only one drive (volume) is used. In such an application, there is no need to call the SYS\_FS\_CurrentDriveSet function. However, in the case of an application where there are multiple volumes, the user can select the current drive for the application by calling this function.

#### Remarks

None.

### Preconditions

The disk has to be mounted.

### Example

```
SYS_FS_RESULT res;
```

```
res = SYS_FS_CurrentDriveSet("/mnt/myDrive");
if(res == SYS_FS_RES_FAILURE)
{
    // Drive change failed
}
```

#### **Parameters**

| Parameters | Description                   |
|------------|-------------------------------|
| path       | Path for the drive to be set. |

## Function

```
SYS_FS_RESULT SYS_FS_CurrentDriveSet
(
const char* path
);
```

# SYS\_FS\_DriveLabelGet Function

Gets the drive label.

#### File

sys\_fs.h

### С

```
SYS_FS_RESULT SYS_FS_DriveLabelGet(const char* drive, char * buff, uint32_t * sn);
```

#### Returns

SYS\_FS\_RES\_SUCCESS - Drive label information retrieval was successful. SYS\_FS\_RES\_FAILURE - Drive label information retrieval was unsuccessful. The reason for the failure can be retrieved with SYS\_FS\_Error.

## **Description**

This function gets the label for the drive specified. If no drive is specified, the label for the current drive is obtained.

### Remarks

None.

## Preconditions

At least one disk must be mounted.

### Example

```
SYS_FS_RESULT res;
char buffer[255];
uint32_t serialNo;
switch(appState)
{
    case TRY_MOUNT:
        if(SYS_FS_Mount("/dev/mmcblkal", "/mnt/myDrive", FAT, 0, NULL) != SYS_FS_RES_SUCCESS)
        {
            // Failure, try mounting again
        }
        else
        {
            // Mount was successful. Get label now
            appState = GET_LABEL;
        }
        break;
    case GET LABEL:
        res = SYS_FS_DriveLabelGet("/mnt/myDrive", buffer, &serialNo);
        if(res == SYS_FS_RES_FAILURE)
        {
            // Fetching drive label information failed
        }
        //...
        //...
        break;
}
```

### **Parameters**

| Parameters | Description                                                                                                    |
|------------|----------------------------------------------------------------------------------------------------|
| drive      | Pointer to buffer which will hold the name of drive being for which the label is requested. If this string is NULL, then then label of the current drive is obtained by using this function. |
| buff       | Buffer which will hold the string of label.                                                                                                    |
| sn         | Serial number of the drive. If this information is not needed, it can be set as NULL.                                                                                                    |

## Function

SYS\_FS\_RESULT SYS\_FS\_DriveLabelGet ( const char\* drive,

```
char *buff,
uint32_t *sn
);
```

## SYS\_FS\_DriveLabelSet Function

Sets the drive label

#### File

sys\_fs.h

### С

```
SYS_FS_RESULT SYS_FS_DriveLabelSet(const char * drive, const char * label);
```

### Returns

SYS\_FS\_RES\_SUCCESS - Drive label set operation was successful. SYS\_FS\_RES\_FAILURE - Drive label set operation was unsuccessful. The reason for the failure can be retrieved with SYS\_FS\_Error.

## Description

This function sets the label for the drive specified. If no drive is specified, the label for the current drive is set.

#### Remarks

None.

## Preconditions

At least one disk must be mounted.

#### Example

```
SYS_FS_RESULT res;
switch(appState)
{
    case TRY_MOUNT:
        if(SYS_FS_Mount("/dev/mmcblkal", "/mnt/myDrive", FAT, 0, NULL) != SYS_FS_RES_SUCCESS)
        {
            // Failure, try mounting again
        }
        else
        {
            // Mount was successful. Get label now
            appState = GET_LABEL;
        }
        break;
    case GET_LABEL:
        res = SYS_FS_DriveLabelSet("/mnt/myDrive", "MY_LABEL");
        if(res == SYS_FS_RES_FAILURE)
        {
            // Drive label get failed
        }
        11...
        11...
        break;
}
```

#### **Parameters**

| Parameters | Description                                                                                                    |
|------------|----------------------------------------------------------------------------------------------------|
|            | Pointer to string that holds the name of drive being for which the label is to be set. If this string is NULL, the label of the current drive is set by using this function. |
| label      | Pointer to string which contains the label to be set.                                                                                                    |

### **Function**

```
SYS_FS_RESULT SYS_FS_DriveLabelSet
(
const char* drive,
const char *label
```

);

### SYS\_FS\_DriveFormat Function

Formats a drive.

#### File

sys\_fs.h

## С

```
SYS_FS_RESULT SYS_FS_DriveFormat(const char* drive, SYS_FS_FORMAT fmt, uint32_t clusterSize);
```

### Returns

SYS\_FS\_RES\_SUCCESS - Drive format was successful. SYS\_FS\_RES\_FAILURE - Drive format was unsuccessful. The reason for the failure can be retrieved with SYS\_FS\_Error.

## Description

This function formats a logic drive (create a FAT file system on the logical drive), as per the format specified.

If the logical drive that has to be formatted has been bound to any partition (1-4) by multiple partition feature, the FAT volume is created into the specified partition. In this case, the second argument fmt is ignored. The physical drive must have been partitioned prior to using this function.

## Remarks

None.

## **Preconditions**

At least one disk must be mounted. The physical drive must have already been partitioned.

### Example

```
SYS_FS_RESULT res;
switch(appState)
{
    case TRY_MOUNT:
        if(SYS_FS_Mount("/dev/mmcblkal", "/mnt/myDrive", FAT, 0, NULL) != SYS_FS_RES_SUCCESS)
        {
            // Failure, try mounting again
        }
        else
        {
            // Mount was successful. Format now.
            appState = FORMAT_DRIVE;
        }
        break;
    case FORMAT_DRIVE:
        res = SYS_FS_DriveFormat("/mnt/myDrive", SYS_FS_FORMAT_SFD, 0);
        if(res == SYS_FS_RES_FAILURE)
        {
            // Format of the drive failed.
        }
        11...
        break;
}
```

## Parameters

| Parameters  | Description                                                                                                    |
|-------------|----------------------------------------------------------------------------------------------------|
| drive       | Pointer to buffer which will hold the name of drive being for which the format is to be done. If this string is NULL, then then current drive will be formatted. It is important to end the drive name with a "/". |
| fmt         | Format type.                                                                                                    |
| clusterSize | Cluster size. The value must be sector (size $*$ n), where n is 1 to 128 and power of 2. When a zero is given, the cluster size depends on the volume size.                                                        |

## Function

SYS\_FS\_RESULT SYS\_FS\_DriveFormat

```
(
const char* drive,
SYS_FS_FORMAT fmt,
uint32_t clusterSize
);
```

### SYS\_FS\_DrivePartition Function

Partitions a physical drive (media).

#### File

sys\_fs.h

# С

```
SYS_FS_RESULT SYS_FS_DrivePartition(const char * path, const uint32_t partition[], void * work);
```

#### Returns

SYS\_FS\_RES\_SUCCESS - Partition was successful. SYS\_FS\_RES\_FAILURE - Partition was unsuccessful. The reason for the failure can be retrieved with SYS\_FS\_Error.

#### Description

This function partitions a physical drive (media) into requested partition sizes. This function will alter the MBR of the physical drive and make it into multi partitions. Windows operating systems do not support multi partitioned removable media. Maximum 4 partitions can be created on a media.

#### Remarks

None

### **Preconditions**

Prior to partitioning the media, the media should have a valid MBR and it should be mounted as a volume with the file system.

#### Example

```
//------
// Initially, consider the case of a SD card that has only one partition.
SYS_FS_RESULT res;
// Following 4 element array specifies the size of 2 partitions as
// 256MB (=524288 sectors). The 3rd and 4th partition are not created
// since, the sizes of those are zero.
uint32_t plist[] = {524288, 524288, 0, 0};
// Work area for function SYS_FS_DrivePartition
char work[FAT_FS_MAX_SS];
switch(appState)
{
   case TRY_MOUNT:
       if(SYS_FS_Mount("/dev/mmcblkal", "/mnt/myDrive", FAT, 0, NULL) != SYS_FS_RES_SUCCESS)
       {
          // Failure, try mounting again
       }
       else
       {
          // Mount was successful. Partition now.
          appState = PARTITION_DRIVE;
       }
       break;
   case PARTITION_DRIVE:
       res = SYS_FS_DrivePartition("/mnt/myDrive", plist, work);
       if(res == SYS_FS_RES_FAILURE)
       {
          // Drive partition went wrong
       }
       else
       {
          // Partition was successful. Power cycle the board so that
          // all partitions are recognized. Then try mounting both
          // partitions.
       break;
```

```
default:
       break;
}
//The following code is after the SD card is partitioned and then
//powered ON.
SYS_FS_RESULT res;
switch(appState)
{
   case TRY_MOUNT_1ST_PARTITION:
       if(SYS_FS_Mount("/dev/mmcblkal", "/mnt/myDrivel", FAT, 0, NULL) != SYS_FS_RES_SUCCESS)
       {
          // Failure, try mounting again
          appState = TRY_MOUNT_1ST_PARTITION;
       }
       else
       {
          // Mount was successful. Mount second partition.
          appState = TRY_MOUNT_2ND_PARTITION;
       }
       break;
   case TRY_MOUNT_2ND_PARTITION:
       if(SYS_FS_Mount("/dev/mmcblka2", "/mnt/myDrive2", FAT, 0, NULL) != SYS_FS_RES_SUCCESS)
       {
          // Failure, try mounting again
          appState = TRY_MOUNT_2ND_PARTITION;
       }
       else
       {
          // Mount was successful. Try formating first partition.
          appState = TRY_FORMATING_1ST_PARTITION;
       }
       break;
   case TRY_FORMATING_1ST_PARTITION:
       if(SYS_FS_DriveFormat("/mnt/myDrivel/", SYS_FS_FORMAT_FDISK, 0) == SYS_FS_RES_FAILURE)
       {
          // Failure
       }
       else
       {
          // Try formating second partitions.
          appState = TRY_FORMATING_2ND_PARTITION;
       }
   case TRY_FORMATING_2ND_PARTITION:
       if(SYS_FS_DriveFormat("/mnt/myDrive2/", SYS_FS_FORMAT_FDISK, 0) == SYS_FS_RES_FAILURE)
       {
          // Failure
       }
       else
       {
          // Use both partitions as 2 separate volumes.
       }
   default:
       break;
}
```

## Parameters

| Parameters | Description                                                                                                    |
|------------|----------------------------------------------------------------------------------------------------|
| •          | Path to the volume with the volume name. The string of volume name has to be preceded by "/mnt/". Also, the volume name and directory name has to be separated by a slash "/". |

| partition | Array with 4 items, where each items mentions the sizes of each partition in terms of number of sector. 0th element of array specifies the number of sectors for first partition and 3rd element of array specifies the number of sectors for fourth partition. |
|-----------|----------------------------------------------------------------------------------------------------|
| work      | Pointer to the buffer for function work area. The size must be at least FAT_FS_MAX_SS bytes.                                                                                                    |

## Function

```
SYS_FS_RESULT SYS_FS_DrivePartition
(
const char *path,
const uint32_t partition[],
void * work
);
```

### SYS\_FS\_DriveSectorGet Function

Obtains total number of sectors and number of free sectors for the specified drive.

### File

sys\_fs.h

### С

```
SYS_FS_RESULT SYS_FS_DriveSectorGet(const char * path, uint32_t * totalSectors, uint32_t * freeSectors);
```

### Returns

SYS\_FS\_RES\_SUCCESS - Sector information get operation was successful. SYS\_FS\_RES\_FAILURE - Sector information get operation was unsuccessful. The reason for the failure can be retrieved with SYS\_FS\_Error.

## Description

Function to obtain the total number of sectors and number of free sectors in a drive (media).

### Remarks

None.

### Preconditions

The drive for which the information is to be retrieved should be mounted.

## Example

```
uint32_t totalSectors, freeSectors;
SYS_FS_RESULT res;
if(SYS_FS_Mount("/dev/mmcblkal", "/mnt/myDrive", FAT, 0, NULL) != SYS_FS_RES_SUCCESS)
{
    // Failure, try mounting again
}
else
{
    // Mount was successful.
    // Do other FS stuffs.
}
// Perform usual FS tasks.
//....
//....
// Now, determine the total sectors and free sectors
res = SYS_FS_DriveSectorGet("/mnt/myDrive", &totalSectors, &freeSectors);
if(res == SYS_FS_RES_FAILURE)
{
    //Sector information get operation failed.
}
```

## **Parameters**

| Parameters   | Description                                                                                                    |
|--------------|----------------------------------------------------------------------------------------------------|
| path         | Path to the volume with the volume name. The string of volume name must be preceded by "/mnt/". Also, the volume name and directory name must be separated by a slash "/". |
| totalSectors | Pointer to a variable passed to the function, which will contain the total number of sectors available in the drive (media).                                               |
| freeSectors  | Pointer to a variable passed to the function, which will contain the free number of sectors available in the drive (media).                                                |

## Function

SYS\_FS\_RESULT SYS\_FS\_DriveSectorGet (

```
const char* path,
uint32_t *totalSectors,
uint32_t *freeSectors
);
```

## SYS\_FS\_EventHandlerSet Function

Allows a client to identify an event handling function for the file system to call back when mount/unmount operation has completed.

#### File

sys\_fs.h

## С

void SYS\_FS\_EventHandlerSet(const void \* eventHandler, const uintptr\_t context);

#### **Returns**

None.

## Description

This function allows a client to identify an event handling function for the File System to call back when mount/unmount operation has completed. The file system will pass mount name back to the client by calling "eventHandler".

#### Remarks

If the client does not want to be notified when the mount/unmount operation has completed, it does not need to register a callback.

### Preconditions

The SYS\_FS\_Initialize() routine must have been called.

#### Example

```
// Client registers an event handler with file system. This is done once.
SYS_FS_EventHandlerSet(APP_SysFSEventHandler, (uintptr_t)NULL);
```

// Event Processing Technique. Event is received when operation is done.  ${\bf void}$  APP\_SysFSEventHandler

```
}
break;
case SYS_FS_EVENT_UNMOUNT:
    if(0 == strcmp((const char *)mountName,"/mnt/myDrivel"))
    {
      gSDCardMountFlag = false;
    }
    else if(0 == strcmp((const char *)mountName,"/mnt/myDrive2"))
    {
      gNVMMountFlag = false;
    }
    appData.state = APP_ERROR;
    break;
case SYS_FS_EVENT_ERROR:
    break;
```

### **Parameters**

}

}

| Parameters   | Description                                                                                                    |
|--------------|----------------------------------------------------------------------------------------------------|
| eventHandler | Pointer to the event handler function implemented by the user                                                                                                    |
|              | The value of parameter will be passed back to the client unchanged, when the eventHandler function is called. It can be used to identify any client specific data object that identifies the instance of the client module (for example, it may be a pointer to the client module's state structure). |

## Function

```
void SYS_FS_EventHandlerSet
(
    const void * eventHandler,
    const uintptr_t context
);
```

### c) Data Types and Constants

# SYS\_FS\_ERROR Enumeration

Lists the various error cases.

### File

sys\_fs.h

## С

```
typedef enum {
 sys_{fs}_{error_{ok}} = 0,
 SYS_FS_ERROR_DISK_ERR,
 SYS_FS_ERROR_INT_ERR,
 SYS_FS_ERROR_NOT_READY,
 SYS_FS_ERROR_NO_FILE,
 SYS_FS_ERROR_NO_PATH,
 SYS_FS_ERROR_INVALID_NAME,
 SYS_FS_ERROR_DENIED,
 SYS_FS_ERROR_EXIST,
 SYS_FS_ERROR_INVALID_OBJECT,
 SYS_FS_ERROR_WRITE_PROTECTED,
 SYS_FS_ERROR_INVALID_DRIVE,
 SYS_FS_ERROR_NOT_ENABLED,
 SYS_FS_ERROR_NO_FILESYSTEM,
 SYS_FS_ERROR_FORMAT_ABORTED,
 SYS_FS_ERROR_TIMEOUT,
 SYS_FS_ERROR_LOCKED,
 SYS_FS_ERROR_NOT_ENOUGH_CORE,
 SYS_FS_ERROR_TOO_MANY_OPEN_FILES,
```

- SYS\_FS\_ERROR\_INVALID\_PARAMETER,
- SYS\_FS\_ERROR\_NOT\_ENOUGH\_FREE\_VOLUME,
- $\verb"SYS_FS\_ERROR\_FS\_NOT\_SUPPORTED",$
- SYS\_FS\_ERROR\_FS\_NOT\_MATCH\_WITH\_VOLUME,
- SYS\_FS\_ERROR\_NOT\_SUPPORTED\_IN\_NATIVE\_FS
- } SYS\_FS\_ERROR;

### **Members**

| Members                                 | Description                                                           |
|-----------------------------------------|-----------------------------------------------------------------------|
| SYS_FS_ERROR_OK = 0                     | Success                                                               |
| SYS_FS_ERROR_DISK_ERR                   | (1) A hard error occurred in the low level disk I/O layer             |
| SYS_FS_ERROR_INT_ERR                    | (2) Assertion failed                                                  |
| SYS_FS_ERROR_NOT_READY                  | (3) The physical drive cannot work                                    |
| SYS_FS_ERROR_NO_FILE                    | (4) Could not find the file                                           |
| SYS_FS_ERROR_NO_PATH                    | (5) Could not find the path                                           |
| SYS_FS_ERROR_INVALID_NAME               | (6) The path name format is invalid                                   |
| SYS_FS_ERROR_DENIED                     | (7) Access denied due to prohibited access or directory full          |
| SYS_FS_ERROR_EXIST                      | (8) Access denied due to prohibited access                            |
| SYS_FS_ERROR_INVALID_OBJECT             | (9) The file/directory object is invalid                              |
| SYS_FS_ERROR_WRITE_PROTECTED            | (10) The physical drive is write protected                            |
| SYS_FS_ERROR_INVALID_DRIVE              | (11) The logical drive number is invalid                              |
| SYS_FS_ERROR_NOT_ENABLED                | (12) The volume has no work area                                      |
| SYS_FS_ERROR_NO_FILESYSTEM              | (13) There is no valid volume                                         |
| SYS_FS_ERROR_FORMAT_ABORTED             | (14) The Format() aborted due to any parameter error                  |
| SYS_FS_ERROR_TIMEOUT                    | (15) Could not get a grant to access the volume within defined period |
| SYS_FS_ERROR_LOCKED                     | (16) The operation is rejected according to the file sharing policy   |
| SYS_FS_ERROR_NOT_ENOUGH_CORE            | (17) LFN working buffer could not be allocated                        |
| SYS_FS_ERROR_TOO_MANY_OPEN_FILES        | (18) Number of open files                                             |
| SYS_FS_ERROR_INVALID_PARAMETER          | (19) Given parameter is invalid                                       |
| SYS_FS_ERROR_NOT_ENOUGH_FREE_VOLUME     | (20) Too many mounts requested. Not enough free volume available      |
| SYS_FS_ERROR_FS_NOT_SUPPORTED           | (21) Requested native file system is not supported                    |
| SYS_FS_ERROR_FS_NOT_MATCH_WITH_VOLUME   | (22) Requested native file system does not match the format of volume |
| SYS_FS_ERROR_NOT_SUPPORTED_IN_NATIVE_FS | (23) Function not supported in native file system layer               |

### Description

File Error enumeration

This enumeration lists the various error cases. When the application calls for a file system function which has a return type of SYS\_FS\_RESULT and if the return value is SYS\_FS\_RES\_FAILURE, the application can know the specific reason for failure by calling the SYS\_FS\_FileError function. The return value of SYS\_FS\_FileError function will be one of the enumeration of type SYS\_FS\_ERROR.

### Remarks

None.

### SYS\_FS\_FILE\_OPEN\_ATTRIBUTES Enumeration

Lists the various attributes (modes) in which a file can be opened.

### File

```
sys_fs.h
```

## С

```
typedef enum {
   SYS_FS_FILE_OPEN_READ = 0,
   SYS_FS_FILE_OPEN_WRITE,
   SYS_FS_FILE_OPEN_APPEND,
   SYS_FS_FILE_OPEN_READ_PLUS,
   SYS_FS_FILE_OPEN_WRITE_PLUS,
   SYS_FS_FILE_OPEN_APPEND_PLUS
} SYS_FS_FILE_OPEN_ATTRIBUTES;
```

## **Members**

| Members                      | Description                                                                                                    |
|------------------------------|----------------------------------------------------------------------------------------------------|
| SYS_FS_FILE_OPEN_READ = 0    | reading the file = possible, if file exists. reading the file = file open returns error, if file does not exist. writing to the file = not possible. Write operation returns error                                                                                                    |
| SYS_FS_FILE_OPEN_WRITE       | reading the file = not possible. Read operation returns error. writing to the file = possible. If file exists, write happens from the beginning of the file, overwriting the existing content of the file. writing to the file = If file does not exist, a new file will be created and data will be written into the newly created file.                                                                                                    |
| SYS_FS_FILE_OPEN_APPEND      | reading the file = not possible. Read operation returns error writing to the file = possible. If file exists, write happens from the end of the file, preserving the existing content of the file. writing to the file = If file does not exist, a new file will be created and data will be written into the newly created file.                                                                                                    |
| SYS_FS_FILE_OPEN_READ_PLUS   | reading the file = possible, if file exists. reading the file = file open returns error, if file does not exist. writing to the file = possible, if file exists, staring from the beginning of the file (overwriting). writing to the file = file open returns error, if file does not exist.                                                                                                    |
| SYS_FS_FILE_OPEN_WRITE_PLUS  | reading the file = possible, if file exists. reading the file = If file does not exist, a new file will be created. writing to the file = possible. If file exists, write happens from the beginning of the file, overwriting the existing content of the file. writing to the file = If file does not exist, a new file will be created and data will be written into the newly created file.                                                           |
| SYS_FS_FILE_OPEN_APPEND_PLUS | reading the file = possible, if file exists. File read pointer will be moved to end of the file in this mode. reading the file = If file does not exist, a new file will be created. writing to the file = possible. If file exists, write happens from the end of the file, preserving the existing content of the file. writing to the file = If file does not exist, a new file will be created and data will be written into the newly created file. |

# Description

File open attributes

This enumeration lists the various attributes (modes) in which a file can be opened.

## Remarks

None.

## SYS\_FS\_FILE\_SEEK\_CONTROL Enumeration

Lists the various modes of file seek.

#### File

sys\_fs.h

## С

```
typedef enum {
   SYS_FS_SEEK_SET,
   SYS_FS_SEEK_CUR,
   SYS_FS_SEEK_END
} SYS_FS_FILE_SEEK_CONTROL;
```

#### **Members**

| Members         | Description                                                        |
|-----------------|--------------------------------------------------------------------|
| SYS_FS_SEEK_SET | Set file offset to input number of bytes from the start of file    |
| SYS_FS_SEEK_CUR | Set file offset to its current location plus input number of bytes |
| SYS_FS_SEEK_END | Set file offset to size of the file plus input number of bytes     |

## Description

File Seek control

This enumeration lists the various modes of file seek. When the application calls the SYS\_FS\_FileSeek function, it specifies the kind of seek that needs to be performed.

### Remarks

None.

# SYS\_FS\_FILE\_SYSTEM\_TYPE Enumeration

Enumerated data type identifying native file systems supported.

## File

sys\_fs.h

### С

```
typedef enum {
   UNSUPPORTED_FS = 0,
   FAT,
   MPFS2
} SYS_FS_FILE_SYSTEM_TYPE;
```

## Members

| Members            | Description               |
|--------------------|---------------------------|
| UNSUPPORTED_FS = 0 | Unsupported File System   |
| FAT                | FAT FS native File system |
| MPFS2              | MPFS2 native File system  |

## Description

File System type

These enumerated values identify the native file system supported by the SYS FS.

### Remarks

None.

## SYS\_FS\_FSTAT Structure

#### File System status

#### File

sys\_fs.h

### С

```
typedef struct {
    uint32_t fsize;
    uint16_t fdate;
    uint16_t ftime;
    uint8_t fattrib;
    char fname[13];
    char * lfname;
    uint32_t lfsize;
} SYS_FS_FSTAT;
```

### **Members**

| Members          | Description                  |
|------------------|------------------------------|
| uint32_t fsize;  | File size                    |
| uint16_t fdate;  | Last modified date           |
| uint16_t ftime;  | Last modified time           |
| uint8_t fattrib; | Attribute                    |
| char fname[13];  | Short file name (8.3 format) |
| char * lfname;   | Pointer to the LFN buffer    |
| uint32_t lfsize; | Size of LFN buffer in TCHAR  |

### Description

SYS FS File status structure

This structure holds the various status of a file. The SYS\_FS\_FileStat () populates the contents of this structure.

#### Remarks

None.

## SYS\_FS\_FUNCTIONS Structure

SYS FS Function signature structure for native file systems.

#### File

С

sys\_fs.h

#### typedef struct { int (\* mount)(uint8\_t vol); int (\* unmount)(uint8\_t vol); int (\* open)(uintptr\_t handle, const char\* path, uint8\_t mode); int (\* read)(uintptr\_t fp, void\* buff, uint32\_t btr, uint32\_t \*br); int (\* write)(uintptr\_t fp, const void\* buff, uint32\_t btw, uint32\_t\* bw); int (\* close)(uintptr\_t fp); int (\* seek)(uintptr\_t handle, uint32\_t offset); uint32\_t (\* tell)(uintptr\_t handle); bool (\* eof)(uintptr\_t handle); uint32\_t (\* size)(uintptr\_t handle); int (\* fstat)(const char\* path, uintptr\_t fno); int (\* mkdir)(const char \*path); int (\* chdir)(const char \*path); int (\* remove)(const char \*path); int (\* getlabel)(const char \*path, char \*buff, uint32\_t \*sn); int (\* setlabel)(const char \*label); int (\* truncate)(uintptr\_t handle); int (\* currWD)(char\* buff, uint32\_t len); int (\* chdrive)(uint8\_t drive); int (\* chmode)(const char\* path, uint8\_t attr, uint8\_t mask); int (\* chtime)(const char\* path, uintptr\_t ptr); int (\* rename)(const char \*oldPath, const char \*newPath); int (\* sync)(uintptr\_t fp); char \* (\* getstrn)(char\* buff, int len, uintptr\_t handle); int (\* putchr)(char c, uintptr\_t handle); int (\* putstrn)(const char\* str, uintptr\_t handle); int (\* formattedprint)(uintptr\_t handle, const char \*str, ...); bool (\* testerror)(uintptr\_t handle); int (\* formatDisk)(uint8\_t vol, uint8\_t sfd, uint32\_t au); int (\* openDir)(uintptr\_t handle, const char \*path); int (\* readDir)(uintptr\_t handle, uintptr\_t stat); int (\* closeDir)(uintptr\_t handle); int (\* partitionDisk)(uint8\_t pdrv, const uint32\_t szt[], void\* work); int (\* getCluster)(const char \*path, uint32\_t \*tot\_sec, uint32\_t \*free\_sec); } SYS\_FS\_FUNCTIONS;

#### Members

| Members                                                                                   | Description                                                                                                    |
|-------------------------------------------------------------------------------------------|----------------------------------------------------------------------------------------------------|
| int (* mount)(uint8_t vol);                                                               | Function pointer of native file system for mounting a volume                                                     |
| int (* unmount)(uint8_t vol);                                                             | Function pointer of native file system for unmounting a volume                                                   |
| <pre>int (* open)(uintptr_t handle, const char* path,<br/>uint8_t mode);</pre>            | Function pointer of native file system for opening a file                                                        |
| <pre>int (* read)(uintptr_t fp, void* buff, uint32_t btr,<br/>uint32_t *br);</pre>        | Function pointer of native file system for reading a file                                                        |
| <pre>int (* write)(uintptr_t fp, const void* buff, uint32_t<br/>btw, uint32_t* bw);</pre> | Function pointer of native file system for writing to a file                                                     |
| int (* close)(uintptr_t fp);                                                              | Function pointer of native file system for closing a file                                                        |
| int (* seek)(uintptr_t handle, uint32_t offset);                                          | <ul><li>Function pointer of native file system for moving the file pointer by a</li><li>desired offset</li></ul> |
| uint32_t (* tell)(uintptr_t handle);                                                      | <ul><li>Function pointer of native file system for finding the position of the</li><li>file pointer</li></ul>    |
| bool (* eof)(uintptr_t handle);                                                           | <ul><li>Function pointer of native file system to check if the end of file is</li><li>reached</li></ul>          |
| uint32_t (* size)(uintptr_t handle);                                                      | Function pointer of native file system to know the size of file                                                  |
| int (* fstat)(const char* path, uintptr_t fno);                                           | Function pointer of native file system to know the status of file                                                |
| int (* mkdir)(const char *path);                                                          | Function pointer of native file system to create a directory                                                     |
| int (* chdir)(const char *path);                                                          | Function pointer of native file system to change a directory                                                     |
| int (* remove)(const char *path);                                                         | Function pointer of native file system to remove a file or directory                                             |
| <pre>int (* getlabel)(const char *path, char *buff,<br/>uint32_t *sn);</pre>              | Function pointer of native file system to get the volume label                                                   |
| int (* setlabel)(const char *label);                                                      | Function pointer of native file system to set the volume label                                                   |

| int (* truncate)(uintptr_t handle);                                             | Function pointer of native file system to truncate the file                                                    |
|---------------------------------------------------------------------------------|----------------------------------------------------------------------------------------------------|
| int (* currWD)(char* buff, uint32_t len);                                       | <ul><li>Function pointer of native file system to obtain the current working</li><li>directory</li></ul>       |
| int (* chdrive)(uint8_t drive);                                                 | Function pointer of native file system to set the current drive                                                |
| <pre>int (* chmode)(const char* path, uint8_t attr,<br/>uint8_t mask);</pre>    | <ul><li>Function pointer of native file system to change the attribute for file</li><li>or directory</li></ul> |
| int (* chtime)(const char* path, uintptr_t ptr);                                | <ul><li>Function pointer of native file system to change the time for a file or</li><li>directory</li></ul>    |
| int (* rename)(const char *oldPath, const char *newPath);                       | Function pointer of native file system to rename a file or directory                                           |
| int (* sync)(uintptr_t fp);                                                     | Function pointer of native file system to flush file                                                           |
| char * (* getstrn)(char* buff, int len, uintptr_t<br>handle);                   | Function pointer of native file system to read a string from a file                                            |
| int (* putchr)(char c, uintptr_t handle);                                       | Function pointer of native file system to write a character into a file                                        |
| int (* putstrn)(const char* str, uintptr_t handle);                             | Function pointer of native file system to write a string into a file                                           |
| int (* formattedprint)(uintptr_t handle, const char *str,);                     | <ul> <li>Function pointer of native file system to print a formatted string to</li> <li>file</li> </ul>        |
| bool (* testerror)(uintptr_t handle);                                           | Function pointer of native file system to test an error in a file                                              |
| <pre>int (* formatDisk)(uint8_t vol, uint8_t sfd, uint32_t<br/>au);</pre>       | Function pointer of native file system to format a disk                                                        |
| int (* openDir)(uintptr_t handle, const char *path);                            | Function pointer of native file system to open a directory                                                     |
| int (* readDir)(uintptr_t handle, uintptr_t stat);                              | Function pointer of native file system to read a directory                                                     |
| int (* closeDir)(uintptr_t handle);                                             | Function pointer of native file system to close an opened directory                                            |
| int (* partitionDisk)(uint8_t pdrv, const uint32_t<br>szt[], void* work);       | Function pointer of native file system to partition a physical drive                                           |
| int (* getCluster)(const char *path, uint32_t<br>*tot_sec, uint32_t *free_sec); | Function pointer of native file system to get total sectors and free <ul> <li>sectors</li> </ul>               |

## Description

SYS FS Function signature structure for native file systems

The SYS FS layer supports functions from each native file system layer. This structure specifies the signature for each function from native file system (parameter that needs to be passed to each function and return type for each function). If a new native file system is to be integrated with the SYS FS layer, the functions should follow the signature.

The structure of function pointer for the two native file systems: FAT FS and MPFS2 is already provided in the respective source files for the native file system. Hence the following structure is not immediately useful for the user. But the explanation for the structure is still provided for advanced users who would wish to integrate a new native file system to the MPLAB Harmony File System framework.

### Remarks

None.

## SYS\_FS\_HANDLE Type

This type defines the file handle.

## File

sys\_fs.h

## С

typedef uintptr\_t SYS\_FS\_HANDLE;

#### Description

SYS FS File Handle

This type defines the file handle. File handle is returned by the File Open function on successful operation.

#### Remarks

None.

## SYS\_FS\_REGISTRATION\_TABLE Structure

The sys\_fs layer has to be initialized by passing this structure with suitably initialized members.

## File

sys\_fs.h

#### С

#### typedef struct {

```
SYS_FS_FILE_SYSTEM_TYPE nativeFileSystemType;
const SYS_FS_FUNCTIONS * nativeFileSystemFunctions;
} SYS_FS_REGISTRATION_TABLE;
```

### Members

| Members                                                | Description                                                             |
|--------------------------------------------------------|-------------------------------------------------------------------------|
| SYS_FS_FILE_SYSTEM_TYPE<br>nativeFileSystemType;       | Native file system of type SYS_FS_FILE_SYSTEM_TYPE                      |
| const SYS_FS_FUNCTIONS *<br>nativeFileSystemFunctions; | Pointer to the structure of type SYS_FS_FUNCTIONS which has the list of |

## Description

## SYS\_FS\_REGISTRATION\_TABLE structure

When the SYS FS layer is initialized, it has to know the type of native file system it has to support and the list of functions for native file system. The members of this structure can be initialized with suitable values and then passed on to SYS\_FS\_Initialize initialization function. Please refer to the example code provided for SYS\_FS\_Initialize.

#### Remarks

None.

### SYS\_FS\_RESULT Enumeration

Lists the various results of a file operation.

#### File

sys\_fs.h

## С

```
typedef enum {
   SYS_FS_RES_SUCCESS = 0,
   SYS_FS_RES_FAILURE = -1
} SYS_FS_RESULT;
```

#### **Members**

| Members                 | Description         |
|-------------------------|---------------------|
| SYS_FS_RES_SUCCESS = 0  | Operation succeeded |
| SYS_FS_RES_FAILURE = -1 | Operation failed    |

## Description

File operation result enum

This enumeration lists the various results of a file operation. When a file operation function is called from the application, and if the return type of the function is SYS\_FS\_RESULT, then the enumeration below specifies the possible values returned by the function.

#### Remarks

None.

# FAT\_FS\_MAX\_LFN Macro

Maximum length of the Long File Name.

#### File

sys\_fs.h

#### С

#define FAT\_FS\_MAX\_LFN 255

## Description

FAT File System LFN (Long File Name) max length Defines the maximum length of file name during LFN selection. Set the value to 255.

## Remarks

None.

# FAT\_FS\_MAX\_SS Macro

Lists the definitions for FAT file system sector size.

## File

sys\_fs.h

### С

#define FAT\_FS\_MAX\_SS 512

### Description

FAT File System Sector size

Maximum sector size to be handled. Always set the value of sector size to 512

### Remarks

None.

# FAT\_FS\_USE\_LFN Macro

Lists the definitions for FAT file system LFN selection.

## File

sys\_fs.h

# С

**#define FAT\_FS\_USE\_LFN** 1

### Description

FAT File System LFN (long file name) selection The FAT\_FS\_USE\_LFN option switches the LFN support. Set the value to 1.

## Remarks

None.

## SYS\_FS\_HANDLE\_INVALID Macro

Invalid file handle

#### File

sys\_fs.h

### С

**#define SYS\_FS\_HANDLE\_INVALID** ((SYS\_FS\_HANDLE)(-1))

### Description

SYS FS File Invalid Handle

This value defines the invalid file handle. Invalid file handle is returned on an unsucessful File Open operation.

## Remarks

None.

# SYS\_FS\_FILE\_DIR\_ATTR Enumeration

Enumerated data type identifying the various attributes for file/directory.

## File

sys\_fs.h

# С

```
typedef enum {
   SYS_FS_ATTR_RDO = 0x01,
   SYS_FS_ATTR_HID = 0x02,
   SYS_FS_ATTR_SYS = 0x04,
   SYS_FS_ATTR_VOL = 0x08,
   SYS_FS_ATTR_LFN = 0x0F,
   SYS_FS_ATTR_DIR = 0x10,
   SYS_FS_ATTR_ARC = 0x20,
   SYS_FS_ATTR_MASK = 0x3F
} SYS_FS_FILE_DIR_ATTR;
```

#### **Members**

| Members                 | Description          |
|-------------------------|----------------------|
| SYS_FS_ATTR_RDO = 0x01  | Read only            |
| SYS_FS_ATTR_HID = 0x02  | Hidden               |
| SYS_FS_ATTR_SYS = 0x04  | System               |
| SYS_FS_ATTR_VOL = 0x08  | Volume label         |
| SYS_FS_ATTR_LFN = 0x0F  | LFN entry            |
| SYS_FS_ATTR_DIR = 0x10  | Directory            |
| SYS_FS_ATTR_ARC = 0x20  | Archive              |
| SYS_FS_ATTR_MASK = 0x3F | Mask of defined bits |

## **Description**

File or directory attribute

These enumerated values are the possible attributes for a file or directory.

#### Remarks

None.

## SYS\_FS\_TIME Union

The structure to specify the time for a file or directory.

## File

sys\_fs.h

#### С

```
typedef union {
   struct discreteTime {
      unsigned second : 5;
      unsigned minute : 6;
      unsigned hour : 5;
      unsigned day : 5;
      unsigned month : 4;
      unsigned year : 7;
   }
   struct timeDate {
      uint16_t time;
      uint16_t date;
   }
   uint32_t packedTime;
} SYS_FS_TIME;
```

## **Members**

| Members              | Description                                 |
|----------------------|---------------------------------------------|
| unsigned second : 5; | Second / 2 (029)                            |
| unsigned minute : 6; | Minute (059)                                |
| unsigned hour : 5;   | Hour (023)                                  |
| unsigned day : 5;    | Day in month(131)                           |
| unsigned month : 4;  | Month (112)                                 |
| unsigned year : 7;   | Year from 1980 (0127)                       |
| uint16_t time;       | Time (hour, min, seconds)                   |
| uint16_t date;       | Date (year, month, day)                     |
| uint32_t packedTime; | Combined time information in a 32-bit value |

## Description

SYS FS File time structure

This structure holds the date and time to be used to set for a file or directory.

bits 31-25: Year from 1980 (0..127) bits 24-21: Month (1..12) bits 20-16: Day in month(1..31) bits 15-11: Hour (0..23) bits 10-5: Minute (0..59) bits 4-0: Seconds / 2 (0..29)

### Remarks

None.

## SYS\_FS\_FORMAT Enumeration

Specifes the partitioning rule.

### File

sys\_fs.h

### С

```
typedef enum {
   SYS_FS_FORMAT_FDISK = 0,
   SYS_FS_FORMAT_SFD = 1
} SYS_FS_FORMAT;
```

### Members

| Members                 | Description                         |
|-------------------------|-------------------------------------|
| SYS_FS_FORMAT_FDISK = 0 | Format disk with multiple partition |
| SYS_FS_FORMAT_SFD = 1   | Format disk with single partition   |

## **Description**

File formating partition rule

This type specifies the partitioning rule. When SYS\_FS\_FORMAT\_FDISK format is specified, a primary partition occupying the entire disk space is created and then an FAT volume is created on the partition. When SYS\_FS\_FORMAT\_SFD format is specified, the FAT volume starts from the first sector of the physical drive.

The SYS\_FS\_FORMAT\_FDISK partitioning is usually used for hard disk, MMC, SDC, CFC and U Disk. It can divide a physical drive into one or more partitions with a partition table on the MBR. However Windows does not support multiple partition on the removable media. The SYS\_FS\_FORMAT\_SFD is non-partitioned method. The FAT volume starts from the first sector on the physical drive without partition table. It is usually used for floppy disk, micro drive, optical disk, and super-floppy media.

## SYS\_FS\_EVENT Enumeration

Identifies the possible file system events.

#### File

sys\_fs.h

#### С

```
typedef enum {
SYS_FS_EVENT_MOUNT,
SYS_FS_EVENT_UNMOUNT,
```

SYS\_FS\_EVENT\_ERROR
} SYS\_FS\_EVENT;

### **Members**

| Members              | Description                             |
|----------------------|-----------------------------------------|
| SYS_FS_EVENT_MOUNT   | Media has been mounted successfully.    |
| SYS_FS_EVENT_UNMOUNT | Media has been unmounted successfully.  |
| SYS_FS_EVENT_ERROR   | There was an error during the operation |

## Description

SYS FS Media Events

This enumeration identifies the possible events that can result from a file system.

#### Remarks

One of these values is passed in the "event" parameter of the event handling callback function that client registered with the file system by setting the event handler when media mount or unmount is completed.

### SYS\_FS\_EVENT\_HANDLER Type

Pointer to the File system Handler function.

## File

sys\_fs.h

#### С

typedef void (\* SYS\_FS\_EVENT\_HANDLER)(SYS\_FS\_EVENT event, void\* eventData, uintptr\_t context);

#### Returns

None.

## Description

File System Event Handler function pointer

This data type defines the required function signature for the file system event handling callback function. A client must register a pointer to an event handling function whose function signature (parameter and return value types) match the types specified by this function pointer in order to receive event call backs from the file system.

### Remarks

None.

#### **Parameters**

| Parameters | Description                                                                                  |
|------------|----------------------------------------------------------------------------------------------|
| event      | Identifies the type of event                                                                 |
| eventData  | Handle returned from the media operation requests                                            |
| context    | Value identifying the context of the application that registered the event handling function |

## Files

#### Files

| Name                     | Description                                                                                      |
|--------------------------|--------------------------------------------------------------------------------------------------|
| sys_fs.h                 | Functions and type declarations required to interact with the MPLAB Harmony File System Service. |
| sys_fs_config_template.h | File System Service configuration templates.                                                     |

### Description

This section lists the source and header files used by the library.

## sys\_fs.h

Functions and type declarations required to interact with the MPLAB Harmony File System Service.

# **Enumerations**

| Name                        | Description                                                                 |
|-----------------------------|-----------------------------------------------------------------------------|
| SYS_FS_ERROR                | Lists the various error cases.                                              |
| SYS_FS_EVENT                | Identifies the possible file system events.                                 |
| SYS_FS_FILE_DIR_ATTR        | Enumerated data type identifying the various attributes for file/directory. |
| SYS_FS_FILE_OPEN_ATTRIBUTES | Lists the various attributes (modes) in which a file can be opened.         |
| SYS_FS_FILE_SEEK_CONTROL    | Lists the various modes of file seek.                                       |
| SYS_FS_FILE_SYSTEM_TYPE     | Enumerated data type identifying native file systems supported.             |
| SYS_FS_FORMAT               | Specifes the partitioning rule.                                             |
| SYS_FS_RESULT               | Lists the various results of a file operation.                              |

# Functions

|             | Name                              | Description                                                                                                    |  |
|-------------|-----------------------------------|----------------------------------------------------------------------------------------------------|--|
| =\$         | SYS_FS_CurrentDriveGet            | Gets the current drive                                                                                                    |  |
| = <b>\</b>  | SYS_FS_CurrentDriveSet            | Sets the drive.                                                                                                    |  |
| = <b>\</b>  | SYS_FS_CurrentWorkingDirectoryGet | ets the current working directory                                                                                                   |  |
| =\$         | SYS_FS_DirClose                   | loses an opened directory.                                                                                                    |  |
| =•          | SYS_FS_DirectoryChange            | Changes to a the directory specified.                                                                                               |  |
| =•          | SYS_FS_DirectoryMake              | Makes a directory.                                                                                                    |  |
| =•          | SYS_FS_DirOpen                    | Open a directory                                                                                                    |  |
| =•          | SYS_FS_DirRead                    | Reads the specified directory.                                                                                                    |  |
| =•          | SYS_FS_DirRewind                  | Rewinds to the beginning of the directory.                                                                                          |  |
| =\$         | SYS_FS_DirSearch                  | Searches for a file or directory.                                                                                                   |  |
| =♦          | SYS_FS_DriveFormat                | Formats a drive.                                                                                                    |  |
| =•          | SYS_FS_DriveLabelGet              | Gets the drive label.                                                                                                    |  |
| =•          | SYS_FS_DriveLabelSet              | Sets the drive label                                                                                                    |  |
| =•          | SYS_FS_DrivePartition             | Partitions a physical drive (media).                                                                                                |  |
| =♦          | SYS_FS_DriveSectorGet             | Obtains total number of sectors and number of free sectors for the specified drive.                                                 |  |
| =•          | SYS_FS_Error                      | Returns the last error.                                                                                                    |  |
| <b>≡</b> \$ | SYS_FS_EventHandlerSet            | Allows a client to identify an event handling function for the file system to call back when mount/unmount operation has completed. |  |
| =•          | SYS_FS_FileCharacterPut           | Writes a character to a file.                                                                                                    |  |
| =•          | SYS_FS_FileClose                  | Closes a file.                                                                                                    |  |
| =•          | SYS_FS_FileDirectoryModeSet       | Sets the mode for the file or directory.                                                                                            |  |
| =•          | SYS_FS_FileDirectoryRemove        | Removes a file or directory.                                                                                                    |  |
| =•          | SYS_FS_FileDirectoryRenameMove    | Renames or moves a file or directory.                                                                                               |  |
| =•          | SYS_FS_FileDirectoryTimeSet       | Sets or changes the time for a file or directory.                                                                                   |  |
| =•          | SYS_FS_FileEOF                    | Checks for end of file.                                                                                                    |  |
| =♦          | SYS_FS_FileError                  | Returns the file specific error.                                                                                                    |  |
| =           | SYS_FS_FileNameGet                | Reads the file name.                                                                                                    |  |
| =•          | SYS_FS_FileOpen                   | Opens a file.                                                                                                    |  |
| =•          | SYS_FS_FilePrintf                 | Writes a formatted string into a file.                                                                                              |  |
| =♦          | SYS_FS_FileRead                   | Read data from the file.                                                                                                    |  |
| =♦          | SYS_FS_FileSeek                   | Moves the file pointer by the requested offset.                                                                                     |  |
| =♦          | SYS_FS_FileSize                   | Returns the size of the file in bytes.                                                                                              |  |
| =•          | SYS_FS_FileStat                   | Gets file status.                                                                                                    |  |
| =♦          | SYS_FS_FileStringGet              | Reads a string from the file into a buffer.                                                                                         |  |
| =           | SYS_FS_FileStringPut              | Writes a string to a file.                                                                                                    |  |
| =•          | SYS_FS_FileSync                   | Flushes the cached information when writing to a file.                                                                              |  |
| =♦          | SYS_FS_FileTell                   | Obtains the file pointer position.                                                                                                  |  |
| =♦          | SYS_FS_FileTestError              | Checks for errors in the file.                                                                                                    |  |
| =♦          | SYS_FS_FileTruncate               | Truncates a file                                                                                                    |  |
| =♦          | SYS_FS_FileWrite                  | Writes data to the file.                                                                                                    |  |
| =♦          | SYS_FS_Initialize                 | Initializes the file system abstraction layer (sys_fs layer).                                                                       |  |
| ≡∳          | SYS_FS_Mount                      | Mounts the file system.                                                                                                    |  |

| es |
|----|
|    |

| =∳ | SYS_FS_Tasks   | Maintains the File System tasks and functionalities. |
|----|----------------|------------------------------------------------------|
| ≡∳ | SYS_FS_Unmount | Unmounts the file system.                            |

### Macros

| Name                  | Description                                              |
|-----------------------|----------------------------------------------------------|
| FAT_FS_MAX_LFN        | Maximum length of the Long File Name.                    |
| FAT_FS_MAX_SS         | Lists the definitions for FAT file system sector size.   |
| FAT_FS_USE_LFN        | Lists the definitions for FAT file system LFN selection. |
| SYS_FS_HANDLE_INVALID | Invalid file handle                                      |

## Structures

| Name                      | Description                                                                                         |
|---------------------------|----------------------------------------------------------------------------------------------------|
| SYS_FS_FSTAT              | File System status                                                                                  |
| SYS_FS_FUNCTIONS          | SYS FS Function signature structure for native file systems.                                        |
| SYS_FS_REGISTRATION_TABLE | The sys_fs layer has to be initialized by passing this structure with suitably initialized members. |

## Types

| Name                 | Description                                  |
|----------------------|----------------------------------------------|
| SYS_FS_EVENT_HANDLER | Pointer to the File system Handler function. |
| SYS_FS_HANDLE        | This type defines the file handle.           |

## Unions

| Name        | Description                                                |
|-------------|------------------------------------------------------------|
| SYS_FS_TIME | The structure to specify the time for a file or directory. |

## Description

File System Service Library Interface Declarations and Types

This file contains function and type declarations required to interact with the MPLAB Harmony File System Service.

### File Name

sys\_fs.h

# Company

Microchip Technology Inc.

## sys\_fs\_config\_template.h

File System Service configuration templates.

### Macros

| Name                        | Description                                                  |
|-----------------------------|--------------------------------------------------------------|
| SYS_FS_AUTOMOUNT_ENABLE     | Enable/Disable Auto Mount Feature of File system             |
| SYS_FS_MAX_FILE_SYSTEM_TYPE | Number of file systems used in the application               |
| SYS_FS_MAX_FILES            | Number of simultaneous files access                          |
| SYS_FS_MEDIA_MAX_BLOCK_SIZE | Media Sector Size information                                |
| SYS_FS_MEDIA_NUMBER         | Number of media used in the application                      |
| SYS_FS_VOLUME_NUMBER        | This macro defines number of volumes used in the application |

# Description

File System Service Configuration Templates

This file contains constants to configure the File System Service.

# File Name

sys\_fs\_config\_template.h

# Company

Microchip Technology Inc.

# Interrupt System Service Library

This section describes the Interrupt System Service Library.

## Introduction

### Interrupt System Service for Microchip Microcontrollers

This library provides a low-level abstraction of the Interrupt System Service Library that is available on the Microchip family of PIC32 microcontrollers with a convenient C language interface. It can be used to simplify low-level access to the module without the necessity of interacting directly with the module's registers, thereby hiding differences from one microcontroller variant to another.

### Description

This library implements the Interrupt System Service. It is part of the system services that provides support for processing interrupts. The Interrupt System provides support for initializing the processor's interrupt controller, registering Interrupt Service Routines (ISRs) and managing interrupts. These features enable making efficient and dynamic applications, drivers, and middleware that respond to external events as they occur in real time.

| Application(s)     |            |        |            |         |        |
|--------------------|------------|--------|------------|---------|--------|
| OSAL<br>&          | Middleware |        | Plug-in    | Plug-in | Driver |
| System<br>Services |            |        | Middleware |         | Driver |
| SYS<br>Interrupt   | Driver     | Driver | Driver     | Driver  | Driver |
| INT PLib           | PLib       | PLib   | PLib       | PLib    | PLib   |

# Using the Library

This topic describes the basic architecture of the Interrupt System Service Library and provides information and examples on its use.

## Description

#### Interface Header File: sys\_int.h

The interface to the Interrupt System Service library is defined in the sys\_int.h header file, which is included by the sys.h system service header file. Any C language source (.c) file that uses the Interrupt System Service library should include sys.h. Please refer to the What is MPLAB Harmony? section for how the library interacts with the framework.

### Abstraction Model

This library provides an abstraction of the interrupt subsystem that is used by device drivers, middleware libraries and applications to receive and control interrupts in real time.

### Description

| Driver, Middleware, or<br>Application |
|---------------------------------------|
| Interrupt System<br>Service           |
| Initialization, ISR, &<br>BSP Support |
| Interrupt Peripheral<br>Library       |

## **Interrupt System Service**

The interrupt system services provide support for initializing the processor's interrupt controller, managing Interrupt Service Routines (ISRs) and managing interrupts.

### Initialization

Each software module (device driver, library, or application) that needs to receive an interrupt must enable that interrupt itself. This is normally done in the module's initialization routine which is called by the SYS\_Initialize service.

A module that intends to use an interrupt must first register the Tasks function that is to be called when the desired source causes an interrupt. Then, it must enable that source, once it is ready to start receiving interrupts.

If the interrupt system service is configured for static usage, the routine that dynamically registers the Tasks function will be nulled out by a macro (generating no run-time code) and, instead, the Tasks routine must be called statically from the function that implements the raw ISR vector. How this is done is different for each processor family, as explained in the following section.

### Interrupt Service Routine (ISR)

Each software module (device driver, library, or application) that needs to receive an interrupt must implement a Tasks routine to handle that interrupt. In order for the module to operate in an interrupt-driven mode, the Tasks routine must be called from within the appropriate "raw" Interrupt Service Routine (ISR).

How the raw ISR is implemented is highly dependent upon the specific processor being used. Libraries are available that implement raw ISRs for each processor family in a way that allows dynamic registration and deregistration of Tasks routines. These libraries maintain tables that associate the Tasks routine registered by the SYS INIT service with each interrupt source in the system.

Alternately, in a statically-linked system implementation, the ISR may be implemented by the system designer or integrator (in the configuration-specific system\_interrupt.c file). Such "static" ISR implementations must identify the source of the interrupt then directly call the appropriate module's Tasks routine. This requires knowledge of the modules that have been included in the system and cannot be implemented in advance as a library.

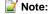

It is also possible, in a highly optimized system (or to support highly resource-restricted parts), to implement the logic of the module's Tasks routine directly in the raw ISR. However, this method is not recommended unless absolutely necessary to meet system timing requirements.

#### Board Support Packages (BSPs)

If the processor is affixed directly to the board, the BSP may also implement any required "raw" ISRs, eliminating the need for the system designer or integrator to implement the ISR(s) himself. Refer to the documentation for the BSP in use for details on what initialization and ISR support it provides. This support is not implemented by the Interrupt System Services library.

### Library Overview

Refer to the System Service Introduction section for how the system services operates in a system.

The library interface routines are divided into various sub-sections, which address one of the blocks or the overall operation of the Interrupt System Service.

| Library Interface Section             | Description                                                                                                    |
|---------------------------------------|----------------------------------------------------------------------------------------------------|
| Interrupt System Setup Functions      | Provides processor specific initialization of the interrupt system                                                                                        |
| Global Interrupt Management Functions | Provide interface routines to enable/disable all interrupts on the system                                                                                 |
| Interrupt Source Management Functions | <ul><li>Provides setup and status routines for:</li><li>Setting up the source enable configuration</li><li>Querying the source interrupt status</li></ul> |

### How the Library Works

The Interrupt System Service Library can be used by a device driver, middleware layer, or application to provide access to, and control over, interrupts to the processor.

## Description

The following diagram describes the major components of the usage model.

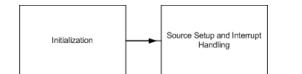

Note: Not all modes are available on all devices. Please refer to the specific device data sheet to determine the modes supported for your device.

#### Interrupt System Setup

The Interrupt System Service library must be initialized by calling the SYS\_INT\_Initialize function. If the MPLAB Harmony dynamic initialization service is used, the SYS\_INT\_Initialize function will be called automatically when the SYS\_Initialize function is called. In a statically initialized system, the system designer or integrator must implement the SYS\_Initialize function and that function must call SYS\_INT\_Initialize before initializing any modules that might require use if the interrupt system service. Once the library has been initialized, call the function SYS\_INT\_Enable to enable interrupts to the processor. However, before enabling the generation of interrupts to the processor, each individual module (driver, library, or application) must have a "Tasks" routine to in place (either registered with SYS\_INT\_DynamicRegister or statically linked to the raw ISR) to handle the interrupt before it enables its own interrupt.

#### Example: Initializing the System Interrupt Library

```
SYS_INT_Initialize();
// Initialize all interrupt-aware software modules
SYS_INT_Enable();
```

### **Critical Sections**

### **Critical Sections**

Critical sections of code are small sections of code that must execute atomically, with no possibility of being interrupted. To support this, the following technique can be used.

Global Interrupt Management provides routines to create a global critical section of code.

#### **Global Critical Section**

If no interrupts of any kind can be allowed within a critical section of code, the following routines can be used to ensure this.

- SYS\_INT\_Disable: To start a critical section, all interrupts are disabled with the call of this function
- SYS\_INT\_Enable : To end a critical section, interrupts are enabled from the interrupt controller to the core
- SYS\_INT\_IsEnabled: Status to indicate if whether or interrupts are currently enabled

### **Example: Global Critical Section**

```
bool flag;
flag = SYS_INT_Disable();
```

```
// Do something critical
```

```
if (flag)
{
    SYS_INT_Enable();
}
```

Source Interrupt Management provides interface routines to create local critical sections.

#### Local Critical Sections

Normally, it is not necessary to globally disable all possible interrupts. For example, in a driver for a specific device, it is not normally important if an unrelated interrupt occurs in the middle of a critical section of code. However, if the interrupt for the source that the driver manages must not occur within a critical section of code, it can be protected using the following technique.

#### Example: Local Critical Section

```
bool flag;
// interrupt source enable status before disable is called
flag = SYS_INT_SourceDisable(MY_DRIVER_INTERRUPT_SOURCE);
```

```
// Do something critical
```

```
if (flag)
{
    SYS_INT_SourceEnable(MY_DRIVER_INTERRUPT_SOURCE);
}
```

Note: These methods of protecting critical sections is usually implemented as part of an Operating System Abstraction Layer (OSAL), so it is not normally necessary to use these examples explicitly. Normally, the OSAL will provide single functions or macros that implement this functionality. So, if available, an OSAL method is preferred over implementing the critical section code as shown in the previous examples.

# Source Interrupt Management

The driver, middleware, or application's interrupt-handling Tasks routine must do two things at a minimum, in the following order.

- 1. Remove the cause of the interrupt.
- 2. Clear the interrupt source by calling the function SYS\_INT\_SourceStatusClear.

Exactly what actions are necessary to remove the cause of an interrupt is completely dependent on the source of the interrupt. This is normally the main purpose of the driver itself and is beyond the scope of this section. Refer to the documentation for the peripheral being managed.

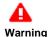

The cause of the interrupt must be removed before clearing the interrupt source or the interrupt may reoccur immediately after the source is cleared potentially causing an infinite loop. An infinite loop may also occur if the source is not cleared before the interrupt-handler returns.

#### **Example: Handling Interrupts**

```
void DRV_MYDEV_Tasks( SYS_MODULE_OBJ object )
{
    // Remove the cause of the interrupt
    //...
    // Clear Interrupt source
    SYS_INT_SourceStatusClear(myIntSourceID);
}
```

**Note:** The value of myIntSourceID is usually either a static or dynamic configuration option. Refer to the documentation for the specific device driver to identify how to define the interrupt source ID.

#### Testing Interrupt

Sometimes it is necessary to cause an interrupt in software, possibly for testing purposes. To support this, the function SYS\_INT\_SourceStatusSet is provided.

#### Example: Causing an Interrupt in Software

SYS\_INT\_SourceStatusSet(MY\_DRIVER\_INTERRUPT\_SOURCE);

Vote: This feature is not available for all interrupt sources on all Microchip microcontrollers. Refer to the specific device data sheet to determine whether it is possible for software to set a specific interrupt source.

### **Configuring the Library**

This section provides information on configuring the Interrupt System Service Library.

#### Description

To use the Interrupt System Service Library, the following must be correctly configured:

- Select the Appropriate Processor
- · Initialize the Interrupt System Service
- Configure the Raw ISR Support

#### Select the Appropriate Processor

The following data types are dependent on the processor selection and are actually defined in the Interrupt Peripheral Library for the specific microcontroller being used.

- INT\_SOURCE
- INT\_PRIORITY
- INT\_SUBPRIORITY

These data types are configured by selecting the appropriate processor in MPLAB X IDE, which adds the "mprocessor" option to the compiler command line to identify the correct processor and processor-specific implementation of the peripheral library to use. Since the Interrupt System Service Library is part of the Microchip Firmware Framework, it will be built with the correct definition of these data types.

#### Initialize the Interrupt System Service

There are two ways to initialize the interrupt system service, depending on whether you are using a static configuration or a dynamic configuration.

For a Dynamic configuration the constant SYS\_INT\_DYNAMIC needs to be defined. This makes the SYS\_INT\_DynamicRegister and SYS\_INT\_DynamicDeregister functions available. The required driver tasks routines need to be registered using SYS\_INT\_DynamicRegister function.

For a Static configuration, the system designer or integrator must implement the SYS\_INT\_Initialize function. This function's purpose is to perform any actions necessary to initialize the interrupt subsystem and interrupt controller on the specific processor and system, usually interacting directly with the Interrupt Peripheral Library to accomplish these tasks.

### **Configure the Raw ISR Support**

In some systems, there may only be a single actual (raw) ISR to handle all interrupts. In this sort of system, most of the Interrupt System Service Library may be implemented in software, with only the highest level interrupt being supported by hardware. In other systems, all interrupts may be supported by separate ISRs and vector selection and prioritization will be supported by hardware.

ISRs may be dynamically linked to specific interrupt sources or they may be statically linked at build time. If a dynamic interrupt library is used (by defining the constant SYS\_INT\_DYNAMIC), the calls to the SYS\_INT\_DynamicRegister function will register a pointer to the given Tasks routine for each registered interrupt source in an internal table. The dynamic library will then determine the source of the interrupt and call the given Tasks routine.

If a static configuration is desired, the "raw" ISR support must be implemented so that it directly calls (using static, build-time linkage) the appropriate module's Tasks routine. This requires the system implementer or integrator to implement the raw ISR, but it reduces the amount of overhead necessary to handle interrupts, reducing both interrupt latency and code size.

# Static Configuration

When statically configuring raw ISR support, the system implementer or integrator must directly implement the raw ISRs in an appropriate manner for the selected processor. The raw ISR, must then call the appropriate Tasks routine to properly handle and clear the interrupt source.

#### Description

A static configuration of the raw ISR support for MPLAB Harmony requires processor-family-specific knowledge. Or, more accurately, it requires compiler-specific knowledge. The following example shows how to implement a raw ISR for the PIC32 family of devices. Refer to the compiler manual for details of how to implement an ISR.

Raw ISR Responsibilities:

- Identify the interrupt source
- Call the appropriate module's Tasks routine

The first thing a raw ISR must do is identify the source of the interrupt. Each interrupt source has its own interrupt "vector". This means that the only time a specific ISR is called is when a specific source has caused an interrupt. Therefore, the raw ISR can assume that every time it is called, its source has caused an interrupt. Once the raw ISR has identified the interrupt source, it must call the appropriate module's Tasks routine to service and clear the interrupt.

### Example: PIC32 Timer1 Raw ISR

```
void __ISR ( _TIMER_1_VECTOR ) _InterruptHandler_TMR_1_stub( void )
{
    /* Call the timer driver's "Tasks" routine */
    DRV_TMR_Tasks ( gTMRObject );
}
```

In the example, gTMRObject holds the return value from the DRV\_TMR\_Initialize function.

The SYS\_INT\_DynamicRegister and SYS\_INT\_DynamicDeregister functions are macro switched to compile away to nothing if a static configuration is chosen.

#### **Dynamic Configuration**

When dynamically configuring raw ISR support, the system implementer or integrator must register each interrupt-driven driver or module's Tasks routine with the dynamic system interrupt service for the appropriate interrupt source. The dynamic SYS INT service will then ensure that the appropriate Tasks routine is called when an interrupt occurs.

# Description

When using the dynamic system interrupt (SYS INT) service, it is not necessary to implement raw ISRs for interrupt-driven modules. The processor-family-specific, dynamic SYS INT implementation provided with MPLAB Harmony implements the raw ISRs so the system developer or integrator does not have to. Instead, the system developer must register the module's Tasks" routine using the SYS\_ModuleRegister function after registering the module in the module registration routine (described in the SYS INIT documentation). The following example shows how a module must register its ISR Tasks routine.

#### Example: Dynamic Registration of an Interrupt-Driven Module

// Register the TMR driver's "Tasks" routine with the SYS INT service

SYS\_INT\_DynamicRegister(object, DRV\_TMR\_Tasks, PLIB\_INT\_SOURCE\_TIMER\_1);

The module init routine must register the module's Tasks routine with the SYS INT service instead of the SYS TASKS service. To do this, it calls the SYS\_INT\_DynamicRegister function, passing in the object (the same object handle returned by the module's initialization routine), along with a

pointer to the module's Tasks routine and the interrupt source with which it will be associated.

Wote: Dynamic interrupt registration functionality is currently not supported in the Interrupt System Service.

# **Building the Library**

This section lists the files that are available in the Interrupt System Service Library.

### Description

The following three tables list and describe the header (.h) and source (.c) files that implement this library. The parent folder for these files is <install-dir>/framework/system/int.

#### Interface File(s)

This table lists and describes the header files that must be included (i.e., using #include) by any code that uses this library.

| Source File Name | Description                                       |
|------------------|---------------------------------------------------|
| sys_int.h        | Interrupt System Service Library API header file. |

# **Required File(s)**

All of the required files listed in the following table are automatically added into the MPLAB X IDE project by the MHC when the library is selected for use.

This table lists and describes the source and header files that must always be included in the MPLAB X IDE project to build this library.

| Source File Name     | Description                                      |
|----------------------|--------------------------------------------------|
| /src/sys_int_pic32.c | Interrupt System Service Library implementation. |

### **Optional File(s)**

This table lists and describes the source and header files that may optionally be included if required for the desired implementation.

| Source File Name | Description                                       |
|------------------|---------------------------------------------------|
| N/A              | No optional files are available for this library. |

# **Module Dependencies**

The Interrupt System Service does not depend on any other modules.

# Library Interface

### a) Interrupt System Setup Functions

|           | Name                         | Description                                                                         |
|-----------|------------------------------|-------------------------------------------------------------------------------------|
| =🔶        | SYS_INT_Initialize           | Configures and initializes the interrupt subsystem.                                 |
| =🔶        | SYS_INT_DynamicDeregister    | Deregisters the current ISR from the given interrupt source.                        |
| =0        | SYS_INT_DynamicRegister      | Registers an Interrupt "Tasks" Routine for the specified interrupt source or trap). |
| = <b></b> | SYS_INT_ShadowRegisterAssign | Assigns a shadow register set for an interrupt priority level.                      |
| =0        | SYS_INT_ShadowRegisterGet    | Gets the shadow register set assigned for an interrupt priority level.              |
| =0        | SYS_INT_StatusGetAndDisable  | Disables interrupts to the processor and return the previous status.                |
| =🔶        | SYS_INT_StatusRestore        | Restores the processor status.                                                      |

# b) Global Interrupt Management Functions

|             | Name                                | Description                                                                  |
|-------------|-------------------------------------|------------------------------------------------------------------------------|
| =0          | SYS_INT_Disable                     | Disables interrupts to the processor.                                        |
| = <b>\$</b> | SYS_INT_Enable                      | Enables global interrupts to the processor.                                  |
| =∳          | SYS_INT_IsEnabled                   | Identifies if interrupts are currently enabled or disabled at the top level. |
| <b>≡♦</b>   | SYS_INT_ExternalInterruptTriggerSet | Sets the external interrupt trigger type.                                    |

# c) Interrupt Source Management Functions

|             | Name                         | Description                                                                |
|-------------|------------------------------|----------------------------------------------------------------------------|
| = <b>\$</b> | SYS_INT_SourceDisable        | Disables the specified source from generating interrupts to the processor. |
| = <b>\$</b> | SYS_INT_SourceEnable         | Enables the specified source to generate interrupts to the processor.      |
| =\$         | SYS_INT_SourceIsEnabled      | Identifies if the specified source is enabled or disabled.                 |
| = <b>\$</b> | SYS_INT_SourceStatusClear    | Clears the interrupt request for the specified interrupt source.           |
| = <b>\$</b> | SYS_INT_SourceStatusGet      | Determines the status of the specified interrupt source.                   |
| =\$         | SYS_INT_SourceStatusSet      | Sets the specified interrupt source.                                       |
| =\$         | SYS_INT_VectorPrioritySet    | Sets the given interrupt vector to the specified priority.                 |
| <b>≡</b> ∳  | SYS_INT_VectorSubprioritySet | Sets the specified interrupt vector to the given sub priority.             |

#### d) Data Types and Constants

| Name                      | Description                                             |
|---------------------------|---------------------------------------------------------|
| SYS_INT_TASKS_POINTER     | Pointer to an interrupt-handling "Tasks" routine.       |
| INT_EXTERNAL_EDGE_TRIGGER | Lists the available external interrupt trigger options. |
| SYS_INT_PROCESSOR_STATUS  | CPU Processor status                                    |

#### Description

This section describes the APIs of the Interrupt System Service Library. Refer to each section for a detailed description.

### a) Interrupt System Setup Functions

# SYS\_INT\_Initialize Function

Configures and initializes the interrupt subsystem.

#### File

sys\_int.h

#### С

void SYS\_INT\_Initialize();

#### Returns

None.

#### Description

This function configures and initializes the interrupt subsystem appropriately for the current system design.

# Remarks

None.

The System Interrupt library must be initialized by calling the SYS\_INT\_Initialize routine. This is normally done in the "SYS\_Initialize" routine before any interrupt support is used. If the dynamic interrupt system service is not used, the "SYS\_Initialize" routine must be implemented by the system designer or integrator as required by the system design and is not implemented by the System Interrupt library. The global interrupts are enabled as a part the call to "SYS\_INT\_Initialize". However, before enabling the generation of interrupts to the processor, each individual module (driver, library, or application) must have a "Tasks" routine to in place (statically linked to the raw ISR) to handle the interrupt before it enables it's own interrupt.

Example: Initializing the System Interrupt Library

SYS\_INT\_Initialize();

# Preconditions

None.

#### Example

```
// Initialize the interrupt system. This needs to done in the initialization
// code.
SYS_INT_Initialize();
```

# **Function**

void SYS\_INT\_Initialize (void)

### SYS\_INT\_DynamicDeregister Function

Deregisters the current ISR from the given interrupt source.

### File

sys\_int.h

# С

void SYS\_INT\_DynamicDeregister(INT\_SOURCE source);

#### Returns

None.

# Description

This function deregisters the current Interrupt Service Routine (ISR), if any, from the specified interrupt source.

### Remarks

It is safe to call this routine, even of no ISR has been registered for the given interrupt source.

Calling this routine is optional. If the system is designed such that the given ISR is expected to always be available once the system has been initialized, this routine does not need to be called.

#### **Preconditions**

SYS\_INT\_Initialize must have been called.

#### Example

```
SYS_INT_DynamicDeregister(SYS_INT_TIMER_1);
```

#### **Parameters**

| Parameters | Description                                 |
|------------|---------------------------------------------|
| source     | Identifier for the desired interrupt source |

#### Function

void SYS\_INT\_DynamicDeregister (INT\_SOURCE source)

### SYS\_INT\_DynamicRegister Function

Registers an Interrupt "Tasks" Routine for the specified interrupt source or trap).

### File

sys\_int.h

#### С

void SYS\_INT\_DynamicRegister(INT\_SOURCE source, SYS\_INT\_TASKS\_POINTER tasks, SYS\_MODULE\_OBJ object);

### Returns

None.

#### Description

This function registers an Interrupt "Tasks" Routine for the specified interrupt source or trap).

#### Remarks

This routine only generates executable code when a driver is configured to register dynamically its "Tasks" routine with the system interrupt service. However, it should be called even if the ISR-to-source association is defined statically at compile time to maintain source code compatibility. A device driver normally registers its own ISR from its initialization routine.

In the example code, the macros MY\_DRIVER\_INTERRUPT\_SOURCE would be defined in the appropriate configuration header, which would be included by the driver source file where the "DRV\_MYDEV\_Tasks" routine and the MyParam data would be defined.

It is safe to call this routine without first calling SYS\_INT\_DynamicDeregister, even if a previous ISR has been registered. The effect will be that the new ISR supplants the old one.

The System Interrupt library must be initialized by calling the SYS\_INT\_Initialize routine. This is normally done in the "SYS\_Initialize" routine before any interrupt support is used.

If the dynamic interrupt system service is not used, the "SYS\_Initialize" routine must be implemented by the system designer or integrator as required by the system design and is not implemented by the System Interrupt library.

Once the library has been initialized, call the function SYS\_INT\_Enable to enable interrupts to the processor. However, before enabling the generation of interrupts to the processor, each individual module (driver, library, or application) must have a "Tasks" routine to in place (either registered with SYS\_INT\_DynamicRegister or statically linked to the raw ISR) to handle the interrupt before it enables it's own interrupt.

#### Example: Initializing the System Interrupt Library

```
// Initialize the interrupt system.
SYS_INT_Initialize();
// Initialize all interrupt-aware software modules
SYS_INT_Enable();
```

#### Preconditions

SYS\_INT\_Initialize must have been called.

#### Example

```
SYS_INT_Initialize();
SYS_INT_DynamicRegister(MY_DRIVER_INTERRUPT_SOURCE, DRV_MYDEV_Tasks, MyObject);
```

#### **Parameters**

| Parameters | Description                                 |
|------------|---------------------------------------------|
| source     | Identifier for the desired interrupt source |
| tasks      | Pointer to the tasks routine                |
| object     | Handle to the module instance               |

#### Function

void SYS\_INT\_DynamicRegister( INT\_SOURCE source, SYS\_INT\_TASKS\_POINTER tasks,

SYS\_MODULE\_OBJ object )

#### SYS\_INT\_ShadowRegisterAssign Function

Assigns a shadow register set for an interrupt priority level.

#### File

sys\_int.h

#### С

```
void SYS_INT_ShadowRegisterAssign(INT_PRIORITY_LEVEL priority, INT_SHADOW_REGISTER shadowRegister);
```

### **Returns**

None.

# Description

The function assigns a shadow register set for an interrupt priority level.

### Remarks

This feature may not be available on all devices.

# Preconditions

None.

### Example

SYS\_INT\_ShadowRegisterAssign( INT\_PRIORITY\_LEVEL5, INT\_SHADOW\_REGISTER\_5 );

#### **Parameters**

| Parameters | Description                                                                    |
|------------|--------------------------------------------------------------------------------|
| priority   | Interrupt priority level for which the shadow register set has to be assigned. |

Shadow register set number.

shadowRegister

# Function

void SYS\_INT\_ShadowRegisterAssign ( INT\_PRIORITY\_LEVEL priority, INT\_SHADOW\_REGISTER shadowRegister )

### SYS\_INT\_ShadowRegisterGet Function

Gets the shadow register set assigned for an interrupt priority level.

#### File

sys\_int.h

### С

INT\_SHADOW\_REGISTER **SYS\_INT\_ShadowRegisterGet**(INT\_PRIORITY\_LEVEL **priority**);

#### Returns

None.

### Description

The function gets the shadow register set assigned for an interrupt priority level.

#### Remarks

This feature may not be available on all devices. Refer to the specific device data sheet to determine availability.

#### Preconditions

None.

#### Example

INT\_SHADOW\_REGISTER shadowReg;

```
shadowReg = SYS_INT_ShadowRegisterGet( INT_PRIORITY_LEVEL5 );
```

#### **Parameters**

| Parameters | Description                                                                    |
|------------|--------------------------------------------------------------------------------|
| priority   | Interrupt priority level for which the shadow register set has to be assigned. |

### Function

INT\_SHADOW\_REGISTER SYS\_INT\_ShadowRegisterGet (INT\_MODULE\_ID index, INT\_PRIORITY\_LEVEL priority)

#### SYS\_INT\_StatusGetAndDisable Function

Disables interrupts to the processor and return the previous status.

# File

sys\_int.h

### С

SYS\_INT\_PROCESSOR\_STATUS SYS\_INT\_StatusGetAndDisable();

# Returns

SYS\_INT\_PROCESSOR\_STATUS - 32 bit value holding the processor status before disabling the interrupt

# Description

This function disables interrupts to the processor at the top level. This function can be called to prevent any source from being able to generate an interrupt. It returns the processor status (which includes global interrupt status and Interrupt Priority status) before disabling the interrupts.

### Remarks

Previous Master interrupt status can be found by checking 0th bit of the returned value. This function should be paired with the use of SYS\_INT\_StatusRestore(). The value returned from this function should be passed into

### SYS\_INT\_StatusRestore() function.

### Preconditions

SYS\_INT\_Initialize must have been called.

#### Example

SYS\_INT\_PROCESSOR\_STATUS processorStatus;

```
// Save the processor status (which includes global interrupt status)
// and Disable the global interrupts
processorStatus = SYS_INT_StatusGetAndDisable();
{
    // Do something critical
}
// set the processor status back to the one which was there before
// disabling the global interrupt
```

SYS\_INT\_StatusRestore(processorStatus);

# **Function**

SYS\_INT\_PROCESSOR\_STATUS SYS\_INT\_StatusGetAndDisable (void)

### SYS\_INT\_StatusRestore Function

Restores the processor status.

#### File

sys\_int.h

# С

void SYS\_INT\_StatusRestore(SYS\_INT\_PROCESSOR\_STATUS processorStatus);

### Returns

None.

# Description

This function sets the processor status based on the 32 bit value passed as a parameter. Oth bit of the status is for Master Interrupt status.

# Remarks

This function should be paired with the use of SYS\_INT\_GetStateAndDisable(). The value returned from SYS\_INT\_GetStateAndDisable() should be passed into this function.

#### **Preconditions**

None.

# Example

SYS\_INT\_PROCESSOR\_STATUS processorStatus;

```
processorStatus = SYS_INT_GetStateAndDisable();
{
     // do some critical work
}
SYS_INT_StatusRestore(processorStatus);
```

# **Parameters**

| Parameters      | Description                                                         |
|-----------------|---------------------------------------------------------------------|
| processorStatus | value returned from previous call to SYS_INT_StatusGetAndDisable(). |

#### Function

void SYS\_INT\_StatusRestore ( SYS\_INT\_PROCESSOR\_STATUS processorStatus )

### b) Global Interrupt Management Functions

### SYS\_INT\_Disable Function

Disables interrupts to the processor.

#### File

sys\_int.h

# С

```
bool SYS_INT_Disable();
```

#### Returns

true - Global Interrupts are enabled (before the call to disable) false - Global Interrupts are disabled (before the call to disable)

### Description

This function disables interrupts to the processor at the top level. This function can be called to prevent any source from being able to generate an interrupt. It returns the global interrupt status before disabling the interrupts.

#### Remarks

This API will be deprecated. Use "SYS\_INT\_StatusGetAndDisable" instead.

### Preconditions

SYS\_INT\_Initialize must have been called.

#### Example

```
// Interrupt enable status
bool flag;
// Disable the global interrupts
flag = SYS_INT_Disable();
// Do something critical
// Check if interrupts were disabled/enabled
if (flag)
{
    // enable the global interrupts if they were enabled before the
    // call to SYS_INT_Disable()
    SYS_INT_Enable();
}
```

### **Function**

bool SYS\_INT\_Disable (void)

### SYS\_INT\_Enable Function

Enables global interrupts to the processor.

#### File

sys\_int.h

#### С

```
void SYS_INT_Enable();
```

#### Returns

None.

#### Description

This function enables interrupts to the processor at the top level, allowing any currently enabled source to generate an interrupt. This function must be called before any source will be able to generate an interrupt.

### Remarks

SYS\_INT\_Enable is called from the SYS\_INT\_Initialize() function.

### Preconditions

None.

### Example

```
// Check if global interrupts are enabled
if(!SYS_INT_IsEnabled())
{
    // Enable the global interrupts.
    SYS_INT_Enable();
}
```

### **Function**

void SYS\_INT\_Enable (void)

### SYS\_INT\_IsEnabled Function

Identifies if interrupts are currently enabled or disabled at the top level.

#### File

sys\_int.h

#### С

bool SYS\_INT\_IsEnabled();

#### Returns

- · true If the interrupts are currently enabled
- · false If the interrupts are currently disabled

### Description

This function identifies if interrupts are enabled or disabled at the top level.

#### Remarks

None.

### Preconditions

SYS\_INT\_Initialize must have been called.

#### Example

```
// Check if global interrupts are enabled
if ( SYS_INT_IsEnabled() )
{
    // Interrupt enable status
    bool flag;
    // Disable the global interrupts.
    flag = SYS_INT_Disable();
}
```

# **Function**

bool SYS\_INT\_IsEnabled (void)

#### SYS\_INT\_ExternalInterruptTriggerSet Function

Sets the external interrupt trigger type.

#### File

```
sys_int.h
```

#### С

void SYS\_INT\_ExternalInterruptTriggerSet(INT\_EXTERNAL\_SOURCES source, INT\_EXTERNAL\_EDGE\_TRIGGER
edgeTrigger);

#### **Returns**

None.

# Description

This function sets the External interrupt trigger type. User can set for multiple sources in a single call.

#### Remarks

Not supported for all interrupt sources. Check the specific data sheet to know the supported interrupt sources.

#### Preconditions

None.

# Example

```
SYS_INT_ExternalInterruptTriggerSet ( INT_EXTERNAL_INT_SOURCE0|INT_EXTERNAL_INT_SOURCE0, INT_EDGE_TRIGGER_RISING );
```

### **Parameters**

| Parameters | Description                                 |
|------------|---------------------------------------------|
| source     | Identifier for the desired interrupt source |

### Function

void SYS\_INT\_ExternalInterruptTriggerSet ( INT\_EXTERNAL\_SOURCES source, INT\_EXTERNAL\_EDGE\_TRIGGER edgeTrigger )

### c) Interrupt Source Management Functions

# SYS\_INT\_SourceDisable Function

Disables the specified source from generating interrupts to the processor.

### File

sys\_int.h

### С

bool SYS\_INT\_SourceDisable(INT\_SOURCE source);

#### Returns

- true The Interrupt source is enabled (before the call to SYS\_INT\_SourceDisable)
- false The Interrupt source is disabled (before the call to SYS\_INT\_SourceDisable)

#### **Description**

This function disables the given source from generating interrupts the processor when events occur. It returns the interrupt source enable/disable status before disabling the interrupt source.

#### Remarks

None.

### **Preconditions**

SYS\_INT\_Initialize must have been called.

#### Example

```
// interrupt source enable/disable status.
bool flag
// Initialize the interrupt system.This needs to done in the initialization
// code.
SYS_INT_Initialize();
// Disable the interrupt source
flag = SYS_INT_SourceDisable(INT_SOURCE_PARALLEL_PORT);
// before enabling the source check the enable/disable status
if(flag)
{
    SYS_INT_SourceEnable(INT_SOURCE_PARALLEL_PORT);
}
```

# **Parameters**

| Parameters | Description                                  |
|------------|----------------------------------------------|
| source     | Identifier for the desired interrupt source. |

### Function

bool SYS\_INT\_SourceDisable ( INT\_SOURCE source )

### SYS\_INT\_SourceEnable Function

Enables the specified source to generate interrupts to the processor.

#### File

sys\_int.h

# С

void SYS\_INT\_SourceEnable(INT\_SOURCE source);

#### Returns

None.

### Description

This function enables the specified source to generate interrupts to the processor when events occur.

### Remarks

An Interrupt Service Routine (ISR) for the given interrupt source must be ready to receive the call before the source is enabled.

### **Preconditions**

SYS\_INT\_Initialize must have been called and an ISR must have been registered for the source.

### Example

```
// Initialize the interrupt system. This needs to done in the initialization
// code.
SYS_INT_Initialize();
// Enable the interrupt source
SYS_INT_SourceEnable(INT_SOURCE_PARALLEL_PORT);
```

#### **Parameters**

| Parameters | Description                                 |
|------------|---------------------------------------------|
| source     | Identifier for the desired interrupt source |

#### Function

void SYS\_INT\_SourceEnable ( INT\_SOURCE source )

### SYS\_INT\_SourcelsEnabled Function

Identifies if the specified source is enabled or disabled.

# File

sys\_int.h

### С

bool SYS\_INT\_SourceIsEnabled(INT\_SOURCE source);

#### Returns

- true If the given source is currently enabled.
- · false If the given source is currently disabled.

# Description

This function identifies if the specified source is currently enabled or is currently disabled.

### Remarks

None.

### **Preconditions**

SYS\_INT\_Initialize must have been called.

### Example

```
// Initialize the interrupt system. This needs to done in the initialization
// code.
SYS_INT_Initialize();
// Check if the required interrupt source is enabled
if ( SYS_INT_SourceIsEnabled(INT_SOURCE_PARALLEL_PORT))
{
    // App code
}
```

### **Parameters**

| Parameters | Description                                  |
|------------|----------------------------------------------|
| source     | Identifier for the desired interrupt source. |

#### **Function**

bool SYS\_INT\_SourceIsEnabled ( INT\_SOURCE source )

# SYS\_INT\_SourceStatusClear Function

Clears the interrupt request for the specified interrupt source.

### File

```
sys_int.h
```

#### С

void SYS\_INT\_SourceStatusClear(INT\_SOURCE source);

#### Returns

None.

#### Description

This function clears the interrupt request for the specified interrupt source.

#### Remarks

None.

#### **Preconditions**

SYS\_INT\_Initialize must have been called.

### Example

```
// Initialize the interrupt system. This needs to done in the initialization
// code.
SYS_INT_Initialize();
// Check if the interrupt source flag is set
if ( SYS_INT_SourceStatusGet(INT_SOURCE_PARALLEL_PORT) )
{
    // Clear the interrupt flag
    SYS_INT_SourceStatusClear(INT_SOURCE_PARALLEL_PORT);
}
```

# **Parameters**

| Par | rameters | Description                                 |
|-----|----------|---------------------------------------------|
| sou | urce     | Identifier for the desired interrupt source |

### Function

void SYS\_INT\_SourceStatusClear (INT\_SOURCE source)

### SYS\_INT\_SourceStatusGet Function

Determines the status of the specified interrupt source.

#### File

```
sys_int.h
```

# С

```
bool SYS_INT_SourceStatusGet(INT_SOURCE source);
```

### Returns

- · true If the given interrupt source is currently set
- · false If the given interrupt source is not currently set

#### Description

This function determines the current status of the interrupt source.

#### Remarks

Works even if the interrupt source or interrupts in general have not been enabled, so it can be used for polling implementations.

### Preconditions

SYS\_INT\_Initialize must have been called.

#### Example

```
// Initialize the interrupt system.This needs to done in the initialization
// code.
SYS_INT_Initialize();
// Check if the required interrupt source is set
if ( SYS_INT_SourceStatusGet(INT_SOURCE_PARALLEL_PORT) )
{
    // Handle interrupt
}
```

### Parameters

| Parameters | Description                                 |
|------------|---------------------------------------------|
| source     | Identifier for the desired interrupt source |

# **Function**

bool SYS\_INT\_SourceStatusGet ( INT\_SOURCE source )

### SYS\_INT\_SourceStatusSet Function

Sets the specified interrupt source.

# File

sys\_int.h

# С

void SYS\_INT\_SourceStatusSet(INT\_SOURCE source);

# Returns

None.

# Description

This function sets the specified interrupt source, causing the processor to be interrupted if interrupts are enabled, the source has been enabled, and the priority is higher than the current priority.

### Remarks

Not supported for all interrupt sources. Check the specific data sheet for software clear only interrupt sources.

The driver, middleware, or application's interrupt-handling "Tasks" routine must do two things at a minimum, in the following order.

1. Remove the cause of the interrupt

2. Clear the interrupt source by calling the function SYS\_INT\_SourceStatusClear

Exactly what actions are necessary to remove the cause of an interrupt is completely dependent on the source of the interrupt. This is normally the main purpose of the driver itself and is beyond the scope of this section. Refer to the documentation for the peripheral being managed.

**WARNING!** The cause of the interrupt must be removed before clearing the interrupt source or the interrupt may re-occur immediately after the source is cleared potentially causing an infinite loop. An infinite loop may also occur if the source is not cleared before the interrupt-handler returns.

#### **Example: Handling Interrupts**

```
void DRV_MYDEV_Tasks( SYS_MODULE_OBJ object )
```

```
// Remove the cause of the interrupt
//...
// Clear Interrupt source
SYS_INT_SourceStatusClear(myIntSourceID);
```

}

{

Note: the value of "myIntSourceID" is usually either a static or dynamic configuration option. Refer to the documentation for the specific device driver to identify how to define the interrupt source ID.

#### **Testing Interrupt**

Some times it is necessary to cause an interrupt in software, possibly for testing purposes. To support this, the function SYS\_INT\_SourceStatusSet is provided.

```
Example: Causing an Interrupt in Software
```

SYS\_INT\_SourceStatusSet(MY\_DRIVER\_INTERRUPT\_SOURCE);

Note: This feature is not available for all interrupt sources on all Microchip microcontrollers. Refer to the data sheet for the microcontroller being used to determine if it is possible for software to set a specific interrupt source.

#### Preconditions

SYS\_INT\_Initialize must have been called and an ISR must have been registered for the source (if interrupts and the source are enabled).

#### Example

```
// Initialize the interrupt system. This needs to done in the initialization
// code.
SYS_INT_Initialize();
// Check if interrupt source flag is set
if ( !SYS_INT_SourceStatusGet(INT_SOURCE_PARALLEL_PORT) )
{
    // Set the interrupt source flag
    SYS_INT_SourceStatusSet(INT_SOURCE_PARALLEL_PORT);
}
```

#### **Parameters**

| Parameters | Description                                 |
|------------|---------------------------------------------|
| source     | Identifier for the desired interrupt source |

### Function

void SYS\_INT\_SourceStatusSet (INT\_SOURCE source)

# SYS\_INT\_VectorPrioritySet Function

Sets the given interrupt vector to the specified priority.

#### File

sys\_int.h

#### С

void SYS\_INT\_VectorPrioritySet(INT\_VECTOR vector, INT\_PRIORITY\_LEVEL priority);

#### Returns

None.

#### Description

This routine sets the given interrupt vector to the specified priority.

#### Remarks

This feature is not supported on all devices. Refer to the specific device data sheet or family reference manual to determine whether this feature is

supported.

In the example code, the macros MY\_DRIVER\_INTERRUPT\_VECTOR, MY\_DRIVER\_ISR\_PRIORITY would be defined appropriately during configuration.

### Preconditions

SYS\_INT\_Initialize must have been called.

### Example

```
#define MY_DRIVER_INTERRUPT_VECTOR INT_VECTOR_T1
#define MY_DRIVER_ISR_PRIORITY INT_PRIORITY_LEVEL2
// Initialize the interrupt system.This needs to done in the initialization
// code.
SYS_INT_Initialize();
// Assign priority to the interrupt vector
SYS_INT_VectorPrioritySet(MY_DRIVER_INTERRUPT_VECTOR, MY_DRIVER_ISR_PRIORITY);
```

### Parameters

| Parameters | Description                                 |
|------------|---------------------------------------------|
| vector     | Identifier for the desired interrupt vector |
| priority   | Priority (if supported)                     |

# Function

void SYS\_INT\_VectorPrioritySet ( INT\_VECTOR vector, INT\_PRIORITY\_LEVEL priority )

### SYS\_INT\_VectorSubprioritySet Function

Sets the specified interrupt vector to the given sub priority.

#### File

sys\_int.h

#### С

void SYS\_INT\_VectorSubprioritySet(INT\_VECTOR vector, INT\_SUBPRIORITY\_LEVEL subpriority);

#### Returns

None.

#### Description

This function sets the specified interrupt vector to the specified sub-priority.

#### Remarks

This feature is not supported on all devices. Refer to the specific device data sheet or family reference manual to determine whether this feature is supported.

In the example code, the macros MY\_DRIVER\_INTERRUPT\_VECTOR, MY\_DRIVER\_ISR\_SUB\_PRIORITY would be defined appropriately during configuration.

### Preconditions

SYS\_INT\_Initialize must have been called.

# Example

```
#define MY_DRIVER_INTERRUPT_VECTOR INT_VECTOR_T1
#define MY_DRIVER_ISR_PRIORITY INT_PRIORITY_LEVEL2
#define MY_DRIVER_ISR_SUB_PRIORITY INT_SUBPRIORITY_LEVEL1
// Initialize the interrupt system.This needs to done in the initialization
// code.
SYS_INT_Initialize();
// Assign priority to the interrupt vector
SYS_INT_VectorPrioritySet(MY_DRIVER_INTERRUPT_VECTOR, MY_DRIVER_ISR_PRIORITY);
// Assign sub-priority to the interrupt vector
SYS_INT_VectorSubprioritySet(MY_DRIVER_INTERRUPT_VECTOR, MY_DRIVER_ISR_SUB_PRIORITY);
```

# **Parameters**

| Parameters  | Description                                 |
|-------------|---------------------------------------------|
| vector      | Identifier for the desired interrupt vector |
| subpriority | Subpriority (if supported)                  |

#### Function

void SYS\_INT\_VectorSubprioritySet( INT\_VECTOR vector, INT\_SUBPRIORITY\_LEVEL subpriority )

### d) Data Types and Constants

# SYS\_INT\_TASKS\_POINTER Type

Pointer to an interrupt-handling "Tasks" routine.

#### File

sys\_int.h

#### С

typedef void (\* SYS\_INT\_TASKS\_POINTER)(SYS\_MODULE\_OBJ object);

#### Description

Interrupt Tasks Routine Pointer

This data type defines a pointer to an interrupt-handling "Tasks" routine. The form of a tasks routine is as follows:

void My\_Tasks ( SYS\_MODULE\_OBJ object );

Where "MyTasks" is the name of the tasks routine and object is a Handle to the module instance.

#### Remarks

"Tasks" is normally defined by a device driver, middleware, or system layer.

The term Interrupt Service Routine (ISR) is used for the "raw" ISR code that is either located directly at the interrupt vector address or whose address is loaded from the interrupt vector. The term "Tasks" routine is used to identify the driver-specific routine that is called by the actual ISR to perform the tasks necessary to handle and clear the interrupt.

### INT\_EXTERNAL\_EDGE\_TRIGGER Enumeration

Lists the available external interrupt trigger options.

### File

sys\_int.h

#### С

```
typedef enum {
    INT_EDGE_TRIGGER_FALLING,
    INT_EDGE_TRIGGER_RISING
} INT_EXTERNAL_EDGE_TRIGGER;
```

# Members

| Members                  | Description                                |
|--------------------------|--------------------------------------------|
| INT_EDGE_TRIGGER_FALLING | External interrupt trigger on falling edge |
| INT_EDGE_TRIGGER_RISING  | External interrupt trigger on rising edge  |

### Description

Interrupt external edge selection.

This enumeration lists all of the available external interrupt trigger options.

### Remarks

None.

# SYS\_INT\_PROCESSOR\_STATUS Type

CPU Processor status

#### File

sys\_int.h

# С

typedef uint32\_t SYS\_INT\_PROCESSOR\_STATUS;

# Description

Interrupt Processor Status

This data type holds the status of CPU register 2

### Remarks

None.

# Files

#### Files

| Name      | Description               |
|-----------|---------------------------|
| sys_int.h | Interrupt System Service. |

# Description

This section lists the source and header files used by the library.

# sys\_int.h

Interrupt System Service.

### **Enumerations**

| Name                      | Description                                             |
|---------------------------|---------------------------------------------------------|
| INT_EXTERNAL_EDGE_TRIGGER | Lists the available external interrupt trigger options. |

# **Functions**

|             | Name                                | Description                                                                         |
|-------------|-------------------------------------|-------------------------------------------------------------------------------------|
| = <b>\$</b> | SYS_INT_Disable                     | Disables interrupts to the processor.                                               |
| =∳          | SYS_INT_DynamicDeregister           | Deregisters the current ISR from the given interrupt source.                        |
| =0          | SYS_INT_DynamicRegister             | Registers an Interrupt "Tasks" Routine for the specified interrupt source or trap). |
| =0          | SYS_INT_Enable                      | Enables global interrupts to the processor.                                         |
| =\$         | SYS_INT_ExternalInterruptTriggerSet | Sets the external interrupt trigger type.                                           |
| =\$         | SYS_INT_Initialize                  | Configures and initializes the interrupt subsystem.                                 |
| = <b>\</b>  | SYS_INT_IsEnabled                   | Identifies if interrupts are currently enabled or disabled at the top level.        |
| =\$         | SYS_INT_ShadowRegisterAssign        | Assigns a shadow register set for an interrupt priority level.                      |
| =\$         | SYS_INT_ShadowRegisterGet           | Gets the shadow register set assigned for an interrupt priority level.              |
| =\$         | SYS_INT_SourceDisable               | Disables the specified source from generating interrupts to the processor.          |
| =♦          | SYS_INT_SourceEnable                | Enables the specified source to generate interrupts to the processor.               |
| =\$         | SYS_INT_SourceIsEnabled             | Identifies if the specified source is enabled or disabled.                          |
| =♦          | SYS_INT_SourceStatusClear           | Clears the interrupt request for the specified interrupt source.                    |
| =♦          | SYS_INT_SourceStatusGet             | Determines the status of the specified interrupt source.                            |
| =\$         | SYS_INT_SourceStatusSet             | Sets the specified interrupt source.                                                |
| =♦          | SYS_INT_StatusGetAndDisable         | Disables interrupts to the processor and return the previous status.                |
| <b>=\</b>   | SYS_INT_StatusRestore               | Restores the processor status.                                                      |
| =∳          | SYS_INT_VectorPrioritySet           | Sets the given interrupt vector to the specified priority.                          |
| =∳          | SYS_INT_VectorSubprioritySet        | Sets the specified interrupt vector to the given sub priority.                      |

# Types

| Name                     | Description                                       |
|--------------------------|---------------------------------------------------|
| SYS_INT_PROCESSOR_STATUS | CPU Processor status                              |
| SYS_INT_TASKS_POINTER    | Pointer to an interrupt-handling "Tasks" routine. |

# Description

Interrupt System Service Library Interface Definition

This file contains the interface definition for the Interrupt System Service. It provides a way to interact with the interrupt subsystem to manage the occurrence of interrupts for sources supported by the system.

### File Name

sys\_int.h

# Company

Microchip Technology Inc.

# Memory System Service Library

This section describes the Memory System Service Library.

# Introduction

Introduction to the Memory System Service.

### Description

The Memory System Service provides support for the initialization of external memory and external memory controllers. It is configured to run in static mode by the MPLAB Harmony Configurator (MHC). When an external memory interface is enabled by MHC, the initialization code for the controller is generated and added to the system initialization sequence in the application. The specific timing parameters for the external memory to be used are selected by the user via MHC.

# Using the Library

This topic describes the basic architecture of the Memory System Service Library and provides information and examples on its use.

### Description

#### Interface Header File: sys\_memory.h

The interface to the Memory System Service library is defined in the sys\_memory.h header file, which is included by the system.h system service header file. Any C language source (.c) file that uses the Memory System Service library should include system.h. Please refer to the What is MPLAB Harmony? section for how the library interacts with the framework.

# Abstraction Model

Provides information on the abstraction model for the Memory System Service.

### Description

The Memory System Service manages the initialization of interfaces to external memory devices on some PIC32 microcontrollers. The initialization is performed during the system initialization sequence, so the memory is available to the application when the application tasks are initiated. The memory devices accessed via the interfaces initialized by this service are mapped into the virtual address space, and once initialized, are accessed directly just like internal SRAM. The type and number of external memory devices, as well as the virtual address mapping may vary between devices. Please refer to the specific device data sheet for details of a particular device.

The following figure provides the abstraction model for the Memory System Service.

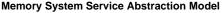

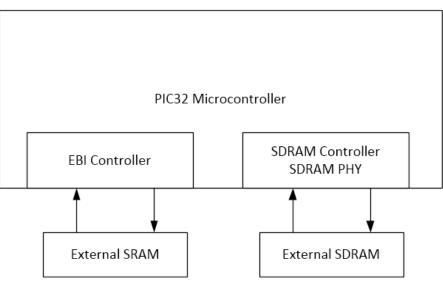

### Library Overview

Please refer to the System Service Introduction for a detailed description of MPLAB Harmony system services.

The library interface routines are divided into various sub-sections, which address one of the blocks or the overall operation of the Memory System Service.

#### How the Library Works

The Memory System Service Library can be used by a device driver, middleware layer, or application to provide access to, and control over, interrupts to the processor.

#### Description

#### Initialization

Once the service is initialized, there is no further run-time configuration or operation required. The external memory is simply accessed via virtual address, just like internal SRAM. Therefore, there is a single API that manages the initialization of the selected external memory devices: SYS\_MEMORY\_Initialize.

The SYS\_MEMORY\_Initialize API will invoke the initialization function(s) of external memory devices enabled via MHC. There are presently two external memory controllers supported on some PIC32 microcontrollers, the External Bus Interface (EBI) and the SDRAM controller. The EBI can interface with external asynchronous SRAM or NOR Flash, while the SDRAM controller can interface with external DDR2 SDRAM. SYS\_MEMORY\_EBI\_Initialize();

SYS\_MEMORY\_DDR\_Initialize();

### **Configuring the Library**

The configuration of the Memory System Service is based on the file system\_config.h.

This header file contains the configuration selection for the Memory System service. Based on the selections made, the Memory System Service may support the selected features. These configuration settings will apply to all instances of the Memory System Service.

This header can be placed anywhere; however, the path of this header needs to be present in the include search path for a successful build. Refer to the Applications Help section for more details.

### **Building the Library**

This section lists the files that are available in the Memory System Service Library.

#### Description

The following three tables list and describe the header (.h) and source (.c) files that implement this library. The parent folder for these files is <install-dir>/framework/system/memory.

#### Interface File(s)

This table lists and describes the header files that must be included (i.e., using #include) by any code that uses this library.

| Source File Name | Description                                    |
|------------------|------------------------------------------------|
| sys_memory.h     | Memory System Service Library API header file. |

# **Required File(s)**

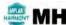

**HC** All of the required files listed in the following table are automatically added into the MPLAB X IDE project by the MHC when the library is selected for use.

This table lists and describes the source and header files that must always be included in the MPLAB X IDE project to build this library.

| Source File Name | Description                                     |
|------------------|-------------------------------------------------|
| N/A              | No source files are available for this library. |

### **Optional File(s)**

This table lists and describes the source and header files that may optionally be included if required for the desired implementation.

| Source File Name | Description                                       |
|------------------|---------------------------------------------------|
| N/A              | No optional files are available for this library. |

#### **Module Dependencies**

The Memory System Service is not dependent upon other modules.

# Library Interface

# a) Functions

|            | Name                      | Description                                                 |
|------------|---------------------------|-------------------------------------------------------------|
| = <b>\</b> | SYS_MEMORY_DDR_Initialize | Initializes and Enables the DDR External Memory Controller. |
| <b>=\$</b> | SYS_MEMORY_EBI_Initialize | Initializes and Enables the EBI External Memory Controller. |
| =♦         | SYS_MEMORY_Initialize     | Initializes and Enables the External Memory Controller(s).  |

#### Description

This section describes the APIs of the Memory System Service Library.

# a) Functions

### SYS\_MEMORY\_DDR\_Initialize Function

Initializes and Enables the DDR External Memory Controller.

#### File

sys\_memory.h

### С

void SYS\_MEMORY\_DDR\_Initialize();

#### Returns

None.

#### Description

This function Enables the external DDR memory controller module.

#### Remarks

This routine must be called before any attempt to access external DDR memory.

Not all features are available on all devices. Refer to the specific device data sheet to determine availability.

#### **Preconditions**

None.

#### Example

SYS\_MEMORY\_DDR\_Initialize(NULL);

#### Parameters

| Ρ | Parameters | Description                                                                                                    |
|---|------------|----------------------------------------------------------------------------------------------------|
| d |            | Pointer to the data structure containing any data necessary to initialize the hardware. This pointer may be null if no data is required and default initialization is to be used. |

### Function

void SYS\_MEMORY\_DDR\_Initialize (void \* data)

#### SYS\_MEMORY\_EBI\_Initialize Function

Initializes and Enables the EBI External Memory Controller.

# File

sys\_memory.h

#### С

```
void SYS_MEMORY_EBI_Initialize();
```

### Returns

None.

### Description

This function Enables the external EBI memory controller module.

### Remarks

This routine must be called before any attempt to access external EBI memory. Not all features are available on all devices. Refer to the specific device data sheet to determine availability.

### **Preconditions**

None.

# Example

```
SYS_MEMORY_EBI_Initialize(NULL);
```

# Parameters

| Parameters | Description                                                                                                    |
|------------|----------------------------------------------------------------------------------------------------|
| data       | Pointer to the data structure containing any data necessary to initialize the hardware. This pointer may be null if no data is required and default initialization is to be used. |

# Function

void SYS\_MEMORY\_EBI\_Initialize ( void \* data)

# SYS\_MEMORY\_Initialize Function

Initializes and Enables the External Memory Controller(s).

### File

sys\_memory.h

### С

void SYS\_MEMORY\_Initialize();

### Returns

None.

# Description

This function Enables the external memory controller module(s).

### Remarks

This routine must be called before any attempt to access external memory.

Not all features are available on all devices. Refer to the specific device data sheet to determine availability.

### Preconditions

None.

### Example

SYS\_MEMORY\_Initialize(NULL);

### **Parameters**

| Parameters | Description                                                                                                    |
|------------|----------------------------------------------------------------------------------------------------|
| data       | Pointer to the data structure containing any data necessary to initialize the hardware. This pointer may be null if no data is required and default initialization is to be used. |

# Function

void SYS\_MEMORY\_Initialize (void \* data)

# Files

# Files

| Name         | Description                           |
|--------------|---------------------------------------|
| sys_memory.h | Memory System Service Implementation. |

# Description

This section lists the source and header files used by the library.

# sys\_memory.h

Memory System Service Implementation.

### **Functions**

|            | Name                      | Description                                                 |
|------------|---------------------------|-------------------------------------------------------------|
| <b>≡</b> ∳ | SYS_MEMORY_DDR_Initialize | Initializes and Enables the DDR External Memory Controller. |
| <b>≡</b> ∳ | SYS_MEMORY_EBI_Initialize | Initializes and Enables the EBI External Memory Controller. |
| <b>=</b>   | SYS_MEMORY_Initialize     | Initializes and Enables the External Memory Controller(s).  |

# Description

Memory System Service Implementation

The Memory System Service provides a simple interface to manage the memory controllers. This file implements the core interface routines for the Memory System Service.

### File Name

sys\_memory.h

# Company

Microchip Technology Inc.

# Messaging System Service Library

This section describes the Messaging System Service Library.

# Introduction

This library provides intra-process and inter-process communication by the sending and receiving of simple messages. The format of these messages is under developer control, providing flexibility to tune message format for each application. The number and size of message queues is under developer control, with a message priority scheme implemented by multiple queues. Each priority queue has an configurable size. The number of message types and the number of receiving mailboxes is also configurable.

# Description

This library provides intra-process and inter-process communication by the sending and receiving of simple messages. The format of these messages is under developer control, providing flexibility to tune message format for each application. The number and size of message queues is under developer control, with a message priority scheme implemented by multiple queues. Each priority queue has an configurable size. The number of message types and the number of receiving mailboxes is also configurable.

Consider an application that combines graphics on a display screen, with a touch overlay on top of the screen, and several buttons. System messages can be used by touch software to alert the graphics part of the application to update the screen as well as alert other parts of the application to perhaps change the audio volume whenever a slider value has changed. This is easily supported by the Messaging System Services Library.

# Using the Library

This topic describes the basic architecture of the Messaging System Service Library and provides information and examples on its use.

### Description

#### Interface Header File: sys\_msg.h

The interface to the Messaging System Service library is defined in the sys\_msg.h header file, which is included by the system.h system service header file. Any C language source (.c) file that uses the Messaging System Service library should include system.h. Please refer to the What is MPLAB Harmony? section for how the library interacts with the framework.

# Abstraction Model

This library provides an abstraction of the messaging subsystem that is used by device drivers, middleware libraries and applications to receive and control interrupts in real time.

This library uses calloc to allocate memory for:

- Message queues for each priority as part of SYS\_MSG\_Initialize
- Mailbox definition objects
- Message type objects

If calls to calloc fails to allocate the needed memory then object handles are returned with a value of SYS\_OBJ\_HANDLE\_INVALID.

### Library Overview

Please refer to the System Service Introduction for a detailed description of MPLAB Harmony system services.

The library interface routines are divided into various sub-sections, which address one of the blocks or the overall operation of the Messaging System Service module

| Library Interface Section                       | Description                                   |
|-------------------------------------------------|-----------------------------------------------|
| Initialization, Tasks, and Versioning Functions | Provides configuration and control functions. |
| Mailbox Functions                               | Provides mailbox APIs.                        |
| Message Type Functions                          | Provides messaging type APIs.                 |
| Message Send/Receive Functions                  | Provides messaging send and receive APIs.     |
| Utility Functions                               | Provides messaging utility APIs.              |

### How the Library Works

The Messaging System Service Library can be used by a device driver, middleware layer, or application to provide access to, and control over,

interrupts to the processor.

# Description

Note: Not all modes are available on all devices. Please refer to the specific device data sheet to determine the modes supported for your device.

```
The following example can be run on any PIC32 starter kit:
#include <sys/appio.h>
#include <GenericTypeDefs.h>
#include "system/common/sys_module.h"
#include "system/msg/sys_msg.h"
#include "system/msg/src/sys_msg_local.h"
// Strawman callback functions for three mailboxes
void myCallBack0( SYS_MSG_OBJECT *pMessage )
{
   DBPRINTF("CallBack0:: Message Type: %d, nSource: %d\r\n"
             param 0: %d, param1: %d, param2: %d \r\n",
             pMessage->nMessageTypeID,
             pMessage->nSource, pMessage->param0,
             pMessage->param1, pMessage->param2
            );
}
void myCallBack1( SYS_MSG_OBJECT *pMessage )
{
   DBPRINTF("CallBack1:: Message Type: %d, nSource: %d\r\n"
             param 0: %d, param1: %d, param2: %d \r\n",
             pMessage->nMessageTypeID,
             pMessage->nSource, pMessage->param0,
             pMessage->param1, pMessage->param2
            );
}
void myCallBack2( SYS_MSG_OBJECT *pMessage )
{
   DBPRINTF("CallBack2:: Message Type: %d, nSource: %d\r\n"
                         param 0: %d, param1: %d, param2: %d \r\n",
             pMessage->nMessageTypeID,
             pMessage->nSource, pMessage->param0,
            pMessage->param1, pMessage->param2
            );
}
int main(void)
{
   SYS_MSG_MESSAGING_OBJECT oSysMsg;
   SYS_OBJ_HANDLE hSysMsg, hMsgType[5], hMailbox[3];
   SYS_MSG_INSTANCE iSysMsg = SYS_MSG_0;
   SYS_MSG_OBJECT myMessage[5];
    {// SYS_MSG_Initialize
       uint8_t nQSizes[] = SYS_MSG_BUFFER_SIZES;
        // Initialize the messaging system. This needs to done in the initialization code.
       hSysMsg = SYS_MSG_Initialize(iSysMsg,SYS_MSG_MAX_PRIORITY+1,nQSizes);
       SYS_ASSERT( SYS_OBJ_HANDLE_INVALID != hSysMsg,"Bad hSysMsg!" );
   }
   // Create the message types to be used
                                           ID:
                                                  :Priority
    11
   hMsgType[0] = SYS_MSG_TypeCreate(iSysMsg,1<<0,0);</pre>
   hMsgType[1] = SYS_MSG_TypeCreate(iSysMsg,1<<1,1);
   hMsgType[2] = SYS_MSG_TypeCreate(iSysMsg,1<<2,2);
```

```
hMsgType[3] = SYS_MSG_TypeCreate(iSysMsg,1<<3,3);
  hMsgType[4] = SYS_MSG_TypeCreate(iSysMsg,1<<4,4);</pre>
   // Create the mailboxes to be used
  hMailbox[0] = SYS_MSB_MailboxOpen( iSysMsg, &myCallBack0 );
  hMailbox[1] = SYS_MSB_MailboxOpen( iSysMsg, &myCallBack1 );
  hMailbox[2] = SYS_MSB_MailboxOpen( iSysMsg, &myCallBack2 );
// Identify which messages are of interest for each mailbox.
  SYS_MSG_MailboxMsgAdd(hMailbox[0],hMsgType[0]);
  SYS_MSG_MailboxMsgAdd(hMailbox[0],SYS_MSG_ID2hMsgType(iSysMsg,1<<1));</pre>
  SYS_MSG_MailboxMsgAdd(hMailbox[0],SYS_MSG_ID2hMsgType(iSysMsg,1<<2));</pre>
  SYS_MSG_MailboxMsgAdd(hMailbox[0],SYS_MSG_ID2hMsgType(iSysMsg,1<<3));</pre>
  SYS_MSG_MailboxMsgAdd(hMailbox[0],SYS_MSG_ID2hMsgType(iSysMsg,1<<4));</pre>
   SYS_MSG_MailboxMsgAdd(hMailbox[1],hMsgType[0]);
   SYS_MSG_MailboxMsgAdd(hMailbox[2],hMsgType[0]);
   {//Send and receive messages
      SYS_MSGQ_ELEMENT *pQElement;
       SYS_MSG_OBJECT *pMessage;
      SYS_MSG_RESULTS myResult;
      SYS_MSG_QUEUE_STATUS qStatus[5];
      uint16_t iPriority;
       for (iPriority=0;iPriority<=SYS_MSG_MAX_PRIORITY;iPriority++)</pre>
       {
           myMessage[iPriority].nSource = SYS_MSG_MAX_PRIORITY-iPriority;
           myMessage[iPriority].nMessageTypeID = 1<<iPriority;</pre>
           myMessage[iPriority].param0 = iPriority;
           myMessage[iPriority].param1 = 0;
           myMessage[iPriority].param2 = 0;
       }
      myMessage[4].param1 = 0;
      myResult = SYS_MSG_MessageSend( iSysMsg, &myMessage[4] );
      SYS_ASSERT(myResult == SYS_MSG_SENT, "Message not sent!");
      myMessage[4].param1++;
      myResult = SYS_MSG_MessageSend( iSysMsg, &myMessage[4] );
       SYS_ASSERT(myResult == SYS_MSG_SENT, "Message not sent!");
       myMessage[4].param1++;
      myResult = SYS_MSG_MessageSend( iSysMsg, &myMessage[4] );
       SYS_ASSERT(myResult == SYS_MSG_SENT,"Message not sent!");
      myMessage[4].param1++;
      myResult = SYS_MSG_MessageSend( iSysMsg, &myMessage[4] );
       SYS_ASSERT(myResult == SYS_MSG_SENT, "Message not sent!");
      myResult = SYS_MSG_MessageSend( iSysMsg, &myMessage[4] ); // Should fail, queue full!
       SYS_ASSERT(myResult == SYS_MSG_NOT_SENT,"Result should NOT Be Sent!");
      myMessage[3].param1 = myMessage[4].param1;
      myMessage[3].param1++;
      myResult = SYS_MSG_MessageSend( iSysMsg, &myMessage[3] );
       SYS_ASSERT(myResult == SYS_MSG_SENT,"Message not sent!");
      myMessage[3].param1++;
      myResult = SYS_MSG_MessageSend( iSysMsg, &myMessage[3] );
      SYS_ASSERT(myResult == SYS_MSG_SENT, "Message not sent!");
      myMessage[2].param1 = myMessage[3].param1;
      mvMessage[2].param1++;
       myResult = SYS_MSG_MessageSend( iSysMsg, &myMessage[2] );
       SYS_ASSERT(myResult == SYS_MSG_SENT, "Message not sent!");
      myMessage[2].param1++;
      myResult = SYS_MSG_MessageSend( iSysMsg, &myMessage[2] );
       SYS_ASSERT(myResult == SYS_MSG_SENT, "Message not sent!");
```

```
myMessage[1].param1 = myMessage[2].param1;
   myMessage[1].param1++;
    myResult = SYS_MSG_MessageSend( iSysMsg, &myMessage[1] );
    SYS_ASSERT(myResult == SYS_MSG_SENT, "Message not sent!");
   myMessage[1].param1++;
   myResult = SYS_MSG_MessageSend( iSysMsg, &myMessage[1] );
    SYS_ASSERT(myResult == SYS_MSG_SENT, "Message not sent!");
   myMessage[0].param1 = myMessage[1].param1;
   myMessage[0].param1++;
   myResult = SYS_MSG_MessageSend( iSysMsg, &myMessage[0] );
    SYS_ASSERT(myResult == SYS_MSG_SENT, "Message not sent!");
   myMessage[0].param1++;
   myResult = SYS_MSG_MessageSend( iSysMsg, &myMessage[0] );
    SYS_ASSERT(myResult == SYS_MSG_SENT, "Message not sent!");
   myMessage[0].param1++;
   myResult = SYS_MSG_MessageSend( iSysMsg, &myMessage[0] );
    SYS_ASSERT(myResult == SYS_MSG_SENT, "Message not sent!");
    // Preemptively read all Mailbox Zero messages
    while ( NULL != (pMessage = SYS_MSG_MailboxMessagesGet(hMailbox[0])) )
    {
        // "Process" message.
        DBPRINTF("Mailbox Zero: Message Type: %d, nSource: %d\r\n"
                               param 0: %d, param1: %d, param2: %d \r\n",
                pMessage->nMessageTypeID,
                pMessage->nSource, pMessage->param0,
                pMessage->param1, pMessage->param2
                );
    }
    // Deliver messages for all mailboxes.
   DBPRINTF("\r\nGot Messages: %d\r\n",SYS_MSG_GotMessages(iSysMsg));
    for (iPriority=0;iPriority<=SYS_MSG_MAX_PRIORITY;iPriority++)</pre>
    {
        qStatus[iPriority] =
          SYS_MSG_QueueStatus((SYS_OBJ_HANDLE)iSysMsg,iPriority);
    }
   qStatus[4],qStatus[3],qStatus[2],qStatus[1],qStatus[0]);
    while ( (pQElement = SYS_MSG_MessageReceive(iSysMsg)) != NULL )
    {
        SYS_MSG_MessageDeliver(iSysMsg,pQElement);
        for (iPriority=0;iPriority<=SYS_MSG_MAX_PRIORITY;iPriority++)</pre>
        {
            qStatus[iPriority] =
              SYS_MSG_QueueStatus((SYS_OBJ_HANDLE)iSysMsg,iPriority);
        DBPRINTF("Queue Status (4:-1:0): %d, %d, %d, %d\r\n\r\n",
                 gStatus[4],gStatus[3],gStatus[2],gStatus[1],gStatus[0]);
    DBPRINTF("Got Messages: %d\r\n",SYS_MSG_GotMessages(iSysMsg));
}
return 0;
```

# **Configuring the Library**

}

The file sys\_msg\_config.h file provides configuration parameters that the implementer can use to adapt the Messaging System Service Library to a particular application.

### Macros

| Name                       | Description                                                                        |
|----------------------------|------------------------------------------------------------------------------------|
| SYS_MSG_BUFFER_SIZES       | define SYS_MSG_BUFFER_SIZES { 4, 4, 4, 4, 1                                        |
| SYS_MSG_MAX_MAILBOXES      | Specifies the maximum number of mailboxes possible.                                |
| SYS_MSG_MAX_MSGS_DELIVERED | Specifies the maximum number of messages delivered per each call to SYS_MSG_Tasks. |
| SYS_MSG_MAX_PRIORITY       | Specifies the maximum message priority.                                            |
| SYS_MSG_MAX_TYPES          | Specifies the maximum number of message types possible.                            |
| _SYS_MSG_CONFIG_TEMPLATEH  | This is macro _SYS_MSG_CONFIG_TEMPLATEH.                                           |

# Description

By default, the system message format provides 64 bits of information in a message: typedef union

```
{
    struct
    {
                       param0; // Message parameter zero
       uint16_t
       uint16_t
                       param1; // Message parameter one
       uint16_t
                       param2; // Message parameter two
       uint16_t nMessageTypeID; // Message type identifier
    };
    struct
    {
        uint16_t
                       nSource; // Message source identifier
                       * pData; // Pointer to additional message data
        uintptr_t
    };
} SYS_MSG_OBJECT;
```

The only required field in the message format definition is nMessageTypeID. However, it does not need to be 16 bits long.

```
The maximum number of mailboxes is defined by:
#define SYS_MSG_MAX_MAILBOXES (32)
```

The minimum number of mailboxes is one.

The maximum number of message types is defined by: #define SYS\_MSG\_MAX\_TYPES (32)

The minimum number of message types is one.

```
Message priorities run from zero to SYS_MSG_MAX_PRIORITY, which is defined by:
#define SYS_MSG_MAX_PRIORITY (4)
```

For each message priority from 0,1, to SYS\_MSG\_MAX\_PRIORITY a queue is created. The size of each queue is defined by:

```
// Message Priority: 0 1 2 3 4
#define SYS_MSG_BUFFER_SIZES { 64, 32, 16, 8, 4 }
```

In this example there are five priorities, 0, 1, ..4, and the sizes of each message queue is provided in the definition of SYS\_MSB\_BUFFER\_SIZES.

Then, this information is used when initializing the Messaging System Service in the application start-up code:

```
SYS_OBJ_HANDLE hSysMsg;
{//SYS_MSG_Initialize
    uintl6_t nQSizes[] = SYS_MSG_BUFFER_SIZES;
    hSysMsg = SYS_MSG_Initialize(SYS_MSG_MAX_PRIORITY+1,nQSizes);
    SYS_ASSERT( SYS_OBJ_HANDLE_INVALID != hSysMsg,"Bad hSysMsg!" );
}
```

### SYS\_MSG\_BUFFER\_SIZES Macro

# File

```
sys_msg_config.h
```

#### С

#define SYS\_MSG\_BUFFER\_SIZES { 16 }

### Description

```
define SYS_MSG_BUFFER_SIZES { 4, 4, 4, 4, 1
```

### SYS\_MSG\_MAX\_MAILBOXES Macro

Specifies the maximum number of mailboxes possible.

#### File

sys\_msg\_config.h

# С

#define SYS\_MSG\_MAX\_MAILBOXES (2)

### Description

System Messaging Max Number of Mailboxes Specifies the maximum number of mailboxes possible.

#### Remarks

Minimum number is 1 mailbox.

### SYS\_MSG\_MAX\_MSGS\_DELIVERED Macro

Specifies the maximum number of messages delivered per each call to SYS\_MSG\_Tasks.

### File

sys\_msg\_config.h

### С

#define SYS\_MSG\_MAX\_MSGS\_DELIVERED (1)

#### Description

System Messaging Maximum Number of Messages Delivered per call to SYS\_MSG\_Tasks

Specifies the maximum number of messages delivered per each call to SYS\_MSG\_Tasks. If zero then all message queues are emptied before the tasks routine finishes execution.

### Remarks

0 implies all queues are empty after SYS\_MSG\_Tasks is done.

### SYS\_MSG\_MAX\_PRIORITY Macro

Specifies the maximum message priority.

#### File

sys\_msg\_config.h

### С

#define SYS\_MSG\_MAX\_PRIORITY (0)

### Description

System Messaging Maximum Priority

Specifies the maximum message priority.

#### Remarks

Message priorities run from 0 to SYS\_MSG\_MAX\_PRIORITIES. The number of message queues is SYS\_MSG\_MAX\_PRIORITIES+1.

# SYS\_MSG\_MAX\_TYPES Macro

Specifies the maximum number of message types possible.

#### File

sys\_msg\_config.h

#### С

#define SYS\_MSG\_MAX\_TYPES (2)

#### Description

System Messaging Max Number of Message Types Specifies the maximum number of message types possible.

#### Remarks

Minimum number is 1.

#### \_SYS\_MSG\_CONFIG\_TEMPLATE\_\_H Macro

#### File

sys\_msg\_config.h

#### С

#define \_SYS\_MSG\_CONFIG\_TEMPLATE\_\_H

#### Description

This is macro \_SYS\_MSG\_CONFIG\_TEMPLATE\_\_H.

# **Building the Library**

This section lists the files that are available in the Messaging System Service Library.

### Description

The following three tables list and describe the header (.h) and source (.c) files that implement this library. The parent folder for these files is <install-dir>/framework/system/msg.

### Interface File(s)

This table lists and describes the header files that must be included (i.e., using #include) by any code that uses this library.

| Source File Name         | Description                                          |
|--------------------------|------------------------------------------------------|
| sys_msg.h                | Messaging System Service Library API header file.    |
| /src/sys_msg_local.h     | System messaging local declarations and definitions. |
| /config/sys_msg_config.h | System messaging configuration.                      |

# **Required File(s)**

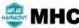

All of the required files listed in the following table are automatically added into the MPLAB X IDE project by the MHC when the library is selected for use.

This table lists and describes the source and header files that must always be included in the MPLAB X IDE project to build this library.

| Source File Name | Description                                      |
|------------------|--------------------------------------------------|
| /src/sys_msg.c   | Messaging System Service Library implementation. |

### **Optional File(s)**

This table lists and describes the source and header files that may optionally be included if required for the desired implementation.

| Source File Name | Description                                       |
|------------------|---------------------------------------------------|
| N/A              | No optional files are available for this library. |

# **Module Dependencies**

The Messaging System Service is not dependent upon other modules.

# Library Interface

# a) Initialization, Tasks, and Versioning Functions

|     | Name                 | Description                                         |
|-----|----------------------|-----------------------------------------------------|
| ≡\$ | SYS_MSG_Deinitialize | Deinitializes System Messaging Instance.            |
| ≡∳  | SYS_MSG_Initialize   | Configures and initializes the messaging subsystem. |
| ≡\$ | SYS_MSG_Tasks        | System Messaging Service Tasks routine.             |

### **b) Mailbox Functions**

|             | Name                       | Description                                                             |
|-------------|----------------------------|-------------------------------------------------------------------------|
| =0          | SYS_MSG_MailboxMessagesGet | Gets queued messages for a mailbox.                                     |
| = <b>\</b>  | SYS_MSG_MailboxMsgAdd      | Adds a message type to the list of messages received by a mailbox.      |
| = <b></b>   | SYS_MSG_MailboxMsgRemove   | Removes a message type from the list of messages received by a mailbox. |
| = <b>\</b>  | SYS_MSG_MailboxClose       | Closes (destroys) a mailbox previously opened with SYS_MSG_MailboxOpen. |
| = <b>\</b>  | SYS_MSG_MailboxOpen        | Opens a system messaging mailbox.                                       |
| = <b>\$</b> | SYS_MSG_MailboxReinit      | Reinitializes a previously opened mailbox.                              |

# c) Message Type Functions

|            | Name               | Description                       |
|------------|--------------------|-----------------------------------|
| <b>≡</b> ∳ | SYS_MSG_TypeCreate | Creates a new message type.       |
| <b>=</b>   | SYS_MSG_TypeRemove | Removes an existing message type. |

# d) Message Send/Receive Functions

|             | Name                   | Description                                                                 |
|-------------|------------------------|-----------------------------------------------------------------------------|
| =0          | SYS_MSG_GotMessages    | Returns true if system messaging has undelivered messages, false otherwise. |
| = <b>\$</b> | SYS_MSG_MessageDeliver | Delivers messages to mailboxes.                                             |
| =\$         | SYS_MSG_MessageReceive | Receives the next message in the message queues.                            |
| =\$         | SYS_MSG_MessageSend    | Sends a message, as defined by a message structure.                         |

# e) Utility Functions

|   |    | Name                | Description                                                                          |
|---|----|---------------------|--------------------------------------------------------------------------------------|
| - | ≡∳ | SYS_MSG_ID2hMsgType | Translates message type identifier into handle of corresponding message type object. |
| - | ≡∳ | SYS_MSG_QueueStatus | Returns the message queue status for a given message priority.                       |

# f) Data Types and Constants

| Name                        | Description                                                                                                    |
|-----------------------------|----------------------------------------------------------------------------------------------------|
| SYS_MSG_INIT                | Contains all the data necessary to initialize an instance of the System Messaging Service.                                               |
| SYS_MSG_INSTANCE            | System Messaging instances numbering is from 0,1, to SYS_MSG_MAX_INSTANCE.                                                               |
| SYS_MSG_OBJECT              | This is type SYS_MSG_OBJECT.                                                                                                    |
| SYS_MSG_QUEUE_STATUS        | Messaging queue status enumeration.                                                                                                    |
| SYS_MSG_RECEIVE_CALLBACK    | Pointer to the System message received callback function.                                                                                |
| SYS_MSG_RESULTS             | Enumeration of message send results.                                                                                                    |
| SYS_MSGQ_ELEMENT            | Defines queue element for message queue belonging to each priority.                                                                      |
| SYS_MSG_MAILBOXES_ADDONE    | don't need to round up the number of bitmaps                                                                                             |
| SYS_MSG_NUM_MAILBOX_BITMAPS | This is macro SYS_MSG_NUM_MAILBOX_BITMAPS.                                                                                               |
| SYS_OBJ_HANDLE_INVALID      | This is macro SYS_OBJ_HANDLE_INVALID.                                                                                                    |
| SYS_OBJ_HANDLE_STATIC       | This is macro SYS_OBJ_HANDLE_STATIC.                                                                                                    |
|                             | SYS_MODULE_OBJ was poorly named. It should be SYS_MODULE_OBJ_HANDLE or something shorter. For brevity, it was renamed to SYS_OBJ_HANDLE. |

# Description

This section describes the APIs of the Messaging System Service Library.

Refer to each section for a detailed description.

### a) Initialization, Tasks, and Versioning Functions

#### SYS\_MSG\_Deinitialize Function

Deinitializes System Messaging Instance.

#### File

sys\_msg.h

# С

void SYS\_MSG\_Deinitialize(SYS\_OBJ\_HANDLE handleSysMsg);

#### Returns

None.

### Description

This function deinitializes the System Messaging Instance and frees up allocated memory for it.

#### Remarks

None.

# **Preconditions**

None.

#### Example

```
SYS_OBJ_HANDLE hSysMsg;
uintl6_t nQSizes[] = SYS_MSG_BUFFER_SIZES;
```

```
// Initialize the messaging system. This needs to done in the initialization code.
// Choose System Messaging instance that supports 8 byte messages
hSysMsg = SYS_MSG_Initialize(SYS_MSG_8Bytes,SYS_MSG_MAX_PRIORITY+1,nQSizes);
```

```
if (SYS_OBJ_HANDLE_INVALID == hSysMsg)
{
    // Handle error
}
.
.
// Remove this instance.
SYS_MSG_Deinitialize( hSysMsg );
```

### **Parameters**

| Parameters | Description                                                   |
|------------|---------------------------------------------------------------|
| hSysMsg    | handle to System Messaging Object for instance to be removed. |

#### Function

void SYS\_MSG\_Deinitialize ( SYS\_OBJ\_HANDLE hSysMsg )

#### SYS\_MSG\_Initialize Function

Configures and initializes the messaging subsystem.

#### File

```
sys_msg.h
```

#### С

SYS\_OBJ\_HANDLE **SYS\_MSG\_Initialize(const** SYS\_MSG\_INSTANCE **iSysMsg**, SYS\_OBJ\_HANDLE **pInitializeSysMsg**);

#### Returns

Handle to the System Messaging object created. Returns SYS\_OBJ\_HANDLE\_INVALID if allocation of data structure fails. Returns SYS\_OBJ\_HANDLE\_INVALID if pointer to initialization data structure is NULL.

# Description

This function configures and initializes the messaging subsystem appropriately for the current system design.

#### Remarks

None.

### Preconditions

None.

#### Example

```
SYS_OBJ_HANDLE hSysMsg;
SYS_MSG_INIT sInitSysMsg = { 0, (SYS_MSG_MAX_PRIORITY+1), { SYS_MSG_BUFFER_SIZES } };
//uint16_t nQSizes[] = SYS_MSG_BUFFER_SIZES;
// Initialize the messaging system. This needs to done in the initialization code.
// Choose System Messaging instance that supports 8 byte messages
hSysMsg = SYS_MSG_Initialize(SYS_MSG_8Bytes,&sInitSysMsg);
if (SYS_OBJ_HANDLE_INVALID == hSysMsg)
{
```

// Handle error
}

# Parameters

| Parameters  | Description                                                                                        |
|-------------|----------------------------------------------------------------------------------------------------|
| iSysMsg     | Index of System Messaging Service to be initialized.                                               |
| pInitSysMsg | Pointer to System Messaging initialization data structure. If NULL default config values are used. |

### Function

SYS\_OBJ\_HANDLE SYS\_MSG\_Initialize ( const SYS\_MSG\_INSTANCE iSysMsg,

```
SYS_OBJ_HANDLE plnitSysMsg )
```

# SYS\_MSG\_Tasks Function

System Messaging Service Tasks routine.

#### File

sys\_msg.h

#### С

void SYS\_MSG\_Tasks(SYS\_OBJ\_HANDLE handleSysMsg);

#### Returns

None.

# Description

This function is the System Messaging Service Tasks routine.

# Remarks

None.

# Preconditions

hSysMsg must have been returned from a call to  $\ensuremath{\mathsf{SYS}\_\mathsf{MSG}\_\mathsf{Initialize}}$  .

# Example

```
while ( SYS_MSG_GotMessages(iSysMsg) )
{
    SYS_MSG_Tasks(hSysMsg);
}
```

# **Parameters**

| Parameters | Description                        |
|------------|------------------------------------|
| hSysMsg    | handle to System Messaging Object. |

### **Function**

void SYS\_MSG\_Tasks ( SYS\_OBJ\_HANDLE hSysMsg )

b) Mailbox Functions

# SYS\_MSG\_MailboxMessagesGet Function

Gets queued messages for a mailbox.

#### File

sys\_msg.h

#### С

```
SYS_MSG_OBJECT * SYS_MSG_MailboxMessagesGet(SYS_OBJ_HANDLE hMailbox);
```

#### Returns

Pointer to next message in the queue(s) that is of interest to the mailbox. Function returns NULL if no messages are found in the queue.

#### Description

This function gets the queued messages for a mailbox. Messages returned by this function will not be received via the mailbox's callback function.

#### Remarks

None.

# **Preconditions**

hMailbox provided by call to SYS\_MSG\_MailboxOpen.

#### Example

#### **Parameters**

| Parameters | Description              |
|------------|--------------------------|
| hMailbox   | Object handle to mailbox |

#### Function

SYS\_MSG\_OBJECT \*SYS\_MSG\_MailboxMessagesGet( SYS\_OBJ\_HANDLE hMailbox )

### SYS\_MSG\_MailboxMsgAdd Function

Adds a message type to the list of messages received by a mailbox.

### File

sys\_msg.h

### С

void SYS\_MSG\_MailboxMsgAdd(SYS\_OBJ\_HANDLE hMailbox, SYS\_OBJ\_HANDLE hMsgType);

#### **Returns**

None.

# Description

This function adds a message type to the list of messages received by a mailbox.

#### Remarks

When the message type handle is unknown but the message ID is known use SYS\_MSG\_ID2hMsgType to provide the message type handle. See code example.

#### **Preconditions**

hMailbox provided by call to SYS\_MSG\_MailboxOpen.

#### Example

const SYS\_MSG\_INSTANCE iSysMsg; SYS\_OBJ\_HANDLE hMsgType[5], hMailbox[3];

```
// Create three mailboxes
hMailbox[0] = SYS_MSG_MailboxOpen( iSysMsg, &myCallBack0 );
hMailbox[1] = SYS_MSG_MailboxOpen( iSysMsg, &myCallBack1 );
hMailbox[2] = SYS_MSG_MailboxOpen( iSysMsg, &myCallBack2 );
// Create five message types
```

```
// Message ID: :Priority
hMsgType[0] = SYS_MSG_TypeCreate(iSysMsg,1<<0,0);
hMsgType[1] = SYS_MSG_TypeCreate(iSysMsg,1<<1,1);
hMsgType[2] = SYS_MSG_TypeCreate(iSysMsg,1<<2,2);
hMsgType[3] = SYS_MSG_TypeCreate(iSysMsg,1<<3,3);
hMsgType[4] = SYS_MSG_TypeCreate(iSysMsg,1<<4,4);</pre>
```

```
// Add messages to each mailbox
SYS_MSG_MailboxMsgAdd(hMailbox[0],hMsgType[0]);
SYS_MSG_MailboxMsgAdd(hMailbox[1],hMsgType[1]);
SYS_MSG_MailboxMsgAdd(hMailbox[2],hMsgType[2]);
```

```
SYS_MSG_MailboxMsgAdd(hMailbox[0],SYS_MSG_ID2hMsgType(iSysMsg,1<<1));
SYS_MSG_MailboxMsgAdd(hMailbox[0],SYS_MSG_ID2hMsgType(iSysMsg,1<<2));
SYS_MSG_MailboxMsgAdd(hMailbox[0],SYS_MSG_ID2hMsgType(iSysMsg,1<<3));
SYS_MSG_MailboxMsgAdd(hMailbox[0],SYS_MSG_ID2hMsgType(iSysMsg,1<<4));</pre>
```

# **Parameters**

| Parameters | Description                                          |
|------------|------------------------------------------------------|
| hMailbox   | Object handle to mailbox                             |
| hMsgType   | Handle to message type of interest for this mailbox. |

#### Function

void SYS\_MSG\_MailboxMsgAdd( SYS\_OBJ\_HANDLE hMailbox, SYS\_OBJ\_HANDLE hMsgType )

# SYS\_MSG\_MailboxMsgRemove Function

Removes a message type from the list of messages received by a mailbox.

#### File

```
sys_msg.h
```

#### С

void SYS\_MSG\_MailboxMsgRemove(SYS\_OBJ\_HANDLE hMailbox, SYS\_OBJ\_HANDLE hMsgType);

#### Returns

None.

#### Description

This function removes a message type from the list of messages received by a mailbox.

#### Remarks

When the message type handle is unknown but the message ID is known use SYS\_MSG\_ID2hMsgType to provide the message type handle. See

code example.

#### **Preconditions**

hMailbox provided by call to SYS\_MSG\_MailboxOpen.

#### Example

```
const SYS_MSG_INSTANCE iSysMsg;
SYS_OBJ_HANDLE hMsgType[5], hMailbox[3];
// Create three mailboxes
hMailbox[0] = SYS_MSG_MailboxOpen( iSysMsg, &myCallBack0 );
hMailbox[1] = SYS_MSG_MailboxOpen( iSysMsg, &myCallBack1 );
hMailbox[2] = SYS_MSG_MailboxOpen( iSysMsg, &myCallBack2 );
// Create five message types
                                  Message ID: : Priority
11
hMsgType[0] = SYS_MSG_TypeCreate(iSysMsg,1<<0,0);
hMsgType[1] = SYS_MSG_TypeCreate(iSysMsg,1<<1,1);</pre>
hMsgType[2] = SYS_MSG_TypeCreate(iSysMsg,1<<2,2);
hMsgType[3] = SYS_MSG_TypeCreate(iSysMsg,1<<3,3);</pre>
hMsgType[4] = SYS_MSG_TypeCreate(iSysMsg,1<<4,4);
// Add messages to each mailbox
SYS_MSG_MailboxMsgAdd(hMailbox[0],hMsgType[0]);
SYS_MSG_MailboxMsgAdd(hMailbox[1],hMsgType[1]);
SYS_MSG_MailboxMsgAdd(hMailbox[2],hMsgType[2]);
SYS_MSG_MailboxMsgAdd(hMailbox[0],SYS_MSG_ID2hMsgType(iSysMsg,1<<1));</pre>
SYS_MSG_MailboxMsqAdd(hMailbox[0],SYS_MSG_ID2hMsqType(iSysMsq,1<<2));</pre>
```

#### **Parameters**

| Parameters | Description                                           |
|------------|-------------------------------------------------------|
| hMailbox   | Object handle to mailbox                              |
| hMsgType   | Handle to message type to be ignored by this mailbox. |

# **Function**

void SYS\_MSG\_MailboxMsgRemove( SYS\_OBJ\_HANDLE hMailbox, SYS\_OBJ\_HANDLE hMsgType )

SYS\_MSG\_MailboxMsgAdd(hMailbox[0],SYS\_MSG\_ID2hMsgType(iSysMsg,1<<3)); SYS\_MSG\_MailboxMsgAdd(hMailbox[0],SYS\_MSG\_ID2hMsgType(iSysMsg,1<<4));</pre>

#### SYS\_MSG\_MailboxClose Function

Closes (destroys) a mailbox previously opened with SYS\_MSG\_MailboxOpen.

# File

sys\_msg.h

#### С

void SYS\_MSG\_MailboxClose(SYS\_OBJ\_HANDLE hMailbox);

#### Returns

None.

None.

#### Description

This function closes (destroys) a mailbox previously opened with SYS\_MSG\_MailboxOpen.

#### Preconditions

hMailbox provided by call to SYS\_MSG\_MailboxOpen.

#### Example

SYS\_OBJ\_HANDLE hMyMailbox;

hMyMailbox = SYS\_MSG\_MailboxOpen( iSysMsg, &myCallBackFunction );

SYS\_MSG\_MailboxClose(hMyMailbox);

# **Parameters**

| Parameters | Description                                         |
|------------|-----------------------------------------------------|
| hMailbox   | Handle to mailbox that is to be closed (destroyed). |

#### Function

void SYS\_MSG\_MailboxClose( SYS\_OBJ\_HANDLE hMailbox )

# SYS\_MSG\_MailboxOpen Function

Opens a system messaging mailbox.

#### File

sys\_msg.h

# С

SYS\_OBJ\_HANDLE SYS\_MSG\_MailboxOpen(const SYS\_MSG\_INSTANCE iSysMsg, SYS\_MSG\_RECEIVE\_CALLBACK
msgCallBackFunction);

#### Returns

Handle to new system messaging mailbox.

#### Description

This function opens a system messaging mailbox, providing a message callback function that is called whenever a message is received.

#### Remarks

A null callback function disables messaging callbacks.

#### Preconditions

iSysMsg must have been used in a call to SYS\_MSG\_Initialize. Message callback function will not be called until SYS\_MSG\_MailboxSignUp has been used to sign up the mailbox for messages of interest.

#### Example

SYS\_OBJ\_HANDLE hMyMailbox;

```
hMyMailbox = SYS_MSG_MailboxOpen( iSysMsg, &myCallBackFunction );
if (SYS_OBJ_HANDLE_INVALID == SYS_MSG_TypeRemove)
{
```

// Handle error

#### **Parameters**

}

| Parameters          | Description                                 |
|---------------------|---------------------------------------------|
| iSysMsg             | Index of System Messaging Service instance. |
| msgCallBackFunction | pointer to message callback function        |

#### **Function**

SYS\_OBJ\_HANDLE SYS\_MSG\_MailboxOpen( const SYS\_MSG\_INSTANCE iSysMsg, SYS\_MSG\_RECEIVE\_CALLBACK msgCallBackFunction );

# SYS\_MSG\_MailboxReinit Function

Reinitializes a previously opened mailbox.

#### File

sys\_msg.h

# С

void SYS\_MSG\_MailboxReinit(SYS\_OBJ\_HANDLE hMailbox, SYS\_MSG\_RECEIVE\_CALLBACK msgCallBackFunction);

#### Returns

None.

#### Description

This function reinitializes a previously opened mailbox by providing a new callback function and clearing all message type assignments.

#### Remarks

A null callback function disables messaging callbacks.

#### Preconditions

hMailbox provided by call to SYS\_MSG\_MailboxOpen.

#### Example

SYS\_OBJ\_HANDLE hMyMailbox;

```
hMyMailbox = SYS_MSG_MailboxOpen( iSysMsg, &myCallBackFunction );
SYS_MSG_MailboxReinit(hMyMailbox,&anotherCallBackFunction );
```

# **Parameters**

| Parameters          | Description                              |
|---------------------|------------------------------------------|
| hMailbox            | Object handle to mailbox                 |
| msgCallBackFunction | pointer to new message callback function |

#### Function

void SYS\_MSG\_MailboxReinit( SYS\_OBJ\_HANDLE hMailbox, SYS\_MSG\_RECEIVE\_CALLBACK msgCallBackFunction );

# c) Message Type Functions

# SYS\_MSG\_TypeCreate Function

Creates a new message type.

#### File

sys\_msg.h

#### С

SYS\_OBJ\_HANDLE SYS\_MSG\_TypeCreate(const SYS\_MSG\_INSTANCE iSysMsg, uint8\_t nMessageTypeID, uint8\_t nMessagePriority);

# Returns

Handle to new message type definition.

# Description

This function creates a new message type, defining an integer message type and priority.

# Remarks

None.

# **Preconditions**

iSysMsg must have been used in a call to SYS\_MSG\_Initialize.

#### Example

```
SYS_OBJ_HANDLE hMsgType;
hMsgType = SYS_MSG_TypeCreate( iSysMsg, 1, 3 );
if (SYS_OBJ_HANDLE_INVALID == hMsgType)
{
    // Handle error
}
```

# **Parameters**

| Parameters       | Description                                            |
|------------------|--------------------------------------------------------|
| iSysMsg          | Index of System Messaging Service instance.            |
| nMessageTypeID   | Integer message type identifier                        |
| nMessagePriority | Message priority, between 0 and SYS_MSG_MAX_PRIORITIES |

#### Function

SYS\_OBJ\_HANDLE SYS\_MSG\_TypeCreate( const SYS\_MSG\_INSTANCE iSysMsg,

uint8\_t nMessageTypeID,

uint8\_t nMessagePriority)

# SYS\_MSG\_TypeRemove Function

Removes an existing message type.

#### File

sys\_msg.h

# С

void SYS\_MSG\_TypeRemove(SYS\_OBJ\_HANDLE hMsgType);

#### Returns

None.

#### Description

This function removes an existing message type.

#### Remarks

When the message type handle is unknown but the message ID is known use SYS\_MSG\_ID2hMsgType to provide the message type handle. See code example.

#### Preconditions

None.

#### Example

```
SYS_OBJ_HANDLE hMsgType;
hMsgType = SYS_MSG_TypeCreate( iSysMsg, 1, 3 );
SYS_MSG_TypeRemove( hMsgType );
```

#### Alternately:

```
SYS_OBJ_HANDLE hMsgType;
hMsgType = SYS_MSG_TypeCreate( iSysMsg, 1, 3 );
SYS_MSG_TypeRemove( SYS_MSG_ID2hMsgType(iSysMsg,1) );
```

#### Parameters

| Parameters | Description                                  |
|------------|----------------------------------------------|
| hMsgType   | Handle to message type that is to be removed |

# Function

void SYS\_MSG\_TypeRemove( SYS\_OBJ\_HANDLE hMsgType )

# d) Message Send/Receive Functions

# SYS\_MSG\_GotMessages Function

Returns true if system messaging has undelivered messages, false otherwise.

#### File

sys\_msg.h

#### С

bool SYS\_MSG\_GotMessages(const SYS\_MSG\_INSTANCE iSysMsg);

#### Returns

- · true Undelivered system messages exist
- · false No undelivered system messages exist

# Description

This function returns the status when system messaging has undelivered messages.

#### Remarks

None.

# Preconditions

iSysMsg must have been used in a call to SYS\_MSG\_Initialize.

#### Example

```
DBPRINTF("rnGot Messages: %drn",SYS_MSG_GotMessages(iSysMsg));
while ( (pNextMessage = SYS_MSG_MessageReceive(iSysMsg)) != NULL )
{
    SYS_MSG_MessageDeliver(iSysMsg,pNextMessage);
    DBPRINTF("rn");
}
DBPRINTF("Got Messages: %drn",SYS_MSG_GotMessages(ihSysMsg));
```

#### **Parameters**

| Parameters | Description                                 |
|------------|---------------------------------------------|
| iSysMsg    | Index of System Messaging Service instance. |

#### Function

bool SYS\_MSG\_GotMessages( const SYS\_MSG\_INSTANCE iSysMsg )

#### SYS\_MSG\_MessageDeliver Function

Delivers messages to mailboxes.

#### File

sys\_msg.h

#### С

```
void SYS_MSG_MessageDeliver(const SYS_MSG_INSTANCE iSysMsg, SYS_MSGQ_ELEMENT * pQElement);
```

# Returns

None.

#### Description

This function delivers messages to mailboxes, and removes the message from the queue when done.

#### Remarks

None.

# **Preconditions**

iSysMsg must have been used in a call to SYS\_MSG\_Initialize.

#### Example

```
SYS_MSGQ_ELEMENT *pQElement;
SYS_MSG_OBJECT nextMessage;
while ( (pQElement = SYS_MSG_MessageReceive(iSysMsg)) != NULL )
{
    // In case you desire to examine message before delivering it.
    nextMessage = pQElement->sMessage;
```

// Deliver message to all interested mailboxes
SYS\_MSG\_MessageDeliver(iSysMsg,pQElement);

#### **Parameters**

}

| Parameters | Description                                 |
|------------|---------------------------------------------|
| iSysMsg    | Index of System Messaging Service instance. |
| pQElement  | pointer to queue element to be delivered.   |

# Function

void SYS\_MSG\_MessageDeliver( const SYS\_MSG\_INSTANCE iSysMsg, SYS\_MSGQ\_ELEMENT \*pQElement );

#### SYS\_MSG\_MessageReceive Function

Receives the next message in the message queues.

#### File

sys\_msg.h

# С

SYS\_MSGQ\_ELEMENT \* SYS\_MSG\_MessageReceive(const SYS\_MSG\_INSTANCE iSysMsg);

#### Returns

Pointer to next message, as found in a message queue element, NULL if there are no messages.

#### Description

This function receives the next message in the message queues, returning NULL if the queues are empty.

#### Remarks

None.

# **Preconditions**

iSysMsg must have been used in a call to SYS\_MSG\_Initialize.

# Example

```
SYS_MSGQ_ELEMENT *pQElement;
SYS_MSG_OBJECT nextMessage;
while ( (pQElement = SYS_MSG_MessageReceive(iSysMsg)) != NULL )
{
    // In case you desire to examine message before delivering it.
    nextMessage = pQElement->sMessage;
    // Deliver message to all interested mailboxes
    SYS_MSG_MessageDeliver(iSysMsg,pQElement);
}
```

# **Parameters**

| Parameters | Description                                 |
|------------|---------------------------------------------|
| iSysMsg    | Index of System Messaging Service instance. |

# Function

SYS\_MSGQ\_ELEMENT \*SYS\_MSG\_MessageReceive( const SYS\_MSG\_INSTANCE iSysMsg )

#### SYS\_MSG\_MessageSend Function

Sends a message, as defined by a message structure.

# File

sys\_msg.h

#### С

SYS\_MSG\_RESULTS SYS\_MSG\_MessageSend(const SYS\_MSG\_INSTANCE iSysMsg, SYS\_MSG\_OBJECT \* pMessage);

# Returns

Message result from SYS\_MSG\_RESULTS enumeration.

# Description

This function sends a message, as defined by a message structure.

#### Remarks

None.

# **Preconditions**

iSysMsg must have been used in a call to SYS\_MSG\_Initialize.

# Example

```
SYS_MSG_OBJECT myMessage;
SYS_MSG_RESULTS myMessageStatus;
SYS_OBJ_HANDLE hMyMsgType;
hMyMsgType = SYS_MSG_TypeCreate( iSysMsg, 1, 3 );
if (SYS_OBJ_HANDLE_INVALID == hMyMsgType)
{
    // Handle error
}
myMessage.hMsgType = hMyMsgType;
myMessage.nSource = myMsgSource;
myMessage.paraml = parameterOneValue;
myMessage.paraml = parameterTwoValue;
myMessageStatus = SYS_MSG_MessageSend(iSysMsg,&myMessage);
```

```
SYS_ASSERT( myMessageStatus > 0, "Bad message status!" );
```

# **Parameters**

| Parameters | Description                                 |
|------------|---------------------------------------------|
| iSysMsg    | Index of System Messaging Service instance. |
| pMessage   | Pointer to message definition.              |

# **Function**

SYS\_MSG\_RESULTS SYS\_MSG\_MessageSend( const SYS\_MSG\_INSTANCE iSysMsg, SYS\_MSG\_OBJECT \*pMessage )

# e) Utility Functions

# SYS\_MSG\_ID2hMsgType Function

Translates message type identifier into handle of corresponding message type object.

# File

sys\_msg.h

# С

SYS\_OBJ\_HANDLE **SYS\_MSG\_ID2hMsgType**(**const** SYS\_MSG\_INSTANCE **iSysMsg**, uint8\_t **nMessageTypeID**);

# Returns

Handle to message type definition object corresponding to the message type identifier. Returns NULL if the message type is not defined.

# Description

This function translates the message type identifier into the handle of the corresponding message type object.

#### Remarks

This function is useful in situations where the message type identifier is known but the message type handle is not. This allows applications to statically define message type IDs and use them in code instead of having to wait until message handles are known and then dynamically sharing

message handles via global variables.

#### Preconditions

iSysMsg must have been used in a call to SYS\_MSG\_Initialize.

#### Example

#define MY\_MESSAGE\_TYPE\_ID 1;

```
// Create message type
SYS_OBJ_HANDLE hMsgType;
uint8_t nPriority = 3;
hMsgType = SYS_MSG_TypeCreate( iSysMsg, MY_MESSAGE_TYPE_ID, nPriority );
if (SYS_OBJ_HANDLE_INVALID == hMsgType)
{
    // Handle error
}
.
.
```

// Remove message type without knowing message type handle
SYS\_MSG\_TypeRemove(iSysMsg,SYS\_MSG\_ID2hMsgType(iSysMsg,MY\_MESSAGE\_TYPE\_ID));

#### **Parameters**

| Parameters     | Description                                 |
|----------------|---------------------------------------------|
| iSysMsg        | Index of System Messaging Service instance. |
| nMessageTypeID | Integer message type identifier.            |

# Function

SYS\_OBJ\_HANDLE SYS\_MSG\_ID2hMsgType( const SYS\_MSG\_INSTANCE iSysMsg, uint8\_t nMessageTypeID )

# SYS\_MSG\_QueueStatus Function

Returns the message queue status for a given message priority.

# File

sys\_msg.h

# С

SYS\_MSG\_QUEUE\_STATUS **SYS\_MSG\_QueueStatus**(const SYS\_MSG\_INSTANCE iSysMsg, uint8\_t nMessagePriority);

#### Returns

Number of messages in queue if not full or SYS\_MSG\_QUEUE\_FULL if full. If message priority is not legal, returns SYS\_MSG\_QUEUE\_BAD.

#### Description

This function returns the message queue status for a given message priority.

# Remarks

None.

# Preconditions

iSysMsg must have been used in a call to SYS\_MSG\_Initialize.

# Example

# Parameters

| Parameters       | Description                                                        |
|------------------|--------------------------------------------------------------------|
| iSysMsg          | Index of System Messaging Service instance.                        |
| nMessagePriority | message priority of interest, from zero to SYS_MSG_MAX_PRIORITIES. |

# **Function**

SYS\_MSG\_QUEUE\_STATUS SYS\_MSG\_QueueStatus( const SYS\_MSG\_INSTANCE iSysMsg, uint8\_t nMessagePriority )

# f) Data Types and Constants

# SYS\_MSG\_INIT Structure

Contains all the data necessary to initialize an instance of the System Messaging Service.

#### File

sys\_msg.h

# С

```
typedef struct {
    uint8_t nMaxMsgsDelivered;
    uint8_t nMaxMsgsDelivered;
```

```
uint8_t nMessagePriorities;
uint16_t * nQSizes;
```

```
} SYS_MSG_INIT;
```

# Members

| Members                     | Description                                                    |
|-----------------------------|----------------------------------------------------------------|
| uint8_t nMaxMsgsDelivered;  | Maximum number of messages delivered per call to SYS_MSG_Tasks |
| uint8_t nMessagePriorities; | Number of message priorities desired                           |
| uint16_t * nQSizes;         | Array of queue sizes for priorities 0,1,SYS_MSG_MAX_PRIORITY   |

# Description

System Messaging Service Initialization Data

This data type contains all of the data necessary to initialize an instance of the System Messaging Service.

# Remarks

A pointer to a structure of this format containing the desired initialization data must be passed into the SYS\_MSG\_Initialize routine. If nMaxMsgsDelivered == 0. ALL messages in priority queues are delivered each time SYS\_MSG\_Tasks is called.

# SYS\_MSG\_INSTANCE Enumeration

System Messaging instances numbering is from 0,1, to SYS\_MSG\_MAX\_INSTANCE.

#### File

sys\_msg.h

# С

```
typedef enum {
   SYS_MSG_0,
   SYS_MSG_1,
   SYS_MSG_2,
   SYS_MSG_3,
   SYS_MSG_4,
   SYS_MSG_NUM_INSTANCES;
}
```

# Description

Enumeration of the Allowable of System Messaging Instances System Messaging instances numbering is from 0,1, to SYS\_MSG\_MAX\_INSTANCE.

# Remarks

None.

# SYS\_MSG\_OBJECT Structure

# File

sys\_msg.h

#### С

```
typedef struct {
    union {
        struct {
            uint8_t nMessageTypeID;
            uint8_t nSource;
            uint16_t param0;
            uint16_t param1;
            uint16_t param2;
        }
        struct {
            uint16_t dummy;
            uint16_t nSizeData;
            uint16_t nSizeData;
            uintptr_t * pData;
        }
    }
    }
} SYS_MSG_OBJECT;
```

# **Members**

| Members                 | Description                        |
|-------------------------|------------------------------------|
| uint8_t nMessageTypeID; | Message type identifier            |
| uint8_t nSource;        | Message source identifier          |
| uint16_t param0;        | Message parameter zero             |
| uint16_t param1;        | Message parameter one              |
| uint16_t param2;        | Message parameter two              |
| uint16_t nSizeData;     | Size of data that pData identifies |
| uintptr_t * pData;      | Pointer to additional message data |

# Description

This is type SYS\_MSG\_OBJECT.

# SYS\_MSG\_QUEUE\_STATUS Enumeration

Messaging queue status enumeration.

# File

sys\_msg.h

#### С

```
typedef enum {
   SYS_MSG_QUEUE_BAD,
   SYS_MSG_QUEUE_FULL,
   SYS_MSG_QUEUE_EMPTY
} SYS_MSG_QUEUE_STATUS;
```

#### **Members**

| Members             | Description         |
|---------------------|---------------------|
| SYS_MSG_QUEUE_BAD   | QUEUE Status: full  |
| SYS_MSG_QUEUE_FULL  | QUEUE Status: full  |
| SYS_MSG_QUEUE_EMPTY | QUEUE Status: empty |

# Description

System Messaging Queue Status Enumeration

This enumeration provides the messaging queue status. Positive values indicate the number of messages in the queue.

#### Remarks

None.

# SYS\_MSG\_RECEIVE\_CALLBACK Type

Pointer to the System message received callback function.

# File

sys\_msg.h

# С

typedef void (\* SYS\_MSG\_RECEIVE\_CALLBACK)(SYS\_MSG\_OBJECT \*pMessage);

#### **Description**

Pointer to the System Message Received Callback Function

This data type is a pointer to the function provided for each system messaging mailbox that is called when a system message is received for each mailbox.

# SYS\_MSG\_RESULTS Enumeration

Enumeration of message send results.

#### File

sys\_msg.h

#### С

```
typedef enum {
   SYS_MSG_NOT_SENT_QFULL,
   SYS_MSG_BAD_PRIORITY,
   SYS_MSG_BAD_MSGTYPE,
   SYS_MSG_NOT_SENT,
   SYS_MSG_SENT
} SYS_MSG_RESULTS;
```

#### **Members**

| Members                | Description                                                     |
|------------------------|-----------------------------------------------------------------|
| SYS_MSG_NOT_SENT_QFULL | Message could not be sent, no room available in priority queues |
| SYS_MSG_BAD_PRIORITY   | Message could not be sent, Message Message priority bad         |
| SYS_MSG_BAD_MSGTYPE    | Message could not be sent, Message type bad                     |
| SYS_MSG_NOT_SENT       | Message could not be sent, no other information available       |
| SYS_MSG_SENT           | Message sent                                                    |

# Description

System Messaging Results Enumeration

This enumeration provides message send results.

# Remarks

SYS\_MSG\_SENT aligns with SYS\_MSGQ\_Success. SYS\_MSG\_NOT\_SENT aligns with SYS\_MSGQ\_Failure

# SYS\_MSGQ\_ELEMENT Structure

Defines queue element for message queue belonging to each priority.

# File

sys\_msg.h

# С

```
typedef struct {
```

```
SYS_MSG_OBJECT sMessage;
uint16_t mailboxInterestBitMap[SYS_MSG_NUM_MAILBOX_BITMAPS];
} SYS_MSGQ_ELEMENT;
```

#### **Members**

| Members                  | Description                                                                            |
|--------------------------|----------------------------------------------------------------------------------------|
| SYS_MSG_OBJECT sMessage; | System Message Bit map for mailboxes interested in this message type, modified as each |
| -                        | mailbox is notified.                                                                   |

# **Description**

System Messaging Queues Element

This data type defines the queue element for the message queue belonging to each priority.

#### Remarks

None.

# SYS\_MSG\_MAILBOXES\_ADDONE Macro

#### File

sys\_msg.h

# С

#define SYS\_MSG\_MAILBOXES\_ADDONE 0

# Description

don't need to round up the number of bitmaps

# SYS\_MSG\_NUM\_MAILBOX\_BITMAPS Macro

#### File

sys\_msg.h

# С

#define SYS\_MSG\_NUM\_MAILBOX\_BITMAPS (SYS\_MSG\_MAX\_MAILBOXES/16 + SYS\_MSG\_MAILBOXES\_ADDONE)

#### Description

This is macro SYS\_MSG\_NUM\_MAILBOX\_BITMAPS.

# SYS\_OBJ\_HANDLE\_INVALID Macro

#### File

sys\_msg.h

#### С

#define SYS\_OBJ\_HANDLE\_INVALID ( (SYS\_OBJ\_HANDLE) -1 )

# Description

This is macro SYS\_OBJ\_HANDLE\_INVALID.

# SYS\_OBJ\_HANDLE\_STATIC Macro

# File

sys\_msg.h

# С

```
#define SYS_OBJ_HANDLE_STATIC ( (SYS_OBJ_HANDLE) 0 )
```

# Description

This is macro SYS\_OBJ\_HANDLE\_STATIC.

# SYS\_OBJ\_HANDLE Type

SYS\_MODULE\_OBJ was poorly named. It should be SYS\_MODULE\_OBJ\_HANDLE or something shorter. For brevity, it was renamed to SYS\_OBJ\_HANDLE.

#### File

sys\_msg.h

# С

typedef uintptr\_t SYS\_OBJ\_HANDLE;

# Description

SYS\_MODULE\_OBJ Rename

SYS\_MODULE\_OBJ was poorly named. It should be SYS\_MODULE\_OBJ\_HANDLE or something shorter. For brevity, it was renamed to SYS\_OBJ\_HANDLE.

# Remarks

None.

# Files

# Files

| Name             | Description                                     |
|------------------|-------------------------------------------------|
| sys_msg.h        | System Service for the messaging module.        |
| sys_msg_config.h | System Messaging Configuration definitions file |

# Description

This section lists the source and header files used by the library.

# sys\_msg.h

System Service for the messaging module.

# **Enumerations**

| Name                 | Description                                                                |
|----------------------|----------------------------------------------------------------------------|
| SYS_MSG_INSTANCE     | System Messaging instances numbering is from 0,1, to SYS_MSG_MAX_INSTANCE. |
| SYS_MSG_QUEUE_STATUS | Messaging queue status enumeration.                                        |
| SYS_MSG_RESULTS      | Enumeration of message send results.                                       |

# **Functions**

|     | Name                       | Description                                                                          |
|-----|----------------------------|--------------------------------------------------------------------------------------|
| =∳  | SYS_MSG_Deinitialize       | Deinitializes System Messaging Instance.                                             |
| =0  | SYS_MSG_GotMessages        | Returns true if system messaging has undelivered messages, false otherwise.          |
| =∳  | SYS_MSG_ID2hMsgType        | Translates message type identifier into handle of corresponding message type object. |
| =0  | SYS_MSG_Initialize         | Configures and initializes the messaging subsystem.                                  |
| =0  | SYS_MSG_MailboxClose       | Closes (destroys) a mailbox previously opened with SYS_MSG_MailboxOpen.              |
| =∳  | SYS_MSG_MailboxMessagesGet | Gets queued messages for a mailbox.                                                  |
| ≡\$ | SYS_MSG_MailboxMsgAdd      | Adds a message type to the list of messages received by a mailbox.                   |
| =0  | SYS_MSG_MailboxMsgRemove   | Removes a message type from the list of messages received by a mailbox.              |
| =0  | SYS_MSG_MailboxOpen        | Opens a system messaging mailbox.                                                    |
| =∳  | SYS_MSG_MailboxReinit      | Reinitializes a previously opened mailbox.                                           |
| ≡\$ | SYS_MSG_MessageDeliver     | Delivers messages to mailboxes.                                                      |
| =0  | SYS_MSG_MessageReceive     | Receives the next message in the message queues.                                     |
| =∳  | SYS_MSG_MessageSend        | Sends a message, as defined by a message structure.                                  |
| =∳  | SYS_MSG_QueueStatus        | Returns the message queue status for a given message priority.                       |
| ≡\$ | SYS_MSG_Tasks              | System Messaging Service Tasks routine.                                              |
| =∳  | SYS_MSG_TypeCreate         | Creates a new message type.                                                          |
| ≡\$ | SYS_MSG_TypeRemove         | Removes an existing message type.                                                    |

# Macros

| Name                        | Description                                  |
|-----------------------------|----------------------------------------------|
| SYS_MSG_MAILBOXES_ADDONE    | don't need to round up the number of bitmaps |
| SYS_MSG_NUM_MAILBOX_BITMAPS | This is macro SYS_MSG_NUM_MAILBOX_BITMAPS.   |
| SYS_OBJ_HANDLE_INVALID      | This is macro SYS_OBJ_HANDLE_INVALID.        |

# **Structures**

| Name             | Description                                                                                |
|------------------|--------------------------------------------------------------------------------------------|
| SYS_MSG_INIT     | Contains all the data necessary to initialize an instance of the System Messaging Service. |
| SYS_MSG_OBJECT   | This is type SYS_MSG_OBJECT.                                                               |
| SYS_MSGQ_ELEMENT | Defines queue element for message queue belonging to each priority.                        |

# **Types**

| Name                     | Description                                                                                                    |
|--------------------------|----------------------------------------------------------------------------------------------------|
| SYS_MSG_RECEIVE_CALLBACK | Pointer to the System message received callback function.                                                                                |
|                          | SYS_MODULE_OBJ was poorly named. It should be SYS_MODULE_OBJ_HANDLE or something shorter. For brevity, it was renamed to SYS_OBJ_HANDLE. |

# Description

Messaging System Service Library Interface Definitions

This file contains the interface definition for the messaging system service. It provides a way to interact with the messaging subsystem.

# **File Name**

sys\_msg.h

# Company

Microchip Technology Inc.

# sys\_msg\_config.h

System Messaging Configuration definitions file

# Macros

| Name                       | Description                                                                        |
|----------------------------|------------------------------------------------------------------------------------|
| _SYS_MSG_CONFIG_TEMPLATEH  | This is macro _SYS_MSG_CONFIG_TEMPLATEH.                                           |
| SYS_MSG_BUFFER_SIZES       | define SYS_MSG_BUFFER_SIZES { 4, 4, 4, 4, 1                                        |
| SYS_MSG_MAX_MAILBOXES      | Specifies the maximum number of mailboxes possible.                                |
| SYS_MSG_MAX_MSGS_DELIVERED | Specifies the maximum number of messages delivered per each call to SYS_MSG_Tasks. |
| SYS_MSG_MAX_PRIORITY       | Specifies the maximum message priority.                                            |
| SYS_MSG_MAX_TYPES          | Specifies the maximum number of message types possible.                            |

# Description

System Messaging Configuration Definitions

These definitions statically define the operation of the System Messaging service.

# **File Name**

sys\_msg\_config.h

# Company

Microchip Technology Inc.

# Ports System Service Library

This section describes the Ports System Service Library.

# Introduction

This library provides an interface to manage and control general purpose input or output ports controlled by the Ports modules on the Microchip families of microcontrollers.

#### Description

One challenge designers of general purpose microcontroller devices face is to provide a large set of available peripheral features on parts with a limited number of I/O pins. To help meet this challenge and to provide flexibility for board designers, many devices provide an ability to route I/O signals for selected peripherals to different I/O pins. However, in some cases, general purpose I/O (GPIO) pins must be used to implement the desired functionality under direct software control. The purpose of the ports system service is to provide direct control if general purpose I/O pins and to support the selection of the desired peripheral functionality for supported I/O pins and ports.

General purpose I/O pins can be controlled individually, but they are also grouped together in sets and can be controlled together as a unit. These groups of GPIO pins are called "ports" on Microchip microcontrollers and this library provides the ability to read and write data patterns to or from them in sets or as individual pins. In addition peripheral IO routing and pin/port control, this library provides the ability to select and configure several other features of the I/O pins and ports available on Microchip microcontrollers, as follows.

#### **Other Features**

- Individual output pin/port open-drain enable/disable
- Individual input pin/port pull-up enable/disable
- Monitor select inputs and generate interrupt on mismatch condition [Change Notification]
- Operate during Sleep and Idle modes
- Port line Analog/Digital Selection
- Port slew rate control
- **Note:** Trademarks and Intellectual Property are property of their respective owners. Customers are responsible for obtaining appropriate licensing or rights before using this software. Refer to the MPLAB Harmony *Software License Agreement* for complete licensing information. A copy of this agreement is available in the <install-dir>/doc folder of your MPLAB Harmony installation.

# Using the Library

This topic describes the basic architecture of the Ports System Service Library and provides information and examples on its use.

#### Description

#### Interface Header File: sys\_ports.h

The interface to the Ports System Service Library is defined in the sys\_ports.h header file, which is included by the sys.h header file.

Any C language source (.c) file that uses the Ports System Service must include sys.h.

Please refer to the What is MPLAB Harmony? section for how the library interacts with the framework.

# Abstraction Model

This library provides a low-level abstraction of the Ports System Service Library. This topic describes how that abstraction is modeled in software and introduces the library's interface.

# Description

This model explains how the system interfaces with the Ports System Service and the application as illustrated in the following diagram.

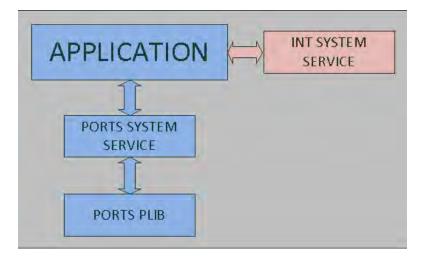

# **General Purpose I/O**

All port pins have three registers directly associated with their operation as digital I/O. The Data Direction register determines whether the pin is an input or an output. If the data direction bit is a '1', the pin is an input. All port pins are defined as inputs after a Reset. Reads from the Output Latch register, read the latch, while writes to the latch, write the latch. Reads from the port, read the port pins, while writes to the port pins, write the latch.

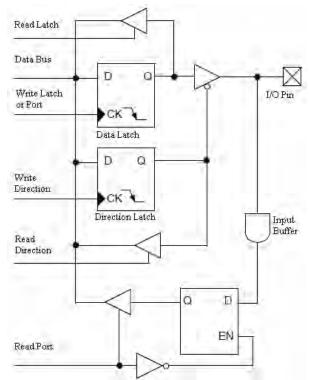

The *pull-ups* act as a current source or sink source connected to the pin, and eliminates the need for external resistors when push-button or keypad devices are connected. These *pull-ups* prevent floating state of the pins by providing voltage to it. These features are available on some pins and some parts. Please refer to the specific device data sheet for further information.

The open-drain feature allows the generation of outputs higher than VDD (e.g., 5V) on any desired digital only pins by using external pull-up resistors. The maximum open-drain voltage allowed is the same as the maximum VIH specification.

The *input change notification* function of the I/O ports allows the microcontrollers to generate interrupt requests to the processor in response to a change of state on selected input pins. This feature is capable of detecting input change of states even in Sleep mode, when the clocks are disabled.

The Alternate Pin Function selections are used to steer specific peripheral input and output functions between different pins.

The *output slew rate* of each port is programmable to select either the standard transition rate or a reduced transition rate of x times the standard to minimize EMI. The reduced transition time is the default slew rate for all ports.

# **Peripheral Pin Select**

#### Available Pins:

The number of available pins is dependent on the particular device and its pin count. Pins that support the peripheral pin select feature include the

designation "RPn" in their full pin designation, where "RP" designates a remappable peripheral and "n" is the remappable port number.

#### Available Peripherals:

The peripherals managed by the peripheral pin select are all digital-only peripherals. These include general serial communications (UART and SPI), general purpose timer clock inputs, timer-related peripherals (Input Capture and Output Compare) and interrupt-on-change inputs.

In comparison, some digital-only peripheral modules are never included in the peripheral pin select feature. This is because the peripheral's function requires special I/O circuitry on a specific port and cannot be easily connected to multiple pins. These modules include I2C among others. A similar requirement excludes all modules with analog inputs, such as the A/D converter. A key difference between remappable and non-remappable peripherals is that remappable peripherals are not associated with a default I/O pin. The peripheral must always be assigned to a specific I/O pin before it can be used. In contrast, non-remappable peripherals are always available on a default pin, assuming that the peripheral is active and not conflicting with another peripheral.

When a remappable peripheral is active on a given I/O pin, it takes priority over all other digital I/O and digital communication peripherals associated with the pin. Priority is given regardless of the type of peripheral that is mapped. Remappable peripherals never take priority over any analog functions associated with the pin.

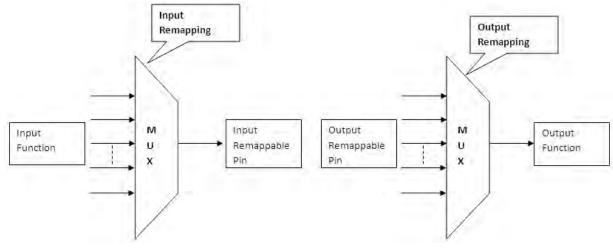

#### Input Mapping:

The inputs of the peripheral pin select options are mapped on the basis of the peripheral. That is, a control register associated with a peripheral dictates to which pin it will be mapped.

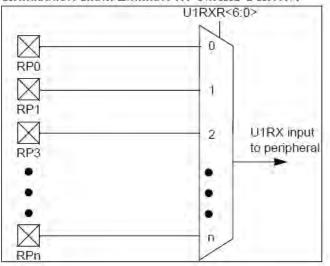

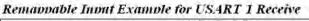

**Note:** For input only, peripheral pin select functionality does not have priority over I/O port settings. Therefore, when configuring Remappable Pin for input, the corresponding bit in the I/O port register must also be configured for input (set to '1').

#### **Output Mapping:**

In contrast to inputs, the outputs of the peripheral pin select options are mapped on the basis of the pin. In this case, a control register associated with a particular pin dictates the peripheral output to be mapped.

# Multiplexing of Remappable Output for RPn

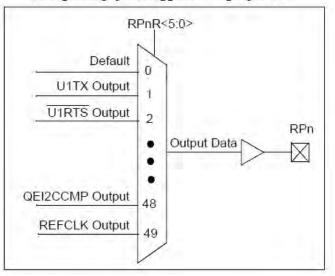

#### Mapping Limitations:

The control schema of the peripheral select pins is not limited to a small range of fixed peripheral configurations. There are no mutual or hardware-enforced lockouts between any of the peripheral mapping SFRs. Literally any combination of peripheral mappings across any or all of the RPn pins is possible. This includes both many-to-one and one-to-many mappings of peripheral inputs and outputs to pins. While such mappings may be technically possible from a configuration point of view, they may not be supportable from an electrical point of view.

# Library Overview

Please refer to the System Service Introduction for a detailed description of MPLAB Harmony system services.

The library interface routines are divided into various sub-sections, which address one of the blocks or the overall operation of the Ports System Service Library.

| Library Interface Section       | Description                                                                                            |
|---------------------------------|----------------------------------------------------------------------------------------------------|
| Pin Control Functions           | Port bit/pin read/write/toggle/clear/set interfaces.                                                   |
| Ports Control Functions         | Port access read/write/toggle/clear/set interfaces.                                                    |
| Change Notification Functions   | Interface routines for Port line change notification.                                                  |
| Peripheral Pin Select Functions | Interface routines for mapping the digital input/output to a specific PPS Remappable input/output pin. |

# How the Library Works

# **Pin Control**

# **Pins Functions Usage**

- Pin Read: Port pin can be read at bit/pin level using SYS\_PORTS\_PinRead with appropriate parameters
- Pin Write: Port pin can be written at bit/pin level using SYS\_PORTS\_PinWrite with appropriate parameters
- Pin Clear: Port pin can be cleared at bit/pin level using SYS\_PORTS\_PinClear with appropriate parameters
- **Pin Set:** Port pin can be set at bit/pin level using SYS\_PORTS\_PinSet with appropriate parameters
- Pin Direction Control: Port pin direction can be set at bit/pin level using SYS\_PORTS\_PinDirectionSelect with appropriate parameters. The
  Direction information can be obtained through the interface SYS\_PORTS\_DirectionGet.
- **Pin Toggle:** Port pin can be toggled at bit/pin level using SYS\_PORTS\_PinToggle with appropriate parameters
- Pin Open Drain: Port pin can be enabled open drain functionality at bit/pin level using SYS\_PORTS\_PinOpenDrainEnable with appropriate parameters. Similarly, the Port pin can be disabled open drain functionality at bit/pin level using SYS\_PORTS\_PinOpenDrainDisable with appropriate parameters.

#### Example:

// PORT Direction setting for output
SYS\_PORTS\_PinDirectionSelect(MY\_PORTS\_INSTANCE, SYS\_PORTS\_DIRECTION\_OUTPUT, MY\_CHANNEL, MY\_PINNUM);

// PORT Direction setting for input SYS\_PORTS\_PinDirectionSelect(MY\_PORTS\_INSTANCE, SYS\_PORTS\_DIRECTION\_INPUT, MY\_CHANNEL, MY\_PINNUM); // Writing a value into a PORT SYS\_PORTS\_PinWrite(MY\_PORTS\_INSTANCE, MY\_CHANNEL, MY\_PINNUM, MY\_VALUE); // Reading back the previously written value bool readData = SYS\_PORTS\_PinRead(MY\_PORTS\_INSTANCE, MY\_CHANNEL, MY\_PINNUM); // Clearing the PORT SYS\_PORTS\_PinClear(MY\_PORTS\_INSTANCE, MY\_CHANNEL, MY\_PINNUM); // Setting the port SYS\_PORTS\_PinSet(MY\_PORTS\_INSTANCE, MY\_CHANNEL, MY\_PINNUM); // Toggling a PORT SYS\_PORTS\_PinToggle(MY\_PORTS\_INSTANCE, MY\_CHANNEL, MY\_PINNUM);

# **Ports Control**

#### **Port Functions Usage**

- Port Read: Ports can be read at byte/word level using the interface SYS\_PORTS\_Read with appropriate parameters
- Port Write: Ports can be written to at byte/word level using the interface SYS\_PORTS\_Write appropriate parameters
- Port Clear: Ports can be cleared at byte/word level using the interface SYS\_PORTS\_Clear with appropriate parameters
- Port Set: Ports can be set at byte/word level using the interface SYS\_PORTS\_Set with appropriate parameters
- Port Direction Control: Ports direction can be set at byte/word level using the interface SYS\_PORTS\_DirectionSelect with appropriate
  parameters. The Direction information can be obtained through the interface SYS\_PORTS\_DirectionGet.
- **Port Toggle:** Ports can be toggled at byte/word level using the interface SYS\_PORTS\_Toggle with appropriate parameters
- Port Open Drain: Ports can be enabled open drain functionality at byte/word level using the interface SYS\_PORTS\_OpenDrainEnable with
  appropriate parameters. Similarly, the Ports can be disabled open drain functionality at byte/word level using the interface
  SYS\_PORTS\_OpenDrainDisable with appropriate parameters.

#### Example:

```
// PORT Direction setting for output
SYS_PORTS_DirectionSelect(MY_PORTS_INSTANCE, SYS_PORTS_DIRECTION_OUTPUT, MY_CHANNEL,
(PORTS_DATA_MASK) 0xFFFF);
// PORT Direction setting for input
SYS_PORTS_DirectionSelect(MY_PORTS_INSTANCE, SYS_PORTS_DIRECTION_INPUT, MY_CHANNEL,
(PORTS_DATA_MASK) 0xFFFF);
// Writing a value into a PORT
SYS_PORTS_Write(MY_PORTS_INSTANCE, MY_CHANNEL, (PORTS_DATA_TYPE)0x1234)
// Reading back the previously written value
PORTS_DATA_TYPE readData = SYS_PORTS_Read(MY_PORTS_INSTANCE, MY_CHANNEL);
// Clearing the PORT
SYS_PORTS_Clear(MY_PORTS_INSTANCE, MY_CHANNEL, (PORTS_DATA_MASK)0x00FF);
// Setting the port
SYS_PORTS_Set(MY_PORTS_INSTANCE, MY_CHANNEL, 0x1234, (PORTS_DATA_MASK)0x00FF);
// Toggling a PORT
SYS_PORTS_Toggle(MY_PORTS_INSTANCE, MY_CHANNEL, (PORTS_DATA_MASK)0x00FF);
```

Note: Not all features are available on all devices. Please refer to the specific device data sheet to determine availability.

# Change Notification

#### **Change Notification Feature Usage**

The change notification feature can be enabled using "SYS\_PORTS\_ChangeNotificationEnable". This routine performs the following operations:

- Change notification can be disabled after the successful usage using the interface SYS\_PORTS\_ChangeNotificationDisable
- Certain microcontrollers support the global control over the change notification feature using the following interfaces SYS\_PORTS\_ChangeNotificationGlobalEnable and SYS\_PORTS\_ChangeNotificationGlobalDisable
- If there are any requirements to control the pull-ups SYS\_PORTS\_ChangeNotificationPullUpEnable and SYS\_PORTS\_ChangeNotificationPullUpDisable could be used

#### **Change Notification Operation in Sleep and Idle Modes**

The change notification module continues to operate during Sleep or Idle mode. Its operation can be enabled and disabled using the interfaces SYS\_PORTS\_ChangeNotificationInIdleModeEnable and SYS\_PORTS\_ChangeNotificationInIdleModeEnable, respectively.

#### Example:

```
// Enabling the global change notification
SYS_PORTS_ChangeNotificationGlobalEnable(MY_PORTS_INSTANCE);
// Enabling weak pull-ups for the change notification PIN 10
SYS_PORTS_ChangeNotificationPullUpEnable(MY_PORTS_INSTANCE, PORTS_CHANGE_NOTICE_PIN_10);
// Enabling change notification on PIN 10
SYS_PORTS_ChangeNotificationEnable(MY_PORTS_INSTANCE, PORTS_CHANGE_NOTICE_PIN_10, SYS_PORTS_PULLUP_ENABLE);
// Enabling the change notification in idle mode.
SYS_PORTS_ChangeNotificationInIdleModeEnable(MY_PORTS_INSTANCE);
```

Note: Not all features are available on all devices. Please refer to the specific device data sheet to determine availability.

# **Peripheral Pin Select**

# Ports Remapping or Peripheral Pin Select Usage

#### Input/Output Function Remapping:

The SYS\_PORTS\_RemapInput and SYS\_PORTS\_RemapOutput functions with appropriate parameters can be used to remap a particular port pin as input/output for a peripheral.

#### Example:

```
// Remapping input function 'Input Capture 1' to the Remappable input pin 'RPD2'
SYS_PORTS_RemapInput (PORTS_ID_0, INPUT_FUNC_IC1, INPUT_PIN_RPD2 );
// Remapping output function 'UART1 Transmit' to the Remappable output pin 'RPA14'
SYS_PORTS_RemapInputOutput(PORTS_ID_0, OUTPUT_FUNC_U1TX, OUTPUT_PIN_RPA14);
```

Vote: Not all features are available on all devices. Please refer to the specific device data sheet to determine availability.

#### Miscellaneous

#### **Other Usage**

#### Slew Rate:

Slew rate of a particular port can be controlled though the interfaces SYS\_PORTS\_SlewRateSetReduced and SYS\_PORTS\_SlewRateSetStandard.

#### Open Drain:

Peripheral based open drain can be controlled through the interfaces SYS\_PORTS\_PeripheralOpenDrainEnable and SYS\_PORTS\_PeripheralOpenDrainDisable.

Note: Not all features are available on all devices. Please refer to the specific device data sheet to determine availability.

#### **Special Considerations**

#### Note on Ports Usage:

- 1. Setting a port pin as an analog input also requires that the corresponding direction be set. If the direction is set to output, the digital output level (VOH or VOL) will be outputted.
- 2. When reading the port register, all pins configured as analog input channels will read as cleared.
- Pins configured as digital inputs will not output an analog input. Analog levels on any pin that is defined as a digital input may cause the input buffer to consume current that exceeds the device specifications.
- 4. Pull-ups and pull-downs on change notification pins should always be disabled when the port pin is configured as a digital output.

#### Considerations for the Peripheral Pin Select:

The ability to control Peripheral Pin Select options introduces several considerations into application design that could be overlooked. This is particularly true for several common peripherals that are available only as remappable peripherals.

The main consideration is that the Peripheral Pin Selects are not available on default pins in the device's default (Reset) state, all Peripheral Pin Select inputs are tied to Vss and all Peripheral Pin Select outputs are disconnected. This situation requires the user to initialize the device with the proper peripheral configuration before any other application code is executed. For application safety, however, it is best to lock the configuration after writing to the control registers.

A final consideration is that Peripheral Pin Select functions neither override analog inputs, nor reconfigure pins with analog functions for digital I/O. If a pin is configured as an analog input on device Reset, it must be explicitly reconfigured as digital I/O when used with a Peripheral Pin Select.

Vote: Not all features are available on all devices. Please refer to the specific device data sheet to determine availability.

# Configuring the Library

The configuration of the Ports System Service is based on the file system\_config.h.

This header file contains the configuration selection for the Ports System Service. Based on the selections made, the Ports System Service may support the selected features. These configuration settings will apply to all instances of the Ports System Service.

This header can be placed anywhere, the path of this header needs to be present in the include search path for a successful build. Refer to the Applications Help section for more details.

# **Building the Library**

This section lists the files that are available in the Ports System Service Library.

#### Description

The following three tables list and describe the header (.h) and source (.c) files that implement this library. The parent folder for these files is <install-dir>/framework/system/ports.

# Interface File(s)

This table lists and describes the header files that must be included (i.e., using #include) by any code that uses this library.

| Source File Name | Description                                   |
|------------------|-----------------------------------------------|
| sys_ports.h      | Ports System Service Library API header file. |

# **Required File(s)**

MHC All of the required files listed in the following table are automatically added into the MPLAB X IDE project by the MHC when the library is selected for use.

This table lists and describes the source and header files that must always be included in the MPLAB X IDE project to build this library.

| Source File Name | Description                                  |
|------------------|----------------------------------------------|
| /src/sys_ports.c | Ports System Service Library implementation. |

# **Optional File(s)**

This table lists and describes the source and header files that may optionally be included if required for the desired implementation.

| Source File Name | Description                                   |  |
|------------------|-----------------------------------------------|--|
| N/A              | There are no optional files for this library. |  |

# Module Dependencies

The Reset System Service Library depends on the following modules:

- Ports Peripheral Library
- Device Control Peripheral Library

# **Library Interface**

# a) Pin Control Functions

|           | Name                          | Description                                                 |
|-----------|-------------------------------|-------------------------------------------------------------|
| =0        | SYS_PORTS_PinModeSelect       | Enables the selected pin as analog or digital.              |
|           |                               | Implementation: Dynamic                                     |
| =\$       | SYS_PORTS_PinOpenDrainDisable | Disables the open-drain functionality for the selected pin. |
|           |                               | Implementation: Dynamic                                     |
| = <b></b> | SYS_PORTS_PinOpenDrainEnable  | Enables the open-drain functionality for the selected pin.  |
|           |                               | Implementation: Dynamic                                     |
| =♦        | SYS_PORTS_PinRead             | Reads the selected digital pin.                             |
|           |                               | Implementation: Dynamic                                     |
| =♦        | SYS_PORTS_PinSet              | Sets the selected digital pin/latch.                        |
|           |                               | Implementation: Dynamic                                     |

| =0  | SYS_PORTS_PinToggle          | Toggles the selected digital pin.           |
|-----|------------------------------|---------------------------------------------|
|     |                              | Implementation: Dynamic                     |
| =♦  | SYS_PORTS_PinWrite           | Writes the selected digital pin.            |
|     |                              | Implementation: Dynamic                     |
| =♦  | SYS_PORTS_PinClear           | Clears the selected digital pin.            |
|     |                              | Implementation: Dynamic                     |
| =\$ | SYS_PORTS_PinDirectionSelect | Enables the direction for the selected pin. |
|     |                              | Implementation: Dynamic                     |

# **b) Ports Control Functions**

|     | Name                       | Description                                                  |
|-----|----------------------------|--------------------------------------------------------------|
| =\$ | SYS_PORTS_Clear            | Clears the selected digital port.                            |
|     |                            | Implementation: Dynamic                                      |
| =\$ | SYS_PORTS_DirectionGet     | Reads the direction for the selected port.                   |
|     |                            | Implementation: Dynamic                                      |
| =•  | SYS_PORTS_DirectionSelect  | Enables the direction for the selected port.                 |
|     |                            | Implementation: Dynamic                                      |
| =∳  | SYS_PORTS_OpenDrainDisable | Disables the open-drain functionality for the selected port. |
|     |                            | Implementation: Dynamic                                      |
| =∳  | SYS_PORTS_OpenDrainEnable  | Enables the open-drain functionality for the selected port.  |
|     |                            | Implementation: Dynamic                                      |
| =∳  | SYS_PORTS_Read             | Reads the data from the I/O port.                            |
|     |                            | Implementation: Dynamic                                      |
| =♦  | SYS_PORTS_Set              | Sets the selected digital port/latch based on the mask.      |
|     |                            | Implementation: Dynamic                                      |
| =∳  | SYS_PORTS_Toggle           | Toggles the selected digital port pins.                      |
|     |                            | Implementation: Dynamic                                      |
| =💊  | SYS_PORTS_Write            | Writes the data to the I/O port.                             |
|     |                            | Implementation: Dynamic                                      |
| =∳  | SYS_PORTS_Initialize       | Initializes PORT Pins/Channels.                              |
|     |                            | Implementation: Static/Dynamic                               |

# c) Change Notification Functions

|            | Name                                          | Description                                                                                              |
|------------|-----------------------------------------------|----------------------------------------------------------------------------------------------------|
| <b>≡</b> ∳ | SYS_PORTS_ChangeNotificationDisable           | Disables the change notification for the selected port.<br>Implementation: Dynamic                       |
| =\$        | SYS_PORTS_ChangeNotificationEnable            | Enables the change notification for the selected port.<br>Implementation: Dynamic                        |
| <b>≡</b> ∳ | SYS_PORTS_ChangeNotificationGlobalDisable     | Globally disables the change notification for the selected port.<br>Implementation: Dynamic              |
| ≡∳         | SYS_PORTS_ChangeNotificationGlobalEnable      | Globally enables the change notification for the selected port.<br>Implementation: Dynamic               |
| =∳         | SYS_PORTS_ChangeNotificationInIdleModeDisable | Disables the change notification for the selected port in Sleep or Idle mode.<br>Implementation: Dynamic |
| =∳         | SYS_PORTS_ChangeNotificationInIdleModeEnable  | Enables the change notification for the selected port in Sleep or Idle mode.<br>Implementation: Dynamic  |
| = <b>\</b> | SYS_PORTS_ChangeNotificationPullUpDisable     | Disables a weak pull-up on the change notification pin.<br>Implementation: Dynamic                       |
| =\$        | SYS_PORTS_ChangeNotificationPullUpEnable      | Enables a weak pull-up on the change notification pin.<br>Implementation: Dynamic                        |

# d) Peripheral Pin Select Functions

|            | Name                  | Description                            |
|------------|-----------------------|----------------------------------------|
| <b>≡</b> ∳ | SYS_PORTS_RemapInput  | Input/Output (I/O) function remapping. |
|            |                       | Implementation: Dynamic                |
| <b>=</b>   | SYS_PORTS_RemapOutput | Input/Output (I/O) function remapping. |
|            |                       | Implementation: Dynamic                |

# e) Data Types and Constants

| Name                             | Description                                |
|----------------------------------|--------------------------------------------|
| SYS_PORTS_PIN_DIRECTION          | Defines the direction of the port pins.    |
| SYS_PORTS_PULLUP_PULLDOWN_STATUS | Provides the pull-up and pull-down status. |

#### Description

This section describes the APIs of the Ports System Service Library. Refer to each section for a detailed description.

# a) Pin Control Functions

# SYS\_PORTS\_PinModeSelect Function

Enables the selected pin as analog or digital. Implementation: Dynamic

# File

sys\_ports.h

# С

void SYS\_PORTS\_PinModeSelect(PORTS\_MODULE\_ID index, PORTS\_ANALOG\_PIN pin, PORTS\_PIN\_MODE mode);

#### **Returns**

None.

#### Description

This function enables the selected pin as analog or digital.

#### Remarks

Not all features are available on all devices. Refer to the specific device data sheet for availability.

#### **Preconditions**

None.

# Example

// Where  $\ensuremath{\texttt{MY}\_\texttt{PORTS}\_\texttt{INSTANCE}},$  is the ports instance selected for use by the

// application developer.

```
// MY_PIN - PORTS_ANALOG_PIN_ANO
```

// MY\_PIN\_MODE - PORTS\_PIN\_MODE\_ANALOG

SYS\_PORTS\_PinModSYS\_PORTS\_PinModeSelecteSelect( MY\_PORTS\_INSTANCE, MY\_PIN, MY\_PIN\_MODE );

# Parameters

| Parameters | Description                                         |
|------------|-----------------------------------------------------|
| index      | Identifier for the device instance to be configured |
| pin        | Possible values of PORTS_ANALOG_PIN                 |
| mode       | Possible values of PORTS_PIN_MODE                   |

# Function

void SYS\_PORTS\_PinModeSelect ( PORTS\_MODULE\_ID index, PORTS\_ANALOG\_PIN pin, PORTS\_PIN\_MODE mode)

# SYS\_PORTS\_PinOpenDrainDisable Function

Disables the open-drain functionality for the selected pin. **Implementation:** Dynamic

# File

sys\_ports.h

# С

void SYS\_PORTS\_PinOpenDrainDisable(PORTS\_MODULE\_ID index, PORTS\_CHANNEL channel, PORTS\_BIT\_POS bitPos);

#### Returns

None.

#### Description

This function disables the open-drain functionality for the selected pin.

#### Remarks

Not all features are available on all devices. Refer to the specific device data sheet for availability.

#### **Preconditions**

None.

#### Example

```
// Where MY_PORTS_INSTANCE, is the ports instance selected for use by the
// application developer.
// MY_PINNUM - PORTS_PIN_10
SYS_PORTS_PinOpenDrainDisable(MY_PORTS_INSTANCE, MY_PINNUM);
```

#### **Parameters**

| Parameters | Description                                         |
|------------|-----------------------------------------------------|
| index      | Identifier for the device instance to be configured |
| channel    | Identifier for the PORT channel: A, B, C, etc.      |
| bitPos     | Possible values of PORTS_BIT_POS                    |

#### Function

void SYS\_PORTS\_PinOpenDrainDisable ( PORTS\_MODULE\_ID index, PORTS\_CHANNEL channel, PORTS\_BIT\_POS bitPos )

# SYS\_PORTS\_PinOpenDrainEnable Function

Enables the open-drain functionality for the selected pin. **Implementation:** Dynamic

#### File

sys\_ports.h

#### С

void SYS\_PORTS\_PinOpenDrainEnable(PORTS\_MODULE\_ID index, PORTS\_CHANNEL channel, PORTS\_BIT\_POS bitPos);

#### Returns

None.

#### Description

This function enables the open-drain functionality for the selected pin.

#### Remarks

Not all features are available on all devices. Refer to the specific device data sheet for availability.

#### Preconditions

None.

#### Example

// Where MY\_PORTS\_INSTANCE, is the ports instance selected for use by the
// application developer.

#### // MY\_PINNUM - PORTS\_PIN\_10

SYS\_PORTS\_PinOpenDrainEnable( MY\_PORTS\_INSTANCE, MY\_CHANNEL, MY\_PINNUM );

#### **Parameters**

| Parameters | Description                                         |
|------------|-----------------------------------------------------|
| index      | Identifier for the device instance to be configured |
| channel    | Identifier for the PORT channel: A, B, C, etc.      |
| bitPos     | Possible values of PORTS_BIT_POS                    |

# Function

void SYS\_PORTS\_PinOpenDrainEnable ( PORTS\_MODULE\_ID index, PORTS\_CHANNEL channel, PORTS\_BIT\_POS bitPos )

# SYS\_PORTS\_PinRead Function

Reads the selected digital pin. Implementation: Dynamic

# File

sys\_ports.h

# С

bool SYS\_PORTS\_PinRead(PORTS\_MODULE\_ID index, PORTS\_CHANNEL channel, PORTS\_BIT\_POS bitPos);

#### Returns

The status of the port pin.

#### Description

This function reads the selected digital pin, not the Latch.

#### Remarks

Not all features are available on all devices. Refer to the specific device data sheet for availability.

#### **Preconditions**

None.

# Example

```
// Where MY_PORTS_INSTANCE, is the ports instance selected for use by the
// application developer.
// MY_PINNUM - PORTS_PIN_10
bool bitStatus = SYS_PORTS_PinRead(MY_PORTS_INSTANCE, MY_CHANNEL, MY_PINNUM);
```

# **Parameters**

| Parameters | Description                                         |
|------------|-----------------------------------------------------|
| index      | Identifier for the device instance to be configured |
| channel    | Identifier for the PORT channel: A, B, C, etc.      |
| bitPos     | Possible values of PORTS_BIT_POS                    |

# **Function**

bool SYS\_PORTS\_PinRead ( PORTS\_MODULE\_ID index, PORTS\_CHANNEL channel, PORTS\_BIT\_POS bitPos )

# SYS\_PORTS\_PinSet Function

Sets the selected digital pin/latch. Implementation: Dynamic

# File

sys\_ports.h

# С

void SYS\_PORTS\_PinSet(PORTS\_MODULE\_ID index, PORTS\_CHANNEL channel, PORTS\_BIT\_POS bitPos);

#### Returns

None.

#### Description

This function sets the selected digital pin/latch.

#### Remarks

Not all features are available on all devices. Refer to the specific device data sheet for availability.

#### **Preconditions**

None.

#### Example

```
// Where MY_PORTS_INSTANCE, is the ports instance selected for use by the
// application developer.
// MY_PINNUM - PORTS_PIN_10
SYS_PORTS_PinSet(MY_PORTS_INSTANCE, MY_CHANNEL, MY_PINNUM);
```

#### **Parameters**

| Parameters | Description                                         |
|------------|-----------------------------------------------------|
| index      | Identifier for the device instance to be configured |
| channel    | Identifier for the PORT channel: A, B, C, etc.      |
| bitPos     | Possible values of PORTS_BIT_POS                    |

#### Function

void SYS\_PORTS\_PinSet( PORTS\_MODULE\_ID index, PORTS\_CHANNEL channel, PORTS\_BIT\_POS bitPos )

# SYS\_PORTS\_PinToggle Function

Toggles the selected digital pin. Implementation: Dynamic

#### File

sys\_ports.h

#### С

void SYS\_PORTS\_PinToggle(PORTS\_MODULE\_ID index, PORTS\_CHANNEL channel, PORTS\_BIT\_POS bitPos);

#### Returns

None.

#### Description

This function toggles the selected digital pin.

#### Remarks

Not all features are available on all devices. Refer to the specific device data sheet for availability.

#### **Preconditions**

None.

#### Example

// Where MY\_PORTS\_INSTANCE, is the ports instance selected for use by the
// application developer.

#### // MY\_PINNUM - PORTS\_PIN\_10

SYS\_PORTS\_PinToggle( MY\_PORTS\_INSTANCE, MY\_CHANNEL, MY\_PINNUM );

#### **Parameters**

| Parameters | Description                                         |
|------------|-----------------------------------------------------|
| index      | Identifier for the device instance to be configured |
| channel    | Identifier for the PORT channel: A, B, C, etc.      |
| bitPos     | Possible values of PORTS_BIT_POS                    |

# Function

void SYS\_PORTS\_PinToggle ( PORTS\_MODULE\_ID index, PORTS\_CHANNEL channel, PORTS\_BIT\_POS bitPos )

# SYS\_PORTS\_PinWrite Function

Writes the selected digital pin. Implementation: Dynamic

# File

sys\_ports.h

# С

void SYS\_PORTS\_PinWrite(PORTS\_MODULE\_ID index, PORTS\_CHANNEL channel, PORTS\_BIT\_POS bitPos, bool value);

#### Returns

None.

# Description

This function writes the selected digital pin.

#### Remarks

Not all features are available on all devices. Refer to the specific device data sheet for availability.

#### **Preconditions**

None.

# Example

```
// Where MY_PORTS_INSTANCE, is the ports instance selected for use by the
// application developer.
// MY_PINNUM - PORTS_PIN_10
SYS_PORTS_PinWrite(MY_PORTS_INSTANCE, MY_CHANNEL, MY_PINNUM, value);
```

# **Parameters**

| Parameters | Description                                         |
|------------|-----------------------------------------------------|
| index      | Identifier for the device instance to be configured |
| channel    | Identifier for the PORT channel: A, B, C, etc.      |
| bitPos     | Possible values of PORTS_BIT_POS                    |
| value      | Value to be written to the specific pin/latch:      |
|            | true - Sets the bit                                 |
|            | false - Clears the bit                              |

# Function

void SYS\_PORTS\_PinWrite ( PORTS\_MODULE\_ID index, PORTS\_CHANNEL channel, PORTS\_BIT\_POS bitPos bool value )

# SYS\_PORTS\_PinClear Function

Clears the selected digital pin.

Implementation: Dynamic

# File

sys\_ports.h

# С

void SYS\_PORTS\_PinClear(PORTS\_MODULE\_ID index, PORTS\_CHANNEL channel, PORTS\_BIT\_POS bitPos);

#### Returns

None.

# Description

This function clears the selected digital pin.

#### Remarks

Not all features are available on all devices. Refer to the specific device data sheet for availability.

#### **Preconditions**

None.

#### Example

```
// Where \ensuremath{\texttt{MY}\_\texttt{PORTS}\_\texttt{INSTANCE}}, is the ports instance selected for use by the
```

// application developer.

```
// MY_PINNUM - PORTS_IO_PIN_10
```

```
SYS_PORTS_PinClear( MY_PORTS_INSTANCE, MY_CHANNEL, MY_PINNUM );
```

# **Parameters**

| Parameters | Description                                         |
|------------|-----------------------------------------------------|
| index      | Identifier for the device instance to be configured |
| channel    | Identifier for the PORT channel: A, B, C, etc.      |
| bitPos     | Possible values of PORTS_BIT_POS                    |

# Function

void SYS\_PORTS\_PinClear ( PORTS\_MODULE\_ID index, PORTS\_CHANNEL channel, PORTS\_BIT\_POS bitPos )

# SYS\_PORTS\_PinDirectionSelect Function

Enables the direction for the selected pin.

Implementation: Dynamic

#### File

sys\_ports.h

#### С

void SYS\_PORTS\_PinDirectionSelect(PORTS\_MODULE\_ID index, SYS\_PORTS\_PIN\_DIRECTION pinDir, PORTS\_CHANNEL
channel, PORTS\_BIT\_POS bitPos);

#### Returns

None.

#### Description

This function enables the direction for the selected pin.

#### Remarks

Not all features are available on all devices. Refer to the specific device data sheet for availability.

# **Preconditions**

None.

#### Example

// Where MY\_PORTS\_INSTANCE, is the ports instance selected for use by the // application developer. // MY\_PINNUM - PORTS\_PIN\_10 SYS\_PORTS\_PIN\_DIRECTION pinDir; pinDir = SYS\_PORTS\_DIRECTION\_INPUT; SYS\_PORTS\_PinDirectionSelect(MY\_PORTS\_INSTANCE, pinDir, MY\_CHANNEL, MY\_PINNUM);

# **Parameters**

| Parameters | Description                                         |
|------------|-----------------------------------------------------|
| index      | Identifier for the device instance to be configured |
| pinDir     | Pin direction                                       |
| channel    | Identifier for the PORT channel: A, B, C, etc.      |
| bitPos     | Possible values of PORTS_BIT_POS                    |

# **Function**

void SYS\_PORTS\_PinDirectionSelect ( PORTS\_MODULE\_ID index,

SYS\_PORTS\_PIN\_DIRECTION pinDir,

PORTS\_CHANNEL channel, PORTS\_BIT\_POS bitPos )

# b) Ports Control Functions

# SYS\_PORTS\_Clear Function

Clears the selected digital port. Implementation: Dynamic

# File

sys\_ports.h

#### С

void SYS\_PORTS\_Clear(PORTS\_MODULE\_ID index, PORTS\_CHANNEL channel, PORTS\_DATA\_MASK clearMask);

#### Returns

None.

# Description

This function clears the selected digital port.

# Remarks

Not all features are available on all devices. Refer to the specific device data sheet for availability.

#### Preconditions

None.

#### Example

```
// Where MY_PORTS_INSTANCE, is the ports instance selected for use by the
// application developer.
PORTS_DATA_MASK clearMask = (PORTS_DATA_MASK)0x00FF;
SYS_PORTS_Clear( MY_PORTS_INSTANCE, MY_CHANNEL, clearMask );
```

# **Parameters**

| Parameters | Description                                         |
|------------|-----------------------------------------------------|
| index      | Identifier for the device instance to be configured |
| channel    | Identifier for the PORT channel: A, B, C, etc.      |

Identifies the bits to be cleared

#### clearMask

#### Function

void SYS\_PORTS\_Clear ( PORTS\_MODULE\_ID index, PORTS\_CHANNEL channel, PORTS\_DATA\_MASK clearMask )

# SYS\_PORTS\_DirectionGet Function

Reads the direction for the selected port.

Implementation: Dynamic

# File

sys\_ports.h

# С

PORTS\_DATA\_MASK SYS\_PORTS\_DirectionGet(PORTS\_MODULE\_ID index, PORTS\_CHANNEL channel);

#### Returns

Direction of the port.

#### Description

This function reads the direction for the selected port.

# Remarks

None.

#### **Preconditions**

None.

#### Example

// Where MY\_PORTS\_INSTANCE, is the ports instance selected for use by the
// application developer.
PORTS\_DATA\_MASK value;

value = SYS\_PORTS\_DirectionGet( MY\_PORTS\_INSTANCE, MY\_CHANNEL );

# **Parameters**

| Parameters | Description                                         |
|------------|-----------------------------------------------------|
| index      | Identifier for the device instance to be configured |
| channel    | Identifier for the PORT channel: A, B, C, etc.      |

#### Function

PORTS\_DATA\_MASK SYS\_PORTS\_DirectionGet( PORTS\_MODULE\_ID index, PORTS\_CHANNEL channel )

# SYS\_PORTS\_DirectionSelect Function

Enables the direction for the selected port.

Implementation: Dynamic

#### File

```
sys_ports.h
```

# С

```
void SYS_PORTS_DirectionSelect(PORTS_MODULE_ID index, SYS_PORTS_PIN_DIRECTION pinDir, PORTS_CHANNEL
channel, PORTS_DATA_MASK mask);
```

#### Returns

None

#### Description

This function enables the direction for the selected port.

# Remarks

None.

# **Preconditions**

None.

#### Example

```
// Where MY_PORTS_INSTANCE, is the ports instance selected for use by the
// application developer.
SYS_PORTS_PIN_DIRECTION pinDir;
pinDir = SYS_PORTS_DIRECTION_INPUT;
PORTS_DATA_MASK myMask = (PORTS_DATA_MASK)0x00FF;
SYS_PORTS_DirectionSelect(MY_PORTS_INSTANCE, pinDir, MY_CHANNEL, myMask );
```

# **Parameters**

| Parameters | Description                                         |
|------------|-----------------------------------------------------|
| index      | Identifier for the device instance to be configured |
| pinDir     | Pin direction                                       |
| channel    | Identifier for the PORT channel: A, B, C, etc.      |
| mask       | Mask for the direction of width PORTS_DATA_MASK     |

# Function

void SYS\_PORTS\_DirectionSelect( PORTS\_MODULE\_ID index,

#### SYS\_PORTS\_PIN\_DIRECTION pinDir,

PORTS\_CHANNEL channel, PORTS\_DATA\_MASK mask )

# SYS\_PORTS\_OpenDrainDisable Function

Disables the open-drain functionality for the selected port.

Implementation: Dynamic

# File

sys\_ports.h

# С

void SYS\_PORTS\_OpenDrainDisable(PORTS\_MODULE\_ID index, PORTS\_CHANNEL channel, PORTS\_DATA\_MASK mask);

# Returns

None.

# Description

This function disables the open-drain functionality for the selected port.

# Remarks

Not all features are available on all devices. Refer to the specific device data sheet for availability.

# Preconditions

None.

# Example

```
// Where \ensuremath{\texttt{MY}\_PORTS\_INSTANCE} , is the ports instance selected for use by the
```

```
// application developer.
```

```
SYS_PORTS_PeripheralOpenDrainDisable( MY_PORTS_INSTANCE, MY_CHANNEL, (PORTS_DATA_MASK)0x00FF );
```

# Parameters

| Parameters | Description                                         |
|------------|-----------------------------------------------------|
| index      | Identifier for the device instance to be configured |
| channel    | Identifier for the PORT channel: A, B, C, etc.      |
| mask       | Mask of type PORTS_DATA_MASK                        |

# **Function**

void SYS\_PORTS\_OpenDrainDisable( PORTS\_MODULE\_ID index, PORTS\_CHANNEL channel, PORTS\_DATA\_MASK mask )

# SYS\_PORTS\_OpenDrainEnable Function

Enables the open-drain functionality for the selected port. **Implementation:** Dynamic

# File

sys\_ports.h

# С

void SYS\_PORTS\_OpenDrainEnable(PORTS\_MODULE\_ID index, PORTS\_CHANNEL channel, PORTS\_DATA\_MASK mask);

#### **Returns**

None.

# Description

This function enables the open-drain functionality for the selected port.

#### Remarks

Not all features are available on all devices. Refer to the specific device data sheet for availability.

#### **Preconditions**

None.

#### Example

```
// Where MY_PORTS_INSTANCE, is the ports instance selected for use by the
```

```
// application developer.
```

SYS\_PORTS\_OpenDrainEnable( MY\_PORTS\_INSTANCE, MY\_CHANNEL, (PORTS\_DATA\_MASK)0x00FF );

# Parameters

| Parameters | Description                                         |
|------------|-----------------------------------------------------|
| index      | Identifier for the device instance to be configured |
| channel    | Identifier for the PORT channel: A, B, C, etc.      |
| mask       | Mask of type PORTS_DATA_MASK                        |

# Function

void SYS\_PORTS\_OpenDrainEnable( PORTS\_MODULE\_ID index, PORTS\_CHANNEL channel, PORTS\_DATA\_MASK mask )

# SYS\_PORTS\_Read Function

Reads the data from the I/O port. **Implementation:** Dynamic

#### File

```
sys_ports.h
```

#### С

PORTS\_DATA\_TYPE SYS\_PORTS\_Read(PORTS\_MODULE\_ID index, PORTS\_CHANNEL channel);

#### Returns

Returns the data read from the port.

# Description

This function reads the data from the I/O port.

# Remarks

None.

#### **Preconditions**

The direction of the port to be set as input.

# Example

```
// Where MY_PORTS_INSTANCE, is the ports instance selected for use by the
// application developer.
PORTS_DATA_TYPE readData;
readData = SYS_PORTS_Read( MY_PORTS_INSTANCE, MY_CHANNEL );
```

# **Parameters**

| Parameters | Description                                         |
|------------|-----------------------------------------------------|
| index      | Identifier for the device instance to be configured |
| channel    | Identifier for the PORT channel: A, B, C, etc.      |

# Function

PORTS\_DATA\_TYPE SYS\_PORTS\_Read( PORTS\_MODULE\_ID index, PORTS\_CHANNEL channel )

# SYS\_PORTS\_Set Function

Sets the selected digital port/latch based on the mask.

Implementation: Dynamic

#### File

sys\_ports.h

#### С

void SYS\_PORTS\_Set(PORTS\_MODULE\_ID index, PORTS\_CHANNEL channel, PORTS\_DATA\_TYPE value, PORTS\_DATA\_MASK
mask);

#### Returns

None.

#### Description

This function Sets the selected digital port/latch relative to the mask.

This function "AND" value and mask parameters and then set the bits in the port channel that were set in the result of the ANDing operation.

# Remarks

Not all features are available on all devices. Refer to the specific device data sheet for availability.

#### **Preconditions**

None.

#### Example

```
// Where MY_PORTS_INSTANCE, is the ports instance selected for use by the
// application developer.
// MY_VALUE - 0x1234
PORTS_DATA_MASK myMask = (PORTS_DATA_MASK)0x00FF;
```

// Set the MY\_CHANNEL bit positions 2,4 and 5 (0x0034 = b0000 0000 0011 0100)
SYS\_PORTS\_Set(MY\_PORTS\_INSTANCE, MY\_CHANNEL, MY\_VALUE, myMask);

#### Parameters

| Parameters | Description                                                |
|------------|------------------------------------------------------------|
| index      | Identifier for the device instance to be configured        |
| channel    | Identifier for the PORT channel: A, B, C, etc.             |
| value      | Consists of information about which port bit has to be set |
| mask       | Identifies the bits which could be intended for setting    |

# Function

void SYS\_PORTS\_Set( PORTS\_MODULE\_ID index, PORTS\_CHANNEL channel, PORTS\_DATA\_TYPE value, PORTS\_DATA\_MASK mask )

# SYS\_PORTS\_Toggle Function

Toggles the selected digital port pins. **Implementation:** Dynamic

# File

sys\_ports.h

# С

void SYS\_PORTS\_Toggle(PORTS\_MODULE\_ID index, PORTS\_CHANNEL channel, PORTS\_DATA\_MASK toggleMask);

#### Returns

None.

# Description

This function toggles the selected digital port pins.

#### Remarks

None.

#### **Preconditions**

None.

# Example

// Where MY\_PORTS\_INSTANCE, is the ports instance selected for use by the // application developer. PORTS\_DATA\_MASK toggleMask = (PORTS\_DATA\_MASK)0x00FF; SYS\_PORTS\_Toggle( MY\_PORTS\_INSTANCE, MY\_CHANNEL, toggleMask );

# **Parameters**

| Parameters | Description                                         |
|------------|-----------------------------------------------------|
| index      | Identifier for the device instance to be configured |
| channel    | Identifier for the PORT channel: A, B, C, etc.      |
| toggleMask | Identifies the bits to be toggled                   |

# Function

void SYS\_PORTS\_Toggle( PORTS\_MODULE\_ID index, PORTS\_CHANNEL channel, PORTS\_DATA\_MASK toggleMask )

# SYS\_PORTS\_Write Function

Writes the data to the I/O port.

Implementation: Dynamic

# File

sys\_ports.h

# С

void SYS\_PORTS\_Write(PORTS\_MODULE\_ID index, PORTS\_CHANNEL channel, PORTS\_DATA\_TYPE value);

# Returns

None.

# **Description**

This function writes the data to the I/O port.

# Remarks

None.

#### **Preconditions**

The direction of the port to be set as output.

# Example

```
// Where MY_PORTS_INSTANCE, is the ports instance selected for use by the
// application developer.
PORTS_DATA_TYPE writeData;
SYS_PORTS_Write( MY_PORTS_INSTANCE, MY_CHANNEL, MY_VALUE );
```

# **Parameters**

| Parameters | Description                                              |
|------------|----------------------------------------------------------|
| index      | Identifier for the device instance to be configured      |
| channel    | Identifier for the PORT channel: A, B, C, etc.           |
| value      | Value to be written into a port of width PORTS_DATA_TYPE |

#### **Function**

void SYS\_PORTS\_Write( PORTS\_MODULE\_ID index, PORTS\_CHANNEL channel, PORTS\_DATA\_TYPE value )

# SYS\_PORTS\_Initialize Function

Initializes PORT Pins/Channels. Implementation: Static/Dynamic

# File

sys\_ports.h

#### С

void SYS\_PORTS\_Initialize();

#### Returns

None.

#### Description

This function initializes different port pins/channels to the desired state. It also remaps the pins to the desired specific function.

#### Remarks

This API must be be called at the time of system initialization to initialize the ports pins.

#### **Preconditions**

None.

#### Example

SYS\_PORTS\_Initialize();

# Function

void SYS\_PORTS\_Initialize()

# c) Change Notification Functions

# SYS\_PORTS\_ChangeNotificationDisable Function

Disables the change notification for the selected port. **Implementation:** Dynamic

## File

sys\_ports.h

## С

void SYS\_PORTS\_ChangeNotificationDisable(PORTS\_MODULE\_ID index, PORTS\_CHANGE\_NOTICE\_PIN pinNum);

#### Returns

None.

#### Description

This function disables the change notification for the selected port.

#### Remarks

Not all features are available on all devices. Refer to the specific device data sheet for availability.

#### **Preconditions**

None.

#### Example

```
// Where MY_PORTS_INSTANCE, is the ports instance selected for use by the
// application developer.
PORTS_CHANGE_NOTICE_PIN pinNum;
SYS_PORTS_ChangeNotificationDisable( index, pinNum );
```

#### **Parameters**

| Parameters | Description                                         |
|------------|-----------------------------------------------------|
| index      | Identifier for the device instance to be configured |
| pinNum     | Possible values of PORTS_CHANGE_NOTICE_PIN          |

#### **Function**

void SYS\_PORTS\_ChangeNotificationDisable( PORTS\_MODULE\_ID index, PORTS\_CHANGE\_NOTICE\_PIN pinNum )

### SYS\_PORTS\_ChangeNotificationEnable Function

Enables the change notification for the selected port. Implementation: Dynamic

#### File

sys\_ports.h

#### С

```
void SYS_PORTS_ChangeNotificationEnable(PORTS_MODULE_ID index, PORTS_CHANGE_NOTICE_PIN pinNum,
SYS_PORTS_PULLUP_PULLDOWN_STATUS value);
```

#### Returns

None.

### Description

This function enables the change notification for the selected port.

#### Remarks

Not all features are available on all devices. Refer to the specific device data sheet for availability.

#### **Preconditions**

None.

### Example

```
// Where MY_PORTS_INSTANCE, is the ports instance selected for use by the
// application developer.
SYS_PORTS_PULLUP_PULLDOWN_STATUS value;
```

PORTS\_CHANGE\_NOTICE\_PIN pinNum; SYS\_PORTS\_ChangeNotificationEnable( index, pinNum, value );

#### **Parameters**

| Parameters | Description                                         |
|------------|-----------------------------------------------------|
| index      | Identifier for the device instance to be configured |
| value      | Pull-up enable or disable value                     |
| pinNum     | Possible values of PORTS_CHANGE_NOTICE_PIN          |

### Function

void SYS\_PORTS\_ChangeNotificationEnable( PORTS\_MODULE\_ID index,

PORTS\_CHANGE\_NOTICE\_PIN pinNum,

SYS\_PORTS\_PULLUP\_PULLDOWN\_STATUS value )

### SYS\_PORTS\_ChangeNotificationGlobalDisable Function

Globally disables the change notification for the selected port. **Implementation:** Dynamic

## File

sys\_ports.h

## С

void SYS\_PORTS\_ChangeNotificationGlobalDisable(PORTS\_MODULE\_ID index);

#### Returns

None.

### Description

This function globally disables the change notification for the selected port.

#### Remarks

Not all features are available on all devices. Refer to the specific device data sheet for availability.

#### **Preconditions**

None.

### Example

```
// Where MY_PORTS_INSTANCE, is the ports instance selected for use by the
// application developer.
SYS_PORTS_ChangeNotificationGlobalDisable( MY_PORTS_INSTANCE);
```

#### **Function**

void SYS\_PORTS\_ChangeNotificationGlobalDisable( PORTS\_MODULE\_ID index );

#### SYS\_PORTS\_ChangeNotificationGlobalEnable Function

Globally enables the change notification for the selected port.

Implementation: Dynamic

#### File

sys\_ports.h

#### С

void SYS\_PORTS\_ChangeNotificationGlobalEnable(PORTS\_MODULE\_ID index);

#### Returns

None.

### Description

This function globally enables the change notification for the selected port.

### Remarks

Not all features are available on all devices. Refer to the specific device data sheet for availability.

#### **Preconditions**

None.

#### Example

```
// Where MY_PORTS_INSTANCE, is the ports instance selected for use by the
// application developer.
SYS_PORTS_ChangeNotificationGlobalEnable( MY_PORTS_INSTANCE );
```

### Function

void SYS\_PORTS\_ChangeNotificationGlobalEnable( PORTS\_MODULE\_ID index )

#### SYS\_PORTS\_ChangeNotificationInIdleModeDisable Function

Disables the change notification for the selected port in Sleep or Idle mode. Implementation: Dynamic

#### File

sys\_ports.h

## С

void SYS\_PORTS\_ChangeNotificationInIdleModeDisable(PORTS\_MODULE\_ID index);

#### Returns

None.

### Description

This function disables the change notification for the selected port in Sleep or Idle mode.

#### Remarks

Not all features are available on all devices. Refer to the specific device data sheet for availability.

#### **Preconditions**

None.

## Example

```
// Where MY_PORTS_INSTANCE, is the ports instance selected for use by the
// application developer.
SYS_PORTS_ChangeNotificationInIdleModeDisable( MY_PORTS_INSTANCE );
```

#### **Function**

void SYS\_PORTS\_ChangeNotificationInIdleModeDisable( PORTS\_MODULE\_ID index);

#### SYS\_PORTS\_ChangeNotificationInIdleModeEnable Function

Enables the change notification for the selected port in Sleep or Idle mode.

Implementation: Dynamic

## File

sys\_ports.h

### С

void SYS\_PORTS\_ChangeNotificationInIdleModeEnable(PORTS\_MODULE\_ID index);

#### Returns

None.

### Description

This function enables the change notification for the selected port in Sleep or Idle mode.

### Remarks

Not all features are available on all devices. Refer to the specific device data sheet for availability.

#### **Preconditions**

None.

#### Example

```
// Where MY_PORTS_INSTANCE, is the ports instance selected for use by the
// application developer.
SYS_PORTS_ChangeNotificationInIdleModeEnable( MY_PORTS_INSTANCE );
```

#### **Function**

void SYS\_PORTS\_ChangeNotificationInIdleModeEnable( PORTS\_MODULE\_ID index );

### SYS\_PORTS\_ChangeNotificationPullUpDisable Function

Disables a weak pull-up on the change notification pin. **Implementation:** Dynamic

#### File

sys\_ports.h

## С

void SYS\_PORTS\_ChangeNotificationPullUpDisable(PORTS\_MODULE\_ID index, PORTS\_CHANGE\_NOTICE\_PIN pinNum);

#### Returns

None.

### Description

This function Disables a weak pull-up on the change notification pin.

#### Remarks

Not all features are available on all devices. Refer to the specific device data sheet for availability.

#### **Preconditions**

None.

## Example

```
// Where MY_PORTS_INSTANCE, is the ports instance selected for use by the
// application developer.
// MY_PINNUM - PORTS_CHANGE_NOTICE_PIN_10
SYS_PORTS_ChangeNotificationPullUpDisable( MY_PORTS_INSTANCE, MY_PINNUM );
```

### **Parameters**

| Parameters | Description                                         |
|------------|-----------------------------------------------------|
| index      | Identifier for the device instance to be configured |
| pinNum     | Possible values of PORTS_CHANGE_NOTICE_PIN          |

## Function

void SYS\_PORTS\_ChangeNotificationPullUpDisable ( PORTS\_MODULE\_ID index, PORTS\_CHANGE\_NOTICE\_PIN pinNum )

#### SYS\_PORTS\_ChangeNotificationPullUpEnable Function

Enables a weak pull-up on the change notification pin. **Implementation:** Dynamic

#### File

sys\_ports.h

## С

void SYS\_PORTS\_ChangeNotificationPullUpEnable(PORTS\_MODULE\_ID index, PORTS\_CHANGE\_NOTICE\_PIN pinNum);

#### Returns

None.

## Description

This function enables a weak pull-up on the change notification pin.

#### Remarks

Not all features are available on all devices. Refer to the specific device data sheet for availability.

#### **Preconditions**

None.

#### Example

```
// Where MY_PORTS_INSTANCE, is the ports instance selected for use by the
// application developer.
// MY_PINNUM - PORTS_CHANGE_NOTICE_PIN_10
SYS_PORTS_ChangeNotificationPullUpEnable( MY_PORTS_INSTANCE, MY_PINNUM );
```

### **Parameters**

| Parameters | Description                                         |
|------------|-----------------------------------------------------|
| index      | Identifier for the device instance to be configured |
| pinNum     | Possible values of PORTS_CHANGE_NOTICE_PIN          |

## **Function**

void SYS\_PORTS\_ChangeNotificationPullUpEnable ( PORTS\_MODULE\_ID index, PORTS\_CHANGE\_NOTICE\_PIN pinNum )

### d) Peripheral Pin Select Functions

#### SYS\_PORTS\_RemapInput Function

Input/Output (I/O) function remapping.

Implementation: Dynamic

#### File

sys\_ports.h

#### С

void SYS\_PORTS\_RemapInput(PORTS\_MODULE\_ID index, PORTS\_REMAP\_INPUT\_FUNCTION function, PORTS\_REMAP\_INPUT\_PIN
remapPin);

#### Returns

None.

## Description

This function controls the I/O function remapping.

## Remarks

This feature may not be available on all devices. Please refer to the specific device data sheet to determine availability or use SYS\_PORTS\_ExistsRemapInputOutput in your application to determine whether this feature is available.

## Preconditions

None.

## Example

```
// Where MY_PORTS_INSTANCE, is the ports instance selected for use by the
// application developer.
```

// Remapping input function 'Input Capture 1' to the Remappable pin 'RPD2'
SYS\_PORTS\_RemapInput(MY\_PORTS\_INSTANCE, INPUT\_FUNC\_IC1, INPUT\_PIN\_RPD2 );

#### **Parameters**

| F | Parameters | Description                                         |
|---|------------|-----------------------------------------------------|
| i | ndex       | Identifier for the device instance to be configured |

#### Function

void SYS\_PORTS\_RemapInput( PORTS\_MODULE\_ID index, PORTS\_REMAP\_INPUT\_FUNCTION function, PORTS\_REMAP\_INPUT\_PIN remapPin ) One of the possible values of PORTS\_REMAP\_INPUT\_FUNCTION remapPin - One of the possible values of PORTS\_REMAP\_INPUT\_PIN

### SYS\_PORTS\_RemapOutput Function

Input/Output (I/O) function remapping.

Implementation: Dynamic

### File

sys\_ports.h

## С

void SYS\_PORTS\_RemapOutput(PORTS\_MODULE\_ID index, PORTS\_REMAP\_OUTPUT\_FUNCTION function, PORTS\_REMAP\_OUTPUT\_PIN remapPin);

#### Returns

None.

#### Description

This function controls the I/O function remapping.

#### Remarks

This feature may not be available on all devices. Please refer to the specific device data sheet to determine availability or use SYS\_PORTS\_ExistsRemapInputOutput in your application to determine whether this feature is available.

#### **Preconditions**

None.

## Example

```
// Where MY_PORTS_INSTANCE, is the ports instance selected for use by the
// application developer.
// Remapping output function 'UART3 Transmit' to the Remappable pin 'RPA14'
SYS_PORTS_RemapInputOutput(MY_PORTS_INSTANCE, OUTPUT_FUNC_U3TX, OUTPUT_PIN_RPA14);
```

## **Parameters**

| Parameters | Description                                         |
|------------|-----------------------------------------------------|
| index      | Identifier for the device instance to be configured |

#### Function

void SYS\_PORTS\_RemapOutput( PORTS\_MODULE\_ID index,

PORTS\_REMAP\_OUTPUT\_FUNCTION function,

PORTS\_REMAP\_OUTPUT\_PIN remapPin)

One of the possible values of PORTS\_REMAP\_OUTPUT\_FUNCTION

remapPin - One of the possible values of PORTS\_REMAP\_OUTPUT\_PIN

#### e) Data Types and Constants

# SYS\_PORTS\_PIN\_DIRECTION Enumeration

Defines the direction of the port pins.

### File

sys\_ports.h

# С

```
typedef enum {
   SYS_PORTS_DIRECTION_OUTPUT,
   SYS_PORTS_DIRECTION_INPUT
} SYS_PORTS_PIN_DIRECTION;
```

## Members

| Members                    | Description         |
|----------------------------|---------------------|
| SYS_PORTS_DIRECTION_OUTPUT | Direction as output |
| SYS_PORTS_DIRECTION_INPUT  | Direction as input  |

## Description

SYS PORTS PIN DIRECTION

These constants provide the port pin direction definitions.

### Remarks

None.

## SYS\_PORTS\_PULLUP\_PULLDOWN\_STATUS Enumeration

Provides the pull-up and pull-down status.

## File

sys\_ports.h

### С

typedef enum {

```
SYS_PORTS_PULLUP_DISABLE,
SYS_PORTS_PULLUP_ENABLE
```

} SYS\_PORTS\_PULLUP\_PULLDOWN\_STATUS;

## Members

| Members                  | Description    |
|--------------------------|----------------|
| SYS_PORTS_PULLUP_DISABLE | PULLUP Disable |
| SYS_PORTS_PULLUP_ENABLE  | PULLUP Enable  |

## Description

SYS PORTS PULLUP status

These constants provide the pull-up or pull-down status definitions.

### Remarks

None.

## Files

#### Files

| Name        | Description                                |
|-------------|--------------------------------------------|
| sys_ports.h | Ports System Service interface definitions |

## **Description**

This section lists the source and header files used by the library.

# sys\_ports.h

Ports System Service interface definitions

## **Enumerations**

| Name                    | Description                                            |  |
|-------------------------|--------------------------------------------------------|--|
| SYS_PORTS_PIN_DIRECTION | N Defines the direction of the port pins.              |  |
| SYS_PORTS_PULLUP_PULLD  | DOWN_STATUS Provides the pull-up and pull-down status. |  |

# **Functions**

|            | Name                                          | Description                                                                                              |
|------------|-----------------------------------------------|----------------------------------------------------------------------------------------------------|
| ≓¢         | SYS_PORTS_ChangeNotificationDisable           | Disables the change notification for the selected port.<br>Implementation: Dynamic                       |
| <b>≡</b> ∳ | SYS_PORTS_ChangeNotificationEnable            | Enables the change notification for the selected port.<br>Implementation: Dynamic                        |
| <b>≡</b> ∳ | SYS_PORTS_ChangeNotificationGlobalDisable     | Globally disables the change notification for the selected port.<br>Implementation: Dynamic              |
| <b>≡</b> ∳ | SYS_PORTS_ChangeNotificationGlobalEnable      | Globally enables the change notification for the selected port.<br>Implementation: Dynamic               |
| <b>≡</b> ∳ | SYS_PORTS_ChangeNotificationInIdleModeDisable | Disables the change notification for the selected port in Sleep or Idle mode.<br>Implementation: Dynamic |
| ≡∳         | SYS_PORTS_ChangeNotificationInIdleModeEnable  | Enables the change notification for the selected port in Sleep or Idle mode.<br>Implementation: Dynamic  |
| <b>≡</b> ∳ | SYS_PORTS_ChangeNotificationPullUpDisable     | Disables a weak pull-up on the change notification pin.<br>Implementation: Dynamic                       |
| ≡∳         | SYS_PORTS_ChangeNotificationPullUpEnable      | Enables a weak pull-up on the change notification pin.<br>Implementation: Dynamic                        |
| ≡∳         | SYS_PORTS_Clear                               | Clears the selected digital port.<br>Implementation: Dynamic                                             |
| ≡\$        | SYS_PORTS_DirectionGet                        | Reads the direction for the selected port.<br>Implementation: Dynamic                                    |
| ≡\$        | SYS_PORTS_DirectionSelect                     | Enables the direction for the selected port.<br>Implementation: Dynamic                                  |
| ≡\$        | SYS_PORTS_Initialize                          | Initializes PORT Pins/Channels.<br>Implementation: Static/Dynamic                                        |
| ≡\$        | SYS_PORTS_OpenDrainDisable                    | Disables the open-drain functionality for the selected port.<br>Implementation: Dynamic                  |
| ≡∳         | SYS_PORTS_OpenDrainEnable                     | Enables the open-drain functionality for the selected port.<br>Implementation: Dynamic                   |
| ≡∳         | SYS_PORTS_PinClear                            | Clears the selected digital pin.<br>Implementation: Dynamic                                              |
| ≡\$        | SYS_PORTS_PinDirectionSelect                  | Enables the direction for the selected pin.<br>Implementation: Dynamic                                   |
| ≡\$        | SYS_PORTS_PinModeSelect                       | Enables the selected pin as analog or digital.<br>Implementation: Dynamic                                |
| ≡∳         | SYS_PORTS_PinOpenDrainDisable                 | Disables the open-drain functionality for the selected pin.<br>Implementation: Dynamic                   |
| ≡∳         | SYS_PORTS_PinOpenDrainEnable                  | Enables the open-drain functionality for the selected pin.<br>Implementation: Dynamic                    |
| ≡∳         | SYS_PORTS_PinRead                             | Reads the selected digital pin.<br>Implementation: Dynamic                                               |
| ≡∳         | SYS_PORTS_PinSet                              | Sets the selected digital pin/latch.<br>Implementation: Dynamic                                          |
| ≡∳         | SYS_PORTS_PinToggle                           | Toggles the selected digital pin.<br>Implementation: Dynamic                                             |
| <b>≡</b> ∳ | SYS_PORTS_PinWrite                            | Writes the selected digital pin. Implementation: Dynamic                                                 |

| =∳  | SYS_PORTS_Read        | Reads the data from the I/O port.<br>Implementation: Dynamic                       |
|-----|-----------------------|------------------------------------------------------------------------------------|
| ≡\$ | SYS_PORTS_RemapInput  | Input/Output (I/O) function remapping.<br>Implementation: Dynamic                  |
| =\$ | SYS_PORTS_RemapOutput | Input/Output (I/O) function remapping.<br>Implementation: Dynamic                  |
| =∳  | SYS_PORTS_Set         | Sets the selected digital port/latch based on the mask.<br>Implementation: Dynamic |
| =∳  | SYS_PORTS_Toggle      | Toggles the selected digital port pins.<br>Implementation: Dynamic                 |
| =\$ | SYS_PORTS_Write       | Writes the data to the I/O port.<br>Implementation: Dynamic                        |

# Description

Ports System Service Interface Definition

This file contains the interface definition for the Ports system service. It provides a way to interact with the Ports subsystem to manage the timing requests supported by the system

## File Name

sys\_ports.h

## Company

Microchip Technology Inc.

# Random Number Generator (RNG) System Service Library

This section describes the Random Number Generator (RNG) System Service Library.

## Introduction

This library provides a Random Number Generator (RNG) service with a convenient C language interface.

## Description

The Random Number Generator (RNG) System Service provides a simple C-language interface for generating random numbers at both pseudo-random and cryptographic strengths.

## Using the Library

This topic describes the basic architecture of the RNG System Service Library and provides information and examples on its use.

#### Description

Interface Header File: sys\_random.h

The interface to the RNG System Service library is defined in the sys\_random.h header file.

Please refer to the What is MPLAB Harmony? section for how the RNG System Service interacts with the framework.

### Abstraction Model

This topic provides a description of the software abstraction for the RNG System Service.

### Description

This model explains how the system interfaces with the RNG System Service and the application, as illustrated in the following diagram.

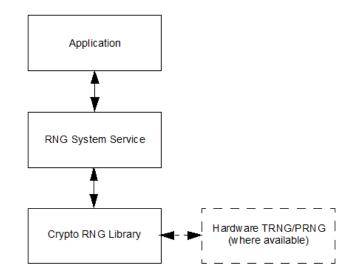

### **Random Numbers**

Random numbers are often desired in systems in order to provide a change in the system that cannot necessarily be predicted. For example, a game might use random numbers for a dice roll or a playing card shuffle. Another example is when a collision occurs in an Ethernet network. A delay is inserted in the next attempt to communicate on the network, and the length of the delay is determined by a random number.

### **Pseudo Random Numbers (PRN)**

Due to the deterministic nature of computer systems, it is actually very difficult to produce true randomness in number generation. For many systems, a pseudo-random number is sufficient. Typically, the pseudo-random number is generated via a Linear Feedback Shift Register (LFSR). The LFSR takes a seed value, and generates a new number typically by having taps on the LFSR in different places and XORing the bits together. This new bit is appended to the beginning of the number after the original number has been shifted one bit to the right.

And example of a LFSR is shown in the following figure.

| -        | 0440 | 00404 | 0004400 | 40404  | 040000 | 4004 (     | distanti in a face of |
|----------|------|-------|---------|--------|--------|------------|-----------------------|
|          | 0110 | 00101 | 0001100 | 101010 | 010000 | 1001 (each | digit in a box)       |
|          |      |       |         |        |        |            |                       |
|          |      |       |         |        |        |            |                       |
|          |      |       | -       | J      |        |            |                       |
| <u> </u> |      |       |         |        |        | J          |                       |

## Cryptographically-secure Pseudo Random Numbers (CSPRN)

Because pseudo-random numbers can be predicted if an attacker knows the setup of the LFSR, it is desired in certain applications to have a way of minimizing the predictability of the random numbers. To accomplish this, a sub-set of PRNGs are run through statistical tests to determine their security in cryptographic applications. A Cryptographically-secure Pseudo Random Number generator is one that has passed all such statistical tests.

### True Random Number Generator (TRNG)

To provide seed values for the PRNG, and in applications that require true randomness, there are hardware options for a true random number generator (TRNG). These generators use ring oscillators and the inherent thermal noise within silicon to create the individual bits of a number. Because of the nature of these oscillators, it is not possible to predict the generated numbers.

#### Library Overview

Please refer to the System Service Introduction for a detailed description of MPLAB Harmony system services.

The library interface routines are divided into various sub-sections, which address one of the blocks or the overall operation of the Random Number Generator module.

| Library Interface Section         | Description                                                                                                  |
|-----------------------------------|----------------------------------------------------------------------------------------------------|
| Random Number Generator Functions | Provides system module APIs. Device initialization, deinitialization, reinitialization and status functions. |
| Data Types and Constants          | Device-specific enumerations, structures, and constants.                                                     |

## How the Library Works

Describes how the RNG Library works.

### Description

### **Service Initialization**

To begin using the Random Number System Service, it is necessary to initialize the service using the SYS\_RANDOM\_Initialize function.

```
Example:
// Initialization data for the RNG
SYS_RANDOM_INIT rngInit = { 0x12345678, NULL, 32 };
// Initialize the System Random Service
SYS_RANDOM_Initialize( 0, rngInit );
```

## **Pseudo-Random Numbers**

The Pseudo-Random Number functions use the C-language functions seed() and rand() to provide the pseudo-random numbers.

```
Example:
```

```
// Seed the PRNG
SYS_RANDOM_PseudoSeedSet(0x876543210);
// Get a Pseudo-random Number
uint32_t myRandomNum = SYS_RANDOM_PseudoGet();
```

### **Cryptographic Pseudo-Random Numbers**

The Cryptographic Random Number functions use the Crypto RNG library functions to seed and generate numbers. On PIC32 devices with a PRNG/TRNG module, it will use the hardware to generate the numbers.

```
Example:
// Get a 32-bit Crypto Random Number
uint32_t myRandomNum = SYS_RANDOM_CryptoGet();
// Fill an array of random numbers
uint32_t myRandomNumArray[10];
SYS_RANDOM_CryptoBlockGet(myRandomNumArray, 10);
// Get a 1-byte Random Number
```

uint8\_t myRandomByte = SYS\_RANDOM\_CryptoByteGet();

## **Configuring the Library**

## Macros

| Name                        | Description |
|-----------------------------|-------------|
| SYS_RANDOM_CRYPTO_SEED_SIZE |             |

### Description

The configuration of the RNG System Service is based on the file <code>system\_config.h</code>.

This header file contains the configuration selection for the Random Number Generator System Service. Based on the selections made, the Random Number Generator System Service may support the selected features. These configuration settings will apply to all instances of the Random Number Generator System Service.

This header can be placed anywhere; however, the path of this header needs to be present in the include search path for a successful build. Refer to the Applications Help section for more details.

### SYS\_RANDOM\_CRYPTO\_SEED\_SIZE Macro

#### File

sys\_random\_config\_template.h

### С

#define SYS\_RANDOM\_CRYPTO\_SEED\_SIZE (256/8)

### Description

Cryptographic Quality Seed Value

## **Building the Library**

This section lists the files that are available in the Random Number Generator System Service Library.

## Description

The following three tables list and describe the header (.h) and source (.c) files that implement this library. The parent folder for these files is <install-dir>/framework/system/random.

### Interface File(s)

This table lists and describes the header files that must be included (i.e., using #include) by any code that uses this library.

| Source File Name | Description                                                     |
|------------------|-----------------------------------------------------------------|
| sys_random.h     | Random Number Generator System Service Library API header file. |

## **Required File(s)**

**MHC** All of the required files listed in the following table are automatically added into the MPLAB X IDE project by the MHC when the library is selected for use.

This table lists and describes the source and header files that must always be included in the MPLAB X IDE project to build this library.

| Source File Name  | Description                                                    |
|-------------------|----------------------------------------------------------------|
| /src/sys_random.c | Random Number Generator System Service Library implementation. |

### **Optional File(s)**

This table lists and describes the source and header files that may optionally be included if required for the desired implementation.

| Source File Name | Description                                              |
|------------------|----------------------------------------------------------|
| N/A              | No optional files are available for this system service. |

## **Module Dependencies**

The Random Number Generator System Service is dependent upon the following modules:

• Cryptographic (Crypto) Library

# **Library Interface**

#### a) Random Number Generator Functions

|            | Name                         | Description                                                                                   |
|------------|------------------------------|-----------------------------------------------------------------------------------------------|
| <b>=</b>   | SYS_RANDOM_CryptoBlockGet    | Generates a sequence of random bytes using the cryptographic quality Random Number Generator. |
| =∳         | SYS_RANDOM_CryptoByteGet     | Returns a random byte from the cryptographic quality Random Number Generator.                 |
| = <b>\</b> | SYS_RANDOM_CryptoEntropyAdd  | Adds randomness to the cryptographic quality Random Number Generator.                         |
| =0         | SYS_RANDOM_CryptoGet         | Returns a random 32 bit value from the cryptographic quality Random Number Generator.         |
| =\$        | SYS_RANDOM_CryptoSeedSet     | Reseeds the cryptographic quality Random Number Generator.                                    |
| =∳         | SYS_RANDOM_CryptoSeedSizeGet | Reseeds the cryptographic quality Random Number Generator.                                    |
| = <b>\</b> | SYS_RANDOM_Deinitialize      | Deinitializes the Random Number Generator system service.                                     |
| =\$        | SYS_RANDOM_Initialize        | Initializes the Random Number Generator system service.                                       |
| =\$        | SYS_RANDOM_PseudoGet         | Returns a random value from the Pseudo-random Number Generator.                               |
| =\$        | SYS_RANDOM_PseudoSeedSet     | Reseeds the Pseudo-random Number Generator.                                                   |

### b) Data Types and Constants

| Name            | Description                                         |
|-----------------|-----------------------------------------------------|
| SYS_RANDOM_INIT | Random Number Generator Service Initialization Data |

#### Description

This section describes the APIs of the RNG System Service Library. Refer to each section for a detailed description.

### a) Random Number Generator Functions

### SYS\_RANDOM\_CryptoBlockGet Function

Generates a sequence of random bytes using the cryptographic quality Random Number Generator.

#### File

sys\_random.h

#### С

```
void SYS_RANDOM_CryptoBlockGet(void * buffer, size_t size);
```

## Returns

None.

## Description

This function uses the Cryptographic-quality Random Number Generator to fill a block of data with random numbers.

# Remarks

When run, it will fill the memory starting at buffer with size bytes of random numbers.

## Preconditions

System service must be initialized by calling SYS\_RANDOM\_Initialize before this function is called.

# Example

#define RNG\_DATA\_SIZE 32

```
uint8_t randomData[RNG_DATA_SIZE];
SYS_MODULE_OBJ rngObject;
```

```
rngObject = SYS_RANDOM_Initialize();
```

```
SYS_RANDOM_CryptoBlockGet((void *)randomData, RNG_DATA_SIZE);
```

#### **Parameters**

. . .

| Parameters | Description                                              |
|------------|----------------------------------------------------------|
| buffer     | Pointer to the memory location to fill with random data. |
| size       | The amount of random data, in bytes, to put in memory.   |

#### Function

```
void SYS_RANDOM_CryptoBlockGet( uint8_t buffer, size_t bufferSize );
```

# SYS\_RANDOM\_CryptoByteGet Function

Returns a random byte from the cryptographic quality Random Number Generator.

#### File

sys\_random.h

# С

```
uint8_t SYS_RANDOM_CryptoByteGet();
```

#### Returns

Returns one byte of cryptographic-quality random data.

#### Description

This function returns a single byte from the Cryptographic-quality Random Number Generator.

#### Remarks

None.

#### Preconditions

System service must be initialized by calling SYS\_RANDOM\_Initialize before this function is called.

#### Example

```
uint8_t randomData;
SYS_MODULE_OBJ rngObject;
```

```
rngObject = SYS_RANDOM_Initialize();
randomData = SYS_RANDOM_CryptoByteGet();
```

#### **Function**

uint8\_t SYS\_RANDOM\_CryptoByteGet( void );

## SYS\_RANDOM\_CryptoEntropyAdd Function

Adds randomness to the cryptographic quality Random Number Generator.

#### File

sys\_random.h

## С

void SYS\_RANDOM\_CryptoEntropyAdd(uint8\_t data);

#### Returns

None.

### Description

This function adds entropy to the Cryptographic-quality Random Number Generator in order to adjust the randomness of the generated numbers.

## Remarks

This function currently does not function.

### **Preconditions**

None.

#### Example

SYS\_MODULE\_OBJ rngObject;

```
rngObject = SYS_RANDOM_Initialize();
SYS_RANDOM_CryptoEntropyAdd(23);
```

### **Parameters**

| Parameters | Description                                    |
|------------|------------------------------------------------|
| data       | 8-bit value to add to the entropy calculation. |

## **Function**

void SYS\_RANDOM\_CryptoEntropyAdd( uint8\_t data );

## SYS\_RANDOM\_CryptoGet Function

Returns a random 32 bit value from the cryptographic quality Random Number Generator.

#### File

sys\_random.h

#### С

uint32\_t SYS\_RANDOM\_CryptoGet();

#### **Returns**

32-bit random number.

### Description

This function returns a 32-bit random number from the Cryptographic- quality Random Number Generator.

#### Remarks

On PIC32MZ devices with a hardware Random Number Generator, this function returns a value from that generator. Other devices will use a software library to generate the random number.

### Preconditions

System service must be initialized by calling SYS\_RANDOM\_Initialize before this function is called.

## Example

```
SYS_MODULE_OBJ rngObject;
uint32_t rngData;
rngObject = SYS_RANDOM_Initialize();
...
rngData = SYS_RANDOM_CryptoGet();
```

## Function

uint32\_t SYS\_RANDOM\_CryptoGet( void );

# SYS\_RANDOM\_CryptoSeedSet Function

Reseeds the cryptographic quality Random Number Generator.

## File

sys\_random.h

#### С

void SYS\_RANDOM\_CryptoSeedSet(void \* seed, size\_t size);

### Returns

None.

### Description

This function inserts a seed value into the Cryptographic-quality Random Number Generator. The value will be used to generate the next random number.

#### Remarks

None.

## **Preconditions**

System service must be initialized by calling SYS\_RANDOM\_Initialize before this function is called.

#### Example

```
SYS_MODULE_OBJ rngObject;
uint8_t rngSeed[SYS_RANDOM_CRYPTO_SEED_SIZE];
rngObject = SYS_RANDOM_Initialize();
```

```
// Fill the rngSeed
SYS_RANDOM_CryptoSeedSet(rngSeed, sizeof(rngSeed));
```

### **Parameters**

| Parameters | Description                                             |
|------------|---------------------------------------------------------|
| seed       | Pointer to the memory location containing the new seed. |
| size       | Must be less or equal to SYS_RANDOM_CRYPTO_SEED_SIZE    |

### Function

void SYS\_RANDOM\_CryptoSeedSet( void \*seed, size\_t size);

## SYS\_RANDOM\_CryptoSeedSizeGet Function

Reseeds the cryptographic quality Random Number Generator.

#### File

sys\_random.h

#### С

size\_t SYS\_RANDOM\_CryptoSeedSizeGet();

### Returns

Returns the size (in bytes) of the most recently set seed value for the cryptographic strength random number generator.

### **Description**

This function returns the current size of the seed used in the Cryptographic- quality Random Number Generator.

### Remarks

None.

## Preconditions

System service must be initialized by calling SYS\_RANDOM\_Initialize before this function is called.

#### Example

```
SYS_MODULE_OBJ rngObject;
size_t seedSize;
rngObject = SYS_RANDOM_Initialize();
...
seedSize = SYS_RANDOM_CryptoSeedSizeGet();
```

# Function

size\_t SYS\_RANDOM\_CryptoSeedSizeGet( void );

#### SYS\_RANDOM\_Deinitialize Function

Deinitializes the Random Number Generator system service.

#### File

sys\_random.h

# С

void SYS\_RANDOM\_Deinitialize(SYS\_MODULE\_OBJ object);

## Returns

None.

#### Description

This function deinitializes the Random Number Generator system service.

#### Remarks

None.

#### Preconditions

System service must be initialized by calling SYS\_RANDOM\_Initialize before this function is called.

#### Example

SYS\_MODULE\_OBJ rngObject;

rngObject = SYS\_RANDOM\_Initialize();

#### **Parameters**

| Parameters | Description                                                   |
|------------|---------------------------------------------------------------|
| object     | SYS RANDOM object handle, returned from SYS_RANDOM_Initialize |

#### **Function**

void SYS\_RANDOM\_Deinitialize( SYS\_MODULE\_OBJ object );

### SYS\_RANDOM\_Initialize Function

Initializes the Random Number Generator system service.

## File

sys\_random.h

### С

SYS\_MODULE\_OBJ SYS\_RANDOM\_Initialize(const SYS\_MODULE\_INDEX index, const SYS\_MODULE\_INIT \* const init);

#### Returns

If successful, returns a valid handle to an object. Otherwise, it returns SYS\_MODULE\_OBJ\_INVALID.

#### Description

This function initializes the Random Number System service, including seeding the Pseudo Random Number Generator, the Crypto RNG library, and setting the seed size.

#### Remarks

None.

#### **Preconditions**

None.

#### Example

SYS\_MODULE\_OBJ rngObject;

```
rngObject = SYS_RANDOM_Initialize();
```

#### SYS\_RANDOM\_Deinitialize(rngObject);

## **Parameters**

| Parameters | Description                                                                                                    |
|------------|----------------------------------------------------------------------------------------------------|
| index      | Module instance index.                                                                                                    |
|            | initialization data for the random system service (cast of a pointer to a SYS_RANDOM_INIT structure to a SYS_MODULE_INDEX structure pointer). |

## **Function**

SYS\_MODULE\_OBJ SYS\_RANDOM\_Initialize( const SYS\_RANDOM\_INIT\* const randomInit );

## SYS\_RANDOM\_PseudoGet Function

Returns a random value from the Pseudo-random Number Generator.

### File

sys\_random.h

### С

uint32\_t SYS\_RANDOM\_PseudoGet();

## Returns

A 32-bit pseudo-random number.

#### Description

This function returns one 32-bit Pseudo-random Number.

#### Remarks

None.

## **Preconditions**

None.

## Example

uint32\_t rngNumber;

rngNumber = SYS\_RANDOM\_PseudoGet();

### Function

uint32\_t SYS\_RANDOM\_PseudoGet( void );

#### SYS\_RANDOM\_PseudoSeedSet Function

Reseeds the Pseudo-random Number Generator.

## File

sys\_random.h

### С

void SYS\_RANDOM\_PseudoSeedSet(uint32\_t seed);

### Returns

None.

#### Description

This function inserts a seed value into the Pseudo-Random Number Generator. The value will be used to generate the next random number.

### Preconditions

None.

#### Example

uint32\_t rngSeed = 0x12345678;

SYS\_RANDOM\_PseudoSeedSet(rngSeed);
Remarks: None.

#### Parameters

| Parameters | Description                                         |
|------------|-----------------------------------------------------|
| seed       | 32-bit value to use as the seed for the Pseudo RNG. |

#### **Function**

void SYS\_RANDOM\_PseudoSeedSet( uint32\_t seed );

## b) Data Types and Constants

## SYS\_RANDOM\_INIT Structure

### File

sys\_random.h

## С

```
typedef struct {
   uint32_t seedPseudo;
   void * seedCrypto;
   size_t seedCryptoSize;
} SYS_RANDOM_INIT;
```

## Description

Random Number Generator Service Initialization Data

# Files

#### Files

| Name                         | Description                                                                         |
|------------------------------|-------------------------------------------------------------------------------------|
| sys_random.h                 | Random Number Generator System Service interface definition.                        |
| sys_random_config_template.h | Configuration options template file for the Random Number Generator system service. |

## Description

This section lists the source and header files used by the library.

### sys\_random.h

Random Number Generator System Service interface definition.

# **Functions**

|            | Name                         | Description                                                                                   |
|------------|------------------------------|-----------------------------------------------------------------------------------------------|
| ≡∳         | SYS_RANDOM_CryptoBlockGet    | Generates a sequence of random bytes using the cryptographic quality Random Number Generator. |
| =\$        | SYS_RANDOM_CryptoByteGet     | Returns a random byte from the cryptographic quality Random Number Generator.                 |
| <b>=\$</b> | SYS_RANDOM_CryptoEntropyAdd  | Adds randomness to the cryptographic quality Random Number Generator.                         |
| =\$        | SYS_RANDOM_CryptoGet         | Returns a random 32 bit value from the cryptographic quality Random Number Generator.         |
| =\$        | SYS_RANDOM_CryptoSeedSet     | Reseeds the cryptographic quality Random Number Generator.                                    |
| =0         | SYS_RANDOM_CryptoSeedSizeGet | Reseeds the cryptographic quality Random Number Generator.                                    |
| =0         | SYS_RANDOM_Deinitialize      | Deinitializes the Random Number Generator system service.                                     |
| =\$        | SYS_RANDOM_Initialize        | Initializes the Random Number Generator system service.                                       |
| =0         | SYS_RANDOM_PseudoGet         | Returns a random value from the Pseudo-random Number Generator.                               |
| =\$        | SYS_RANDOM_PseudoSeedSet     | Reseeds the Pseudo-random Number Generator.                                                   |

## **Structures**

| Name            | Description                                         |
|-----------------|-----------------------------------------------------|
| SYS_RANDOM_INIT | Random Number Generator Service Initialization Data |

### Description

Random Number Generator (RNG) System Service Interface Definition This file contains the interface definition for the Random Number Generator System Service.

### File Name

sys\_random.h

## Company

Microchip Technology Inc.

## sys\_random\_config\_template.h

Configuration options template file for the Random Number Generator system service.

#### Macros

| Name                        | Description |
|-----------------------------|-------------|
| SYS_RANDOM_CRYPTO_SEED_SIZE |             |

## Description

Random Number Generator System Service Configuration Definitions Template

This file contains example definitions of configuration options for the random number generator system service. It is for documentation purposes only. Do not include it directly source files.

### **File Name**

sys\_random\_config\_template.h

## Company

Microchip Technology Inc.

# Reset System Service Library

This section describes the Reset System Service Library.

### Introduction

This library provides an interface to manage the Reset module on the Microchip family of microcontrollers during different modes of operation.

## Description

The Reset System Service Library is a MPLAB Harmony system service that can be used to identify the reason for the most recent processor reset, manage the system's reset reason status flags, and even cause a reset under software control if the processor in use supports that functionality.

## Using the Library

This topic describes the basic architecture of the Reset System Service and provides information and examples on its use.

#### Description

#### Interface Header File: sys\_reset.h

The interface to the Clock System Service is defined in the sys\_reset.h header file, which is included by the sys.h header file. Any C language source (.c) file that uses the Reset System Service must include sys.h.

### Abstraction Model

This topic describes the basic abstraction model and functionality of the Reset System Service.

### Description

The Reset System Service Library provides the following functionality:

- Microcontroller Reset Reason Management
- Triggering Software Reset

When one of the sources described in the following section asserts a reset request or the software requests a reset using this library, the microcontroller will be immediately reset.

The following figure illustrates the hardware abstraction model for the reset system service,

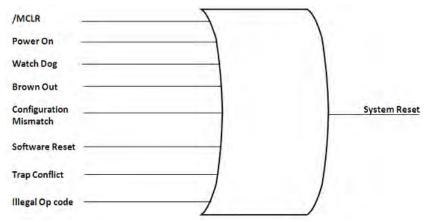

#### Reset Sources

- /MCLR: Whenever the /MCLR pin is driven low, the device asynchronously asserts reset. The processor continues to use the existing clock source that was in use before the /MCLR Reset occurred.
- Power On [POR]: A power-on event generates an internal power-on reset pulse when a VDD rise is detected above POR voltage. In particular, VDD must fall below POR voltage before a new POR is initiated.
- Watch Dog Timer [WDT]: Whenever a watchdog timer time-out occurs, the device asynchronously asserts system reset. The clock source remains unchanged. Note that a WDT time-out during Sleep or Idle mode will wake-up the processor, but will not reset the processor.
- Brown Out: If the voltage supplied to the internal regulator is inadequate to maintain a regulated level, the regulator reset circuitry will generate
  a Brown-Out Reset (BOR). Brown out reset is applicable only when the regulator is enabled.
- Configuration Mismatch: To maintain the integrity of the stored configuration values, all device configuration bits are implemented as a
  complementary set of register bits. For each bit, as the actual value of the register is written as '1', a complementary value, '0', is stored in its
  corresponding background register and vice versa. The bit pairs are compared every time, including sleep mode. During this comparison, if the

configuration bit values are not found opposite to each other, a configuration mismatch event is generated which causes a device reset.

- Software Reset: Whenever the reset instruction or a reset sequence is executed, the device asserts system reset. This reset state does not
  reinitialize the clock. The clock source that is in effect prior to the reset instruction or reset sequence execution remains in effect.
- Trap Conflict: A trap conflict reset occurs when a hard and a soft trap occur at the same time.
- Illegal Opcode: A device reset is generated if the device attempts to execute an illegal opcode value that was fetched from program memory.
- Vote: For more information on the electrical specifications, refer to the "Electrical Characteristics" chapter of the specific device data sheet.

## Library Overview

Please refer to the System Service Introduction for a detailed description of MPLAB Harmony system services.

The library interface routines are divided into the following sub-sections, which address one of the blocks or the overall operation of the Reset System Service Library.

| Library Interface Section | Description                                                                                                    |
|---------------------------|----------------------------------------------------------------------------------------------------|
|                           | Provides functions to read the reset reason and clear the respective status, to trigger the software reset, and reset the NMI delay count. |

#### How the Library Works

#### **Reset Reason Management**

Describes how to use the library to identify and clear the reason a reset occurred.

#### Description

### **Reset Reason**

Other software modules may identify the reason for the most recent system reset using the SYS\_RESET\_ReasonGet function. After obtaining the reset reason, its status flag can be cleared using the SYS\_RESET\_ReasonClear function.

#### **Example: Identifying and Clearing Reset Reason**

```
RESET_REASON reasonType;
reasonType = SYS_RESET_ReasonGet();
if( reasonType == RESET_REASON_MCLR )
{
    // Take some reset reason specific action
    // ...
    // Clear the reset reason status flag
    SYS_RESET_ReasonClear( RESET_REASON_MCLR );
}
```

### Example: Clearing Multiple Reset Reasons

```
// Clear multiple reason flags
SYS_RESET_ReasonClear( RESET_REASON_MCLR | RESET_REASON_POWERON );
// Clear all current reason flags
```

SYS\_RESET\_ReasonClear( RESET\_REASON\_ALL );

Vote: Not every reset reason is supported by every device, refer to the device specific information for more information.

#### **Triggering a Software Reset**

Describes how to use the Reset System Service Library to cause a system reset.

## Description

## Software Reset Trigger

Software can trigger the a system reset by using the SYS\_RESET\_SoftwareReset function.

### Example

```
SYS_RESET_SoftwareReset();
```

Note: On devices that support software reset functionality, this routine never returns. Execution continues from the reset vector, following the reset. On devices that do not support software reset, calling this routine will give a build warning and execution will continue immediately following this function.

## **Configuring the Library**

Describes how to configure the system reset library.

#### Description

The configuration of the Reset System Service is affected by the following:

- Processor Selection
- System Configuration

### **Processor Selection**

Different processors support different reset reasons. Not all reset reasons are defined for all processors. Refer to the specific device data sheet or family reference manual for the processor in use to identify which reset reasons it supports.

## **System Configuration**

Many MPLAB Harmony libraries provide configuration options that can be selected by defining their desired values at build-time using the C-language preprocessor "#define" statement. To obtain these definitions, MPLAB Harmony libraries include a file named "system\_config.h" that must be defined as part of the over-all system configuration and placed in the compiler's include file search path.

Refer to the Applications Help section for more details.

#### System Reset Library Configuration Options

This library does not support any build-time configuration items.

## **Building the Library**

This section lists the files that are available in the Reset System Service Library.

#### Description

The following three tables list and describe the header (.h) and source (.c) files that implement this library. The parent folder for these files is <install-dir>/framework/system/reset.

### Interface File(s)

This table lists and describes the header files that must be included (i.e., using #include) by any code that uses this library.

| Source File Name | Description                                   |
|------------------|-----------------------------------------------|
| sys_reset.h      | Reset System Service Library API header file. |

### **Required File(s)**

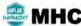

All of the required files listed in the following table are automatically added into the MPLAB X IDE project by the MHC when the library is selected for use.

This table lists and describes the source and header files that must always be included in the MPLAB X IDE project to build this library.

| Source File Name | Description                                  |
|------------------|----------------------------------------------|
| /src/sys_reset.c | Reset System Service Library implementation. |

## **Optional File(s)**

This table lists and describes the source and header files that may optionally be included if required for the desired implementation.

| Source File Name | Description                                   |
|------------------|-----------------------------------------------|
| N/A              | There are no optional files for this library. |

### **Module Dependencies**

The Reset System Service Library depends on the following modules:

- Reset Peripheral Library
- Device Control Peripheral Library

# **Library Interface**

### a) Functions

|             | Name                       | Description                                            |
|-------------|----------------------------|--------------------------------------------------------|
| =•          | SYS_RESET_ReasonClear      | Clears the status flag for the specified reset reason. |
| = <b>\$</b> | SYS_RESET_ReasonGet        | Returns the reason for the reset.                      |
| = <b>\$</b> | SYS_RESET_SoftwareReset    | Triggers a software reset.                             |
| =\$         | SYS_RESET_NMIDelayCountSet | Sets the Delay for WDT/DMT NMI reset events.           |

#### Description

This section describes the APIs of the Reset System Service Library. Refer to each section for a detailed description.

### a) Functions

## SYS\_RESET\_ReasonClear Function

Clears the status flag for the specified reset reason.

### File

sys\_reset.h

#### С

void SYS\_RESET\_ReasonClear(RESET\_REASON reason);

#### **Returns**

None.

## Description

This function clears the specified status flag(s) that were previously set by the processor to identify the reason for the most recent reset.

## Remarks

None.

## Preconditions

Hardware should have set the reset reason.

## Example

```
// To clear a single reset reason,
SYS_RESET_ReasonClear( RESET_REASON_MCLR );
```

```
// To clear more than one reason,
SYS_RESET_ReasonClear( RESET_REASON_MCLR RESET_REASON_POWERON );
```

```
// To clear all the reasons,
SYS_RESET_ReasonClear( RESET_REASON_ALL );
```

## **Parameters**

| Parameters | Description                                         |
|------------|-----------------------------------------------------|
| reason     | One of the possible values of the enum RESET_REASON |

## **Function**

void SYS\_RESET\_ReasonClear( RESET\_REASON reason )

## SYS\_RESET\_ReasonGet Function

Returns the reason for the reset.

### File

sys\_reset.h

## С

RESET\_REASON SYS\_RESET\_ReasonGet();

#### Returns

A value identifying the reason for the most recent reset.

## Description

This function identifies the reason that the most recent reset occurred.

#### Remarks

None.

### Preconditions

None.

#### Example

```
RESET_REASON reasonType;
reasonType = SYS_RESET_ReasonGet();
```

## **Function**

```
RESET_REASON SYS_RESET_ReasonGet( void )
```

### SYS\_RESET\_SoftwareReset Function

Triggers a software reset.

#### File

sys\_reset.h

## С

void SYS\_RESET\_SoftwareReset();

#### Returns

None.

### Description

This function triggers a processor.

### Remarks

The software reset feature must be supported by the processor in use.

#### Preconditions

None.

#### Example

SYS\_RESET\_SoftwareReset();

## **Function**

void SYS\_RESET\_SoftwareReset( void )

## SYS\_RESET\_NMIDelayCountSet Function

Sets the Delay for WDT/DMT NMI reset events.

## File

sys\_reset.h

## С

void SYS\_RESET\_NMIDelayCountSet(RESET\_NMI\_COUNT\_TYPE nmi\_count);

### Returns

None

### Description

This function sets the NMI counter value, that is equivalent to the number of SYSCLK cycles needed for the device Reset to occur when a WDT/DMT NMI event is triggered. This NMI reset counter is only applicable to these two specific NMI events only.

#### Remarks

The NMI feature must be supported by the processor in use.

### Preconditions

None.

## Example

SYS\_RESET\_NMIDelayCountSet( 0x54 );

#### **Parameters**

| Parameters | Description        |
|------------|--------------------|
| nmi_count  | NMI counter value. |

## **Function**

void SYS\_RESET\_NMIDelayCountSet( RESET\_NMI\_COUNT\_TYPE nmi\_count )

## Files

## **Files**

| Name        | Description                                |
|-------------|--------------------------------------------|
| sys_reset.h | Reset System Service interface definition. |

## **Description**

#### sys\_reset.h

Reset System Service interface definition.

## **Functions**

|            | Name                       | Description                                            |
|------------|----------------------------|--------------------------------------------------------|
| = <b>\</b> | SYS_RESET_NMIDelayCountSet | Sets the Delay for WDT/DMT NMI reset events.           |
| =\$        | SYS_RESET_ReasonClear      | Clears the status flag for the specified reset reason. |
| =\$        | SYS_RESET_ReasonGet        | Returns the reason for the reset.                      |
| =\$        | SYS_RESET_SoftwareReset    | Triggers a software reset.                             |

### Description

Reset System Service Interface Definition

This file contains the interface definition for the Reset System Service. It provides a way to interact with the Reset subsystem to manage the

system resets and their status.

# **File Name**

sys\_reset.h

# Company

Microchip Technology Inc.

# Timer System Service Library

This section describes the Timer System Service Library.

## Introduction

This library provides interfaces to manage alarms and/or delays.

## Description

The Timer System Service Library is capable of providing periodic or one-shot alarm delays to the user. It works as a client for the Timer driver and opens one of the instances of the driver to perform the activities. The periodicity or the delay is an integer multiple of the Timer driver alarm period.

# Using the Library

This topic describes the basic architecture of the Timer System Service Library and provides information and examples on its use.

#### Description

Interface Header File: sys\_tmr.h

The interface to the Timer System Service library is defined in the  $sys\_tmr.h$  header file, which is included by the sys.h system service header file. Any C language source (.c) file that uses the Timer System Service library should include sys.h.

Please refer to the What is MPLAB Harmony? section for how the System Service interacts with the framework.

## Abstraction Model

The Timer System Service module uses the Timer driver abstraction layer to provide the following functionalities,

- Periodic Callback
- One Shot/Single Callback
- Delays

Note: The Timer System Service will work in both the polling and interrupt driven environments; however, Interrupt mode is recommended.

## Description

## **Abstraction Model**

The following diagram depicts the Timer System Service abstraction model.

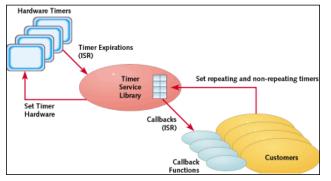

### **Periodic Callback**

The following flow diagram depicts the Periodic Callback usage model.

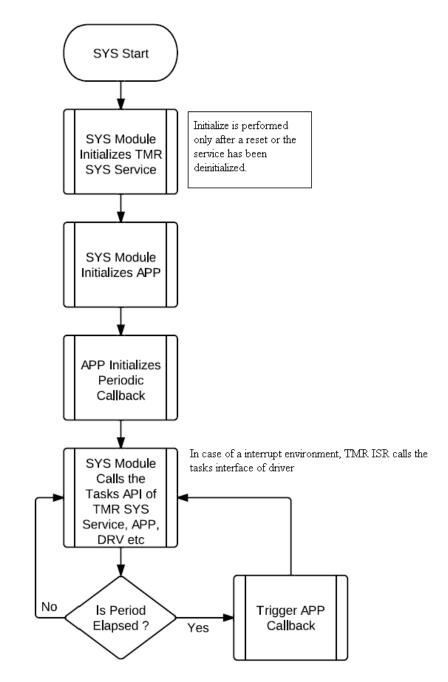

## **One-Shot Callback**

The following flow diagram depicts the One-Shot Callback usage model.

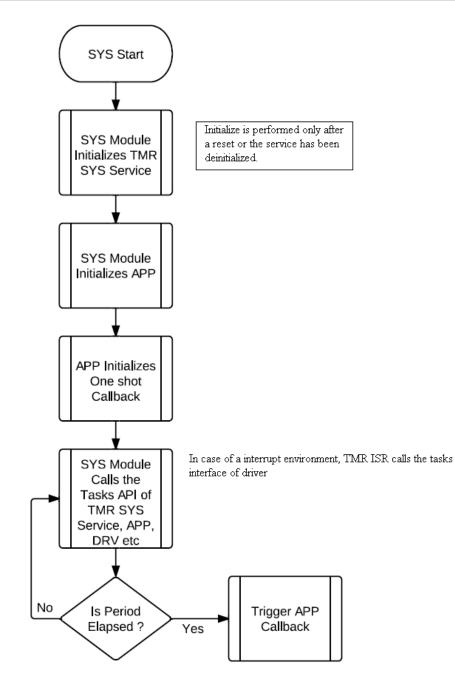

# Delay

The following flow diagram depicts the Delay usage model.

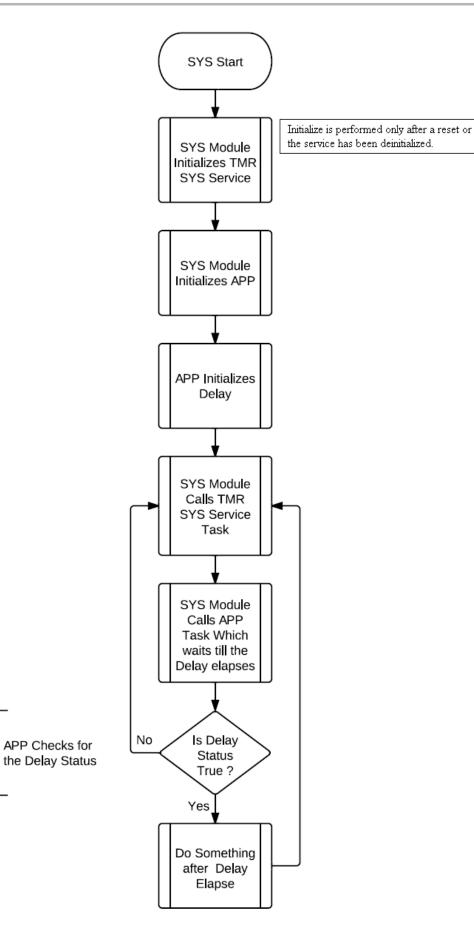

## Library Overview

Please refer to the System Service Introduction for a detailed description of MPLAB Harmony system services.

The library interface routines are divided into various sub-sections, which address one of the blocks or the overall operation of the Timer System Service Library.

| Library Interface Section          | Description                                                                                                  |
|------------------------------------|----------------------------------------------------------------------------------------------------|
| System Level Interaction Functions | Provides system module APIs. Device initialization, deinitialization, reinitialization and status functions. |
| Timed Callback Functions           | Provides interfaces to handle timed periodic or one shot callbacks                                           |
| Timed Delay Functions              | Provides interfaces to handle timed delays                                                                   |
| Miscellaneous Functions            | Provides interfaces for timer tick counts, etc.                                                              |

### How the Library Works

The library provides interfaces to support:

- System Interaction
- Periodic Callback
- One shot/Single Callback
- Delays
- Tick count Information

## Description

The following model gives information on interaction between various modules.

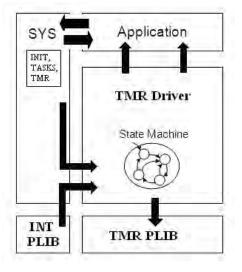

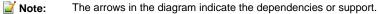

Module interaction occurs in the following order:

- 1. The initialization, reinitialization, deinitialization are handled by the SYS INIT module.
- 2. The Timer System Service Initialization function initializes the library's internal data structures.
- After the initialization, Timer System Service Tasks function would be called by the SYS Tasks module to open the Timer Driver and do other configuration activities. Once the Timer driver is ready to be used the Timer System Service Tasks API makes the system ready to be used by setting the status of the Timer System Service module to SYS\_STATUS\_READY.
- 4. The application can now enable either periodic callback or one-shot callback or enable delays.

Notes:

- 1. It is possible to have multiple clients access the system timer service, each with different periodic or single callbacks or delays.
  - 2. If the underlying Timer Driver uses Interrupt mode, it is the responsibility of the user or the application to ensure that the Interrupt system module has been initialized and that priorities have been set accordingly.
  - 3. Ensure that the selected timer clock source is DRV\_TMR\_CLKSOURCE\_INTERNAL, as the Timer System Service will not function if the timer clock source is external.

### System Interaction

#### Initialization and Reinitialization:

The SYS module performs the initialization and the reinitialization of the Timer System Service. During initialization the following information is populated into the internal data structures from the init structure SYS\_TMR\_INIT passed as a parameter:

| Initialization Member | Description                                                                                               |
|-----------------------|----------------------------------------------------------------------------------------------------|
| moduleInit            | System module initialization of the power state                                                           |
| drvIndex              | Timer driver module/instance index, the same index used to initialize the timer driver                    |
| tmrFreq               | Required System Timer frequency in Hertz, which is the base frequency for all of the system time-keeping. |

The SYS\_TMR\_Initialize API returns a handle of the type SYS\_MODULE\_OBJ. After this, the object handle returned by the Initialize interface would be used by the other system interfaces such as SYS\_TMR\_Reinitialize, SYS\_TMR\_Deinitialize, SYS\_TMR\_Status, and SYS\_TMR\_Tasks.

If an attempt is made to initialize the SYS TMR module if it is already initialized, will safely return without modifying the behavior of Wote: the system.

#### Example for Timer System Service initialization:

```
SYS_MODULE_OBJ objectHandle;
SYS_TMR_INIT
                initConfig;
// Populate the SYS TMR initialization structure
initConfig.moduleInit.value
                               = SYS_MODULE_POWER_RUN_FULL;
initConfig.drvIndex
                                = DRV_TMR_INDEX_0;
initConfig.tmrFreq
                            = 1000;
objectHandle = SYS_TMR_Initialize( SYS_TMR_INDEX_0, ( SYS_MODULE_INIT * )&initConfig );
if( SYS_MODULE_OBJ_INVALID == objectHandle )
{
    // Handle error
}
Sample initialization sequence in polling environment:
void SYS_Initialize( SYS_INIT_DATA *data )
{
    /* Application Initialization */
    App_Init();
    /* Initialize the Timer driver */
    drvTmrObject = DRV_TMR_Initialize( DRV_TMR_INDEX_0, (SYS_MODULE_INIT *)&tmrInitData );
    /* Initialize the SYS TMR Module */
    sysTmrObject = SYS_TMR_Initialize( SYS_TMR_INDEX_0, (SYS_MODULE_INIT *)&sysTmrInitData );
}
Sample initialization sequence in an interrupt driven environment:
void SYS_Initialize( SYS_INIT_DATA *data )
{
    /* Application Initialization */
    App_Init();
    /* Initialize the Timer driver */
    drvTmrObject = DRV_TMR_Initialize( DRV_TMR_INDEX_0, ( SYS_MODULE_INIT * )&tmrInitData );
    /* Initialize the SYS TMR Module */
    sysTmrObject = SYS_TMR_Initialize( SYS_TMR_INDEX_0, ( SYS_MODULE_INIT * )&sysTmrInitData );
/* Set the Timer Interrupt priority, sub-priority if supported by the device */
    SYS_INT_VectorPrioritySet(INT_VECTOR_T1, INT_PRIORITY_LEVEL1 );
    SYS_INT_VectorSubprioritySet(INT_VECTOR_T1, INT_SUBPRIORITY_LEVEL1 );
    /* Initialize the interrupt sub system module */
    SYS_INT_Initialize();
}
```

#### Deinitialization:

The deinitialize operation (SYS\_TMR\_Deinitialize) places the module in inactive state. Once the initialize operation has been called, the deinitialize

operation must be called before the initialize is called again. If the operation requires time to allow the hardware to complete, this will be reported by the SYS\_TMR\_Status operation.

#### Status:

Status of the system timer module can be checked using SYS\_TMR\_Status interface. After the initialization, reinitialization or the deinitialization activities the System timer Service status can be retrieved and checked for further actions.

#### Tasks Routine:

The system will call SYS\_TMR\_Tasks from System Task Service. This interface gets the system timer module into running mode. This interface needs to be called after the timer driver is successfully initialized.

#### Sample call order:

```
void SYS_Tasks( void )
{
    /* Call Driver TMR Tasks API */
    DRV_TMR_Tasks( drvTmrObject );
    /* Call SYS TMR Tasks API */
    SYS_TMR_Tasks( sysTmrObject );
    /* Call the Application Tasks */
    App_Tasks();
}
```

## Periodic Callback

This section describes the periodic callback registration and its usage.

The following diagram depicts the interaction across various modules for the periodic callback feature,

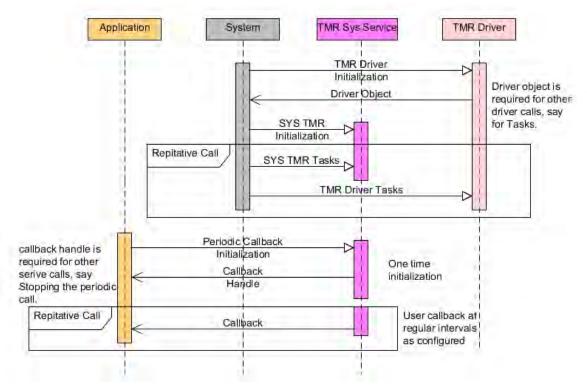

#### Steps involved in registering and using the feature:

- 1. The Timer System Service should be in a ready state. Use the SYS\_TMR\_STATUS function to verify that the service is in this state.
- Register the periodic callback feature using the SYS\_TMR\_CallbackPeriodic function with the period, a context pointer, and the pointer to the callback routine. The interface SYS\_TMR\_CallbackPeriodic returns a valid handle after successful registration.

Notes: 1. The handle can be later used by the user to stop the periodic callback by the user using the interface SYS\_TMR\_CallbackStop. Based on the periodicity set by the user the respective callback would be triggered repetitively after it elapses.

2. The period parameter will be adjusted internally to match the Timer System running frequency.

Example:

```
void SYS_Initialize ( SYS_INIT_DATA *data )
{
    /* Initialize the Timer driver */
    drvTmrObject = DRV_TMR_Initialize ( SYS_INDEX, (SYS_MODULE_INIT *)&tmrInitData );
    /* Initialize the SYS TMR Module */
    sysTmrObject = SYS_TMR_Initialize ( SYS_INDEX, (SYS_MODULE_INIT *)&sysTmrInitData );
    /* Application Initialization */
    App_Initialize ();
}
void SYS_Tasks(void)
{
    /* Call Driver TMR Tasks API */
    DRV_TMR_Tasks ( drvTmrObject );
    /* Call SYS TMR Tasks API */
    SYS_TMR_Tasks ( sysTmrObject );
    /* Call the App Tasks */
    App_Tasks ();
}
void App_Tasks ( void )
{
    switch (testState)
    {
        /* Wait in Init state until the SYS TMR Module is in running mode */
        case TEST_STATE_Init:
                if (SYS_STATUS_READY == SYS_TMR_Status(sysTmrObject))
                {
                    /* SYS TMR is in running mode */
                    testState = TEST_STATE_Config_Periodic;
                }
                else
                {
                    testState = TEST_STATE_Init;
                }
            break;
        case TEST_STATE_Config_Periodic:
                /* Activate periodic callback */
                handle = SYS_TMR_CallbackPeriodic (120, 0, &Test_Callback);
                testState = TEST_STATE_Count_Read;
             break;
        case TEST_STATE_Count_Read:
                testCount1 = SYS_TMR_TickCountGet ();
            break;
    }
}
// Callback which will be called repetitively after the configured
// time elapses
void Test_Callback ( uintptr_t context, uint32_t currTick )
{
    PORTA = ~PORTA;
}
```

#### **One Shot Callback**

This section describes the one-shot/single callback registration and its usage. The following diagram depicts the interaction across various modules for the one-shot callback feature,

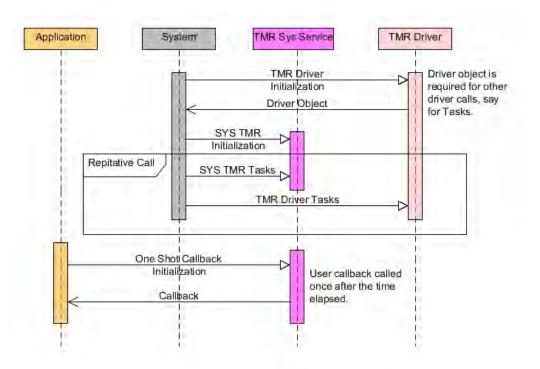

Steps involved in registering and using the feature:

- 1. Initial requirement is to have the Timer System Service module in the SYS\_STATUS\_READY state. The user can call the function SYS\_TMR\_Status to get the current status information of the module.
- 2. One-shot/Single callback feature can be registered by calling the function SYS\_TMR\_CallbackSingle with the parameters periodicity of the callback, a context pointer, and a pointer to the user's callback routine.

Based on the periodicity set by the user, the respective callback would be triggered once after it elapses.

Notes: 1. The handle can be later used by the user to stop the one-shot callback by the user using the interface SYS\_TMR\_CallbackStop.

2. The period parameter will be adjusted internally to match the Timer System running frequency.

```
Example:
```

```
void SYS_Initialize ( SYS_INIT_DATA *data )
{
    /* Initialize the Timer driver */
    drvTmrObject = DRV_TMR_Initialize ( SYS_INDEX, (SYS_MODULE_INIT *)&tmrInitData );
    /* Initialize the SYS TMR Module */
    sysTmrObject = SYS_TMR_Initialize ( SYS_INDEX, (SYS_MODULE_INIT *)&sysTmrInitData );
    /* Application Initialization */
    App_Initialize ();
}
void SYS_Tasks(void)
{
    /* Call Driver TMR Tasks API */
    DRV_TMR_Tasks ( drvTmrObject );
    /* Call SYS TMR Tasks API */
    SYS_TMR_Tasks ( sysTmrObject );
    /* Call the App Tasks */
    App_Tasks ();
}
void App_Tasks ( void )
{
    switch (testState)
```

```
/* Wait in Init state until the SYS TMR Module is in running mode */
        case TEST STATE Init:
                if (SYS_STATUS_READY == SYS_TMR_Status(sysTmrObject))
                {
                    /* SYS TMR is in running mode */
                    testState = TEST_STATE_Config_Single;
                }
                else
                {
                    testState = TEST_STATE_Init;
            break;
        case TEST_STATE_Config_Single:
                /* Activate one shot/single callback */
                handle = SYS_TMR_CallbackSingle (120, 0, &Test_Callback);
                testState = TEST_STATE_Count_Read;
             break;
        case TEST_STATE_Count_Read:
                testCount1 = SYS_TMR_TickCountGet ();
            break;
    }
// Callback which will be called repetitively after the configured
// time elapses
void Test_Callback ( uintptr_t context, uint32_t currTick )
    PORTA = ~PORTA;
```

# Delays

}

{

}

This section describes the delay registration and its usage. The mechanism depicted supports only non-blocking delays. The following diagram depicts the interaction across various modules for the delay feature.

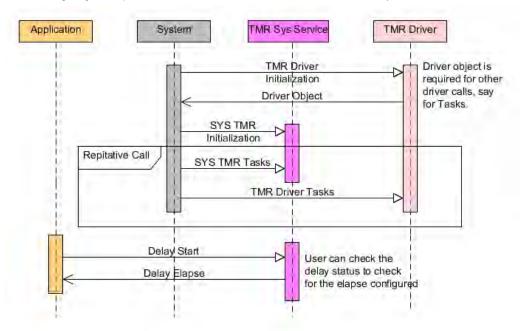

Steps involved in registering and using the feature:

- 1. Initial requirement is to have the Timer System Service module in the SYS\_STATUS\_READY state. The user can call the function SYS\_TMR\_Status to get the current status information of the module.
- 2. Delay feature can be registered by calling the function SYS\_TMR\_DelayMS with the delay parameter.

- Notes: 1. The API SYS\_TMR\_DelayMS returns a valid handle after successful registration. This handle can be later used by the user to check the status of the delay using the API SYS\_TMR\_DelayStatusGet.
  - 2. The period parameter will be adjusted internally to match the Timer System running frequency.

```
Example:
```

```
case DELAY_START_STATE:
   handle = SYS_TMR_DelayMS (500);
   state = DELAY_CHECKSTATE;
break;
case DELAY_CHECKSTATE:
   if (true == SYS_TMR_DelayStatusGet(handle))
   {
     state = DELAY_START_STATE;
   }
   else
   {
     state = DELAY_CHECKSTATE;
   }
break;
```

#### Miscellaneous

Tick Counts Information: The API SYS\_TMR\_TickCountGet provides the current tick information.

#### Examples

# Sample Application Tasks

```
Periodic callback with only one period with 120 ms period:
switch (state)
  case STATE_Init:
    if (SYS_STATUS_READY == SYS_TMR_Status(sysTmrObject))
    {
      state = STATE_Config_Periodic;
    }
    else
    {
      state = STATE_Init;
    }
  break;
  case STATE_Config_Periodic:
    handle = SYS_TMR_CallbackPeriodic (120, 0, &Test_Callback);
    state = STATE_Count_Read;
  break;
  case STATE_Count_Read:
    testCount = SYS_TMR_TickCountGet ();
    state = STATE_Count_Read;
  break;
}
Periodic callback with multiple periods 120 ms and 250 ms:
switch (state)
  case STATE_Init:
    if (SYS_STATUS_READY == SYS_TMR_Status(sysTmrObject))
    {
      state = STATE_Config_Periodic;
    }
    else
    {
      state = STATE_Init;
    }
  break;
```

```
case STATE_Config_Periodic:
    handle1 = SYS_TMR_CallbackPeriodic (120, 0, &Test_Callback1);
    handle2 = SYS_TMR_CallbackPeriodic (250, 0, &Test_Callback2);
    state = STATE_Count_Read;
 break;
 case STATE_Count_Read:
    testCount = SYS_TMR_TickCountGet ();
   state = STATE_Count_Read;
 break;
}
void Test_Callback1 ( uintptr_t context, uint32_t currTick )
{
  /* Assume RAO is connected to one LED */
 PORTAbits.RA0 = ~PORTAbits.RA0;
}
void Test_Callback2 ( uintptr_t context, uint32_t currTick )
{
 /* Assume RA1 is connected to another LED */
    PORTAbits.RA1 = ~PORTAbits.RA1;
}
One-Shot Callback:
switch (state)
 case STATE_Init:
   if (SYS_STATUS_READY == SYS_TMR_Status(sysTmrObject))
    {
      state = STATE_Config_Single;
    }
    else
    {
     state = STATE_Init;
    }
 break;
 case STATE_Config_Single:
    SYS_TMR_CallbackSingle (500, 0, &Test_Callback);
   state = STATE_Count_Read;
 break;
 case STATE_Count_Read:
   testCount = SYS_TMR_TickCountGet ();
   state = STATE_Count_Read;
 break;
}
Delay:
switch (state)
{
 case STATE_Init:
   if (SYS_STATUS_READY == SYS_TMR_Status(sysTmrObject))
    {
     state = STATE_DelayStart;
    }
    else
    {
      state = STATE_Init;
    }
 break;
 case STATE_DelayStart:
    dlHandle = SYS_TMR_DelayMS (500);
    state = STATE_DelayCheck;
 break;
 case STATE_DelayCheck:
    if (SYS_TMR_DELAY_EXPIRED == SYS_TMR_DelayStatusGet(dlHandle))
```

```
{
   state = STATE_DelayStart;
   }
else
   {
   state = STATE_DelayCheck;
   }
break;
```

# Configuring the Library

# Macros

}

| Name                       | Description                               |
|----------------------------|-------------------------------------------|
| _SYS_TMR_CONFIG_TEMPLATE_H | This is macro _SYS_TMR_CONFIG_TEMPLATE_H. |

### Description

The configuration of the Timer System Service is based on the file system\_config.h.

This header file contains the configuration selection for the Timer System Service build. Based on the selections made, the Timer System Service may support the selected features. These configuration settings will apply to all instances of the Timer System Service.

This header can be placed anywhere, the path of this header needs to be present in the include search path for a successful build. Refer to the Applications Help section for more details.

# \_SYS\_TMR\_CONFIG\_TEMPLATE\_H Macro

#### File

sys\_tmr\_config\_template.h

# С

#define \_SYS\_TMR\_CONFIG\_TEMPLATE\_H

# Description

This is macro \_SYS\_TMR\_CONFIG\_TEMPLATE\_H.

# **Building the Library**

This section lists the files that are available in the Timer System Service Library.

# Description

The following three tables list and describe the header (.n) and source (.c) files that implement this library. The parent folder for these files is <install-dir>/framework/system/timer.

# Interface File(s)

This table lists and describes the header files that must be included (i.e., using #include) by any code that uses this library.

| Source File Name | Description                                   |
|------------------|-----------------------------------------------|
| sys_tmr.h        | Timer System Service Library API header file. |

# **Required File(s)**

All of the required files listed in the following table are automatically added into the MPLAB X IDE project by the MHC when the library is selected for use.

This table lists and describes the source and header files that must always be included in the MPLAB X IDE project to build this library.

| S | Source File Name      | Description                                  |
|---|-----------------------|----------------------------------------------|
| / | src/dynamic/sys_tmr.c | Timer System Service Library implementation. |

# **Optional File(s)**

This table lists and describes the source and header files that may optionally be included if required for the desired implementation.

| Source File Name | Description                                   |
|------------------|-----------------------------------------------|
| N/A              | There are no optional files for this library. |

# Module Dependencies

The Timer System Service Library depends on the following modules:

• Timer Driver Library

# Library Interface

# a) System Level Interaction Functions

|            | Name                 | Description                                                                                                |
|------------|----------------------|----------------------------------------------------------------------------------------------------|
| =\$        | SYS_TMR_Deinitialize | Deinitializes the specific module instance of the TMR module                                               |
| <b>≡</b> ∳ | SYS_TMR_Initialize   | Initializes hardware and data for the instance of the Timer module and opens the specific module instance. |
| =\$        | SYS_TMR_Status       | Returns status of the specific instance of the Timer module.                                               |
| =\$        | SYS_TMR_Tasks        | Maintains the system timer's state machine and implements its ISR.                                         |

# **b) Timed Callback Functions**

|     | Name                     | Description                                                                  |
|-----|--------------------------|------------------------------------------------------------------------------|
| =\$ | SYS_TMR_CallbackStop     | Stops a periodic timer object.                                               |
| =∳  | SYS_TMR_CallbackPeriodic | Creates a permanent timer object that calls back to the client periodically. |
| ≡∳  | SYS_TMR_CallbackSingle   | Creates a one-shot/single callback timer object.                             |

# c) Timed Delay Functions

|    | Name                   | Description                                                       |
|----|------------------------|-------------------------------------------------------------------|
| =0 | SYS_TMR_DelayStatusGet | Checks the status of the previously requested delay timer object. |
| =¢ | SYS_TMR_DelayMS        | Creates a timer object that times out after the specified delay.  |

# d) Timed Object Functions

|             | Name                   | Description                                              |
|-------------|------------------------|----------------------------------------------------------|
| = <b>\$</b> | SYS_TMR_ObjectCountGet | Returns the current millisecond count of a timer object. |
| =0          | SYS_TMR_ObjectCreate   | Creates a new timer object.                              |
| =\$         | SYS_TMR_ObjectDelete   | Deletes an existent timer object.                        |
| ≡∳          | SYS_TMR_ObjectReload   | Reloads an existing timer object.                        |

# e) Miscellaneous Functions

|             | Name                            | Description                                                  |
|-------------|---------------------------------|--------------------------------------------------------------|
| =0          | SYS_TMR_TickCountGet            | Provides the current counter value.                          |
| =∳          | SYS_TMR_TickCountGetLong        | Provides the current counter value with 64-bit resolution.   |
| = <b>\$</b> | SYS_TMR_TickCounterFrequencyGet | Provides the number of ticks per second                      |
| <b>=\$</b>  | SYS_TMR_SystemCountGet          | Provides the current system time count value.                |
| = <b>\$</b> | SYS_TMR_SystemCountFrequencyGet | Provides the current system count frequency.                 |
| =0          | SYS_TMR_ModuleStatusGet         | Returns status of the specific instance of the Timer module. |

# f) Data Types and Constants

| Name                     | Description                                                                  |
|--------------------------|------------------------------------------------------------------------------|
| SYS_TMR_CALLBACK         | This data type defines a pointer callback function.                          |
| SYS_TMR_HANDLE           | Identifies a client timer object.                                            |
| SYS_TMR_INIT             | Identifies the system timer initialize structure.                            |
| SYS_TMR_HANDLE_INVALID   | Identifies the invalid handle of the system timer.                           |
| SYS_TMR_INDEX_0          | Timer System Service index definitions.                                      |
| SYS_TMR_FLAGS            | Defines the types and flags supported by a client timer object.              |
| SYS_TMR_CLIENT_TOLERANCE | Sets the accepted client tolerance in %.                                     |
| SYS_TMR_DRIVER_INDEX     | Sets the default timer driver object to be used by the system timer service. |

| SYS_TMR_FREQUENCY              | Specifies the operating frequency for the system timer, Hz.                  |
|--------------------------------|------------------------------------------------------------------------------|
| SYS_TMR_FREQUENCY_TOLERANCE    | Sets the error tolerance in %.                                               |
| SYS_TMR_INTERRUPT_NOTIFICATION | Activates the notification mechanism from within the timer interrupt.        |
| SYS_TMR_MAX_CLIENT_OBJECTS     | Sets the maximum number of timer clients that can be active at a given time. |
| SYS_TMR_MODULE_INIT            | Sets the default module init value by the system timer service.              |
| SYS_TMR_UNIT_RESOLUTION        | Specifies the internal units for the time keeping.                           |

### Description

This section describes the APIs of the Timer System Service Library. Refer to each section for a detailed description.

# a) System Level Interaction Functions

# SYS\_TMR\_Deinitialize Function

Deinitializes the specific module instance of the TMR module

#### File

sys\_tmr.h

#### С

void SYS\_TMR\_Deinitialize(SYS\_MODULE\_OBJ object);

#### Returns

None.

# Description

This function deinitializes the specific module instance disabling its operation (and any hardware for driver modules). Resets all of the internal data structures and fields for the specified instance to the default settings.

#### Remarks

Once the Initialize operation has been called, the De-initialize operation must be called before the Initialize operation can be called again.

#### **Preconditions**

The SYS\_TMR\_Initialize function should have been called before calling this function.

#### Example

```
SYS_MODULE_OBJ object; // Returned from SYS_TMR_Initialize
SYS_STATUS status;
SYS_TMR_Deinitialize (object);
status = SYS_TMR_Status (object);
if (SYS_MODULE_UNINITIALIZED == status)
{
```

```
// Check again later if you need to know
// when the SYS TMR is deinitialized.
```

# **Parameters**

ļ

| Parameters | Description                                             |
|------------|---------------------------------------------------------|
| object     | SYS TMR object handle, returned from SYS_TMR_Initialize |

### **Function**

```
void SYS_TMR_Deinitialize ( SYS_MODULE_OBJ object )
```

# SYS\_TMR\_Initialize Function

Initializes hardware and data for the instance of the Timer module and opens the specific module instance.

# File

sys\_tmr.h

### С

SYS\_MODULE\_OBJ SYS\_TMR\_Initialize(const SYS\_MODULE\_INDEX index, const SYS\_MODULE\_INIT \* const init);

#### Returns

If successful, returns a valid handle to an object. Otherwise, it returns SYS\_MODULE\_OBJ\_INVALID. The returned object must be passed as argument to SYS\_TMR\_Reinitialize, SYS\_TMR\_Deinitialize, SYS\_TMR\_Tasks and SYS\_TMR\_Status routines.

# Description

This function initializes hardware for the instance of the Timer module, using the specified hardware initialization data. It also initializes any internal data structures.

#### Remarks

This routine should only be called once during system initialization.

#### **Preconditions**

None.

#### Example

```
SYS_MODULE_OBJ objectHandle;
SYS_TMR_INIT initConfig;
```

```
// Populate the timer initialization structure
initConfig.moduleInit.value = SYS_MODULE_POWER_RUN_FULL;
initConfig.drvIndex = DRV_TMR_INDEX_0;
initConfig.tmrFreq = 1000;
objectHandle = SYS_TMR_Initialize (SYS_TMR_INDEX_0, (SYS_MODULE_INIT*)&initConfig);
if (SYS_MODULE_OBJ_INVALID == objectHandle)
{
    // Handle error
}
```

# **Parameters**

| Parameters | Description                                                                                                    |
|------------|----------------------------------------------------------------------------------------------------|
| index      | Index for the instance to be initialized                                                                                                    |
| init       | Pointer to a data structure containing any data necessary to initialize the sys timer. This pointer may be null if no data is required because static overrides have been provided. |

# Function

SYS\_MODULE\_OBJ SYS\_TMR\_Initialize ( const SYS\_MODULE\_INDEX index, const SYS\_MODULE\_INIT \* const init )

### SYS\_TMR\_Status Function

Returns status of the specific instance of the Timer module.

# File

```
sys_tmr.h
```

### С

SYS\_STATUS SYS\_TMR\_Status(SYS\_MODULE\_OBJ object);

# Returns

• SYS\_STATUS\_READY - Indicates that the driver initialization is complete and ready to be used.

# Description

This function returns the status of the specific module instance.

# Remarks

Any value greater than SYS\_STATUS\_READY is also a normal running state in which the driver is ready to accept new operations

• SYS\_STATUS\_ERROR - Indicates that the driver is in an error state.

Any value less than SYS\_STATUS\_ERROR is also an error state.

• SYS\_MODULE\_UNINITIALIZED - Indicates that the driver has been deinitialized. This value is less than SYS\_STATUS\_ERROR.

None.

# Preconditions

The SYS\_TMR\_Initialize function should have been called before calling this function.

# Example

```
SYS_MODULE_OBJ object; // Returned from SYS_TMR_Initialize
SYS_STATUS tmrStatus;
tmrStatus = SYS_TMR_Status (object);
if ( SYS_STATUS_ERROR <= tmrStatus )
{
    // Handle error
}</pre>
```

# **Parameters**

| Parameters | Description                                             |
|------------|---------------------------------------------------------|
| object     | SYS TMR object handle, returned from SYS_TMR_Initialize |

# **Function**

SYS\_STATUS SYS\_TMR\_Status ( SYS\_MODULE\_OBJ object )

# SYS\_TMR\_Tasks Function

Maintains the system timer's state machine and implements its ISR.

# File

sys\_tmr.h

# С

void SYS\_TMR\_Tasks(SYS\_MODULE\_OBJ object);

### Returns

None.

# Description

This function is used to maintain the system timer's internal state machine. It should be always be called from 'Sys\_Tasks' function.

# Remarks

This function is normally not called directly by an application. It is called by the system's Tasks routine (SYS\_Tasks) or by the appropriate raw ISR.

# Preconditions

The SYS\_TMR\_Initialize function must have been called for the specified TMR driver instance.

# Example

}

SYS\_MODULE\_OBJ object; // Returned from SYS\_TMR\_Initialize

# while (true) {

```
SYS_TMR_Tasks ( object );
// Do other tasks
```

# **Parameters**

| Parameters | Description                                             |
|------------|---------------------------------------------------------|
| object     | SYS TMR object handle, returned from SYS_TMR_Initialize |

# **Function**

void SYS\_TMR\_Tasks ( SYS\_MODULE\_OBJ object )

# b) Timed Callback Functions

# SYS\_TMR\_CallbackStop Function

Stops a periodic timer object.

#### File

sys\_tmr.h

# С

void SYS\_TMR\_CallbackStop(SYS\_TMR\_HANDLE handle);

#### Returns

None.

#### Description

This function deletes a previously created periodic timer object. All the associated resources are released.

### Remarks

This function is equivalent to SYS\_TMR\_ObjectDelete(handle);.

# **Preconditions**

The SYS\_TMR\_CallbackPeriodic function should have been called to obtain a valid timer handle.

# Example

```
int count, state;
void Test_Callback ( uintptr_t context, uint32_t currTick )
{
    count++;
}
void DelayTask ( )
{
    SYS_TMR_HANDLE handle;
    switch (state)
    {
        case 1:
            handle = SYS_TMR_CallbackPeriodic ( 20, 1, Test_Callback );
            state++;
            break;
        case 2:
            if ( count > 100 )
            {
                SYS_TMR_CallbackStop ( handle );
                state++;
            }
            count++;
            break;
    }
}
```

# **Parameters**

 Parameters
 Description

 handle
 A valid periodic timer handle, returned by a SYS\_TMR\_CallbackPeriodic call.

# **Function**

void SYS\_TMR\_CallbackStop ( SYS\_TMR\_HANDLE handle )

# SYS\_TMR\_CallbackPeriodic Function

Creates a permanent timer object that calls back to the client periodically.

#### File

sys\_tmr.h

# С

SYS\_TMR\_HANDLE SYS\_TMR\_CallbackPeriodic(uint32\_t periodMs, uintptr\_t context, SYS\_TMR\_CALLBACK callback);

#### Returns

A valid timer object handle of type SYS\_TMR\_HANDLE if the call succeeds. SYS\_TMR\_HANDLE\_INVALID otherwise.

### Description

This function creates a timer object that will continuously notify the client once the time-out occurs. The timer object will be deleted by a call to SYS\_TMR\_CallbackStop

### Remarks

The created timer object is persistent and needs to be deleted with SYS\_TMR\_CallbackStop when no longer needed. This function is equivalent to SYS\_TMR\_ObjectCreate(periodMs, context, callback, SYS\_TMR\_FLAG\_PERIODIC);

#### **Preconditions**

The SYS\_TMR\_Initialize function should have been called before calling this function.

#### Example

```
SYS_TMR_HANDLE handle20ms, handle30ms;
```

```
void Test_Callback ( uintptr_t context, uint32_t currTick );
```

handle20ms = SYS\_TMR\_CallbackPeriodic ( 20, 1, Test\_Callback ); handle30ms = SYS\_TMR\_CallbackPeriodic ( 20, 2, Test\_Callback );

```
void Test_Callback ( uintptr_t context, uint32_t currTick )
{
```

```
if ( context == 1 )
{
     //20 ms
}
else
{
     //30 ms
}
```

# **Parameters**

| Parameters | Description                                                                                         |
|------------|----------------------------------------------------------------------------------------------------|
| periodMs   | Periodic delay in milliseconds                                                                      |
| context    | A client parameter that's passed in the callback function. This will help to identify the callback. |
| callback   | Pointer to a callback routine that will be called periodically once the time-out occurs.            |

# **Function**

SYS\_TMR\_HANDLE SYS\_TMR\_CallbackPeriodic ( uint32\_t periodMs, uintptr\_t context,

SYS\_TMR\_CALLBACK callback )

# SYS\_TMR\_CallbackSingle Function

Creates a one-shot/single callback timer object.

### File

sys\_tmr.h

#### С

SYS\_TMR\_HANDLE SYS\_TMR\_CallbackSingle(uint32\_t periodMs, uintptr\_t context, SYS\_TMR\_CALLBACK callback);

#### Returns

A valid timer object handle of type SYS\_TMR\_HANDLE if the call succeeds. SYS\_TMR\_HANDLE\_INVALID otherwise.

#### Description

This function creates a self-destroying one-shot/single timer object that will notify the client once the time-out occurs. Once the time-out occurs and the notification is sent the timer object will be invalidated.

#### Remarks

The timer object will delete itself and free the associated resources. The SYS\_TMR\_HANDLE will be no longer valid.

However, SYS\_TMR\_CallbackStop() can be called to kill the timer object before its time-out expires, if not needed anymore. This function is equivalent to SYS\_TMR\_ObjectCreate(periodMs, context, callback, SYS\_TMR\_FLAG\_SINGLE | SYS\_TMR\_FLAG\_AUTO\_DELETE);

#### **Preconditions**

The SYS\_TMR\_Initialize function should have been called before calling this function.

#### Example

SYS\_TMR\_HANDLE handle;
void Test\_Callback20ms ( uintptr\_t context, uint32\_t currTick );

handle = SYS\_TMR\_CallbackSingle ( 20, 1, Test\_Callback20ms );

#### Parameters

| Parameters | Description                                                                                         |
|------------|----------------------------------------------------------------------------------------------------|
| periodMs   | Periodic delay in milliseconds                                                                      |
| context    | A client parameter that's passed in the callback function. This will help to identify the callback. |
| callback   | Pointer to a callback routine which will be called once                                             |

# Function

SYS\_TMR\_HANDLE SYS\_TMR\_CallbackSingle ( uint32\_t periodMs, uintptr\_t context,

SYS\_TMR\_CALLBACK callback )

# c) Timed Delay Functions

# SYS\_TMR\_DelayStatusGet Function

Checks the status of the previously requested delay timer object.

# File

sys\_tmr.h

#### С

bool SYS\_TMR\_DelayStatusGet(SYS\_TMR\_HANDLE handle);

#### Returns

- true If the delay is elapsed
- false If the delay is not elapsed

# Description

This function checks the status of the previously requested delay timer object.

### Remarks

Once the required delay is achieved and SYS\_TMR\_DelayStatusGet returns true the SYS\_TMR\_HANDLE will be no longer valid and the created timer object is deleted.

# **Preconditions**

The SYS\_TMR\_DelayMS function should have been called before calling this function.

### Example

```
SYS_TMR_HANDLE tmrHandle;
case APP_ADD_DELAY:
   tmrHandle = SYS_TMR_DelayMS ( 50 );
   state = APP_CHECK_DELAY;
   break;
case APP_CHECK_DELAY:
   if ( SYS_TMR_DelayStatusGet ( tmrHandle ) == true )
   {
     state = APP_DELAY_COMPLETE;
   }
   break;
```

#### **Parameters**

| Parameters | Description                                              |
|------------|----------------------------------------------------------|
| handle     | A valid timer object handle, returned by SYS_TMR_DelayMS |

#### Function

bool SYS\_TMR\_DelayStatusGet ( SYS\_TMR\_HANDLE handle )

# SYS\_TMR\_DelayMS Function

Creates a timer object that times out after the specified delay.

#### File

sys\_tmr.h

#### С

SYS\_TMR\_HANDLE SYS\_TMR\_DelayMS(uint32\_t delayMs);

### Returns

A valid timer handler of type SYS\_TMR\_HANDLE is returned if the call is successful. SYS\_TMR\_HANDLE\_INVALID otherwise.

#### Description

This function creates a self-destroying timer object that times out after the required delay. The delay status can be checked using SYS\_TMR\_DelayStatusGet();

#### Remarks

Once the required delay is achieved and SYS\_TMR\_DelayStatusGet() returns true the SYS\_TMR\_HANDLE will be no longer valid and the created timer object is deleted.

However, SYS\_TMR\_CallbackStop() can be called to kill the timer object before its time-out expires, if not needed anymore. This function is equivalent to SYS\_TMR\_ObjectCreate(delayMs, 0, 0, SYS\_TMR\_FLAG\_SINGLE | SYS\_TMR\_FLAG\_AUTO\_DELETE);

# Preconditions

The SYS\_TMR\_Initialize function should have been called before calling this function.

#### Example

```
SYS_TMR_HANDLE tmrHandle;
case APP_ADD_DELAY:
   tmrHandle = SYS_TMR_DelayMS ( 50 );
   state = APP_CHECK_DELAY;
   break;
case APP_CHECK_DELAY:
   if ( SYS_TMR_DelayStatusGet (tmrHandle ) == true )
   {
     state = APP_DELAY_COMPLETE;
   }
   break;
```

# **Parameters**

| Parameters | Description                                  |
|------------|----------------------------------------------|
| delayMs    | Indicates the delay required in milliseconds |

# **Function**

SYS\_TMR\_HANDLE SYS\_TMR\_DelayMS ( uint32\_t delayMs )

# d) Timed Object Functions

# SYS\_TMR\_ObjectCountGet Function

Returns the current millisecond count of a timer object.

#### File

sys\_tmr.h

### С

```
uint32_t SYS_TMR_ObjectCountGet(SYS_TMR_HANDLE handle, uint32_t* pRateMs);
```

#### Returns

- > 0 the current timer object millisecond count
- = 0 time-out has occurred
- < 0 if invalid timer object</li>

### Description

This function returns the current count and the time-out values of a timer object, in milliseconds.

#### Remarks

This function will destroy the auto-delete timer objects if the time-out has occurred.

# Preconditions

The SYS\_TMR\_ObjectCreate function should have been called to get a valid timer object handle.

# **Parameters**

| Parameters | Description                                                                                                |
|------------|----------------------------------------------------------------------------------------------------|
| handle     | A valid timer handle, returned by a SYS_TMR_ObjectCreate call.                                             |
| pRateMs    | pointer to address to store the current object reload rate, in milliseconds. Could be NULL, if not needed. |

### **Function**

uint32\_t SYS\_TMR\_ObjectCountGet ( SYS\_TMR\_HANDLE handle, uint32\_t\* pRateMs)

# SYS\_TMR\_ObjectCreate Function

Creates a new timer object.

#### File

```
sys_tmr.h
```

# С

SYS\_TMR\_HANDLE SYS\_TMR\_ObjectCreate(uint32\_t periodMs, uintptr\_t context, SYS\_TMR\_CALLBACK callback, SYS\_TMR\_FLAGS flags);

#### Returns

A valid timer object handle of type SYS\_TMR\_HANDLE if the call succeeds. SYS\_TMR\_HANDLE\_INVALID otherwise.

#### Description

This function creates a new timer object of requested type. If a callback is supplied, it will notify the user once the time-out occurs. The timer object will be deleted by a call to SYS\_TMR\_ObjectDelete

# Remarks

The created timer object needs to be deleted with SYS\_TMR\_ObjectDelete when no longer needed (unless is auto-delete type).

The auto-delete objects are deleted if the time-out has occurred and the client has been notified, meaning:

- The object has a notification/callback function, which has been called upon time-out.
- SYS\_TMR\_ObjectCountGet()/SYS\_TMR\_DelayStatusGet has been called

# Preconditions

The SYS\_TMR\_Initialize function should have been called before calling this function.

#### Example

{

}

SYS\_TMR\_HANDLE handle20ms, handle30ms;

void Test\_Callback ( uintptr\_t context, uint32\_t currTick );

handle20ms = SYS\_TMR\_ObjectCreate ( 20, 1, Test\_Callback, SYS\_TMR\_FLAG\_PERIODIC ); handle30ms = SYS\_TMR\_ObjectCreate ( 30, 2, Test\_Callback, SYS\_TMR\_FLAG\_PERIODIC );

```
void Test_Callback ( uintptr_t context, uint32_t currTick )
```

```
if ( context == 1 )
{
     //20 ms
}
else
{
     //30 ms
}
```

// when done with the timer objects
SYS\_TMR\_ObjectDelete(handle20ms);
SYS\_TMR\_ObjectDelete(handle30ms);

# **Parameters**

| Parameters | Description                                                                                                    |
|------------|----------------------------------------------------------------------------------------------------|
| periodMs   | Periodic delay in milliseconds                                                                                                 |
| context    | A client parameter that's passed in the callback function. This will help to identify the callback.<br>Can be 0 if not needed. |
| callback   | Pointer to a callback routine that will be called periodically once the time-out occurs. Can be NULL if not needed.            |
| flags      | multiple flags specifying what type of object is created:                                                                      |
|            | <ul> <li>SYS_TMR_FLAG_PERIODIC - a periodic timer object is requested</li> </ul>                                               |
|            | <ul> <li>SYS_TMR_FLAG_SINGLE - a single timer object is requested</li> </ul>                                                   |
|            | <ul> <li>SYS_TMR_FLAG_AUTO_DELETE - auto-delete object (SYS_TMR_FLAG_SINGLE<br/>only)</li> </ul>                               |

# Function

SYS\_TMR\_HANDLE SYS\_TMR\_ObjectCreate ( uint32\_t periodMs, uintptr\_t context, SYS\_TMR\_CALLBACK callback, SYS\_TMR\_FLAGS flags)

# SYS\_TMR\_ObjectDelete Function

Deletes an existent timer object.

# File

sys\_tmr.h

### С

void SYS\_TMR\_ObjectDelete(SYS\_TMR\_HANDLE handle);

#### Returns

None.

# Description

This function deletes a timer object and release the associated resources.

### Remarks

The created timer objects need to be deleted when it is no longer needed (unless of auto-delete type).

### Preconditions

The SYS\_TMR\_ObjectCreate function should have been called to get a valid timer object handle.

### **Parameters**

| Parameters | Description                                                    |
|------------|----------------------------------------------------------------|
| handle     | A valid timer handle, returned by a SYS_TMR_ObjectCreate call. |

# Function

void SYS\_TMR\_ObjectDelete ( SYS\_TMR\_HANDLE handle)

# SYS\_TMR\_ObjectReload Function

Reloads an existing timer object.

# File

sys\_tmr.h

### С

bool SYS\_TMR\_ObjectReload(SYS\_TMR\_HANDLE handle, uint32\_t periodMs, uintptr\_t context, SYS\_TMR\_CALLBACK
callback);

# Returns

- true If the call succeeds
- false If the call fails

#### Description

This function changes the parameters for an already existing timer object. The timer object should be valid.

#### Remarks

The function works for any kind of timer object. It will fail if the timer object was auto-delete type and the time-out has already expired.

# Preconditions

The SYS\_TMR\_ObjectCreate function should have been called to get a valid timer object handle.

### **Parameters**

| Parameters | Description                                                                                                    |
|------------|----------------------------------------------------------------------------------------------------|
| handle     | A valid timer handle, returned by a SYS_TMR_ObjectCreate call.                                                                |
| periodMs   | Periodic delay in milliseconds                                                                                                |
| context    | A client parameter that's passed in the callback function. This will help to identify the callback. Can be '0' if not needed. |
| callback   | Pointer to a callback routine that will be called periodically once the time-out occurs. Can be NULL if not needed.           |

# Function

bool SYS\_TMR\_ObjectReload ( SYS\_TMR\_HANDLE handle, uint32\_t periodMs, uintptr\_t context, SYS\_TMR\_CALLBACK callback)

# e) Miscellaneous Functions

# SYS\_TMR\_TickCountGet Function

Provides the current counter value.

# File

sys\_tmr.h

# С

uint32\_t SYS\_TMR\_TickCountGet();

# Returns

The current system timer tick count value.

# Description

This function provides the current tick counter value.

### Remarks

None.

# **Preconditions**

The SYS\_TMR\_Initialize function should have been called before calling this function.

### Example

```
uint32_t count;
count = SYS_TMR_TickCountGet ();
```

### **Function**

```
uint32_t SYS_TMR_TickCountGet( void )
```

# SYS\_TMR\_TickCountGetLong Function

Provides the current counter value with 64-bit resolution.

### File

sys\_tmr.h

#### С

uint64\_t SYS\_TMR\_TickCountGetLong();

### Returns

The current system timer tick count value.

### Description

This function provides the current tick counter value as a 64-bit value.

#### Remarks

None.

#### **Preconditions**

The SYS\_TMR\_Initialize function should have been called before calling this function.

#### Example

```
uint64_t lCount;
lCount = SYS_TMR_TickCountGetLong ();
```

#### Function

uint64\_t SYS\_TMR\_TickCountGetLong( void )

### SYS\_TMR\_TickCounterFrequencyGet Function

Provides the number of ticks per second

#### File

sys\_tmr.h

# С

uint32\_t SYS\_TMR\_TickCounterFrequencyGet();

#### Returns

The current system timer ticks per second.

# Description

This function provides the system tick resolution, the number of ticks per second

#### Remarks

None.

#### **Preconditions**

The SYS\_TMR\_Initialize function should have been called before calling this function.

#### Example

```
uint32_t tickFrequencyHz;
```

```
tickFrequencyHz = SYS_TMR_TickCounterFrequencyGet ( );
```

#### **Function**

```
uint32_t SYS_TMR_TickCounterFrequencyGet ( void )
```

# SYS\_TMR\_SystemCountGet Function

Provides the current system time count value.

#### File

sys\_tmr.h

# С

```
uint64_t SYS_TMR_SystemCountGet();
```

# Returns

The current system count value.

#### Description

This function provides the current system time count value with the greatest possible resolution. It is the number of counts from the system start up as counted with the system count frequency (SYS\_TMR\_SystemCountFrequencyGet).

# Remarks

None.

# Preconditions

The SYS\_TMR\_Initialize function should have been called before calling this function.

### Example

```
uint64_t sysCount;
sysCount = SYS_TMR_SystemCountGet ();
// the system has been running for sysCount/SYS_TMR_SystemCountFrequencyGet seconds
```

# **Function**

uint64\_t SYS\_TMR\_SystemCountGet( void )

# SYS\_TMR\_SystemCountFrequencyGet Function

Provides the current system count frequency.

#### File

sys\_tmr.h

# С

uint32\_t SYS\_TMR\_SystemCountFrequencyGet();

#### Returns

The current system frequency value in Hertz.

#### Description

This function provides the current system count frequency in Hz. The tick count measurement is based on this value. This is the resolution of the system time base.

#### Remarks

None.

# Preconditions

The SYS\_TMR\_Initialize function should have been called before calling this function.

#### Example

```
uint32_t sysCountFreq;
sysCountFreq = SYS_TMR_SystemCountFrequencyGet ();
```

#### Function

uint32\_t SYS\_TMR\_SystemCountFrequencyGet( void )

# SYS\_TMR\_ModuleStatusGet Function

Returns status of the specific instance of the Timer module.

#### File

```
sys_tmr.h
```

# С

SYS\_STATUS SYS\_TMR\_ModuleStatusGet(const SYS\_MODULE\_INDEX index);

# Returns

- SYS\_STATUS\_READY Indicates that the service initialization is complete and the timer is ready to be used.
- · SYS\_STATUS\_ERROR Indicates that the timer service is in an error state

# Description

This function returns the status of the specific module instance. It uses the index of the instance rather than an object handle.

# Remarks

Any value less than SYS\_STATUS\_ERROR is also an error state.

• SYS\_MODULE\_UNINITIALIZED - Indicates that the timer service has been deinitialized

None.

# Preconditions

The SYS\_TMR\_Initialize function should have been called before calling this function.

#### Example

```
SYS_STATUS tmrStatus = SYS_TMR_ModuleStatusGet (SYS_TMR_INDEX_0);
```

```
if ( SYS_STATUS_ERROR <= tmrStatus )
{
    // Handle error
}</pre>
```

# **Parameters**

| Parameters | Description                                             |
|------------|---------------------------------------------------------|
| object     | SYS TMR object handle, returned from SYS_TMR_Initialize |

# Function

SYS\_STATUS SYS\_TMR\_ModuleStatusGet ( const SYS\_MODULE\_INDEX index )

# f) Data Types and Constants

# SYS\_TMR\_CALLBACK Type

This data type defines a pointer callback function.

# File

sys\_tmr.h

# С

typedef void (\* SYS\_TMR\_CALLBACK)(uintptr\_t context, uint32\_t currTick);

#### Description

SYS TMR Callback Function

Defines a pointer to a client notification function that's called when a timer object times out.

### Remarks

The client notification function should be kept as short as possible and non blocking. It is meant for some quick operation (like flag setting) and not for extensive operation. It can be called within interrupt context.

### **Parameters**

| Parameters | Description                                                                                         |
|------------|----------------------------------------------------------------------------------------------------|
| context    | A client parameter that's passed in the callback function. This will help to identify the callback. |
| currTick   | The current system tick when the notification is called.                                            |

# SYS\_TMR\_HANDLE Type

Identifies a client timer object.

#### File

sys\_tmr.h

### С

typedef uintptr\_t SYS\_TMR\_HANDLE;

#### Description

SYS TMR Handle

This handle identifies a registered instance of a client timer object. Access to a timer object parameters and functionality has to use a valid client timer handle.

### Remarks

None.

# SYS\_TMR\_INIT Structure

Identifies the system timer initialize structure.

#### File

sys\_tmr.h

#### С

```
typedef struct {
   SYS_MODULE_INIT moduleInit;
   SYS_MODULE_INDEX drvIndex;
   uint32_t tmrFreq;
} SYS_TMR_INIT;
```

# **Members**

| Members                     | Description                                                                         |
|-----------------------------|-------------------------------------------------------------------------------------|
| SYS_MODULE_INIT moduleInit; | System module initialization                                                        |
| SYS_MODULE_INDEX drvIndex;  | Driver Module index                                                                 |
| uint32_t tmrFreq;           | System timer required frequency, Hz This is the base frequency for all time keeping |

### Description

SYS TMR Initialize structure

This structure identifies the system timer initialize structure.

#### Remarks

None.

### SYS\_TMR\_HANDLE\_INVALID Macro

Identifies the invalid handle of the system timer.

### File

sys\_tmr.h

#### С

#define SYS\_TMR\_HANDLE\_INVALID ( ( uintptr\_t ) -1 )

# Description

SYS Timer invalid handle macro definition

This enumeration identifies the invalid handle of the system timer.

#### Remarks

None.

# SYS\_TMR\_INDEX\_0 Macro

Timer System Service index definitions.

# File

sys\_tmr.h

# С

#define SYS\_TMR\_INDEX\_0 0

# Description

SYS Timer Module Index Numbers These constants provide Timer System Service index definitions.

#### Remarks

These constants should be used in place of hard-coded numeric literals.

# SYS\_TMR\_FLAGS Enumeration

Defines the types and flags supported by a client timer object.

# File

sys\_tmr.h

#### С

```
typedef enum {
   SYS_TMR_FLAG_PERIODIC = 0x0001,
   SYS_TMR_FLAG_SINGLE = 0x0000,
   SYS_TMR_FLAG_AUTO_DELETE = 0x1000
} SYS_TMR_FLAGS;
```

# Members

| Members                           | Description                                                                                                    |
|-----------------------------------|----------------------------------------------------------------------------------------------------|
| SYS_TMR_FLAG_PERIODIC = 0x0001    | the timer is of periodic type as the time-out is achieved the timer is reloaded so it will periodically provide notifications |
| SYS_TMR_FLAG_SINGLE = 0x0000      | the timer is a single shot type it fires just once, when the time-out occurs                                                  |
| SYS_TMR_FLAG_AUTO_DELETE = 0x1000 | as time-out occurs, the timer deletes itself only SINGLE and DELAY timer types support this feature                           |

# Description

SYS TMR Flags

This enumerated type describes the types and run time flags supported by a client timer object.

#### Remarks

Multiple flags can be ORed.

# SYS\_TMR\_CLIENT\_TOLERANCE Macro

Sets the accepted client tolerance in %.

# File

sys\_tmr\_config\_template.h

### С

```
#define SYS_TMR_CLIENT_TOLERANCE (10)
```

#### Description

Client accepted Tolerance configuration

This macro sets the percentage of the accepted tolerance for the requested client delay. If the system timer cannot achieve a delay within the specified tolerance it will reject the client request.

# Remarks

This error depends on the actual frequency that the system timer uses as a time base.

# SYS\_TMR\_DRIVER\_INDEX Macro

Sets the default timer driver object to be used by the system timer service.

### File

sys\_tmr\_config\_template.h

#### С

#define SYS\_TMR\_DRIVER\_INDEX (DRV\_TMR\_INDEX\_0)

#### Description

Default timer driver object configuration

This macro sets the default timer driver object to be used by the system timer service.

# Remarks

This value can be overridden by a run time initialization value.

# SYS\_TMR\_FREQUENCY Macro

Specifies the operating frequency for the system timer, Hz.

# File

sys\_tmr\_config\_template.h

#### С

#define SYS\_TMR\_FREQUENCY (1250)

# **Description**

System timer running frequency

This macro sets the operating frequency for the system timer, in Hz. All the timing is maintained based on this frequency. This is actually the rate of the interrupt that's requested to the hardware timer that the system timer uses.

The higher the rate, the better time keeping but the operation of the CPU will be interrupted more frequently (if the underlying timer driver is working in interrupts) and the result will be a greater overhead. Therefore is is not recommended to go higher than 1 KHz (below 1 ms) when the timer driver works in interrupts.

#### Remarks

The system timer cannot obtain timing with a finer resolution than this frequency.

This value can be overridden by a run time initialization value.

The actual running frequency depends on the timer driver running frequency. Select a value that makes sense to minimize the error (see SYS\_TMR\_FREQUENCY\_TOLERANCE notes).

# SYS\_TMR\_FREQUENCY\_TOLERANCE Macro

Sets the error tolerance in %.

# File

sys\_tmr\_config\_template.h

### С

```
#define SYS_TMR_FREQUENCY_TOLERANCE (10)
```

#### Description

Error Tolerance configuration

This macro sets the accepted tolerance percentage for the requested system timer frequency (SYS\_TMR\_FREQUENCY).

#### Remarks

This error depends on the time base that the system timer uses (i.e. the underlying timer driver timing frequency). The actual running frequency for the system timer may be slightly different from the requested SYS\_TMR\_FREQUENCY.

# SYS\_TMR\_INTERRUPT\_NOTIFICATION Macro

Activates the notification mechanism from within the timer interrupt.

#### File

sys\_tmr\_config\_template.h

#### С

```
#define SYS_TMR_INTERRUPT_NOTIFICATION (false)
```

# Description

Interrupt Notification Mode configuration

This macro enables/disables the notification towards the timer clients to be delivered directly from the underlying time base interrupt routine(the routine that notifies the system timer itself that another system tick has elapsed).

Enabling interrupt notifications provide a more accurate and responsive callback towards the clients. However the client callbacks need to be non blocking and as short as possible (the client callback are meant for setting a flag to indicate that further processing is needed and not to execute lengthy processing inside the callback itself).

- true Client notification in interrupt enabled
- · false Client notification in interrupt disabled

# Remarks

None.

# SYS\_TMR\_MAX\_CLIENT\_OBJECTS Macro

Sets the maximum number of timer clients that can be active at a given time.

# File

sys\_tmr\_config\_template.h

# С

#define SYS\_TMR\_MAX\_CLIENT\_OBJECTS (5)

# Description

Maximum client timer objects configuration

This macro sets the maximum number of clients that the Timer system service can support.

# Remarks

None.

# SYS\_TMR\_MODULE\_INIT Macro

Sets the default module init value by the system timer service.

### File

sys\_tmr\_config\_template.h

# С

#define SYS\_TMR\_MODULE\_INIT (SYS\_MODULE\_POWER\_RUN\_FULL)

# Description

Default module init object configuration

This macro sets the default module init value by the system timer service.

# Remarks

This value can be overridden by a run time initialization value.

# SYS\_TMR\_UNIT\_RESOLUTION Macro

Specifies the internal units for the time keeping.

# File

sys\_tmr\_config\_template.h

# С

#define SYS\_TMR\_UNIT\_RESOLUTION (10000)

# Description

System timer internal units resolution

This macro sets the system timer internal time units, in Hz. The higher the value, the better resolution but the range of the delays that can be obtained is shortened.

A value too low will limit the resolution of delays that can be obtained. In order to be able to obtain milliseconds delays the value should be greater than 1000 Hz.

The internal timing calculation is done with integer arithmetic so in order to do a precise enough calculation for ms values, a finer time unit needs to be used.

#### Remarks

10000 Hz (meaning 0.1 ms units) is the recommended value because the delays than need to be achieved are in the ms range.

The service tries to achieve enough resolution for delays in the range of milliseconds. That means that this value cannot be < 1000 and the service will fail to initilize if such a value is attempted.

The setting affects the range of delays that can be obtained. delay  $< (2^32 - 1)/SYS_TMR_RESOLUTION$  gives the maximum delay value, in seconds, that can be achieved For example: delay < 119.3 hours (for SYS\_TMR\_RESOLUTION == 10000).

# Files

# Files

| Name      | Description                                                                                                    |
|-----------|----------------------------------------------------------------------------------------------------|
| sys_tmr.h | Timer System Service interface definition.                                                                                                  |
|           | Contains configuration definitions that are common to timer system services and aggregates the configuration files for the system services. |

# Description

This section lists the source and header files used by the library.

# sys\_tmr.h

Timer System Service interface definition.

# **Enumerations**

| Name          | Description                                                     |
|---------------|-----------------------------------------------------------------|
| SYS_TMR_FLAGS | Defines the types and flags supported by a client timer object. |

# **Functions**

|            | Name                            | Description                                                                                                |
|------------|---------------------------------|----------------------------------------------------------------------------------------------------|
| =\$        | SYS_TMR_CallbackPeriodic        | Creates a permanent timer object that calls back to the client periodically.                               |
| =\$        | SYS_TMR_CallbackSingle          | Creates a one-shot/single callback timer object.                                                           |
| =∳         | SYS_TMR_CallbackStop            | Stops a periodic timer object.                                                                             |
| =∳         | SYS_TMR_Deinitialize            | Deinitializes the specific module instance of the TMR module                                               |
| =\$        | SYS_TMR_DelayMS                 | Creates a timer object that times out after the specified delay.                                           |
| =\$        | SYS_TMR_DelayStatusGet          | Checks the status of the previously requested delay timer object.                                          |
| <b>≡</b> ∳ | SYS_TMR_Initialize              | Initializes hardware and data for the instance of the Timer module and opens the specific module instance. |
| =\$        | SYS_TMR_ModuleStatusGet         | Returns status of the specific instance of the Timer module.                                               |
| =\$        | SYS_TMR_ObjectCountGet          | Returns the current millisecond count of a timer object.                                                   |
| =\$        | SYS_TMR_ObjectCreate            | Creates a new timer object.                                                                                |
| =\$        | SYS_TMR_ObjectDelete            | Deletes an existent timer object.                                                                          |
| =\$        | SYS_TMR_ObjectReload            | Reloads an existing timer object.                                                                          |
| =\$        | SYS_TMR_Status                  | Returns status of the specific instance of the Timer module.                                               |
| =\$        | SYS_TMR_SystemCountFrequencyGet | Provides the current system count frequency.                                                               |
| =\$        | SYS_TMR_SystemCountGet          | Provides the current system time count value.                                                              |
| =\$        | SYS_TMR_Tasks                   | Maintains the system timer's state machine and implements its ISR.                                         |
| =\$        | SYS_TMR_TickCounterFrequencyGet | Provides the number of ticks per second                                                                    |
| =\$        | SYS_TMR_TickCountGet            | Provides the current counter value.                                                                        |
| =\$        | SYS_TMR_TickCountGetLong        | Provides the current counter value with 64-bit resolution.                                                 |

# Macros

| Name                   | Description                                        |
|------------------------|----------------------------------------------------|
| SYS_TMR_HANDLE_INVALID | Identifies the invalid handle of the system timer. |
| SYS_TMR_INDEX_0        | Timer System Service index definitions.            |

# **Structures**

| Name         | Description                                       |
|--------------|---------------------------------------------------|
| SYS_TMR_INIT | Identifies the system timer initialize structure. |

# Types

| Name             | Description                                         |
|------------------|-----------------------------------------------------|
| SYS_TMR_CALLBACK | This data type defines a pointer callback function. |
| SYS_TMR_HANDLE   | Identifies a client timer object.                   |

# **Description**

Timer System Service Interface Definition

This file contains the interface definition for the Timer System Service. It provides a way to interact with the Timer subsystem to manage the timing requests supported by the system.

# File Name

sys\_tmr.h

# Company

Microchip Technology Inc.

### sys\_tmr\_config\_template.h

Contains configuration definitions that are common to timer system services and aggregates the configuration files for the system services.

# Macros

| Name                           | Description                                                                  |
|--------------------------------|------------------------------------------------------------------------------|
| _SYS_TMR_CONFIG_TEMPLATE_H     | This is macro _SYS_TMR_CONFIG_TEMPLATE_H.                                    |
| SYS_TMR_CLIENT_TOLERANCE       | Sets the accepted client tolerance in %.                                     |
| SYS_TMR_DRIVER_INDEX           | Sets the default timer driver object to be used by the system timer service. |
| SYS_TMR_FREQUENCY              | Specifies the operating frequency for the system timer, Hz.                  |
| SYS_TMR_FREQUENCY_TOLERANCE    | Sets the error tolerance in %.                                               |
| SYS_TMR_INTERRUPT_NOTIFICATION | Activates the notification mechanism from within the timer interrupt.        |
| SYS_TMR_MAX_CLIENT_OBJECTS     | Sets the maximum number of timer clients that can be active at a given time. |
| SYS_TMR_MODULE_INIT            | Sets the default module init value by the system timer service.              |
| SYS_TMR_UNIT_RESOLUTION        | Specifies the internal units for the time keeping.                           |

# Description

Timer System Service Configuration Definitions for the Template Version

This file contains configuration definitions that are common to timer system services and aggregates the configuration files for the system services.

# **File Name**

sys\_tmr\_config\_template.h

# Company

Microchip Technology Inc.

# Touch System Service Library

The Touch System Service is a thin layer specifically for abstracting input from various touch drivers. It is designed to interpret the data from the touch driver and translate it into single-touch behavior that can be used by other modules in the framework, such as the Graphics Library. The Touch System Service supports both resistive touch driver (ADC10BIT) and capacitive touch drivers (MTCH6301 and MTCH36303). Currently, the Touch System Service is only available to support non-gestural single finger touch screen input.

# Introduction

This library provides a low-level abstraction of the Device Control System Service Library that is available on the Microchip family of PIC32 microcontrollers with a convenient C language interface. It can be used to simplify low-level access to the module without the necessity of interacting directly with the module's registers, there by hiding differences from one microcontroller variant to another.

#### Description

The Touch System Service is accessed via the Message System Service. For details on how to register to the Message System Service, please refer to its section.

**Note:** The MPLAB Harmony Graphics Composer is designed to automatically configure the Touch System Service and the Message System Service based on the user's request for touch screen input.

# Using the Library

This topic describes the basic architecture of the Touch System Service Library and provides information and examples on its use.

#### Description

Interface Header File: sys\_touch.h

The interface to the Touch System Service library is defined in the sys\_touch.h header file.

Please refer to the What is MPLAB Harmony? section for how the Touch System Service interacts with the framework.

# Library Overview

A client needs to register a callback to allow the Messaging System Service to send messages of type "TYPE\_TOUCHSCREEN" to it. Since it is a dependency, the Messaging System Service is automatically enabled in the MPLAB Harmony Configurator configuration tree when the Touch System Service is enabled.

For detail with how to interface the Message System Service, please refer to the Messaging System Service Library section.

# **Configuring the Library**

No configuration is required for the Touch System Service.

# **Building the Library**

This section lists the files that are available in the Touch System Service Library.

# Description

The following three tables list and describe the header (.h) and source (.c) files that implement this library. The parent folder for these files is <install-dir>/framework/system/touch.

# Interface File(s)

This table lists and describes the header files that must be included (i.e., using #include) by any code that uses this library.

| Source File Name | Description                                   |
|------------------|-----------------------------------------------|
| sys_touch.h      | Touch System Service Library API header file. |

# **Required File(s)**

All of the required files listed in the following table are automatically added into the MPLAB X IDE project by the MHC when the library is selected for use.

This table lists and describes the source and header files that must *always* be included in the MPLAB X IDE project to build this library.

| Source File Name | Description                                  |
|------------------|----------------------------------------------|
| /src/sys_touch.c | Touch System Service Library implementation. |

# **Optional File(s)**

This table lists and describes the source and header files that may optionally be included if required for the desired implementation.

| Source File Name | Description                                      |
|------------------|--------------------------------------------------|
| N/A              | No optional files are available for the library. |

# **Module Dependencies**

The Touch System Service Library is not dependent upon other modules.

# Library Interface

# a) Functions

|            | Name                     | Description                                                                      |
|------------|--------------------------|----------------------------------------------------------------------------------|
| = <b>\</b> | SYS_TOUCH_CalibrationSet | Sets the calibration values for Touch client specified by moduleIndex.           |
| =0         | SYS_TOUCH_Initialize     | Initializes and Enables the Touch Controller.                                    |
| = <b>\</b> | SYS_TOUCH_Open           | Opens the touch service specified by the moduleIndex and returns a handle to it. |
| =\$        | SYS_TOUCH_TouchMsgGet    | Populates the Graphics Object Library (GOL) message structure.                   |
| =\$        | SYS_TOUCH_Tasks          | Maintains the system service's state machine.                                    |

# b) Data Types and Constants

| Name                     | Description                                                                |
|--------------------------|----------------------------------------------------------------------------|
| NVM_READ_FUNC            | typedef for read function pointer                                          |
| NVM_SECTORERASE_FUNC     | typedef for sector erase function pointer                                  |
| NVM_WRITE_FUNC           | typedef for write function pointer                                         |
| SYS_TOUCH_HANDLE         | Handle for requested Touch interface.                                      |
| SYS_TOUCH_INDEX          | Identifies the Touch System Service module index definitions.              |
| SYS_TOUCH_INIT           | Identifies the touch attributes supported                                  |
| SYS_TOUCH_STATUS         | Identifies the current status/state of touch.                              |
| SYS_TOUCH_HANDLE_INVALID | Invalid touch handle.                                                      |
| TouchShowMessage         | macro to draw repeating text                                               |
| SYS_INPUT_DEVICE_TYPE    | Specifies the different user input devices supported in the library.       |
| SYS_INPUT_DEVICE_EVENT   | Specifies the different user input device events supported in the library. |
| _SYS_TOUCH_H             | This is macro _SYS_TOUCH_H.                                                |

# Description

This section describes the APIs of the Touch System Service Library.

# a) Functions

# SYS\_TOUCH\_CalibrationSet Function

Sets the calibration values for Touch client specified by moduleIndex.

# File

sys\_touch.h

# С

void SYS\_TOUCH\_CalibrationSet(SYS\_MODULE\_INDEX moduleIndex, DRV\_TOUCH\_SAMPLE\_POINTS \* samplePoints);

# Returns

none.

# Description

This function sets the calibration values provided by samplePoints for the specified client.

#### Remarks

None.

### Preconditions

Function SYS\_TOUCH\_Open must have been called before calling this function.

#### Example

SYS\_MODULE\_INDEX moduleIndex; SYS\_TOUCH\_SAMPLE\_POINTS samplePoints; SYS\_TOUCH\_CalibrationSet( moduleIndex, samplePoints);

#### **Parameters**

| Parameters   | Description                           |
|--------------|---------------------------------------|
| moduleIndex  | Identifier for the touch to be opened |
| samplePoints | sample points                         |

#### Function

void SYS\_TOUCH\_CalibrationSet( SYS\_MODULE\_INDEX moduleIndex, DRV\_TOUCH\_SAMPLE\_POINTS \* samplePoints)

# SYS\_TOUCH\_Initialize Function

Initializes and Enables the Touch Controller.

#### File

sys\_touch.h

#### С

SYS\_MODULE\_OBJ **SYS\_TOUCH\_Initialize**(const SYS\_MODULE\_INDEX moduleIndex, const SYS\_MODULE\_INIT \* const init);

#### Returns

If successful, returns a valid handle to the DMA module object. Otherwise, it returns SYS\_MODULE\_OBJ\_INVALID.

#### Description

This function Enables the Touch module. Enable/Disable stop in idle mode feature based on the passed parameter value. This routine initializes the Touch module making it ready for clients to open and use it. The initialization data is specified by the init parameter.

#### Remarks

This routine must be called before any other TOUCH systems service routines are called.

Not all features are available on all devices. Refer to the specific device data sheet to determine availability.

### Preconditions

None.

#### Example

# **Parameters**

| Parameters | Description                                                                                                    |
|------------|----------------------------------------------------------------------------------------------------|
|            | Pointer to the data structure containing any data necessary to initialize the hardware. This pointer may be null if no data is required and default initialization is to be used. |

# Function

SYS\_MODULE\_OBJ SYS\_TOUCH\_Initialize ( const SYS\_MODULE\_INIT \* const init)

# SYS\_TOUCH\_Open Function

Opens the touch service specified by the moduleIndex and returns a handle to it.

#### File

sys\_touch.h

# С

SYS\_TOUCH\_HANDLE SYS\_TOUCH\_Open(SYS\_MODULE\_INDEX moduleIndex);

#### Returns

If successful, the routine returns a valid open-instance handle (a number identifying both the caller and the module instance). If an error occurs, the return value is SYS\_TOUCH\_HANDLE\_INVALID.

#### Description

This function opens the touch service specified by the index and provides a handle that must be provided to all other client-level operations to identify the caller.

### Remarks

The handle returned is valid until the SYS\_TOUCH\_lose routine is called.

#### **Preconditions**

The SYS\_TOUCH\_Initialize function must have been called before calling this function.

# Example

SYS\_TOUCH\_HANDLE handle;

```
handle = SYS_TOUCH_Open(SYS_TOUCH_INDEX_0);
if (SYS_TOUCH_HANDLE_INVALID == handle)
{
    // Unable to open the service
    // May be the service is not initialized or the initialization
    // is not complete.
}
```

# **Parameters**

| Parameters  | Description                           |
|-------------|---------------------------------------|
| moduleIndex | Identifier for the touch to be opened |

#### **Function**

SYS\_TOUCH\_HANDLE SYS\_TOUCH\_Open( SYS\_MODULE\_INDEX moduleIndex)

# SYS\_TOUCH\_TouchMsgGet Function

Populates the Graphics Object Library (GOL) message structure.

#### File

sys\_touch.h

#### С

void SYS\_TOUCH\_TouchMsgGet(SYS\_MODULE\_INDEX moduleIndex);

#### Returns

None.

### Description

This function populates the GOL message structure.

#### Remarks

None.

# Preconditions

None.

### Function

void SYS\_TOUCH\_TouchMsgGet( SYS\_MODULE\_INDEX moduleIndex)

# SYS\_TOUCH\_Tasks Function

Maintains the system service's state machine.

# File

sys\_touch.h

#### С

void SYS\_TOUCH\_Tasks(SYS\_MODULE\_OBJ object);

#### Returns

None.

# Description

This function is used to maintain the Touch system service's internal state machine. This function is specifically designed for non interrupt trigger implementations(polling mode), and should be used only in polling mode. this function should be called from the SYS\_Tasks() function.

#### Remarks

This function is normally not called directly by an application. It is called by the system's Tasks routine (SYS\_Tasks).

#### **Preconditions**

Touch should have been initialized by calling SYS\_Touch\_Initialize.

#### Example

```
// 'object' Returned from SYS_Touch_Initialize
```

```
while (true)
{
    SYS_Touch_Tasks ((object) );
    // Do other tasks
}
```

# **Parameters**

| Parameters | Description                                                             |
|------------|-------------------------------------------------------------------------|
| object     | Object handle for the Touch module (returned from SYS_Touch_Initialize) |

# **Function**

void SYS\_Touch\_Tasks( SYS\_MODULE\_OBJ object );

# b) Data Types and Constants

# NVM\_READ\_FUNC Type

### File

sys\_touch.h

# С

typedef uint16\_t (\* NVM\_READ\_FUNC)(uint32\_t);

# Description

typedef for read function pointer

# NVM\_SECTORERASE\_FUNC Type

#### File

sys\_touch.h

# С

typedef void (\* NVM\_SECTORERASE\_FUNC)(uint32\_t);

# Description

typedef for sector erase function pointer

# NVM\_WRITE\_FUNC Type

#### File

sys\_touch.h

#### С

typedef void (\* NVM\_WRITE\_FUNC)(uint16\_t, uint32\_t);

#### Description

typedef for write function pointer

# SYS\_TOUCH\_HANDLE Type

Handle for requested Touch interface.

#### File

sys\_touch.h

#### С

typedef uintptr\_t SYS\_TOUCH\_HANDLE;

#### Description

Touch System Service handle

A Touch handle is returned by a call to the SYS\_TOUCH\_Open function. This handle is an identification for the associated touch interface. The handle once assigned to a client expires when the client calls SYS\_TOUCH\_Close.

#### Remarks

None.

# SYS\_TOUCH\_INDEX Enumeration

Identifies the Touch System Service module index definitions.

### File

sys\_touch.h

### С

```
typedef enum {
   SYS_TOUCH_INDEX_0,
   SYS_TOUCH_INDEX_1
} SYS_TOUCH_INDEX;
```

# Members

| Members           | Description                  |
|-------------------|------------------------------|
| SYS_TOUCH_INDEX_0 | First Touch service instance |
| SYS_TOUCH_INDEX_1 | Second Touch service         |

# Description

SYS TOUCH Module Index Numbers

These constants provide the Touch System Service index definitions.

#### Remarks

These constants should be used in place of hard-coded numeric literals.

These values should be passed into the SYS\_TOUCH\_Initialize and function to identify the driver instance in use.

# SYS\_TOUCH\_INIT Structure

Identifies the touch attributes supported

# File

sys\_touch.h

# С

```
typedef struct {
```

```
SYS_MODULE_INDEX driverModuleIndex;
} SYS_TOUCH_INIT;
```

#### **Members**

| Members                             | Description                                                |
|-------------------------------------|------------------------------------------------------------|
| SYS_MODULE_INDEX driverModuleIndex; | The Module index of the driver to which touch is attached. |

# Description

Touch System Service Initialization

This data type defines the touch id and relate with the driver that should be used to initialize touch system.

These functions help to align touch with hardware touch driver specific driver function calls.

# Remarks

None.

# SYS\_TOUCH\_STATUS Enumeration

Identifies the current status/state of touch.

# File

sys\_touch.h

# С

```
typedef enum {
   SYS_TOUCH_ERROR = -1,
   SYS_TOUCH_UNINITIALIZED = 0,
   SYS_TOUCH_BUSY = 1,
   SYS_TOUCH_READY = 2
} SYS_TOUCH_STATUS;
```

#### **Members**

| Members              | Description                        |
|----------------------|------------------------------------|
| SYS_TOUCH_ERROR = -1 | An unspecified error has occurred. |

| SYS_TOUCH_UNINITIALIZED = 0 | The module has not yet been initialized                                                   |
|-----------------------------|-------------------------------------------------------------------------------------------|
| SYS_TOUCH_BUSY = 1          | An operation is currently in progress                                                     |
| SYS TOUCH READY = 2         | Any previous operations have succeeded and the service is ready for additional operations |

#### Description

Touch System Service status

Identifies the current status/state of touch.

# Remarks

This enumeration is the return type for the status routine.

# SYS\_TOUCH\_HANDLE\_INVALID Macro

Invalid touch handle.

# File

sys\_touch.h

# С

```
#define SYS_TOUCH_HANDLE_INVALID (((SYS_TOUCH_HANDLE) -1))
```

### Description

Invalid Touch Handle

If the touch system service is unable to allow an additional clients to use it, it must then return the special value SYS\_TOUCH\_HANDLE\_INVALID. Callers should check the handle returned for this value to ensure this value was not returned before attempting to call any other driver routines using the handle.

# Remarks

None.

# TouchShowMessage Macro

#### File

sys\_touch.h

# С

# Description

macro to draw repeating text

# SYS\_INPUT\_DEVICE\_TYPE Enumeration

Specifies the different user input devices supported in the library.

### File

sys\_touch.h

#### С

```
typedef enum {
   TYPE_UNKNOWN = 0,
   TYPE_KEYBOARD,
   TYPE_TOUCHSCREEN
} SYS_INPUT_DEVICE_TYPE;
```

# **Members**

| Members          | Description     |
|------------------|-----------------|
| TYPE_UNKNOWN = 0 | Unknown device. |
| TYPE_KEYBOARD    | Keyboard.       |
| TYPE_TOUCHSCREEN | Touchscreen.    |

# Description

Input Device Type: SYS\_INPUT\_DEVICE\_TYPE

This enumeration specifies the different user input devices supported in the library.

# Remarks

Beta. The enum will be relocated to SYS\_INPUT when available.

# SYS\_INPUT\_DEVICE\_EVENT Enumeration

Specifies the different user input device events supported in the library.

# File

sys\_touch.h

### С

```
typedef enum {
  EVENT_INVALID = 0,
  EVENT_MOVE,
  EVENT_PRESS,
  EVENT_STILLPRESS,
  EVENT_RELEASE,
  EVENT_RELEASE,
  EVENT_CHARCODE,
  EVENT_SET,
  EVENT_SET,
  EVENT_SET,STATE,
  EVENT_CLR_STATE
} SYS_INPUT_DEVICE_EVENT;
```

# **Members**

| Members           | Description                                                                                                    |
|-------------------|----------------------------------------------------------------------------------------------------|
| EVENT_INVALID = 0 | Invalid event.                                                                                                    |
| EVENT_MOVE        | Move event.                                                                                                    |
| EVENT_PRESS       | Press event.                                                                                                    |
| EVENT_STILLPRESS  | Continuous press event.                                                                                                    |
| EVENT_RELEASE     | Release event.                                                                                                    |
| EVENT_KEYSCAN     | Key scan event, parameters for the object ID and keyboard scan code will be sent with this event in the GFX_GOL_MESSAGE as parameter. |
| EVENT_CHARCODE    | Character code event. The actual character code will be sent with this event in the GFX_GOL_MESSAGE as parameter.                     |
| EVENT_SET         | Generic set event.                                                                                                    |
| EVENT_SET_STATE   | Generic set state event.                                                                                                    |
| EVENT_CLR_STATE   | Generic clear state event.                                                                                                    |

### Description

Input device event: INPUT\_DEVICE\_EVENT

This enumeration specifies the different user input device events supported in the graphics library.

# Remarks

None.

# \_SYS\_TOUCH\_H Macro

#### File

sys\_touch.h

# С

#define \_SYS\_TOUCH\_H

# Description

This is macro \_SYS\_TOUCH\_H.

# Files

# **Files**

| Name        | Description                          |
|-------------|--------------------------------------|
| sys_touch.h | Touch System Service Implementation. |

# Description

This section lists the source and header files used by the library.

# sys\_touch.h

Touch System Service Implementation.

# **Enumerations**

| Name                   | Description                                                                |
|------------------------|----------------------------------------------------------------------------|
| SYS_INPUT_DEVICE_EVENT | Specifies the different user input device events supported in the library. |
| SYS_INPUT_DEVICE_TYPE  | Specifies the different user input devices supported in the library.       |
| SYS_TOUCH_INDEX        | Identifies the Touch System Service module index definitions.              |
| SYS_TOUCH_STATUS       | Identifies the current status/state of touch.                              |

# **Functions**

|     | Name                     | Description                                                                      |
|-----|--------------------------|----------------------------------------------------------------------------------|
| =0  | SYS_TOUCH_CalibrationSet | Sets the calibration values for Touch client specified by moduleIndex.           |
| =0  | SYS_TOUCH_Initialize     | Initializes and Enables the Touch Controller.                                    |
| =♦  | SYS_TOUCH_Open           | Opens the touch service specified by the moduleIndex and returns a handle to it. |
| =♦  | SYS_TOUCH_Tasks          | Maintains the system service's state machine.                                    |
| =\$ | SYS_TOUCH_TouchMsgGet    | Populates the Graphics Object Library (GOL) message structure.                   |

# Macros

| Name                     | Description                  |
|--------------------------|------------------------------|
| _SYS_TOUCH_H             | This is macro _SYS_TOUCH_H.  |
| SYS_TOUCH_HANDLE_INVALID | Invalid touch handle.        |
| TouchShowMessage         | macro to draw repeating text |

# Structures

| Name           | Description                               |
|----------------|-------------------------------------------|
| SYS_TOUCH_INIT | Identifies the touch attributes supported |

# Types

| Name                 | Description                               |
|----------------------|-------------------------------------------|
| NVM_READ_FUNC        | typedef for read function pointer         |
| NVM_SECTORERASE_FUNC | typedef for sector erase function pointer |
| NVM_WRITE_FUNC       | typedef for write function pointer        |
| SYS_TOUCH_HANDLE     | Handle for requested Touch interface.     |

# Description

**Touch System Service Implementation** 

The Touch System Service provides a simple interface to manage the touch screen drivers. This file implements the core interface routines for the Touch System Service. This is a resistive touch screen driver that is using the Microchip Graphics Library. The calibration values are automatically checked (by reading a specific memory location on the non-volatile memory) when initializing the module if the function pointers to the read and write callback functions are initialized. If the read value is invalid calibration will automatically be executed. Otherwise, the calibration values will be

loaded and used. The driver assumes that the application side provides the read and write routines to a non-volatile memory. If the callback functions are not initialized, the calibration routine will always be called at startup to initialize the global calibration values. This driver assumes that the Graphics Library is initialized and will be using the default font of the library.

# File Name

sys\_touch.c

# Company

Microchip Technology Inc.

# Watchdog Timer System Service Library

This section describes the Watchdog Timer (WDT) System Service Library.

# Introduction

This library provides a low-level abstraction of the Watchdog Timer System Service Library that is available on the Microchip family of microcontrollers with a convenient C language interface. It can be used to simplify low-level access to the module without the necessity of interacting directly with the module's registers, there by abstracting differences from one microcontroller variant to another.

#### Description

The primary function of the Watchdog Timer (WDT) is to reset the microcontroller, in the event of a software malfunction, by resetting the device if it has not been cleared by software. To ensure that application does not hang, the application is required to reset the timer periodically. It can also be used to wake the device from Sleep or Idle mode. The WDT is a free-running timer which uses the low-power RC oscillator and requires no external components. Therefore, the WDT will continue to operate even if the system's primary clock source is stopped.

# Using the Library

This topic describes the basic architecture of the Watchdog Timer System Service Library and provides information and examples on its use.

### Description

#### Interface Header File: sys\_wdt.h

The interface to the Watchdog Timer System Service library is defined in the sys\_wdt.h header file. This file is included by the sys.h file. Any C language source (.c) file that uses the Watchdog Timer System Service library should include sys.h.

Please refer to the What is MPLAB Harmony? section for how the System Service interacts with the framework.

### Abstraction Model

This library provides a low-level abstraction of the Watchdog Timer System Service Library. This topic describes how that abstraction is modeled in software and introduces the library's interface.

### Description

The Watchdog Timer uses the internal Low-Power RC (LPRC) Oscillator as the source of clock. The clock is divided by the configured prescaler value. There may be one more postscaler divisors and these should be set through the Configuration bits. The divided clock is then used to increment a counter. If the software does not clear the counter in time, the counter overflows and that will result in reset in normal mode. In Sleep or Idle mode, the overflow will result in a device wake-up. In Windowed mode, resetting the counter when the count is not in the specified window will also lead to a reset.

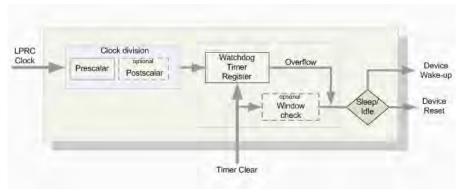

#### Watchdog Timer Software Abstraction Block Diagram

#### Library Overview

Refer to the System Service Introduction section for how the system services operates in a system.

The library interface routines are divided into various sub-sections, which address one of the blocks of the overall operation of the Watchdog Timer module.

| Library Interface Section    | Description                                   |
|------------------------------|-----------------------------------------------|
| Enable and Disable Functions | APIs to enable and disable the Watchdog Timer |

Clearing the Timer Functions

API to clear the Watchdog Timer

#### How the Library Works

Provides information on how the library works.

#### Description

#### Watchdog Timer Initialization:

For devices that have Windowed mode, use the argument to control the mode. The argument will be discarded for devices that do not have Windowed mode.

//Enable the Watchdog Timer with Window mode enabled
SYS\_WDT\_Enable(true);

//Enable the Watchdog Timer with Window mode disabled
SYS\_WDT\_Enable(false);

//Some code
SYS\_WDT\_Disable();

Wote: The previous code example will not work if the Watchdog Timer is controlled through the Configuration bits.

#### Service the Watchdog Timer:

To ensure the normal operation of the system, the software must periodically clear the Watchdog Timer. SYS\_WDT\_TimerClear();

Note: Not all modes are available on all devices. Please refer to the specific device data sheet to determine the supported modes.

# **Configuring the Library**

#### Macros

| Name        | Description                                                |
|-------------|------------------------------------------------------------|
| WDT_PLIB_ID | Configures the module's ID used by the peripheral library. |

### Description

The configuration of the Watchdog Timer System Service is based on the file system\_config.h.

This header file contains the configuration selection for the Watchdog Timer System Service. Based on the selections made, the Watchdog Timer System Service may support the selected features. These configuration settings will apply to all instances of the Watchdog Timer System Service.

This header can be placed anywhere; however, the path of this header needs to be present in the include search path for a successful build. Refer to the Applications Help section for more details.

#### WDT\_PLIB\_ID Macro

Configures the module's ID used by the peripheral library.

#### File

sys\_wdt\_config.h

### С

#define WDT\_PLIB\_ID WDT\_ID\_1

#### Description

Watchdog timer module ID used by the Peripheral Library This macro configures the module's ID used by the peripheral library.

#### Remarks

None.

# Building the Library

This section lists the files that are available in the Watchdog Timer System Service Library.

## Description

The following three tables list and describe the header (.h) and source (.c) files that implement this library. The parent folder for these files is <install-dir>/framework/system/wdt.

# Interface File(s)

This table lists and describes the header files that must be included (i.e., using #include) by any code that uses this library.

| Source File Name | Description                                            |
|------------------|--------------------------------------------------------|
| sys_wdt.h        | Watchdog Timer System Service Library API header file. |

# **Required File(s)**

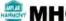

**IC** All of the required files listed in the following table are automatically added into the MPLAB X IDE project by the MHC when the library is selected for use.

This table lists and describes the source and header files that must always be included in the MPLAB X IDE project to build this library.

| Source File Name | Description                                           |
|------------------|-------------------------------------------------------|
| /src/sys_wdt.c   | Watchdog Timer System Service Library implementation. |

# **Optional File(s)**

This table lists and describes the source and header files that may optionally be included if required for the desired implementation.

| Source File Name | Description                                       |
|------------------|---------------------------------------------------|
| N/A              | No optional files are available for this library. |

### **Module Dependencies**

The Watchdog Timer System Service is not dependent upon other modules.

# Library Interface

### a) Enable and Disable Functions

|             | Name            | Description                                                                                                    |
|-------------|-----------------|----------------------------------------------------------------------------------------------------|
| <b>≡♦</b>   | SYS_WDT_Disable | Disables the WDT if it is enabled in software.                                                                                                    |
| = <b>\$</b> |                 | Enables the WDT. The argument 'windowModeEnable' will be used only for those devices that support 'window mode'. Otherwise, it will be discarded. |

## b) Clearing the Timer Functions

|    | Name               | Description    |
|----|--------------------|----------------|
| ≡∳ | SYS_WDT_TimerClear | Reset the WDT. |

# Description

This section describes the Application Programming Interface (API) functions of the Watchdog Timer System Service. Refer to each section for a detailed description.

## a) Enable and Disable Functions

# SYS\_WDT\_Disable Function

Disables the WDT if it is enabled in software.

## File

sys\_wdt.h

### С

void SYS\_WDT\_Disable();

#### Returns

None.

#### Description

This function disables the WDT if it is enabled in software. If the WDT is enabled through 'configuration bits' it cannot be disabled using this function.

#### Remarks

The example code doesn't include the settings that should be done through configuration bits.

### Preconditions

The WDT should be disabled through 'configuration bits'.

### Example

SYS\_WDT\_Disable();

## Function

void SYS\_WDT\_Disable (void)

## SYS\_WDT\_Enable Function

Enables the WDT. The argument 'windowModeEnable' will be used only for those devices that support 'window mode'. Otherwise, it will be discarded.

## File

sys\_wdt.h

#### С

void SYS\_WDT\_Enable(bool windowModeEnable);

#### Returns

None.

#### Description

This function enables the WDT. The argument 'windowModeEnable' will be used only for those devices that support 'window mode'. Otherwise, the argument will be discarded. This function could be called multiple times to enable/disable the 'window mode'.

### Remarks

Calling this function is not necessary if the WDT is enabled through Configuration bits.

# Preconditions

None.

# Example

bool windowModeEnable = true;

SYS\_WDT\_Enable(windowModeEnable);

# **Parameters**

| Parameters       | Description                                                   |
|------------------|---------------------------------------------------------------|
| windowModeEnable | A flag indicates whether to enable/disable the 'window mode'. |
|                  | true - Enable the 'window mode'                               |
|                  | false - Disable the 'window mode'                             |

# Function

void SYS\_WDT\_Enable ( bool windowModeEnable )

# b) Clearing the Timer Functions

# SYS\_WDT\_TimerClear Function

Reset the WDT.

## File

sys\_wdt.h

## С

void SYS\_WDT\_TimerClear();

### Returns

None.

## Description

This function clears the WDT counter. The WDT should be cleared periodically before the count overflows and forces the device to Reset.

#### Remarks

Clearing the WDT before the count reaches the window, will cause a reset in Windowed mode.

The example code doesn't include the settings that should be done through Configuration bits.

This feature is not available on all devices. Please refer to the specific device data sheet to determine whether this feature is supported.

### Preconditions

None.

### Example

```
//Application loop
while(1)
{
    SYS_WDT_TimerClear();
    //user code
}
```

# **Function**

```
void SYS_WDT_TimerClear ( void )
```

# Files

### **Files**

| Name             | Description                                               |
|------------------|-----------------------------------------------------------|
| sys_wdt.h        | Watchdog Timer (WDT) System Service interface definition. |
| sys_wdt_config.h | Watchdog Timer (WDT) System Service interface definition. |

# Description

This section lists the source and header files used by the library.

### sys\_wdt.h

Watchdog Timer (WDT) System Service interface definition.

# **Functions**

|             | Name               | Description                                                                                                    |
|-------------|--------------------|----------------------------------------------------------------------------------------------------|
| = <b></b>   | SYS_WDT_Disable    | Disables the WDT if it is enabled in software.                                                                                                    |
| = <b>\$</b> | SYS_WDT_Enable     | Enables the WDT. The argument 'windowModeEnable' will be used only for those devices that support 'window mode'. Otherwise, it will be discarded. |
| = <b>\</b>  | SYS_WDT_TimerClear | Reset the WDT.                                                                                                    |

# Description

Watchdog Timer System Service Interface Definition

This file contains the interface definition for the WDT System Service. It provides a way to interact with the WDT subsystem to manage the timing requests supported by the system.

# File Name

sys\_wdt.h

## Company

Microchip Technology Inc.

## sys\_wdt\_config.h

Watchdog Timer (WDT) System Service interface definition.

### Macros

| Name        | Description                                                |
|-------------|------------------------------------------------------------|
| WDT_PLIB_ID | Configures the module's ID used by the peripheral library. |

## Description

Watchdog Timer System Service Interface Definition

This file contains the interface definition for the WDT System Service. It provides a way to interact with the Watchdog timer subsystem to manage the timing requests supported by the system

## **File Name**

sys\_wdt\_config.h

# Company

Microchip Technology Inc.

# Index

\_promptStr macro 58 \_SYS\_DEBUG\_MESSAGE macro 103 \_SYS\_DEBUG\_PRINT macro 104 \_SYS\_MSG\_CONFIG\_TEMPLATE\_\_H macro 284 \_SYS\_TMR\_CONFIG\_TEMPLATE\_H macro 364 \_SYS\_TOUCH\_H macro 394

# A

Abstraction Model 23, 50, 70, 89, 107, 133, 186, 251, 273, 278, 304, 334, 345, 352, 397 Clock System Service Library 23 Command Processor System Service Library 50 Console System Service Library 70 Debug System Service Library 89 Device Control System Service Library 107 DMA System Service Library 133 Interrupt System Service Library 251 Memory System Service Library 273 Messaging System Service Library 278 Ports System Service Library 304 **RNG System Service Library 334** Timer System Service Library 352 Watchdog Timer System Service Library 397 Application I/O (AppIO) 72 **Application Interaction 188** 

# В

Building the Library 30, 51, 76, 91, 109, 143, 195, 256, 274, 284, 310, 336, 347, 364, 386, 399 Clock System Service Library 30 Command Processor System Service Library 51 Console System Service Library 76 Debug System Service Library 91 Device Control System Service Library 109 DMA System Service Library 143 File System Service Library 195 Interrupt System Service Library 256 Memory System Service Library 274 Messaging System Service Library 284 Ports System Service Library 310 Random Number Generator System Service Library 336 Reset System Service Library 347 Timer System Service Library 364 Touch System Service Library 386 Watchdog Timer System Service Library 399

# С

Change Notification 308 Changing the Clock 25 Changing the System Error Level 91 Channel Setup and Management 135 CLK\_BUSES\_PERIPHERAL enumeration 42 CLK\_BUSES\_REFERENCE enumeration 43 CLK\_SOURCES\_REFERENCE enumeration 43 CLK\_SOURCES\_SYSTEM enumeration 44 Clock System Service Library 23 Closing a File 184 Command AppIO Console Device Configuration Options 74 Command Processor System Service Library 50 COMMAND\_HISTORY\_DEPTH macro 58 Comparison of API Names 177 Configuring the Library 27, 51, 74, 91, 109, 143, 193, 254, 274, 281, 310, 336, 347, 364, 386, 398 Clock System Service Library 27 Command Processor System Service Library 51 Console System Service Library 74 Debug System Service Library 91 Device Control System Service Library 109 DMA System Service Library 143 File System Service Library 193 Interrupt System Service Library 254 Memory System Service Library 274 Messaging System Service Library 281 Ports System Service Library 310 Random Number Generator System Service Library 336 Timer System Service Library 364 Touch System Service Library 386 Watchdog Timer System Service Library 398 **Console Device Modules 72** Console System Service Library 70 CONSOLE DEVICE HANDLE INVALID macro 87 Core Functionality 51, 108 Core Functions 72 Critical Sections 253

# D

Debug Messages and Error Reporting 90 Debug System Initialization 90 Debug System Service Library 89 Delays 361 Device Control System Service Library 107 Direct Memory Access (DMA) System Service Library 133 Dynamic Configuration 255

# Ε

ESC\_SEQ\_SIZE macro 59 Examples 362

# F

FAT\_FS\_MAX\_LFN macro 244 FAT\_FS\_MAX\_SS macro 245 FAT\_FS\_USE\_LFN macro 245 File EOF 184 File Seek 185 File System Service Library 176 File System Service Library Porting Guide 176 File Tell 185 Files 20, 47, 68, 87, 105, 131, 174, 248, 271, 277, 302, 331, 343, 350, 384, 395, 401 Clock System Service Library 47 Command Processor System Service Library 68 Console System Service Library 87 Debug System Service Library 105 Device Control System Service Library 131 DMA System Service Library 174 File System Service Library 248 Interrupt System Service Library 271 Memory System Service Library 277 Messaging System Service Library 302 Ports System Service Library 331 Random Number Generator System Service Library 343 Reset System Service 350 System Service Library Overview 20 Timer System Service Library 384 Touch System Service Library 395 Watchdog Timer System Service Library 401

# G

Global Control and Status 140

# Н

How the Library Works 24, 51, 71, 90, 107, 134, 188, 252, 274, 278, 307, 335, 346, 356, 398

Clock System Service Library 24 Command Processor System Service Library 51 Console System Service Library 71 Debug System Service Library 90 Device Control System Service Library 107 DMA System Service Library 134 Interrupt System Service Library 252 Memory System Service Library 274 Messaging System Service Library 278 Ports System Service Library 307 Random Number Generator System Service Library 335 Timer System Service Library 356 Watchdog Timer System Service Library 398

# I

Initialization 25, 177 Initialization and Tasks 134 INT EXTERNAL EDGE TRIGGER enumeration 270 Interrupt System Service Library 251 Interrupt System Setup 253 Introduction 3, 23, 50, 70, 89, 107, 133, 176, 251, 273, 278, 304, 334, 345, 352, 386, 397 Clock System Service Library 23 Command Processor System Service Library 50 Console System Service Library 70 Debug System Service Library 89 Device Control System Service Library 107 DMA System Service Library 133 File System Service Library 176 Interrupt System Service Library 251 Memory System Service Library 273 Messaging System Service Library 278 Ports System Service Library 304 **RNG System Service Library 334** System Service Library Overview 3 Timer System Service Library 352 **Touch System Service Library 386** Watchdog Timer System Service Library 397

### L

L1 Cache 108

Library Interface 7, 31, 52, 77, 92, 110, 143, 196, 256, 275, 285, 310, 337, 348, 365, 387, 399 Clock System Service Library 31 Command Processor System Service Library 52 Console System Service Library 77 Debug System Service Library 92 Device Control System Service Library 110 DMA System Service Library 143 File System Service Library 196 Interrupt System Service Library 256 Memory System Service Library 275 Messaging System Service Library 285 Ports System Service Library 310 Random Number Generator System Service Library 337 System Service Library 7 Timer System Service Library 365 Touch System Service Library 387 Watchdog Timer System Service Library 399 Library Overview 24, 50, 71, 90, 107, 134, 187, 252, 273, 278, 307, 335, 346, 356, 386, 397 Clock System Service Library 24 Command Processor System Service Library 50 Debug System Service Library 90 Device Control System Service Library 107 DMA System Service Library 134 File System Service Library 188 Interrupt System Service Library 252 Memory System Service Library 273 Messaging System Service Library 278 Ports System Service Library 307 Random Number Generator System Service Library 335 System Console System Service Library 71 Timer System Service Library 356 Touch System Service Library 386 Watchdog Timer System Service Library 397

LINE\_TERM macro 59

# Μ

MAIN\_RETURN macro 8 MAIN\_RETURN\_CODE macro 17 MAIN\_RETURN\_CODES enumeration 12 MAX\_CMD\_ARGS macro 59 MAX\_CMD\_GROUP macro 59 Memory System Service Library 273 Memory to Memory Transfer 141 Messaging System Service Library 278 Miscellaneous 309, 362 Mounting a Volume 181 MPLAB Harmony Module System Interface 4

# Ν

NVM\_READ\_FUNC type 391 NVM\_SECTORERASE\_FUNC type 391 NVM\_WRITE\_FUNC type 391

# 0

Obtaining System Version Information 7 One Shot Callback 359 Opening a File 182

### Oscillator Tuning 27

# Ρ

Periodic Callback 358 Peripheral Pin Select 309 Pin Control 307 Ports Control 308 Ports System Service Library 304

# R

Random Number Generator (RNG) System Service Library 334 Reading a File 183 Reset Reason Management 346 Reset System Service Library 345

# S

Source Interrupt Management 254 **Special Considerations 309** Static Configuration 255 STDERR\_FILENO macro 85 STDIN\_FILENO macro 85 STDOUT\_FILENO macro 86 SYS\_ASSERT macro 9 SYS\_CACHE\_COHERENCY enumeration 130 svs clk.h 47 SYS\_CLK\_ClockFailureCallbackRegister function 37 SYS\_CLK\_CONFIG\_EXTERNAL\_CLOCK macro 30 SYS\_CLK\_CONFIG\_FREQ\_ERROR\_LIMIT macro 28 SYS\_CLK\_CONFIG\_PRIMARY\_XTAL macro 28 SYS CLK CONFIG SECONDARY XTAL macro 28 SYS\_CLK\_CONFIG\_SYSPLL\_INP\_DIVISOR macro 29 sys\_clk\_config\_template.h 48 SYS\_CLK\_CONFIGBIT\_USBPLL\_DIVISOR macro 29 SYS\_CLK\_CONFIGBIT\_USBPLL\_ENABLE macro 29 SYS\_CLK\_ERROR\_HANDLER type 45 SYS\_CLK\_FRC\_TUNING\_TYPE type 47 SYS\_CLK\_FRCTune function 46 SYS\_CLK\_INIT structure 41 SYS CLK Initialize function 39 SYS\_CLK\_PeripheralFrequencyGet function 33 SYS\_CLK\_PeripheralFrequencySet function 34 SYS\_CLK\_REFERENCE\_SETUP structure 45 SYS\_CLK\_ReferenceClockSetup function 35 SYS\_CLK\_ReferenceFrequencyGet function 37 SYS\_CLK\_ReferenceFrequencySet function 36 SYS\_CLK\_SecondaryOscillatorDisable function 40 SYS\_CLK\_SecondaryOscillatorEnable function 40 SYS\_CLK\_SecondaryOscillatorIsEnabled function 41 SYS CLK STATUS enumeration 46 SYS\_CLK\_SystemFrequencyGet function 32 SYS\_CLK\_SystemFrequencySet function 32 SYS\_CLK\_TaskError function 38 SYS\_CLK\_UPLL\_BEFORE\_DIV2\_FREQ macro 30 SYS\_CMD\_ADDGRP function 54 SYS\_CMD\_API structure 61 SYS\_CMD\_BUFFER\_DMA\_READY macro 66 SYS\_CMD\_CallbackFunction type 67 SYS\_CMD\_CONSOLE\_IO\_PARAM enumeration 66 SYS\_CMD\_DATA\_RDY\_FNC type 61

SYS\_CMD\_DELETE function 53 SYS\_CMD\_DESCRIPTOR structure 62 SYS\_CMD\_DESCRIPTOR\_TABLE structure 62 SYS CMD DEVICE LIST structure 62 SYS\_CMD\_DEVICE\_MAX\_INSTANCES macro 66 SYS\_CMD\_DEVICE\_NODE structure 60 SYS\_CMD\_EVENT enumeration 67 SYS\_CMD\_FNC type 63 SYS\_CMD\_GETC\_FNC type 63 SYS\_CMD\_HANDLE type 63 SYS\_CMD\_INIT structure 61 SYS\_CMD\_INIT\_DATA structure 64 SYS\_CMD\_Initialize function 53 SYS CMD MAX LENGTH macro 59 SYS\_CMD\_MESSAGE function 54 SYS\_CMD\_MESSAGE macro 67 SYS\_CMD\_MSG\_FNC type 64 SYS\_CMD\_PRINT function 55 SYS CMD PRINT macro 67 SYS\_CMD\_PRINT\_FNC type 64 SYS\_CMD\_PUTC\_FNC type 65 SYS\_CMD\_READ\_BUFFER\_SIZE macro 60 SYS\_CMD\_READC\_FNC type 65 SYS\_CMD\_READY\_TO\_READ function 55 SYS\_CMD\_READY\_TO\_WRITE function 56 SYS\_CMD\_RegisterCallback function 57 SYS\_CMD\_STATE enumeration 65 SYS\_CMD\_Tasks function 56 SYS\_CMDIO\_ADD function 58 SYS\_CMDIO\_GET\_HANDLE function 57 sys\_command.h 68 sys\_common.h 20 sys\_console.h 87 SYS\_CONSOLE\_BUFFER\_DMA\_READY macro 87 SYS\_CONSOLE\_Deinitialize function 79 SYS\_CONSOLE\_DEV\_DESC structure 85 SYS\_CONSOLE\_DEVICE enumeration 84 SYS\_CONSOLE\_Flush function 83 SYS\_CONSOLE\_INDEX\_0 macro 86 SYS CONSOLE INDEX 1 macro 86 SYS\_CONSOLE\_INDEX\_2 macro 86 SYS\_CONSOLE\_INDEX\_3 macro 87 SYS\_CONSOLE\_INIT structure 85 SYS\_CONSOLE\_Initialize function 77 SYS\_CONSOLE\_MESSAGE macro 66 SYS\_CONSOLE\_OBJECT\_INSTANCE structure 84 SYS\_CONSOLE\_PRINT macro 66 SYS\_CONSOLE\_Read function 81 SYS\_CONSOLE\_RegisterCallback function 82 SYS\_CONSOLE\_Reinitialize function 78 SYS\_CONSOLE\_Status function 80 SYS\_CONSOLE\_Tasks function 80 SYS\_CONSOLE\_Write function 82 SYS\_DEBUG macro 99 sys\_debug.h 105 SYS\_DEBUG\_BreakPoint macro 103 SYS\_DEBUG\_Deinitialize function 92 SYS\_DEBUG\_ErrorLevelGet function 97

SYS\_DEBUG\_ErrorLevelSet function 98 SYS DEBUG INDEX 0 macro 100 SYS DEBUG INIT structure 98 SYS DEBUG Initialize function 93 SYS\_DEBUG\_Message function 96 SYS\_DEBUG\_MESSAGE macro 101 SYS\_DEBUG\_Print function 96 SYS\_DEBUG\_PRINT macro 102 SYS\_DEBUG\_Reinitialize function 94 SYS\_DEBUG\_Status function 94 SYS\_DEBUG\_Tasks function 95 sys\_devcon.h 131 SYS DEVCON CacheClean function 118 SYS DEVCON CacheCoherencyGet function 119 SYS\_DEVCON\_CacheCoherencySet function 119 SYS\_DEVCON\_CacheFlush function 120 SYS\_DEVCON\_CacheInit function 120 SYS\_DEVCON\_CacheSync function 121 SYS DEVCON DataCacheAssociativityGet function 124 SYS\_DEVCON\_DataCacheClean function 122 SYS DEVCON DataCacheFlush function 122 SYS\_DEVCON\_DataCacheInvalidate function 123 SYS\_DEVCON\_DataCacheLineSizeGet function 124 SYS\_DEVCON\_DataCacheLinesPerWayGet function 125 SYS\_DEVCON\_DataCacheLock function 123 SYS\_DEVCON\_DataCacheSizeGet function 125 SYS\_DEVCON\_Deinitialize function 111 SYS\_DEVCON\_HANDLE type 129 SYS DEVCON INDEX 0 macro 130 SYS DEVCON INIT structure 129 SYS\_DEVCON\_Initialize function 112 SYS\_DEVCON\_InstructionCacheAssociativityGet function 127 SYS\_DEVCON\_InstructionCacheFlush function 126 SYS\_DEVCON\_InstructionCacheInvalidate function 126 SYS\_DEVCON\_InstructionCacheLineSizeGet function 128 SYS\_DEVCON\_InstructionCacheLinesPerWayGet function 128 SYS\_DEVCON\_InstructionCacheLock function 127 SYS\_DEVCON\_InstructionCacheSizeGet function 128 SYS\_DEVCON\_JTAGDisable function 116 SYS DEVCON JTAGEnable function 116 SYS\_DEVCON\_PerformanceConfig function 117 SYS\_DEVCON\_PowerModeEnter function 118 SYS\_DEVCON\_Reinitialize function 112 SYS\_DEVCON\_Status function 113 SYS\_DEVCON\_SystemLock function 115 SYS\_DEVCON\_SystemUnlock function 115 SYS DEVCON Tasks function 114 SYS\_DEVCON\_TraceDisable function 116 SYS DEVCON TraceEnable function 117 sys dma.h 174 SYS\_DMA\_CHANNEL\_CHAIN\_PRIO enumeration 169 SYS\_DMA\_CHANNEL\_COUNT macro 173 SYS\_DMA\_CHANNEL\_CRC\_MODE enumeration 169 SYS\_DMA\_CHANNEL\_HANDLE type 172 SYS\_DMA\_CHANNEL\_HANDLE\_INVALID macro 174 SYS\_DMA\_CHANNEL\_IGNORE\_MATCH enumeration 172 SYS\_DMA\_CHANNEL\_OP\_MODE enumeration 170 SYS\_DMA\_CHANNEL\_OPERATION\_MODE\_CRC structure 170

MPLAB Harmony v1.11

SYS\_DMA\_ChannelAbortEventSet function 148 SYS DMA ChannelAllocate function 149 SYS DMA ChannelCRCGet function 161 SYS DMA ChannelCRCSet function 162 SYS\_DMA\_ChannelDestinationTransferredSizeGet function 163 SYS\_DMA\_ChannelDisable function 150 SYS\_DMA\_ChannelEnable function 151 SYS\_DMA\_ChannelErrorGet function 158 SYS\_DMA\_ChannelForceAbort function 151 SYS\_DMA\_ChannelForceStart function 153 SYS\_DMA\_ChannellsBusy function 154 SYS\_DMA\_ChannelRelease function 155 SYS\_DMA\_ChannelSetup function 163 SYS DMA ChannelSetupMatchAbortMode function 155 SYS\_DMA\_ChannelSourceTransferredSizeGet function 165 SYS\_DMA\_ChannelTransferAdd function 157 SYS\_DMA\_ChannelTransferEventHandlerSet function 160 SYS\_DMA\_ChannelTransferSet function 166 SYS DMA CRC WRITE ORDER enumeration 171 SYS\_DMA\_INIT enumeration 173 SYS DMA Initialize function 146 SYS\_DMA\_IsBusy function 167 SYS\_DMA\_Resume function 168 SYS\_DMA\_SIDL enumeration 173 SYS\_DMA\_Suspend function 168 SYS\_DMA\_Tasks function 144 SYS\_DMA\_TasksError function 145 SYS\_DMA\_TasksErrorISR function 146 SYS DMA TasksISR function 147 SYS\_DMA\_TRANSFER\_EVENT enumeration 171 SYS\_ERROR macro 100 SYS\_ERROR\_LEVEL enumeration 99 SYS\_ERROR\_PRINT macro 103 sys\_fs.h 248 SYS\_FS\_AUTOMOUNT\_ENABLE macro 193 sys\_fs\_config\_template.h 250 SYS\_FS\_CurrentDriveGet function 229 SYS\_FS\_CurrentDriveSet function 230 SYS\_FS\_CurrentWorkingDirectoryGet function 216 SYS FS DirClose function 219 SYS\_FS\_DirectoryChange function 217 SYS\_FS\_DirectoryMake function 218 SYS\_FS\_DirOpen function 219 SYS\_FS\_DirRead function 220 SYS\_FS\_DirRewind function 223 SYS\_FS\_DirSearch function 221 SYS FS DriveFormat function 232 SYS\_FS\_DriveLabelGet function 230 SYS FS DriveLabelSet function 231 SYS\_FS\_DrivePartition function 234 SYS\_FS\_DriveSectorGet function 236 SYS\_FS\_ERROR enumeration 238 SYS\_FS\_Error function 213 SYS\_FS\_EVENT enumeration 247 SYS\_FS\_EVENT\_HANDLER type 248 SYS\_FS\_EventHandlerSet function 237 SYS\_FS\_FILE\_DIR\_ATTR enumeration 246 SYS\_FS\_FILE\_OPEN\_ATTRIBUTES enumeration 239

SYS\_FS\_FILE\_SEEK\_CONTROL enumeration 240 SYS\_FS\_FILE\_SYSTEM\_TYPE enumeration 240 SYS FS FileCharacterPut function 210 SYS FS FileClose function 197 SYS\_FS\_FileDirectoryModeSet function 206 SYS\_FS\_FileDirectoryRemove function 206 SYS\_FS\_FileDirectoryRenameMove function 207 SYS\_FS\_FileDirectoryTimeSet function 208 SYS\_FS\_FileEOF function 198 SYS\_FS\_FileError function 213 SYS\_FS\_FileNameGet function 203 SYS\_FS\_FileOpen function 199 SYS\_FS\_FilePrintf function 204 SYS FS FileRead function 214 SYS\_FS\_FileSeek function 200 SYS\_FS\_FileSize function 201 SYS\_FS\_FileStat function 224 SYS\_FS\_FileStringGet function 211 SYS FS FileStringPut function 212 SYS\_FS\_FileSync function 222 SYS FS FileTell function 202 SYS\_FS\_FileTestError function 205 SYS\_FS\_FileTruncate function 209 SYS\_FS\_FileWrite function 215 SYS\_FS\_FORMAT enumeration 247 SYS\_FS\_FSTAT structure 241 SYS\_FS\_FUNCTIONS structure 241 SYS\_FS\_HANDLE type 243 SYS\_FS\_HANDLE\_INVALID macro 245 SYS FS Initialize function 225 SYS\_FS\_MAX\_FILE\_SYSTEM\_TYPE macro 194 SYS\_FS\_MAX\_FILES macro 194 SYS\_FS\_MEDIA\_MAX\_BLOCK\_SIZE macro 194 SYS\_FS\_MEDIA\_NUMBER macro 195 SYS\_FS\_Mount function 226 SYS\_FS\_REGISTRATION\_TABLE structure 243 SYS\_FS\_RESULT enumeration 244 SYS\_FS\_Tasks 186 SYS\_FS\_Tasks function 228 SYS FS TIME union 246 SYS\_FS\_Unmount function 228 SYS\_FS\_VOLUME\_NUMBER macro 195 sys\_init.h 22 SYS\_Initialize function 10 SYS\_INPUT\_DEVICE\_EVENT enumeration 394 SYS\_INPUT\_DEVICE\_TYPE enumeration 393 sys int.h 271 SYS\_INT\_Disable function 262 SYS\_INT\_DynamicDeregister function 258 SYS\_INT\_DynamicRegister function 258 SYS\_INT\_Enable function 262 SYS\_INT\_ExternalInterruptTriggerSet function 263 SYS\_INT\_Initialize function 257 SYS\_INT\_IsEnabled function 263 SYS\_INT\_PROCESSOR\_STATUS type 271 SYS\_INT\_ShadowRegisterAssign function 259 SYS\_INT\_ShadowRegisterGet function 260 SYS\_INT\_SourceDisable function 264

SYS\_INT\_SourceEnable function 265 SYS INT SourceIsEnabled function 265 SYS INT SourceStatusClear function 266 SYS INT SourceStatusGet function 267 SYS\_INT\_SourceStatusSet function 267 SYS\_INT\_StatusGetAndDisable function 260 SYS\_INT\_StatusRestore function 261 SYS\_INT\_TASKS\_POINTER type 270 SYS\_INT\_VectorPrioritySet function 268 SYS\_INT\_VectorSubprioritySet function 269 sys\_memory.h 277 SYS\_MEMORY\_DDR\_Initialize function 275 SYS\_MEMORY\_EBI\_Initialize function 275 SYS MEMORY Initialize function 276 SYS\_MESSAGE macro 100 sys\_module.h 21 SYS\_MODULE\_DEINITIALIZE\_ROUTINE type 12 SYS\_MODULE\_INDEX type 13 SYS MODULE INIT union 13 SYS\_MODULE\_INITIALIZE\_ROUTINE type 14 SYS\_MODULE\_OBJ type 14 SYS\_MODULE\_OBJ\_INVALID macro 18 SYS\_MODULE\_OBJ\_STATIC macro 18 SYS\_MODULE\_POWER\_IDLE\_RUN macro 18 SYS\_MODULE\_POWER\_IDLE\_STOP macro 19 SYS\_MODULE\_POWER\_OFF macro 19 SYS\_MODULE\_POWER\_RUN\_FULL macro 19 SYS\_MODULE\_POWER\_SLEEP macro 20 SYS\_MODULE\_REINITIALIZE\_ROUTINE type 15 SYS\_MODULE\_STATUS\_ROUTINE type 15 SYS\_MODULE\_TASKS\_ROUTINE type 16 sys\_msg.h 302 SYS\_MSG\_BUFFER\_SIZES macro 282 sys\_msg\_config.h 303 SYS\_MSG\_Deinitialize function 286 SYS\_MSG\_GotMessages function 293 SYS\_MSG\_ID2hMsgType function 296 SYS\_MSG\_INIT structure 298 SYS\_MSG\_Initialize function 286 SYS MSG INSTANCE enumeration 298 SYS\_MSG\_MailboxClose function 290 SYS\_MSG\_MAILBOXES\_ADDONE macro 301 SYS\_MSG\_MailboxMessagesGet function 288 SYS\_MSG\_MailboxMsgAdd function 288 SYS\_MSG\_MailboxMsgRemove function 289 SYS\_MSG\_MailboxOpen function 291 SYS MSG MailboxReinit function 291 SYS\_MSG\_MAX\_MAILBOXES macro 283 SYS\_MSG\_MAX\_MSGS\_DELIVERED macro 283 SYS\_MSG\_MAX\_PRIORITY macro 283 SYS\_MSG\_MAX\_TYPES macro 283 SYS\_MSG\_MessageDeliver function 294 SYS\_MSG\_MessageReceive function 295 SYS\_MSG\_MessageSend function 295 SYS\_MSG\_NUM\_MAILBOX\_BITMAPS macro 301 SYS\_MSG\_OBJECT structure 298 SYS\_MSG\_QUEUE\_STATUS enumeration 299 SYS\_MSG\_QueueStatus function 297

SYS\_MSG\_RECEIVE\_CALLBACK type 299 SYS\_MSG\_RESULTS enumeration 300 SYS MSG Tasks function 287 SYS\_MSG\_TypeCreate function 292 SYS\_MSG\_TypeRemove function 293 SYS\_MSGQ\_ELEMENT structure 300 SYS\_OBJ\_HANDLE type 301 SYS\_OBJ\_HANDLE\_INVALID macro 301 SYS\_OBJ\_HANDLE\_STATIC macro 301 sys ports.h 332 SYS\_PORTS\_ChangeNotificationDisable function 324 SYS\_PORTS\_ChangeNotificationEnable function 325 SYS\_PORTS\_ChangeNotificationGlobalDisable function 326 SYS PORTS ChangeNotificationGlobalEnable function 326 SYS\_PORTS\_ChangeNotificationInIdleModeDisable function 327 SYS\_PORTS\_ChangeNotificationInIdleModeEnable function 327 SYS\_PORTS\_ChangeNotificationPullUpDisable function 328 SYS\_PORTS\_ChangeNotificationPullUpEnable function 328 SYS PORTS Clear function 318 SYS\_PORTS\_DirectionGet function 319 SYS PORTS DirectionSelect function 319 SYS\_PORTS\_Initialize function 324 SYS\_PORTS\_OpenDrainDisable function 320 SYS\_PORTS\_OpenDrainEnable function 321 SYS\_PORTS\_PIN\_DIRECTION enumeration 331 SYS\_PORTS\_PinClear function 317 SYS\_PORTS\_PinDirectionSelect function 317 SYS\_PORTS\_PinModeSelect function 312 SYS PORTS PinOpenDrainDisable function 312 SYS\_PORTS\_PinOpenDrainEnable function 313 SYS\_PORTS\_PinRead function 314 SYS\_PORTS\_PinSet function 314 SYS\_PORTS\_PinToggle function 315 SYS\_PORTS\_PinWrite function 316 SYS\_PORTS\_PULLUP\_PULLDOWN\_STATUS enumeration 331 SYS\_PORTS\_Read function 321 SYS\_PORTS\_RemapInput function 329 SYS\_PORTS\_RemapOutput function 330 SYS\_PORTS\_Set function 322 SYS PORTS Toggle function 323 SYS\_PORTS\_Write function 323 SYS\_POWER\_MODE enumeration 130 SYS\_PRINT macro 101 sys\_random.h 343 sys\_random\_config\_template.h 344 SYS\_RANDOM\_CRYPTO\_SEED\_SIZE macro 336 SYS RANDOM CryptoBlockGet function 337 SYS\_RANDOM\_CryptoByteGet function 338 SYS\_RANDOM\_CryptoEntropyAdd function 338 SYS\_RANDOM\_CryptoGet function 339 SYS\_RANDOM\_CryptoSeedSet function 339 SYS\_RANDOM\_CryptoSeedSizeGet function 340 SYS\_RANDOM\_Deinitialize function 341 SYS\_RANDOM\_INIT structure 343 SYS\_RANDOM\_Initialize function 341 SYS\_RANDOM\_PseudoGet function 342 SYS\_RANDOM\_PseudoSeedSet function 342 sys\_reset.h 350

SYS\_RESET\_NMIDelayCountSet function 350 SYS RESET ReasonClear function 348 SYS RESET ReasonGet function 349 SYS RESET SoftwareReset function 349 SYS\_STATUS enumeration 17 SYS\_Tasks function 9 sys\_tmr.h 384 SYS\_TMR\_CALLBACK type 379 SYS\_TMR\_CallbackPeriodic function 370 SYS\_TMR\_CallbackSingle function 370 SYS\_TMR\_CallbackStop function 369 SYS\_TMR\_CLIENT\_TOLERANCE macro 381 sys\_tmr\_config\_template.h 385 SYS TMR Deinitialize function 366 SYS\_TMR\_DelayMS function 372 SYS\_TMR\_DelayStatusGet function 371 SYS\_TMR\_DRIVER\_INDEX macro 381 SYS\_TMR\_FLAGS enumeration 380 SYS TMR FREQUENCY macro 381 SYS\_TMR\_FREQUENCY\_TOLERANCE macro 382 SYS\_TMR\_HANDLE type 379 SYS\_TMR\_HANDLE\_INVALID macro 380 SYS\_TMR\_INDEX\_0 macro 380 SYS\_TMR\_INIT structure 379 SYS\_TMR\_Initialize function 366 SYS\_TMR\_INTERRUPT\_NOTIFICATION macro 382 SYS\_TMR\_MAX\_CLIENT\_OBJECTS macro 382 SYS\_TMR\_MODULE\_INIT macro 383 SYS\_TMR\_ModuleStatusGet function 378 SYS\_TMR\_ObjectCountGet function 373 SYS\_TMR\_ObjectCreate function 373 SYS\_TMR\_ObjectDelete function 374 SYS\_TMR\_ObjectReload function 375 SYS\_TMR\_Status function 367 SYS\_TMR\_SystemCountFrequencyGet function 377 SYS\_TMR\_SystemCountGet function 377 SYS\_TMR\_Tasks function 368 SYS\_TMR\_TickCounterFrequencyGet function 376 SYS\_TMR\_TickCountGet function 375 SYS TMR TickCountGetLong function 376 SYS\_TMR\_UNIT\_RESOLUTION macro 383 sys\_touch.h 395 SYS\_TOUCH\_CalibrationSet function 387 SYS\_TOUCH\_HANDLE type 391 SYS\_TOUCH\_HANDLE\_INVALID macro 393 SYS\_TOUCH\_INDEX enumeration 391 SYS\_TOUCH\_INIT structure 392 SYS\_TOUCH\_Initialize function 388 SYS\_TOUCH\_Open function 389 SYS\_TOUCH\_STATUS enumeration 392 SYS\_TOUCH\_Tasks function 390 SYS\_TOUCH\_TouchMsgGet function 389 SYS\_VersionGet macro 11 SYS\_VersionStrGet macro 11 sys\_wdt.h 401 sys\_wdt\_config.h 402 SYS\_WDT\_Disable function 399

SYS\_WDT\_TimerClear function 401 System Configuration 180 System Functions 71 System Interaction 51, 107, 357 System Service Libraries Help 2 System Service Overview 3 System State Machine 3 system.h 22

# Т

Timer System Service Library 352 Touch System Service Library 386 TouchShowMessage macro 393 Triggering a Software Reset 346

## U

**UART Console Device 73** UART Console Device Configuration Options 75 USB-CDC Console Device 73 USB-CDC Console Device Configuration Options 74 Using Status Functions 26 Using the File System 189 Using the Library 23, 50, 70, 89, 107, 133, 186, 251, 273, 278, 304, 334, 345, 352, 386, 397 Clock System Service Library 23 Command Processor System Service Library 50 Console System Service Library 70 Debug System Service Library 89 Device Control System Service Library 107 DMA System Service Library 133 Interrupt System Service Library 251 Memory System Service Library 273 Messaging System Service Library 278 Port System Service Library 304 RNG System Service Library 334 Timer System Service Library 352 Touch System Service Library 386 Watchdog Timer System Service Library 397 Using the SYS\_ASSERT Macro 6

# W

Watchdog Timer System Service Library 397 WDT\_PLIB\_ID macro 398 Writing a File 183